# ETSI TS 134 123-3 V5.3.0 (2005-12)

Technical Specification

**Universal Mobile Telecommunications System (UMTS); User Equipment (UE) conformance specification; Part 3: Abstract test suites (ATSs) (3GPP TS 34.123-3 version 5.3.0 Release 5)**

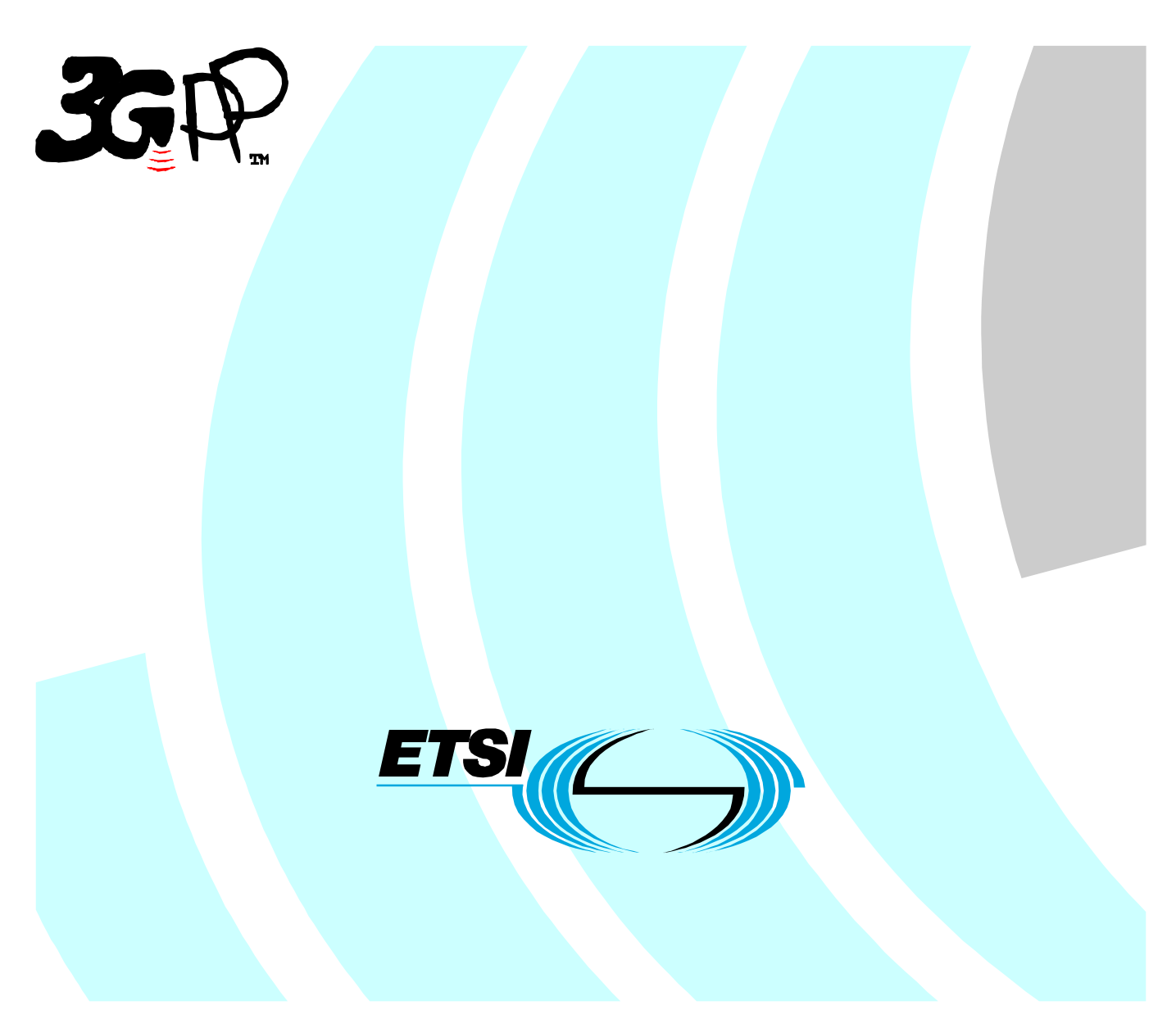

Reference RTS/TSGR-0534123-3v530

> Keywords UMTS

#### **ETSI**

#### 650 Route des Lucioles F-06921 Sophia Antipolis Cedex - FRANCE

Tel.: +33 4 92 94 42 00 Fax: +33 4 93 65 47 16

Siret N° 348 623 562 00017 - NAF 742 C Association à but non lucratif enregistrée à la Sous-Préfecture de Grasse (06) N° 7803/88

#### **Important notice**

Individual copies of the present document can be downloaded from: [http://www.etsi.org](http://www.etsi.org/)

The present document may be made available in more than one electronic version or in print. In any case of existing or perceived difference in contents between such versions, the reference version is the Portable Document Format (PDF). In case of dispute, the reference shall be the printing on ETSI printers of the PDF version kept on a specific network drive within ETSI Secretariat.

Users of the present document should be aware that the document may be subject to revision or change of status. Information on the current status of this and other ETSI documents is available at <http://portal.etsi.org/tb/status/status.asp>

If you find errors in the present document, please send your comment to one of the following services: [http://portal.etsi.org/chaircor/ETSI\\_support.asp](http://portal.etsi.org/chaircor/ETSI_support.asp)

#### **Copyright Notification**

No part may be reproduced except as authorized by written permission. The copyright and the foregoing restriction extend to reproduction in all media.

> © European Telecommunications Standards Institute 2005. All rights reserved.

**DECT**TM, **PLUGTESTS**TM and **UMTS**TM are Trade Marks of ETSI registered for the benefit of its Members. **TIPHON**TM and the **TIPHON logo** are Trade Marks currently being registered by ETSI for the benefit of its Members. **3GPP**TM is a Trade Mark of ETSI registered for the benefit of its Members and of the 3GPP Organizational Partners.

# Intellectual Property Rights

IPRs essential or potentially essential to the present document may have been declared to ETSI. The information pertaining to these essential IPRs, if any, is publicly available for **ETSI members and non-members**, and can be found in ETSI SR 000 314: *"Intellectual Property Rights (IPRs); Essential, or potentially Essential, IPRs notified to ETSI in respect of ETSI standards"*, which is available from the ETSI Secretariat. Latest updates are available on the ETSI Web server ([http://webapp.etsi.org/IPR/home.asp\)](http://webapp.etsi.org/IPR/home.asp).

Pursuant to the ETSI IPR Policy, no investigation, including IPR searches, has been carried out by ETSI. No guarantee can be given as to the existence of other IPRs not referenced in ETSI SR 000 314 (or the updates on the ETSI Web server) which are, or may be, or may become, essential to the present document.

# Foreword

This Technical Specification (TS) has been produced by ETSI 3rd Generation Partnership Project (3GPP).

The present document may refer to technical specifications or reports using their 3GPP identities, UMTS identities or GSM identities. These should be interpreted as being references to the corresponding ETSI deliverables.

The cross reference between GSM, UMTS, 3GPP and ETSI identities can be found under <http://webapp.etsi.org/key/queryform.asp>.

 $\mathbf{3}$ 

# Contents

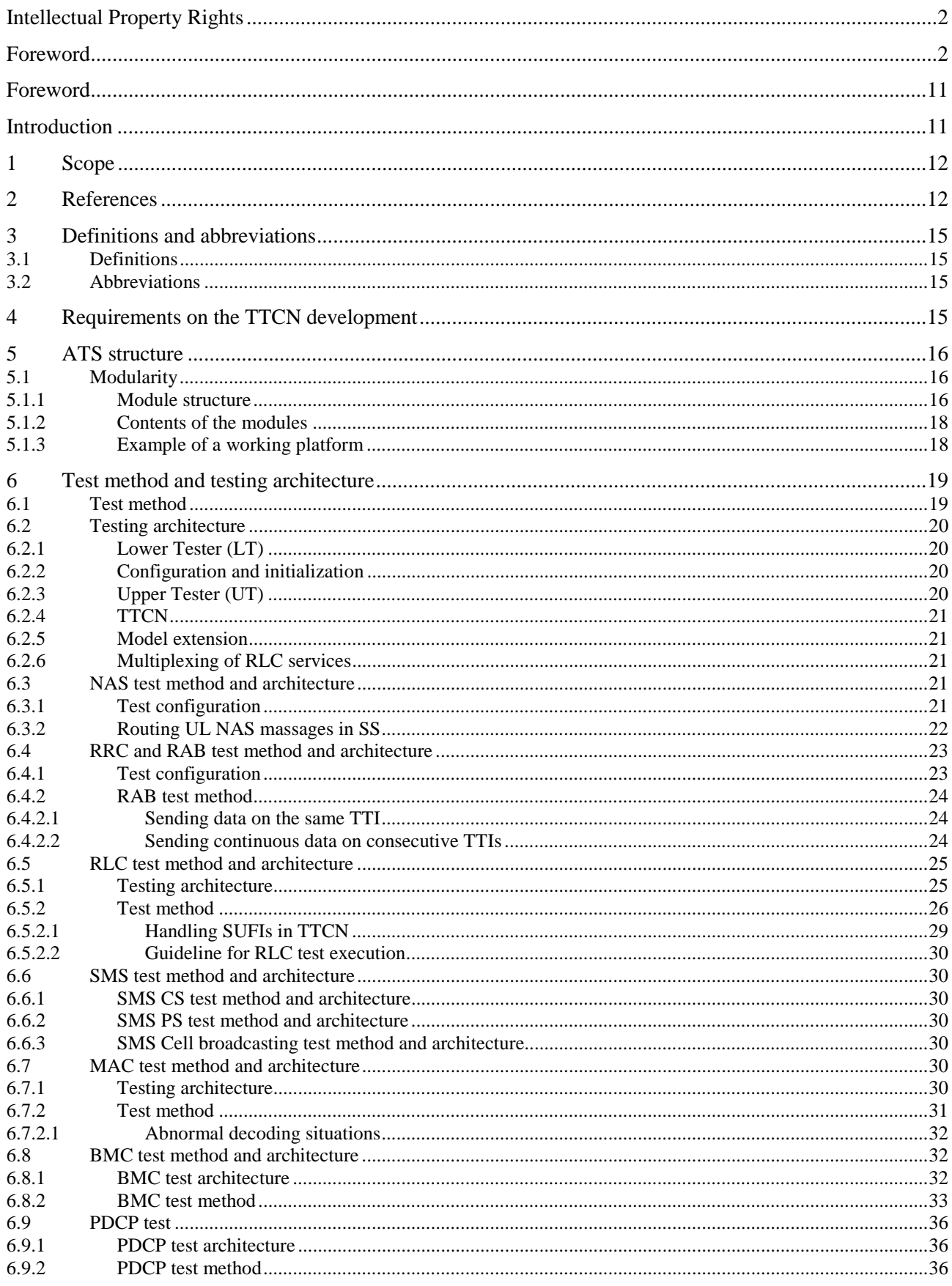

 $\overline{\mathbf{4}}$ 

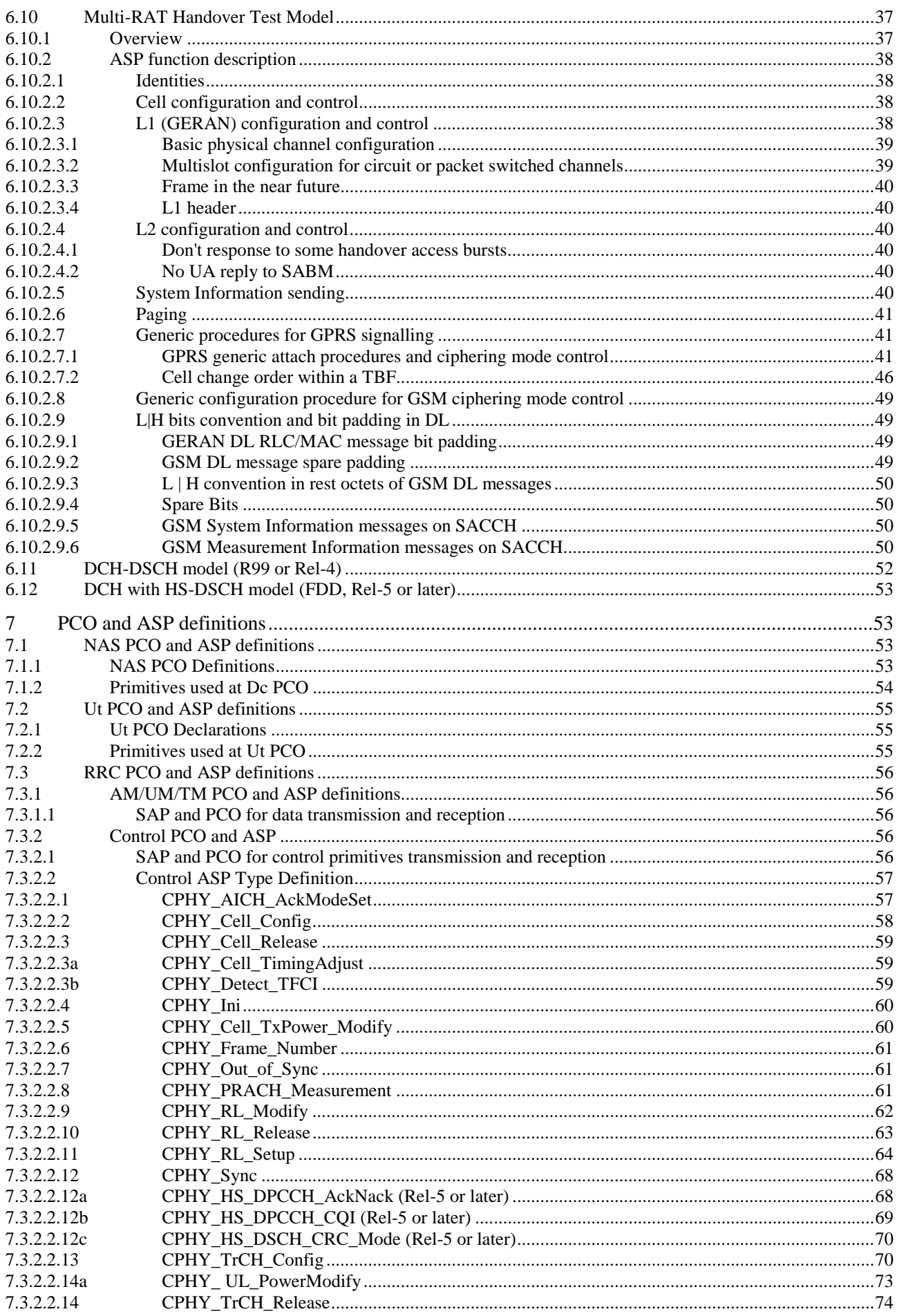

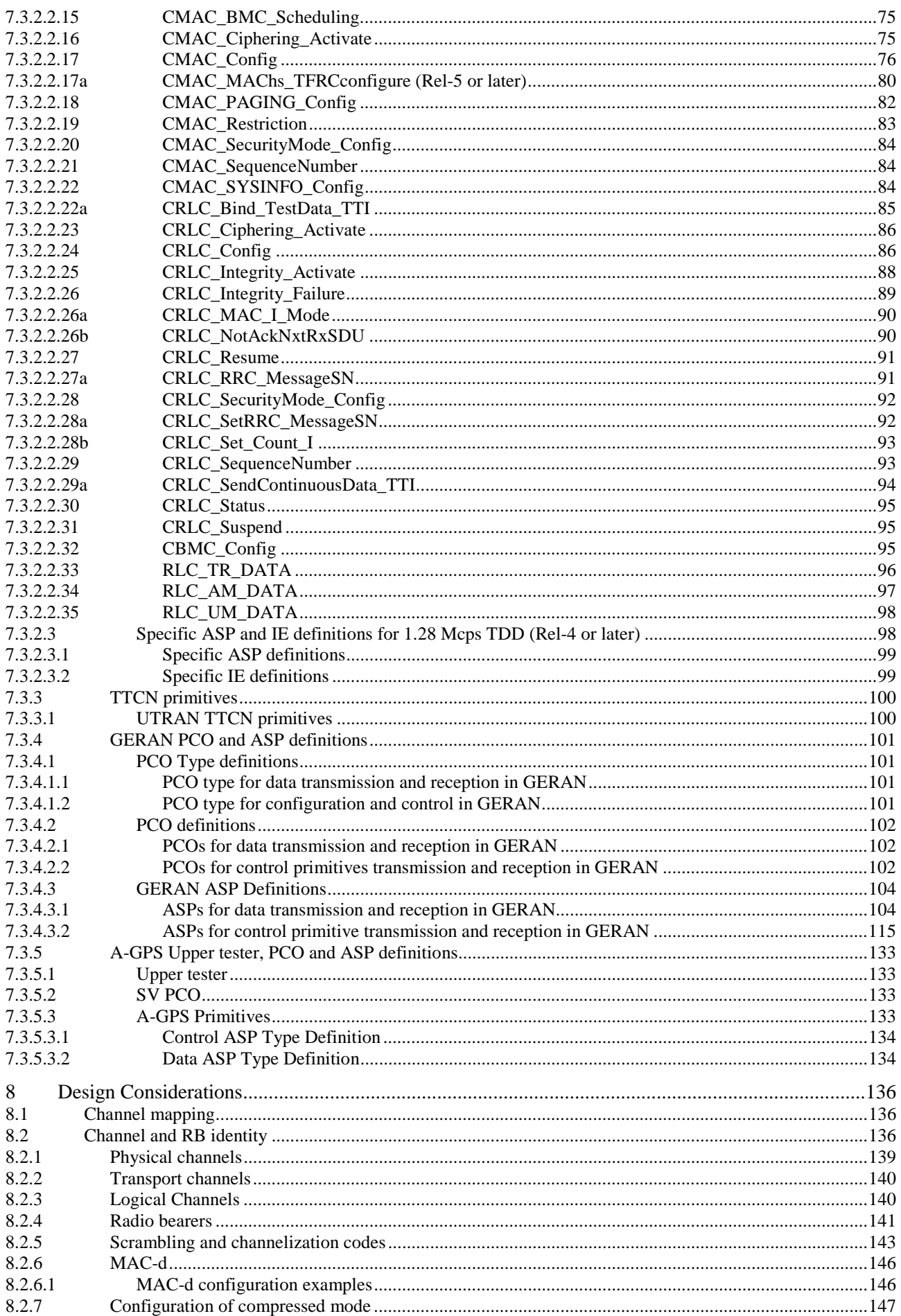

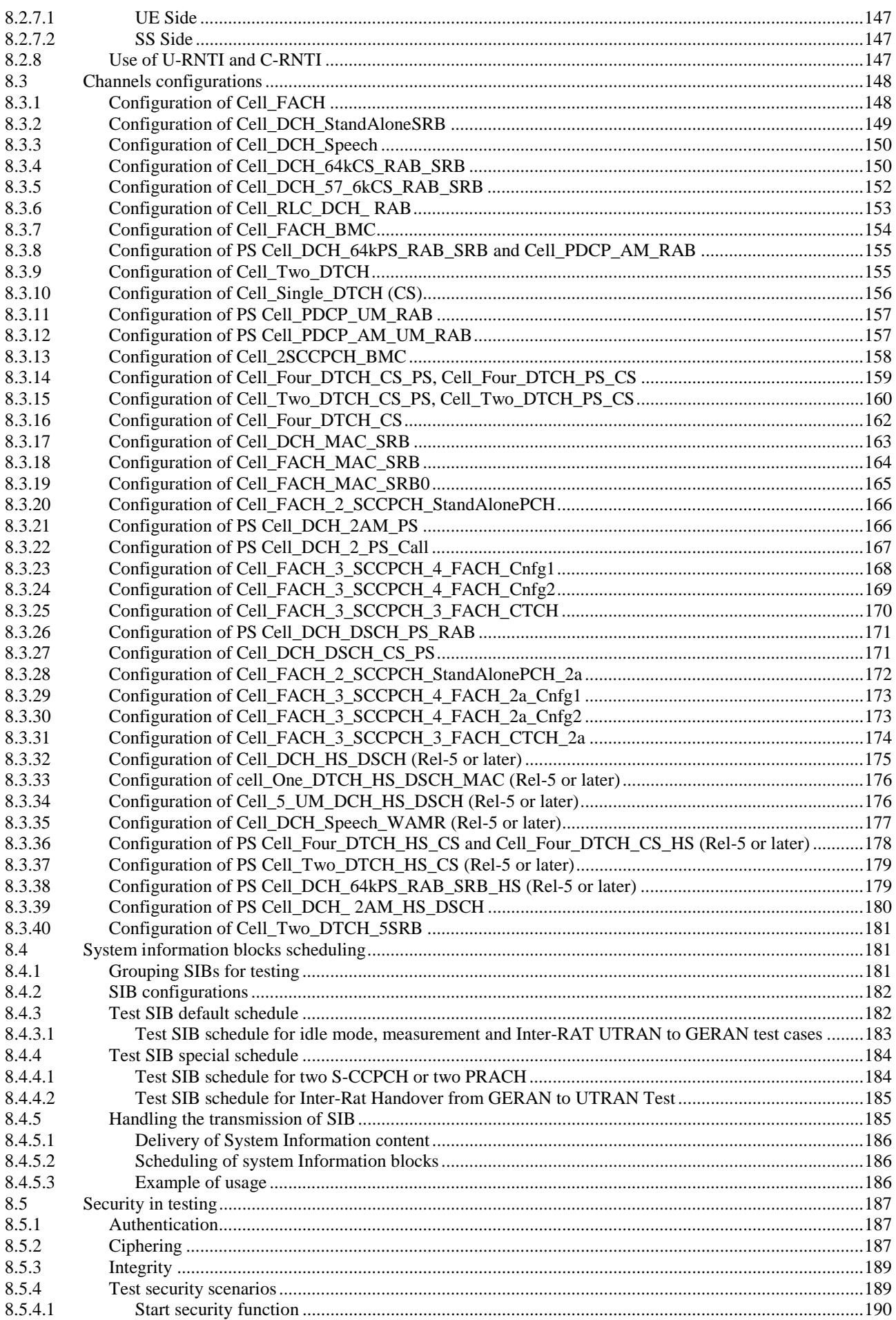

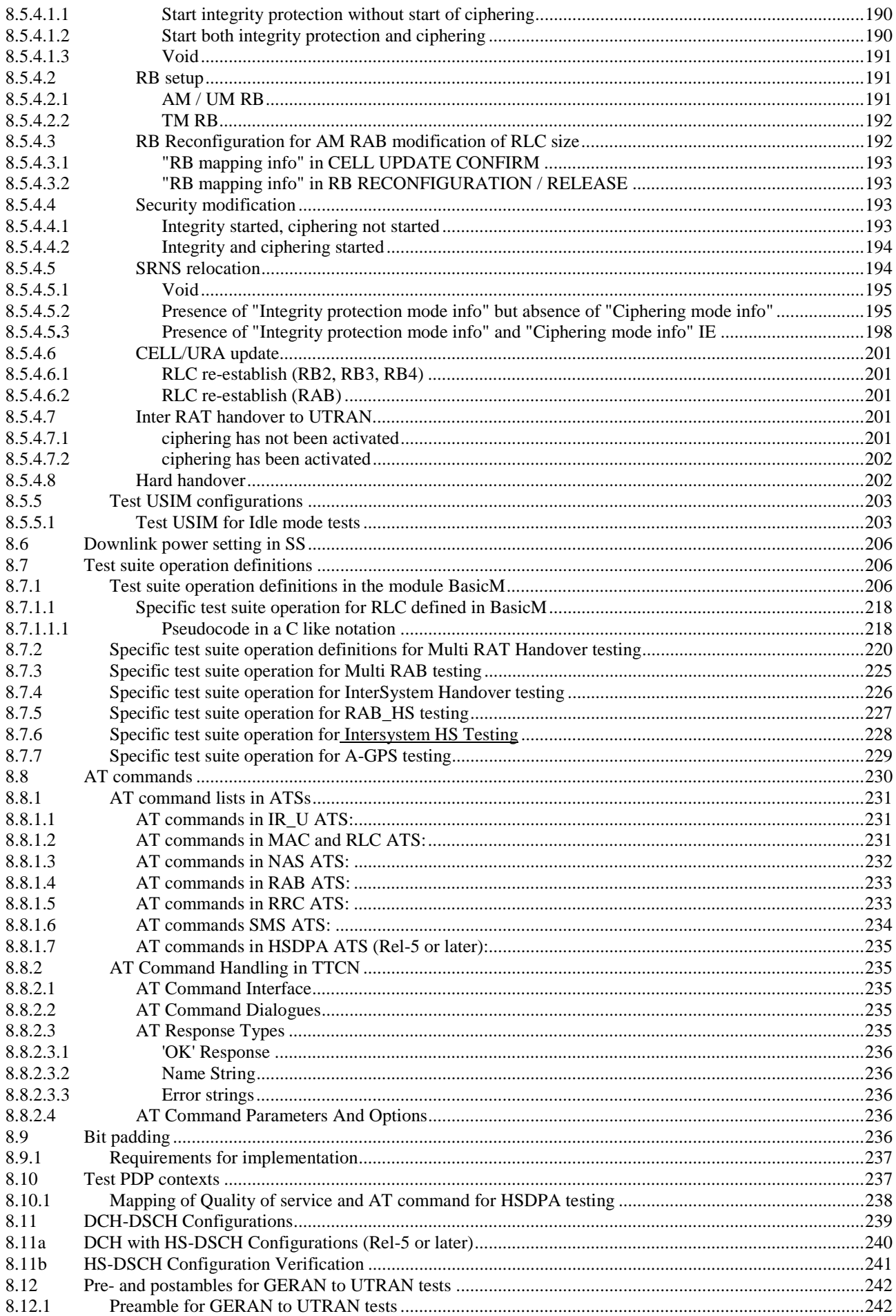

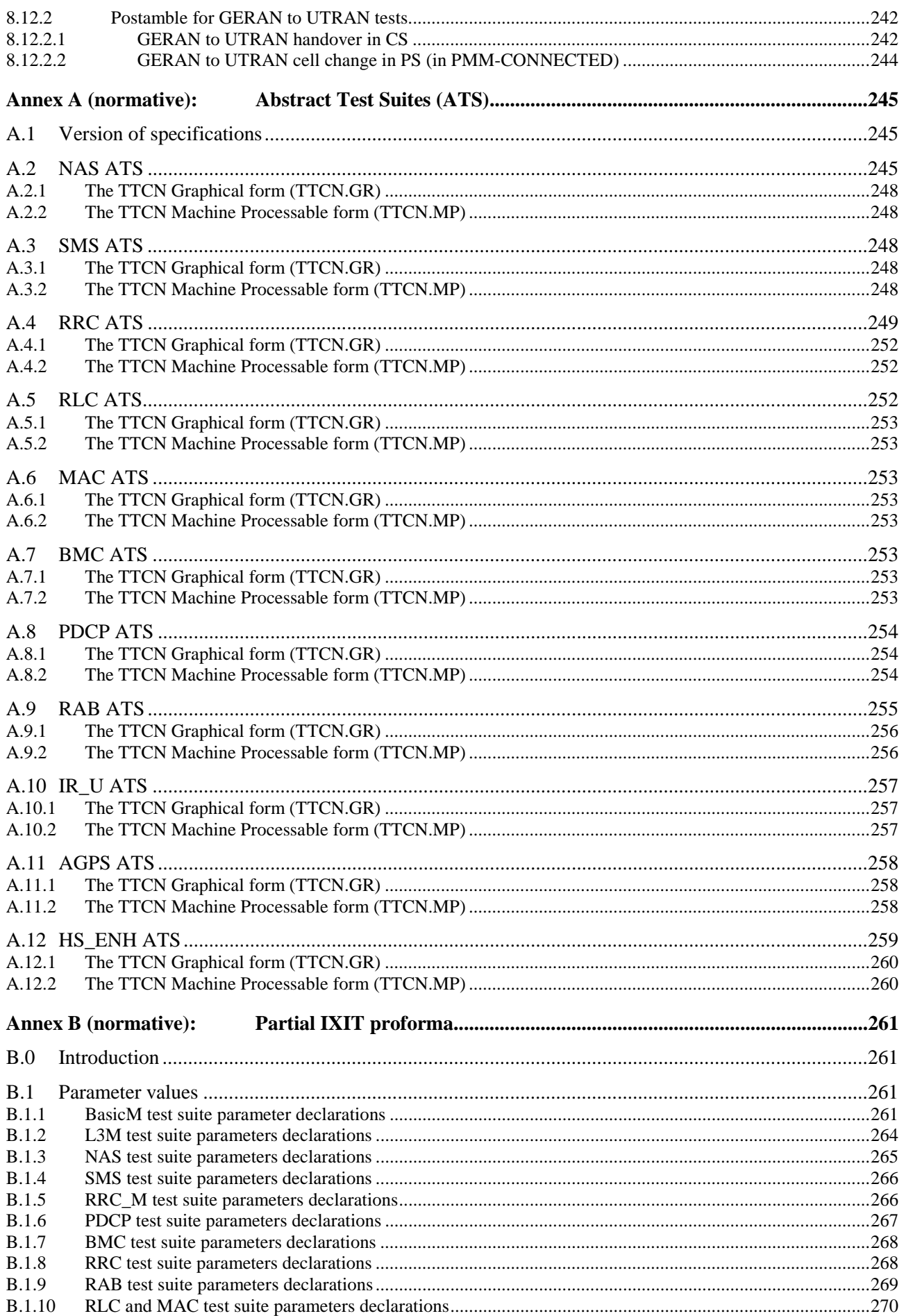

 $\boldsymbol{9}$ 

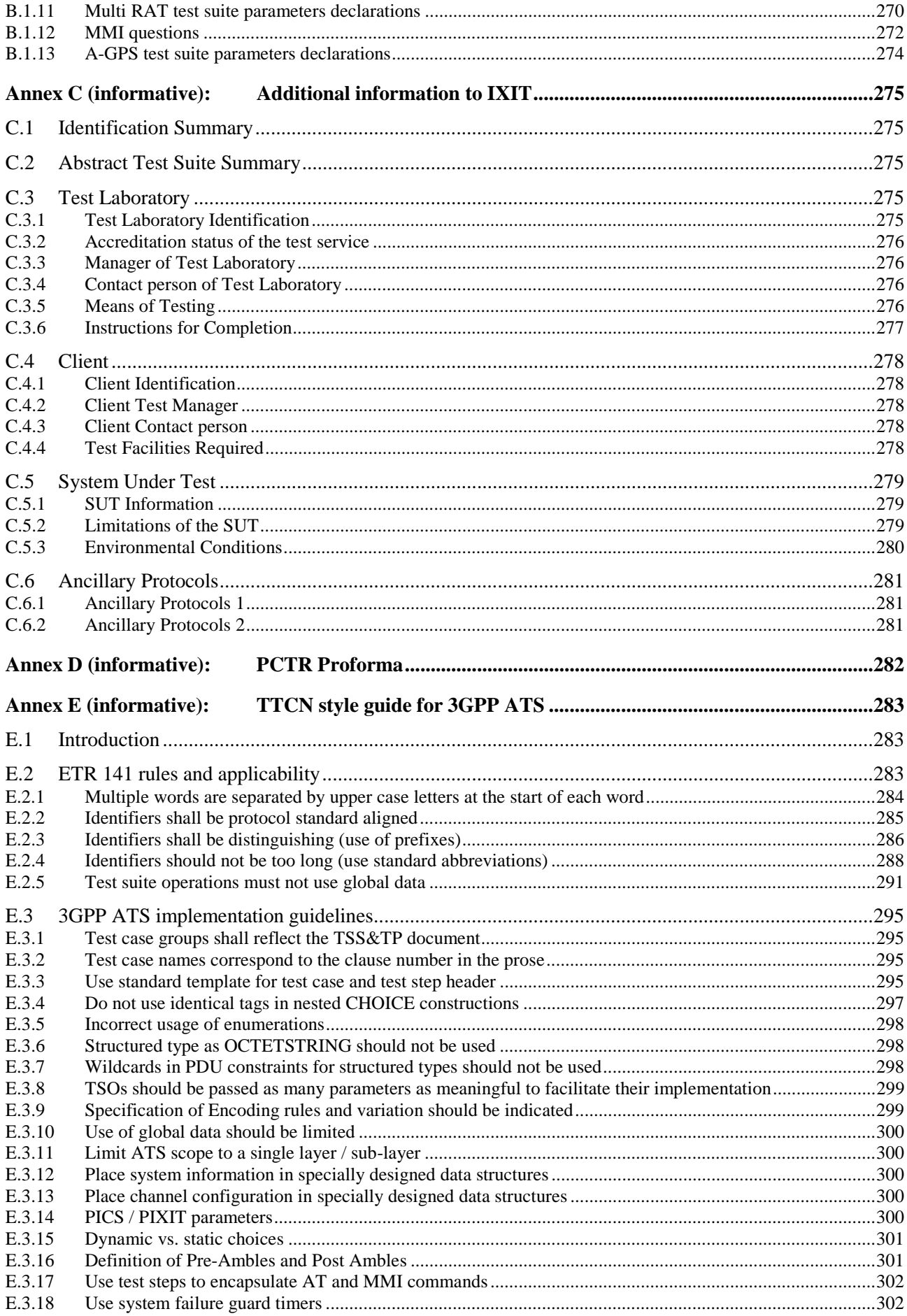

 $10$ 

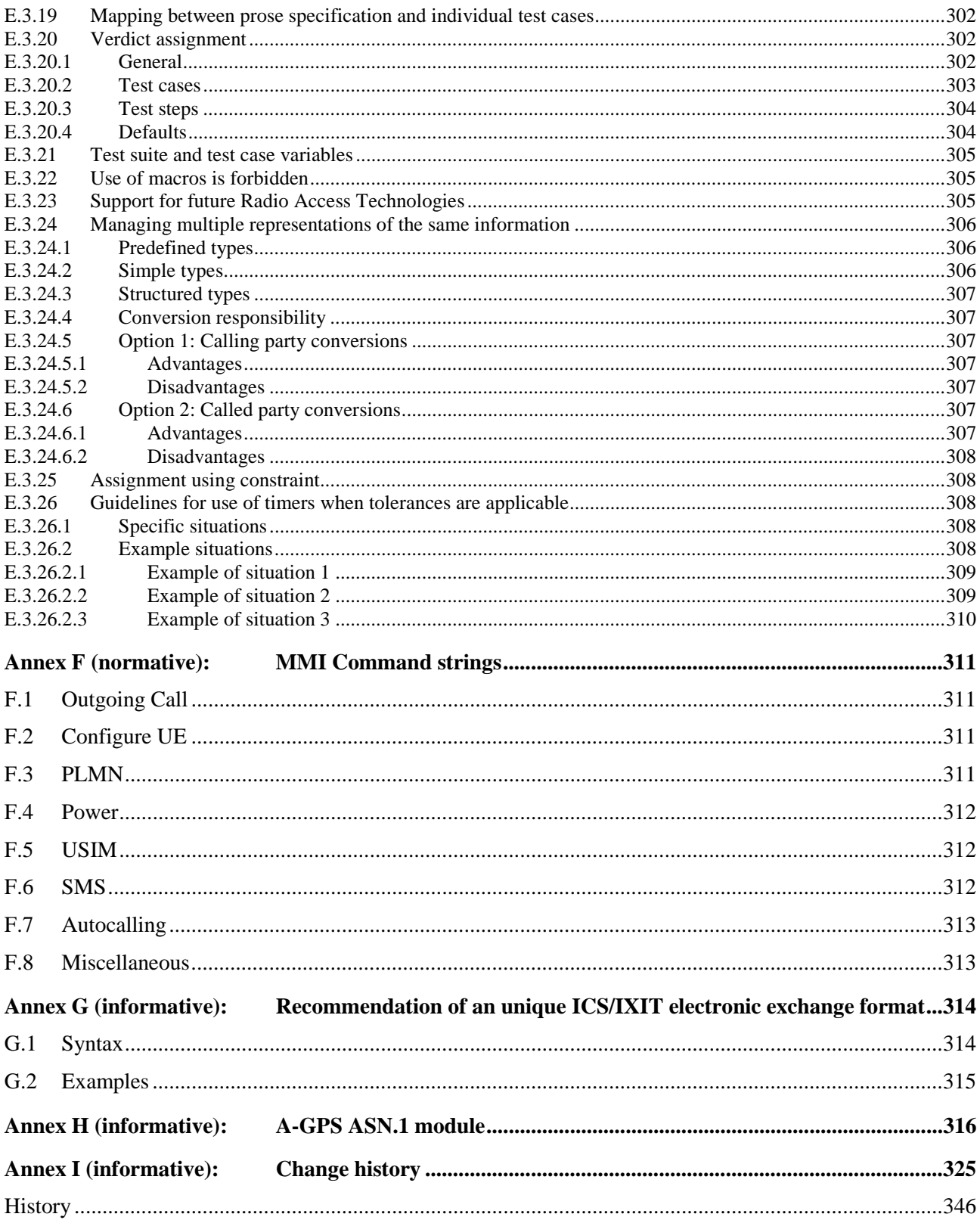

# Foreword

This Technical Specification has been produced by the 3<sup>rd</sup> Generation Partnership Project (3GPP).

The contents of the present document are subject to continuing work within the TSG and may change following formal TSG approval. Should the TSG modify the contents of the present document, it will be re-released by the TSG with an identifying change of release date and an increase in version number as follows:

Version x.y.z

where:

- x the first digit:
	- 1 presented to TSG for information;
	- 2 presented to TSG for approval;
	- 3 or greater indicates TSG approved document under change control.
- y the second digit is incremented for all changes of substance, i.e. technical enhancements, corrections, updates, etc.
- z the third digit is incremented when editorial only changes have been incorporated in the document.

# Introduction

The present document is 3rd part of a multi-part conformance test specification for UE and is *valid for 3GPP Release 1999, 3GPP Release 4 and 3GPP Release 5*. The specification contains a TTCN design frame work and the detailed test specifications in TTCN for UE at the Uu interface.

3GPP TS 34.123-1 [1] contains a conformance test description in prose for UE at the Uu interface.

3GPP TS 34.123-2 [2] contains a pro-forma for the UE Implementation Conformance Statement (ICS).

# 1 Scope

The present document specifies the protocol conformance testing in TTCN for the 3GPP User Equipment (UE) at the Uu interface.

The present document is the 3<sup>rd</sup> part of a multi-part test specification, 3GPP TS 34.123. The following TTCN test specification and design considerations can be found in the present document:

- the overall test suite structure;
- the testing architecture;
- the test methods and PCO definitions;
- the test configurations;
- the design principles, assumptions, and used interfaces to the TTCN tester (System Simulator);
- TTCN styles and conventions;
- the partial PIXIT proforma:
- the TTCN.MP and TTCN.GR forms for the mentioned protocols tests.

The Abstract Test Suites designed in the document are based on the test cases specified in prose (3GPP TS 34.123-1 [1]).

The present document is valid for UE implemented according to 3GPP Release 1999, 3GPP Release 4 or 3GPP Release 5.

# 2 References

The following documents contain provisions, which, through reference in this text, constitute provisions of the present document.

- References are either specific (identified by date of publication, edition number, version number, etc.) or non-specific.
- For a specific reference, subsequent revisions do not apply.
- For a non-specific reference, the latest version applies. In the case of a reference to a 3GPP document (including a GSM document), a non-specific reference implicitly refers to the latest version of that document *in the same Release as the present document*.
	- For a Release 1999 UE, references to 3GPP documents are to version 3.x.y, when available.
	- For a Release 4 UE, references to 3GPP documents are to version 4.x.y, when available.
	- For a Release 5 UE, references to 3GPP documents are to version 5.x.y, when available.
- [1] 3GPP TS 34.123-1: "User Equipment (UE) conformance specification; Part 1: Protocol conformance specification".
- [2] 3GPP TS 34.123-2: "User Equipment (UE) conformance specification; Part 2: Implementation Conformance Statement (ICS) proforma specification".
- [3] 3GPP TS 34.108: "Common test environments for User Equipment (UE) conformance testing".
- [4] 3GPP TS 34.109: "Terminal logical test interface; Special conformance testing functions".
- [5] 3GPP TR 21.905: "Vocabulary for 3GPP specifications".

- [6] 3GPP TS 23.003: "Numbering, addressing and identification".
- [7] 3GPP TS 23.101: "General UMTS architecture".
- [8] 3GPP TS 24.007: "Mobile radio interface signalling layer 3; General aspects".
- [9] 3GPP TS 24.008: "Mobile radio interface layer 3 specification; Core network protocols; Stage 3".
- [10] 3GPP TS 24.011: "Point-to-Point (PP) Short Message Service (SMS) support on mobile radio interface".
- [11] 3GPP TS 24.012: "Short Message Service Cell Broadcast (SMSCB) support on the mobile radio interface".
- [12] 3GPP TS 25.214: "Physical layer procedures (FDD)".
- [13] 3GPP TS 25.224: "Physical layer procedures (TDD)".
- [14] 3GPP TS 25.301: "Radio interface protocol architecture".
- [15] 3GPP TS 25.303: "Interlayer procedures in connected mode".
- [16] 3GPP TS 25.304: "User Equipment (UE) procedures in idle mode and procedures for cell reselection in connected mode".
- [17] 3GPP TS 25.321: "Medium Access Control (MAC) protocol specification".
- [18] 3GPP TS 25.322: "Radio Link Control (RLC) protocol specification".
- [19] 3GPP TS 25.323: "Packet Data Convergence Protocol (PDCP) specification".
- [20] 3GPP TS 25.324: "Broadcast/Multicast Control (BMC)".
- [21] 3GPP TS 25.331: "Radio Resource Control (RRC) protocol specification".
- [22] 3GPP TS 27.005: "Use of Data Terminal Equipment Data Circuit terminating Equipment (DTE-DCE) interface for Short Message Service (SMS) and Cell Broadcast Service (CBS)".
- [23] 3GPP TS 27.007: "AT command set for 3G User Equipment (UE)".
- [24] 3GPP TS 27.060: "Packet domain; Mobile Station (MS) supporting Packet Switched services".
- [25] 3GPP TS 33.102: "3G security; Security architecture".
- [26] 3GPP TS 51.010-1: "Mobile Station (MS) conformance specification; Part 1: Conformance specification".
- [27] ETSI TR 101 666 (V1.0.0): "Information technology; Open Systems Interconnection Conformance testing methodology and framework; The Tree and Tabular Combined Notation (TTCN)  $(Ed. 2++)$ ".
- [28] ITU-T Recommendation X.691 (1997) "Information technology ASN.1 encoding rules: Specification of Packed Encoding Rules (PER)".
- [29] ISO/IEC 8824 (all parts): "Information technology Abstract Syntax Notation One (ASN.1)".
- [30] IETF RFC 2507: "IP Header Compression".
- [31] 3GPP TS 45.002: "Multiplexing and multiple access on the radio path". 3GPP TS 05.02: "Digital cellular telecommunications system (Phase 2+); Multiplexing and multiple access on the radio path".
- [32] 3GPP TS 44.060: "General Packet Radio Service (GPRS); Mobile Station (MS) Base Station System (BSS) interface; Radio Link Control/Medium Access Control (RLC/MAC) protocol". 3GPP TS 04.60: "Digital cellular telecommunications system (Phase 2+); General Packet Radio Service (GPRS); Mobile Station (MS) - Base Station System (BSS) interface; Radio Link Control/Medium Access Control (RLC/MAC) protocol".

- [33] 3GPP TS 44.064: "Mobile Station Serving GPRS Support Node (MS-SGSN) Logical Link Control (LLC) layer specification".
- [34] 3GPP TS 23.038: "Alphabets and language-specific information".
- [35] 3GPP TS 23.040: "Technical realization of Short Message Service (SMS)".
- [36] 3GPP TS 23.041: "Technical realization of Cell Broadcast Service (CBS)".
- [37] ETSI ETR 141: "Methods for Testing and Specification (MTS); Protocol and profile conformance testing specifications; The Tree and Tabular Combined Notation (TTCN) style guide".
- [38] ETSI TR 101 101: "Methods for Testing and Specification (MTS); TTCN interim version including ASN.1 1994 support [ISO/IEC 9646-3] (Second Edition Mock-up for JTC1/SC21 Review)".
- [39] ITU-T Recommendation X.680: "Information technology Abstract Syntax Notation One (ASN.1): Specification of basic notation".
- [40] 3GPP TS 25.211: "Physical channels and mapping of transport channels onto physical channels (FDD)".
- [41] ISO/IEC 9646 (all parts): "Information technology Open Systems Interconnection Conformance testing methodology and framework".
- [42] 3GPP TS 44.006: "Mobile Station Base Stations System (MS BSS) Interface Data Link (DL) layer specification".
- [43] 3GPP TS 44.018: "Mobile radio interface layer 3 specification; Radio Resource Control (RRC) protocol". 3GPP TS 04.18: "Digital cellular telecommunications system (Phase 2+); Mobile radio interface layer 3 specification; Radio Resource Control (RRC) protocol".
- [44] 3GPP TR 25.925: "Radio interface for Broadcast/Multicast Services".
- [45] ITU-T Recommendation O.153: "Basic parameters for the measurement of error performance at bit rates below the primary rate".
- [46] IETF RFC 1144: "Compressing TCP/IP headers for low-speed serial links".
- [47] ITU-T Recommendation V.42bis: "Data compression procedures for data circuit-terminating equipment (DCE) using error correction procedures".
- [48] ITU-T Recommendation V.44: "Data compression procedures".
- [49] 3GPP TS 44.008: "Mobile radio interface layer 3 specification". 3GPP TS 04.08: "Digital cellular telecommunications system (Phase 2+); Mobile radio interface layer 3 specification".
- [50] 3GPP TS 24.080: "Mobile radio interface layer 3 supplementary services specification; Formats and coding"
- [51] 3GPP TS 29.002: "Mobile Application Part (MAP) specification"
- [52] ITU-T Recommendation Q.773: "Signalling System No. 7 Transaction Capabilities Formats and Encoding"
- [53] ITU-T Recommendation X.880: "Information Technology Remote Operations: Concepts, Model and Notation"

# 3 Definitions and abbreviations

### 3.1 Definitions

For the purposes of the present document, the terms and definitions given in 3GPP TS 34.123-1 [1] apply.

### 3.2 Abbreviations

For the purposes of the present document, the abbreviations given in 3GPP TS 34.123-1 [1], 3GPP TS 24.008 [9], 3GPP TS 25.331 [21] and TR 101 666 [27] apply.

# 4 Requirements on the TTCN development

A number of requirements are identified for the development and production of TTCN specification for 3GPP UE at Uu interface.

- 1. Top-down design, following 3GPP TS 34.123-1 [1], 3GPP TS 34.108 [3] and 3GPP TS 34.109 [4].
- 2. A unique testing architecture and test method for testing all protocol layers of UE.
- 3. Uniform TTCN style and naming conventions.
- 4. Improve TTCN readability.
- 5. Using TTCN-2++ (TR 101 666 [27]) for R99, Release 4 and Release 5, avoid the use of the TTCN 2 features TTCN 3 does not support.
- 6. TTCN specification feasible, implementable and compilable.
- 7. Test cases shall be designed in a way for easily adaptable, upwards compatible with the evolution of the 3GPP core specifications and the future Releases.
- 8. The test declarations, data structures and data values shall be largely reusable.
- 9. Modularity and modular working method.
- 10. NAS ATS should be designed being independent from the radio access technologies.
- 11. Minimizing the requirements of intelligence on the emulators of the lower testers. Especially the functionality of the RRC emulator in the TTCN tester should be reduced and simplified, the behaviours should be standardized as the TTCN RRC test steps in the TTCN modular library.
- 12. Giving enough design freedom to the test equipment manufacturers.
- 13. Maximizing reuse of ASN.1 definitions from the relevant core specifications.

In order to fulfil these requirements and to ensure the investment of the test equipment manufacturers having a stable testing architecture for a relatively long period, a unique testing architecture and test method are applied to the 3GPP UE protocol tests.

# 5 ATS structure

The total TTCN specification for the UE testing is structured in a number of separate layered ATSs. The number of ATS being produced corresponds to the number of the 3GPP core specifications referred. The separation of ATSs reduces the size of ATSs. The layer-specific test preambles and test data can be confined to one test suite and parallel development of test suites can be facilitated. The separation of ATSs enables also easily to follow the evolution of the core specifications.

- NAS ATSs:
	- 1) GSM MAP L3 ATS including MM, CC, GMM, SM test groups;
	- 2) SMS ATS.
- AS ATSs:
	- 1) RRC ATS including Singlecell and multicell test group;
	- 2) RLC ATS;
	- 3) MAC ATS;
	- 4) BMC ATS;
	- 5) PDCP ATS;
	- 6) RAB ATS.

### 5.1 Modularity

The modular TTCN approach is used for the development of the 3GPP ATS specification work. Three modules, BasicM, RRC\_M and L3M are installed.

### 5.1.1 Module structure

The module structure is shown in figure 1.

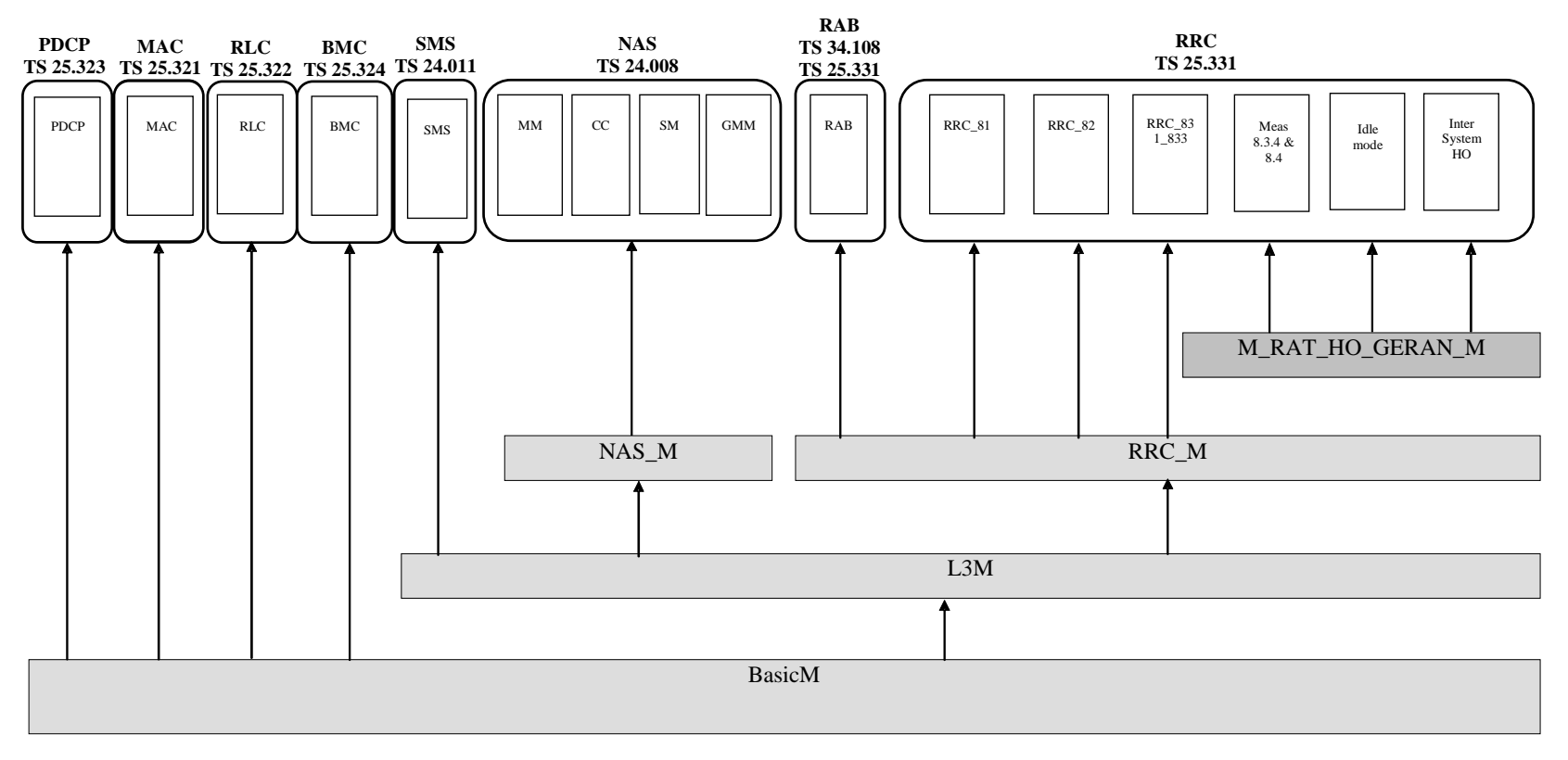

**Figure 1: Module structure** 

The BasicM (**Basic M**odule) is a minimum module commonly for the layer 2 and layer 3 testing. The L3M (**L**ayer **3 M**odule) contains all the items to be shared by the RRC, NAS and SMS ATSs. NAS is applied to the NAS ATS. The RRC\_M is a module containing common object for RRC and RAB ATSs.

### 5.1.2 Contents of the modules

The BasicM module includes objects related to the RRC, the layer 2 and the physical layer. It includes also all test steps needed by the layer 2 and layer 3 test cases for configurations and all objects related to the definition of the steps:

- Common test steps and default test steps defined as generic procedures in 3GPP TS 34.108 [3];
- RRC declarations related to the steps: types, timers, PDU types, ASP type, PCOs, TSOs, constants;
- Related ICS and IXIT parameters needed for testing and respectively defined in 3GPP TS 34.123-2 [2] and the present document;
- Defaults constraints based on the default message contents defined in 3GPP TS 34.108 [3];
- MMI PCO and ASPs;
- All TTCN objects related to the SS configuration, e.g. PCOs, declaration of the components.

The L3M module includes the NAS configuration steps and all related TTCN objects:

- Common test steps and default test steps defined as generic procedures in 3GPP TS 34.108 [3];
- NAS declarations related to these steps: types, PDU, ASP, PCOs, TSOs, constants;
- Related ICS and IXIT parameters needed for testing and respectively defined in 3GPP TS 34.123-2 [2] and the present document;
- Default constraints based on the default message contents defined in 3GPP TS 34.108 [3].

The RRC\_M module includes the RRC steps common to RRC and RAB test cases and all related TTCN objects.

### 5.1.3 Example of a working platform

Figure 2 shows the working platform for the user that is writing the SMS test cases.

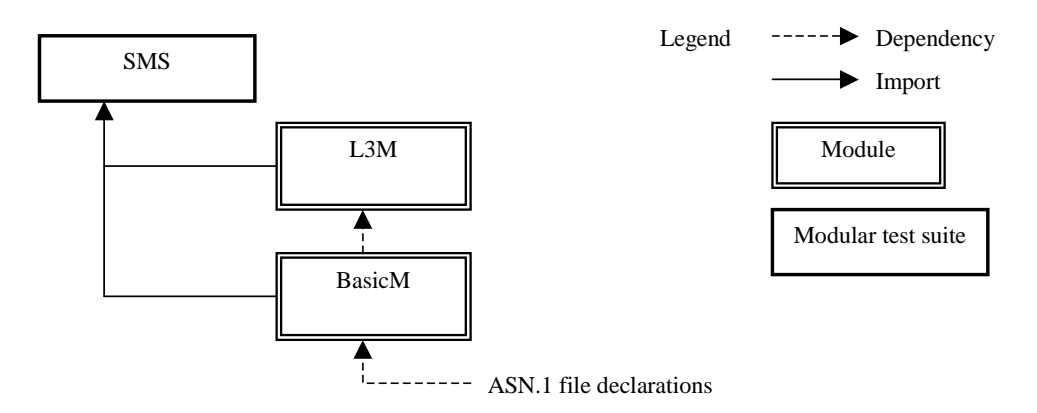

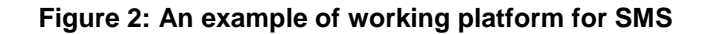

# 6 Test method and testing architecture

### 6.1 Test method

The distributed single party test method is used for the UE testing. The lower tester configures the emulator and communicates with the UE under test via the emulator. An upper tester interfaces UE as (E)MMI.

All common parts in 3GPP TS 34.108 [3], 3GPP TS 34.109 [4] and 3GPP TS 34.123-2 [2] are developed in a TTCN library including the declarations, default constraints, preambles and postambles. They have the following characteristics:

- Very complex;
- Worked in different layers;
- Including data representing the radio parameters for SS setting and the data representing the UE capabilities (PICS parameters);
- Including the generic procedures to bring the UE into certain test states or a test mode (C-plane);
- Setting RABs at U-plane and SRBs in C-plane;
- Being used by every test cases no matter which layer the test case belongs to;
- No affect on the test verdict of PASS or FAIL.

The layer-specific test cases have the characteristics:

- relatively simple and straight forward;
- having narrow test scope and test purposes;
- test scenarios in a single layer (one PCO);
- assigning the test verdict.

# 6.2 Testing architecture

A unique testing architecture is shown in figure 3.

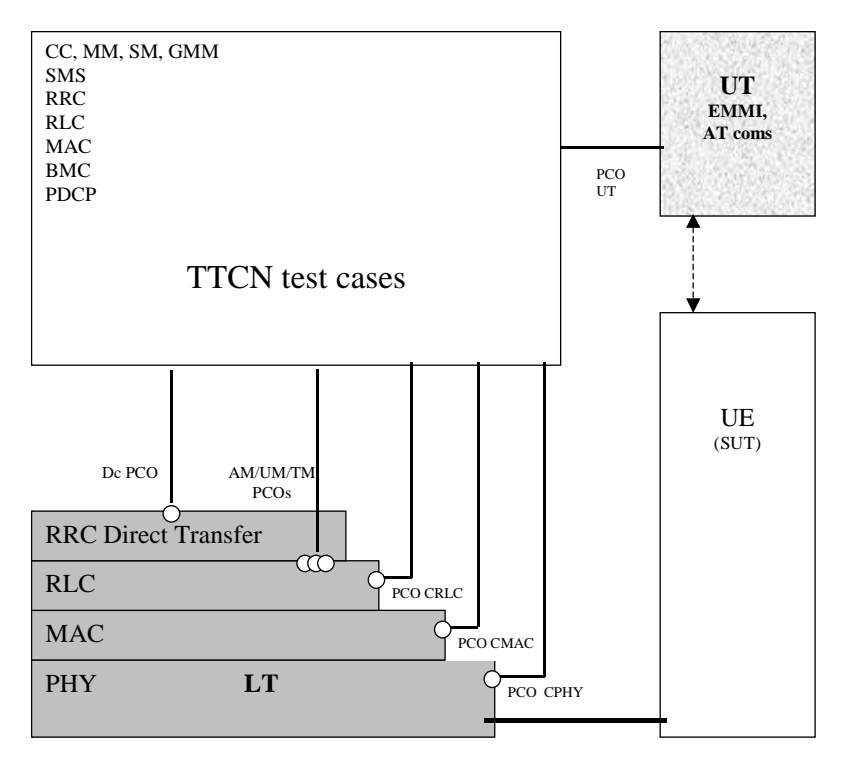

**Figure 3: A unique testing architecture** 

### 6.2.1 Lower Tester (LT)

The Lower Tester (LT) provides the test means for the execution of the test cases for CC, SM, MM, GMM, SMS, RRC, RLC, MAC, PDCP or BMC. The LT provides also the RLC, MAC and PHY emulators to communicate with the UE. The configuration and initialization of the emulators are control by the TTCN via ASPs.

### 6.2.2 Configuration and initialization

A number of TTCN test steps are designed for the generic setting.

- 1) Configuration of L1 of the tester, such as the cells, Physical channels and common transport channels via CPHY-PCO, configuration of MAC via CMAC-PCO and configuration of RLC layer via CRLC-PCO.
- 2) Sending system information via TR-PCO.
- 3) Establishment RRC connection via AM or UM-PCO.
- 4) Assigning a radio bearer via AM-PCO.
- 5) MM /GMM registration via Dc-PCO.
- 6) Establishment of a CS call or a PDP context via Dc-PCO.
- 7) Setting security parameters and control of integrity via CRLC- and ciphering via CRLC- and CMAC-PCO.

### 6.2.3 Upper Tester (UT)

An Upper Tester (UT) exists in the test system. The UT interfaces toward UE with any optional EMMI (3GPP TS 34.109 [4], clause 7). TTCN communicates with the UT by passing coordination primitives via a Ut PCO. The primitives can either contain AT commands aiming at the automatic tests, or some informal commands as MMI, in order to request the UE for certain actions and to provide simple means for observations of UE.

### 6.2.4 TTCN

TTCN is used as specification language based on TR 101 666 [27] (TTCN 2++). The importation of ASN.1 modules and modular TTCN are two of the most important features used in the design of the ATSs.

The TTCN test suites have been designed to maximize the portability from the language TTCN 2 to TTCN 3.

### 6.2.5 Model extension

If a test case needs to handle a concurrent situation two or more LTs can be configured at the same time. The following test scenarios identified may require multiple testers in the test configuration.

### 6.2.6 Multiplexing of RLC services

For the RRC and NAS testing, the TTCN RRC test steps (on RB1 and RB2) and the RRC emulator (on RB3 and RB4 for the NAS messages) share the same service access point (AM SAP). The RLC emulator shall provide separate message queues (buffers) for the TTCN RRC test steps and the RRC emulator for the TTCN NAS test cases, according to the signalling radio bearer identities.

# 6.3 NAS test method and architecture

### 6.3.1 Test configuration

The NAS test method is shown in figure 4.

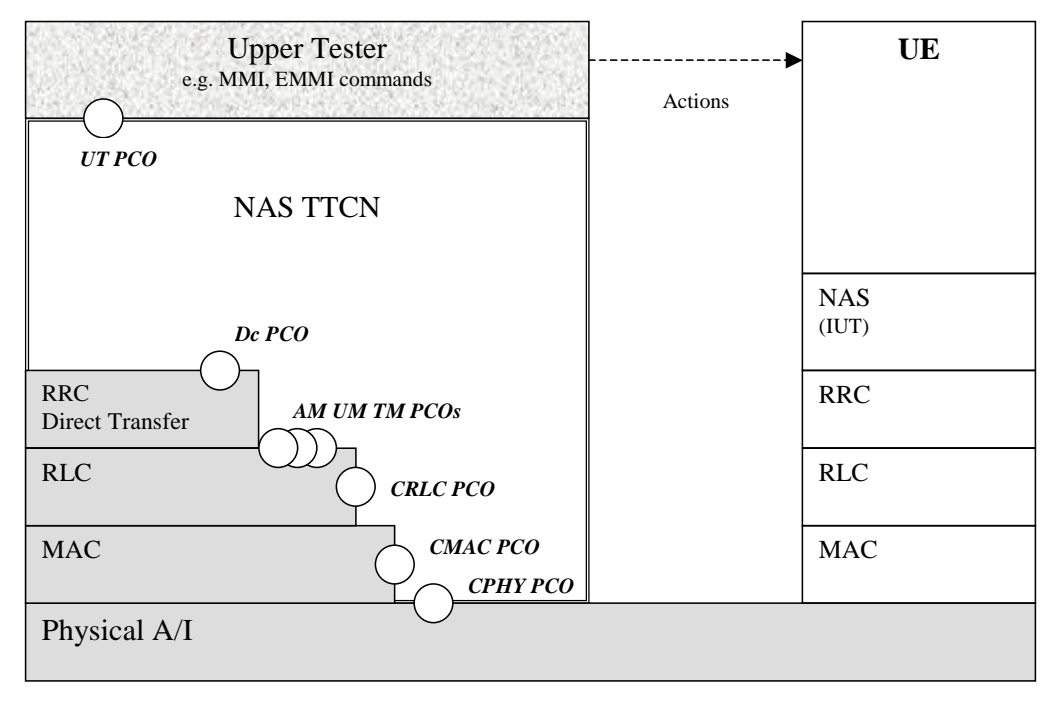

#### **Figure 4: NAS testing architecture**

The single layer distributed test method is used.

The Point of Control and Observation (PCO) are defined as the Dc (Dedicated control) SAP. The NAS test verdicts are assigned depending on the behaviours observed at the PCO.

The TTCN tester provides the NAS TTCN test cases and steps with a simple RRC direct transfer function which buffers the NAS PDU data, converts the data from the NAS TTCN table format into ASN.1, or in reverse way, and delivers all lower layer services of AM-SAP for RB3 and RB4.

The NAS TTCN test cases make also intensively use of the RRC TTCN test steps, in order to:

- Configure, initialize and control the L2 emulator;
- Initialize the UE for testing.

The RRC test steps, which are called by the NAS test cases or steps, interface with the RLC PCOs (UM, AM and TR), the control PCOs CRLC, CMAC and CPHY.

The General control (Gc) SAP and the Notification (Nt) SAP are not applied. Messages exchanged via these SAPs will be replaced with the corresponding RRC TTCN test steps.

The Ut PCO (so called logical interface [4]) is served as the interface to the UE EMMI to allow a remote control of operations, which have to be performed during execution of a test case such as to switch the UE on/off, initiate a call, etc.

### 6.3.2 Routing UL NAS massages in SS

The UL NAS messages are embedded in RRC messages INITIAL / UL DIRECT TRANSFER. In the UE test, the received UL NAS messages can either be routed to the Dc PCO and verified at the NAS message level, or routed to AM PCO and verified at the RRC message level.

- 1) RBid =3 at the SS side indicates that the UL NAS high priority messages to be routed to Dc PCO. RB3 applies to RRC\_DataInd/Req.
- 2) RBid= -16 at the SS side indicates the received messages to be routed to RLC AM PCO. RB-16 applies to RLC\_DataInd/Req.

The RB3 and RB-16 do not coexist. The TTCN writer uses the MAC and RLC reconfigurations to re-map the RB and the corresponding logical channels. If RB3 has been configured, but a test case needs to re-map the logical channel from RB3 to RB-16 the following way is to replace RB3 with RB-16.

• CMAC\_CONFIG\_REQ (reconfiguration, RB-16).

Re-mapping on RB-16 which appears in the transport channel and logical channel mapping list.

• CRLC CONFIG REQ (reconfiguration, RB-16).

RB-16 appears in the routing info, in order to replace the original mapping on RB3.

Mapping from RB-16 to RB3 is done in the reverse way.

# 6.4 RRC and RAB test method and architecture

### 6.4.1 Test configuration

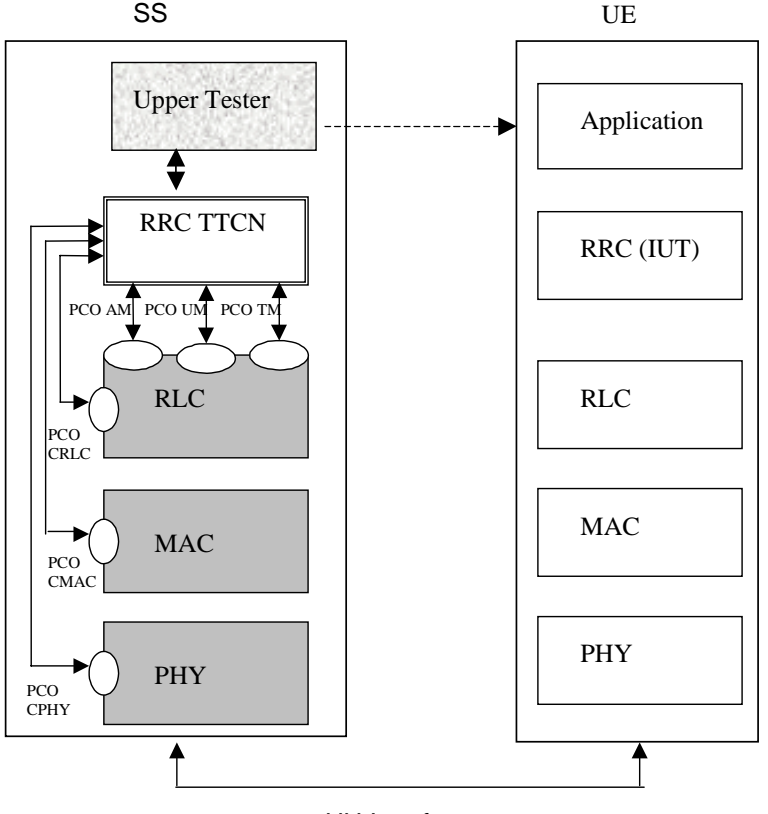

UU Interface

**Figure 5: RRC testing architecture** 

The single layer distributed test method is used.

The PCOs are defined as the AM (Acknowledged Mode), UM (Unacknowledged Mode) and TM (Transparent Mode) SAPs. The RRC test verdicts are assigned depending on the behaviours observed at the PCO. The RRC TTCN interface also with the control PCOs CRLC, CMAC and CPHY, for the configuration, initialization and control of the System Simulator.

The RRC TTCN test cases also make use of the NAS TTCN test steps in order to:

- Bring UE to Idle state;
- Bring UE to state U10.

The NAS test steps, which are called by the RRC test cases or steps, interface with the Dc PCO.

The Ut PCO (so called logical interface [4]) is served as the interface to the UE EMMI to allow a remote control of operations, which have to be performed during execution of a test case such as to switch the UE on/off, initiate a call, etc.

According to 3GPP TS 25.331 [21], clause 12.1.1, the encoding of RRC PDUs is obtained by applying UNALIGNED PER to the abstract syntax value as specified in ITU-T Recommendation X.691 [28]. The two tables below show the declaration of the encoding rule and an example of the use in the definition of an RRC PDU.

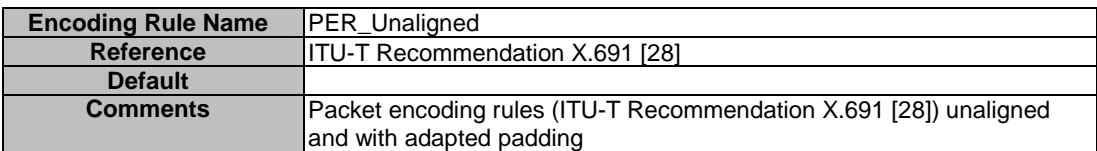

#### **Table 1: PER\_Unaligned Encoding Rule**

#### **Table 2: Definition of the RRC ASN.1 DL\_DCCH\_Message type by reference**

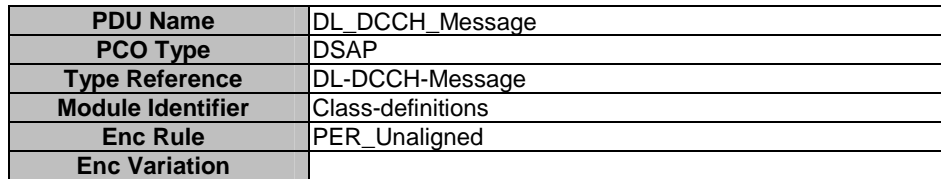

#### 6.4.2 RAB test method

#### 6.4.2.1 Sending data on the same TTI

The RAB test requires a specific test method to send the test data on the same TTI. The TFC restriction method is used in this case. A specific TFC subset is allowed to ensure the test data are sent on different RBs on the same TTI. The downlink restriction can be used to ensure that the SS uses a specific TFC for transmission of data, by only allowing the "No data" TFC, and the "desired" TFC. It may also be necessary to include one or more "signalling only" TFCs to allow signalling to occur. The uplink restriction can be used to verify that the UE has used a specific TFC. Any data received by the SS using a forbidden TFCI shall be discarded.

#### 6.4.2.2 Sending continuous data on consecutive TTIs

The RBS ATS is developed using the tabular TTCN notation. In order to test of multiple-RB combinations and simultaneous signalling, the SS shall be capable of sending continues test data in every TTI using the downlink transport format combination under test. A specific TSO is designed to request the SS sending continuous data. The information about the number of RLC SDUs and their sizes for each RAB will be provided to the system simulator through TSO.

# 6.5 RLC test method and architecture

### 6.5.1 Testing architecture

Figure 6 illustrates a typical realization of the RLC ATS.

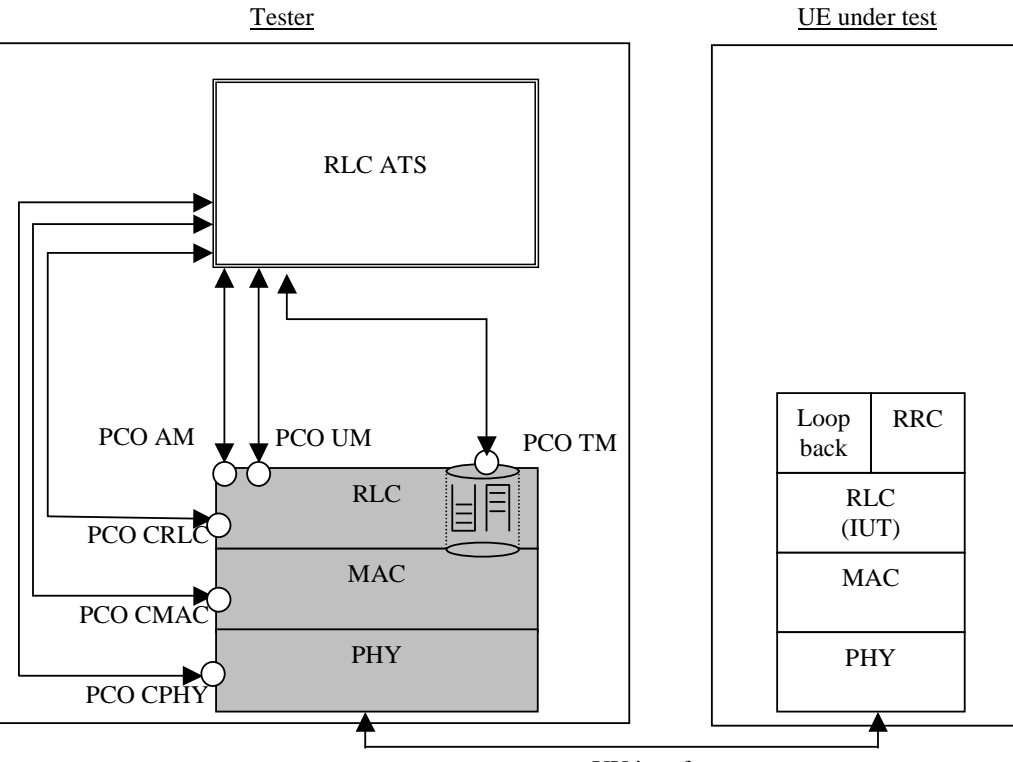

UU interface

**Figure 6: RLC ATS single party test method** 

The single party test method is used for RLC testing.

Separation of TTCN test cases from the configuration of the tester and initialization of the UE is achieved by using test steps. For each RLC test case, common test steps will be used to perform the configuration of the tester and the appropriate generic setup procedures as described in 3GPP TS 34.108 [3]. These test steps will make use of PCOs AM, UM, TM, CRLC, CMAC, and CPHY.

Three PCOs are provided at the top of the RLC emulation in the tester, one corresponding to each of the available RLC modes: acknowledged, unacknowledged, and transparent. Routing information for different radio bearers used at these PCOs will be provided in ASP parameters.

The queues shown in the RLC emulation in figure 6 indicate that normal RLC transmit and receive buffering will be used to isolate the TTCN test suite from the real time issues involved if messages are sent directly to the MAC layer.

The RLC TTCN test cases make also use of the NAS TTCN test steps in order to bring UE to Idle state. The NAS test steps, which are called by the RLC test cases or steps, interface with the Dc PCO.

### 6.5.2 Test method

Figure 7 illustrates an example configuration for downlink UM testing. Uplink and AM tests will use similar configurations. A Tr-Entity is established on the tester side using a CRLC-CONFIG-REQ. A corresponding UM-Entity is created in the UE by sending a Radio Bearer Setup PDU. RLC PDUs are specified in the TTCN test suite, and sent to TM PCO. These PDUs shall be carefully designed so that the Tr-Entity will not perform any segmentation. The system simulator is responsible for direct encoding the abstract representation of transmitted PDUs into a bitstring to be sent by the Transmitting Tr entity. Direct encoding is performed by concatenation of all of the present fields in the abstract representation. It is the TTCN author's responsibility to ensure that the PDU is valid. To test reassembly in the UE side, the segmentation must be explicitly coded in TTCN. To test various aspects of the RLC header (e.g. sequence numbering, length indications, etc.), the RLC header must be explicitly coded in TTCN. Ciphering will not be tested using this approach, and will be disabled in the UE UM Entity.

The segmentation block in the SS Tr-entity is shown in grey to indicate that the functionality is present in the SS, but the test cases shall be carefully designed to ensure that segmentation is not used in the SS Tr-entity for RLC testing.

The deciphering block in the UE UM-entity is shown in grey to indicate that the functionality may be present in the UE, but shall be disabled for RLC testing.

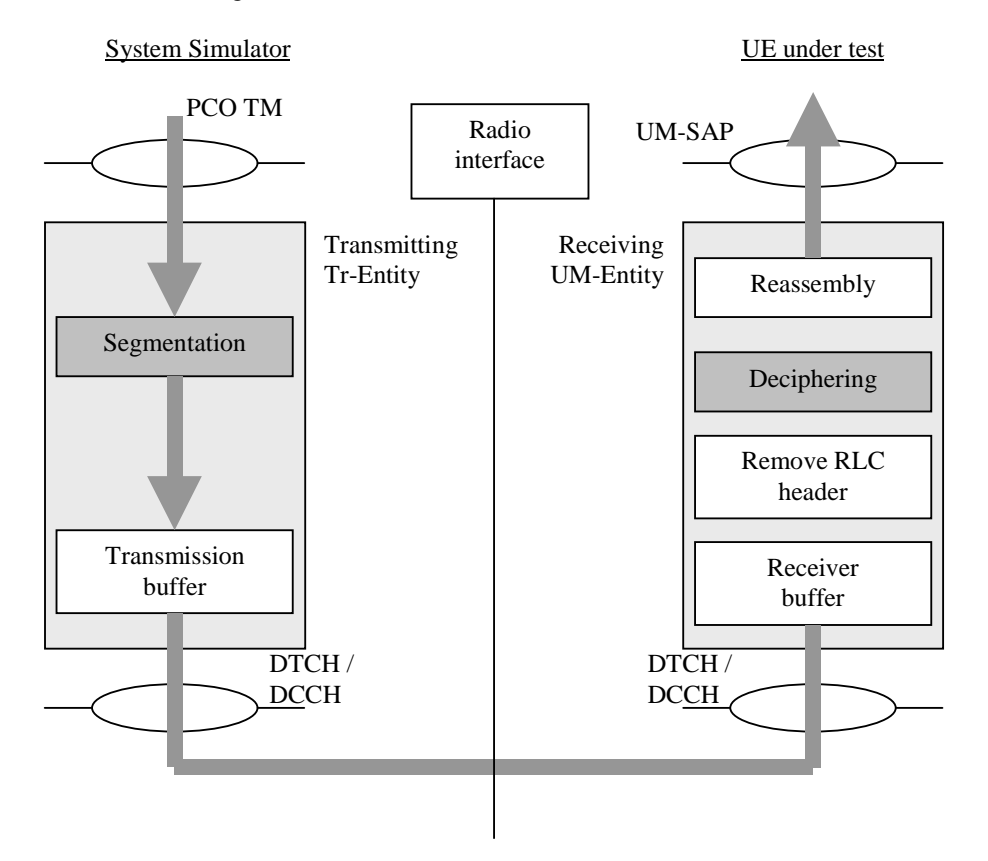

**Figure 7: Example configuration for downlink RLC UM testing** 

The TFCS used for RLC testing must guarantee that Tr mode segmentation will not occur. This is to prevent transmission of more than one Tr PDU per TTI.

All RLC tests that require uplink data will make use of the UE test loop mode 1 defined in 3GPP TS 34.109 [4]. The UE test loop mode 1 function provides all Upper Tester (UT) functionality required, so an UT PCO is not required for RLC tests. Test Loop mode 1 is only available in the user plane, so all RLC tests will be performed in the user plane, using DTCH and DCCH logical channels mapped to DCH transport channels.

Ciphering will be disabled for all RLC test cases. Ciphering will be tested implicitly by other test cases that have ciphering enabled.

Figure 8 illustrates an example configuration for uplink UM testing, and reception of an example UMD PDU. Figure 9 illustrates an example configuration for uplink AM testing, reception of an example STATUS\_PDU, and the use of the superFields and superFieldsRec fields.

The ciphering and deciphering blocks in the UE RLC entities are shown in grey to indicate that the functionality may be present in the UE, but shall be disabled for RLC testing.

The reassembly blocks in the SS Tr-entities are shown in grey to indicate that the functionality is present in the SS, but the test cases shall be carefully designed to ensure that reassembly is not used in the SS Tr-entity for RLC testing.

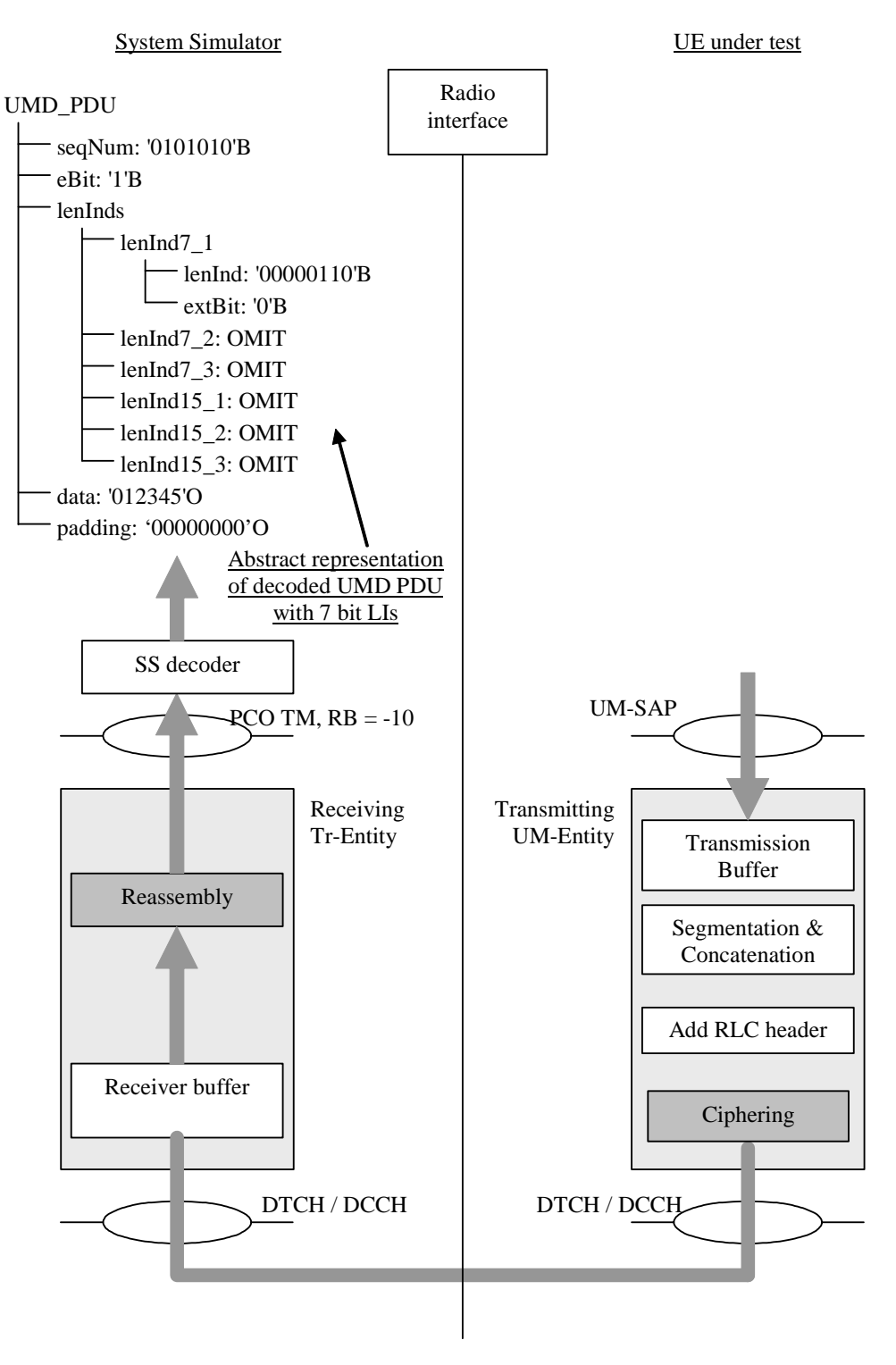

**Figure 8: Example configuration for uplink RLC UM testing** 

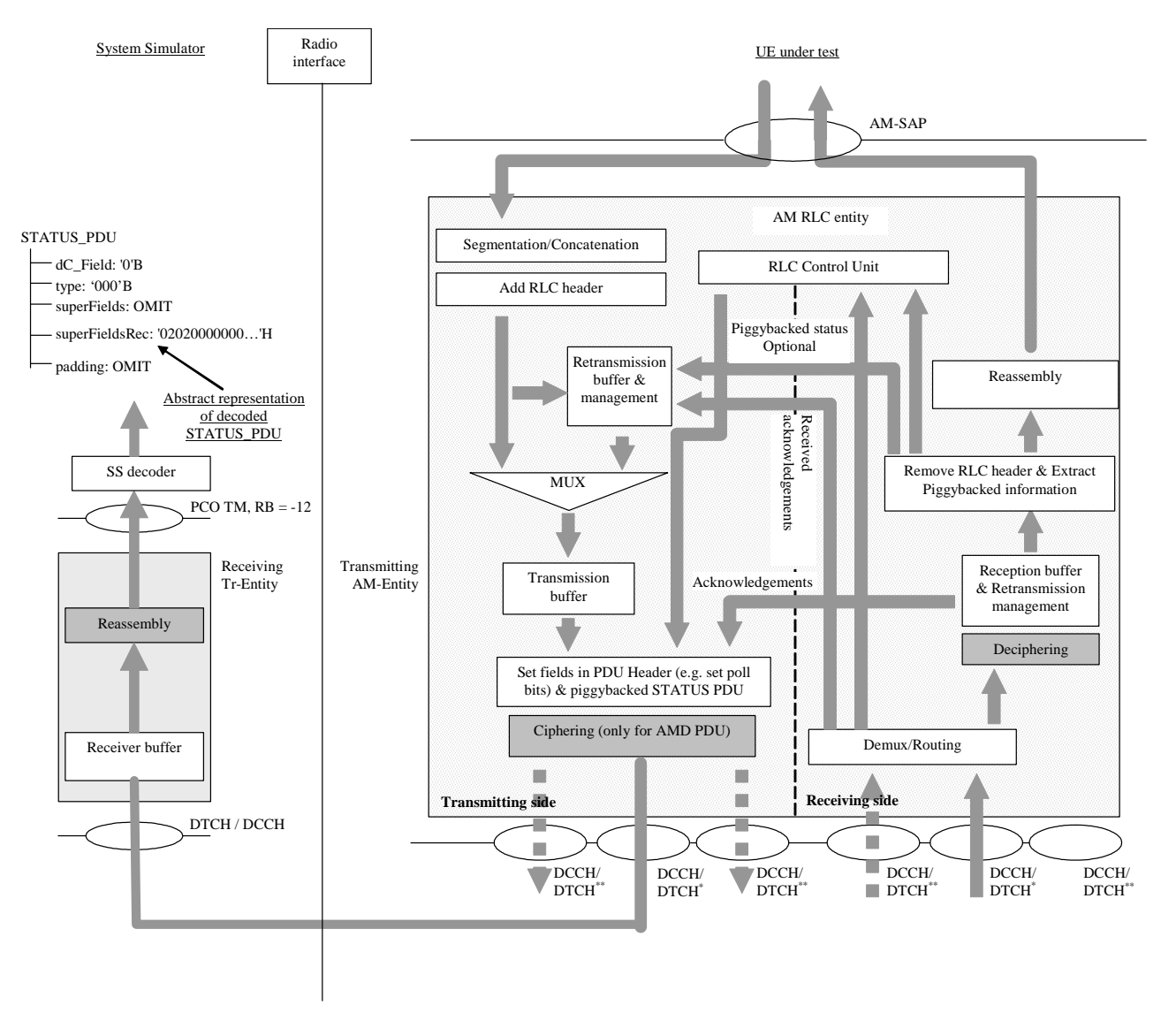

#### **Figure 9: Example configuration for uplink RLC AM testing**

Uplink data uses a similar approach to downlink, but the received data must be decoded in the correct way, depending on the current UE configuration. In the example in figure 8, the SS must decode the data received at the TM PCO into an abstract representation of the structure defined in the TTCN for a UMD\_PDU, using 7 bit length indicators. This structure is then compared with an abstract representation of the expected data to see if the receive event is successful. Refer to TR 101 666 [27], clause B.5.2.10 for more information.

For RLC testing, the following RB Ids are used within the system simulator, depending on the RLC mode, and length indicator size being simulated.

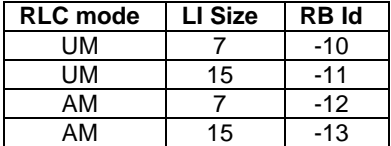

The SS decoder can use the RB Id to determine which abstract structure to create during the decode process. The SS decoder must also understand the RLC peer-to-peer protocol enough to determine which fields are present.

EXAMPLE 1: The semantics of LI extension bits must be known to determine how many LIs are present.

EXAMPLE 2: The contents of the LIs must be interpreted to determine how many octets of data, and how many octets of padding are present.

The SUFI list and any subsequent padding in a received STATUS\_PDU or PiggyBackedSTATUS\_PDU shall be decoded as a HEXSTRING, and put in the 'superFieldsRec' field of the abstract representation of the STATUS PDU. The "superFields" and "padding" fields shall be omitted for received STATUS PDUs. This is illustrated in figure 9.

As in downlink testing, the TFCS must be defined to guarantee that the Tr entity does not perform any reassembly. This is to prevent reception of more than one Tr PDU per TTI so that the TTCN does not need to manage possible interleaving problems due to multiple PDUs received at the same time (i.e. they may be placed on the PCO queue in any order).

### 6.5.2.1 Handling SUFIs in TTCN

The SUFIs are a very flexible set of information elements contained in the RLC protocol. The order of the fields varies, the existence of a field may depend upon the presence of another one. A field can be present multiple times. For matching received SUFIs, it is convenient to define the SUFIs as a HEXSTRING which is treated by a TSO **o\_SUFI\_Handler**.

Depending upon which SUFIs and which aspects of SUFIs are to be checked, the TSO is provided with the information **(SUFI\_Params**) on what checking it is expected to perform. If the check is successful the result TRUE will be returned, otherwise FALSE. Additionally the TSO will return an object which is structured as the SUFIs used in transmission (SuperFields). This will allow to make use of information received and needed to establish SUFIs to be transmitted.

The input parameters to **o\_SUFI\_Handler** to be used as checking criteria are collected in tabular data structure **SUFI** Params which is filled each time before the TSO is called. These data are to allow the checking of the presence and the value of SUFIs. All entries shall be set to well-defined values if these are to be used by **o\_SUFI\_Handler**. As a principle values specifically set are used as criteria for checking, values omitted are used as AnyOrOmit values. The resulting SUFI list is established by **o\_SUFI\_Handler** and can be retrieved in the data structure returned by the TSO*.* Details have to be defined in the TSO itself.

Tasks **o\_SUFI\_Handler** has to perform:

- Transfer the SUFIs received into the structure of SuperFields; this is the SUFI list structure existing today.
- If multiple occurrences of SUFI are found then use the **last** one to fill the SuperFields structure. The LIST SUFI is an exception: multiple SUFIs may be used to transfer the complete LIST information.
- Check for all parameters in SUFI Params set to a specific expected value that one of the SUFIs using this value is present and that the value received matches the specific expected value.
- Check that if SUFIs are received for which an expected value of Any is specified, the SUFI is consistent if that SUFI is received.
- Check that if SUFIs are received for the presence of which no entry is specified in SUFI\_Params, the SUFI is consistent.
- Check that sequence numbers are in the range between LB and UB if specific values are set.

#### Entries in **SUFI\_Params**.

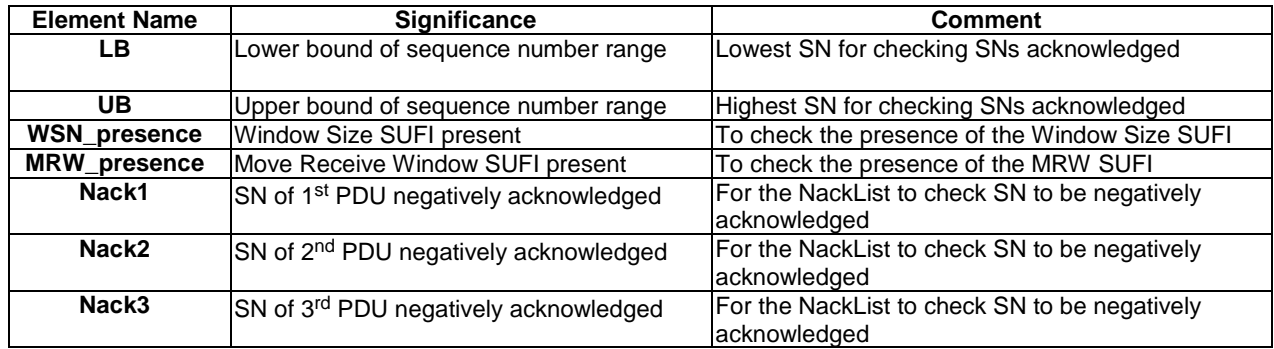

More entries may be required in the future if specific SUFI field values are to be checked. The concept allows to add more fields easily.

#### 6.5.2.2 Guideline for RLC test execution

RLC tests are the Layer 2 test and they are independent of the CS or PS domain applied for the test execution. The current RLC tests are written in TTCN in the way that the test bodies of the CS and PS domains have the identical test procedures. It is sufficient to perform RLC tests in the PS domain, unless the UE supports only CS domain. In the latter case, RLC tests are performed in the CS domain.

## 6.6 SMS test method and architecture

### 6.6.1 SMS CS test method and architecture

The test method used for SMS CS tests is the same as the NAS test method, see clause 6.3, and the same ASPs, see clause 7.1.2.

### 6.6.2 SMS PS test method and architecture

The test method used for SMS PS tests is the same as the NAS test method, see clause 6.3, and the same ASPs, see clause 7.1.2.

### 6.6.3 SMS Cell broadcasting test method and architecture

The test method used for SMS CB tests is the same as the BMC test method, see clause 6.8, and the same ASPs, see clause 7.3.1.1.

### 6.7 MAC test method and architecture

### 6.7.1 Testing architecture

Figure 10 illustrates a typical realization of the MAC ATS.

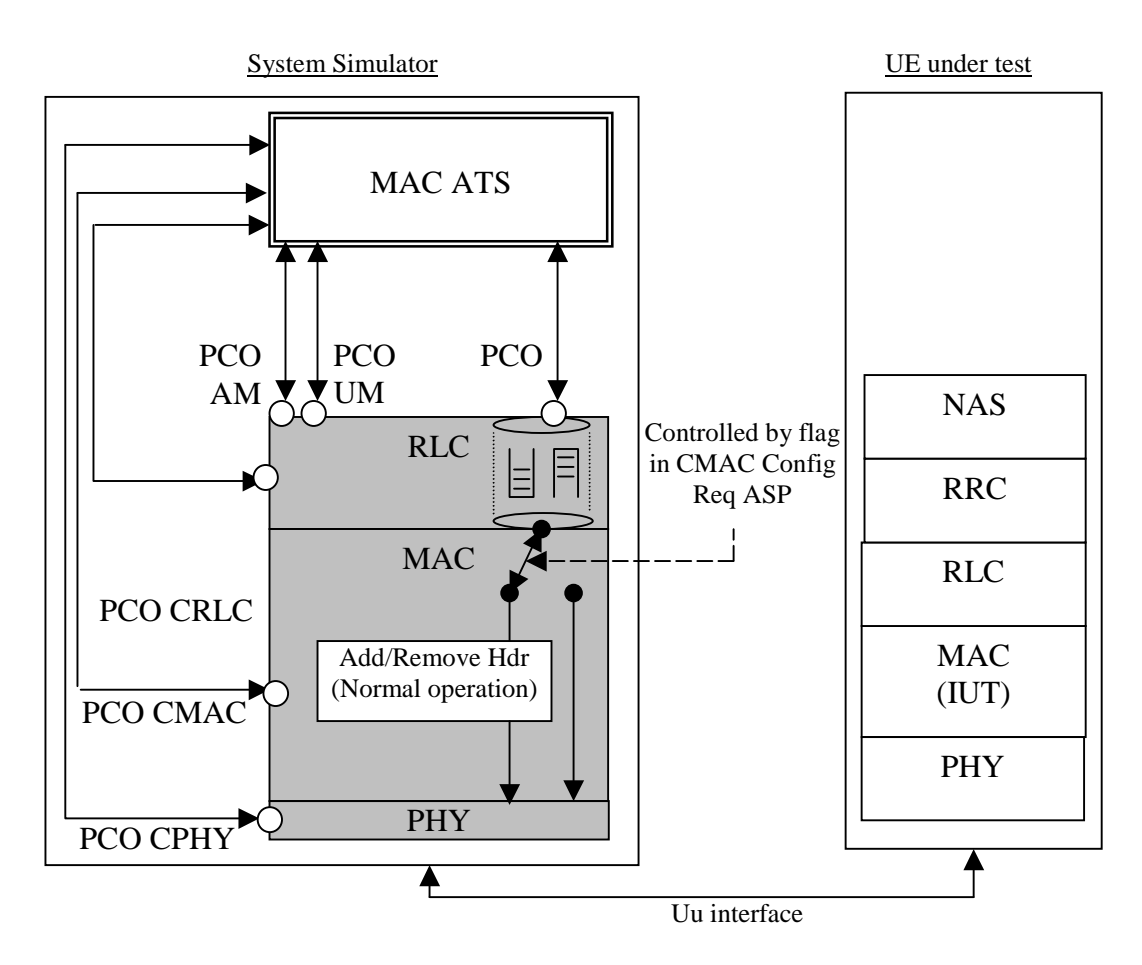

**Figure 10: MAC ATS single party test method** 

### 6.7.2 Test method

The single party test method is used for MAC testing.

Separation of TTCN test cases from the configuration of the tester and initialization of the UE is achieved by using test steps. For each MAC test case, common test steps will be used to perform the configuration of the tester and the appropriate generic setup procedures as described in 3GPP TS 34.108 [3]. These test steps will make use of PCOs AM, UM, TM, CRLC, CMAC, and CPHY.

Three PCOs are provided at the top of the RLC emulation in the tester, one corresponding to each of the available RLC modes: acknowledged, unacknowledged, and transparent. Routing information for different radio bearers used at these PCOs will be provided in ASP parameters.

The queues shown in the RLC emulation in figure 8 indicate that normal RLC transmit and receive buffering will be used to isolate the TTCN test suite from the real time issues involved if messages are sent directly to the MAC layer.

A flag is required within the CMAC Config Req to indicate that the SS MAC emulation must not add or remove any MAC header information, even if header fields should be present according to the configured channels. This flag shall allow control of the MAC header on a per logical channel basis. For example, it shall be possible to configure 4 DCCHs and a DTCH mapped to a DCH, such that the MAC will add / remove header information for the DCCHs, but not for the DTCH.

The MAC TTCN test cases make also use of the NAS TTCN test steps in order to bring UE to Idle state. The NAS test steps, which are called by the MAC test cases or steps, interface with the Dc PCO.

For MAC testing, the following RB Ids are used for the high priority NAS RB within the system simulator depending on the MAC configuration being simulated.

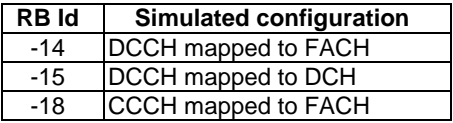

The SS decoder can use the RB Id to determine which MAC header fields are present, and create the appropriate abstract structure during the decode process. The SS decoder must understand enough of the MAC peer-to-peer protocol to determine which fields are present.

For example, the semantics of the UE Id Type field must be known to determine how many bits should be present in the UE Id field.

The MAC PDUs for MAC testing will always contain an AM RLC PDU (data or status) using 7 bit length indicators. See the RLC test method for further information on the SS decoder requirements for RLC PDUs.

Ciphering shall be disabled for all MAC tests.

#### 6.7.2.1 Abnormal decoding situations

If the SS decoder cannot convert the received data into the supported structure, the SS shall terminate the test case immediately and indicate that a test case error has occurred.

### 6.8 BMC test method and architecture

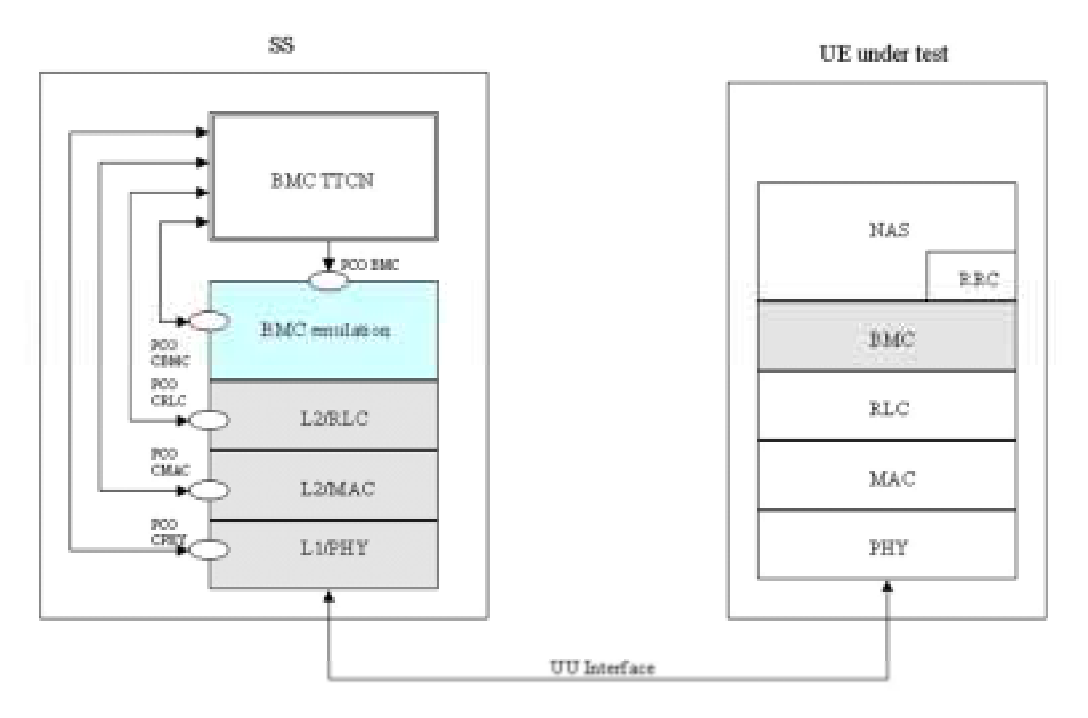

**Figure 11: BMC testing architecture single party method** 

#### 6.8.1 BMC test architecture

The single party test method is used for BMC testing, i.e. it does not exist an Upper Tester. BMC emulation is used as shown in figure 11. The BMC emulation makes use of two PCOs. The CBMC PCO is defined, to pass configuration information for a BMC entity. The BMC PCO is defined for BMC message data transfer.

Separation of TTCN test cases from the configuration of the tester and initialization of the UE is achieved by using test steps. For BMC test cases, common test steps and newly defined test steps for BMC configuration will be used to perform the configuration of the tester and on UE side. These test steps make use of PCOs, CRLC, CMAC, and CPHY.

The UE shall be able to activate and deactivate a certain CB MessageID according CB data to be sent while testing.

BMC messages are sent in BMC message blocks on the CTCH. For sending BMC messages (BMC Scheduling Message (Level 2, DRX) and BMC CBS Message ) a configuration in downlink direction shall be performed to map the CTCH (RB#30) onto the FACH - S-CCPCH.

### 6.8.2 BMC test method

For BMC testing, only PS Cell Broadcast Service as distributed BMC service is applied. CBS Messages and BMC Schedule Messages are only sent in downlink direction. No uplink is used for BMC testing. The BMC test data with necessary CBS information shall be given by PIXIT parameter with a description of the indication on the display.

This test method uses BMC primitives as defined in 3GPP TS 25.324 [20]. There are two level of BMC scheduling, Level 1 for CTCH configuration and Level 2 for DRX. The BMC scheduling information is conveyed to both BMC and MAC layer.

Level 1 scheduling is used configure the CTCH on the S-CCPCH. For BMC testing Release 99 (FDD), the Level 1 scheduling parameter  $M_{TT}$  contains one radio frame in the TTI of the FACH used for CTCH. Therefore, only Level 1 scheduling information N (period of CTCH allocation on S-CCPCH) and K (CBS frame offset to synchronize to the SFN cycle (0 to 4 095 frames per cycle)) are necessary to configure the CTCH onto the S-CCPCH.

The Level 1 scheduling is done in the SS MAC layer, therefore this information is given by using the primitive "CMAC\_BMCscheduling\_REQ" to inform the MAC on SS side about K and N. The Level 1 scheduling information, K and N, is broadcast as system information in SIB 5 and SIB 6. After having performed the CTCH configuration as Level 1 scheduling, the SS is configured to send BMC messages and the UE has to listen to each CTCH for a BMC message.

Segmentation of BMC messages is performed by RLC in UM. A RLC segment shall contain BMC message payload as configured in RB#30 with a maximum number of 57 octets. The 57 octets payload is used to calculate the BMC inband scheduling Level 2 in the BMC TTCN (TSO).

If only one CB data as BMC CBS message is sent and repeated for a BMC test case, Level 1 scheduling is adequate, i.e. no BMC Scheduling Message (Level 2) is needed. Therefore, no level 2 scheduling information are included in the "CMAC\_BMCscheduling\_REQ" primitive. If more then one BMC CBS message are transmitted and repeated, BMC scheduling Level 2 message shall be performed.

Level 2 scheduling is used to predict the sent event of the next BMC message blocks and the BS index contents.

BMC scheduling Level 2 predicts exactly, which information is contained on a certain CTCH block set with an aligned Block Set index number and how many spare CTCH blocks are given as offset, before the next BMC message block will be sent. Figure 12 shows an example, how the message flow shall be done for BMC scheduling Level 2.

**3GPP TS 34.123-3 version 5.3.0 Release 5 34 ETSI TS 134 123-3 V5.3.0 (2005-12)**

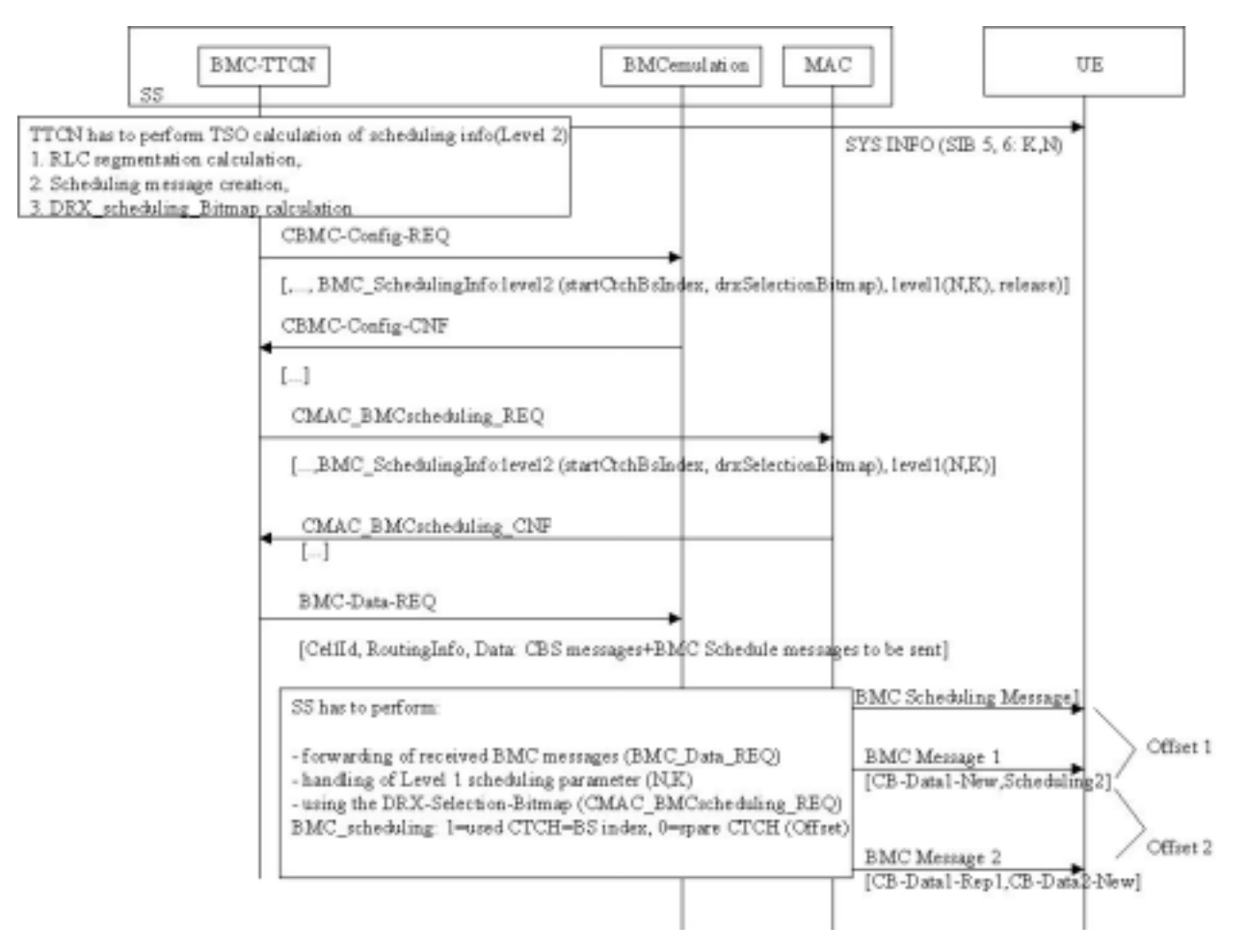

**Figure 12: BMC Scheduling** 

The BMC test method makes use of the primitive: "BMC-Data-REQ" to transmit the BMC Messages to RLC. If BMC Scheduling Level 2 is used, an entire BMC message, including BMC CBS PDUs and a BMC Schedule PDU, to be transmitted is created by the BMC TTCN and forwarded to the BMC emulation. The transmission of BMC PDU is confirmed through the primitive BMC-Data-CNF. The segmentation of the BMC PDU is done at the RLC layer.

According to the K and N value, the MAC layer at SS side determines the CTCH blocks for the BMC use. The CTCH blocks are indexed  $(i = 1 ... 256)$ . If BMC DRX is needed, the BMC scheduling Level 2 information figures out the occupancy / spare of the available CTCH blocks by using a DRX\_Selection\_Bitmap. In the bitmap each bit, set to '1', corresponds to an actually available CTCH block belonging to the DRX period for the SS transmission. The all occupied consecutive CTCH blocks constitutes a BMC DRX period, whilst the consecutive spared blocks indicate the DRX offset as spare CTCH slot.

Following the DRX\_Selection\_Bitmap, the segmented BMC messages are transmitted. Each "BMC-Data-REQ" primitive has its own aligned "CMAC\_BMCscheduling \_REQ" primitive, where all BMC scheduling information is predicted. An initial CTCH block index is given (startCtchBsIndex) as a start index offset.

An octet string is defined whereas each bit describes one assigned CTCH block, i.e. one BS index on the S-CCPCH.

Bitmap value:

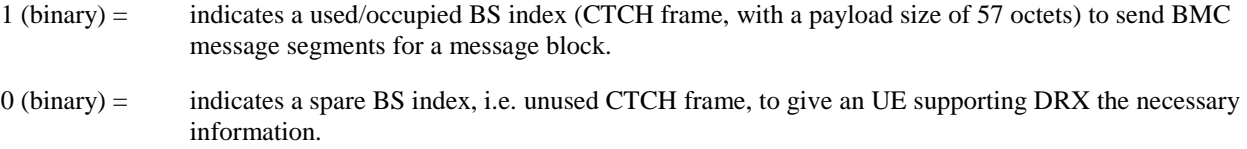

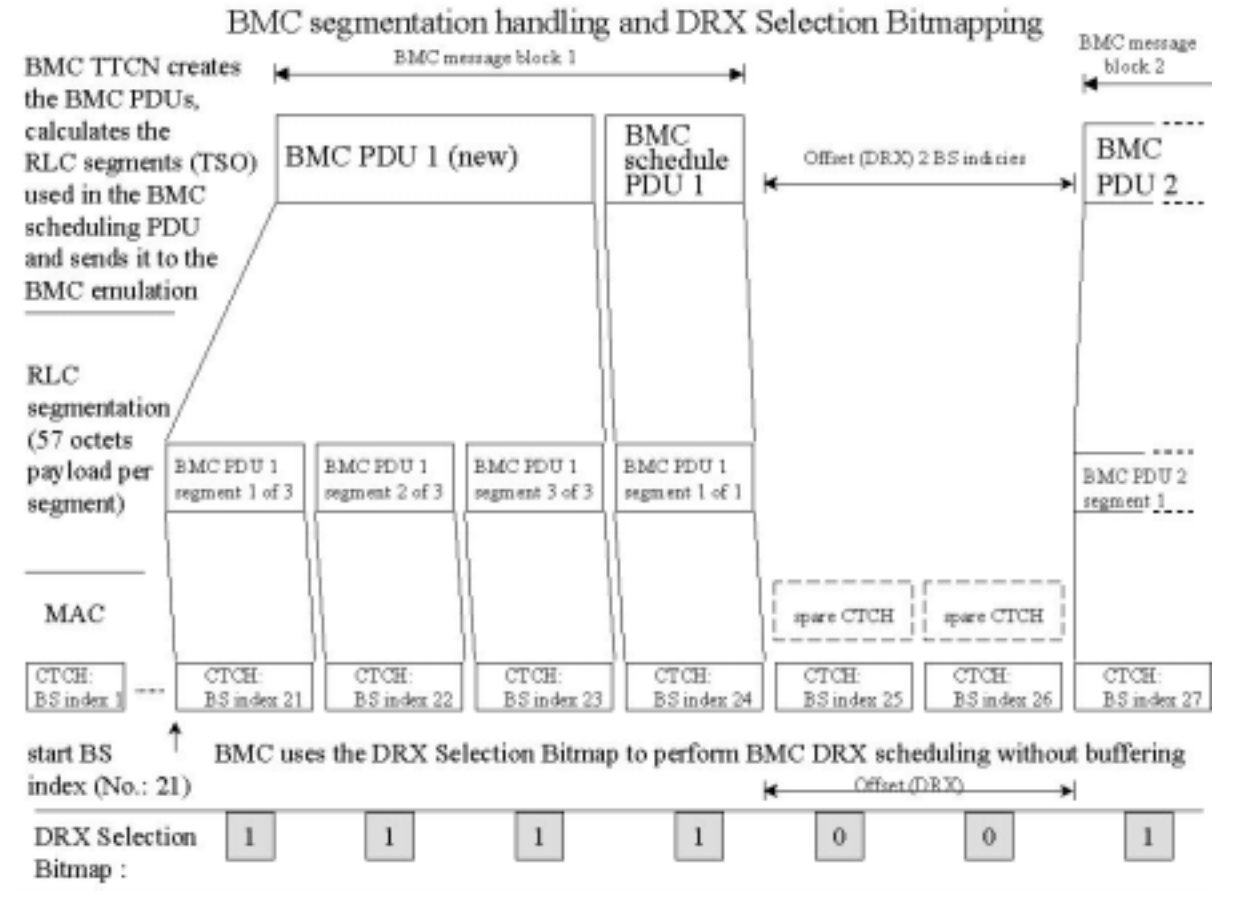

**Figure 13: BMC DRX scheduling: segmentation handling**
# 6.9 PDCP test

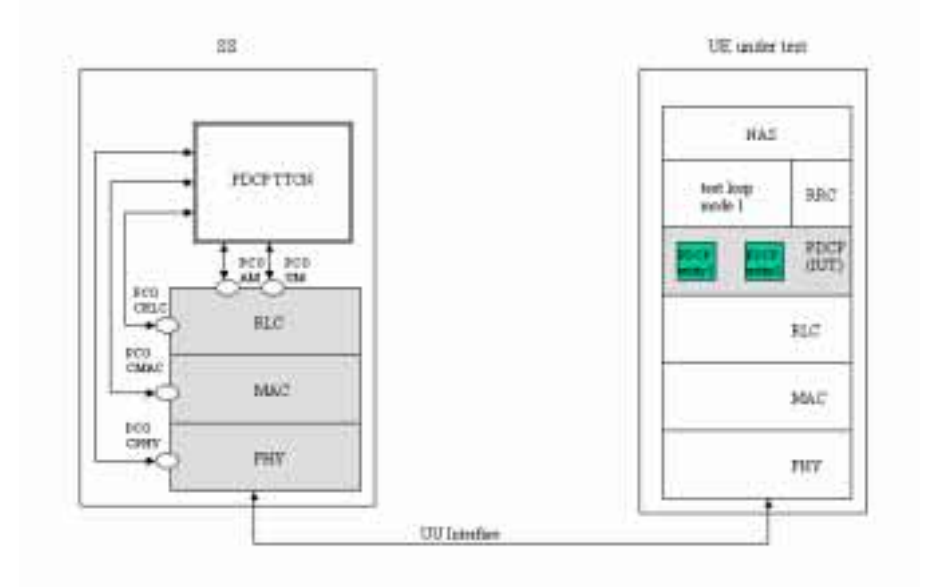

#### **Figure 14: PDCP testing architecture 1: single party test method, with test loop mode 1**

# 6.9.1 PDCP test architecture

The single party test method is used for PDCP testing. All PDCP tests that require uplink data will make use of the UE test loop mode 1 defined in 3GPP TS 34.109 [4]. Test Loop mode 1 is only available in the user plane, so all PDCP tests will be performed in the user plane, using the same logical channels mapped to transport channels as defined in RLC test cases, except for test case, clause 7.3.2.2.4, where a configuration of combined radio bearers used only for this test case is defined.

Separation of TTCN test cases from the configuration of the tester and initialization of the UE is achieved by using test steps. For PDCP test cases, common test steps and newly defined test steps for PDCP configuration will be used to perform the configuration of the tester and the appropriate generic setup procedures as described in 3GPP TS 34.108 [3] and in clause 7.4 of 3GPP TS 34.123-1 [1]. These test steps will make use of PCOs RLC AM, RLC UM, CRLC, CMAC, and CPHY.

The PDCP TTCN test cases make also use of the NAS TTCN test steps in order to setup a PS session.

For PDCP testing, the IP Header Compression protocol as described in RFC 2507 [30] is used as optimization method. The IP header compression and decompression mechanisms as described in RFC 2507 [30] is not part of PDCP TTCN. PDCP testing make use of uncompressed, compressed and decompressed TCP/IP header packets of a certain packet stream and uncompressed, compressed and decompressed UDP/IP header packets of a certain generation. This parameters are given as test parameter (PIXIT information).

PDCP testing includes transmission/reception of compressed/decompressed IP header packets, PDCP sequence numbering while lossless SRNS relocation and PID assignment rules as well as PDCP configuration tests as described in 3GPP TS 25.323 [19], Release 99. It does not test optimization specific protocol behaviour as error recovery and packet reordering as described in RFC 2507 [30].

# 6.9.2 PDCP test method

For PDCP testing, the RB test mode is used with test loop mode 1. After establishing a PS session with RB in RLC UM or/and AM, the UE is configured to support a negotiated PDCP configuration. UDP/IP header packets are used as Non-TCP/IP header packets as PDCP test data.

There are different input parameter as PIXIT values necessary for PDCP testing.

For TCP/IP header packets, uncompressed TCP/IP header packets shall be defined as PIXIT input parameter. In addition, there are the corresponding RFC 2507 [30] FULL\_HEADER packet, COMPRESSED\_TCP packet and COMPRESSED\_TCP\_NONDELTA packet given for each TCP/IP header packet as PIXIT information.

For UDP/IP header packets, uncompressed UDP/IP header packets shall be defined as PIXIT input parameter. In addition, there are the corresponding RFC 2507 [30] FULL\_HEADER packet and COMPRESSED\_NON\_TCP packet given for each UDP/IP header packet as PIXIT information.

To check the use of certain PID values assigned to IP compressed header types, a given IP header packet (PIXIT) will be sent to the UE. The UE shall return a appropriate valid IP header packet type, which corresponds to the previous sent IP header packet. The usage of valid compressed/uncompressed IP header packets shall be checked by comparing the given PIXIT IP header packet types for each IP header packet previously sent.

The IP header packet order as described in RFC 2507 [30] shall be applied within a test case.

If for example an TCP/IP header packet of type "COMPRESSED\_TCP" shall be sent, the TTCN uses the given TCP/IP header packet (PIXIT) for transmission to the UE. The UE shall decompress the received packets appropriate, afterwards it will be returned by the loop back entity and it shall be sent by applying IP header compression rules as described in RFC 2507 [30] and as configured. Then, the SS receives returned IP header packets and compares it with all valid IP header packets given as PIXIT parameter corresponding to the previously sent IP header packet. It is checked, whether or not the IP header packet with assigned PID is valid and a configured PDCP PDU where used for transmission. In this way, it is checked, that the UE performs IP header compression as configured and is able to assign the correct PID values.

# 6.10 Multi-RAT Handover Test Model

# 6.10.1 Overview

The test model is shown in figure 15. The SS in the model consists of UTRAN emulation part and GERAN emulation part, GERAN emulation part includes protocol emulation modules for GSM CS services and protocol emulation modules for GPRS service. Protocol stack L1 (GERAN), L2 is for GSM CS service function emulation, protocol stack L1, RLC/MAC, LLC, SNDCP is for GPRS service function emulation. SNDCP emulation model and relevant PCO's can be removed if "traffic channel gets through" is not tested.

L1 (GERAN) provides necessary physical layer functionality for both GSM and GPRS. A control PCO and a set of ASP's are defined for configuring and controlling its protocol behaviour required in the test cases. L1 (GERAN) provides services to L2 and RLC/MAC emulation modules, the interfaces between them are not specified in this test model, it is implementation dependent and shall follow the relevant GSM and GPRS specifications.

L2 emulates necessary GSM L2 protocol functionality used in testing. A data PCO and a set of ASP's are defined for this module and used for transmitting and receiving layer 3 signalling messages and use data. The definition of the PCO and these ASP's are based on the logical channel concept of GSM specification. A control PCO and related ASP's are also defined for L2, they are used to introduce abnormal layer 2 behaviour required by the test purposes.

RLC/MAC is emulation module for GPRS Radio Link Control/Medium Access Control protocol. Two PCO's and related ASP's are defined for the module. Control PCO is used to set TBF and assign physical resources to it, actual physical resources (packet channels) are created by L1 (GERAN) ASP's beforehand. Data PCO is for transmitting and receiving RLC control messages (RLC control block). Before any RLC data or control block, except RLC control block on PCCCH or PRACH, or PBCCH, is sent (or received) a proper TBF shall be configured. In addition RLC/MAC module provides service to LLC emulation module, the interface between them is determined by implementation and shall be compliant with relevant core specification.

LLC performs GPRS Logical Link Control protocol emulation. Its data PCO and ASP's are used for exchange GMM signalling messages between TTCN and the UE under test. The current defined ASP's on control PCO are subset of the primitives defined in core specification, they are used to assign, un-assign TLLI and ciphering parameters, or get status report.

# 6.10.2 ASP function description

#### 6.10.2.1 Identities

- Within the SS, a cell is identified by cell identifier (cellId), which is of TTCN type CellId (INTEGER).
- Within a cell, a basic physical channel is identified by physical channel identifier (physicalChId), which is of TTCN type PhysicalChId (INTEGER). In multislot configuration a basic physical channel is identified by physical channel identifier (physicalChId) and timeslot, which is of TTCN type TN (INTEGER).
- Within a physical channel, logical channel is identified by logical channel type (g\_LogicChType), which is of TTCN type G\_LogicChType (INTEGER). When multiple logical channels of same type are carried by (mapped to) the same basic physical channel, they are differentiated by sub-channel number (subChannel), which is of TTCN type SubChannelNumber (INTEGER).
- At the top boundary of L2 emulation module two service access points (SAP) are available, they are identified by SAPI. SAPI=3 is used for short message service; SAPI=0 is used for L3 signalling messages and user data.

EXAMPLE: If G\_L2\_DATA\_REQ ASP has the following parameter setting:

- $-$  cellId = tsc CellA;
- $sAPI = tsc$  SAPI 0:
- $physicalChId = tsc PhyCh0;$
- $g$ \_LogicChType = tsc\_SDCCH4; and
- $sunChannel = tsc_SubChannel;$

 it sends PDU on the SDCCH4(1) logical channel which is carried by the physical channel tsc\_PhyCh0 in cell A.

#### 6.10.2.2 Cell configuration and control

In GSM each base station has a base station identity code BSIC, it consists of network colour code and base station colour code (NCC + BCC). BSIC is continuously broadcasted on the SCH channel, and it shall be used as the training sequence code for broadcast and common control channels.

In the test model the function of G\_CL1\_CreateCell\_REQ ASP is to create a cell and pass parameter BSIC to it. This ASP establishes the cell identifier which shall be used in the ASP's related to this cell.

This is the first step to configure L1 (GERAN) emulation module of the SS.

#### 6.10.2.3 L1 (GERAN) configuration and control

Configuration and control functions identified for L1 (GERAN) of a cell are:

- creation of basic physical channels;
- creation of multislot configuration;
- release of basic physical channel;
- modifications of channel mode, ciphering parameters and transmission power level;
- reporting of L1 header of SACCH channel;
- pickup a frame in near future, which can carry L3 message.

#### 6.10.2.3.1 Basic physical channel configuration

A basic physical channel uses a combination of frequency and time domain resources, therefore, the definition of a particular basic physical channel consists of a description in the frequency domain and a description in the time domain. In time domain the resource is called Time Slot, there are 8 time slots in one frame, numbered from 0 to 7. In frequency domain a basic physical channel may use only one frequency or may use multiple frequencies in frequency hopping.

Basic physical channel carrying FCCH + SCH + BCCH + CCCH (PCH, AGCH, RACH) or FCCH + SCH + BCCH + CCCH + SDCCH4 logical channels shall be located in time slot 0, and uses single frequency (non-hopping). The basic physical channel carrying additional BCCH, CCCH (PCH, AGCH, RACH) logical channels shall be located in time slot 2, 4, 6 and uses the same single frequency as the frequency used by the physical channel carrying FCCH, SCH.

GSM specification defines 24 permitted combinations of different logical channels, which can be mapped on to a basic physical channel. The combination defines which logical channels are carried by a basic physical channel, and it is also an indication of which modulation (GMSK or 8PSK) is used for the basic physical channel.

Training Sequence Code (TSC) is another parameter needed by physical channel. Common control and broadcast channel have to use BCC as its TSC.

Dedicated control channel and dedicated traffic channel need more parameters to configure. Parameter "Channel Mode" is needed to specify channel coding (therefore the user data rate). Ciphering related parameters are required to define the ciphering behaviour of the channel.

Common control channels need parameters to configure where in the 51-multiframe paging and access grant blocks are located.

Transmission power level is provided as per physical channel parameter, power level of each physical channel can be controlled independently.

The function of ASP G\_CL1\_CreateBasicPhyCh\_REQ is to create a basic physical channel which has the required property defined by all the parameters mentioned above.

In the process of L1 (GERAN) configuration, calling the ASP is the next step after calling G\_CL1\_CreateCell\_REQ.

#### 6.10.2.3.2 Multislot configuration for circuit or packet switched channels

Multislot configuration for circuit switched connection consists of multiple circuit switched traffic channels, in L1 point of view these traffic channels are independent basic physical channels with the same frequency parameters (ARFCN or MA, MAIO, HSN) and the same training sequence code but located in different time slots, one of the basic physical channels is the main channel of the configuration carrying the main signalling (FACCH, SACCH, IACCH) for the configuration. The main channel shall be bi-directional channel and with channelCombanition TCH/F+FACCH/F+SACCH/M or E-TCH/F+E-IACCH/F+E-FACCH/F+E-SACCH/M. When transmitting user data (not signalling message) stream is divided into substreams, each substream is transmitted independently on a channel in

the configuration. At the receiving side all substreams are combined back to user stream.

According to the test model creation of a multislot configuration for circuit switched connection needs two ASP calls. Firstly, G\_L1\_CreatedBasicPhyCh\_REQ is called to establish the main channel, then G\_L1\_CreateMultiSlotConfig\_REQ is called to allocate more timeslots to the channel established by the previous ASP. A substream of a multislot configuration is identified with the physicalChId and timeslot.

Multislot configuration for packet switched connection consists of multiple PDCHs which can carry PDTCH/Us or PDTCH/Ds. All these PDCHs use the same frequency parameters (ARFCN or MA, MAIO, HSN) and the same training

Similarly, a multislot configuration for packet switched connection is created with two ASP calls. First G<sub>L1</sub> CreatedBasicPhyCh<sub>REQ</sub> is called to establish the first PDCH channel, then

sequence code, but are located on different timeslots.

G\_L1\_CreateMultiSlotConfig\_REQ is called to allocate more timeslots to the channel established by the previous ASP. All data ASP on packet data channel use physicalChId and timeslot to address the physical channels.

#### 6.10.2.3.3 Frame in the near future

ASP G\_CL1\_ComingFN\_REQ is defined to request L1 (GERAN) return the reduced frame number (FN modulo 42432) which is far enough in the future from current frame number and is able to carry L3 message on the specified channel. "far enough" means that there is enough time left for TTCN to prepare a L3 message to be sent on that frame. When calculating startingTime, this ASP could be useful. The starting time usually is set to a frame number in a time distance from current frame number. TTCN writer can use G\_CL1\_ComingFN\_REQ to get a frame number in the future then add a certain number of frames as time distance to it and use the result as the value for startingTime.

#### 6.10.2.3.4 L1 header

The layer 1 header of SACCH from UE to network carries information of timing advance and UE uplink transmission power level, verifying L1 header contents is required in some test cases, ASP G\_CL1\_L1Header\_REQ and G\_CL1\_L1Header\_CNF are defined for fulfilling this requirement.

#### 6.10.2.4 L2 configuration and control

For normal operation there is no parameter configurable in L2. Some abnormal L2 behaviours are required in test cases. In the test model two ASP's are currently defined to introduce abnormal L2 behaviour. When creating a dedicated channel the initial SACCH header is set to the values in powerLevel and timingAdvance fields of DedCH\_Info.

#### 6.10.2.4.1 Don't response to some handover access bursts

In non-synchronized handover procedure UE/MS, having received handover command, sends handover access bursts on the target channel repeatedly till it receives PHYSICAL INFORMATION message from network or T3124 times out. Normally network replies PHYSICAL INFORMATION as soon as it receives handover access burst. Some test cases require that the SS ignores several incoming handover access bursts then responses to the one that follows. ASP G\_CL2\_HoldPhyInfo\_REQ is defined for fulfilling this requirement. It is used together with and before a data ASP sending PHYSICAL INFORMATION message. When SS receives the G\_CL2\_HoldPhyInfo\_REQ, it does not transmit the PHYSICAL INFORMATION message until n handover access bursts have been received.

#### 6.10.2.4.2 No UA reply to SABM

GSM L2 protocol is adapted from LAPD (HDLC subset). The multiframe operation mode is established through exchange of supervisory frame SABM and unnumbered frame UA between peer entities, and SABM is always sent by UE/MS, UA is always sent by network. UE/MS will repeatedly transmit SABM till it receives UA or retransmission counter is reached. Some handover test cases require that the SS does not response to the incoming SABM, so handover fails. G\_CL2\_NoUAforSABM\_REQ is used for such purpose, it commands the SS not to send UA response to the UE when SABM is received.

#### 6.10.2.5 System Information sending

There are 17 different SYSTEM INFORMATION messages on BCCH and 4 different SYSTEM INFORMATION messages on SACCH defined for circuit switched services in GSM specification. In a particular test case not all of them are required. SYSTEM INFORMATION messages on BCCH shall be broadcasted periodically by the SS, SYSTEM INFORMATION TYPE 5, 6 and optionally 5bis and 5ter messages shall be sent on SACCH by the SS when nothing else has to be sent on that channel.

G\_L2\_SYSINFO\_REQ is defined to deliver a SYSTEM INFORMATION message and its type SysInfoType to the SS, SS shall store the SYSTEM INFORMATION and transmit it periodically according to the scheduling rules specified in 3GPP TS 45.002 [31] clause 6.3.1.3. SYSTEM INFORMATION message newly delivered shall override the same type SYSTEM IFORMATION message previously stored in the SS.

SYSTEM INFORMATION message type 18, 19, 20 are scheduled by scheduling information in SYSTEM INFORMATION type 9. ASP for scheduling these messages has not been defined yet because these messages are not required in current test cases.

### 6.10.2.6 Paging

Paging message for a particular UE/MS shall be sent on the right CCCH\_GROUP (or PCCCH\_GROUP) and PAGING GROUP which are determined by IMSI of the UE/MS and other parameters. In the test model TTCN code is responsible to calculate the value of CCCH\_GROUP (or PCCCH\_GROUP) and the value of PAGING\_GROUP.

TTCN selects the right channel according to the value of CCCH\_GROUP (or PCCCH\_GROUP), then PAGING REQUEST message and the value of PAGING\_GROUP are passed to the SS by using:

- ASP G\_L2\_Paging\_REQ in case of UE/MS in idle mode or the UE/MS not supporting SPLIT\_PG\_CYCLE on CCCH when it is in GPRS attached mode and PCCCH is absent; or
- G\_RLC\_ControlMsg\_REQ in case of UE/MS supporting 3GPP TS 45.002 [31] clause 6.5.6 when it is in GPRS attached mode and PCCCH is present.

The SS shall determine the position where the paging block is located using the value PAGING\_GROUP and other CCCH (or PCCCH) parameters configured by G\_CL1\_CreateBasicPhyCH\_REQ, then send the PAGING REQUEST message according the parameter pagingMode in the ASP:

- send the message on the paging block determined by PAGING GROUP if pagingMode = "normal paging";
- send the message on the paging block determined by PAGING\_GROUP and the "next but one" position on the PCH or in the third block period on PCCCH where paging may occur (PPCH) if pagingMode = "extended paging";
- send the message on all paging blocks if pagingMode = "paging reorganization".

#### 6.10.2.7 Generic procedures for GPRS signalling

Two channel combinations are applied to configure a GERAN cell for the GPRS signalling:

- The channel combinations  $5 + 13$ , (FCCH + SCH + BCCH + CCCH + SDCCH/4(0..3) + SACCH/C4(0..3)) + (PBCCH+PCCCH+PDTCH/F+PACCH/F+PTCCH/F), are considered as default at the interRAT tests.
- The channel combinations  $5 + 11$ , (FCCH + SCH + BCCH + CCCH + SDCCH/4(0..3) + SACCH/C4(0..3)) + (PDTCH/F+PACCH/F+PTCCH/F), are applied to the clause 42.4.7.

The following generic procedures show the usages of GPRS ASP's for the GPRS generic attach procedures, the generic cell change order within a TBF and the GSM ciphering procedure.

#### 6.10.2.7.1 GPRS generic attach procedures and ciphering mode control

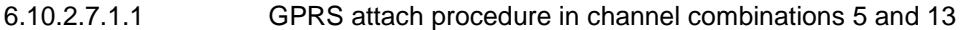

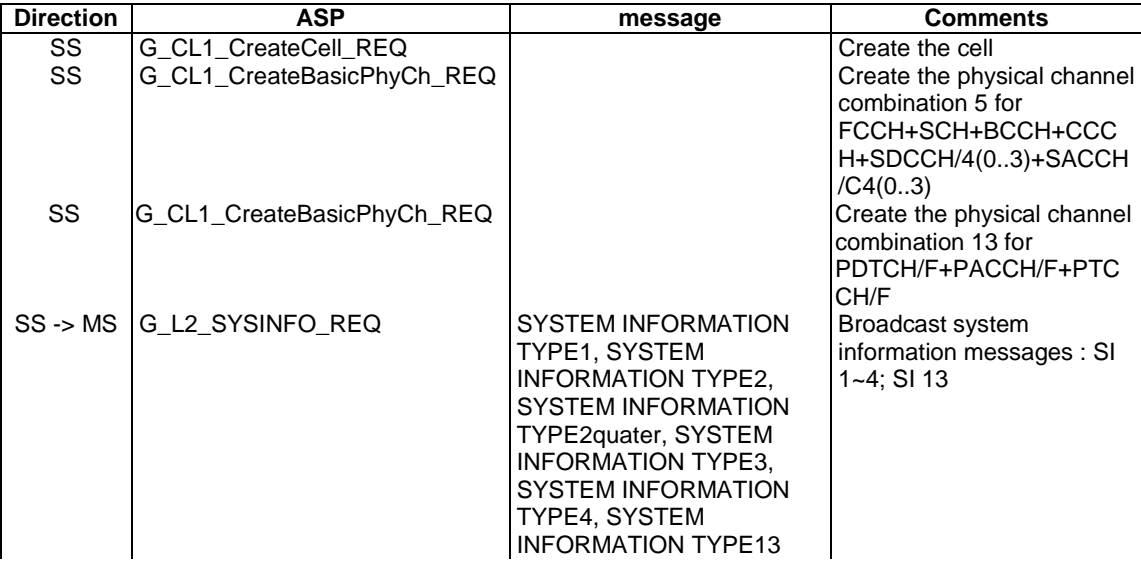

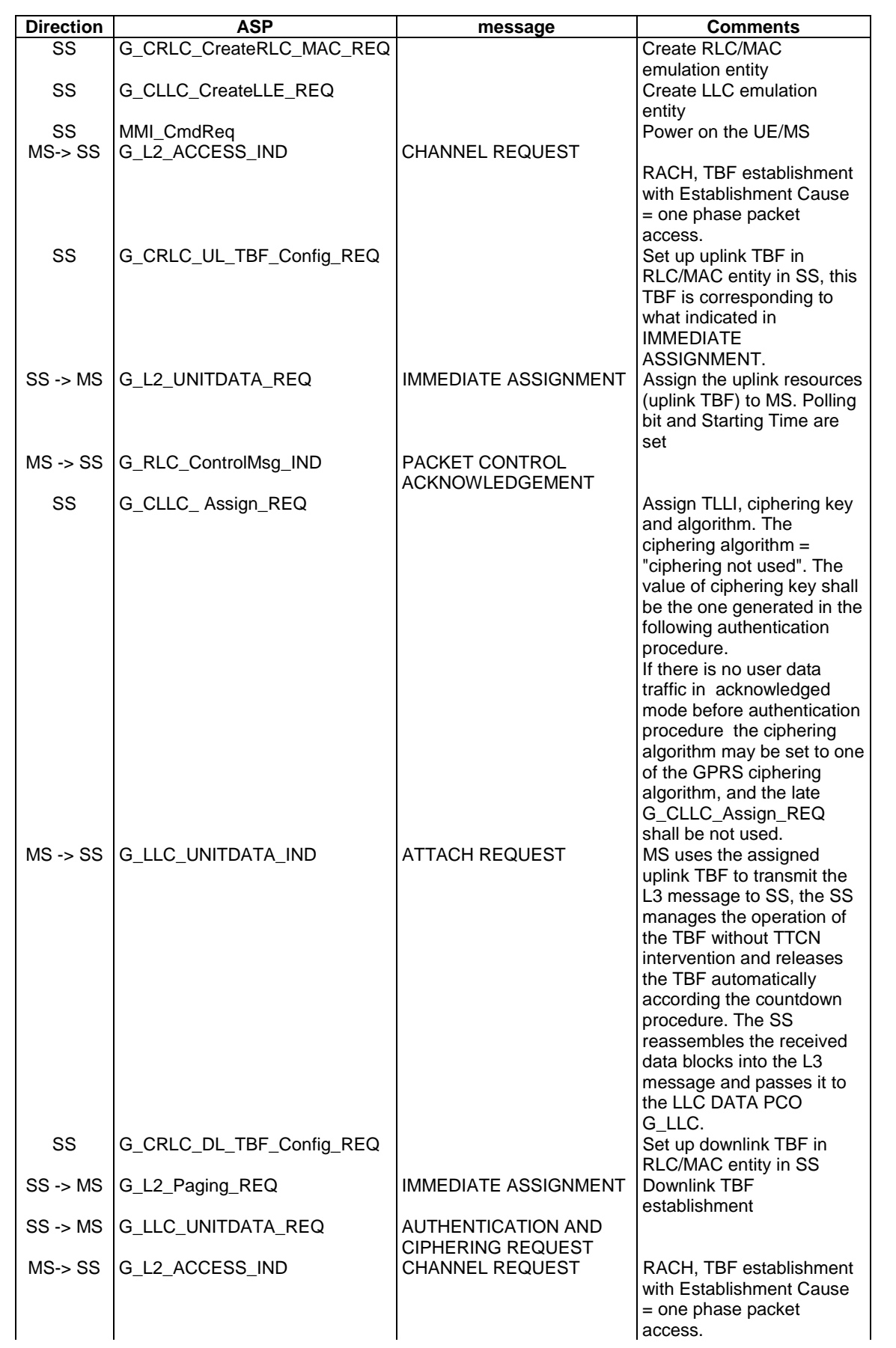

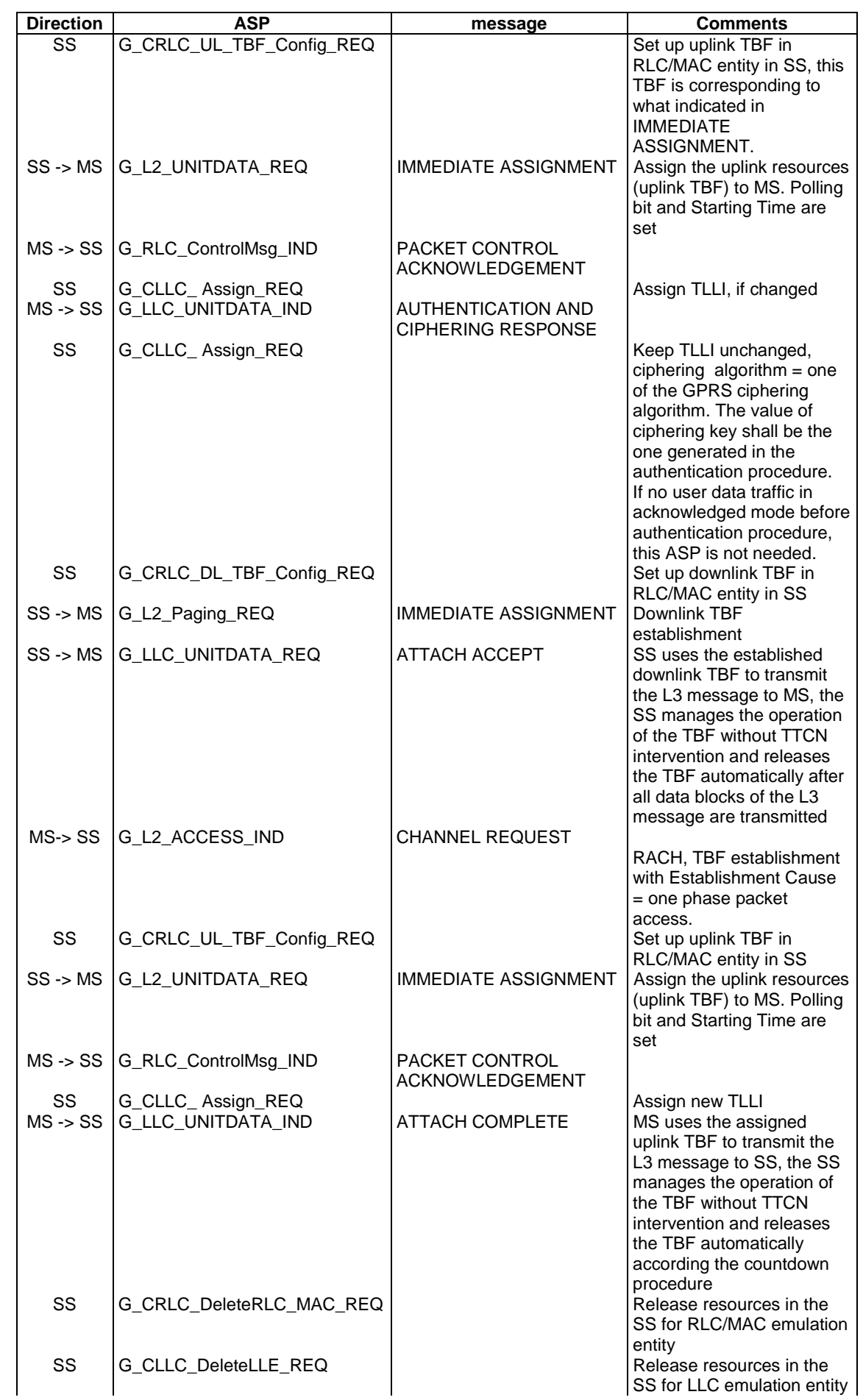

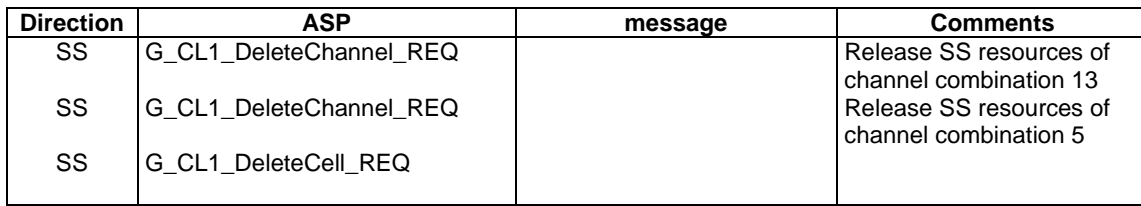

6.10.2.7.1.2 GPRS attach procedure in channel combinations 5 and 11

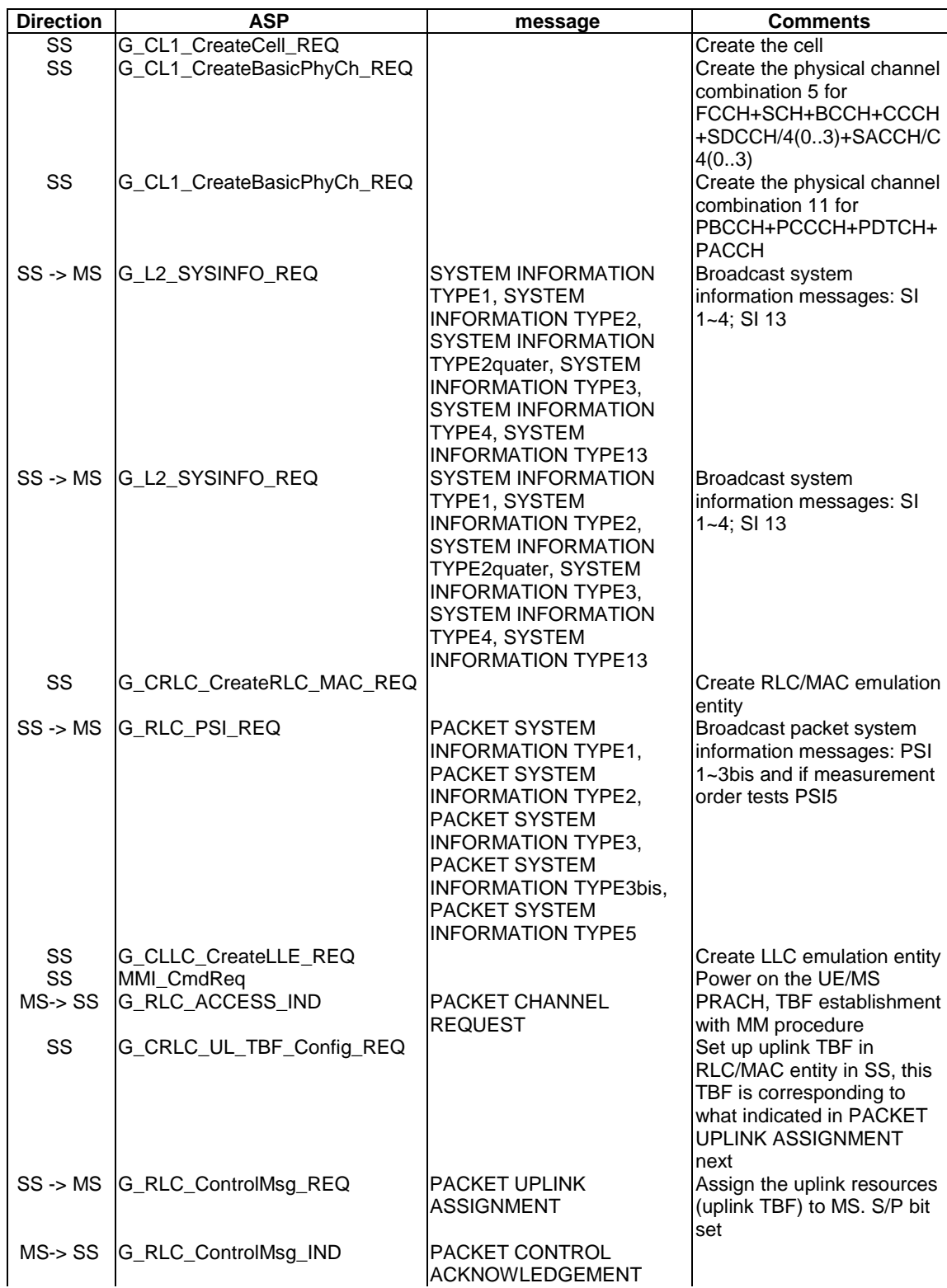

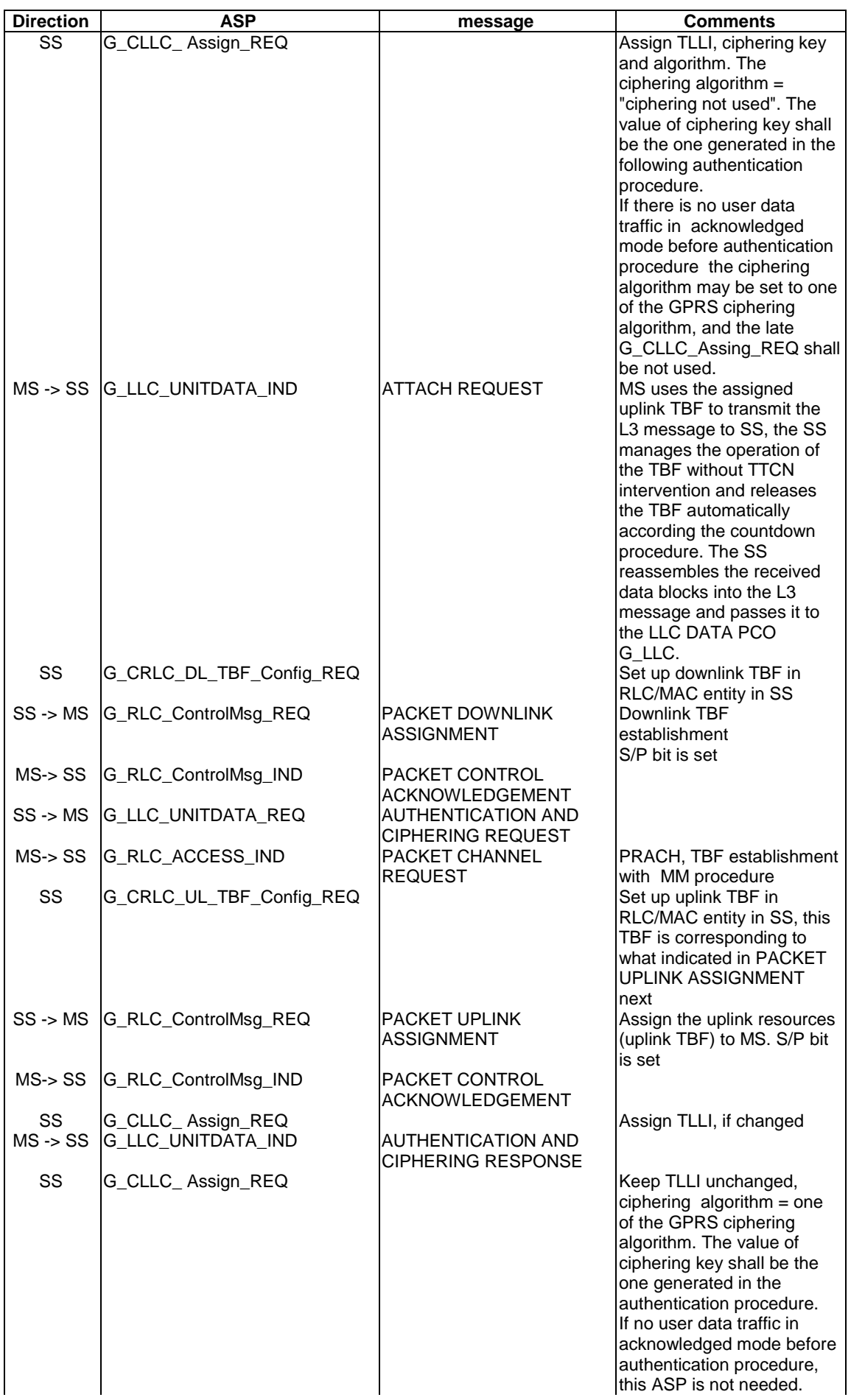

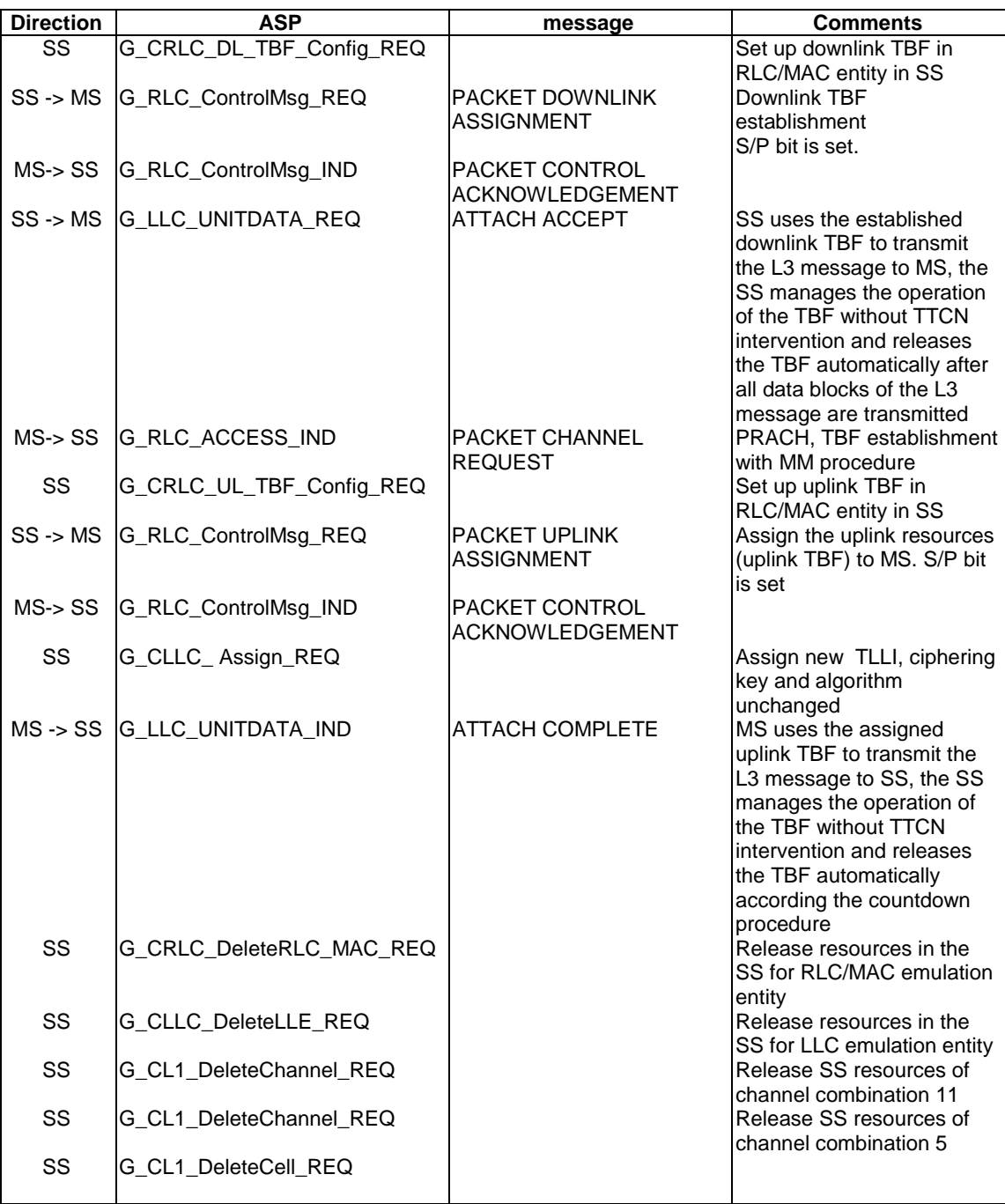

# 6.10.2.7.2 Cell change order within a TBF

### 6.10.2.7.2.1 Cell change order procedure in channel combinations 5 and 13

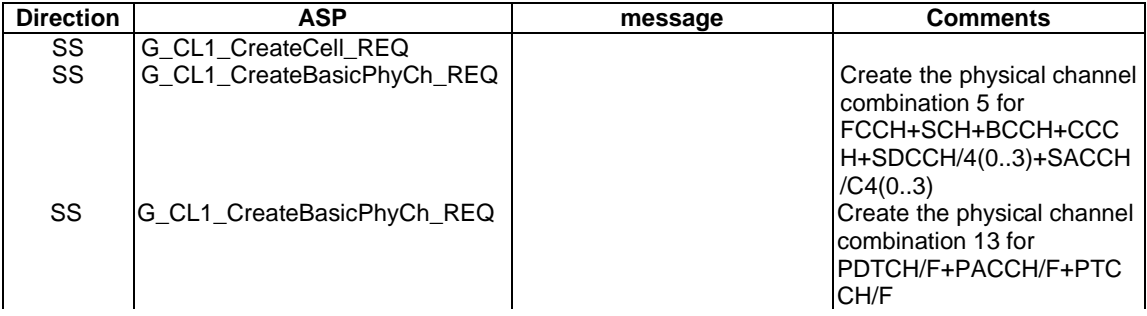

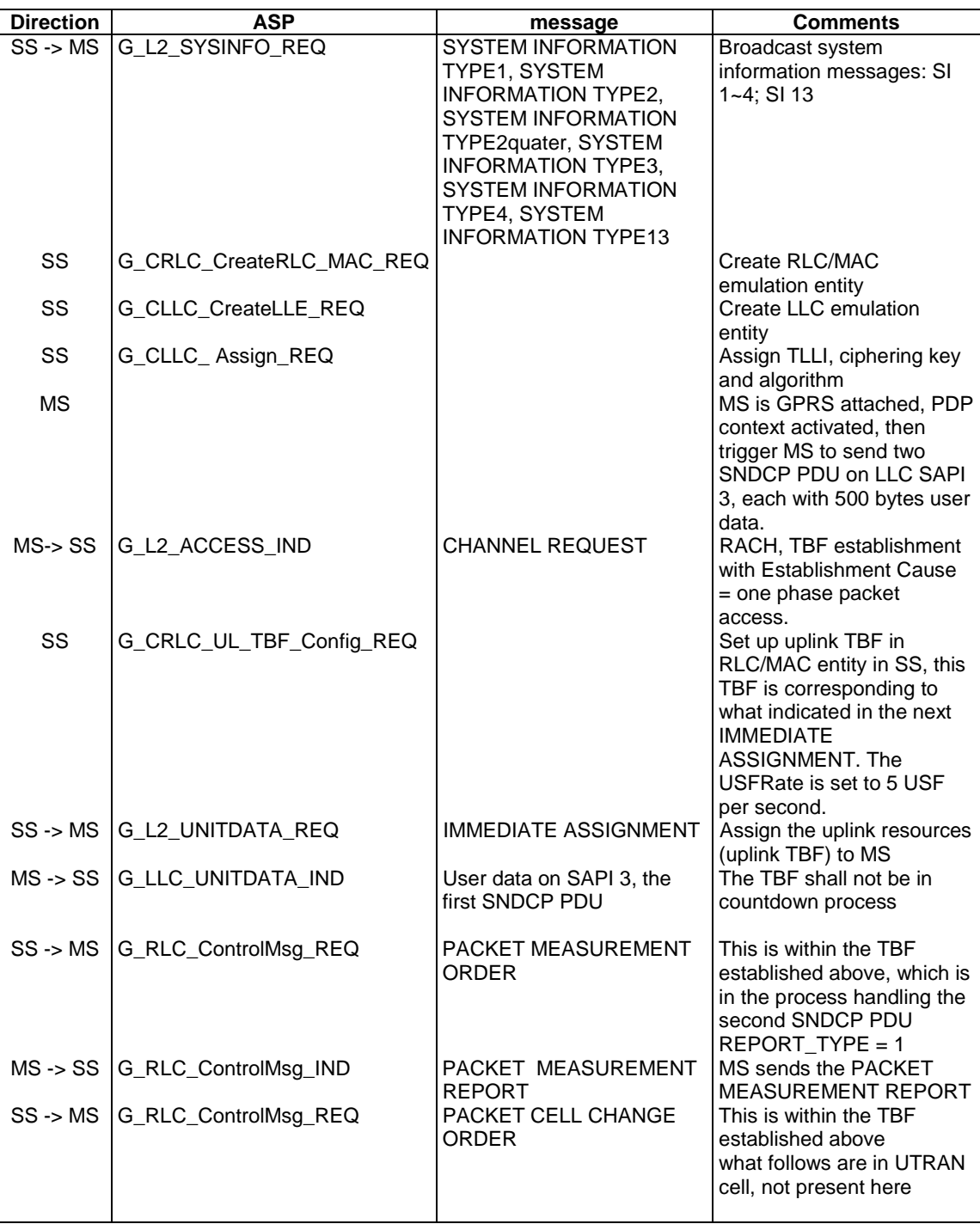

6.10.2.7.2.2 Cell change order procedure in channel combinations 5 and 11

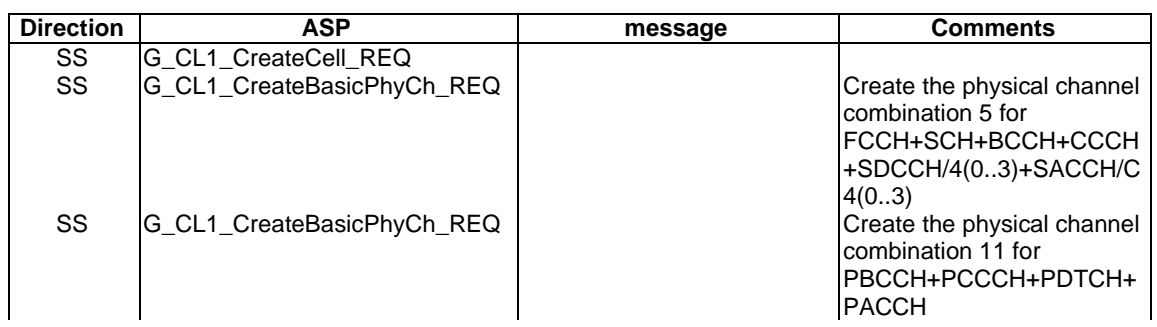

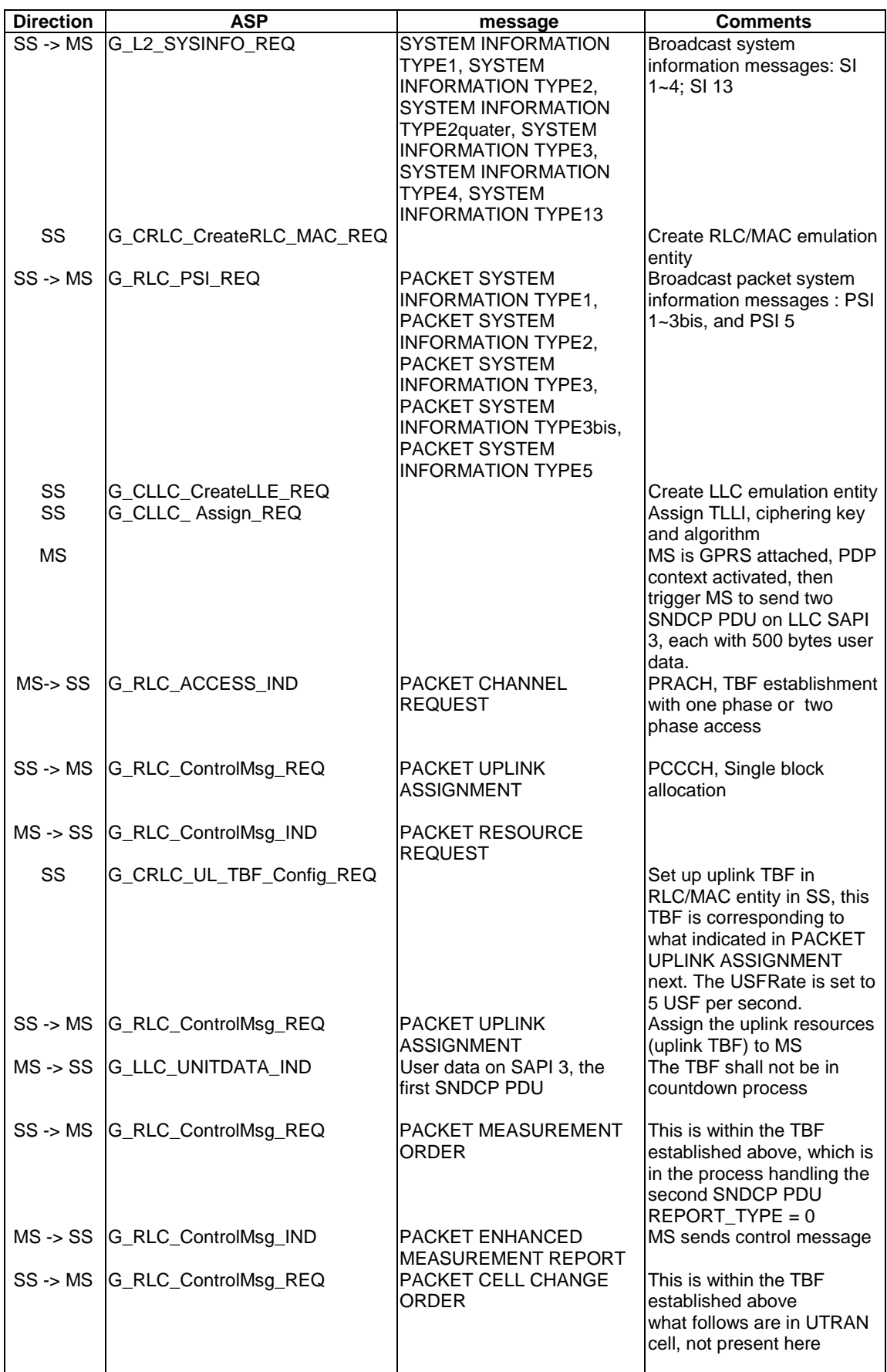

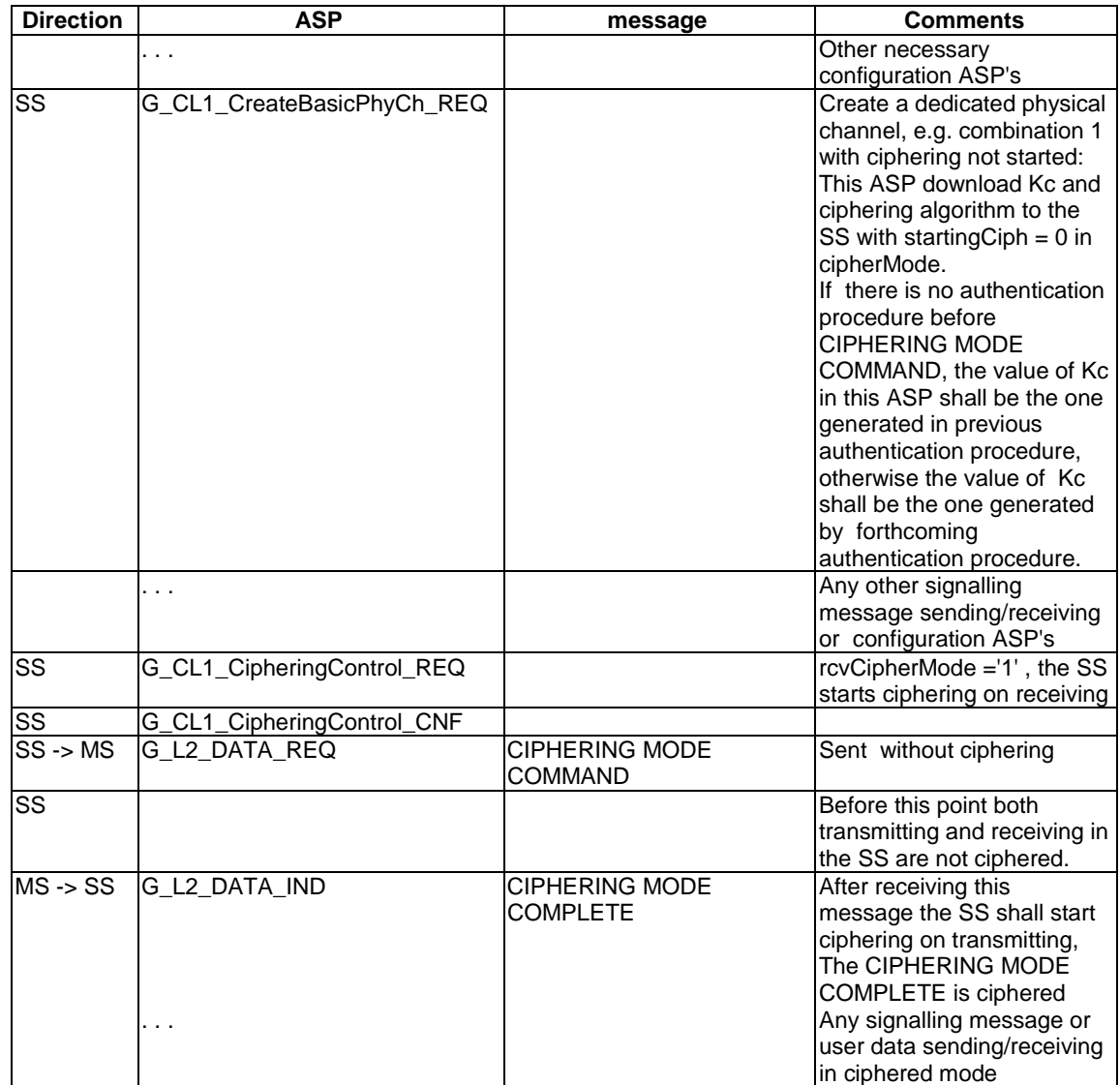

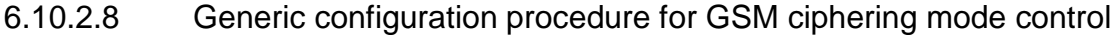

#### 6.10.2.9 L|H bits convention and bit padding in DL

#### 6.10.2.9.1 GERAN DL RLC/MAC message bit padding

The length of a GPRS RLC/MAC control messages is an integer number of RLC/MAC control blocks. Padding bits are necessary to fill the message up to the desired length. The padding bits may be the 'null' string. Otherwise, the padding bits starts with bit '0', followed by "spare padding". The padding sequence used for "spare padding" in this specification, is a repetition of octet '00101011', starting on an octet boundary.

 $\leq$  padding bits  $\geq$  ::= { null | 0  $\leq$  spare padding  $\geq$ 

"<spare padding> ::= <spare L> {null | < spare padding>}"

In the TTCN a specific encoding variation - encoding rule 1 - is defined according to the rules described above. This shall be used in the definition of the message itself. No 'padding bits' field will be defined in the TTCN. The implementation shall ensure that after encoding the message contents defined in the TTCN, the remainder of the message shall be filled with 'padding bits'.

#### 6.10.2.9.2 GSM DL message spare padding

A number of GPRS information elements are defined in the rest octets of certain GSM DL messages, for instance, IA Rest Octets, SI 2quater Rest Octets, SI 3 Rest Octets, SI 4 Rest Octets, SI 13 Rest Octets, etc. These rest octets were filled in a repetition of bit padding '00101011' or '2B'O, starting on an octet boundary to a certain length.

In the TTCN, a second encoding variation - encoding rule 2 - shall be used in the definition of the message itself, which shall be of a fixed length (always 23 octets). No "spare padding" field will be defined in the TTCN. The implementation shall ensure that after encoding the message contents defined in the TTCN, the remainder of the message, up to the defined fixed length, shall be filled with "spare padding".

#### 6.10.2.9.3 L | H convention in rest octets of GSM DL messages

A number of GPRS information elements are defined in the rest octets of certain GSM DL messages. The special notations "L" and "H" are used to denote respectively the bit's logical value corresponding to the padding spare bit for that position, and the other value. The actual value of the bit transmitted by SS therefore depends upon its position within the octet - this involves counting bits.

In the TTCN a third encoding variation - encoding rule 3 - is defined for this purpose. This encoding variation is applied to those specific TTCN Rest Octets definitions which contain the L|H convention.

#### 6.10.2.9.4 Spare Bits

Where the IE definition of RLC/MAC blocks contains bits defined to be 'spare bits', these bits shall set to the value '0' by the TTCN writers, according to the defined length indicator.

#### 6.10.2.9.5 GSM System Information messages on SACCH

Certain GSM System Information messages, for instance, SI 5 and SI 6 are sent as a B4 frame on the SACCH. These messages are defined in 3GPP 44.006 [42], clause 8.8.3, to have a maximum of 19 octets.

In the TTCN a fourth encoding variation - encoding rule 4 - shall be used in the definition of the message itself. The implementation shall ensure that after encoding the message contents defined in the TTCN, the remainder of the message, up to the fixed length of 19 octets, shall be filled with "spare padding".

#### 6.10.2.9.6 GSM Measurement Information messages on SACCH

The GSM Measurement Information message is sent as a Bter UI frame on the SACCH. This messages is defined in 3GPP 44.006 [42], clause 8.8.3 to have a maximum of 21 octets.

In the TTCN a fifth encoding variation - encoding rule 5 - shall be used in the definition of the message itself. The implementation shall ensure that after encoding the message contents defined in the TTCN, the remainder of the message, up to the fixed length of 21 octets, shall be filled with "spare padding".

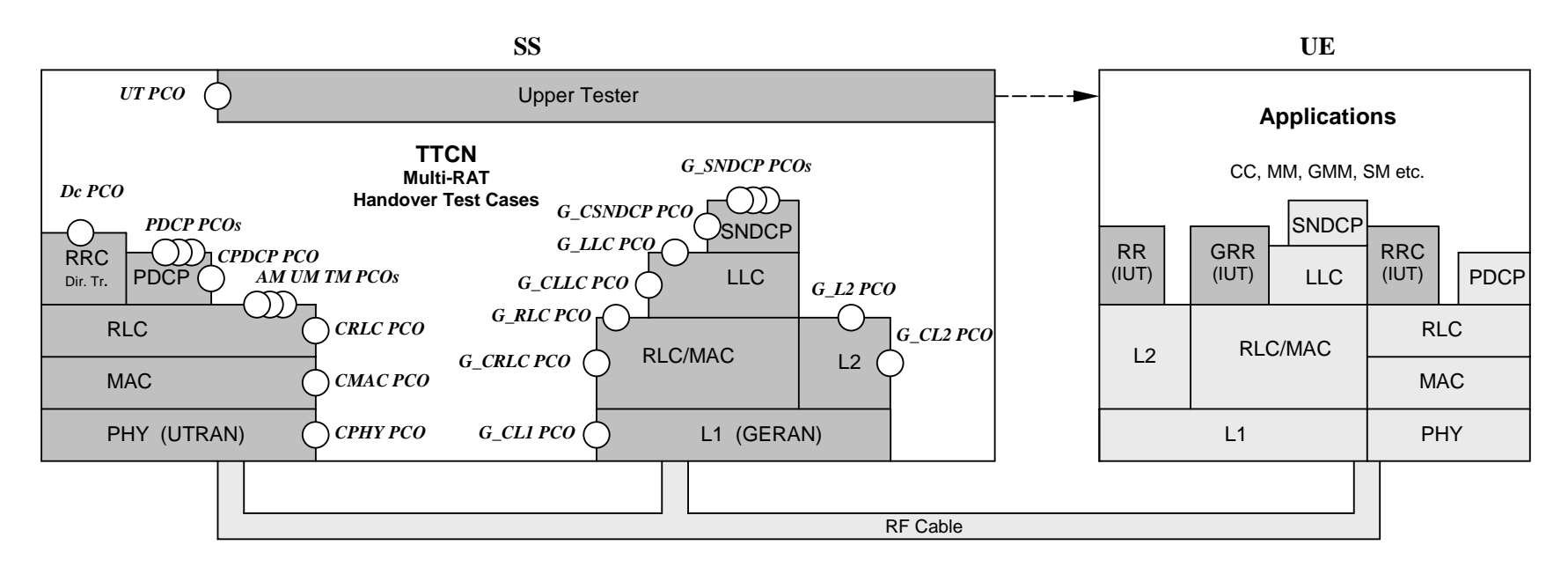

Figure 15: The model of multi-RAT handover testing

# 6.11 DCH-DSCH model (R99 or Rel-4)

The model illustrates the relationship between various channels from logical channel to physical channels. DCH are associated with DSCH.

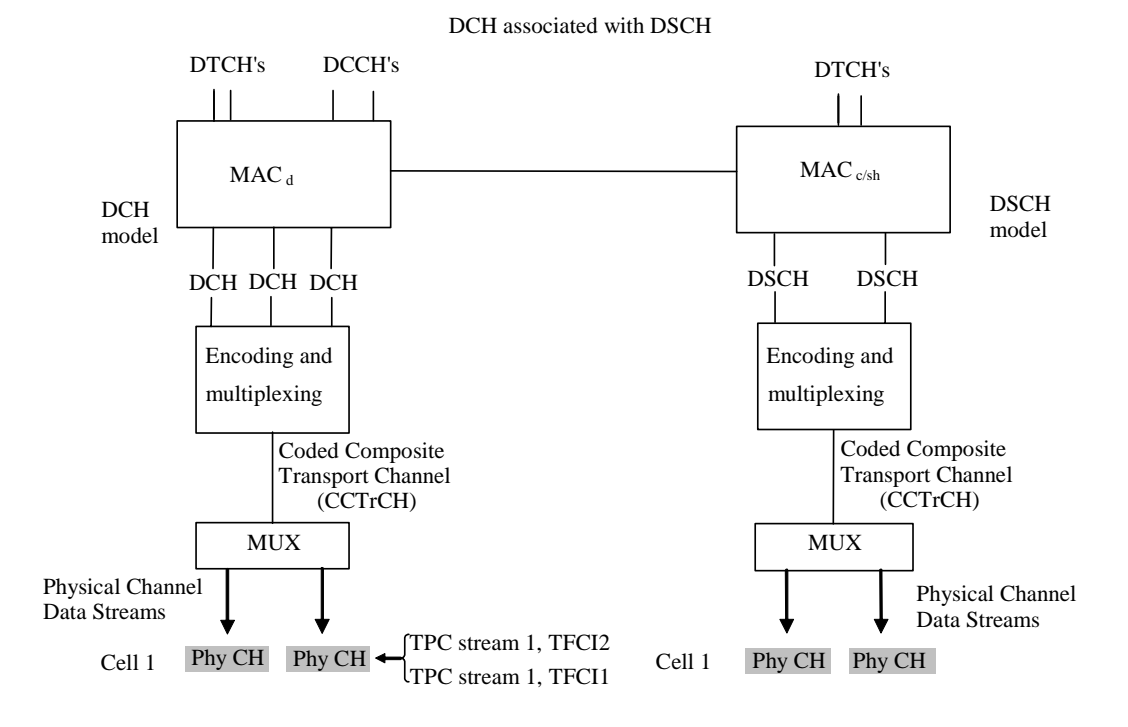

TFCI1 indicates the DCH specific TFC and TFCI2 indicates the DSCH specific TFC and also the PDSCH channelisation code(s)

#### **Figure 16: Associated DCH-DSCH model**

The model associating DCH with DSCH enable in the SS:

- to define DSCH transport channel;
- to define TFCI(field2) for DSCH;
- to configure PDSCH;
- to define DSCH-RNTI value.

# 6.12 DCH with HS-DSCH model (FDD, Rel-5 or later)

The test model illustrates the relationship between various channels from logical channels to physical channels. All DCH are associated with a single HS-DSCH.

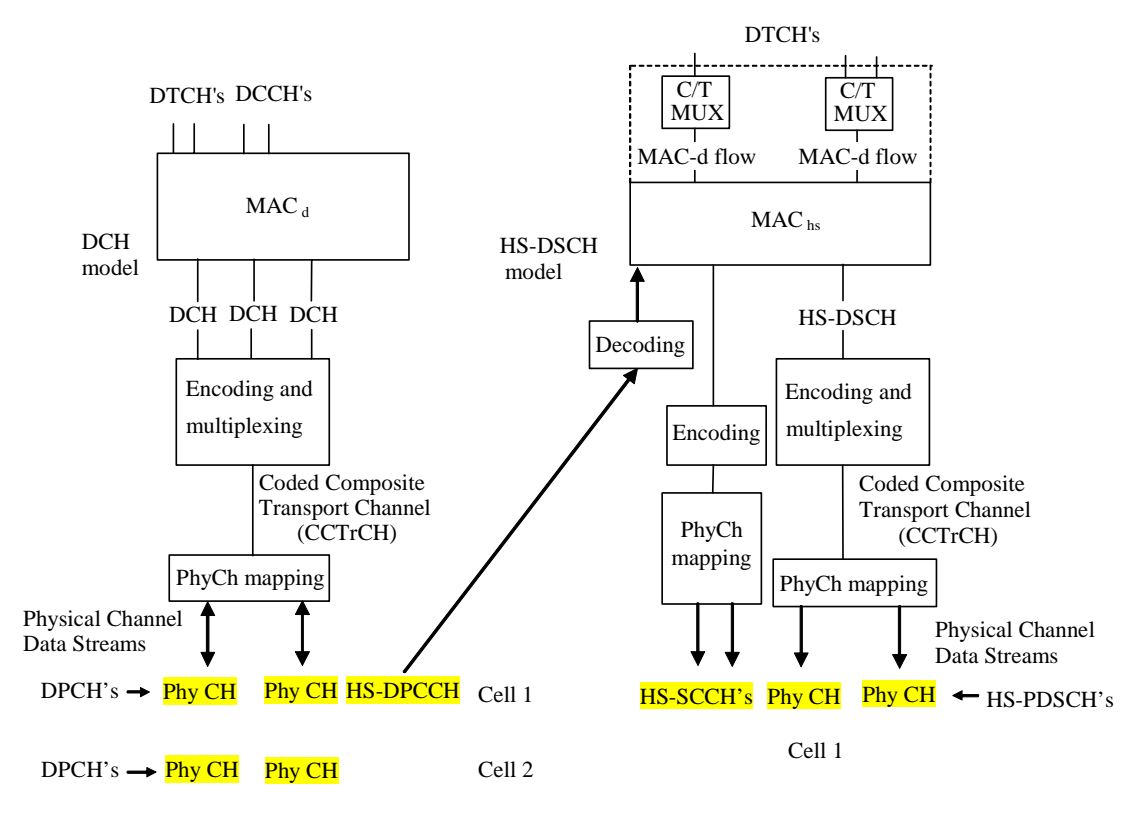

DCH associated with HS-DSCH

**Figure 17: Associated DCH with HS-DSCH model** 

Associating DCH with HS-DSCH, the model enables in the SS:

- to define MAC-hs and multiplexing of logical channels DTCHs onto MAC-d flows;
- to configure HS-DSCH transport channel and MAC-d flows;
- to configure HS-PDSCHs and HS-SCCHs;
- to define the H-RNTI value.

# 7 PCO and ASP definitions

# 7.1 NAS PCO and ASP definitions

## 7.1.1 NAS PCO Definitions

### **Table 3: Dc PCO Type Declarations**

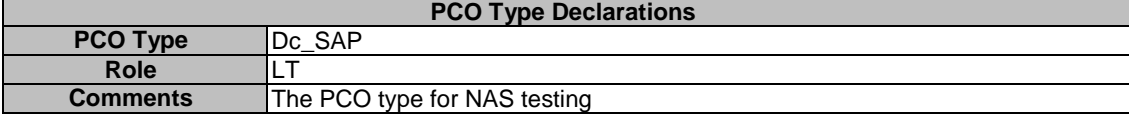

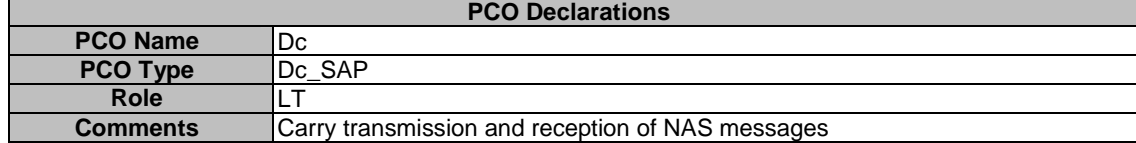

#### **Table 4: Dc PCO Declarations**

# 7.1.2 Primitives used at Dc PCO

The Dc PCO is used to transmit and receive NAS (MM, CC, SM, SS) messages. Two categories of primitives are operated at the Dc PCO:

- RRC DataReq for transmission of a NAS PDU:
- RRC\_DataInd for reception of a NAS PDU.

These primitives are declared in TTCN tabular form, see table 19.

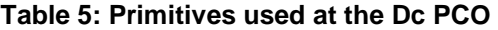

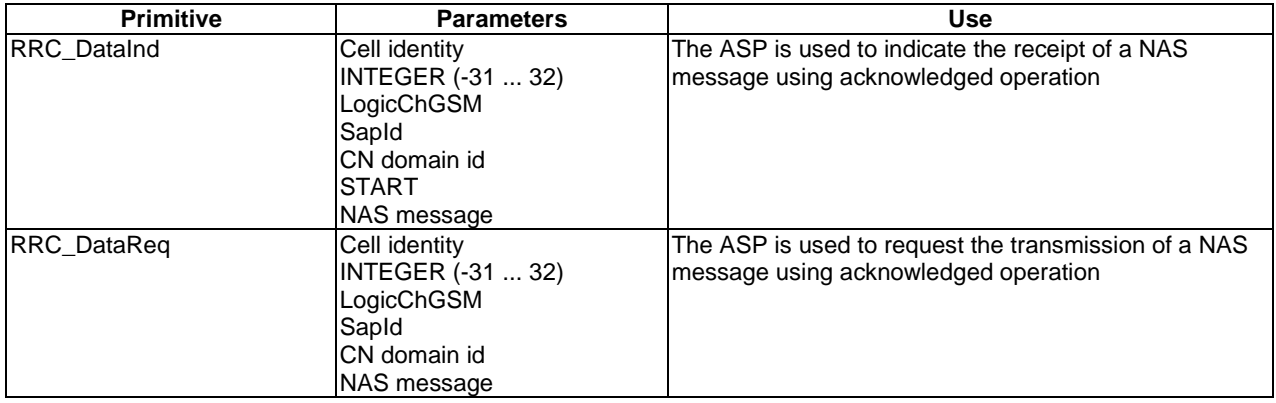

The RB Identity and CN domain parameters defined in the primitives are mandatory for UTRAN and not applicable for GERAN.

The START parameter is mandatory in INITIAL DIRECT TRANSFER; each time when it is received the new START shall be downloaded to the SS to reinitialize counters-C and counters-I.

The LogicChGSM and SapId parameters are mandatory for GERAN and not applicable for UTRAN. They are defined because they may be used for future TTCN test cases.

Except the initial, uplink and downlink direct transfer procedures, the NAS TTCN specification uses the TTCN test steps to realize all RRC functions for testing. The single layer test concept is kept for the NAS tests.

A simple RRC emulation shall be maintained for the NAS tests. It has four functions:

- Emulate the three direct transfer procedures;
- Convert the NAS downlink messages defined in 3GPP TS 24.008 [9] in table format to the NAS message in ASN.1 octet string specified in 3GPP TS 25.331 [21]. Convert the NAS uplink message in the reverse way;
- PER encoding and decoding;
- Have the integrity protection.

RB3 and RB4 are specifically used for the NAS signalling. When an uplink message entered the receiving buffer at AM-SAP from the RLC emulation, either an RRC test step if running will take it out; or the RRC emulation if running will pick the received message from the buffer. Activation of any RRC test steps and activation of any NAS test steps at the same time shall be excluded in TTCN (no concurrency between them).

# 7.2 Ut PCO and ASP definitions

# 7.2.1 Ut PCO Declarations

The Ut PCO is served as the interface to the UE EMMI for remote control of operations, which have to be performed during execution of a test case such as to switch the UE on/off, initiate a call, etc.

#### **Table 6: Declaration of the uppertester PCO type**

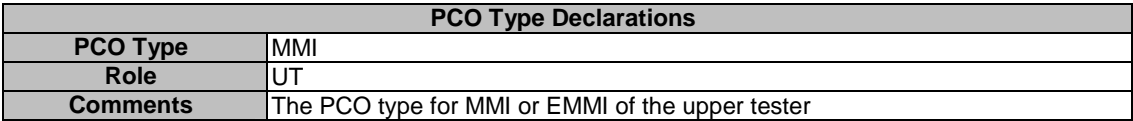

#### **Table 7: Declaration of the Ut PCO**

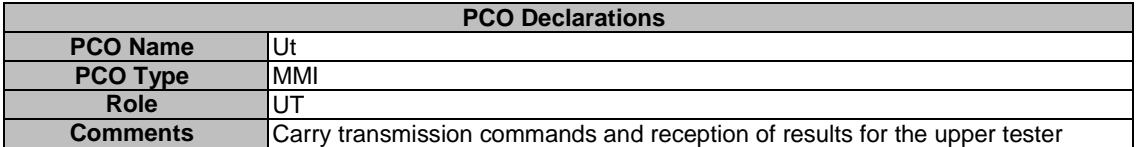

# 7.2.2 Primitives used at Ut PCO

The Ut PCO is used to indicate to the upper tester actions and to receive the acknowledgement of these actions. The AT commands are used wherever the suitable commands exist within 3GPP TS 27.007 [23], 3GPP TS 27.005 [22] and 3GPP TS 27 060 [24]. An MMI command is used, when AT commands does not exit for the action to performed. The primitives used at the Ut PCO, are declared in TTCN tabular form, see the table 19.

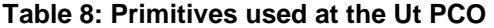

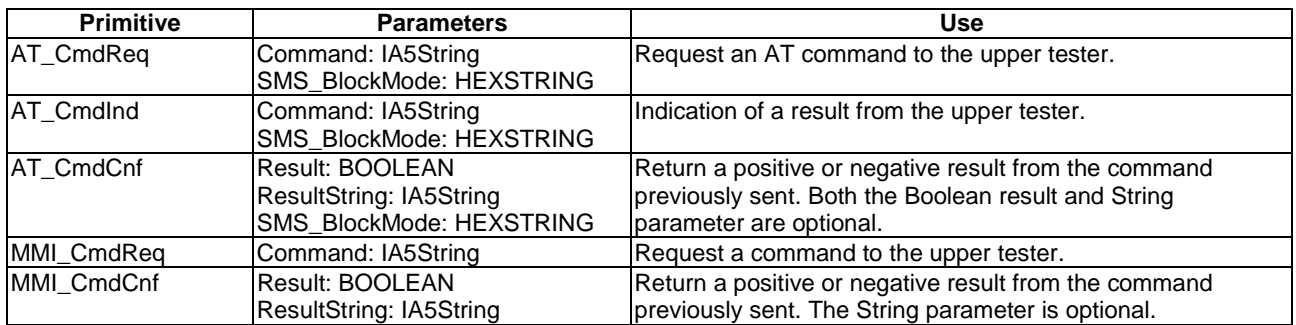

The AT\_CmdReq primitive for sending AT commands is mostly used to trigger electronically an uplink access, such as initiating of a call, attaching or detaching, starting packet data transfer etc. The MMI\_ primitive is defined mainly for observation of some test events via a test operator, such as checking DTMF tone or checking called party number, etc.

The AT\_CmdInd primitive for receiving AT commands is mostly used to transfer unsolicited result codes from the UE to the lower tester.

The SMS\_BlockMode parameter is used to control and observe the Block mode procedure for SMS. This parameter is not yet used; it is defined for future development. The Command and SMS\_BlockMode parameters are mutually exclusive

For the Command in the AT\_CmdReq and AT\_CmdInd primitives, the verbose format is used as defined in 3GPP TS 27.007 [23]. For the Command in MMI\_CmdReq, just a descriptive IA5 string line, like "Check DTMF tone" is used.

# 7.3 RRC PCO and ASP definitions

# 7.3.1 AM/UM/TM PCO and ASP definitions

# 7.3.1.1 SAP and PCO for data transmission and reception

#### **Table 9: Declaration of the RRC PCO Type**

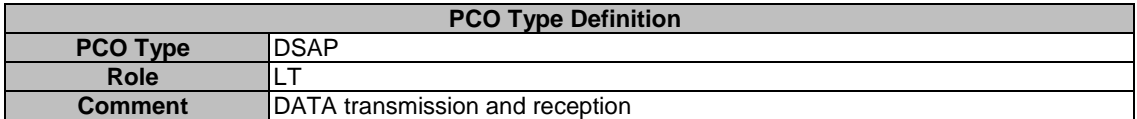

#### **Table 10: PCO TM declaration**

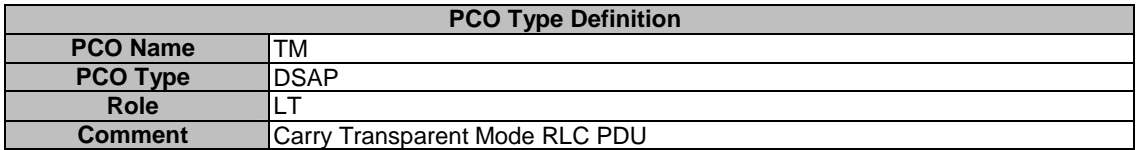

#### **Table 11: PCO AM declaration**

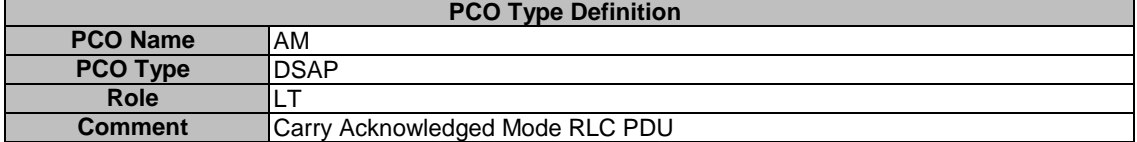

#### **Table 12: PCO UM declaration**

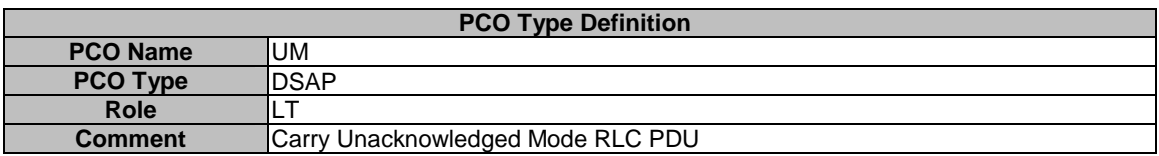

#### **Table 13: PCO BMC declaration**

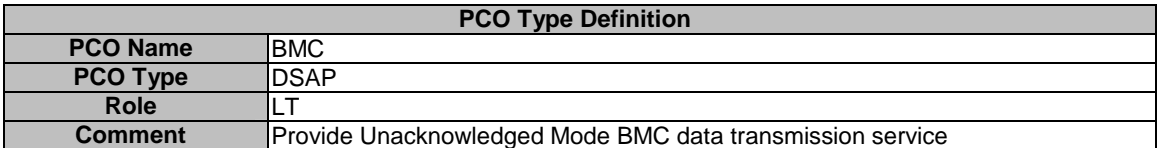

# 7.3.2 Control PCO and ASP

# 7.3.2.1 SAP and PCO for control primitives transmission and reception

#### **Table 14: SAP declaration**

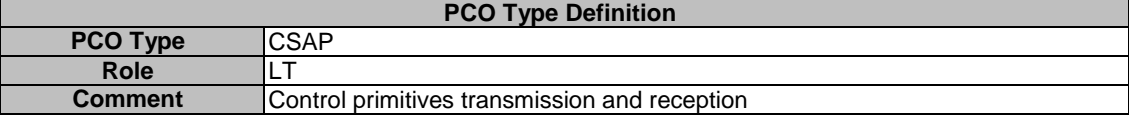

#### **Table 15: PCO CPHY**

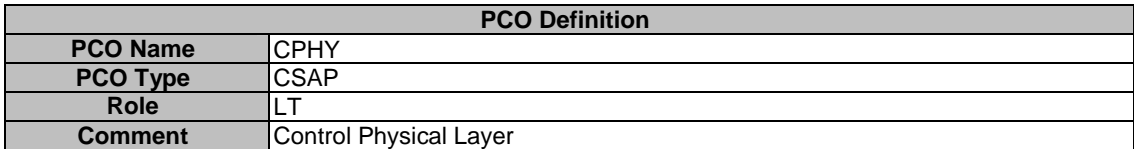

#### **Table 16: PCO CRLC**

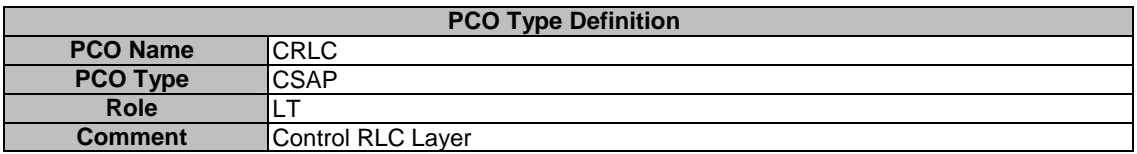

#### **Table 17: PCO CMAC**

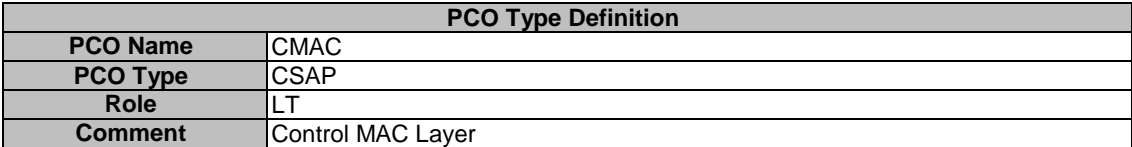

#### **Table 18: PCO CBMC**

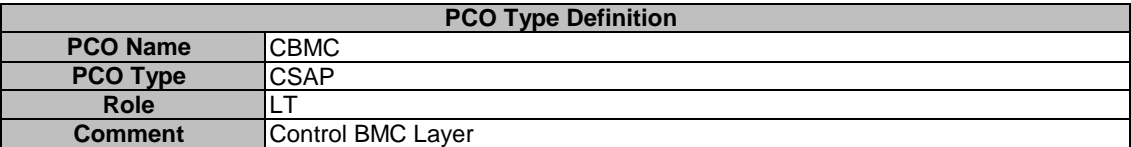

# 7.3.2.2 Control ASP Type Definition

#### 7.3.2.2.1 CPHY\_AICH\_AckModeSet

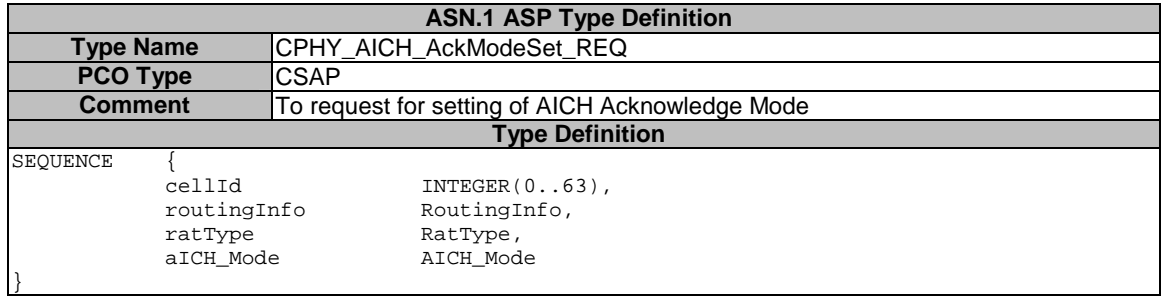

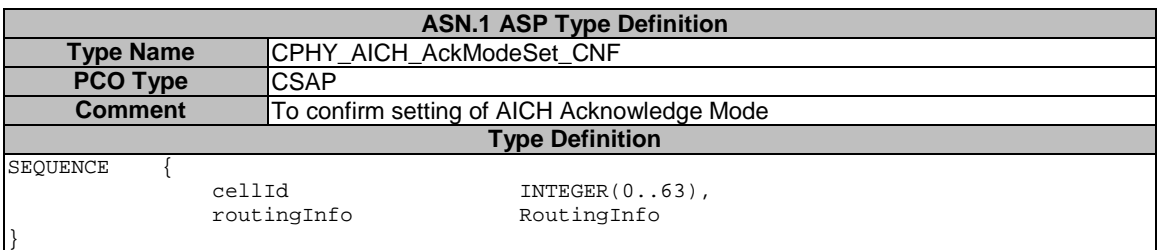

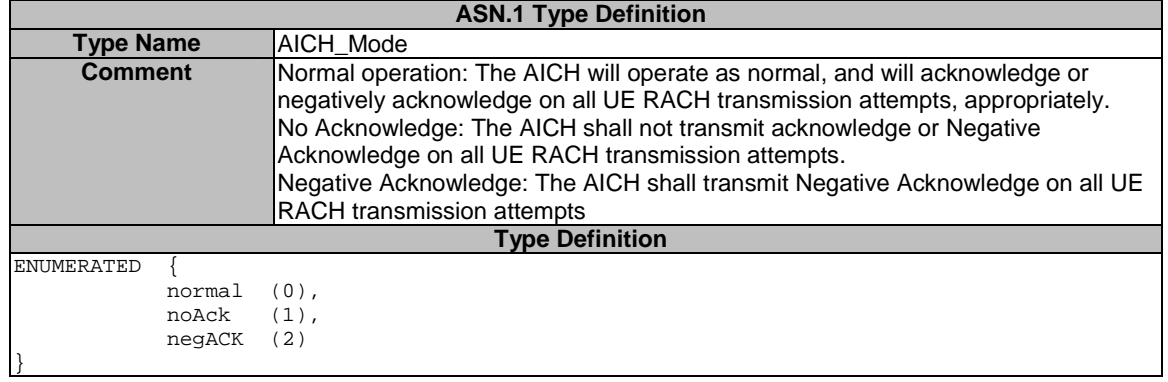

### 7.3.2.2.2 CPHY\_Cell\_Config

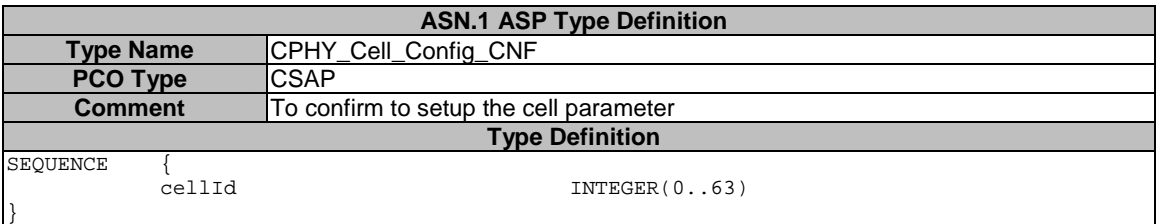

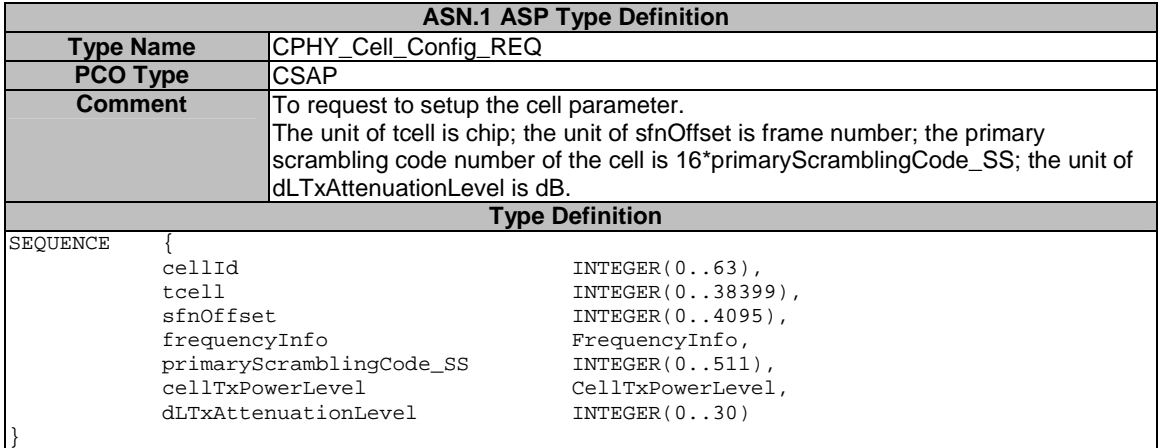

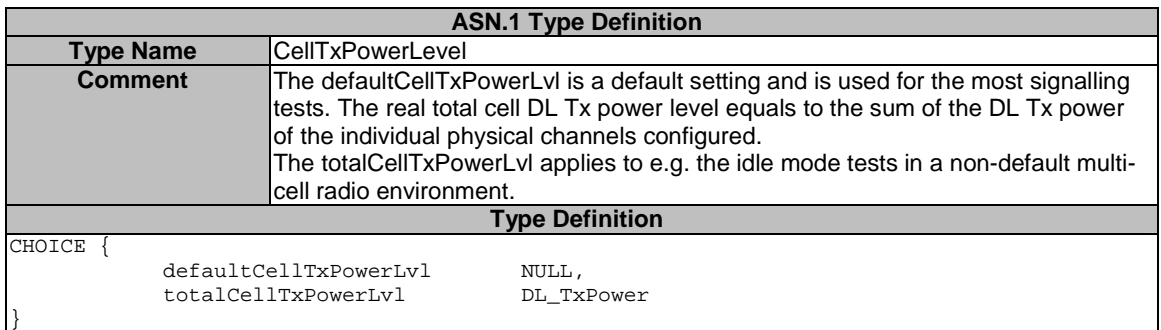

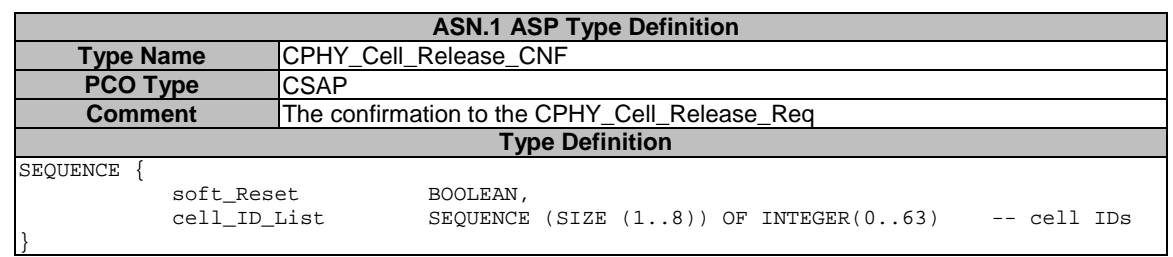

# 7.3.2.2.3 CPHY\_Cell\_Release

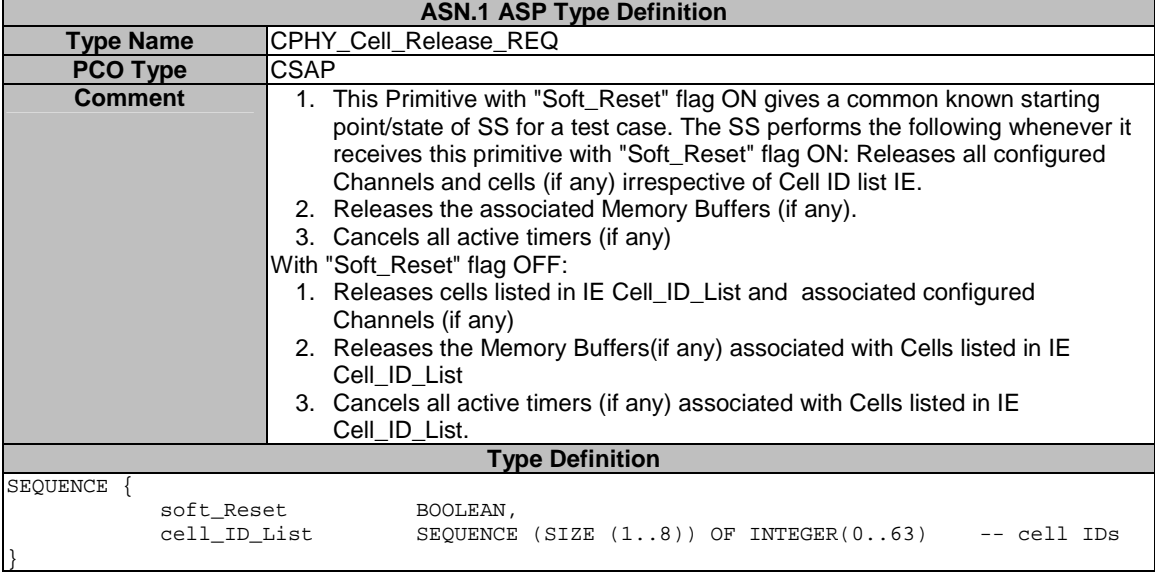

# 7.3.2.2.3a CPHY\_Cell\_TimingAdjust

tbd

# 7.3.2.2.3b CPHY\_Detect\_TFCI

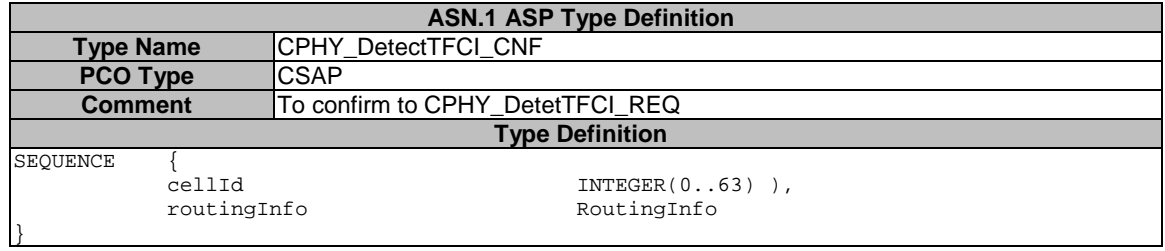

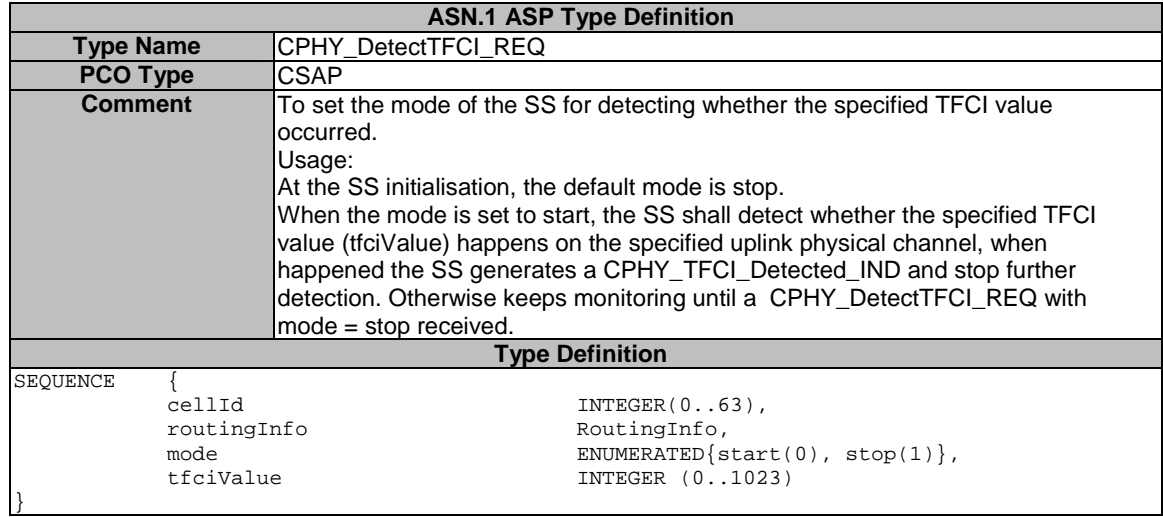

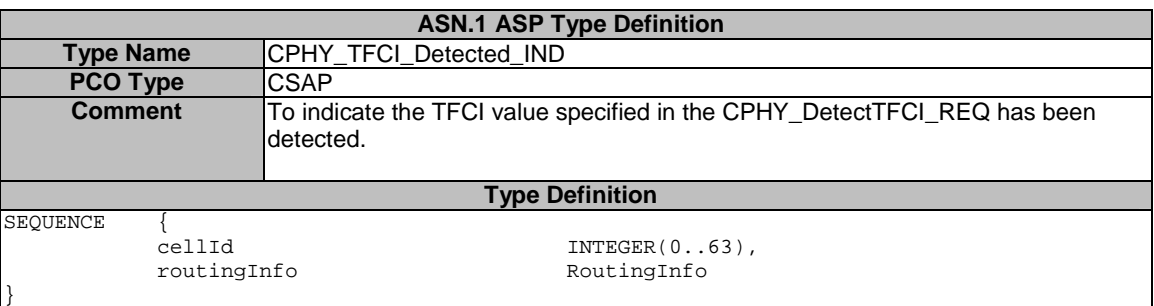

# 7.3.2.2.4 CPHY\_Ini

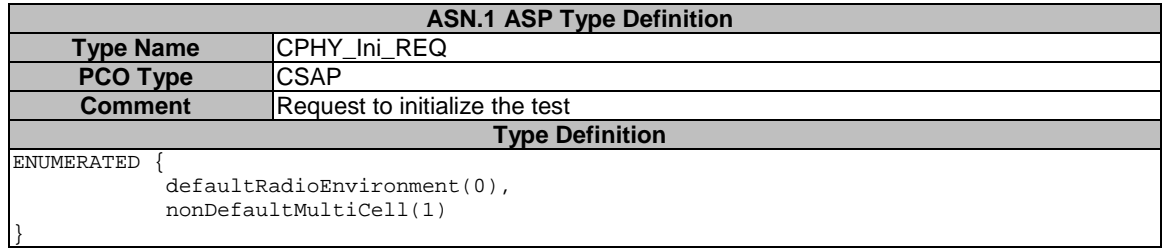

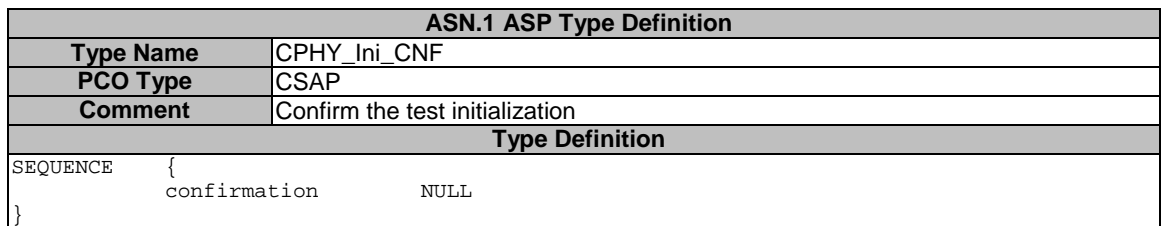

#### 7.3.2.2.5 CPHY\_Cell\_TxPower\_Modify

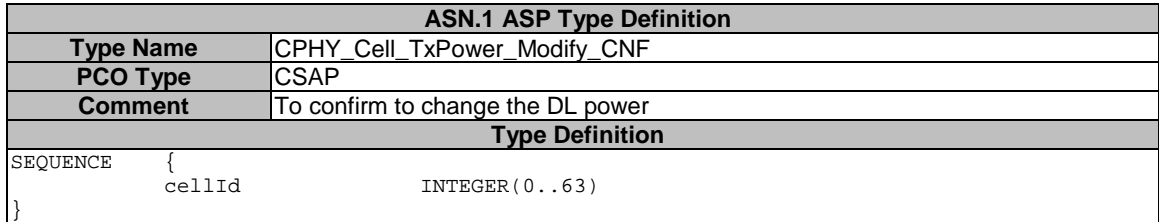

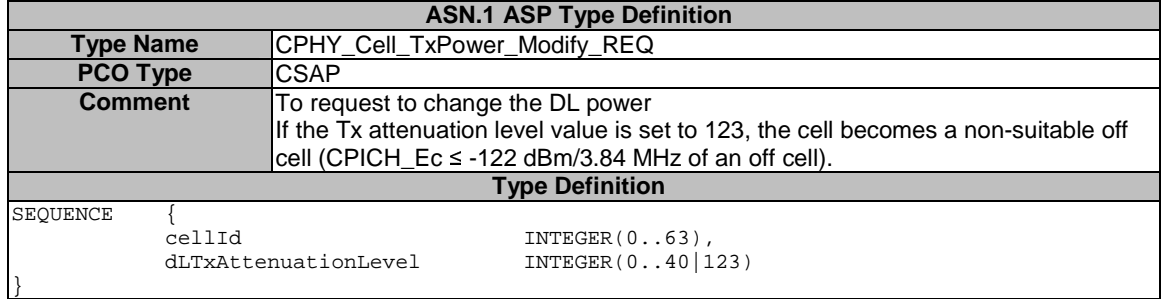

# 7.3.2.2.6 CPHY\_Frame\_Number

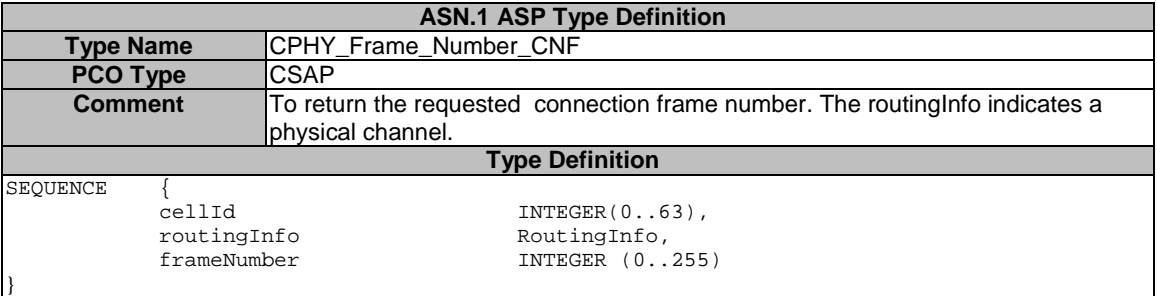

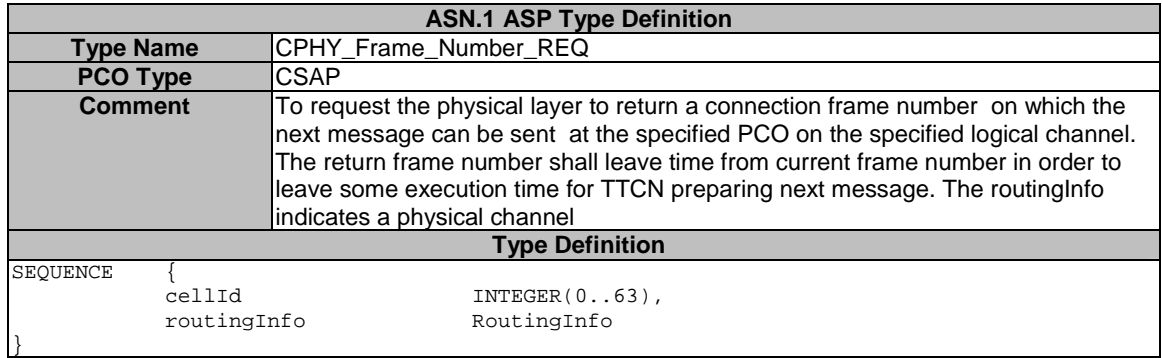

#### 7.3.2.2.7 CPHY\_Out\_of\_Sync

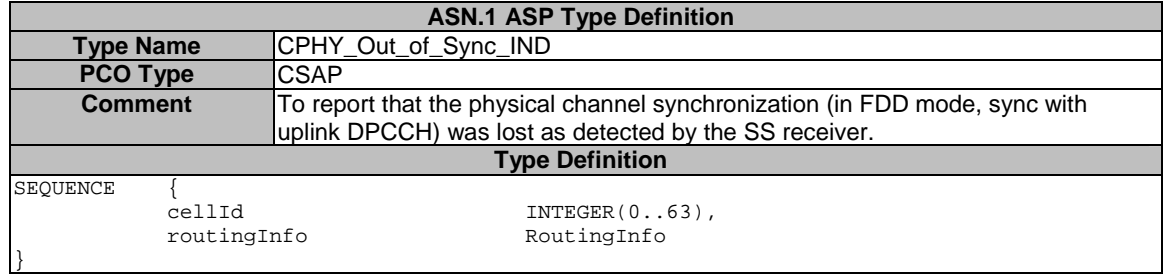

# 7.3.2.2.8 CPHY\_PRACH\_Measurement

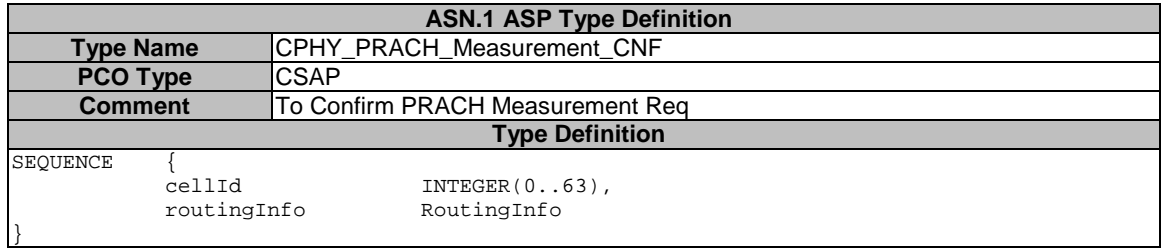

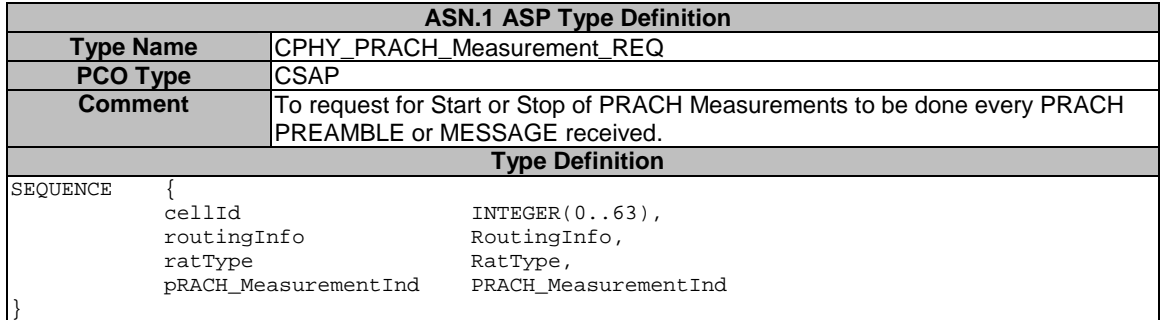

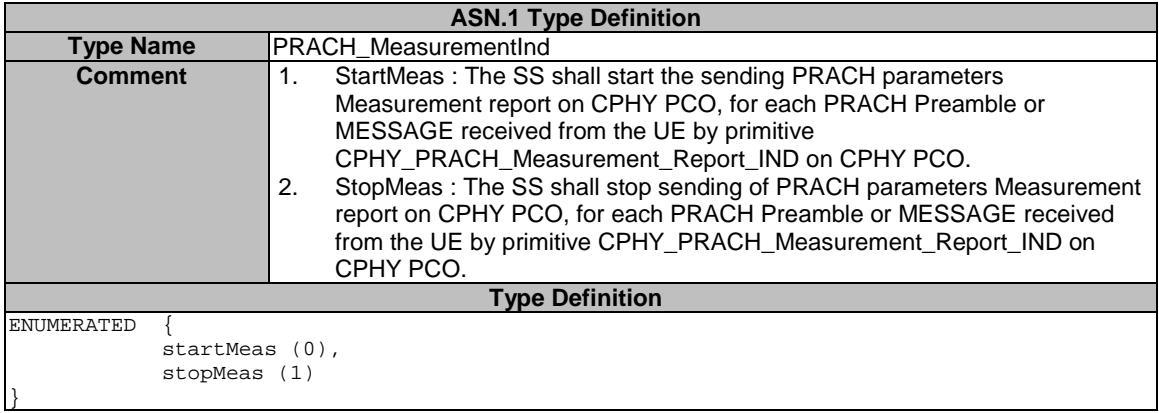

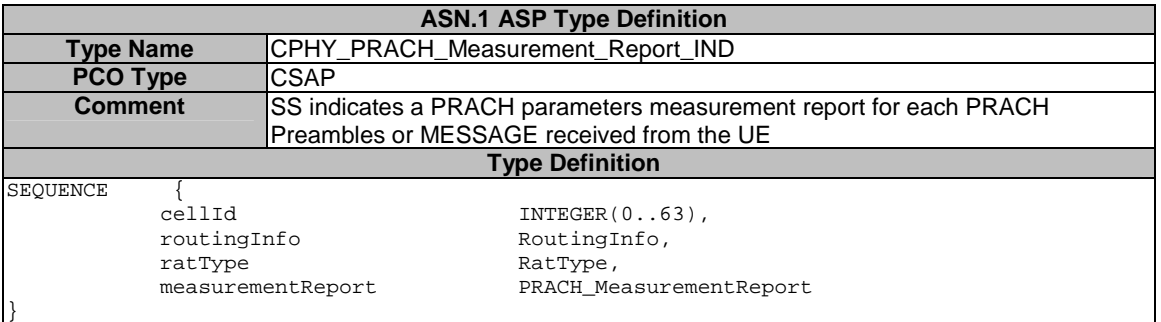

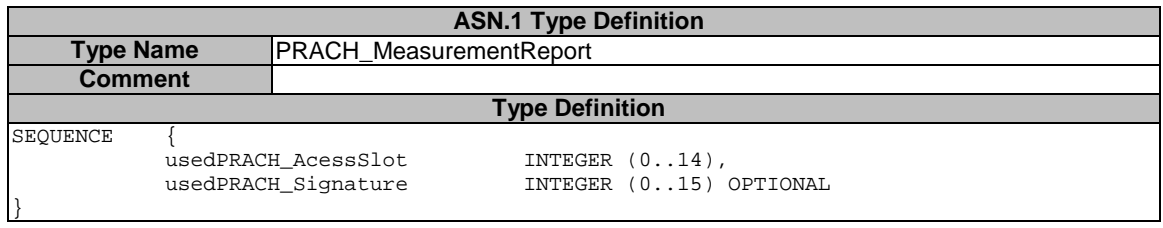

# 7.3.2.2.9 CPHY\_RL\_Modify

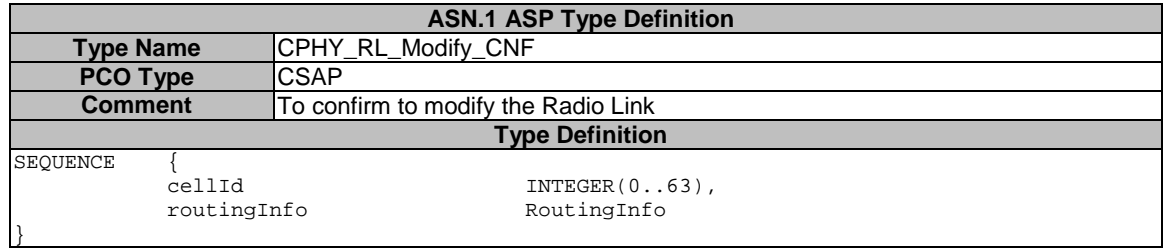

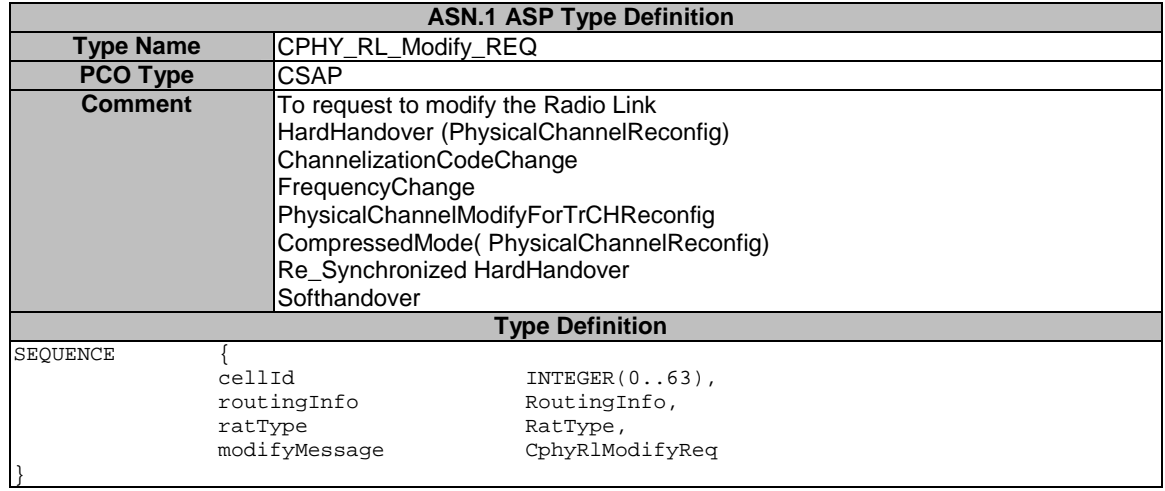

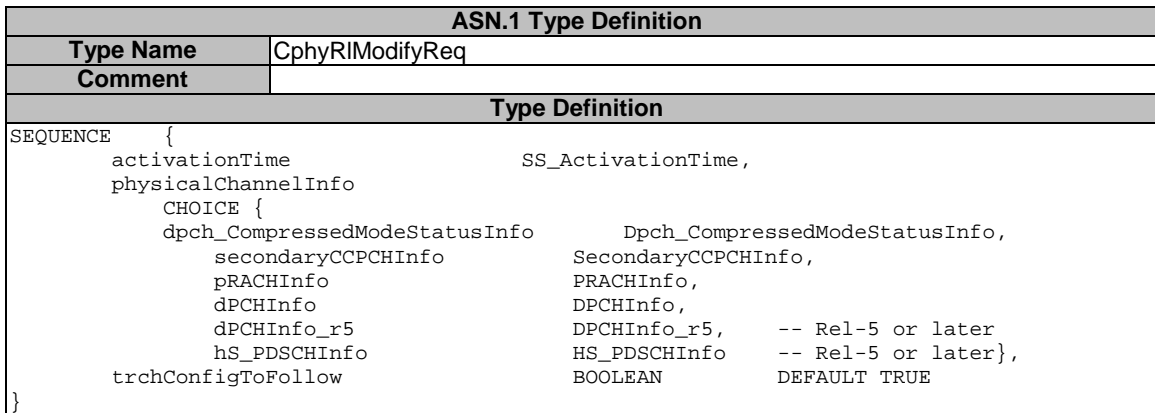

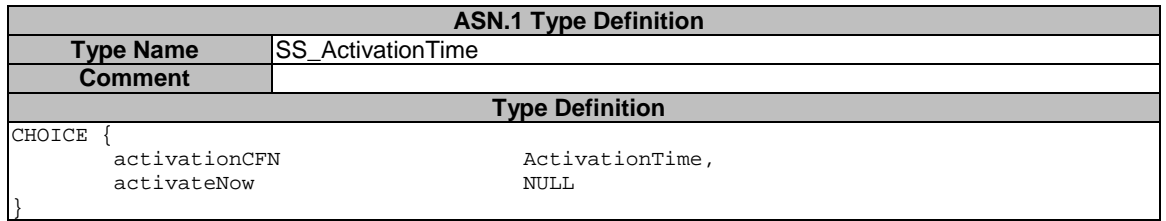

# 7.3.2.2.10 CPHY\_RL\_Release

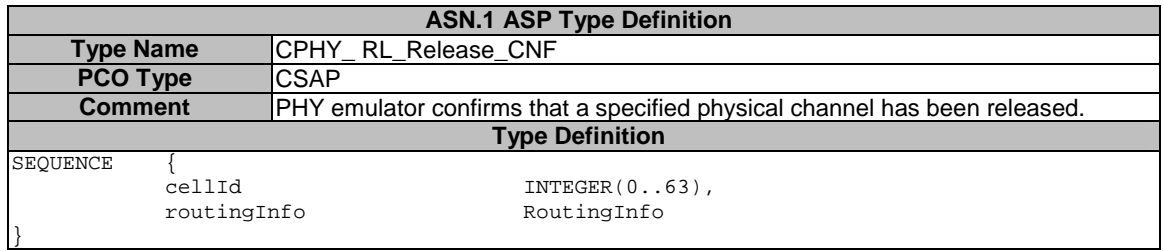

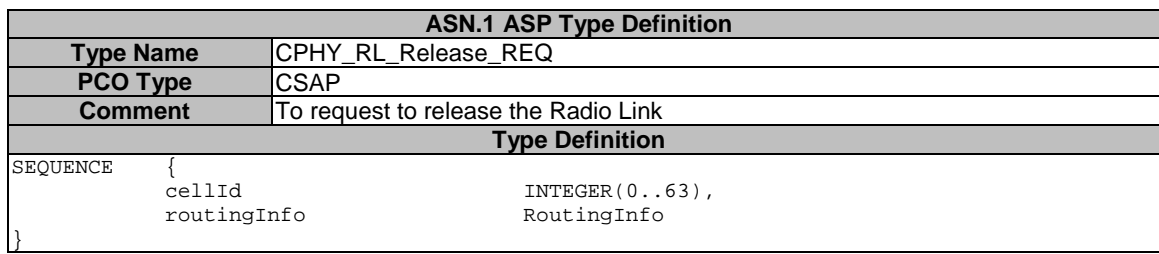

#### 7.3.2.2.11 CPHY\_RL\_Setup

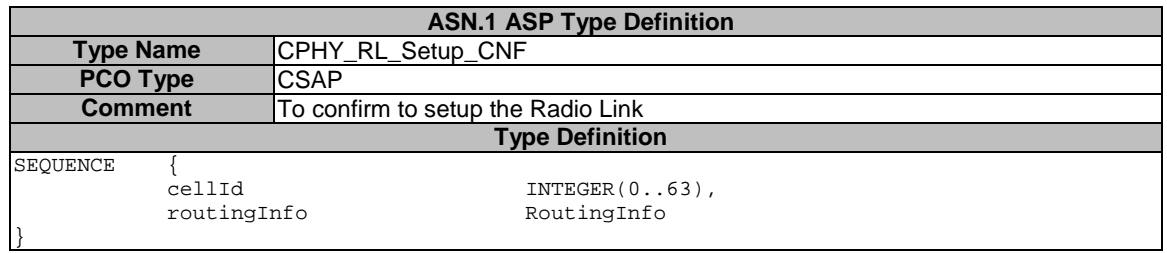

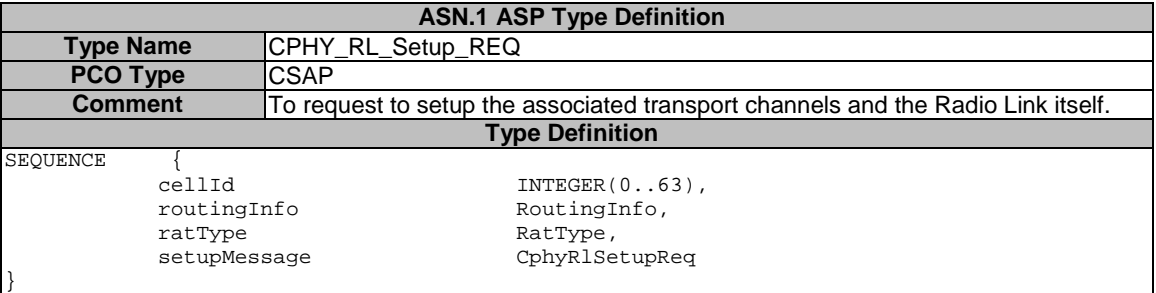

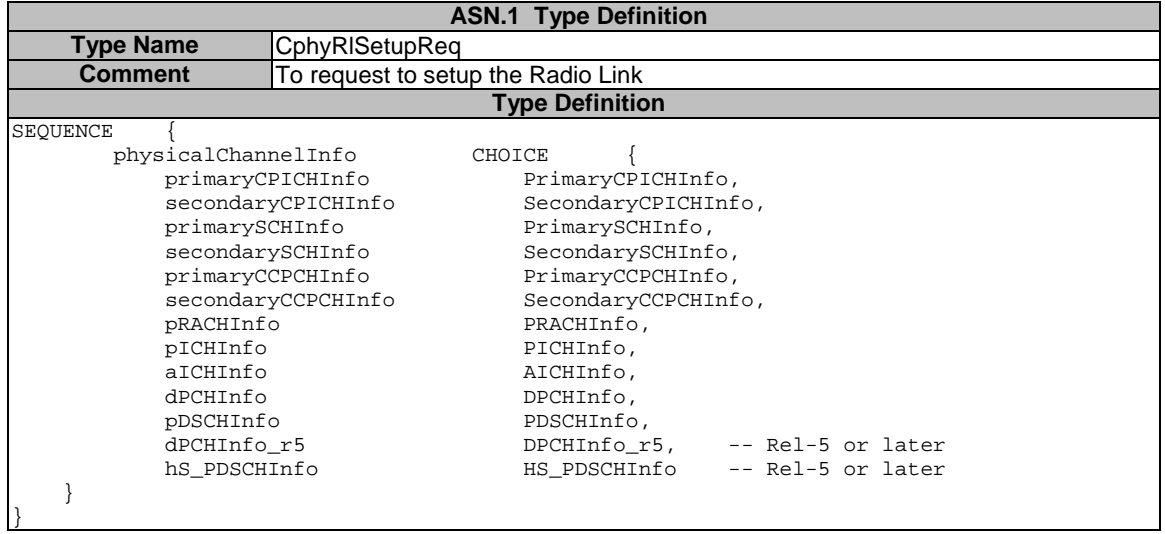

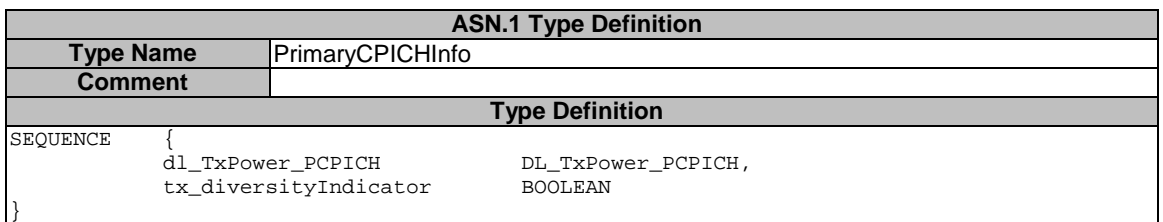

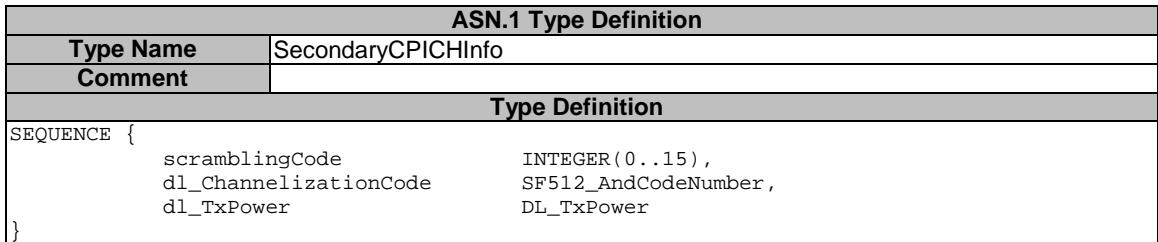

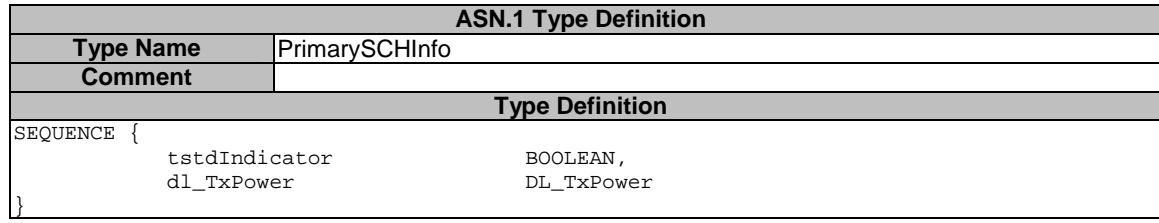

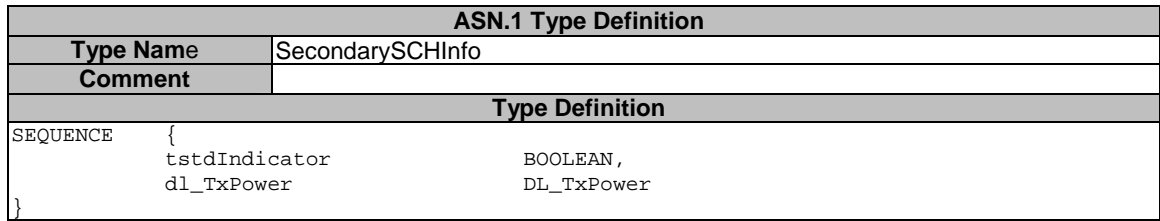

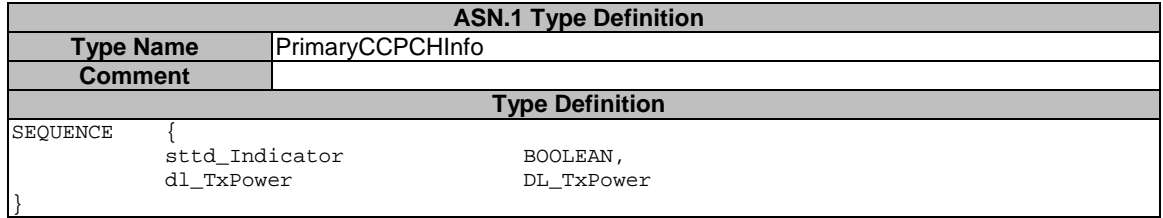

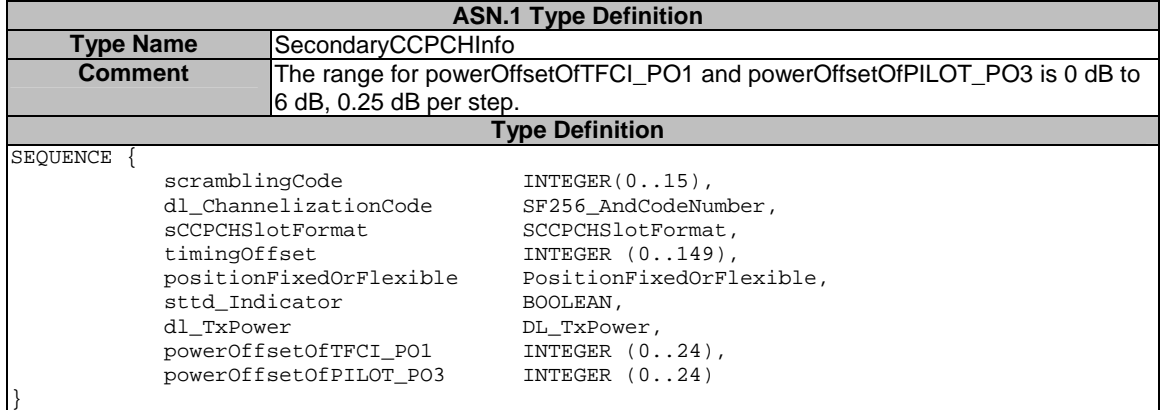

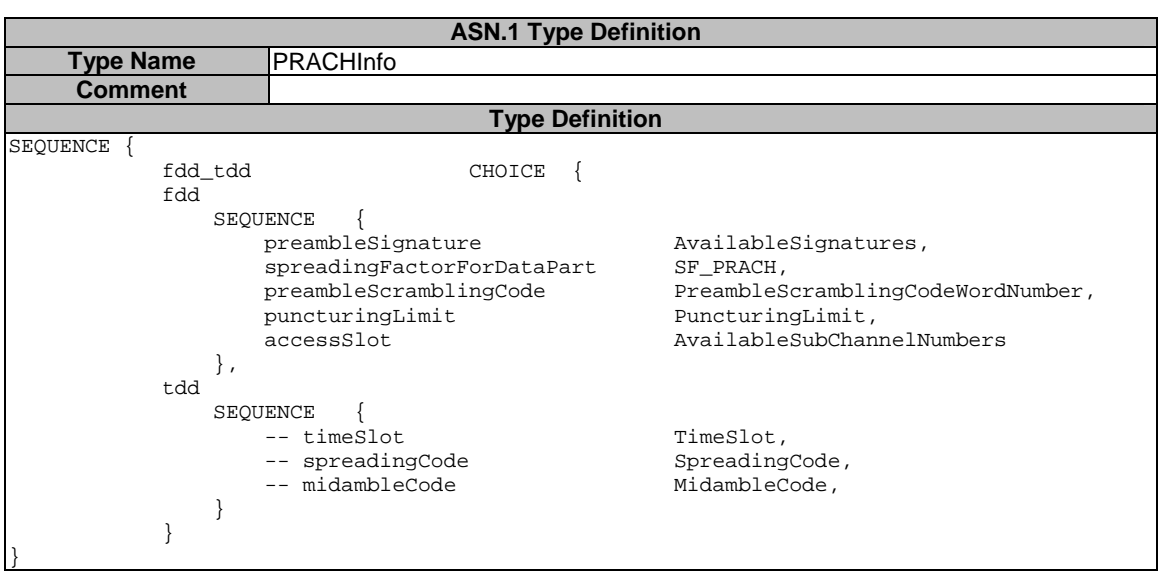

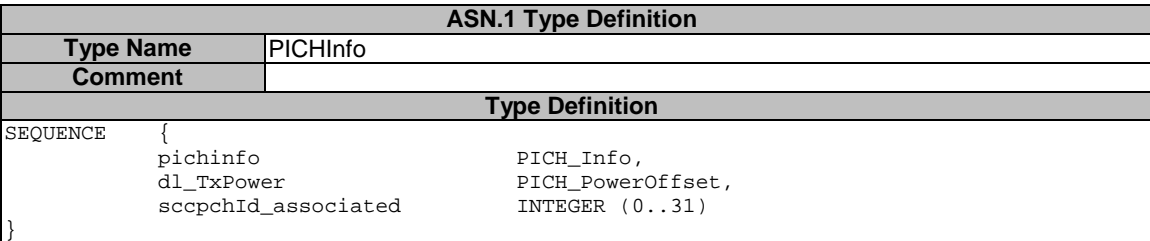

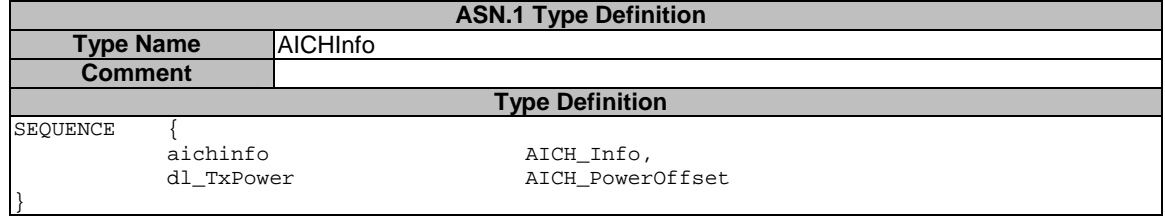

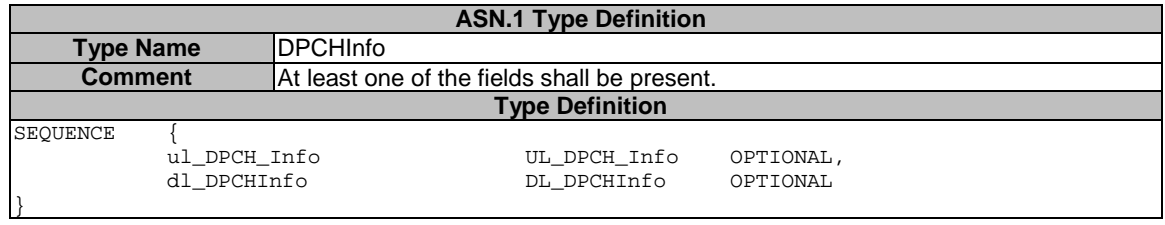

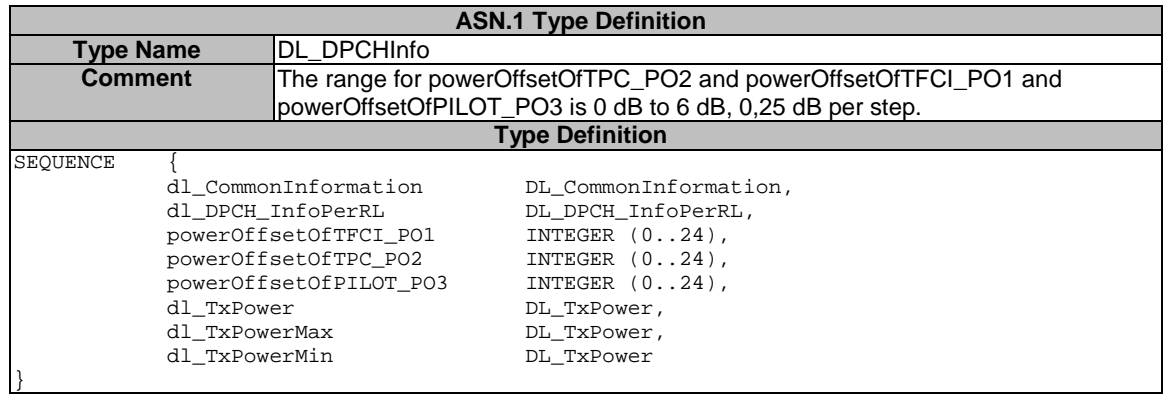

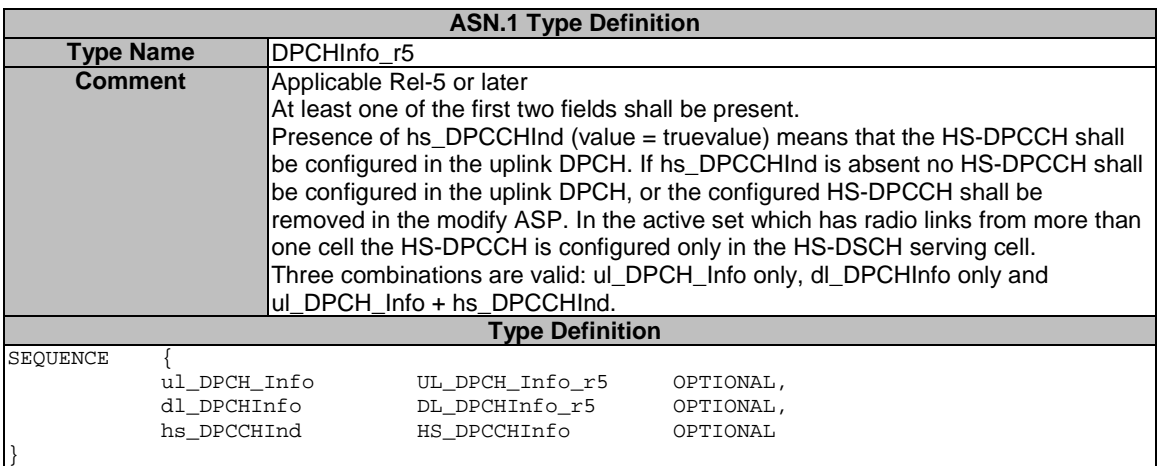

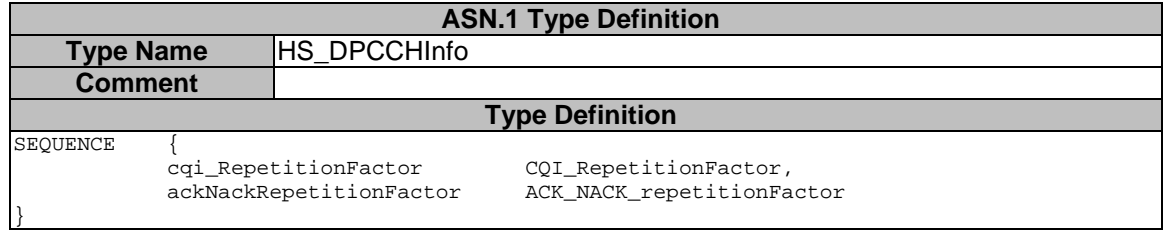

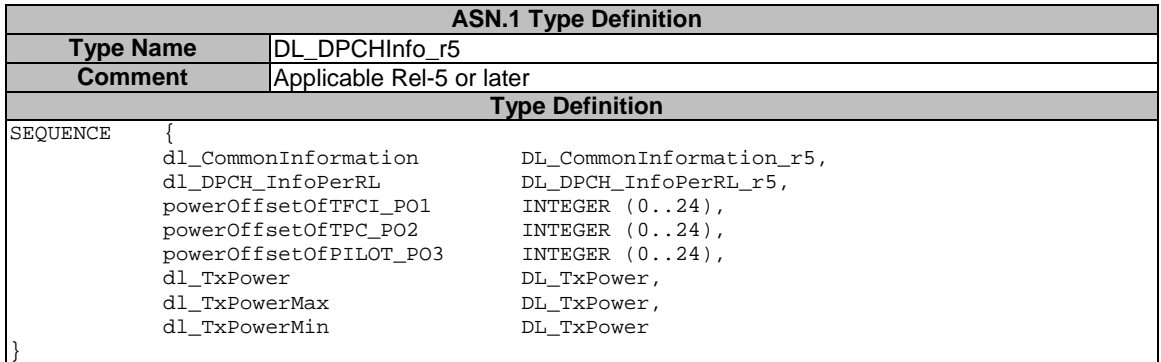

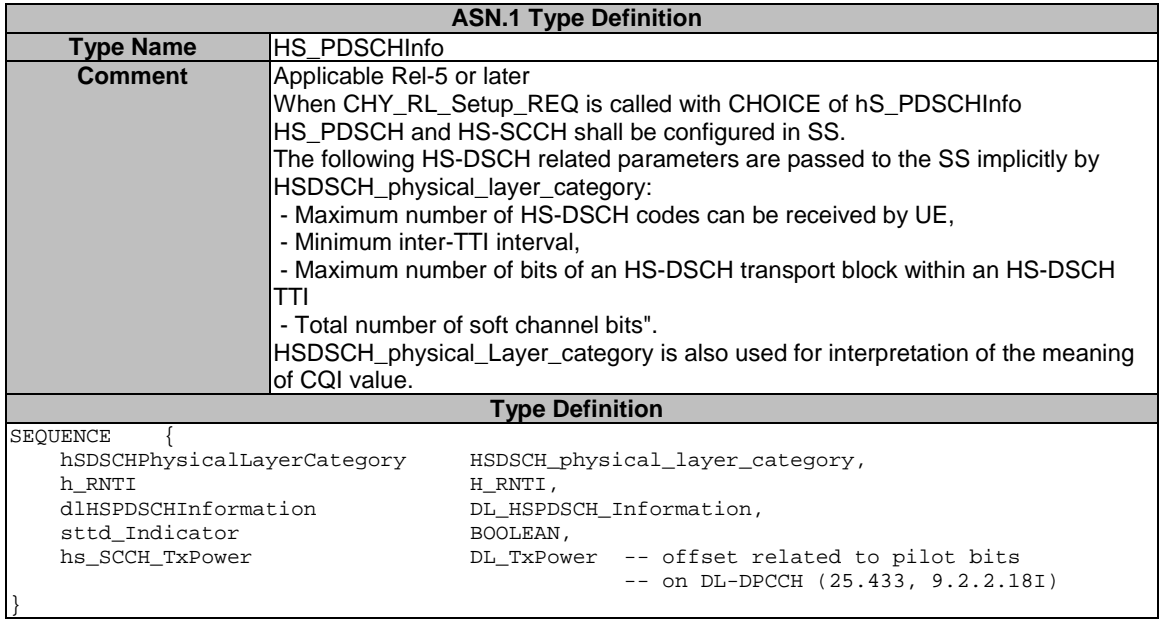

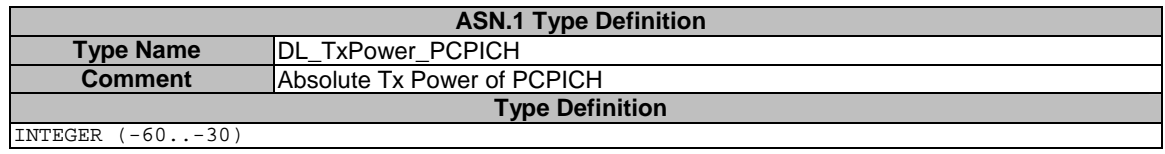

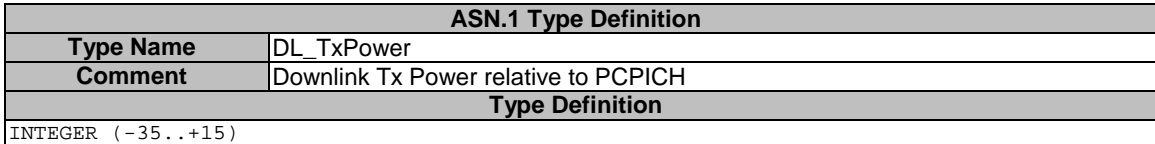

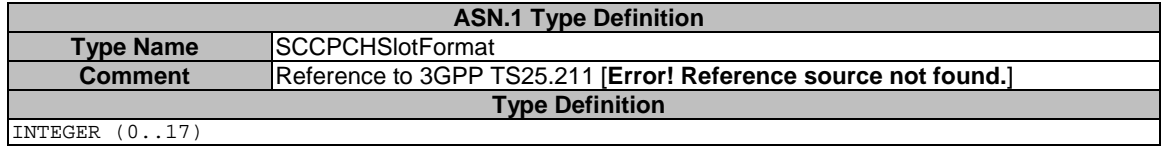

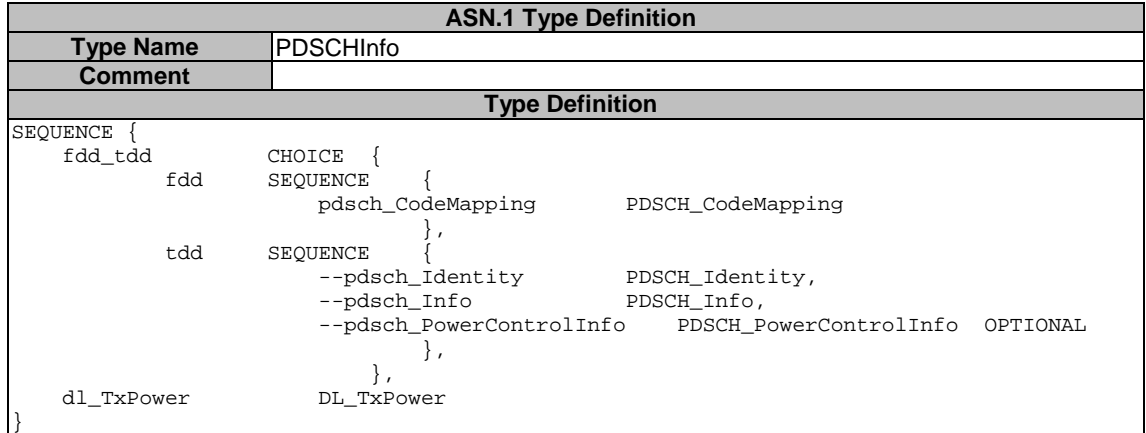

# 7.3.2.2.12 CPHY\_Sync

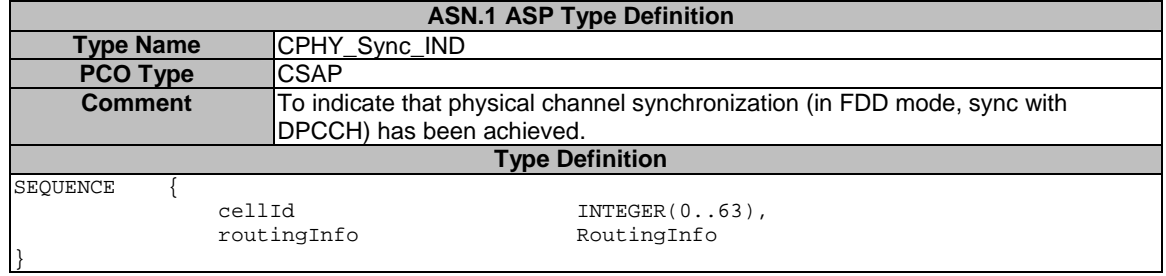

# 7.3.2.2.12a CPHY\_HS\_DPCCH\_AckNack (Rel-5 or later)

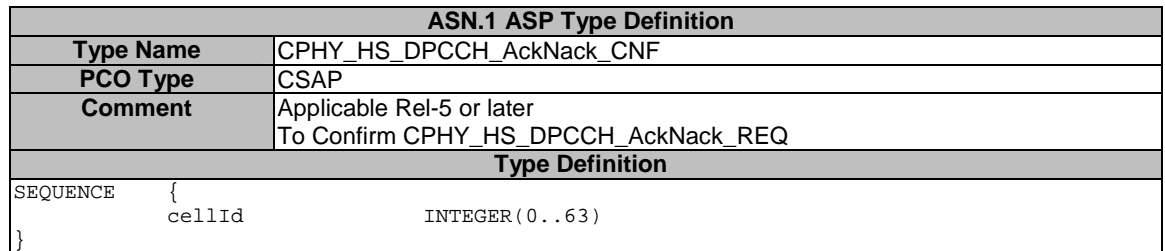

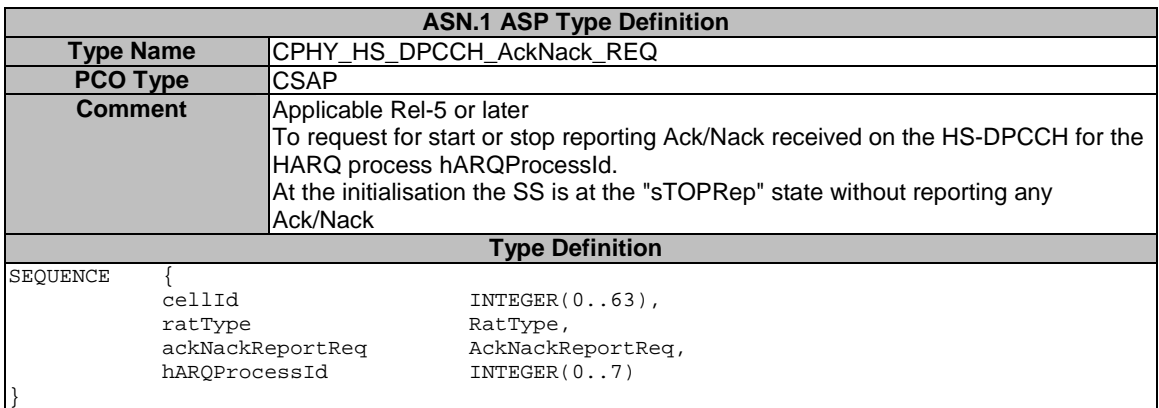

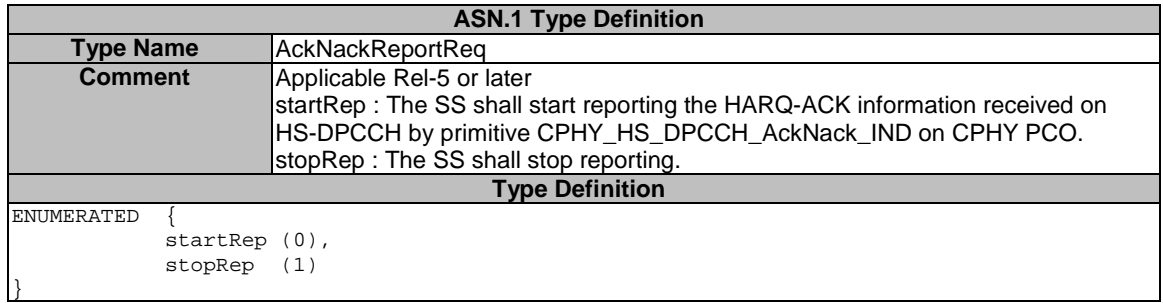

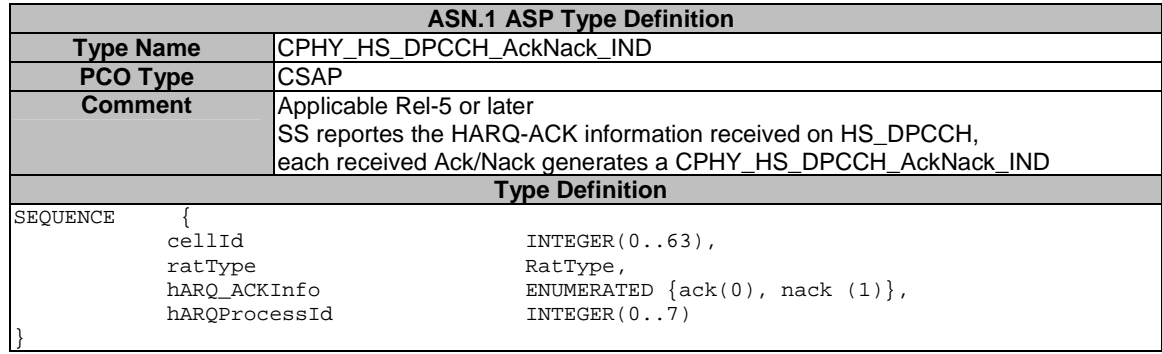

# 7.3.2.2.12b CPHY\_HS\_DPCCH\_CQI (Rel-5 or later)

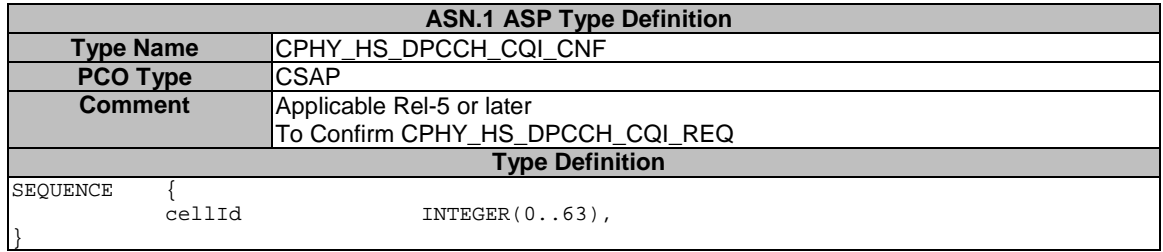

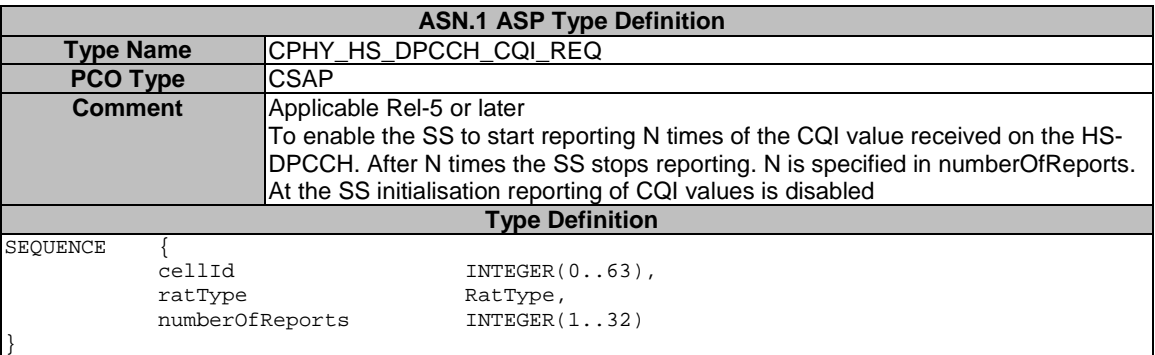

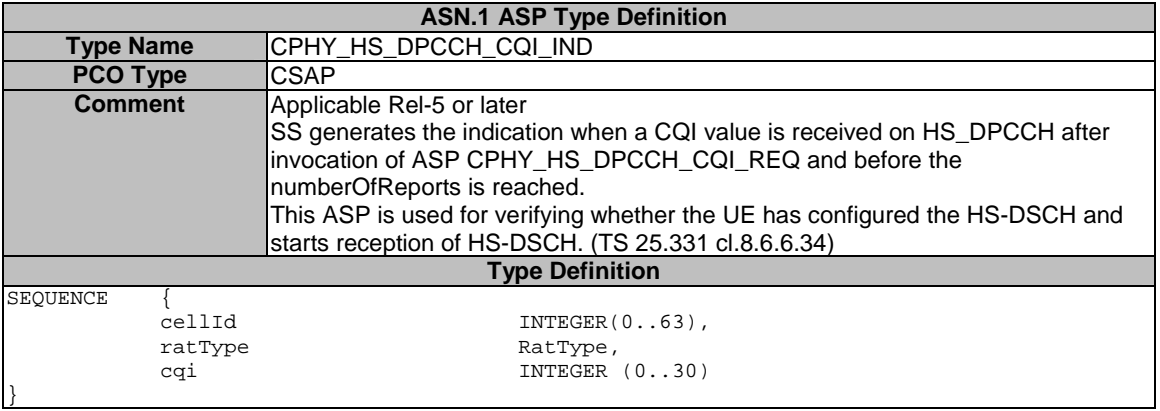

#### 7.3.2.2.12c CPHY\_HS\_DSCH\_CRC\_Mode (Rel-5 or later)

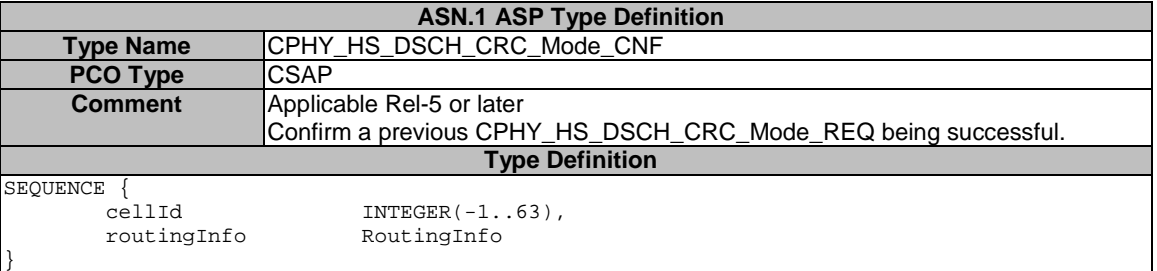

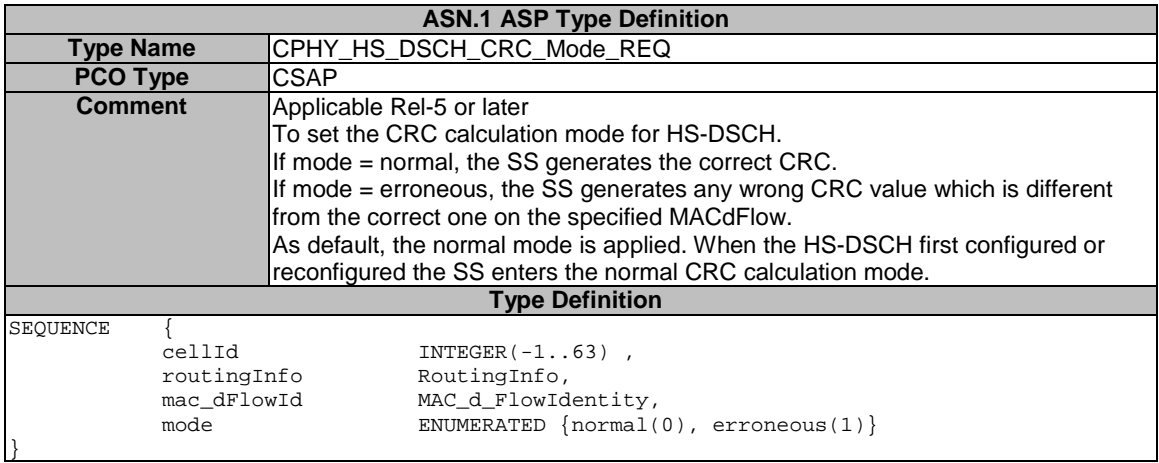

# 7.3.2.2.13 CPHY\_TrCH\_Config

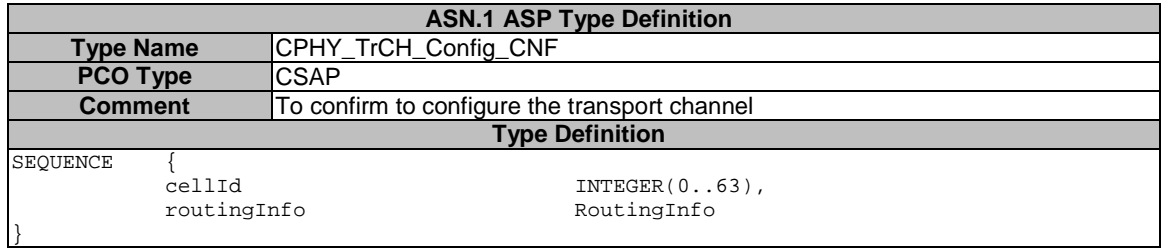

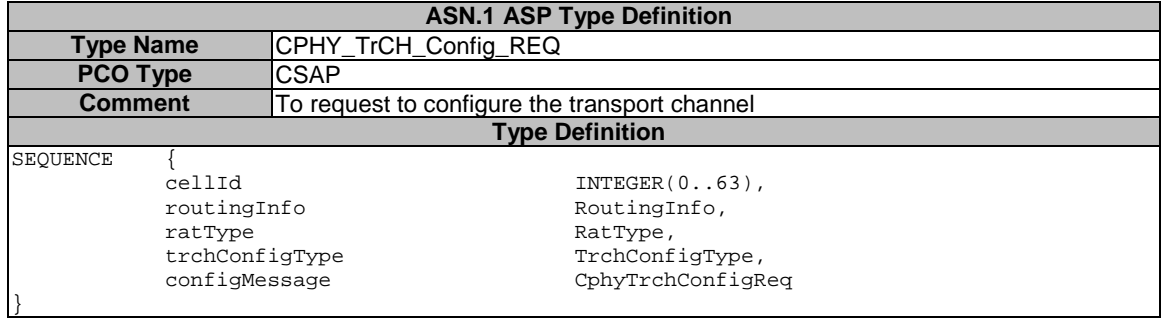

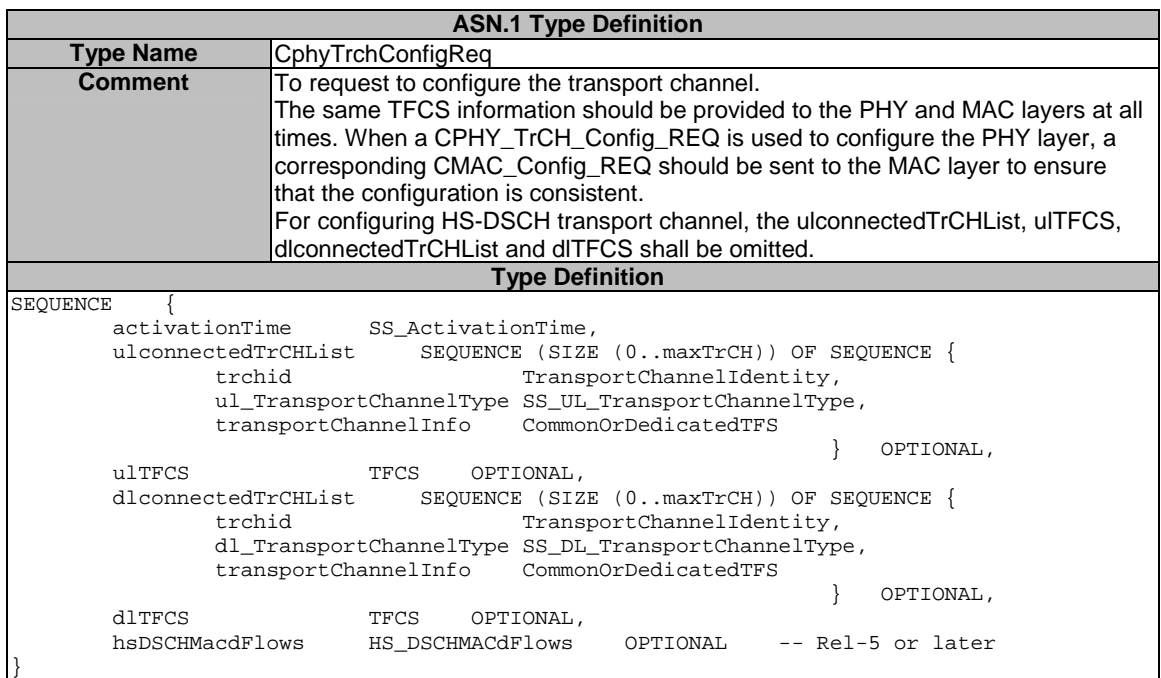

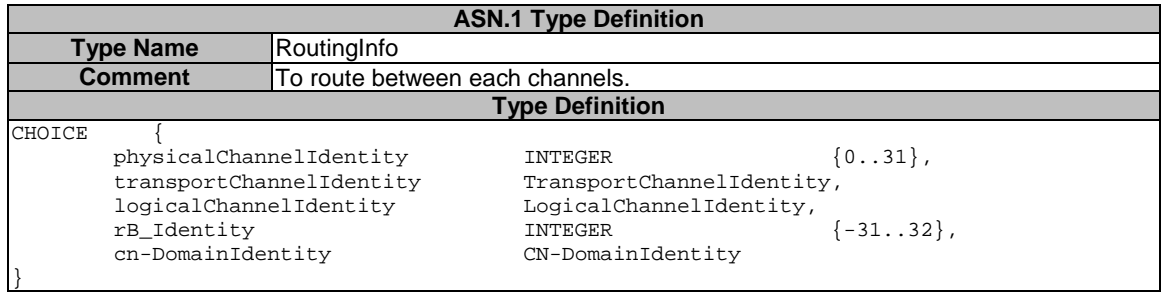

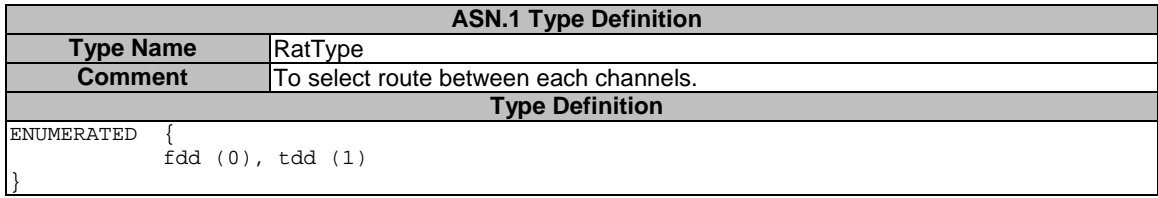
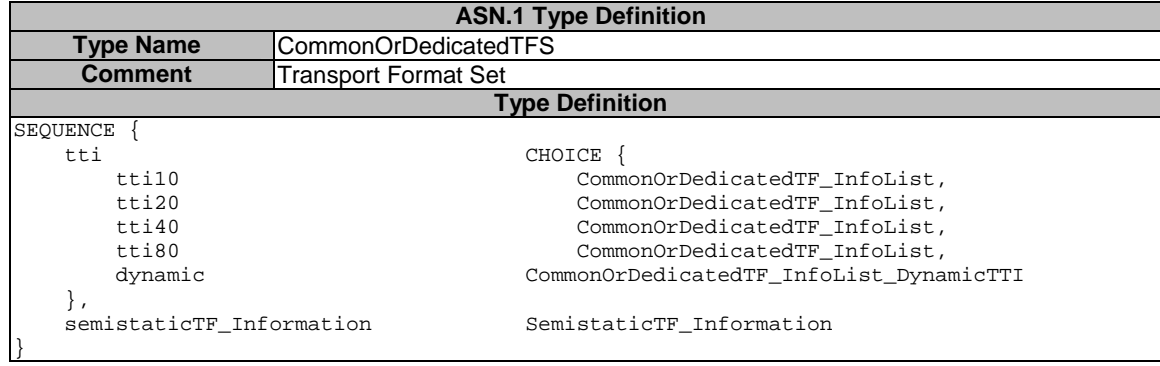

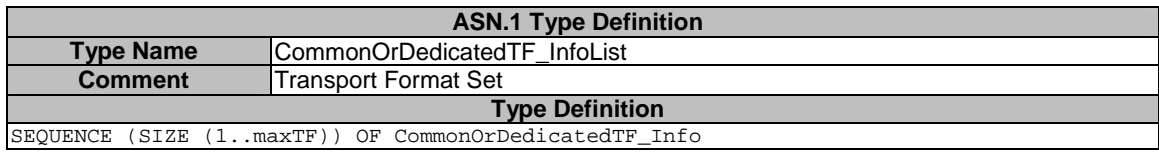

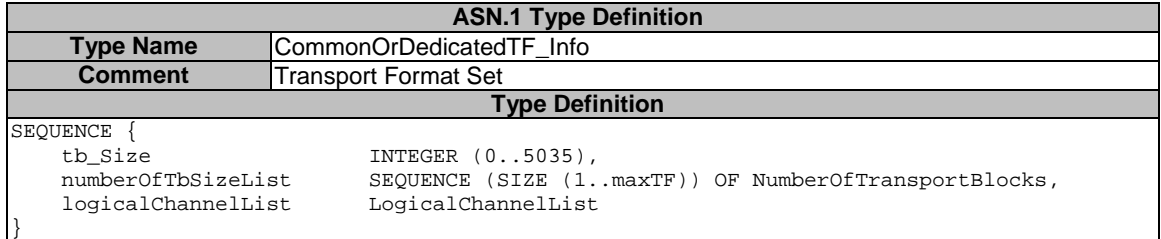

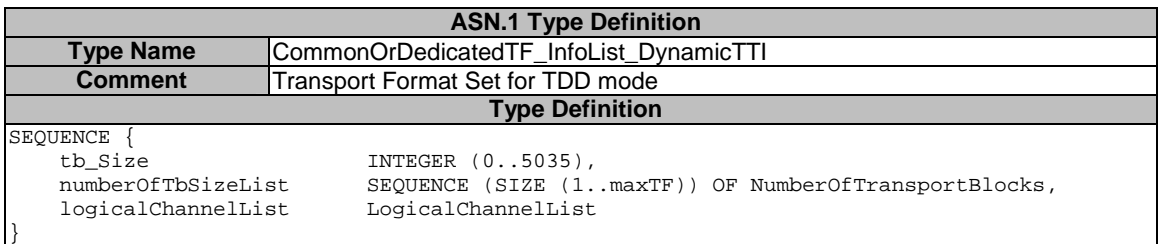

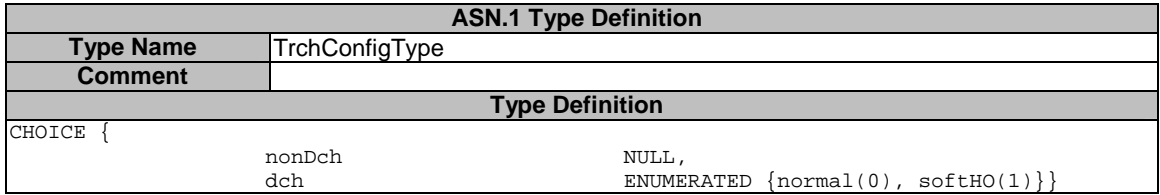

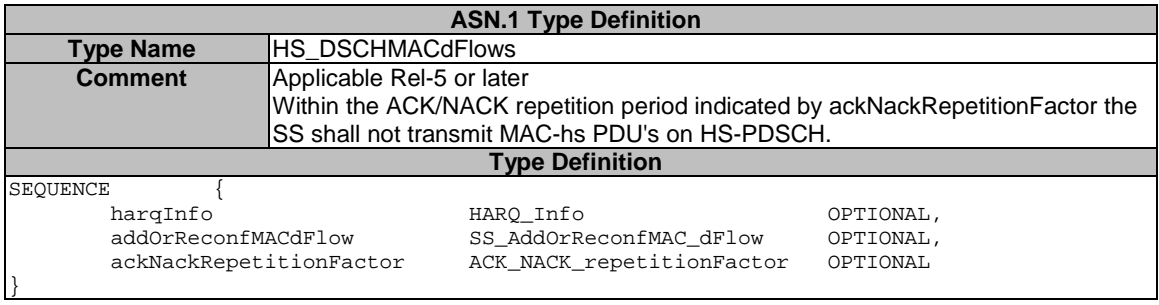

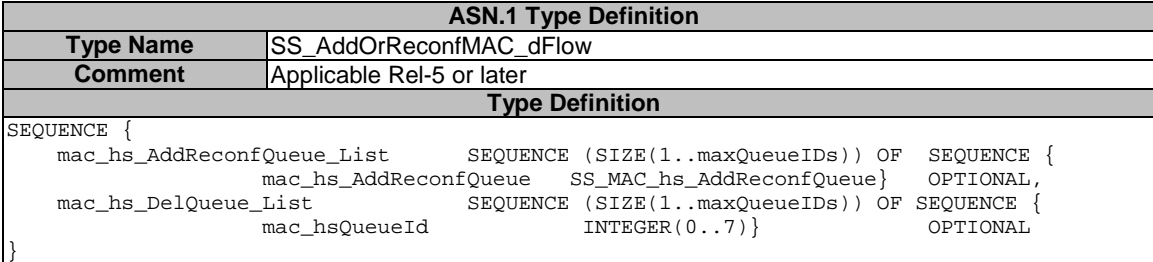

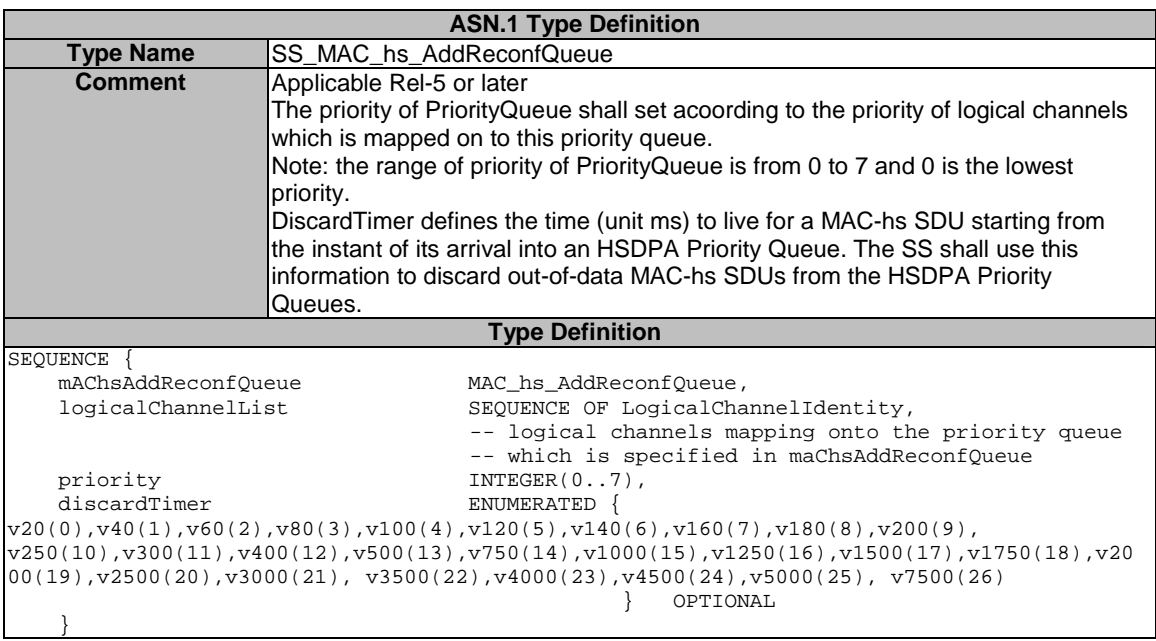

7.3.2.2.14a CPHY\_ UL\_PowerModify

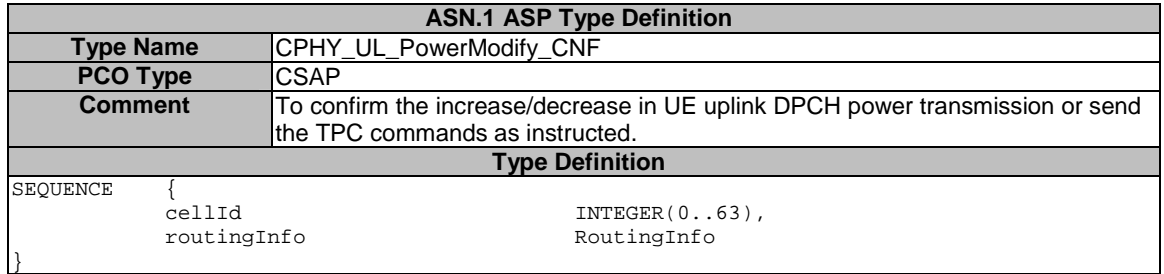

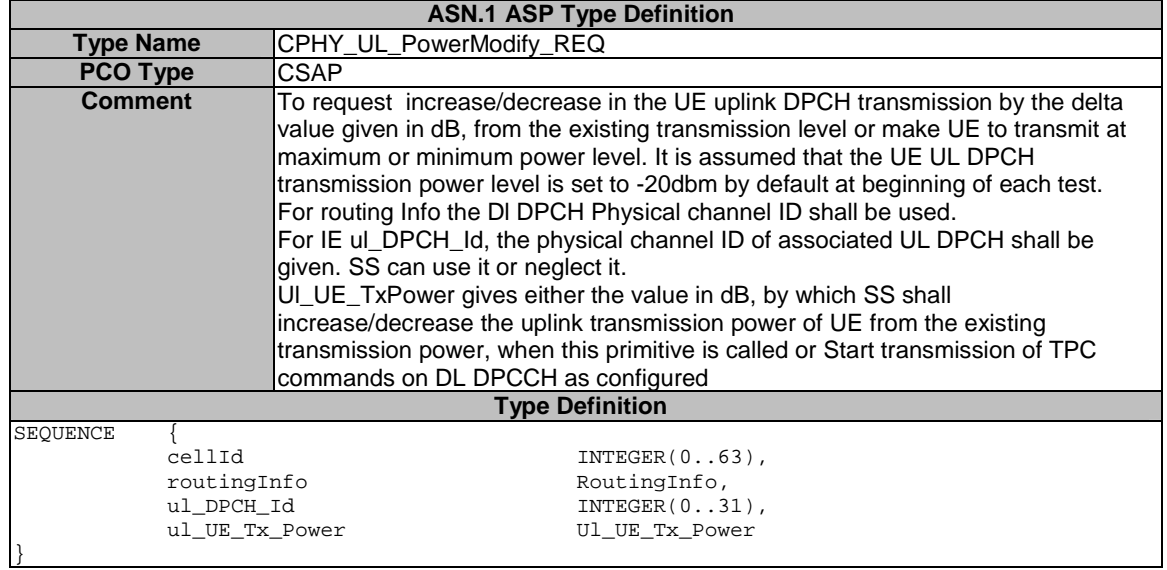

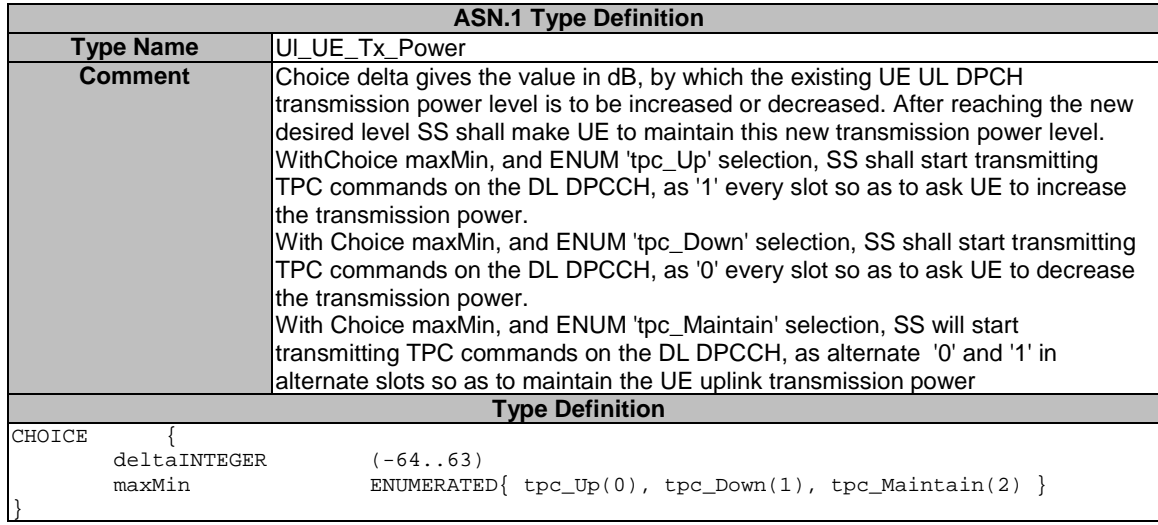

### 7.3.2.2.14 CPHY\_TrCH\_Release

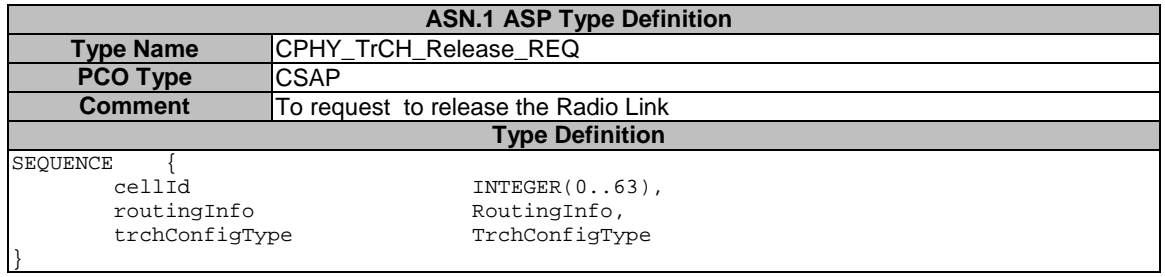

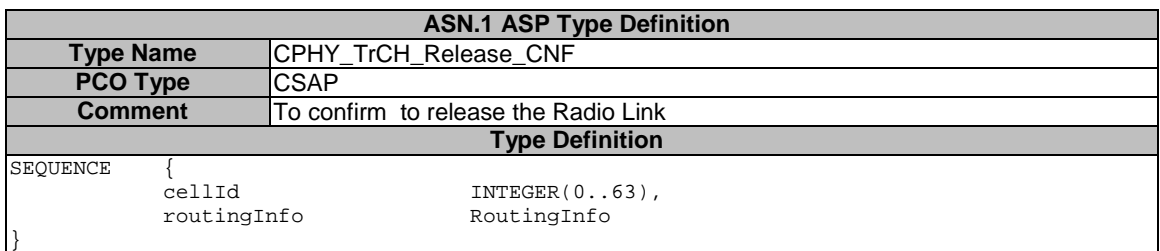

# 7.3.2.2.15 CMAC\_BMC\_Scheduling

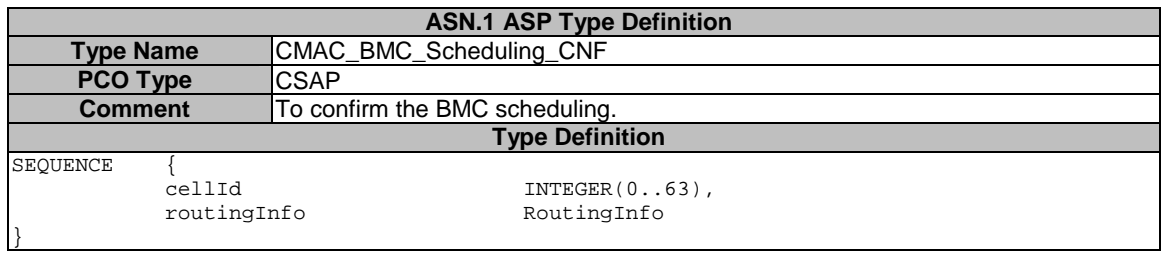

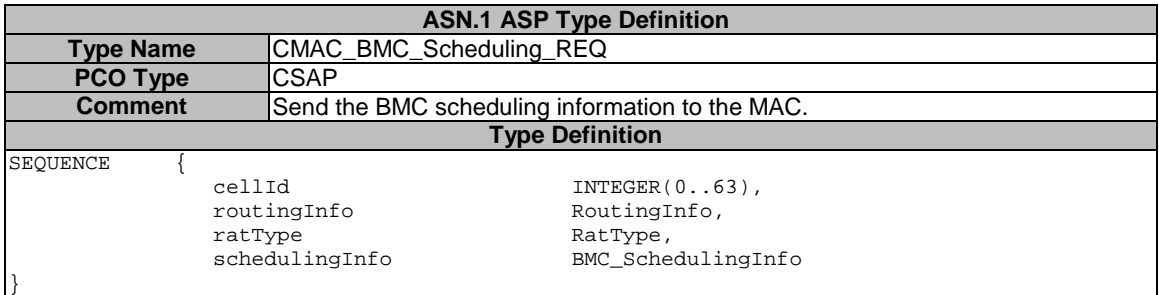

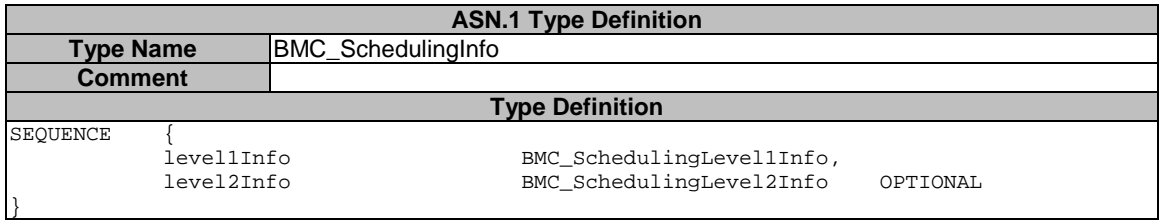

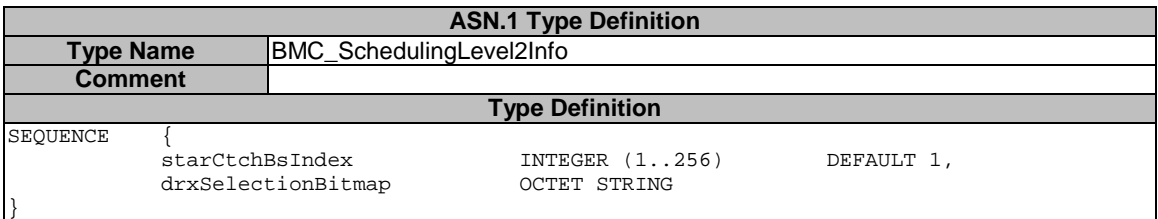

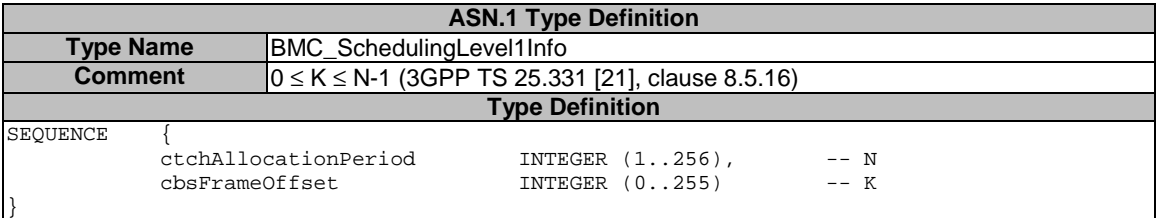

### 7.3.2.2.16 CMAC\_Ciphering\_Activate

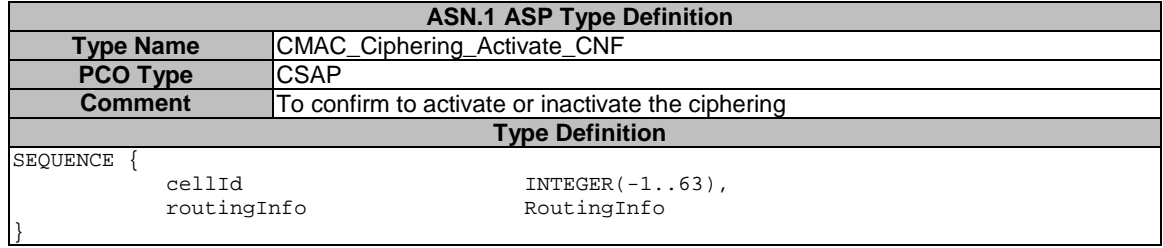

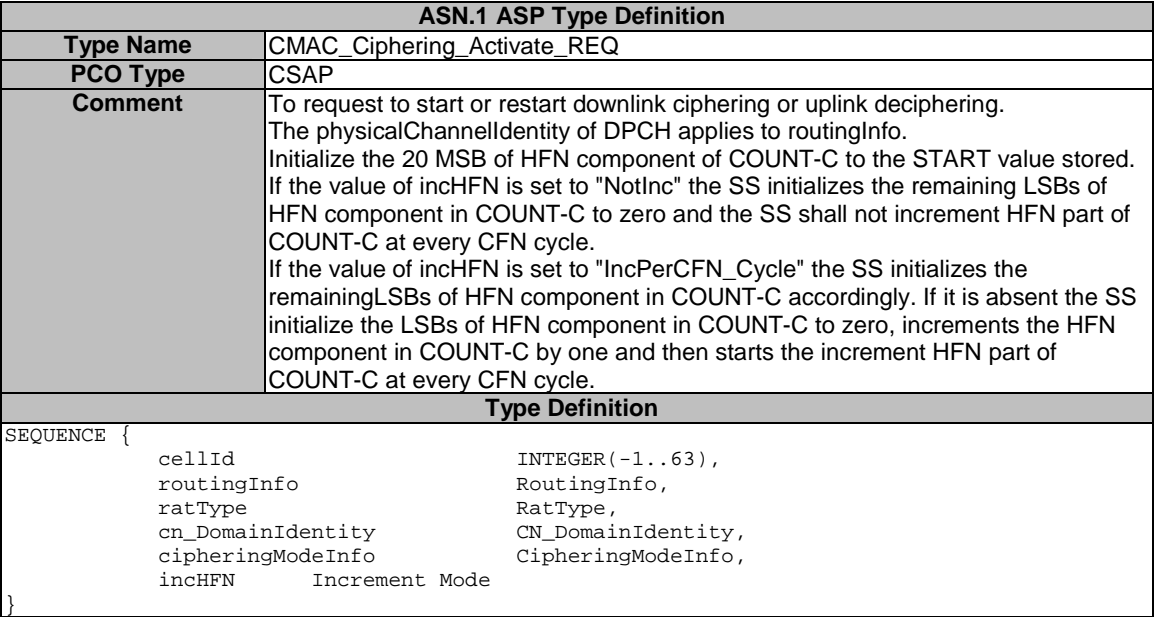

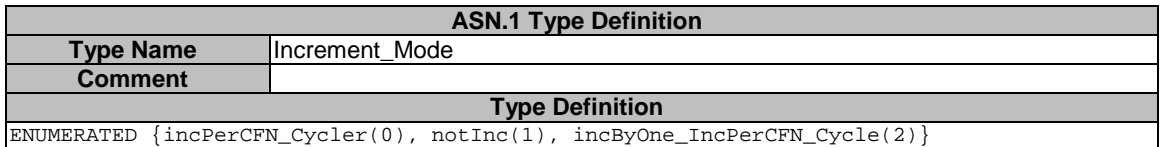

# 7.3.2.2.17 CMAC\_Config

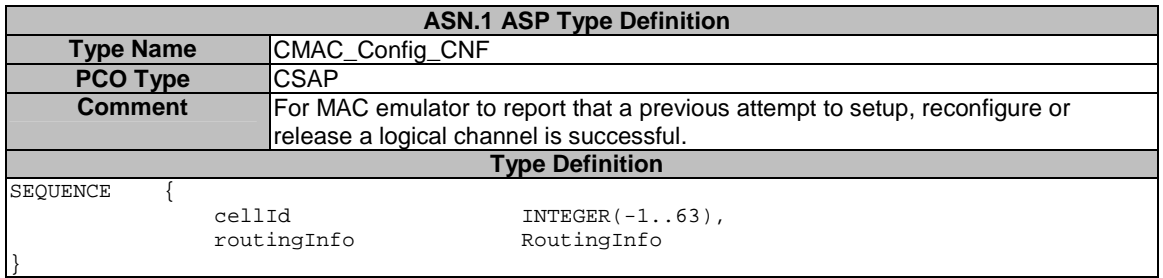

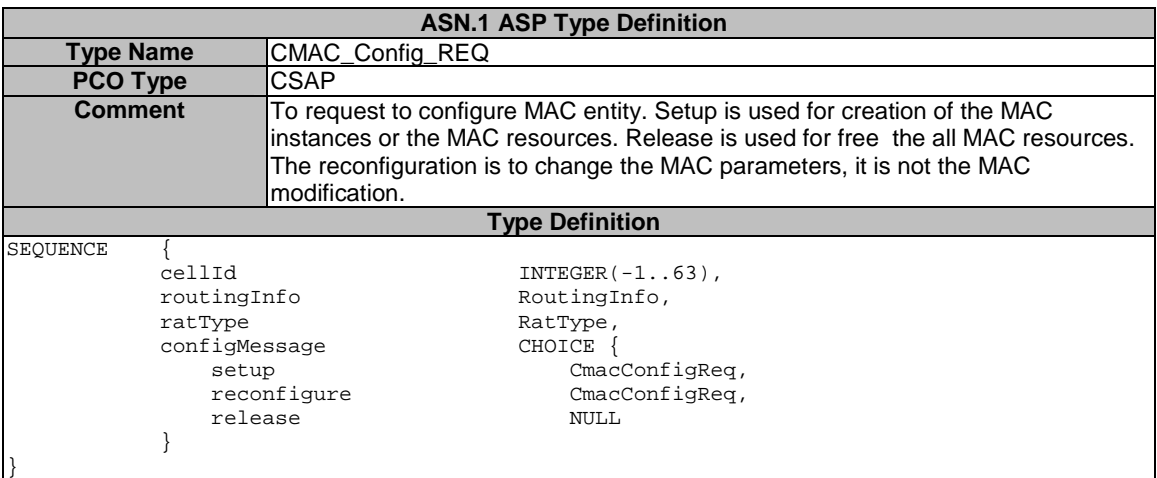

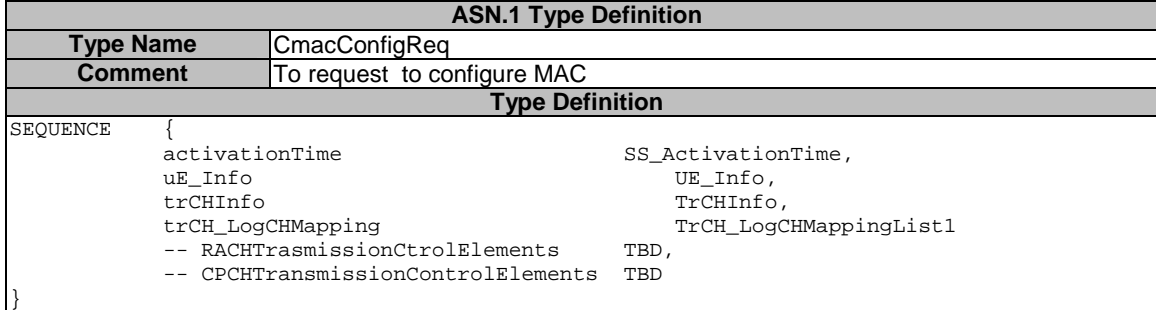

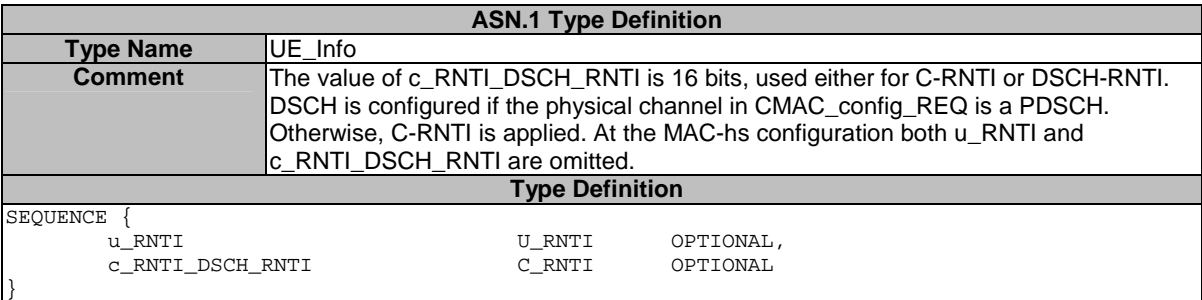

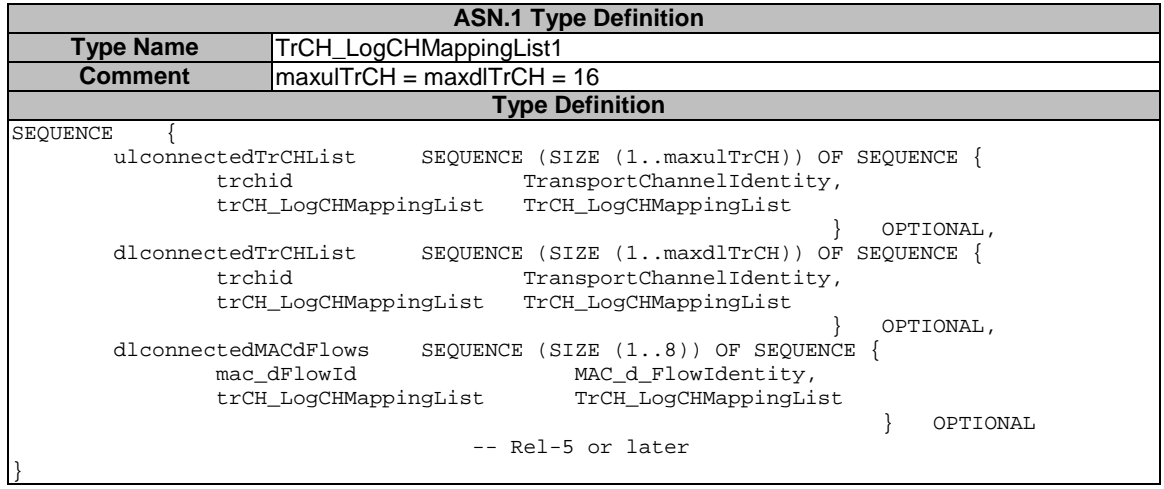

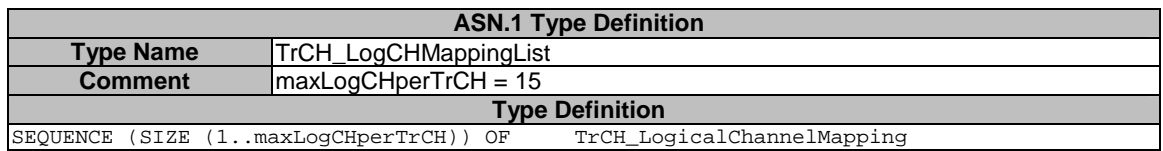

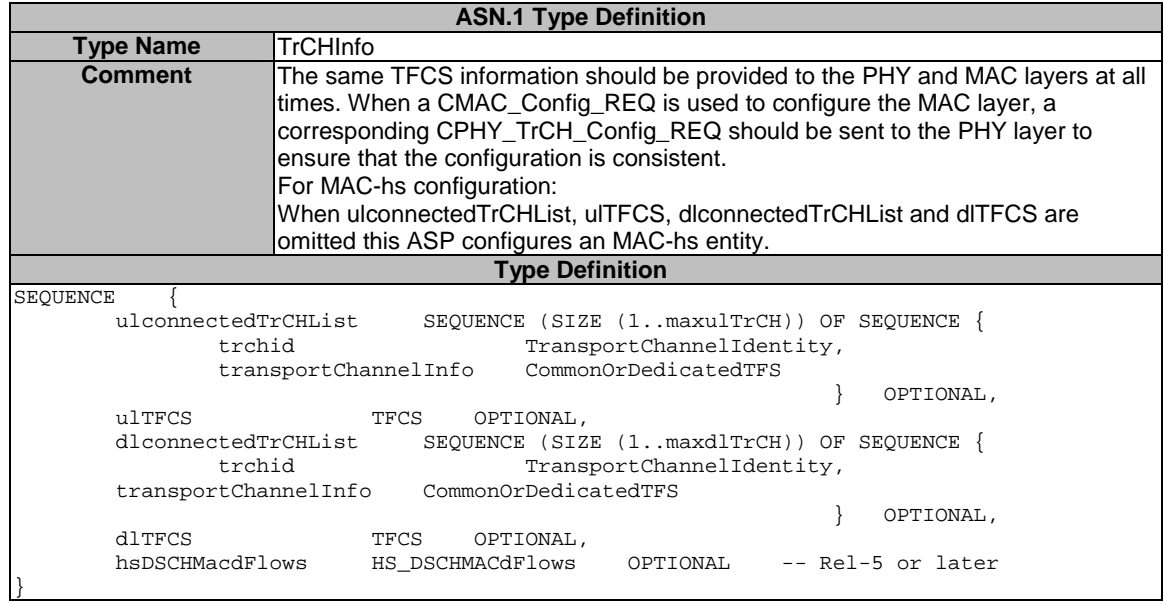

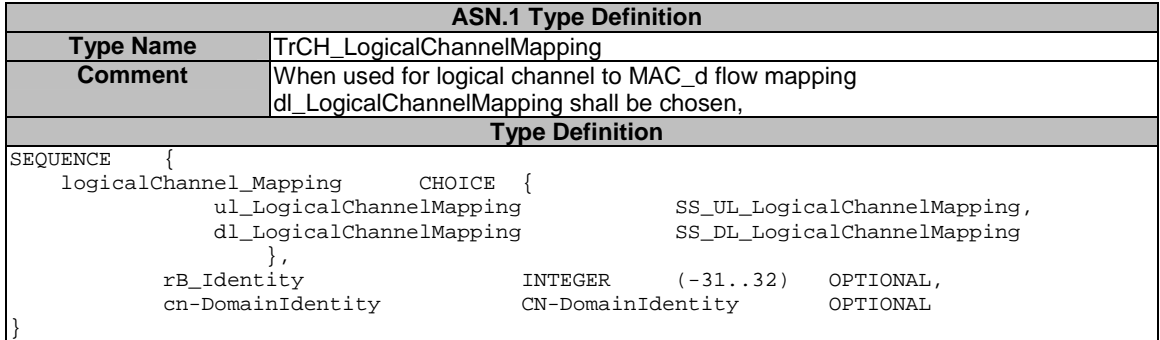

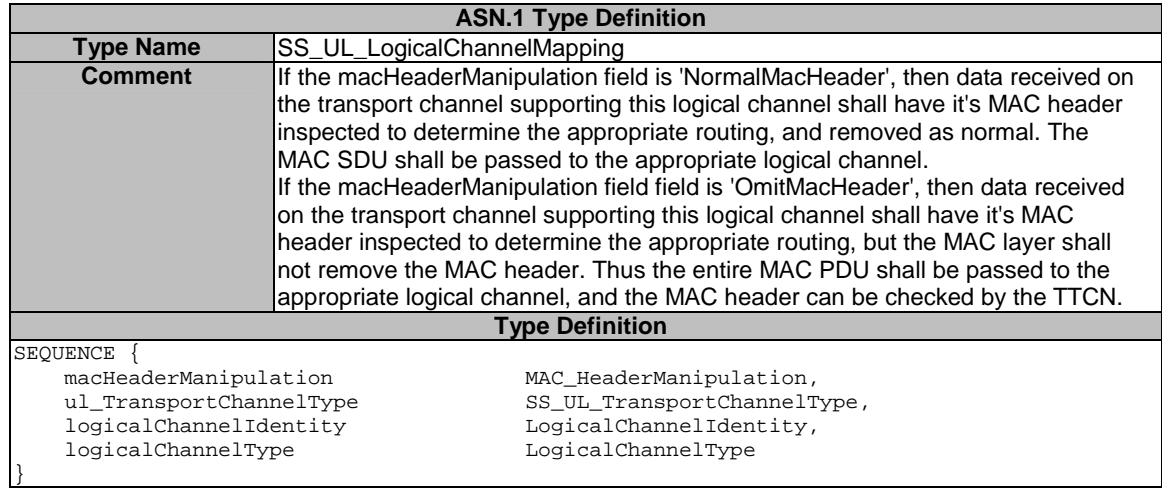

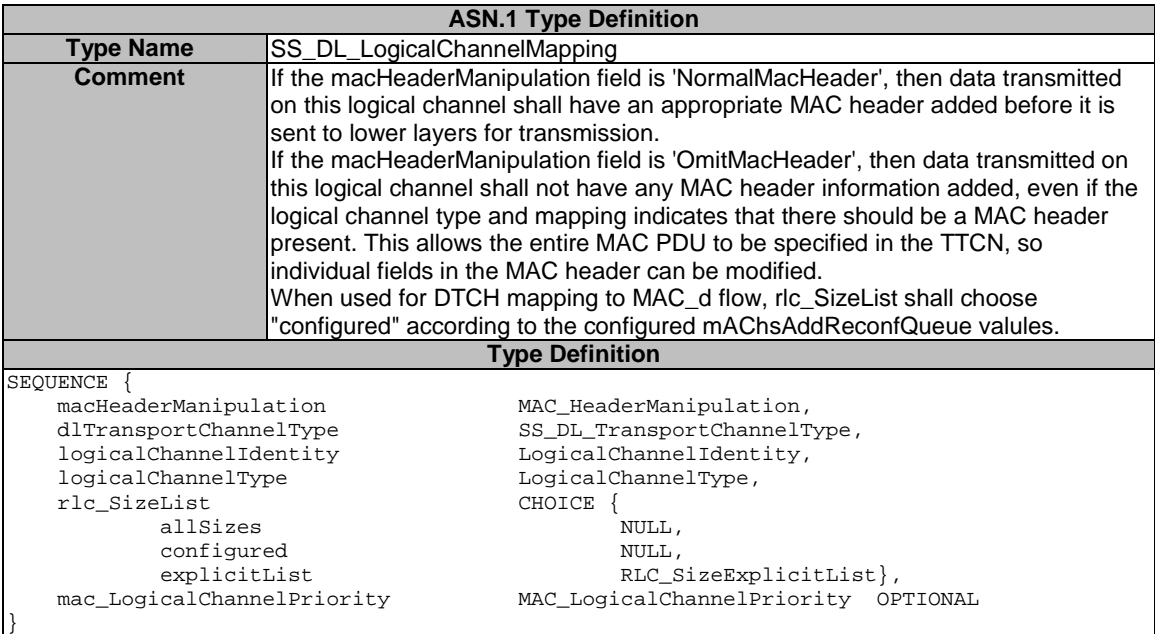

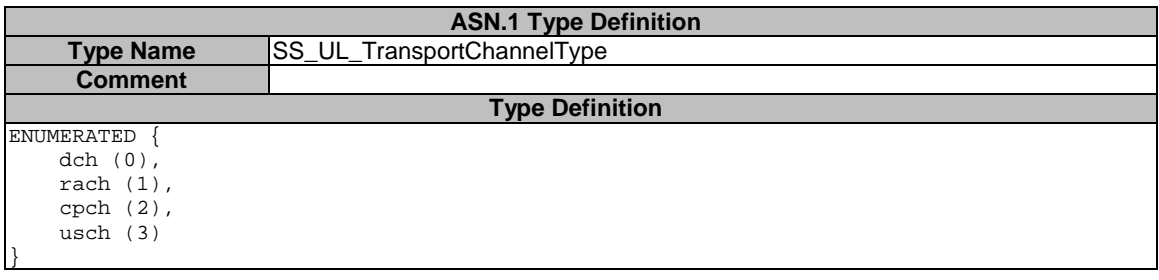

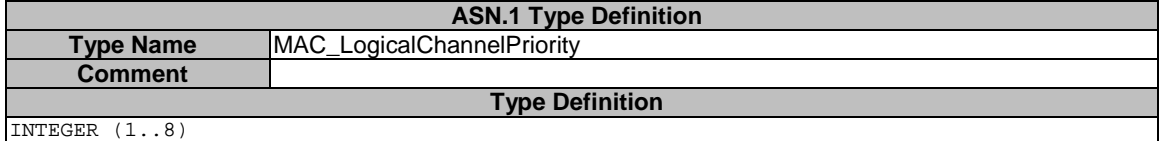

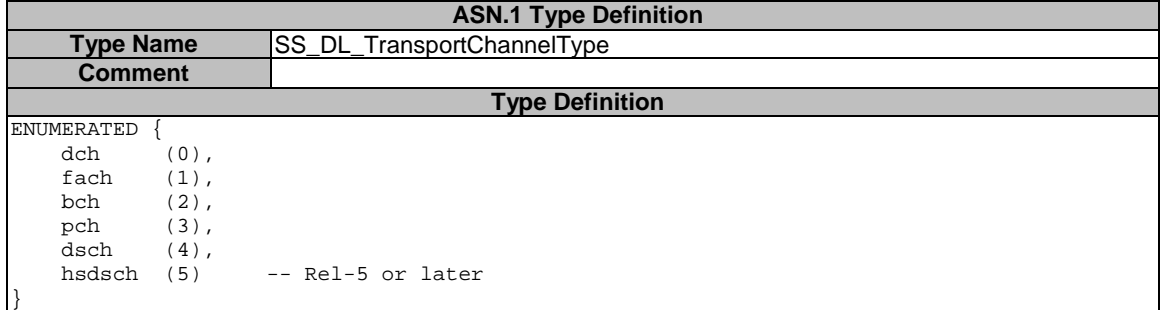

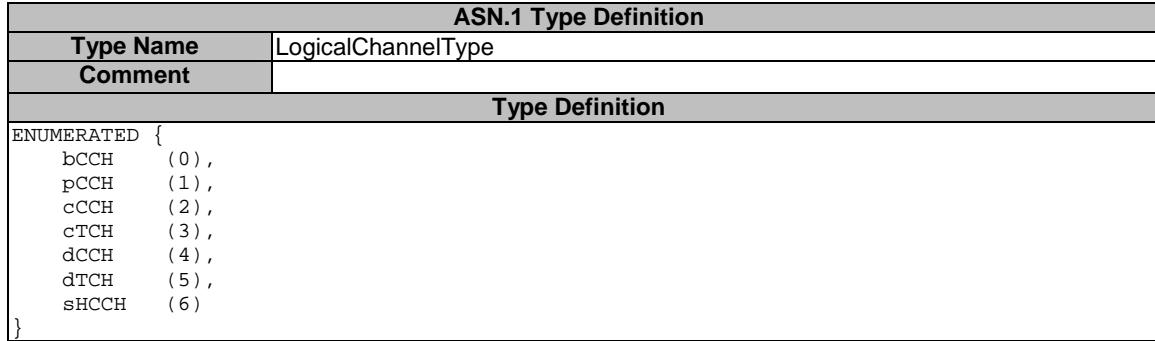

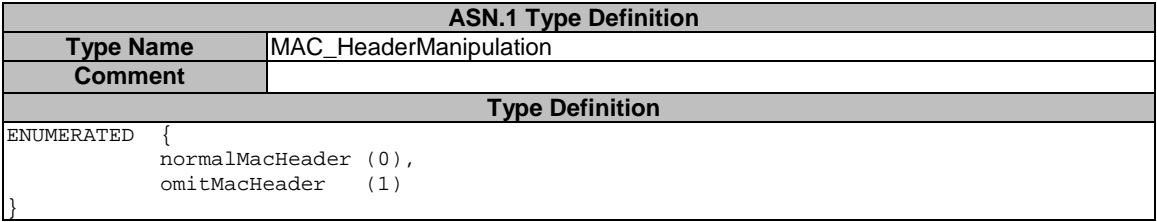

### 7.3.2.2.17a CMAC\_MAChs\_TFRCconfigure (Rel-5 or later)

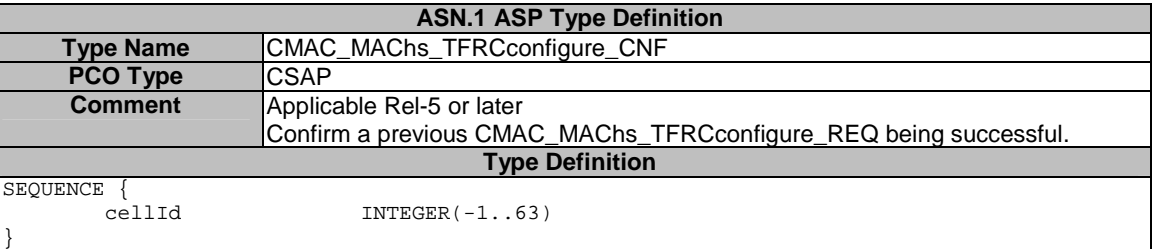

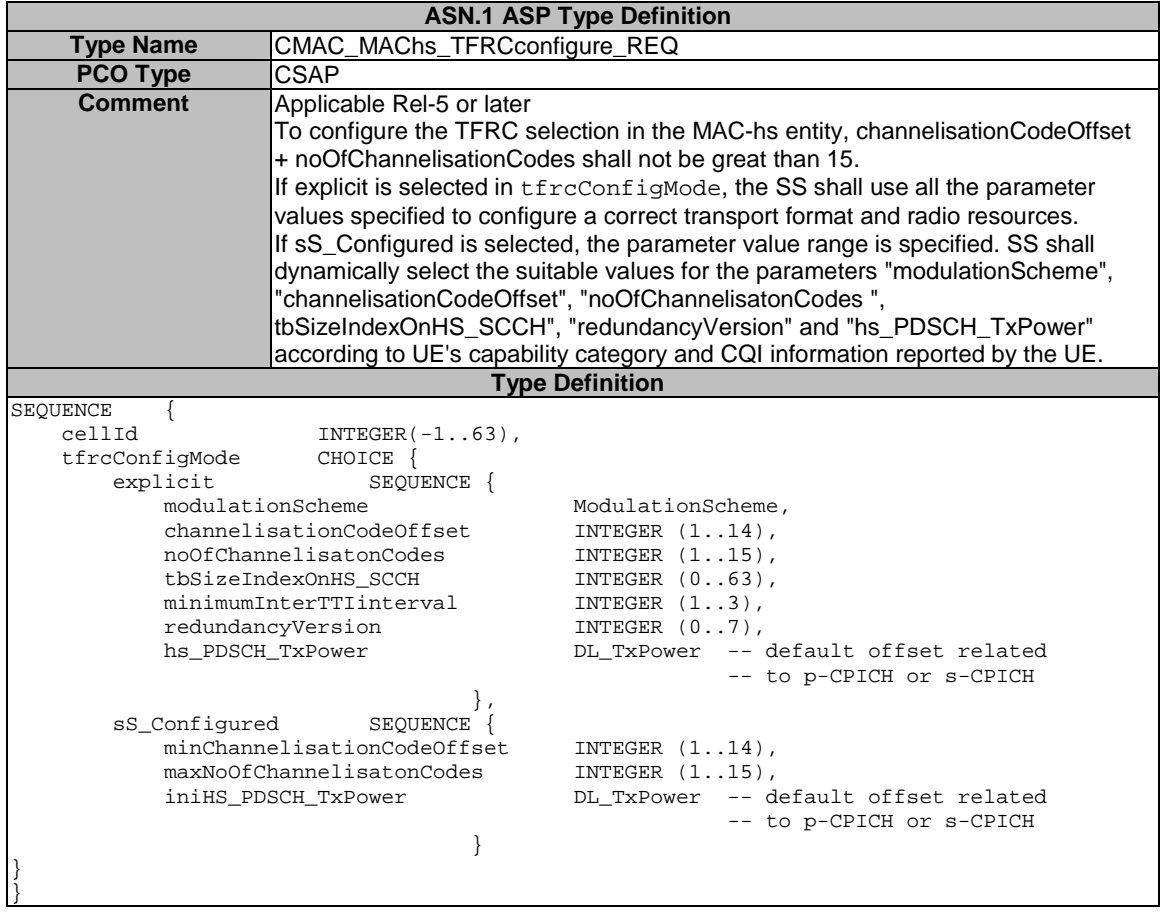

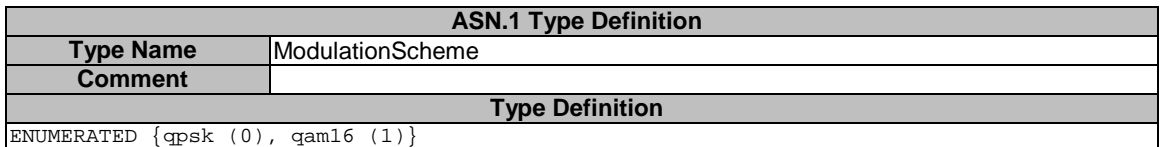

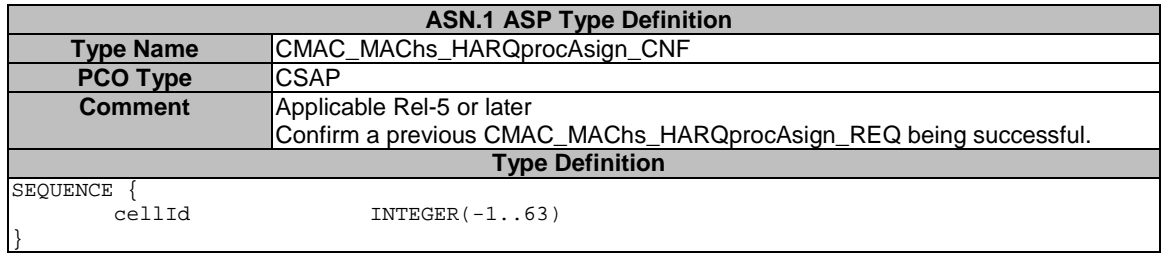

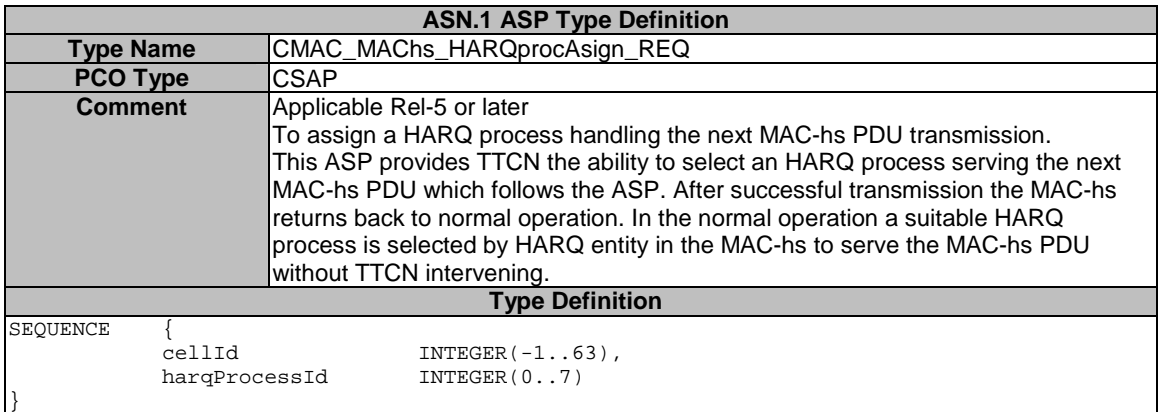

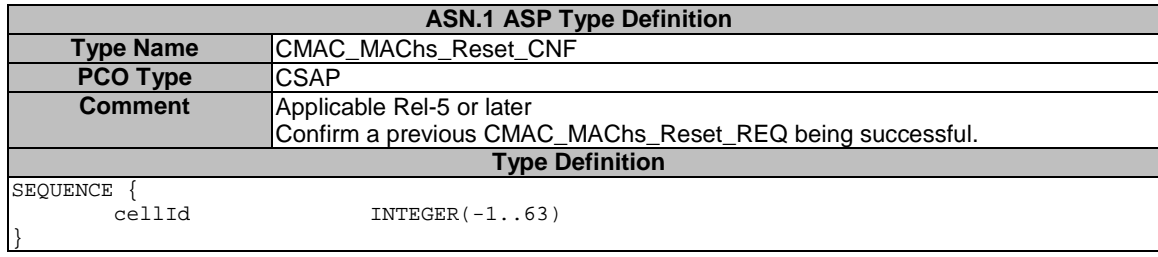

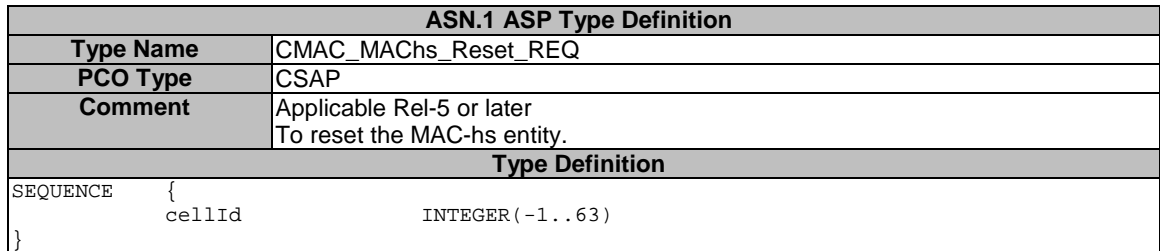

# 7.3.2.2.18 CMAC\_PAGING\_Config

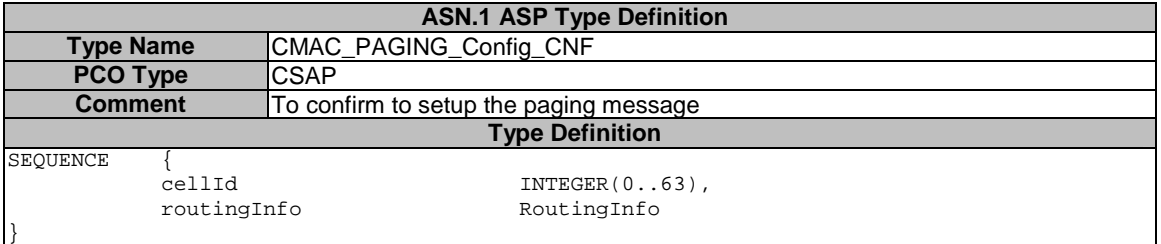

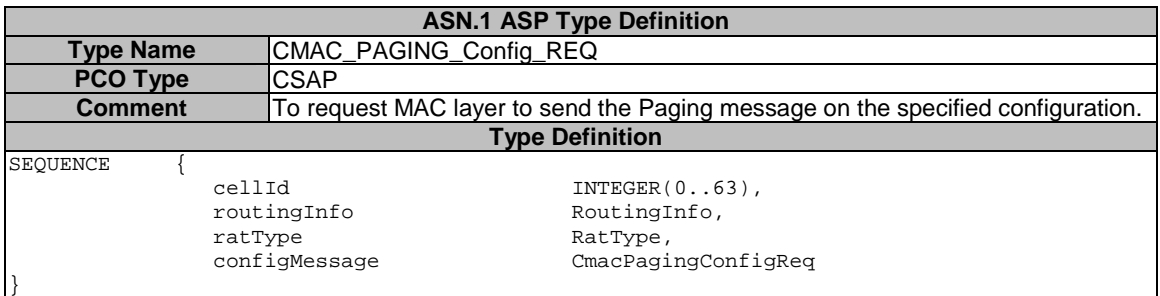

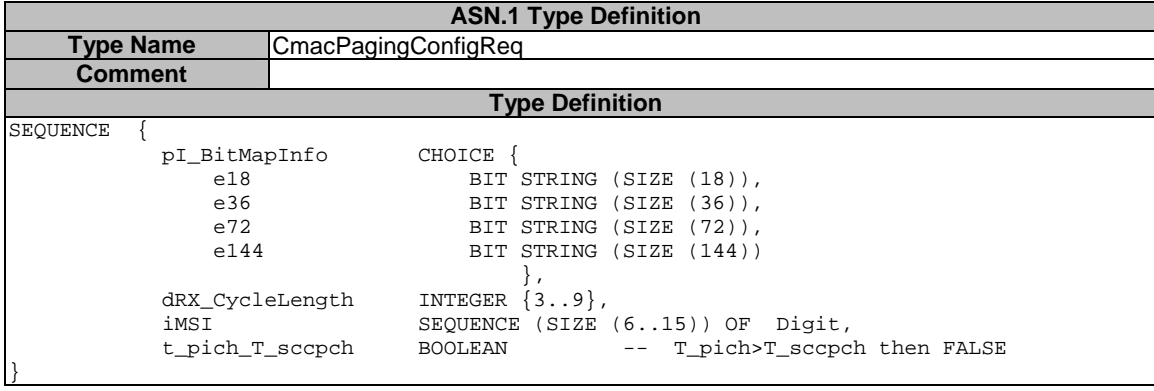

## 7.3.2.2.19 CMAC\_Restriction

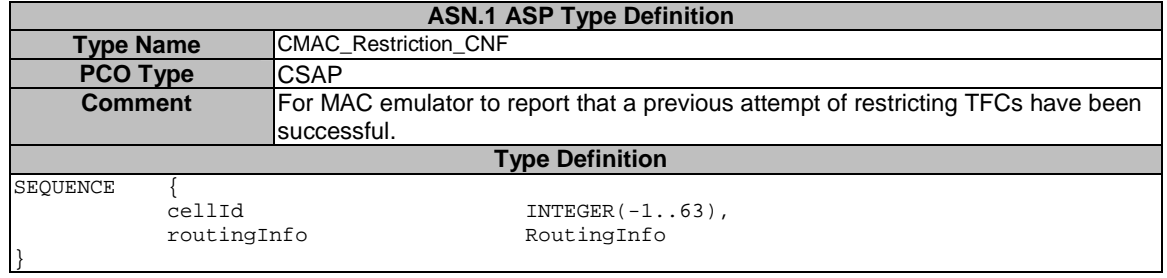

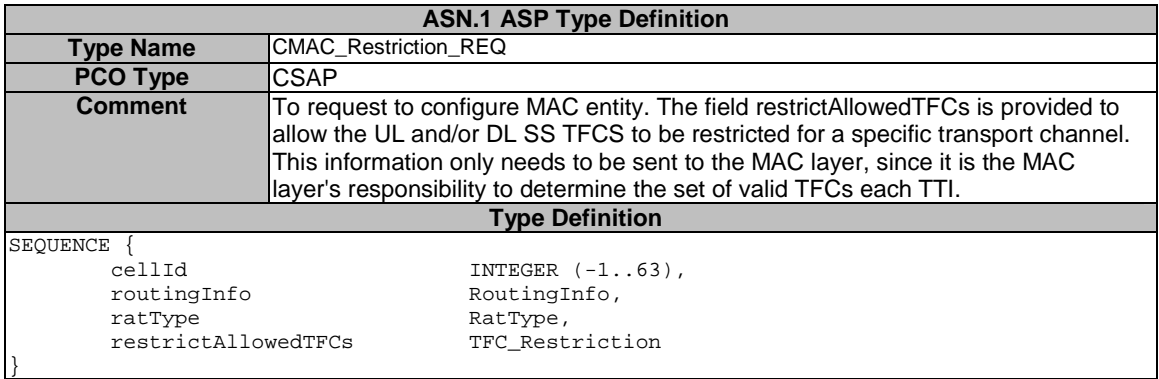

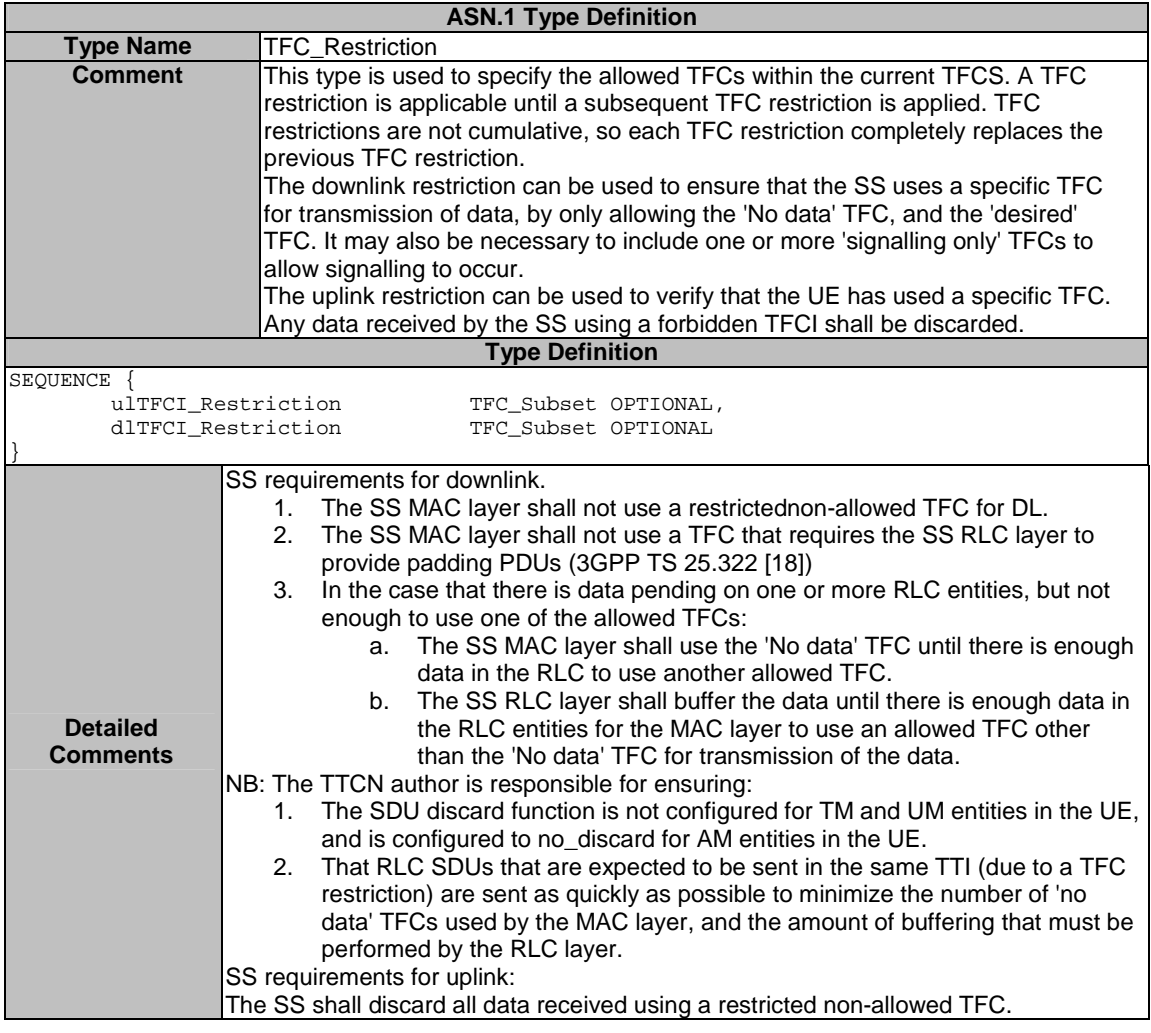

## 7.3.2.2.20 CMAC\_SecurityMode\_Config

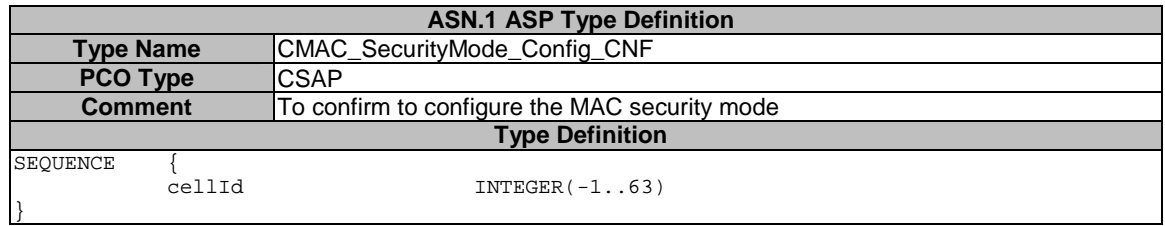

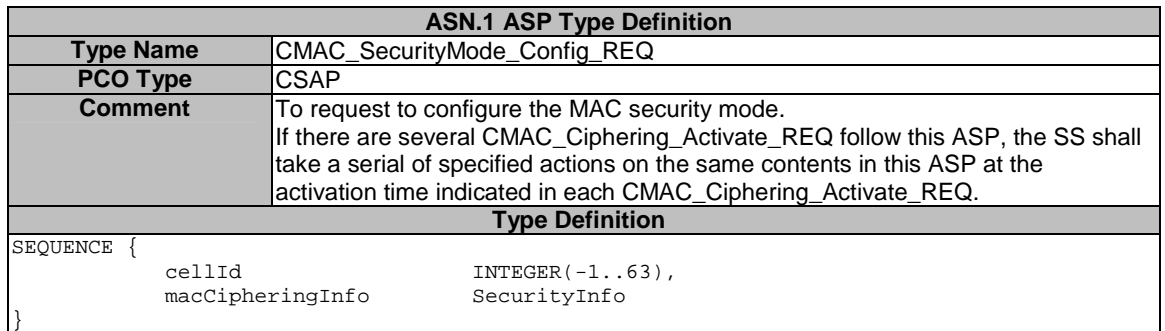

### 7.3.2.2.21 CMAC\_SequenceNumber

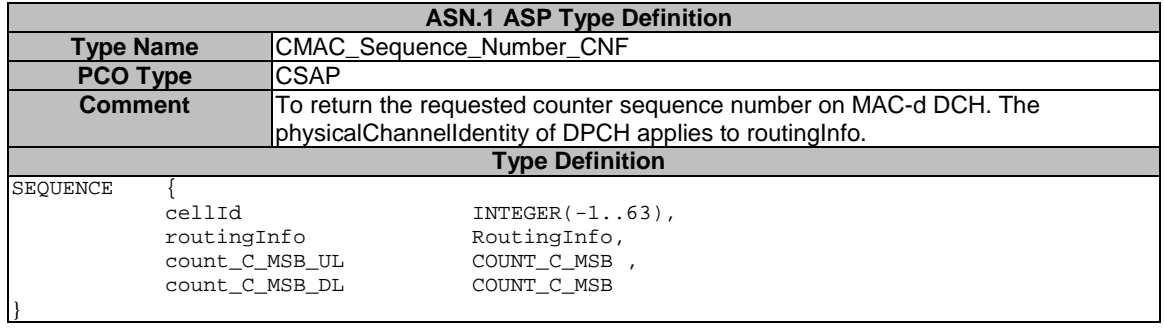

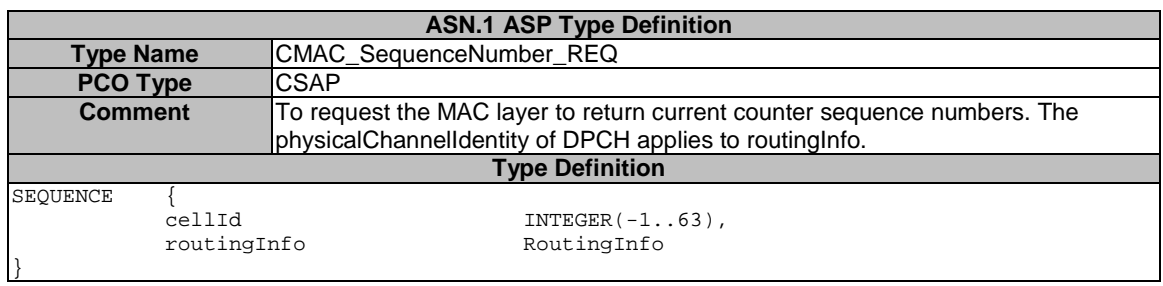

### 7.3.2.2.22 CMAC\_SYSINFO\_Config

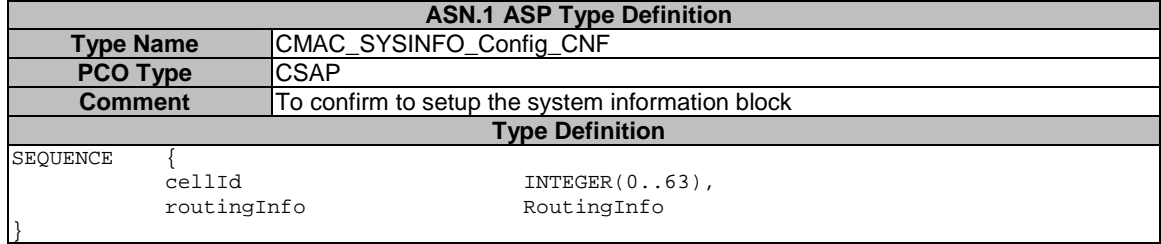

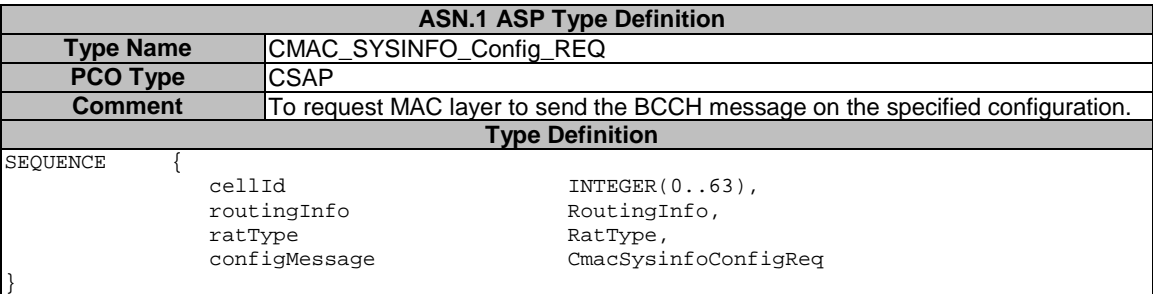

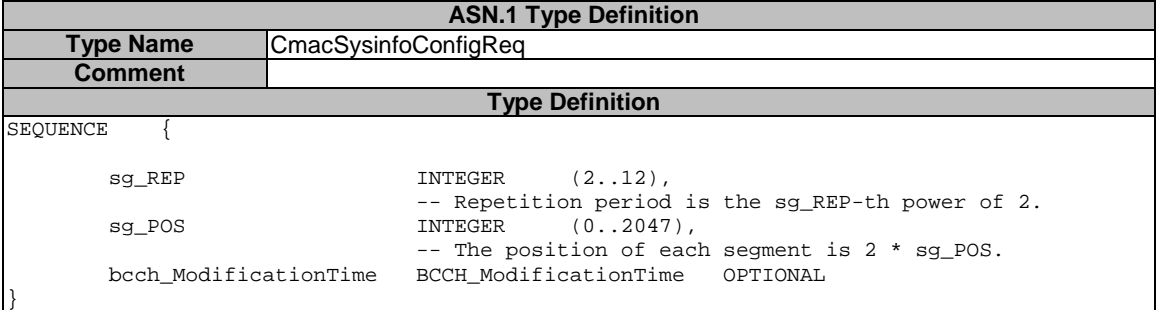

# 7.3.2.2.22a CRLC\_Bind\_TestData\_TTI

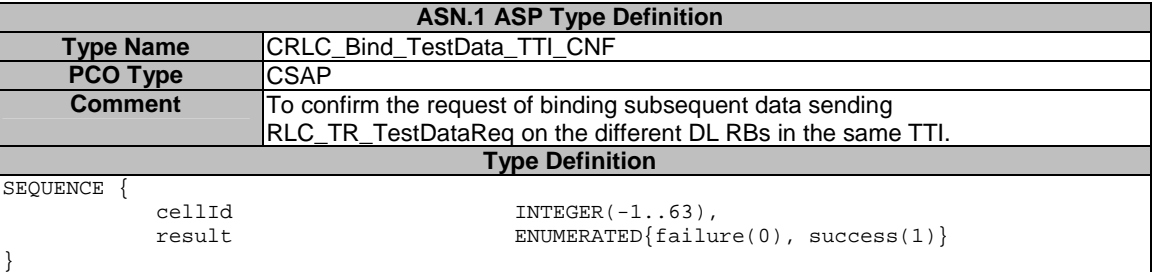

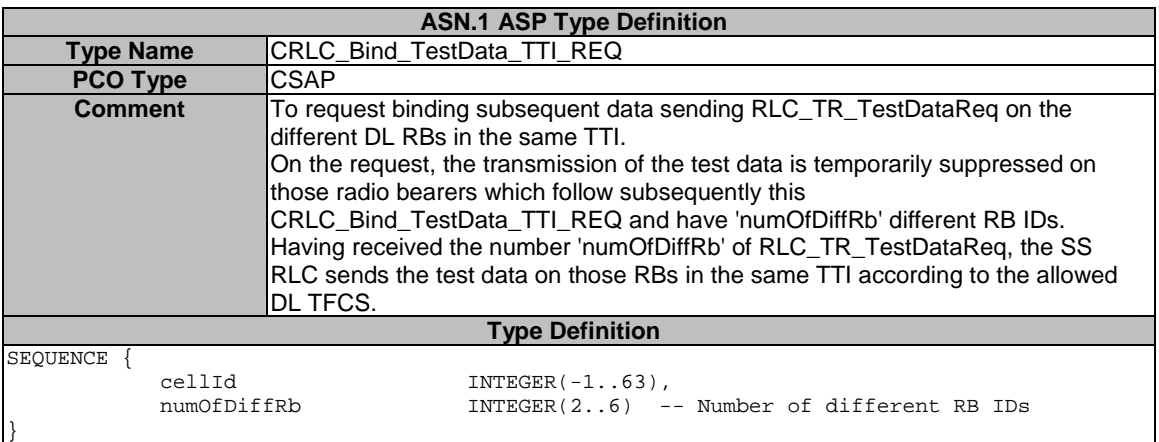

## 7.3.2.2.23 CRLC\_Ciphering\_Activate

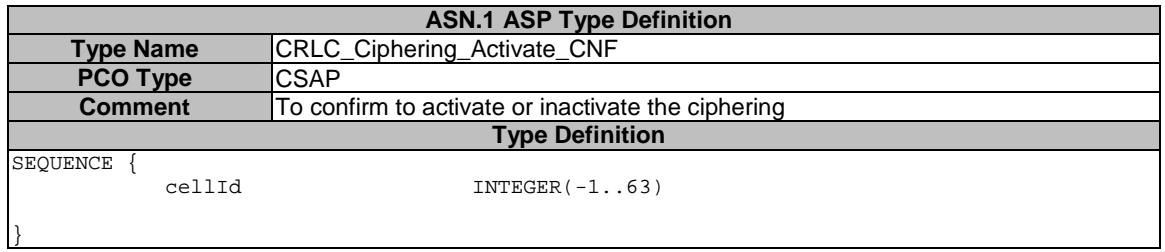

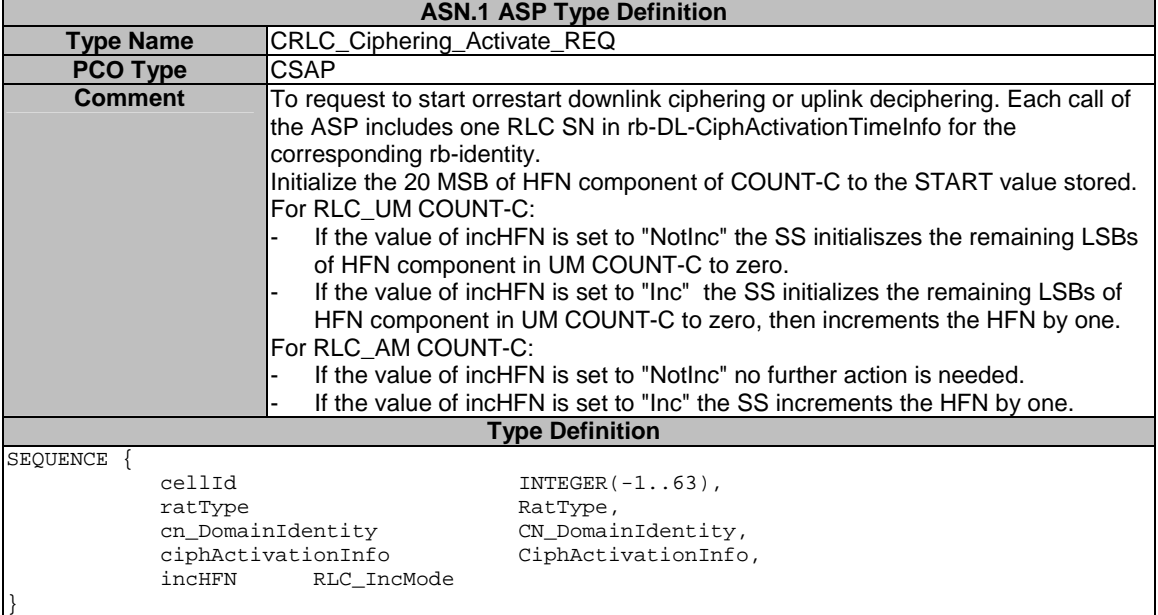

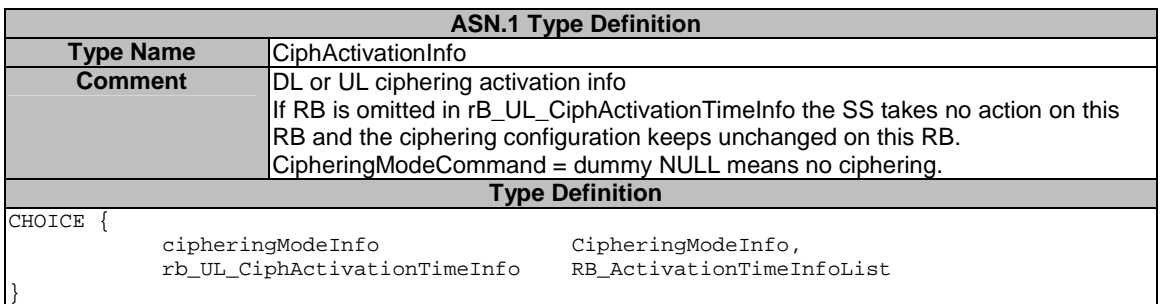

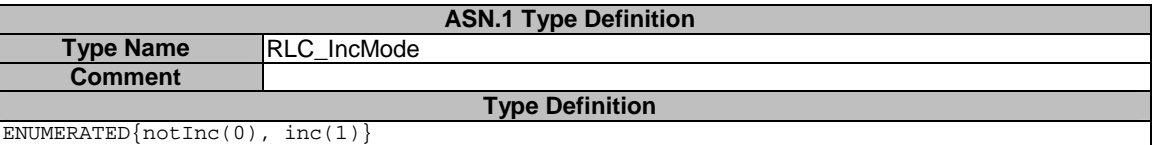

## 7.3.2.2.24 CRLC\_Config

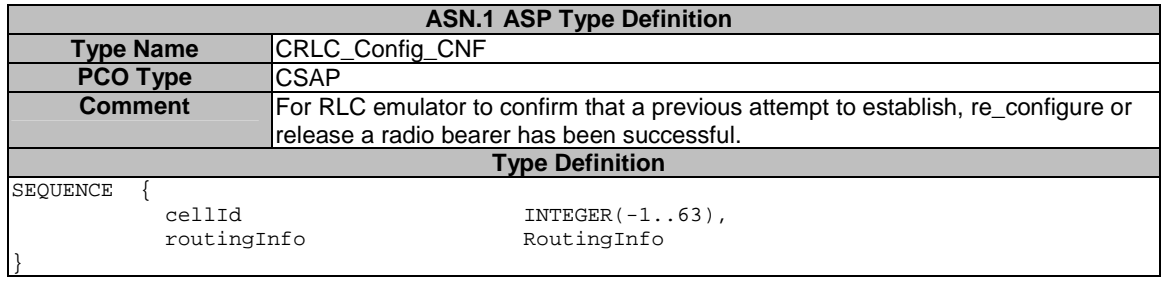

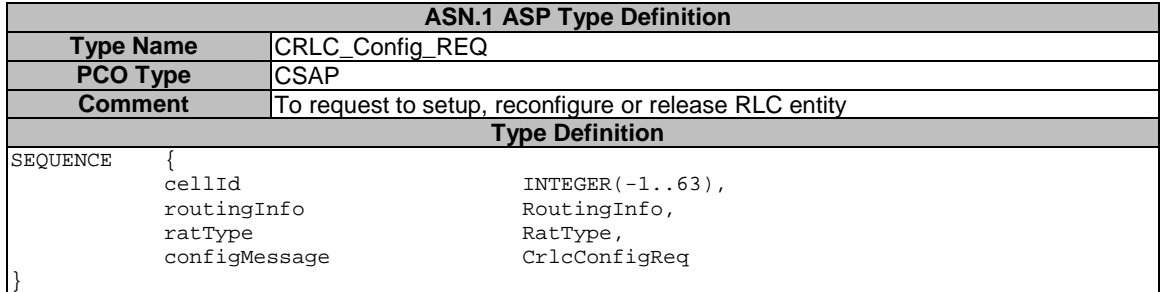

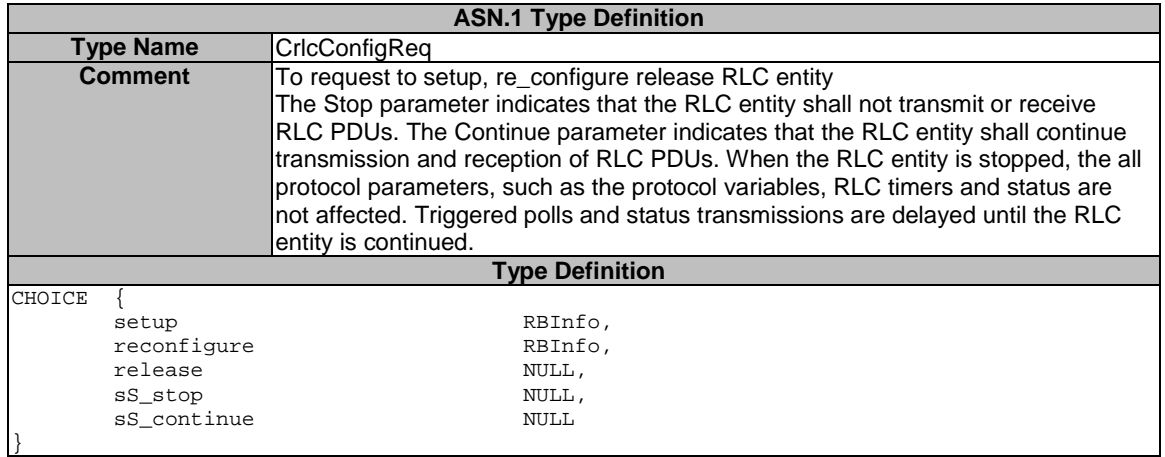

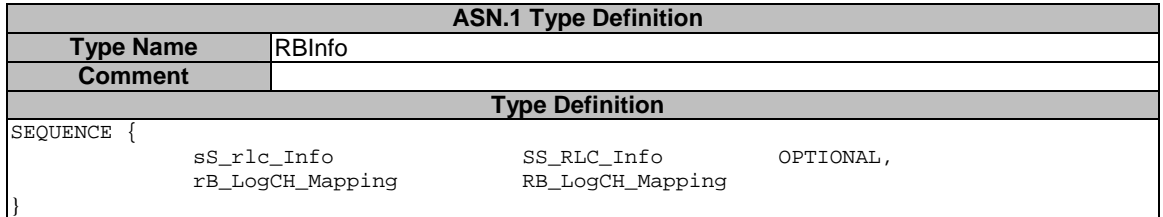

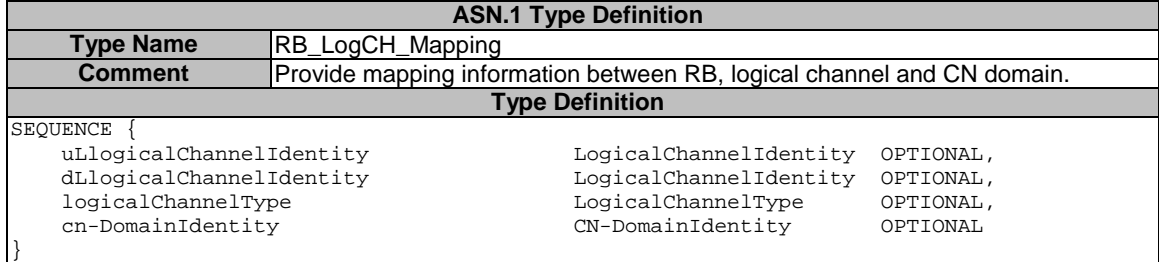

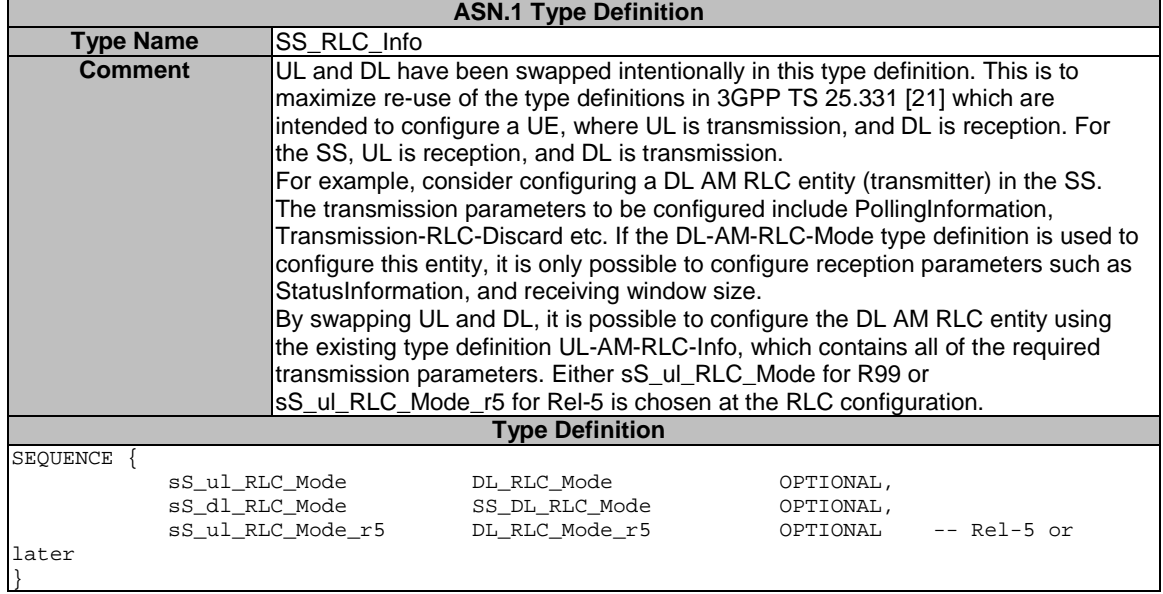

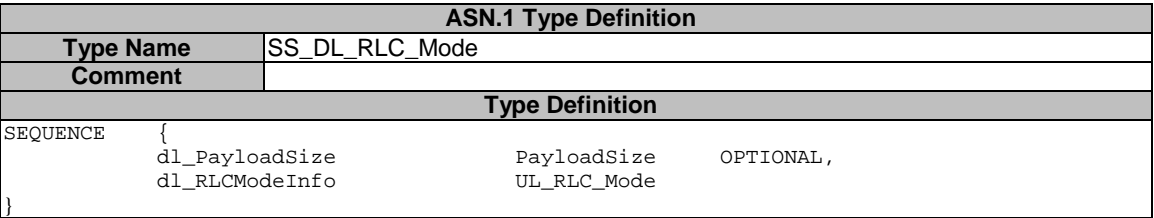

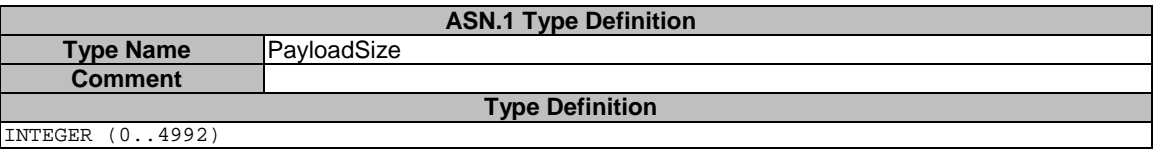

INTEGER (0..4992)

# 7.3.2.2.25 CRLC\_Integrity\_Activate

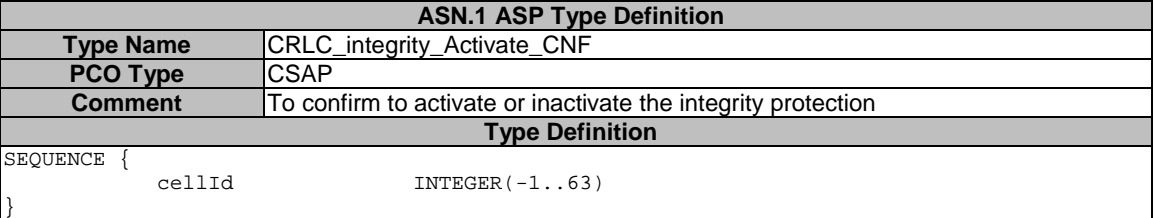

}

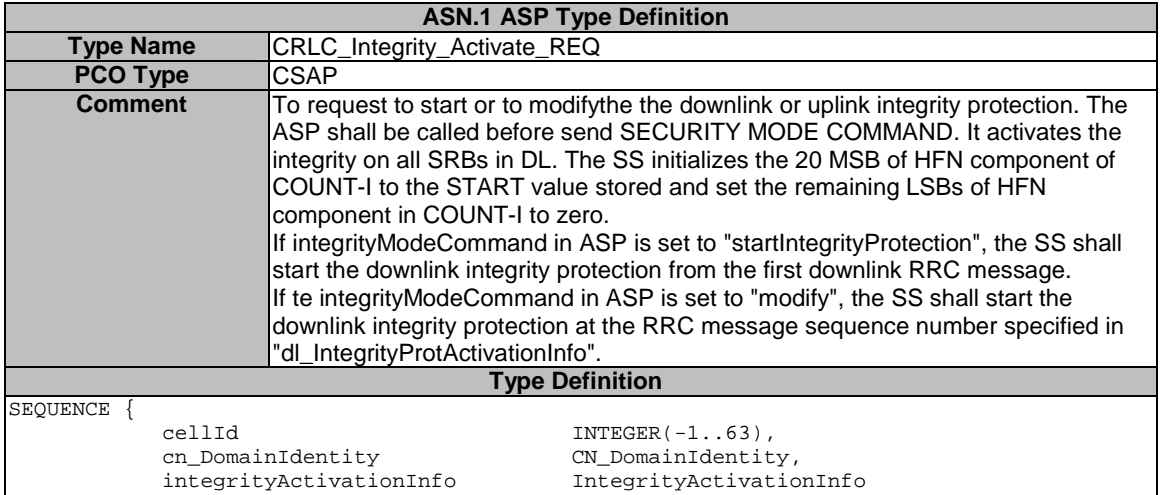

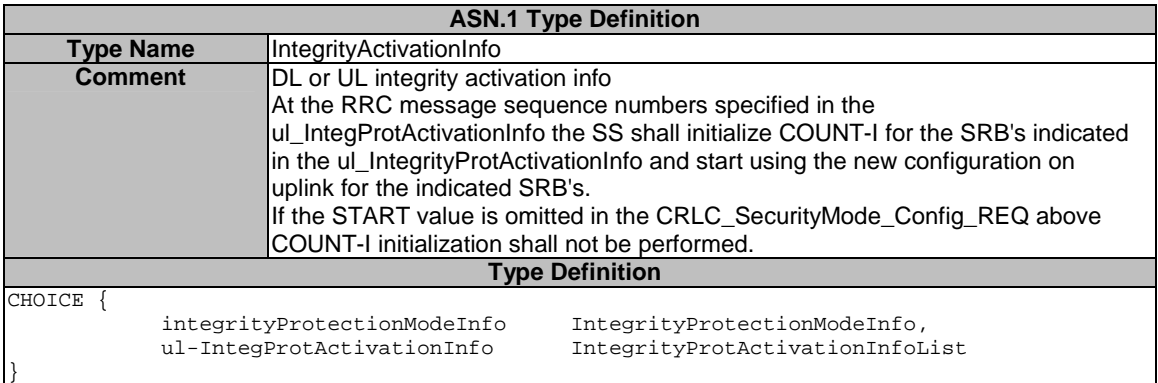

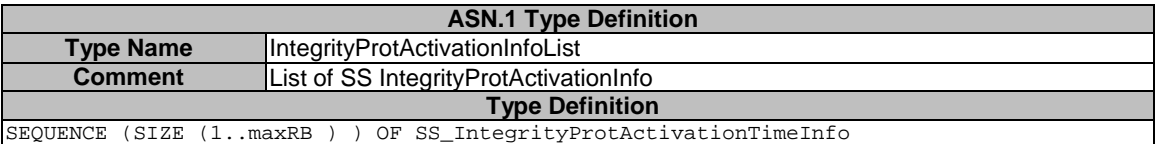

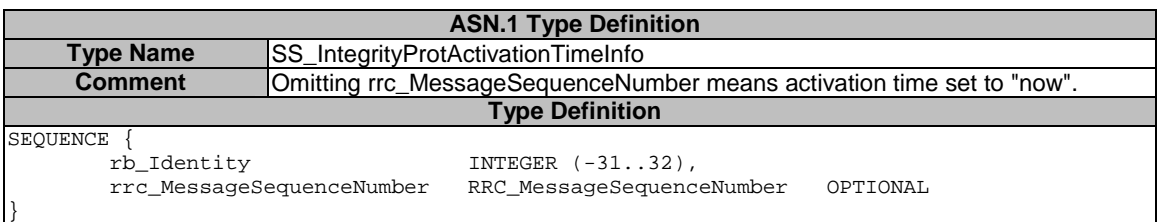

## 7.3.2.2.26 CRLC\_Integrity\_Failure

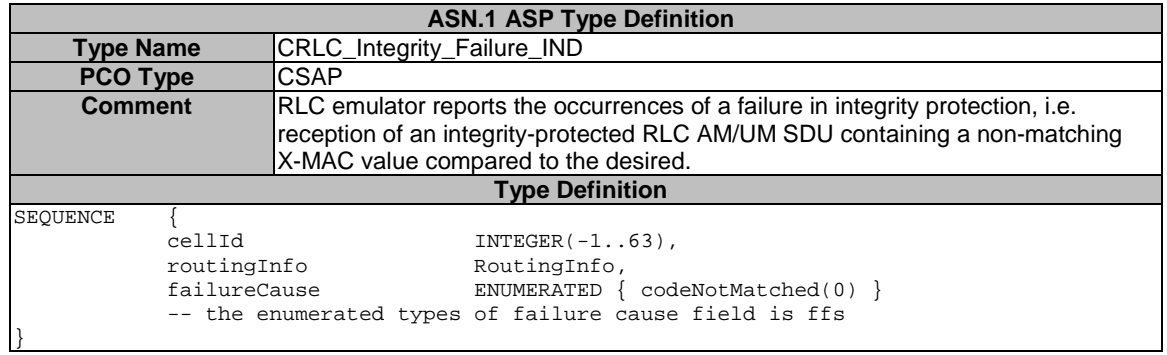

### 7.3.2.2.26a CRLC\_MAC\_I\_Mode

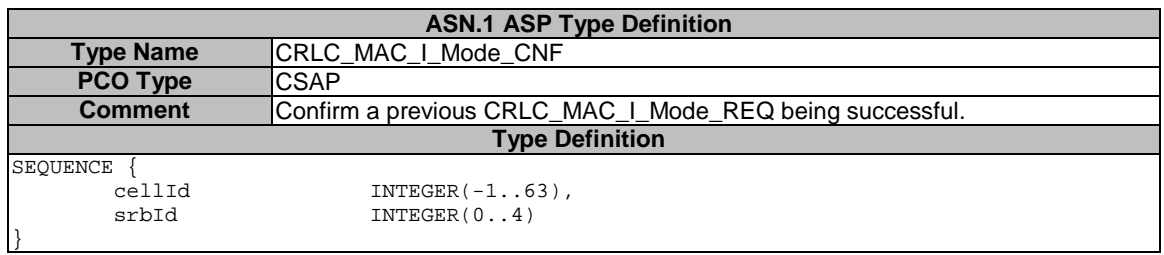

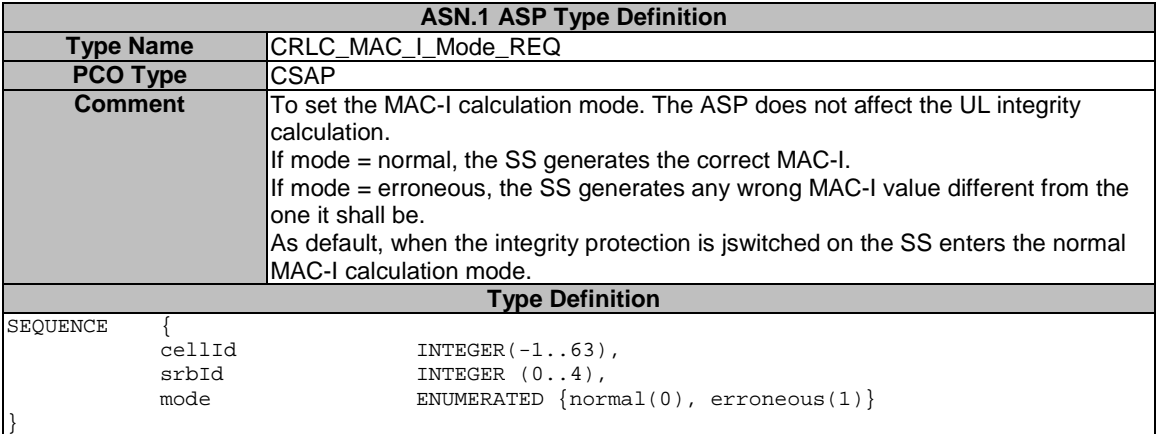

### 7.3.2.2.26b CRLC\_NotAckNxtRxSDU

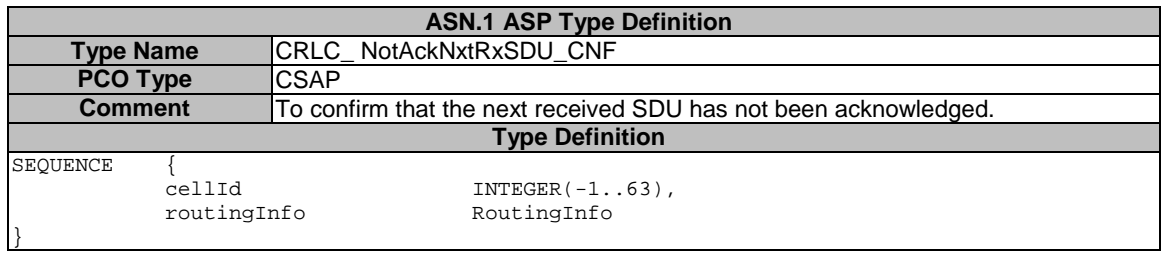

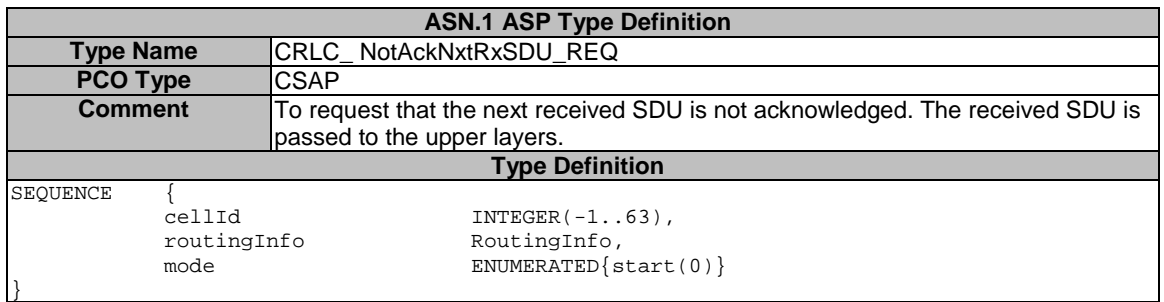

# 7.3.2.2.27 CRLC\_Resume

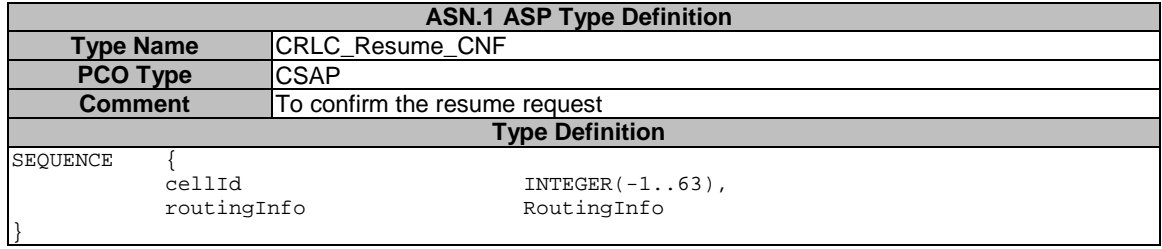

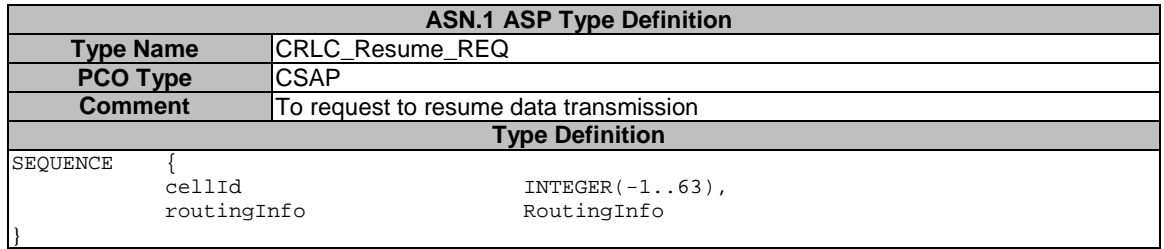

# 7.3.2.2.27a CRLC\_RRC\_MessageSN

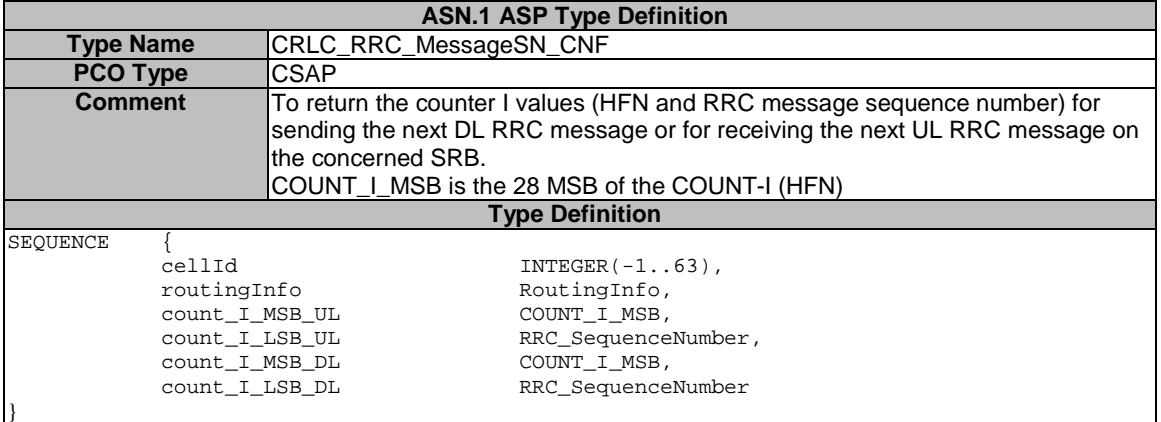

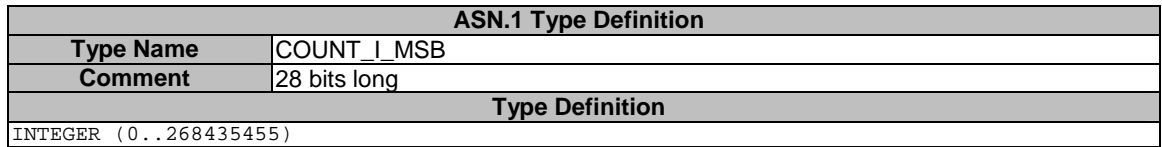

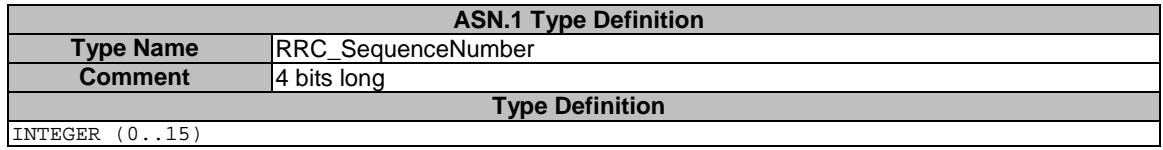

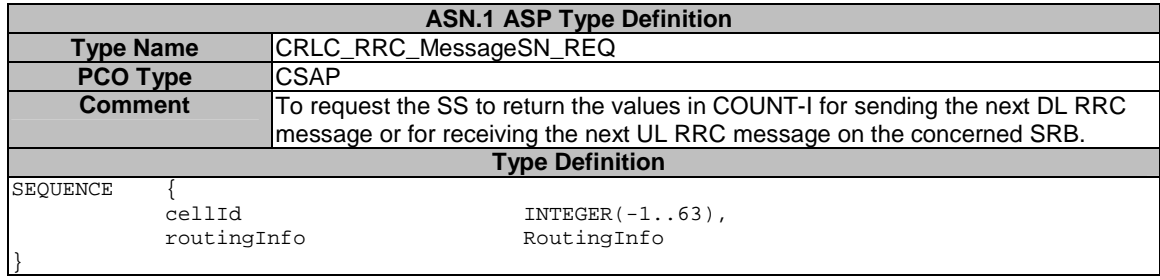

## 7.3.2.2.28 CRLC\_SecurityMode\_Config

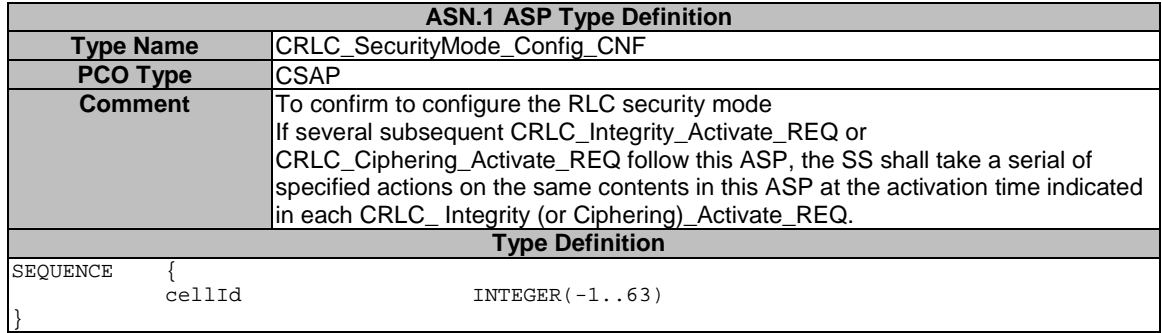

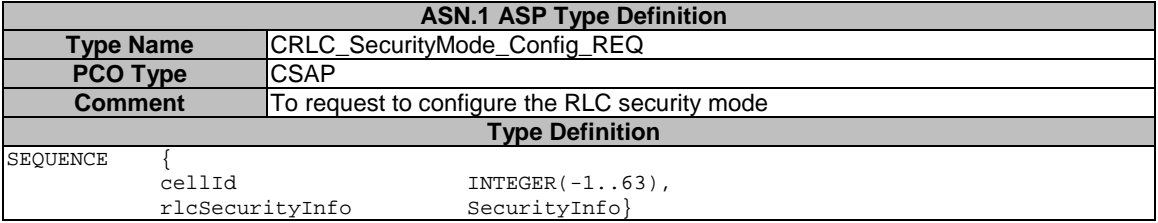

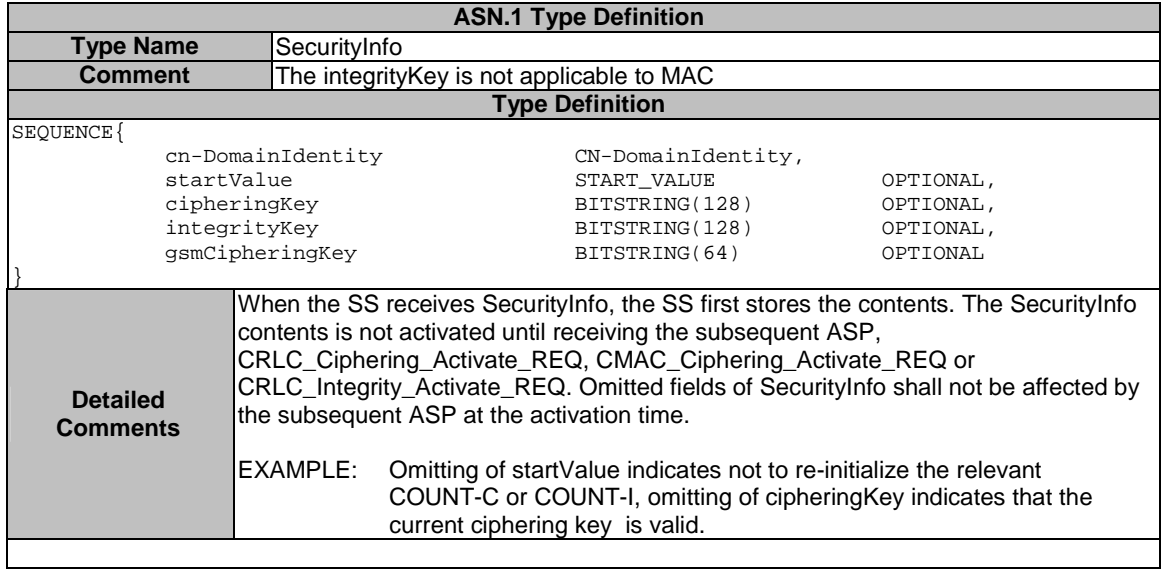

### 7.3.2.2.28a CRLC\_SetRRC\_MessageSN

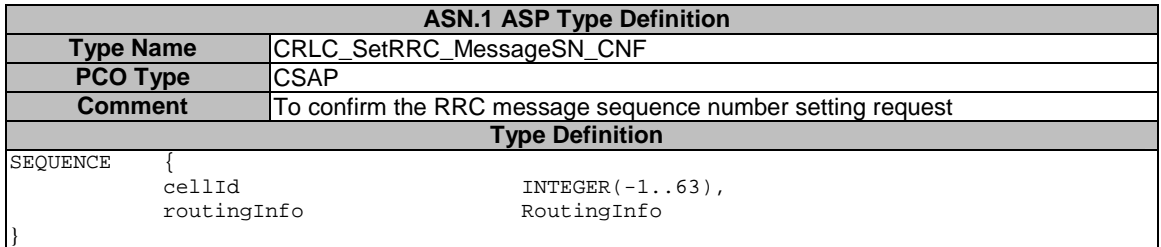

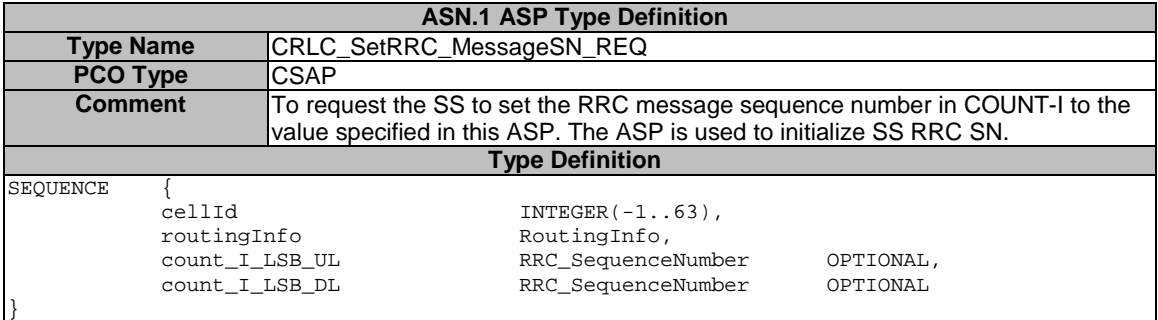

## 7.3.2.2.28b CRLC\_Set\_Count\_I

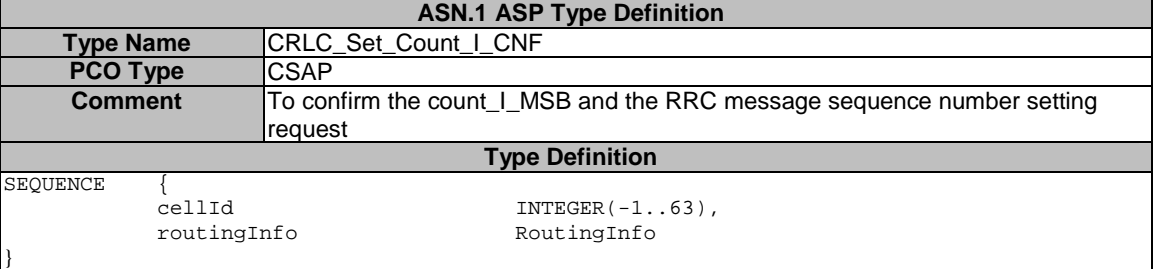

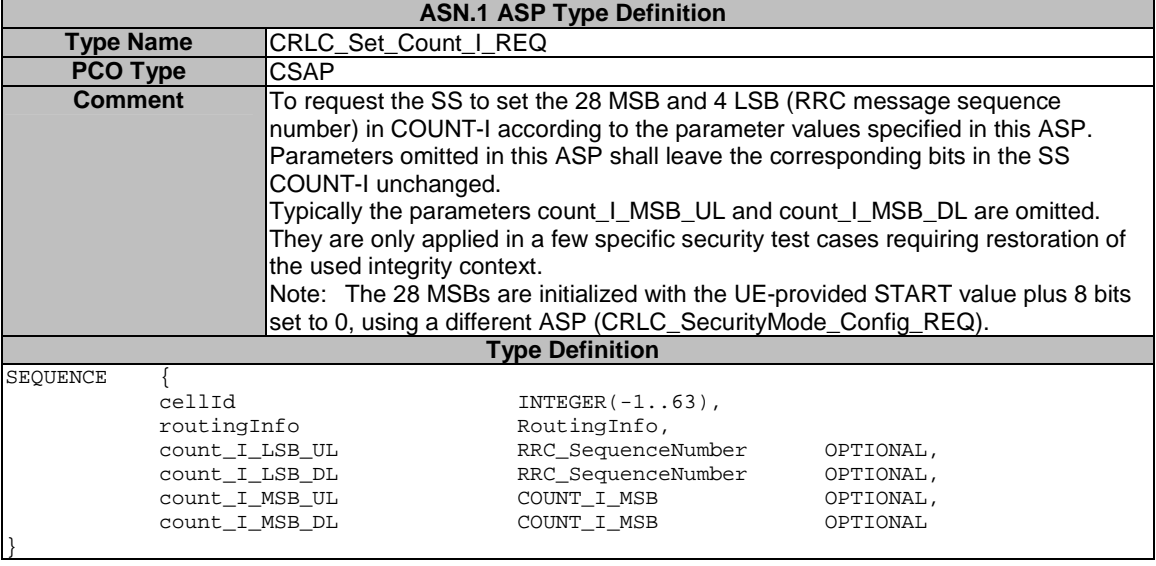

.

7.3.2.2.29 CRLC\_SequenceNumber

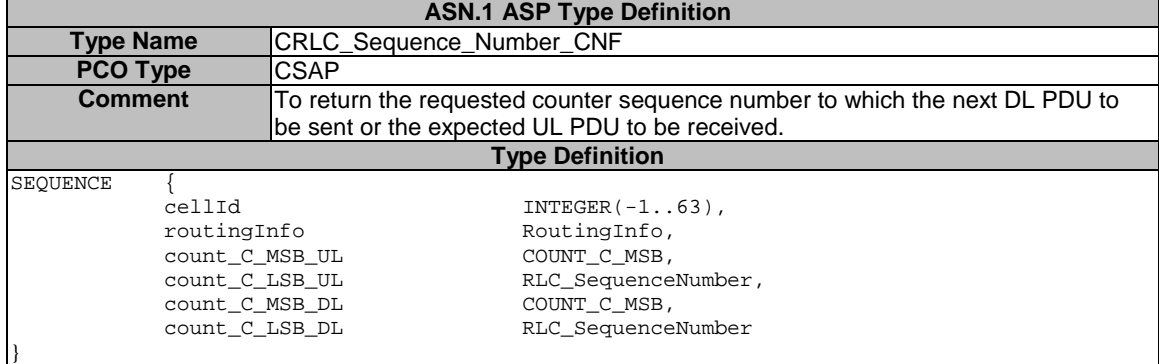

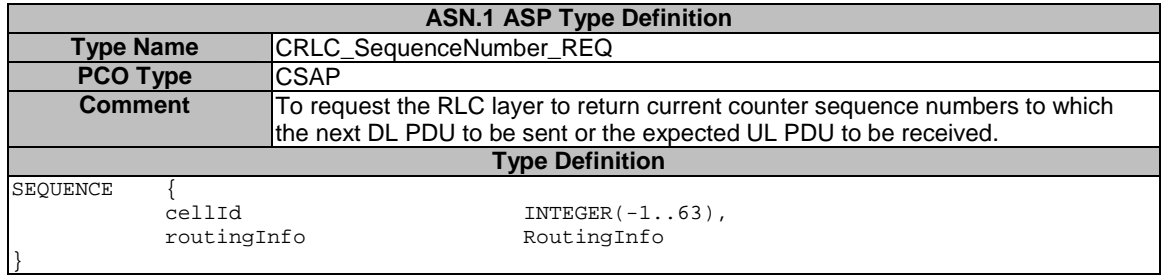

# 7.3.2.2.29a CRLC\_SendContinuousData\_TTI

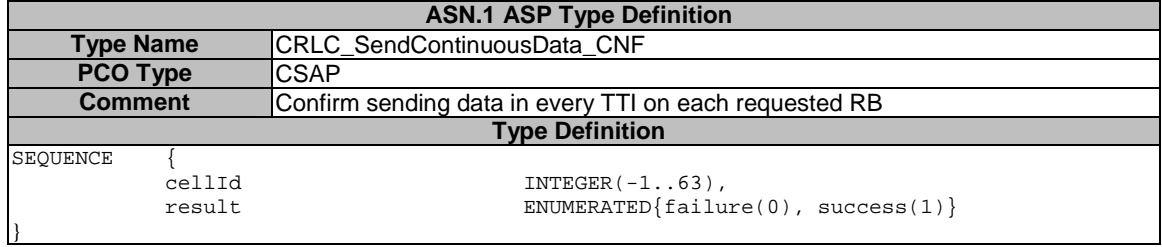

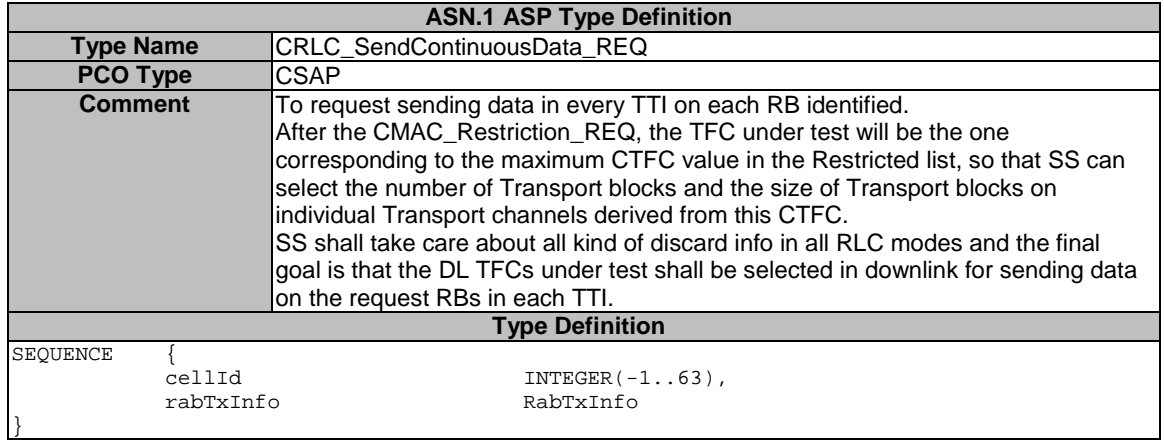

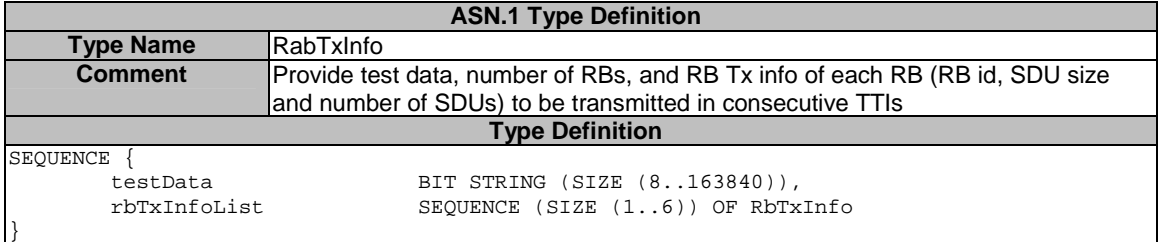

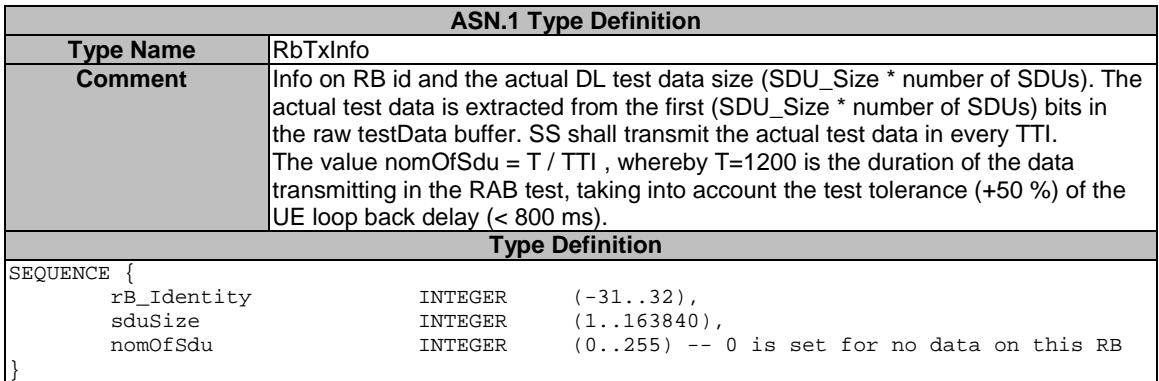

## 7.3.2.2.30 CRLC\_Status

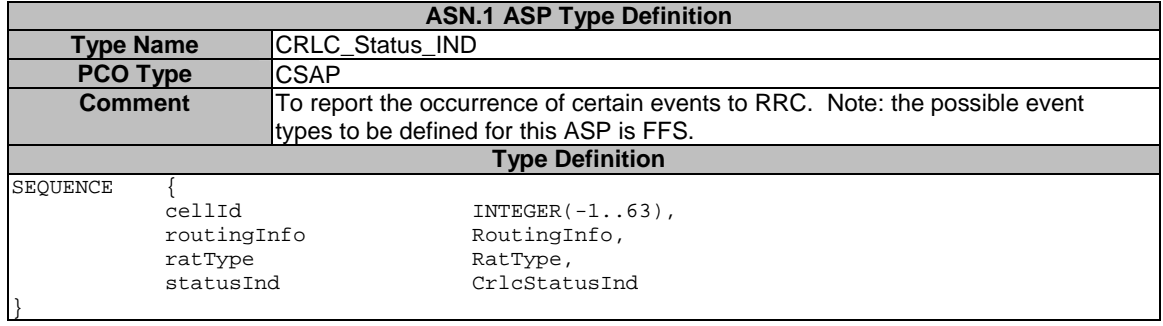

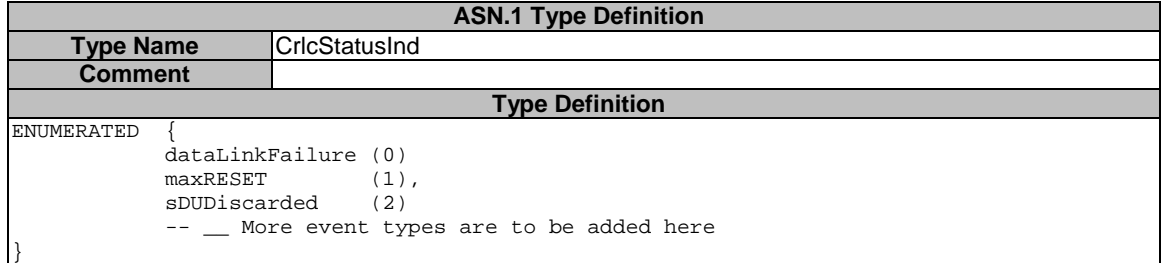

## 7.3.2.2.31 CRLC\_Suspend

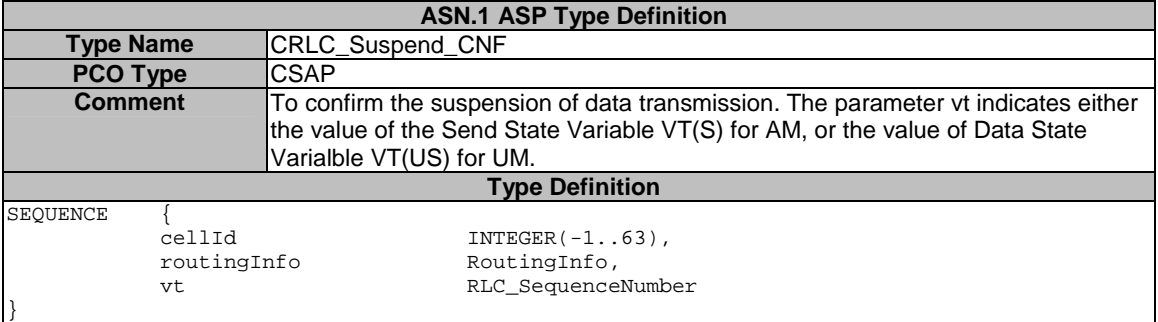

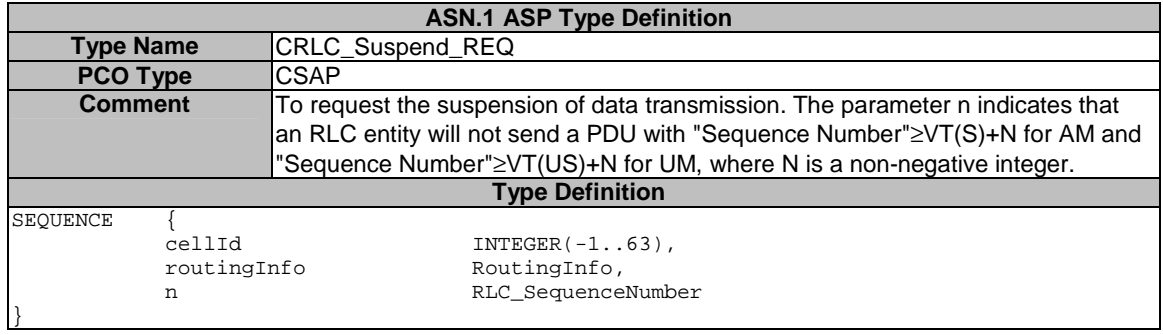

# 7.3.2.2.32 CBMC\_Config

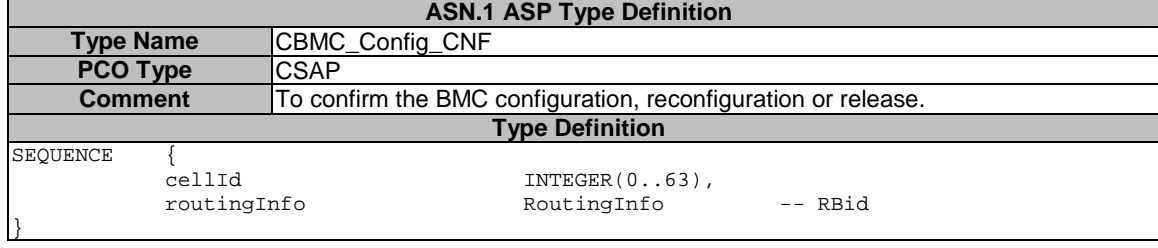

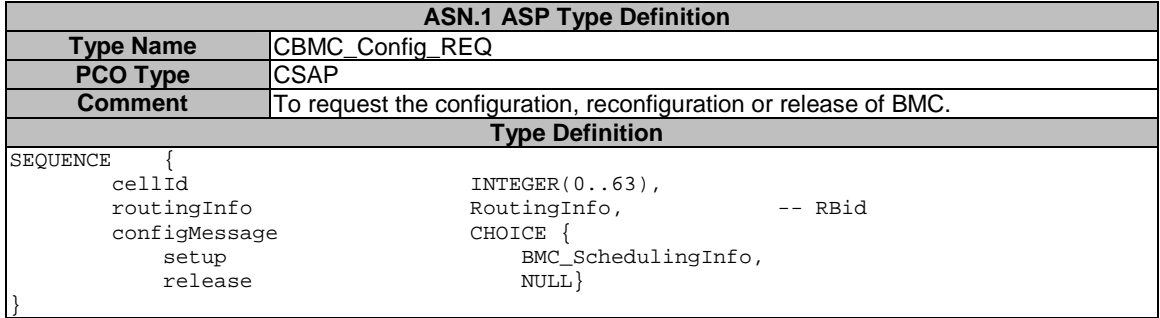

# 7.3.2.2.33 RLC\_TR\_DATA

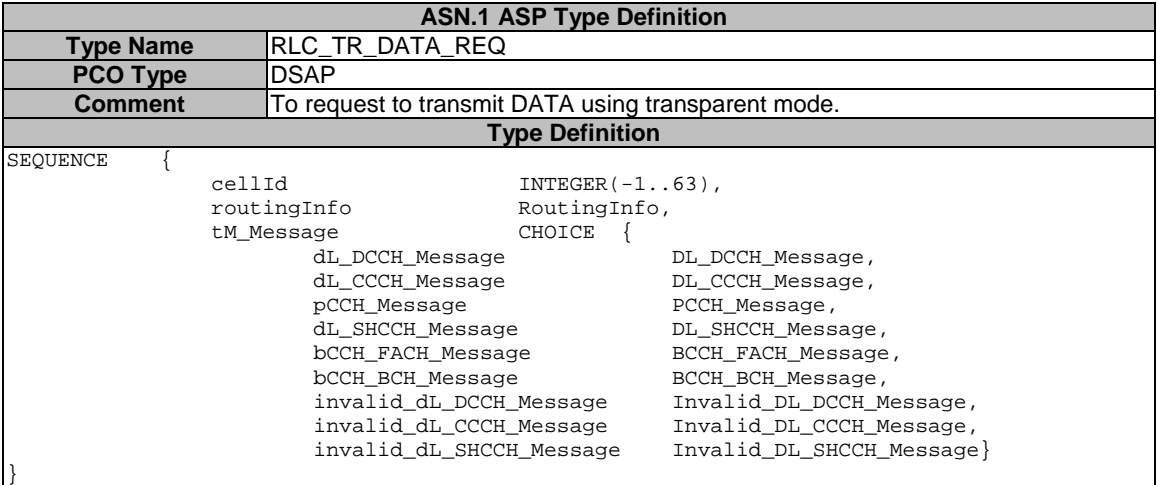

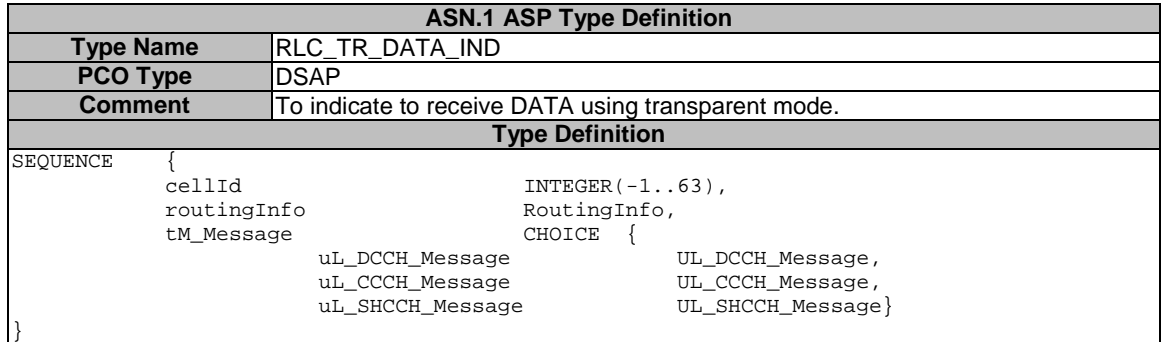

## 7.3.2.2.34 RLC\_AM\_DATA

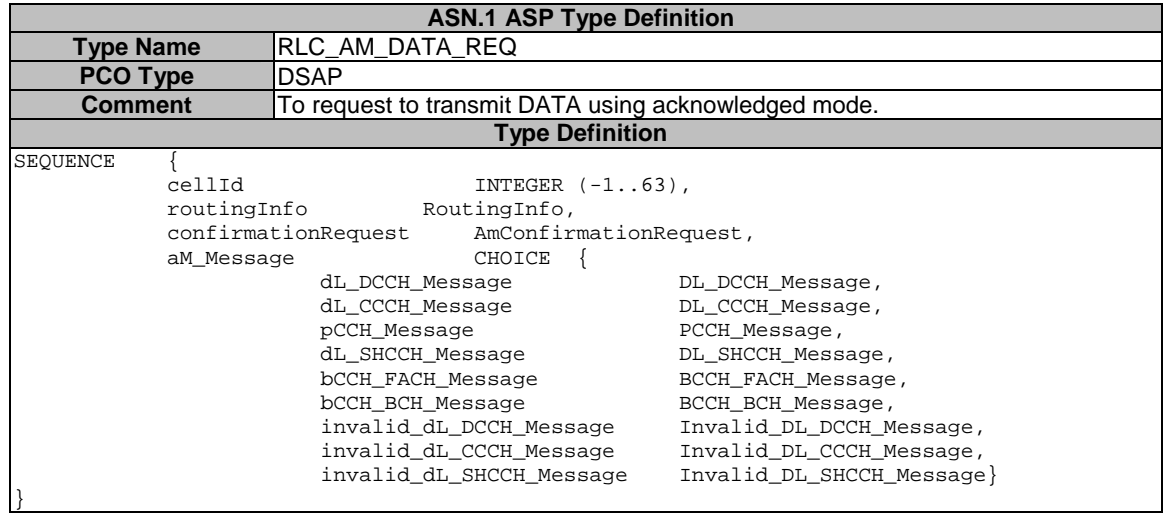

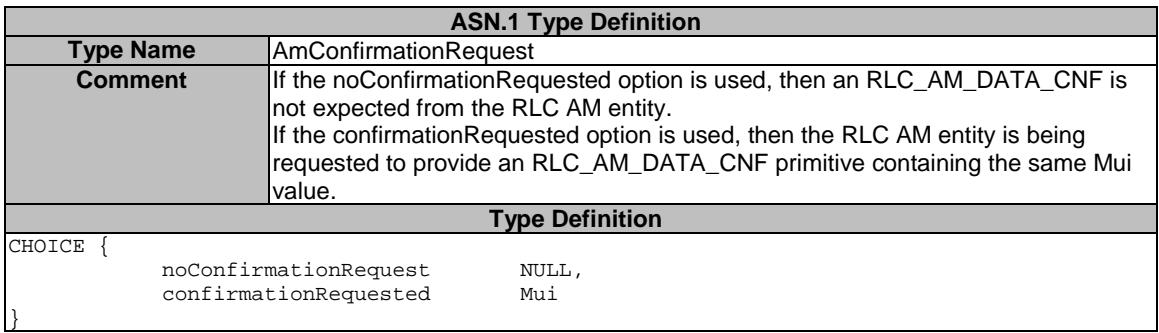

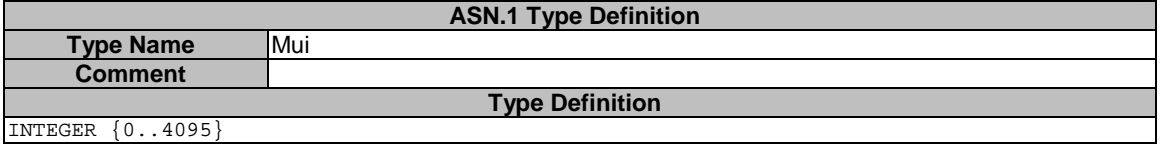

INTEGER {0..4095}

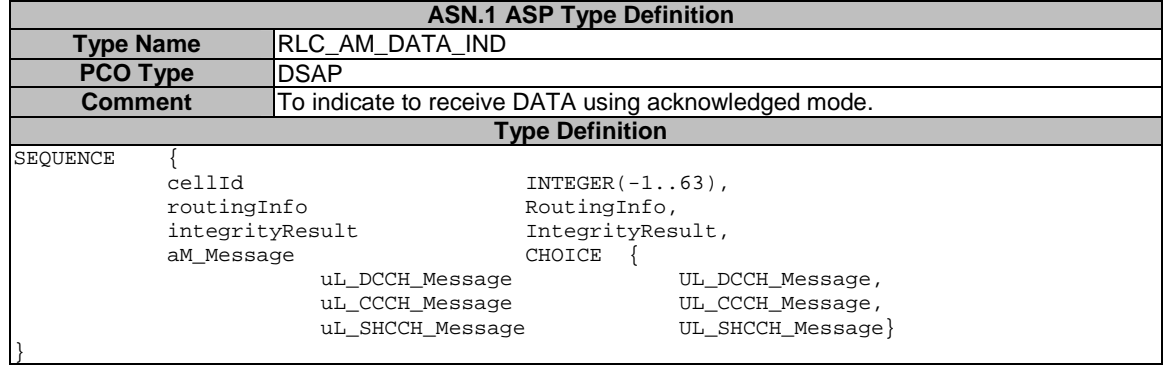

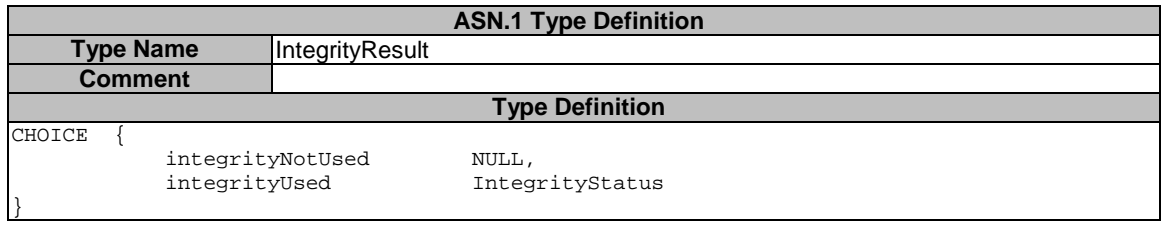

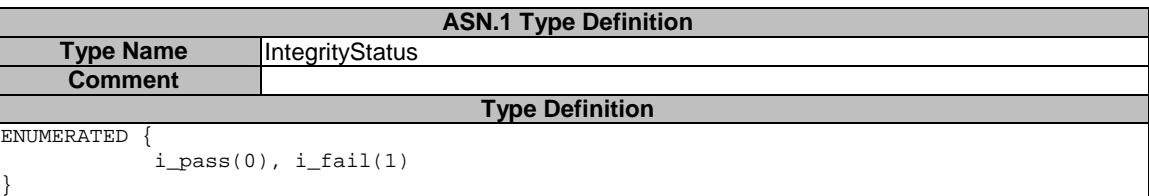

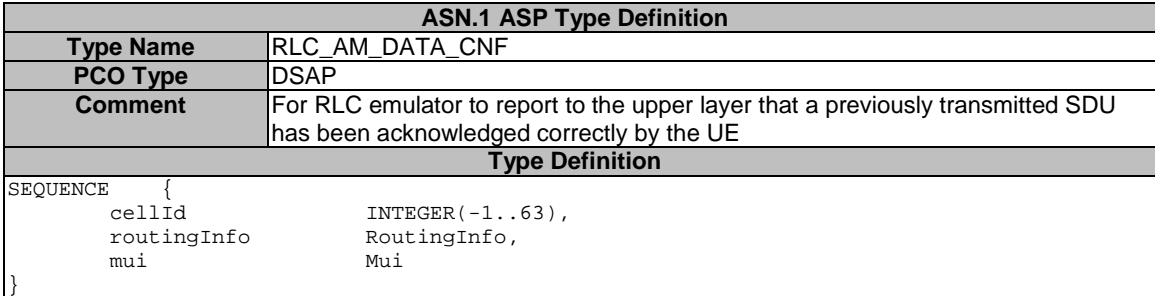

### 7.3.2.2.35 RLC\_UM\_DATA

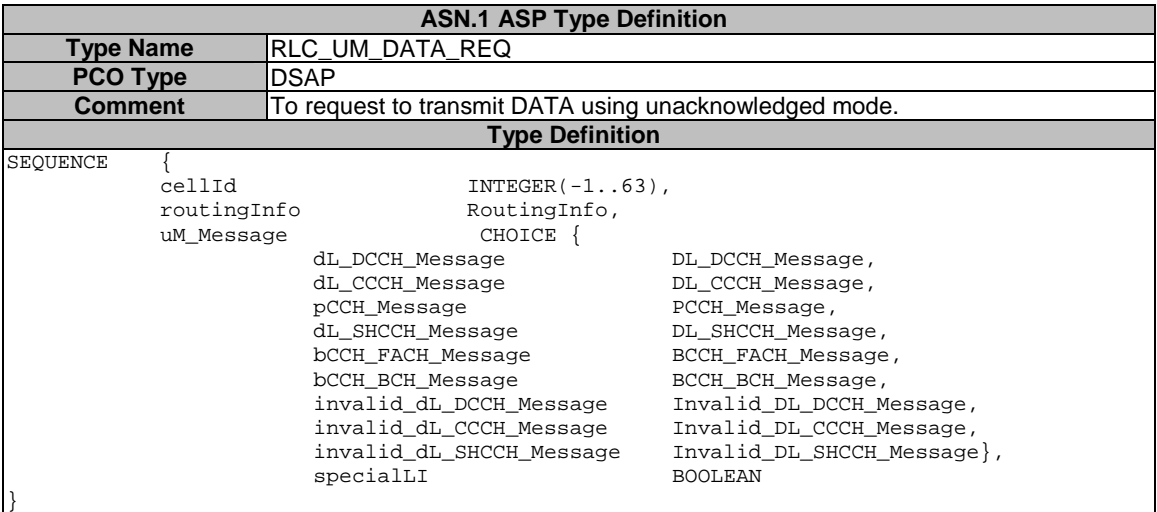

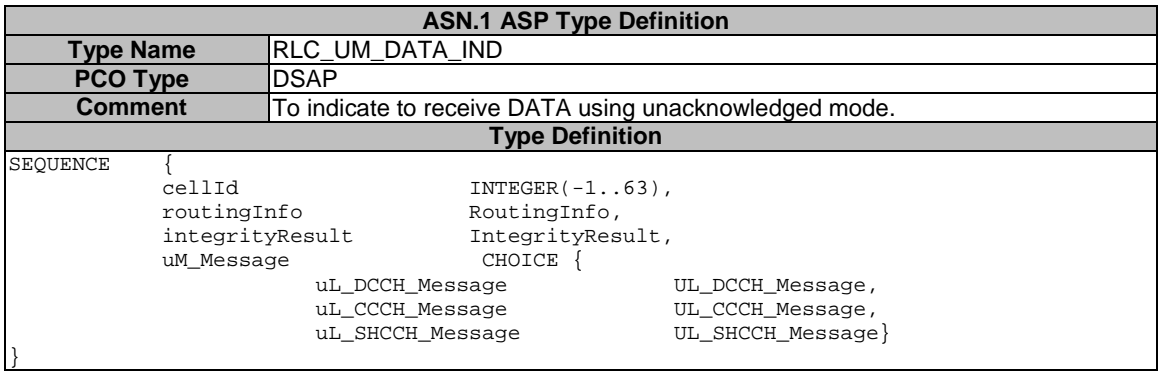

### 7.3.2.3 Specific ASP and IE definitions for 1.28 Mcps TDD (Rel-4 or later)

The ASP definitions in 7.3.2.2 are applied to 1.28 Mcps TDD with the exceptions.

#### 1. The ASP definition CPHY\_AICH\_AckModeSet is not applied.

2. Specifici IE definitions in this clause replace the definitions in 7.3.2.2.

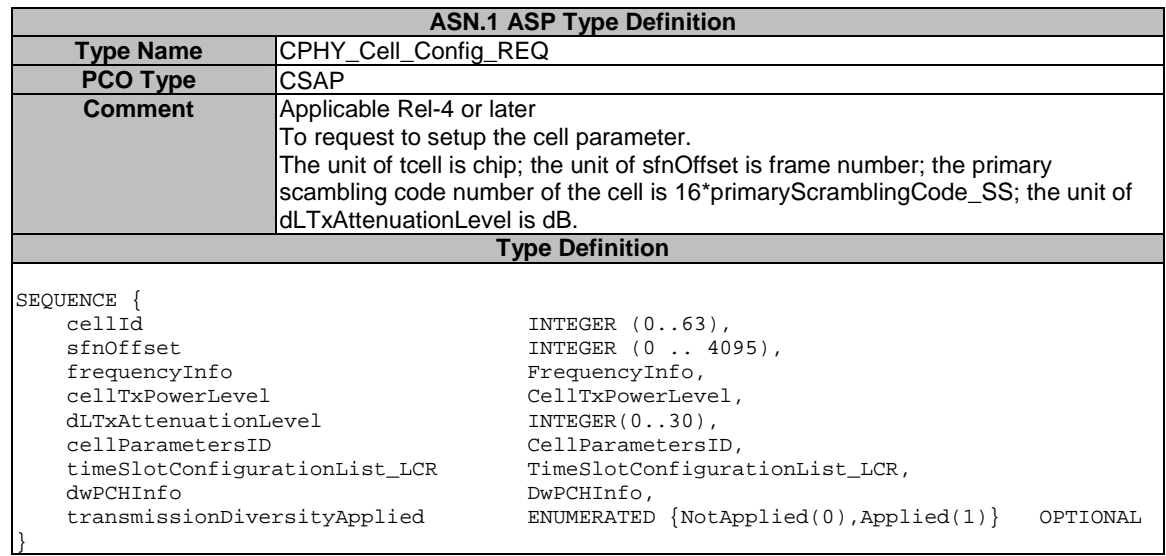

## 7.3.2.3.1 Specific ASP definitions

7.3.2.3.2 Specific IE definitions

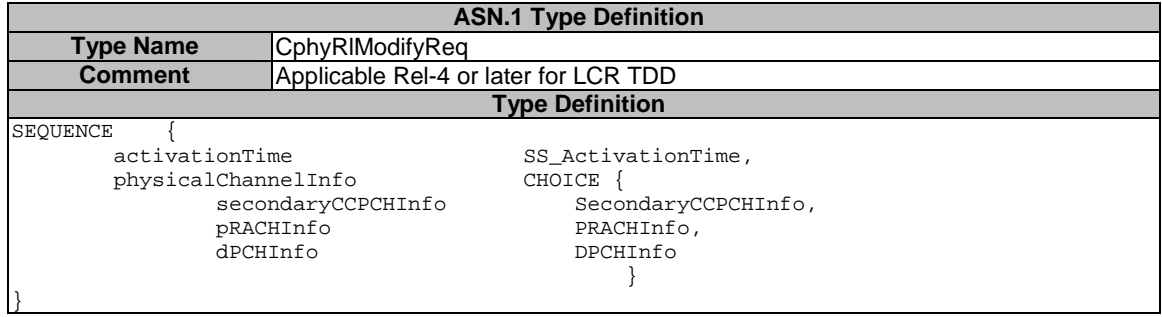

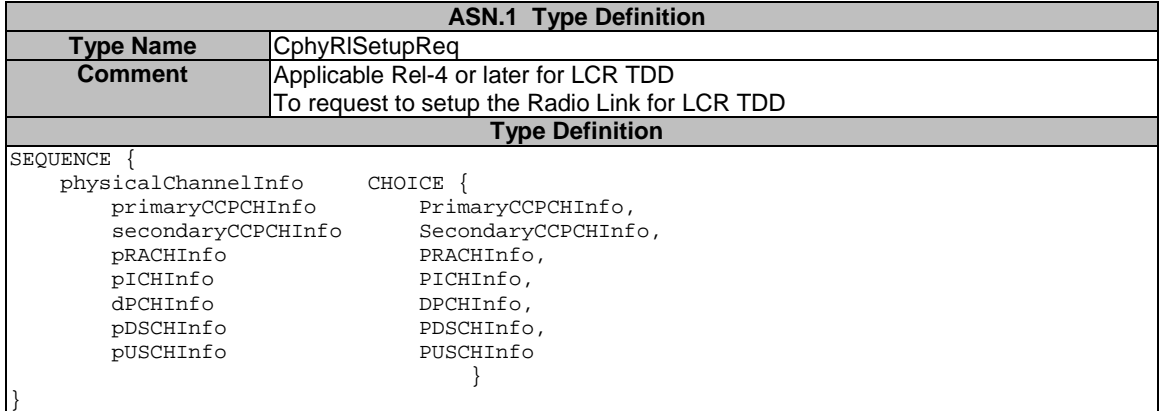

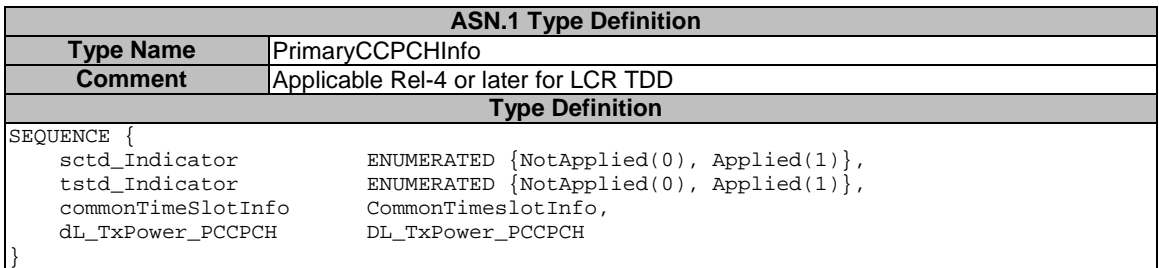

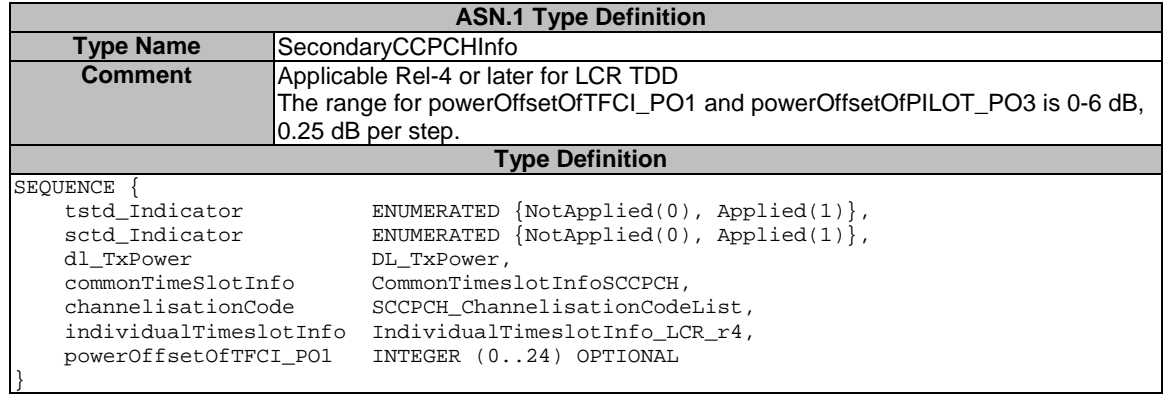

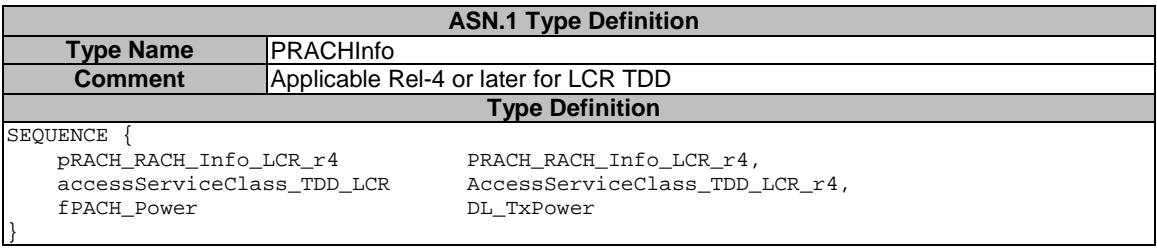

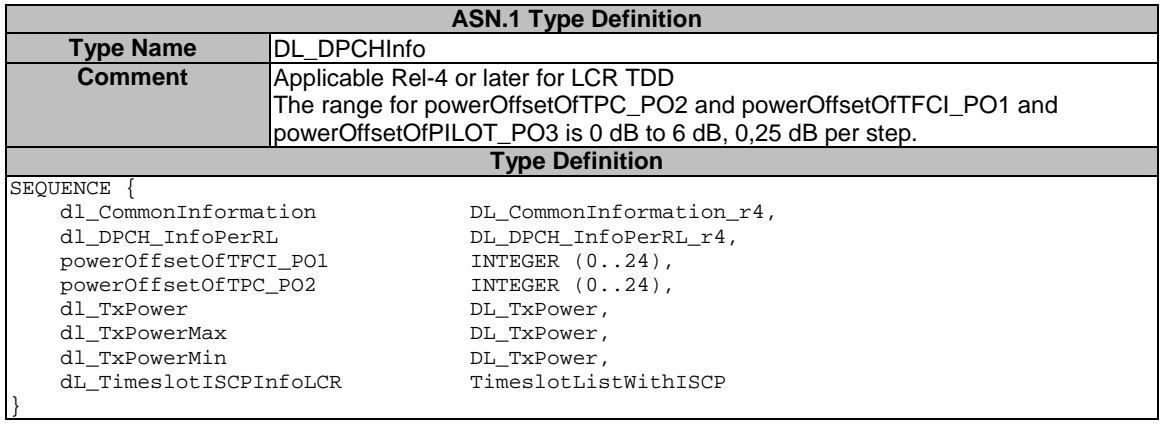

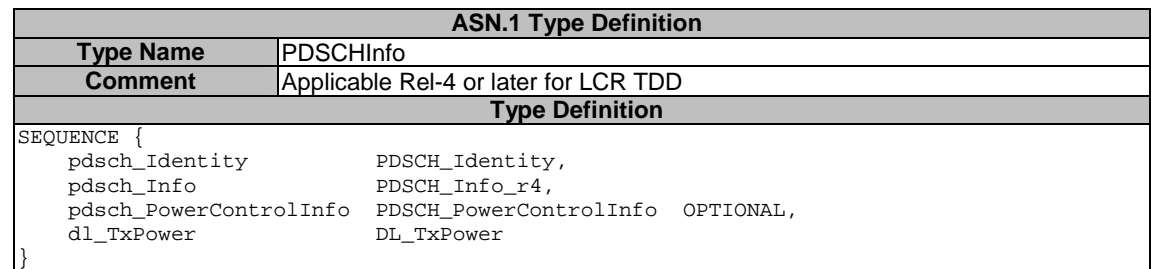

# 7.3.3 TTCN primitives

## 7.3.3.1 UTRAN TTCN primitives

Table 19 shows the primitives that are used for RLC, BMC ,RB and PDCP tests, these primitives are defined in TTCN tabular form.

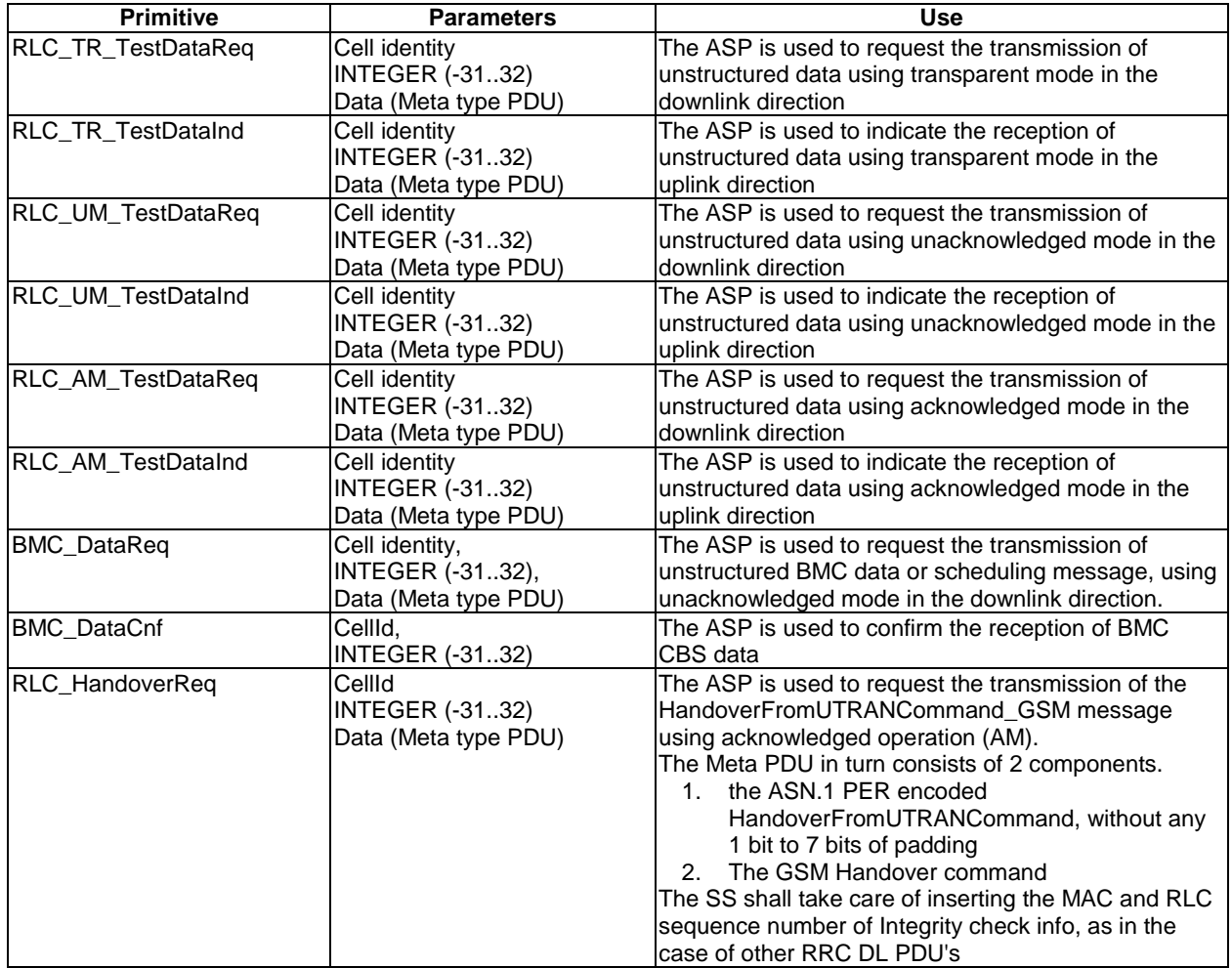

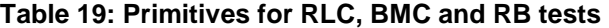

The TTCN tabular format applies to the primitive definitions.

# 7.3.4 GERAN PCO and ASP definitions

### 7.3.4.1 PCO Type definitions

#### 7.3.4.1.1 PCO type for data transmission and reception in GERAN

### **Table 20: Declaration of the G\_DSAP PCO Type**

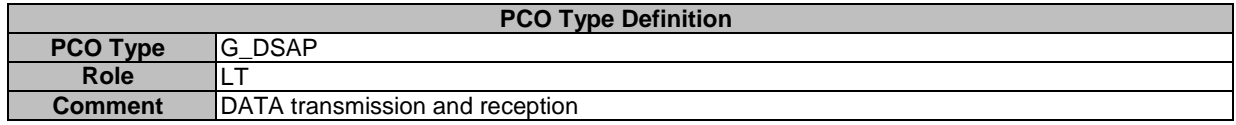

#### 7.3.4.1.2 PCO type for configuration and control in GERAN

#### **Table 21: Declaration of the G\_CSAP PCO Type**

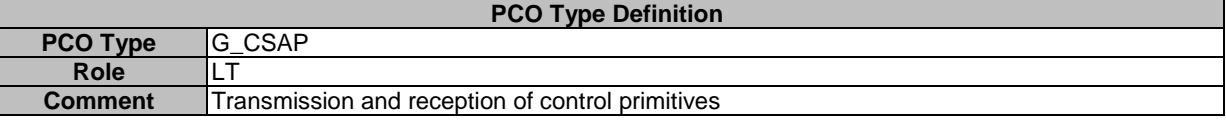

- 7.3.4.2 PCO definitions
- 7.3.4.2.1 PCOs for data transmission and reception in GERAN
- 7.3.4.2.1.1 PCO for data transmission and reception through GERAN L2

#### **Table 22: Declaration of G\_L2 PCO**

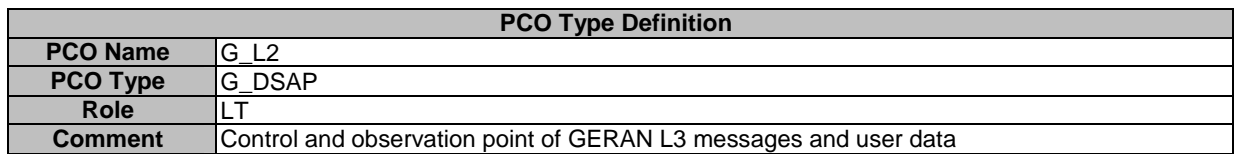

#### 7.3.4.2.1.2 PCO for data transmission and reception through GPRS RLC

#### **Table 23: Declaration of G\_RLC PCO**

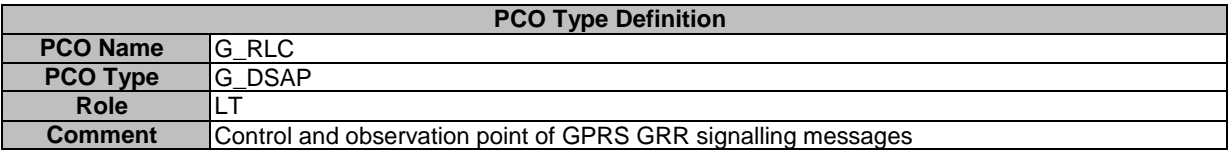

#### 7.3.4.2.1.3 PCO for data transmission and reception through GPRS LLC

#### **Table 24: Declaration of LLC PCO**

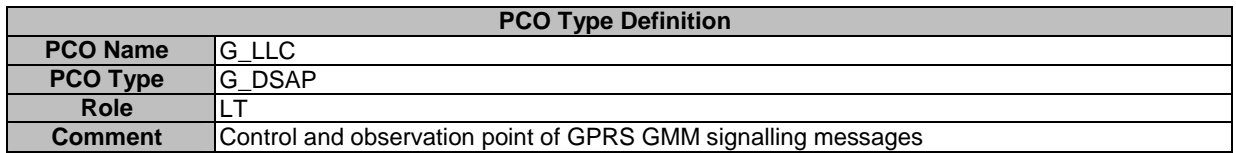

#### 7.3.4.2.1.4 PCO for data transmission and reception through GPRS SNDCP

#### **Table 25: Declaration of SNDCP PCO**

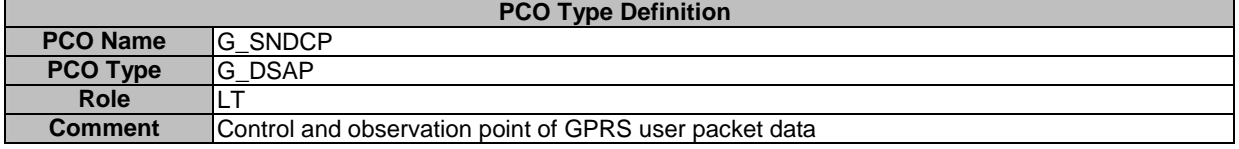

#### 7.3.4.2.2 PCOs for control primitives transmission and reception in GERAN

#### 7.3.4.2.2.1 PCO for GERAN L1control primitives transmission and reception

#### **Table 26: Declaration of G\_CL1 PCO**

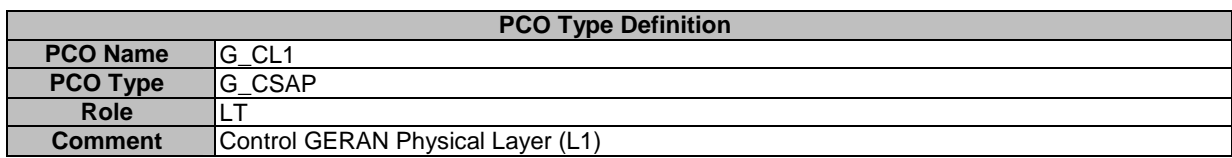

#### 7.3.4.2.2.2 PCO for GERAN L2 control primitives transmission and reception

#### **Table 27: Declaration of G\_CL2 PCO**

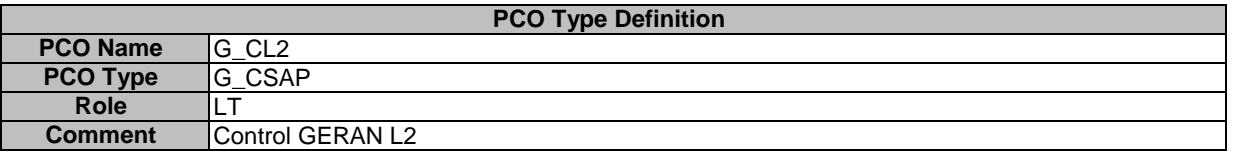

#### 7.3.4.2.2.3 PCO for GPRS RLC control primitives transmission and reception

#### **Table 28: Declaration of G\_CRLC PCO**

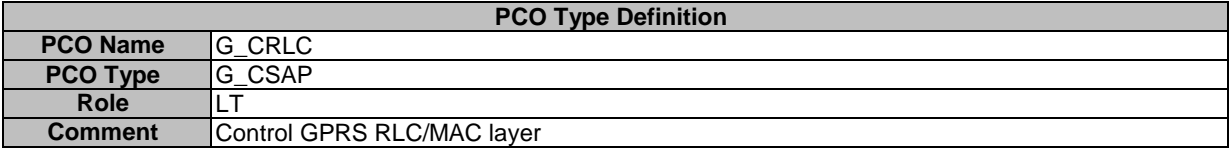

#### 7.3.4.2.2.4 PCO for GPRS LLC control primitives transmission and reception

#### **Table 29: Declaration of G\_CLLC PCO**

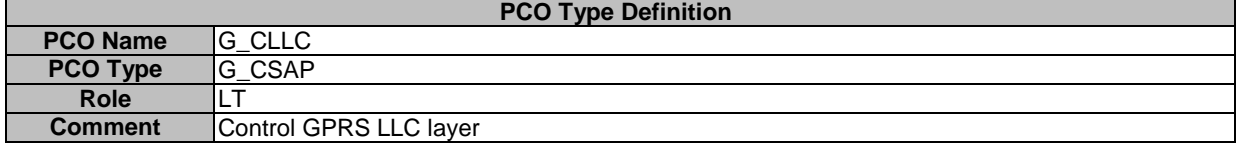

#### 7.3.4.2.2.5 PCO for GPRS SNDCP control primitives transmission and reception

#### **Table 30: Declaration of G\_CSNDCP PCO**

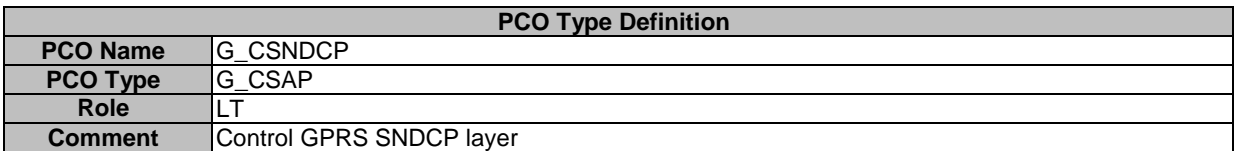

# 7.3.4.3 GERAN ASP Definitions

# 7.3.4.3.1 ASPs for data transmission and reception in GERAN

### 7.3.4.3.1.1 ASPs for data transmission and reception through GERAN L2

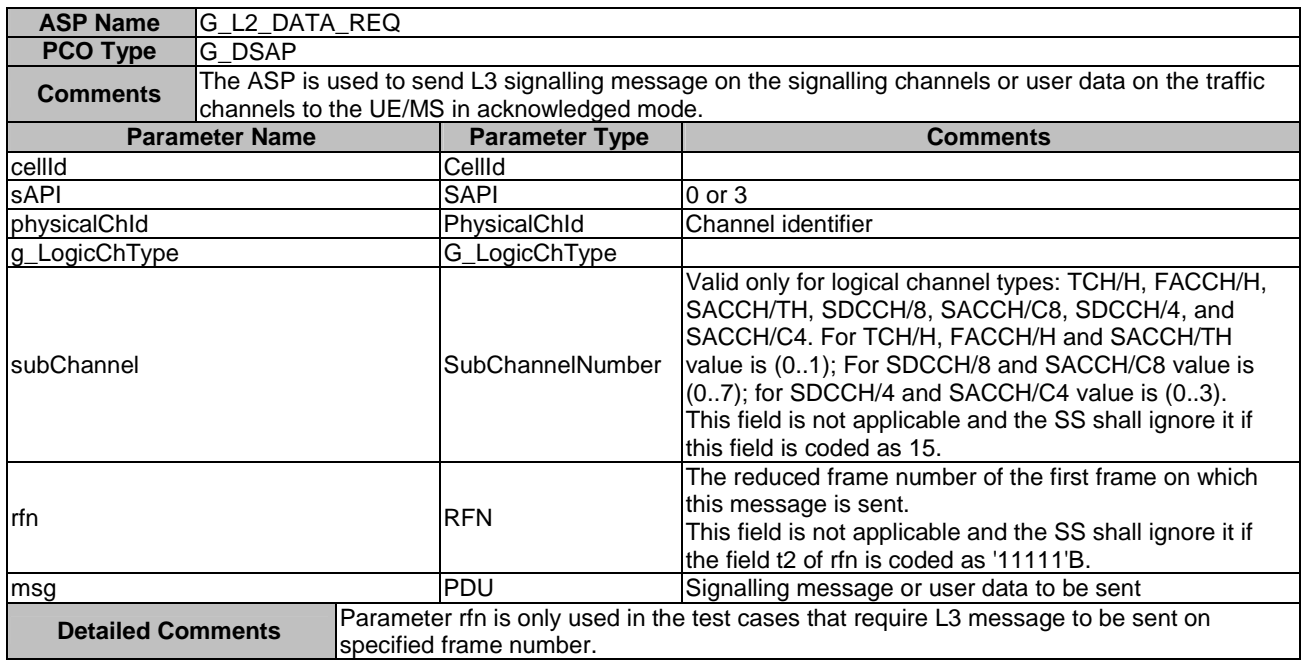

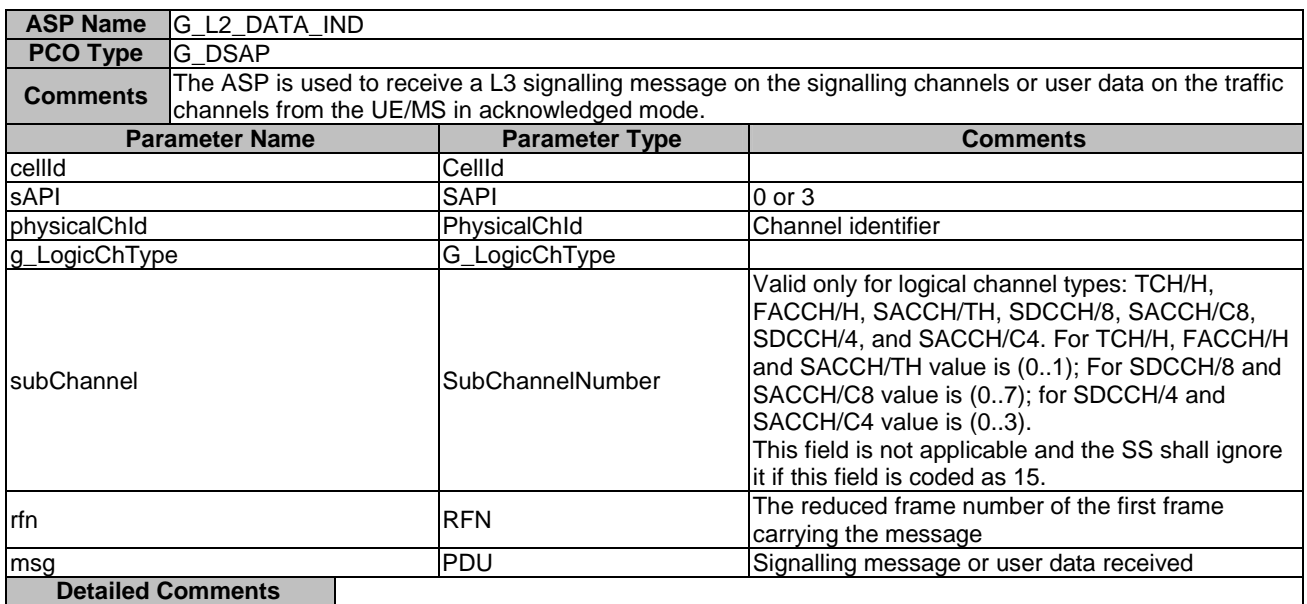

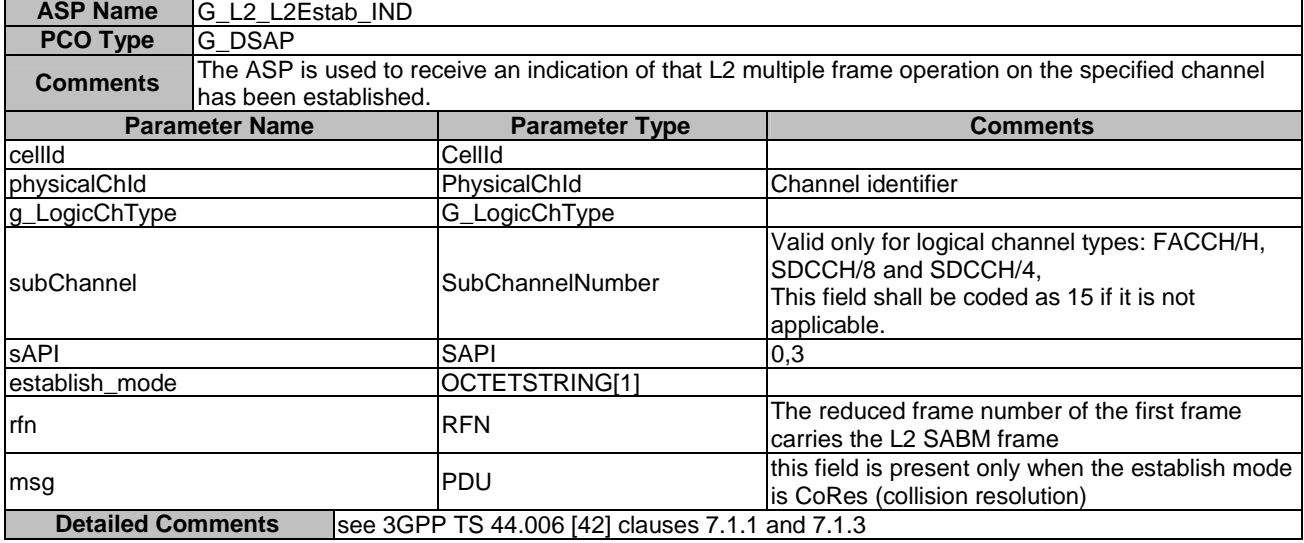

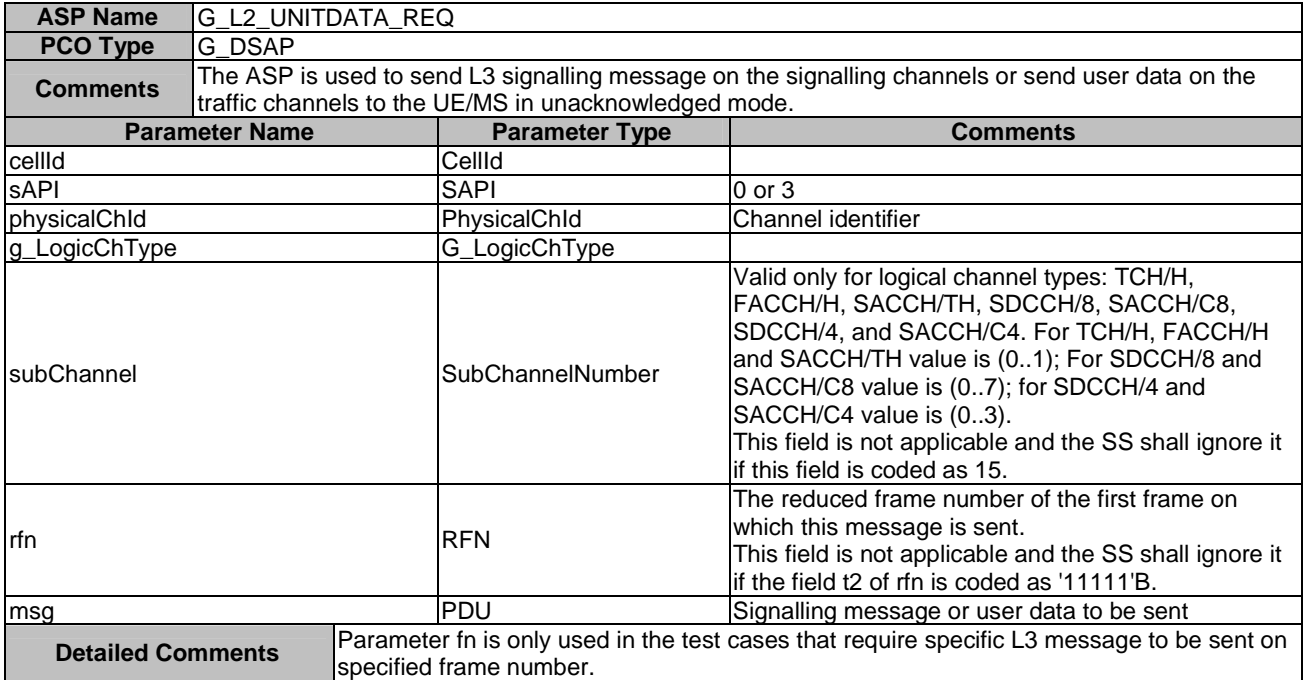

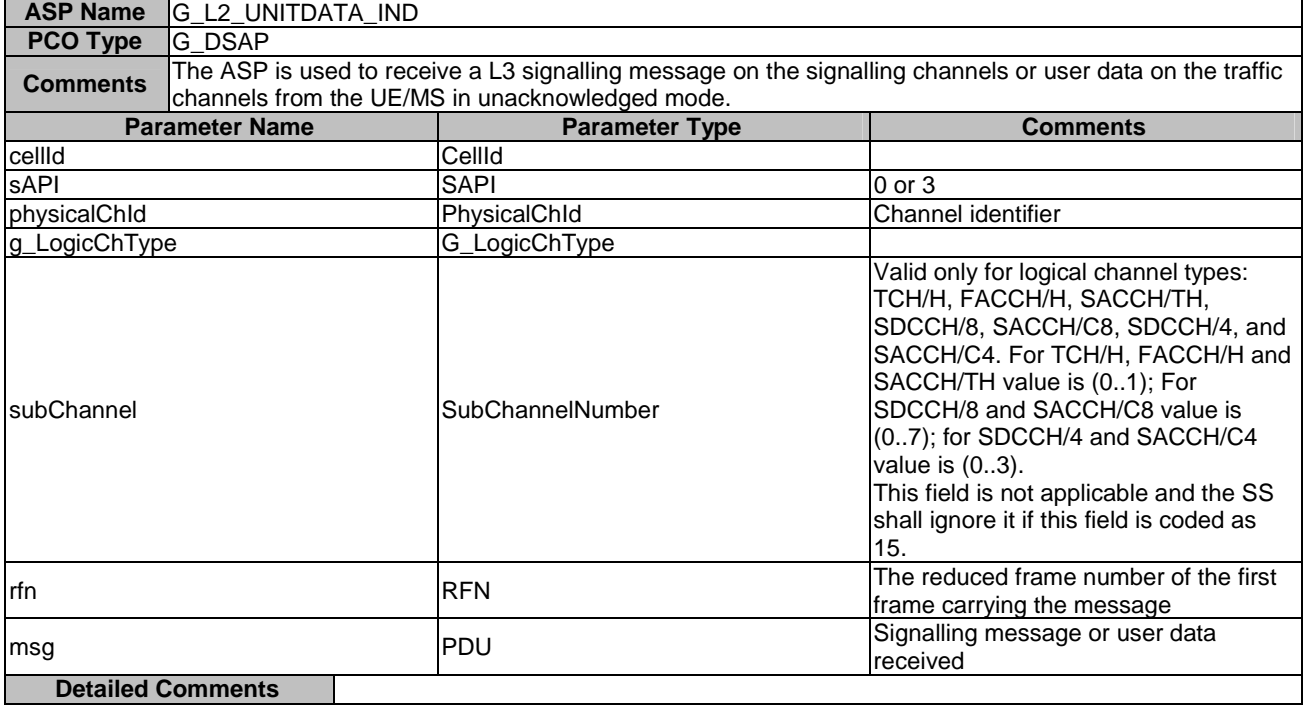

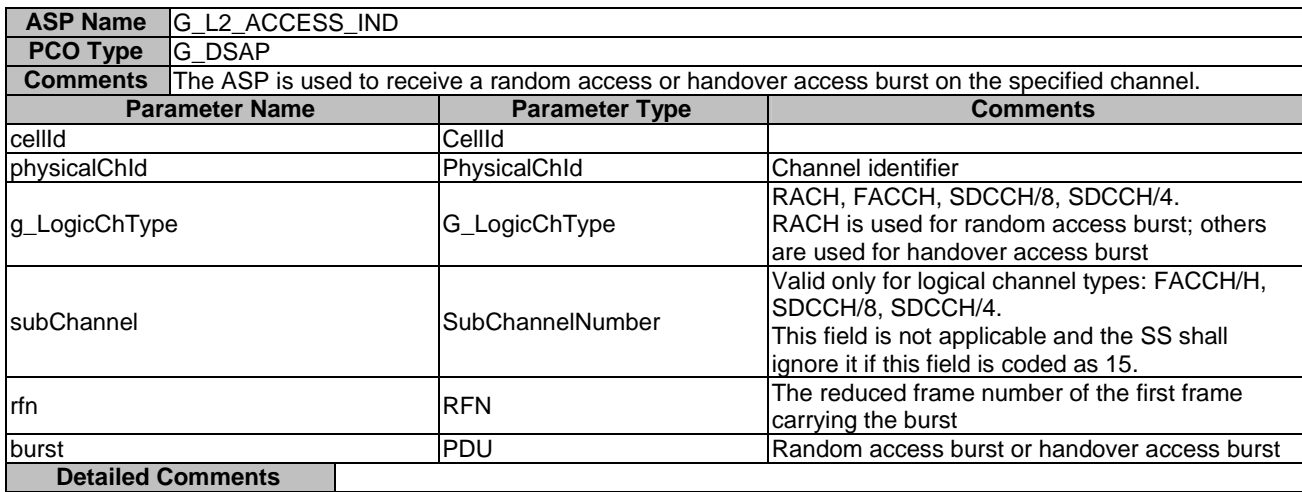

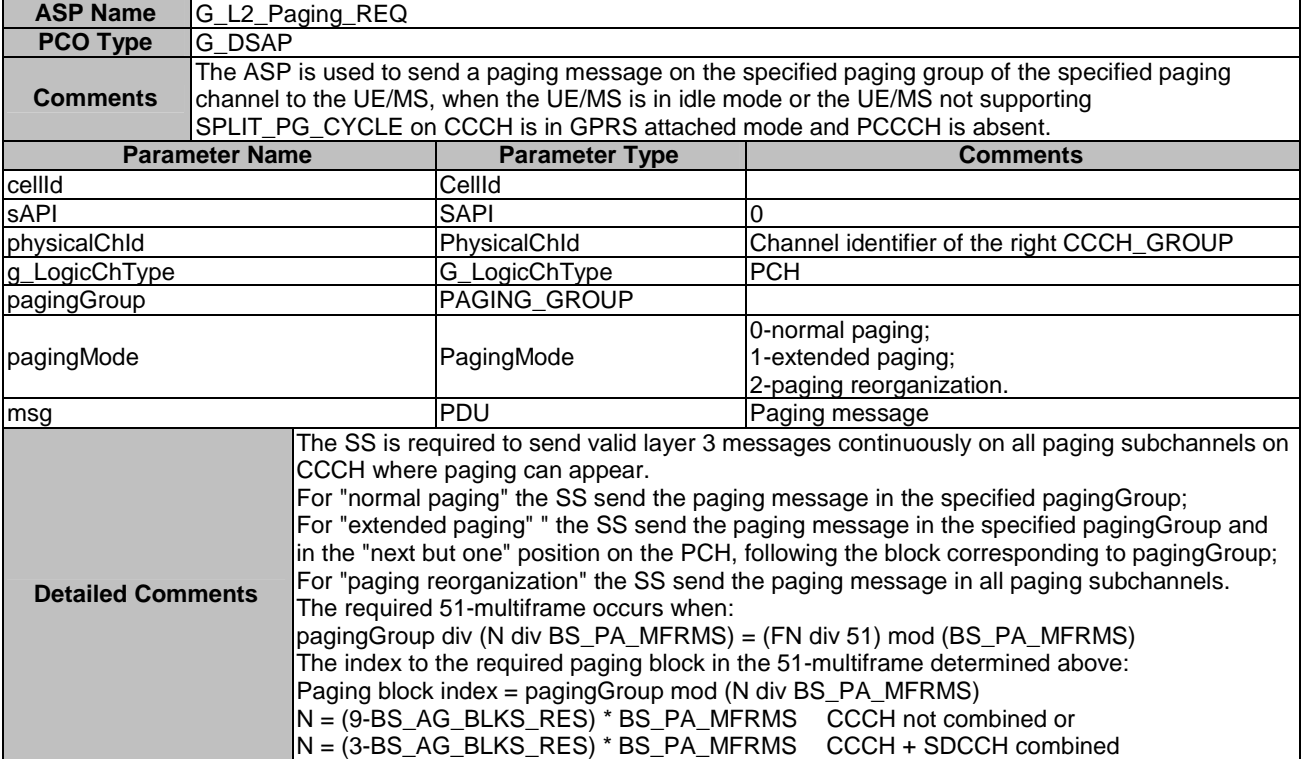

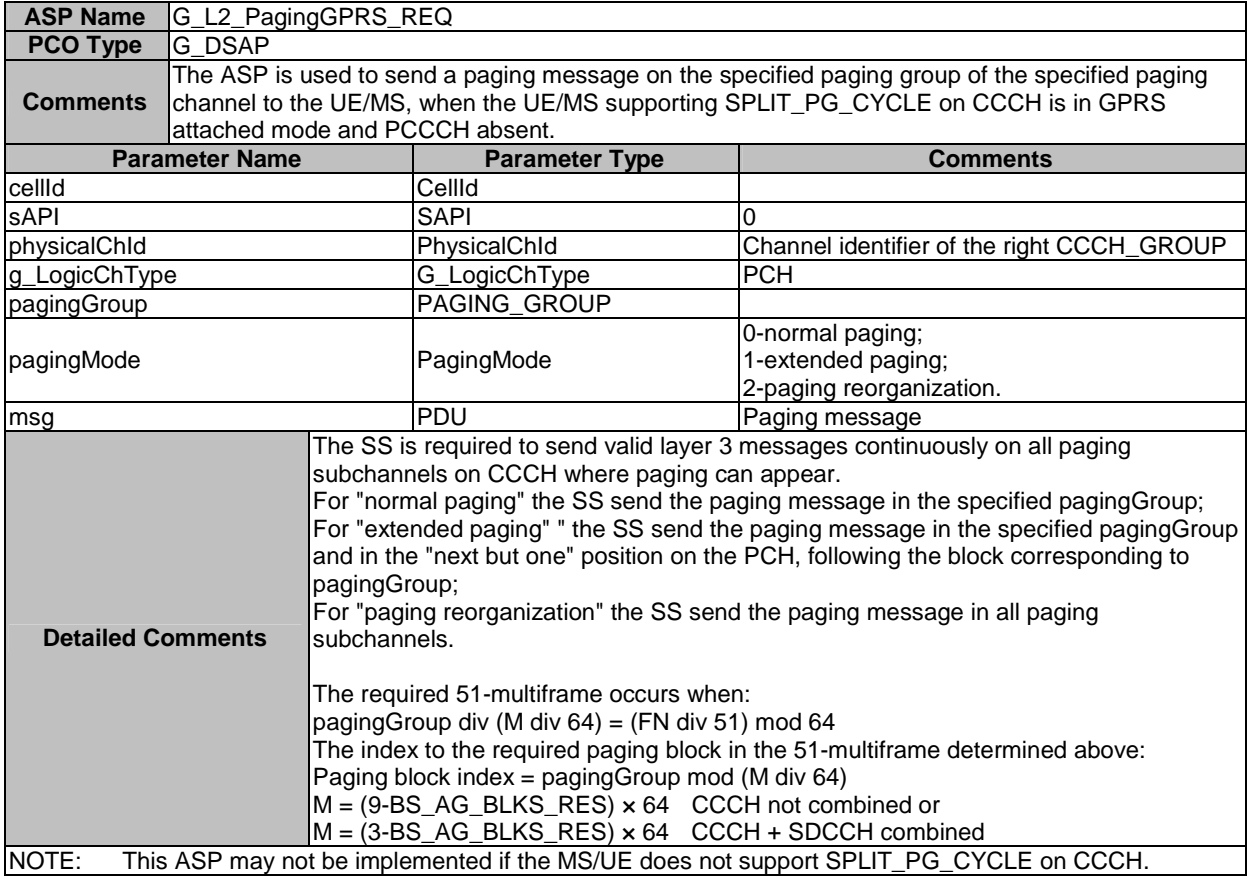

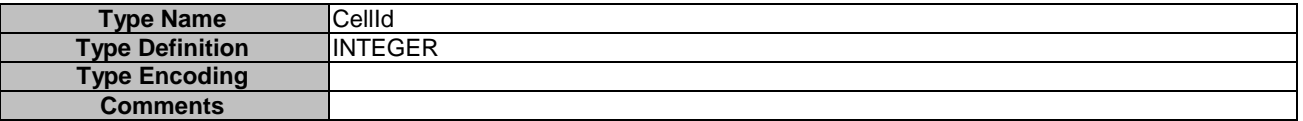
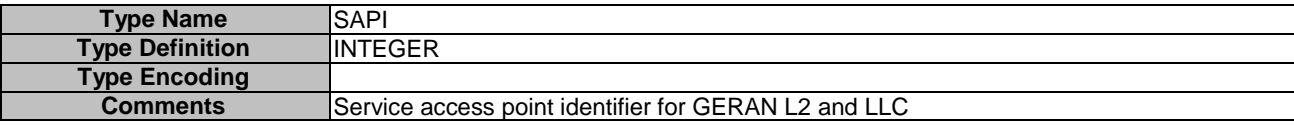

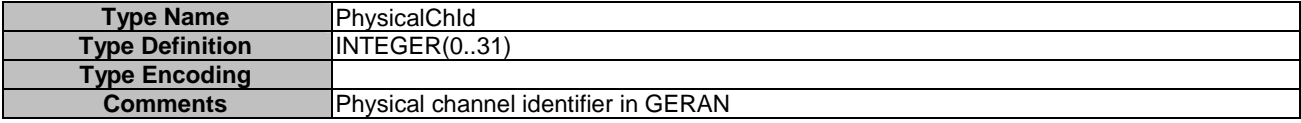

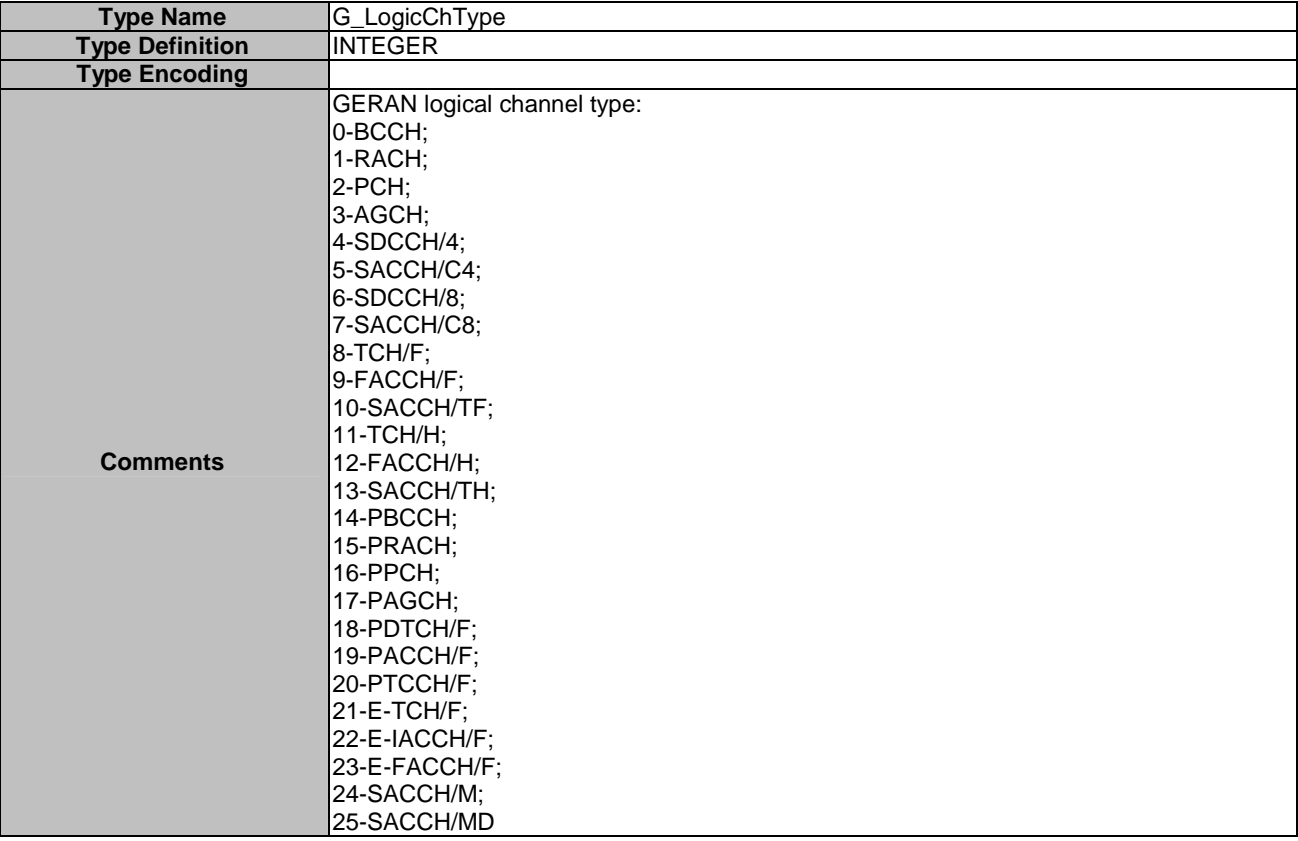

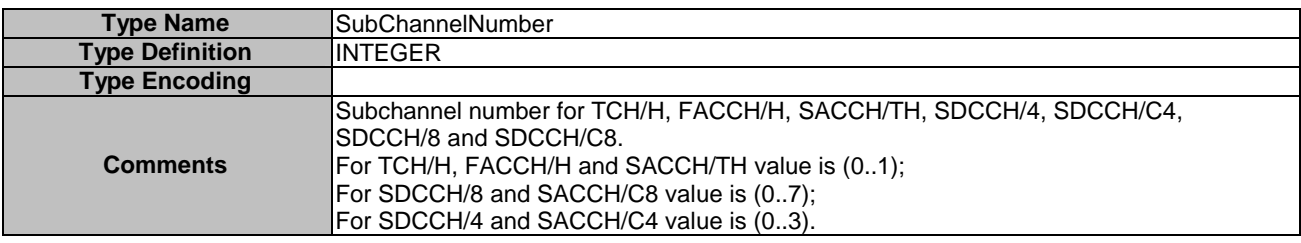

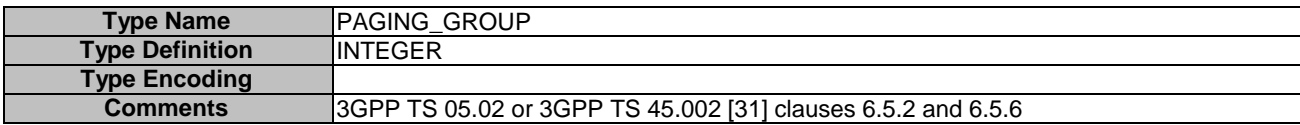

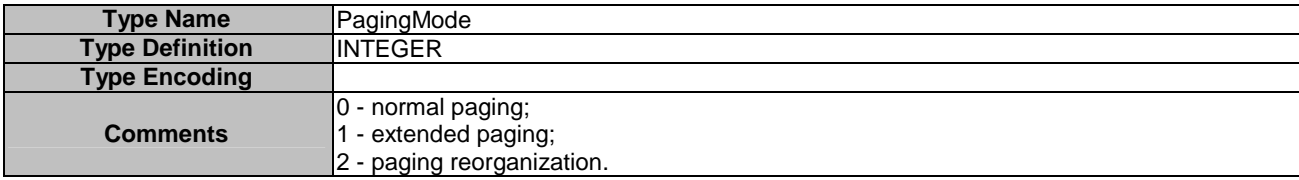

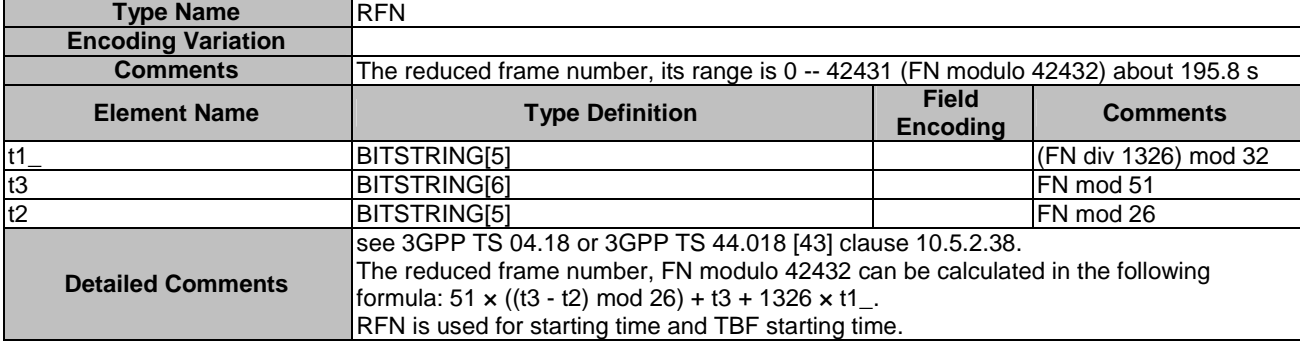

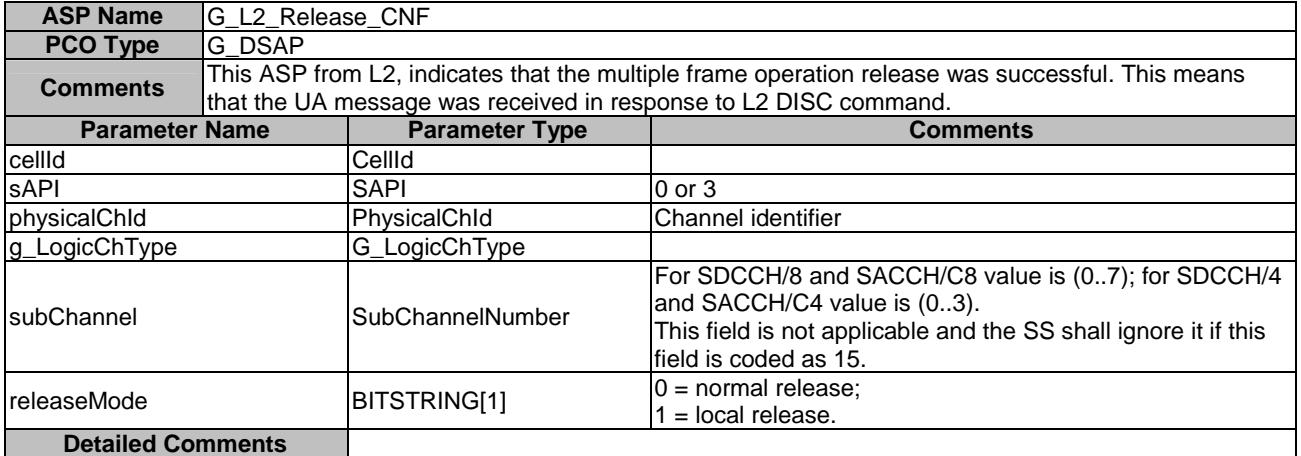

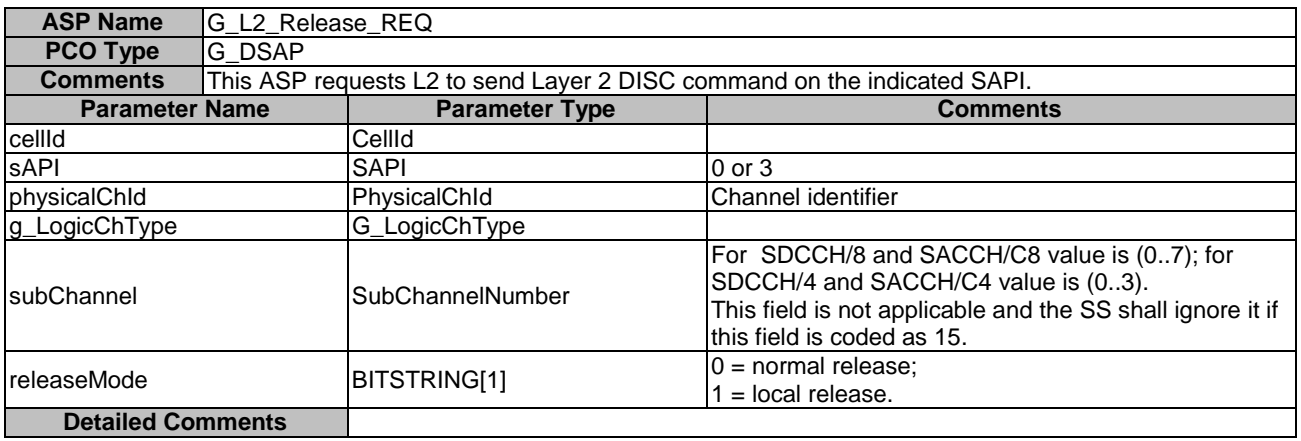

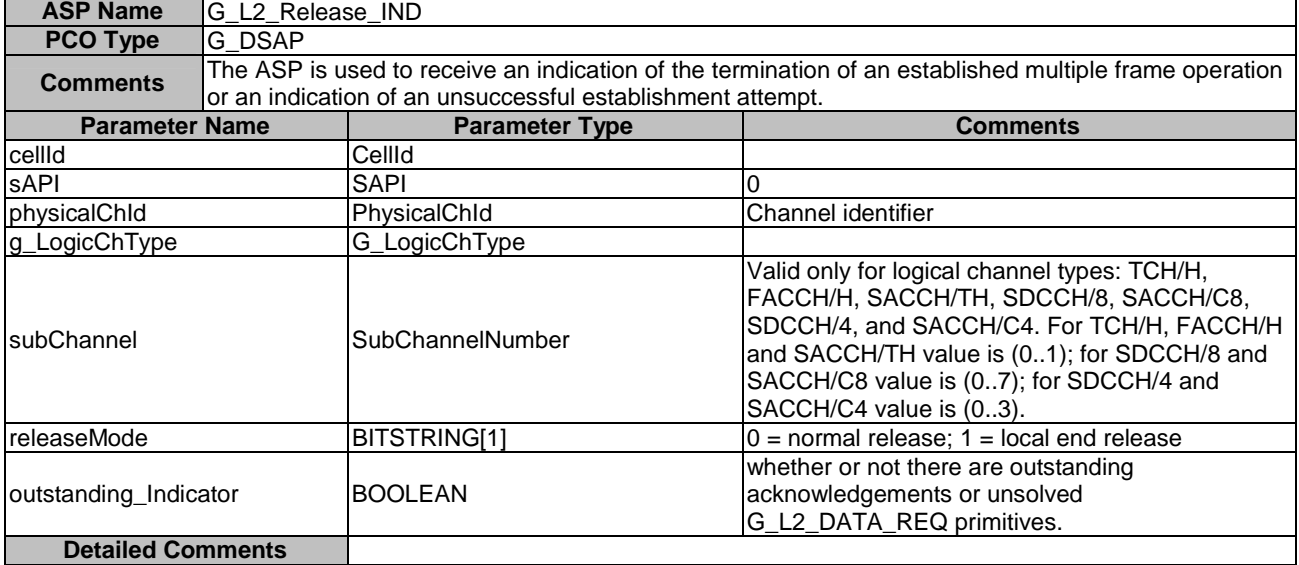

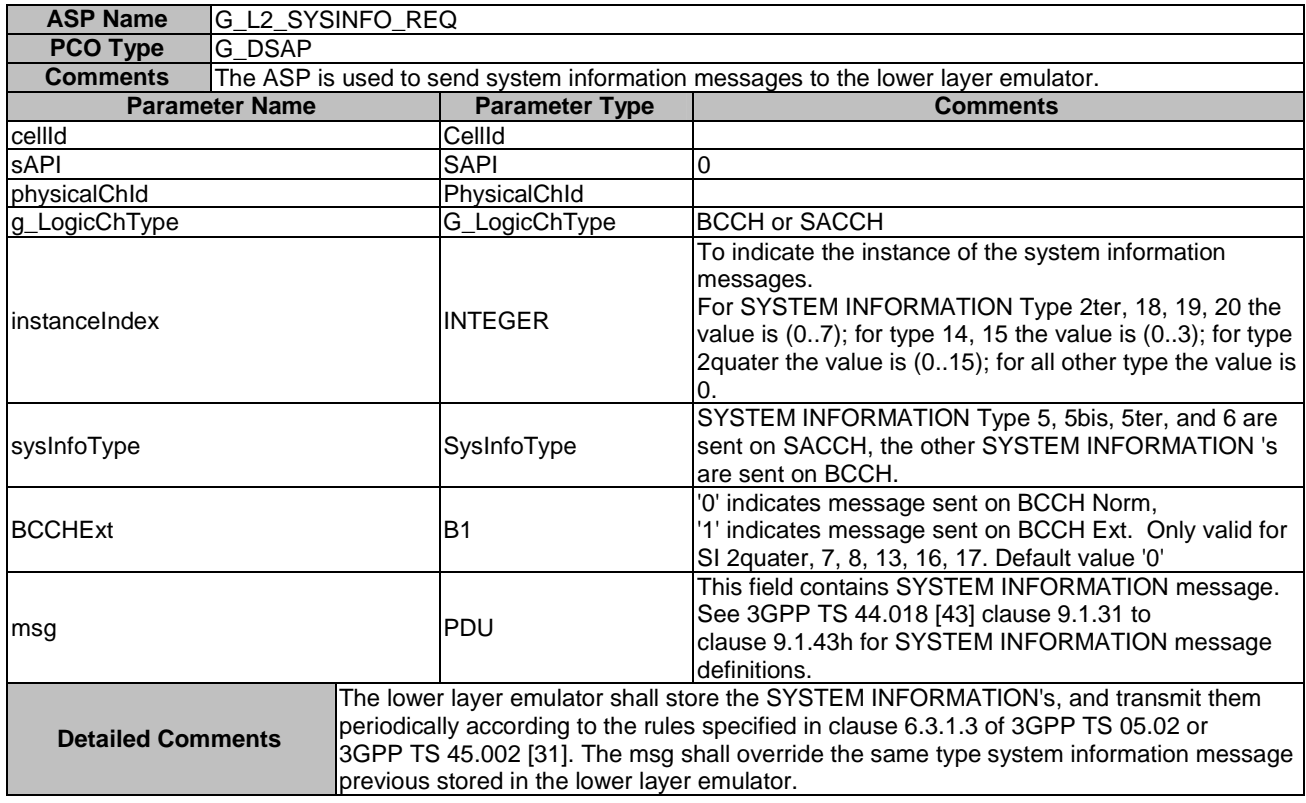

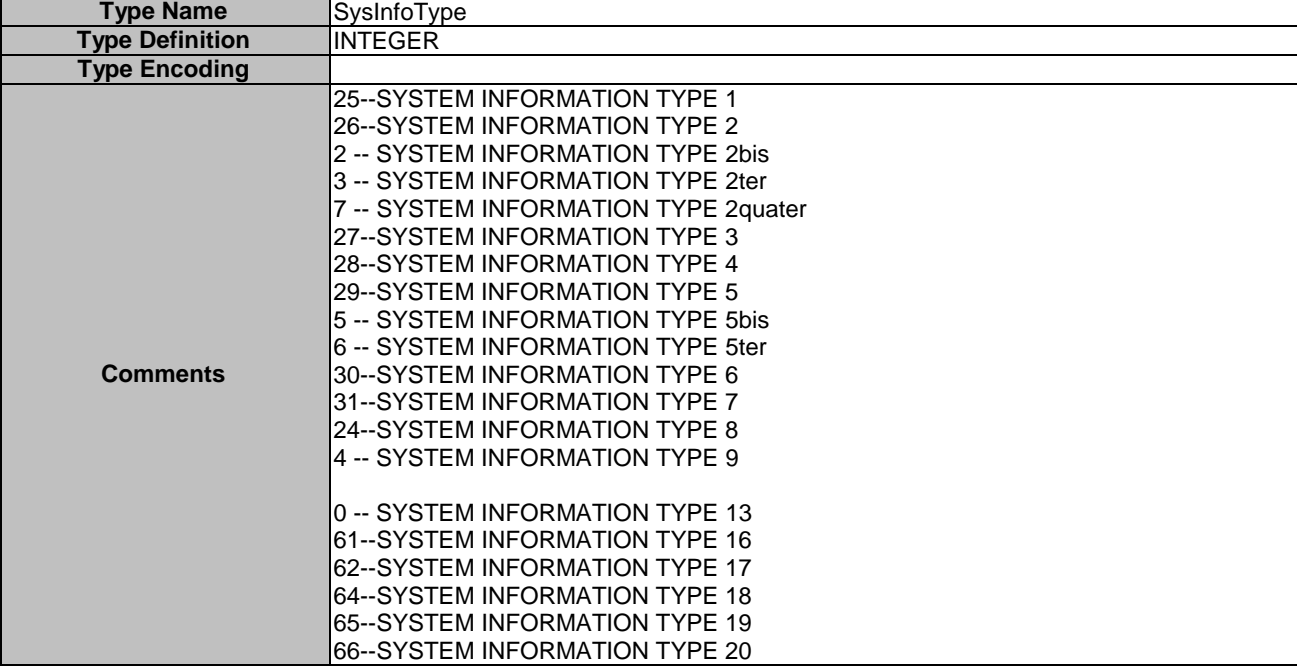

## 7.3.4.3.1.2 ASPs for data transmission and reception through GERAN RLC

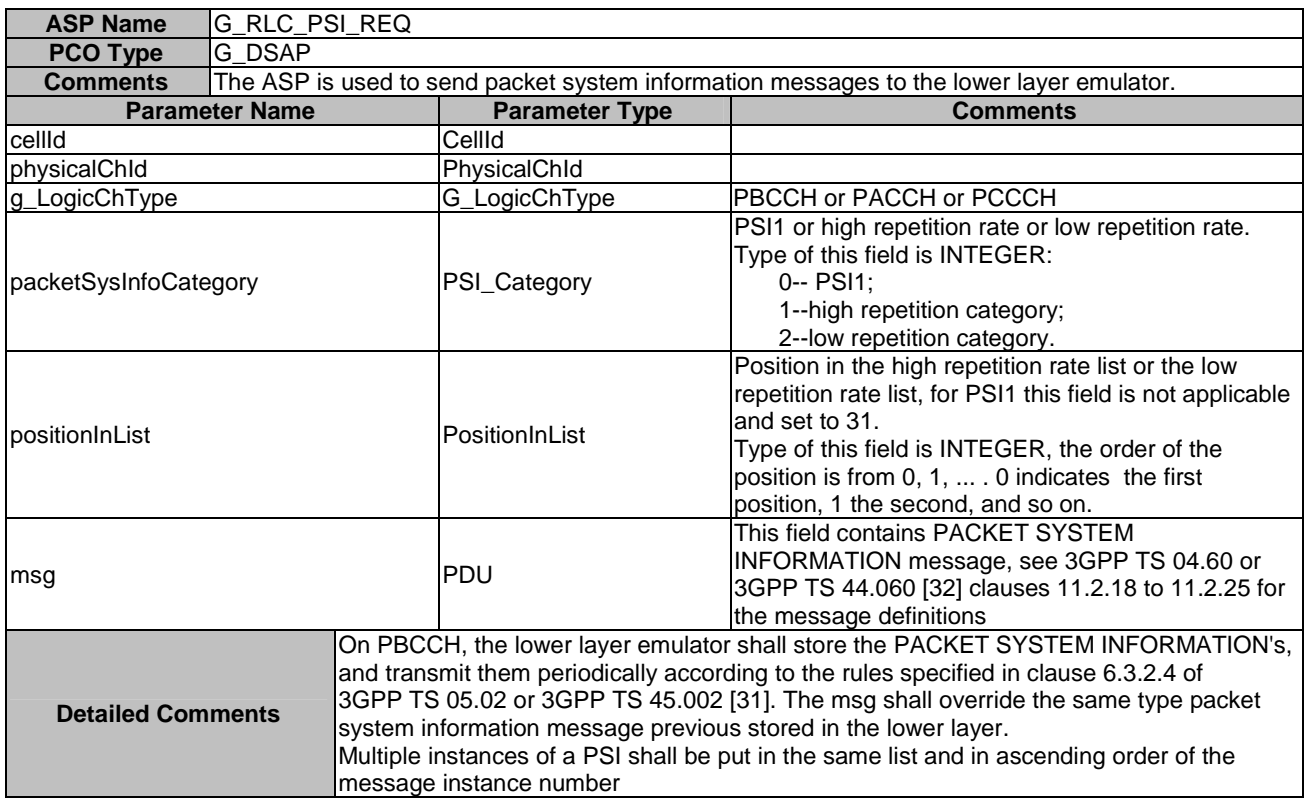

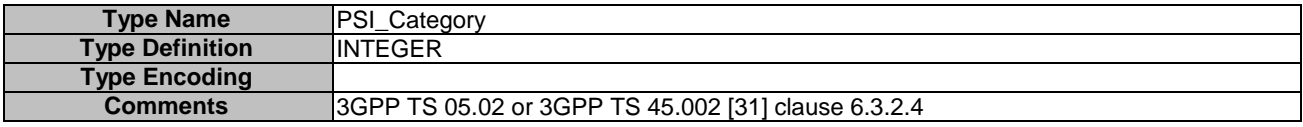

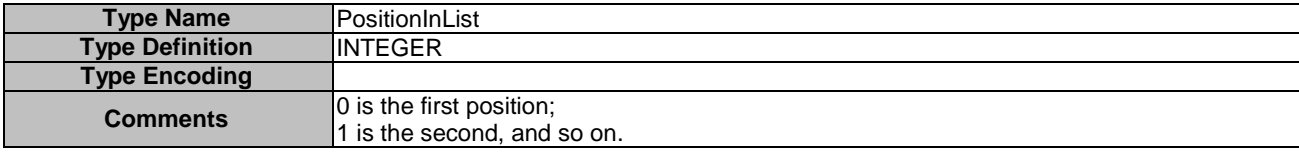

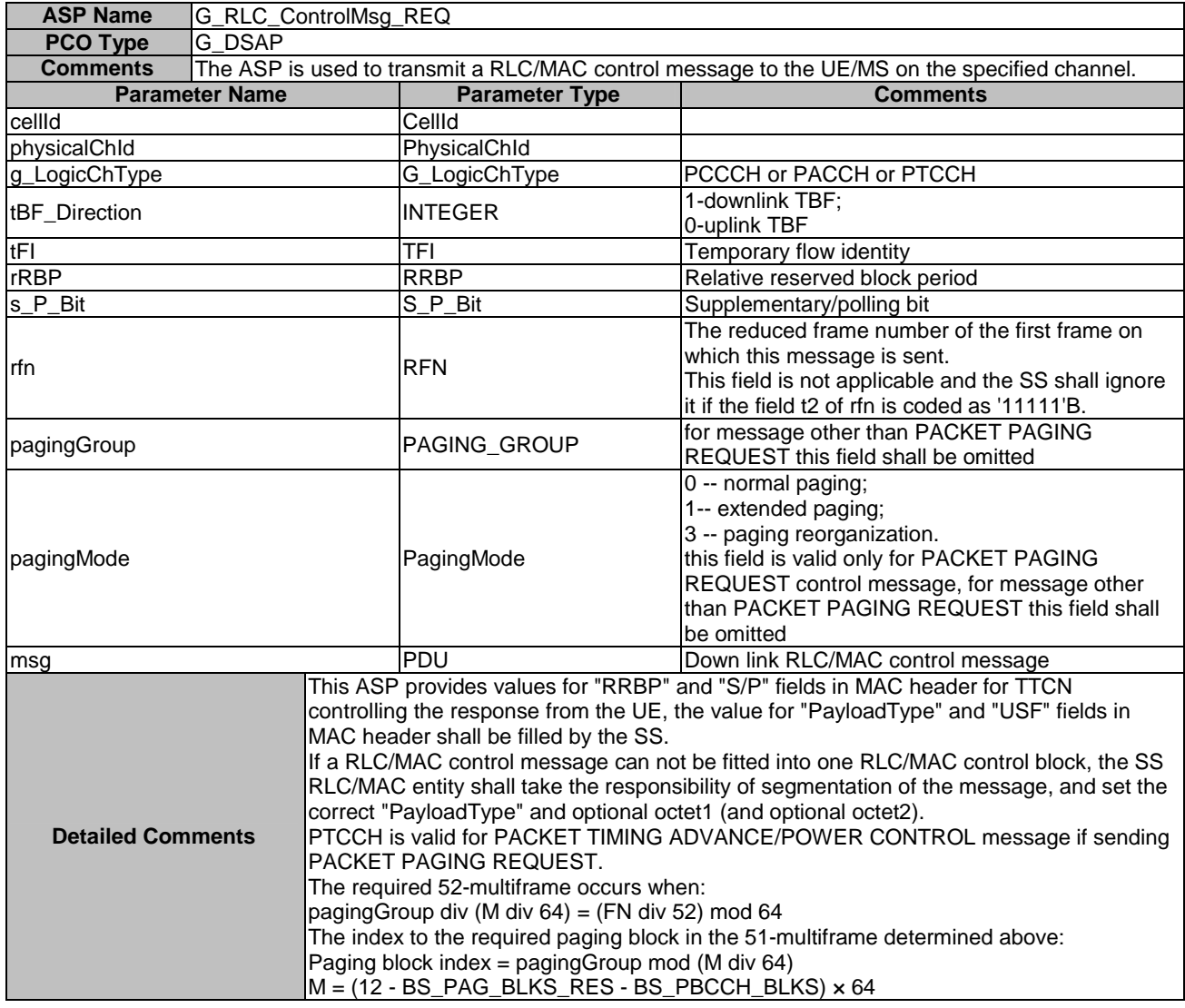

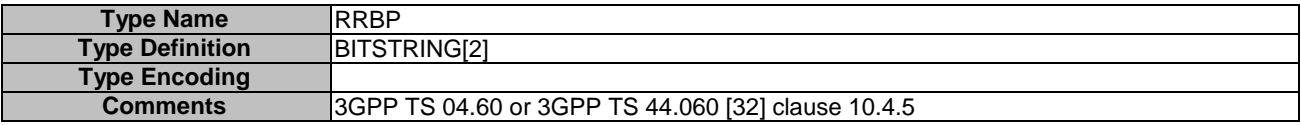

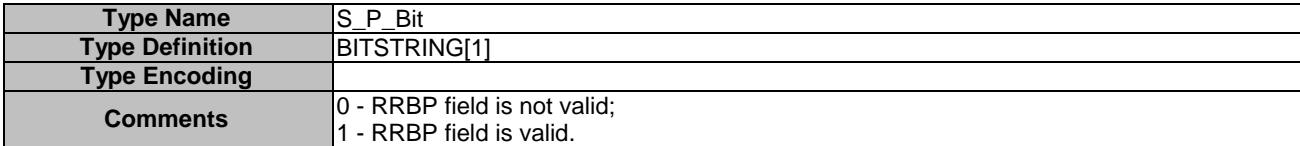

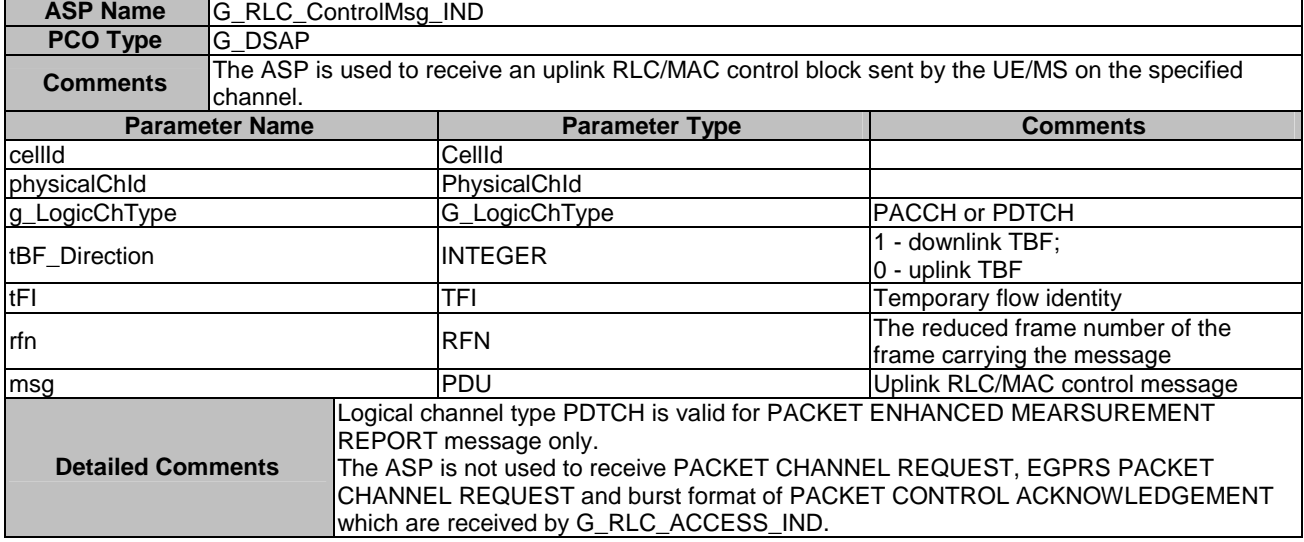

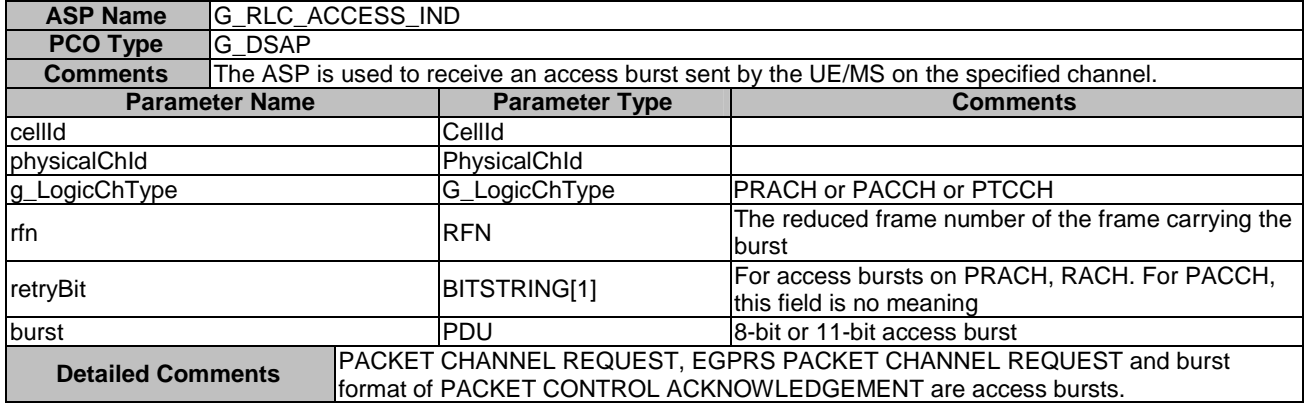

## 7.3.4.3.1.3 ASPs for data transmission and reception through GERAN LLC

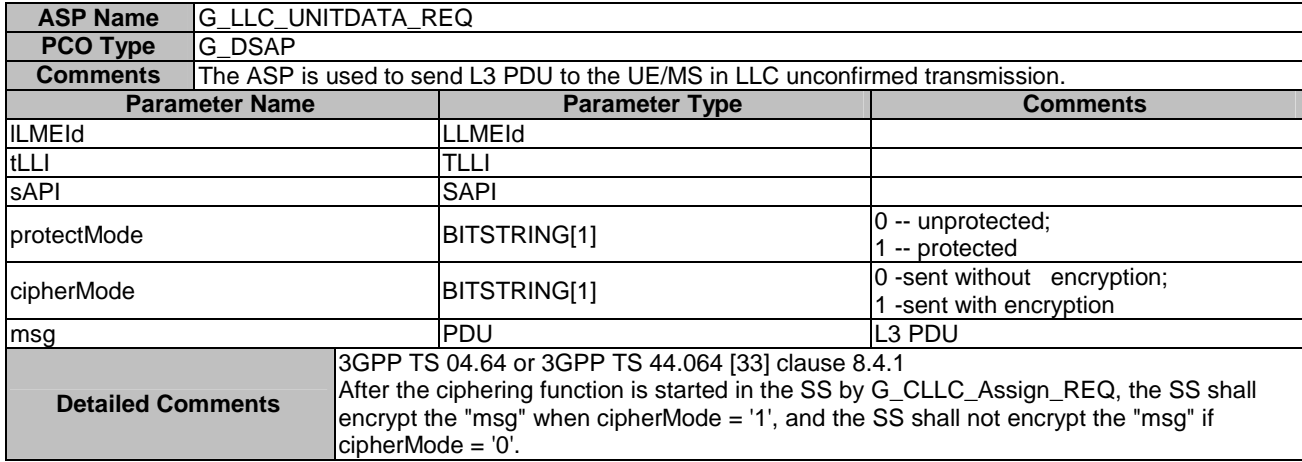

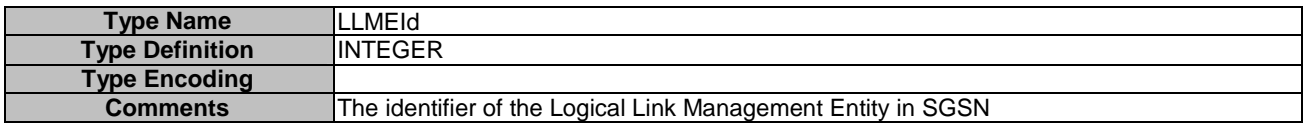

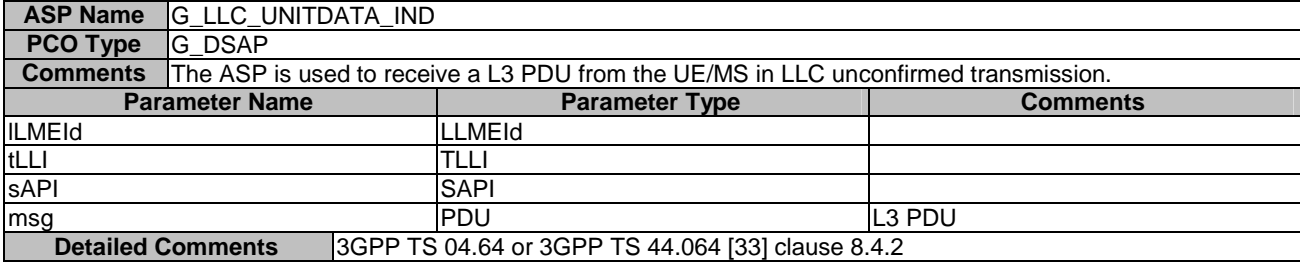

## 7.3.4.3.1.4 ASPs for data transmission and reception through GERAN SNDCP

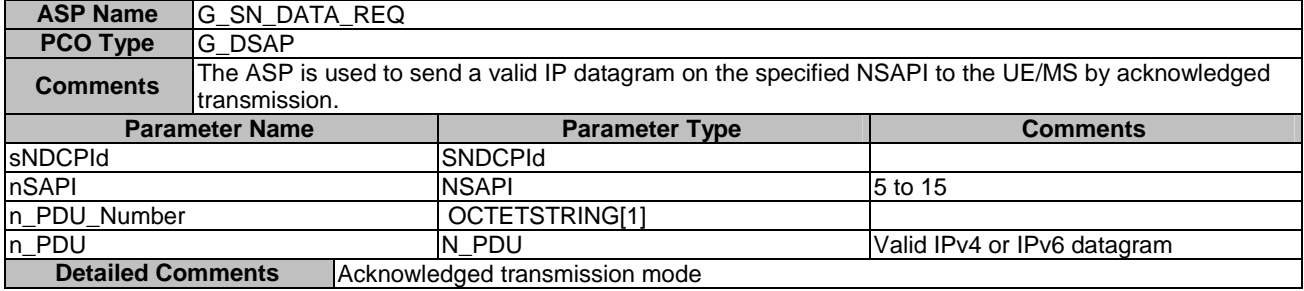

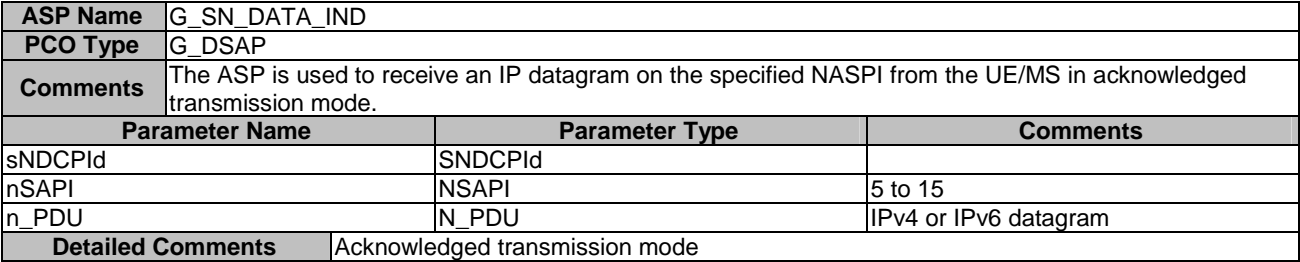

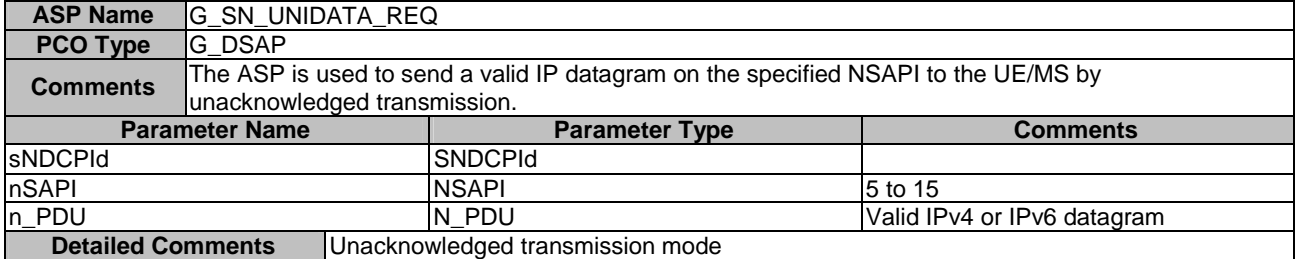

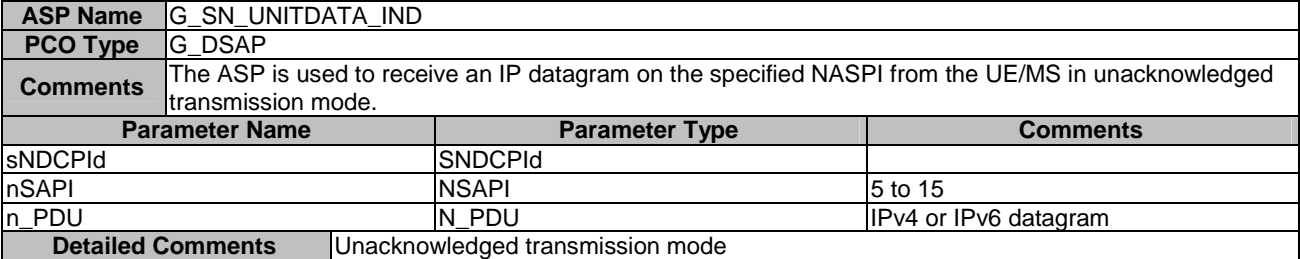

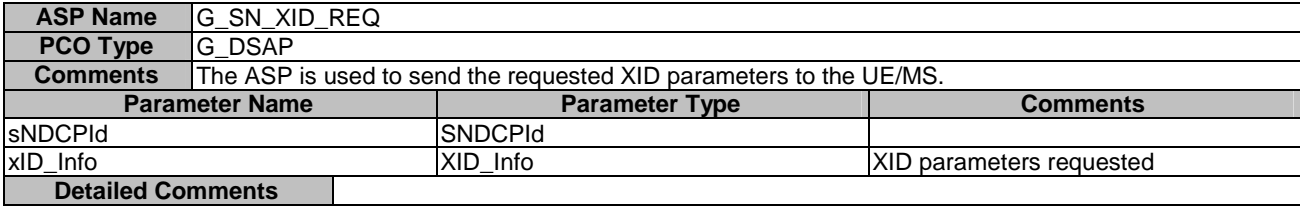

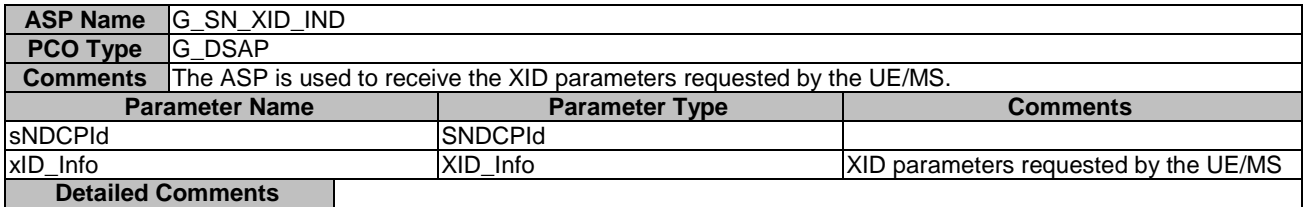

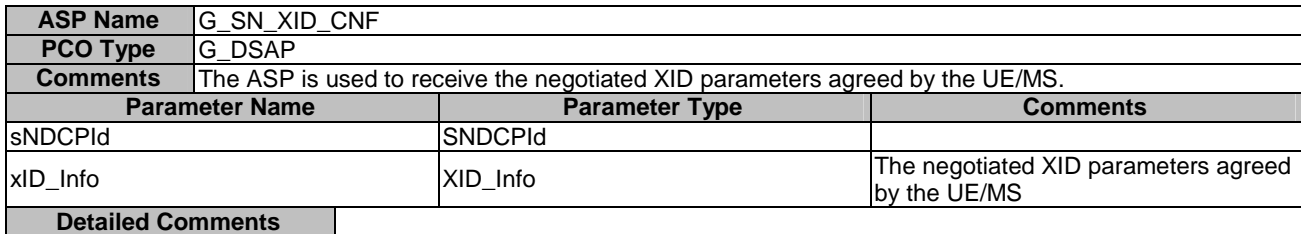

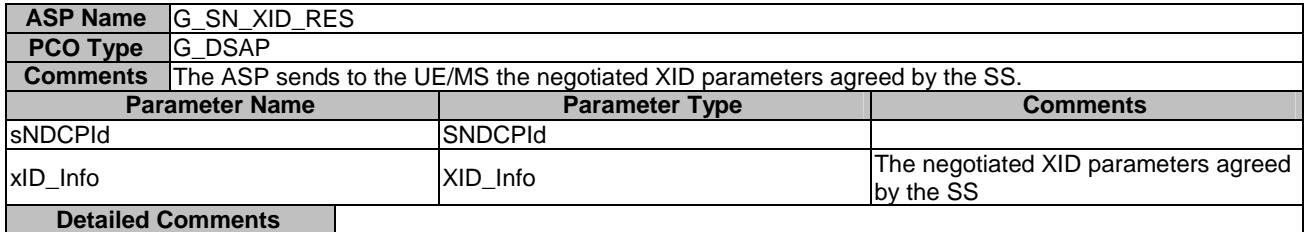

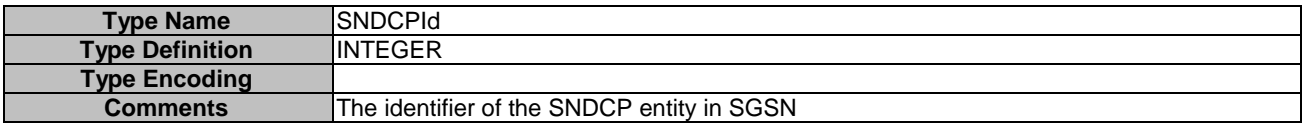

## 7.3.4.3.2 ASPs for control primitive transmission and reception in GERAN

## 7.3.4.3.2.1 ASPs for configuration and control of GERAN L1

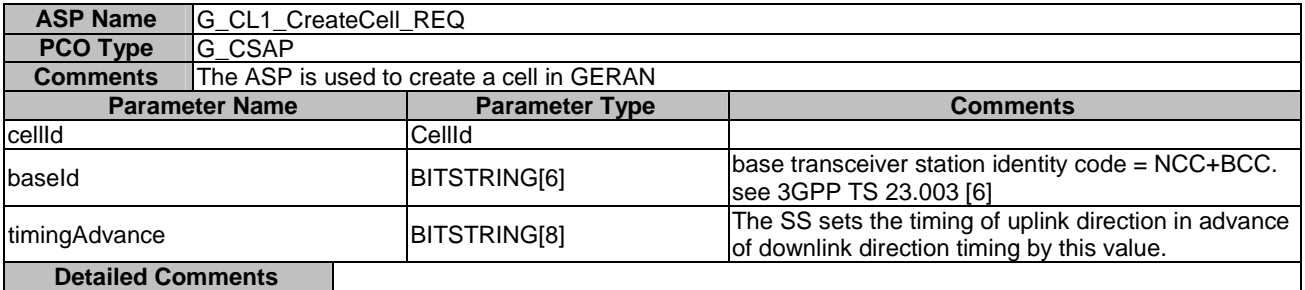

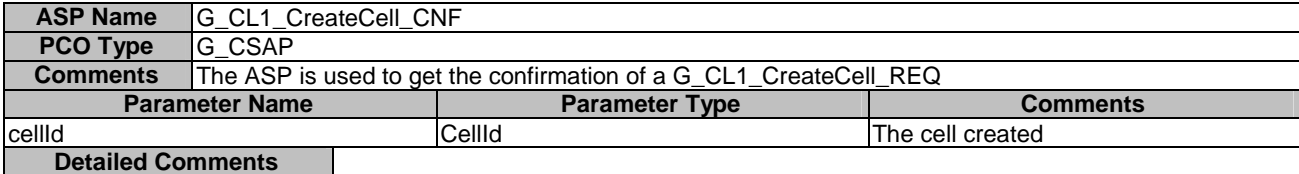

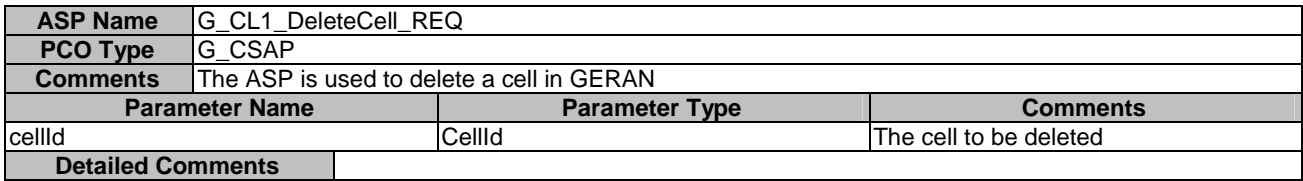

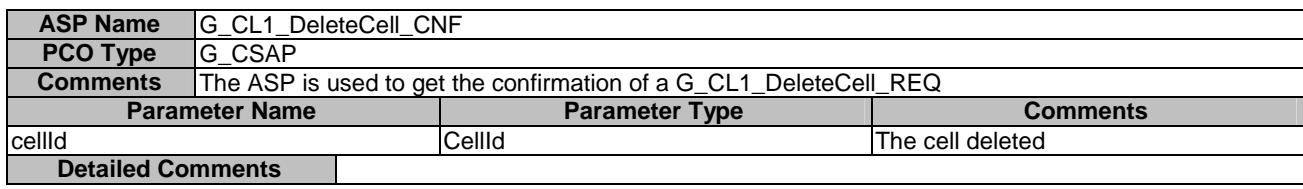

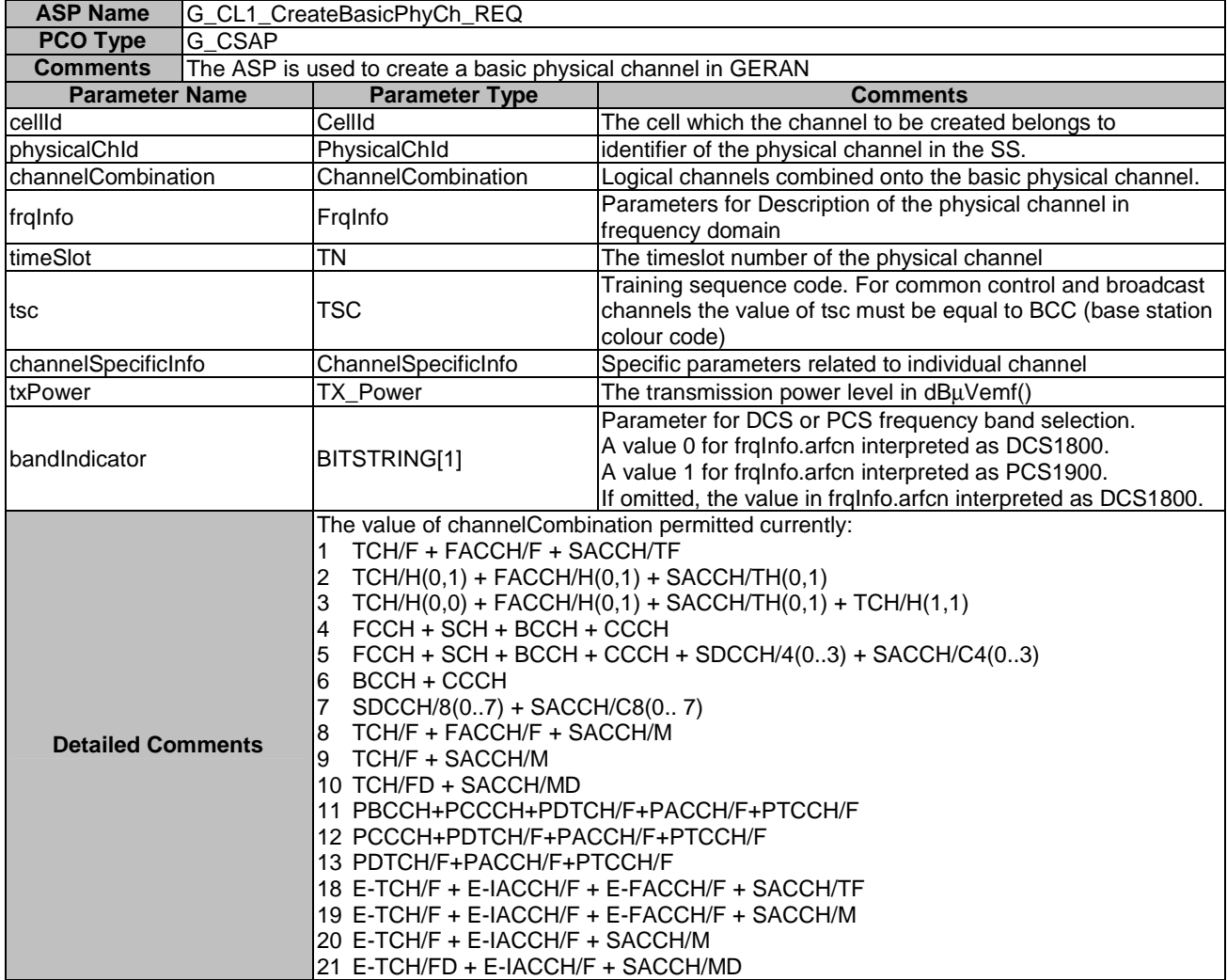

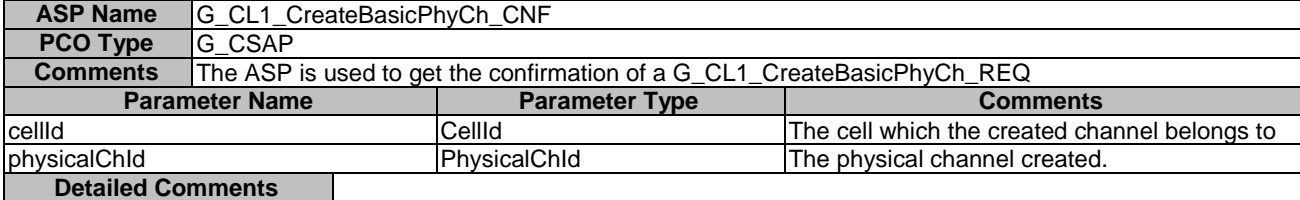

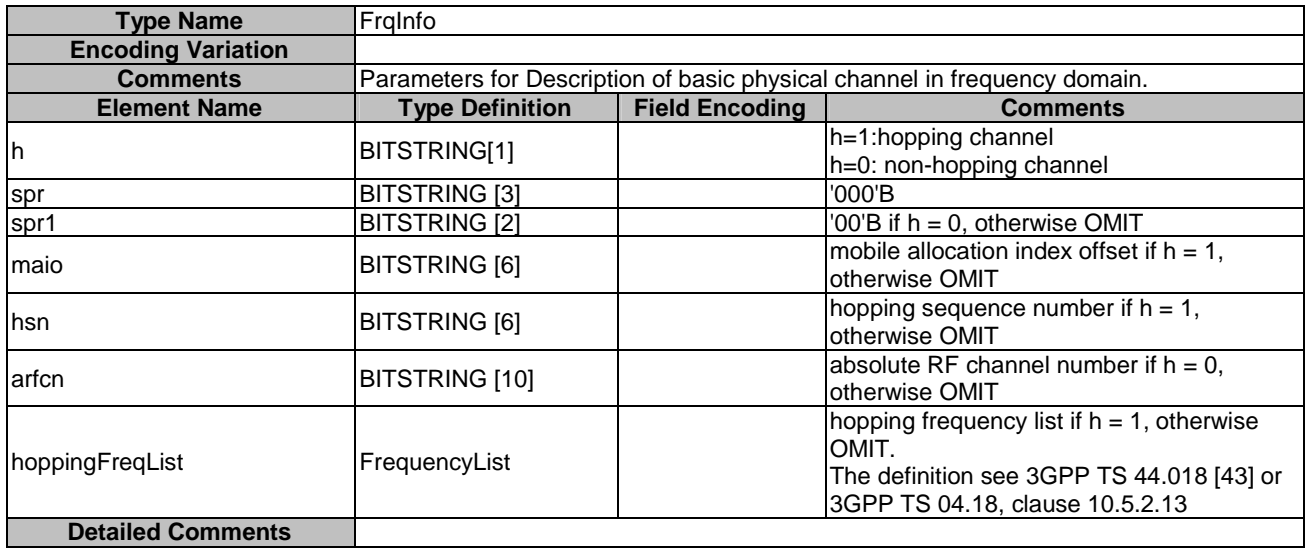

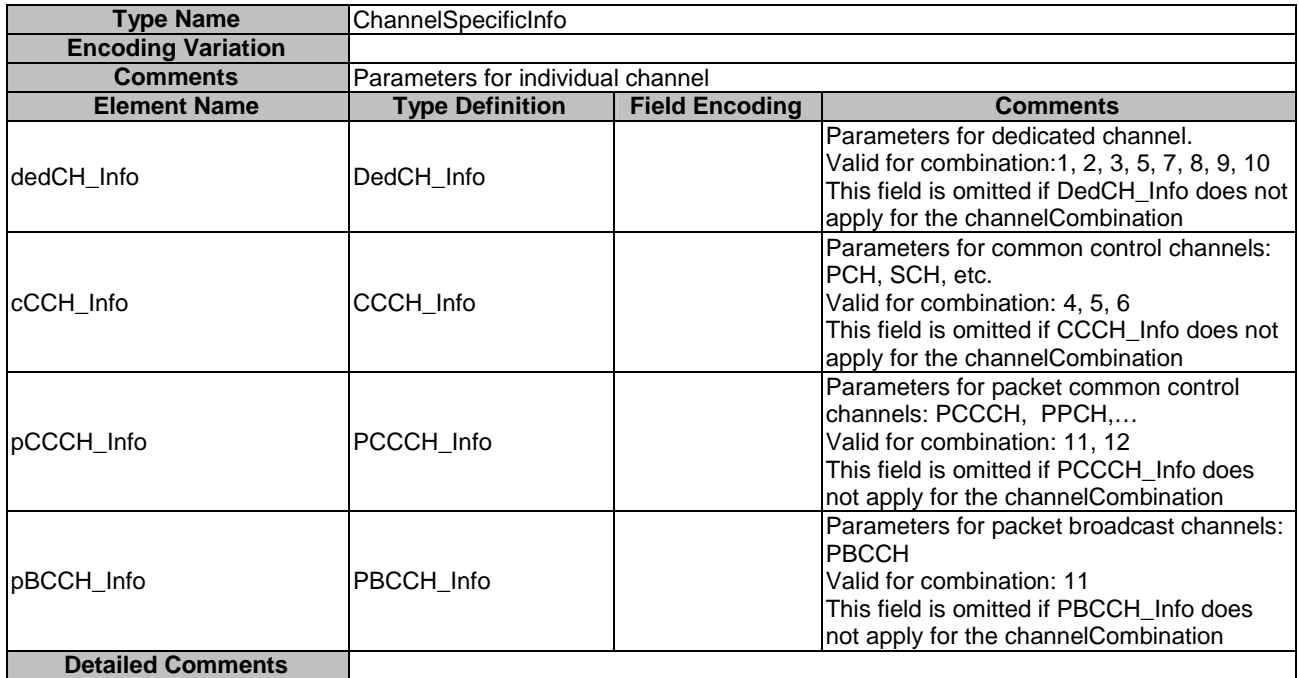

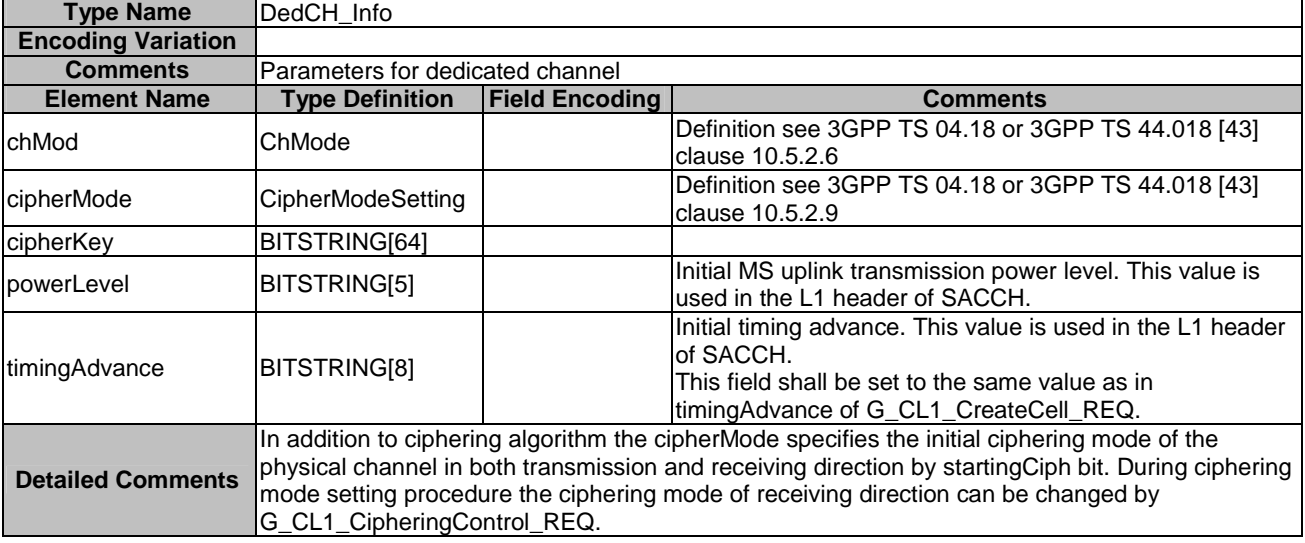

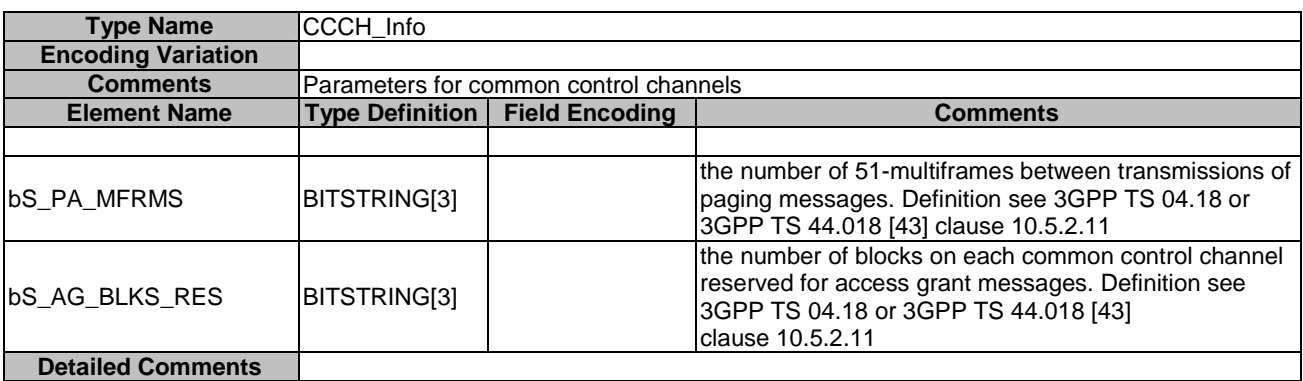

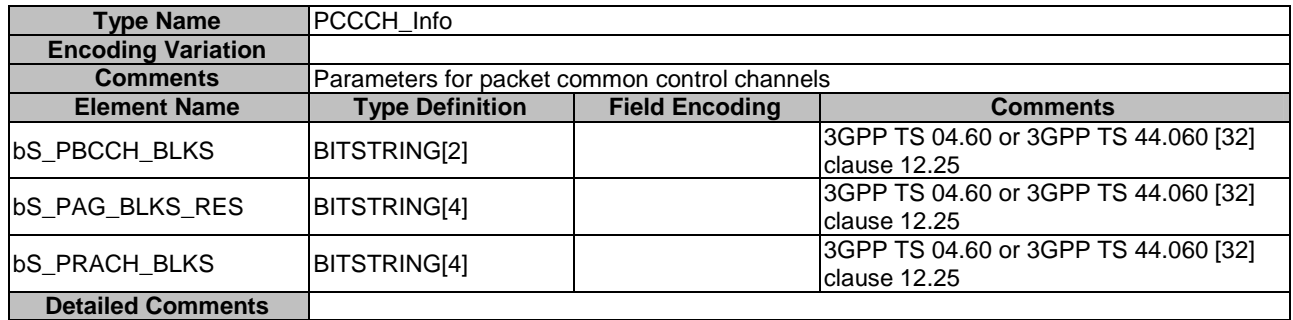

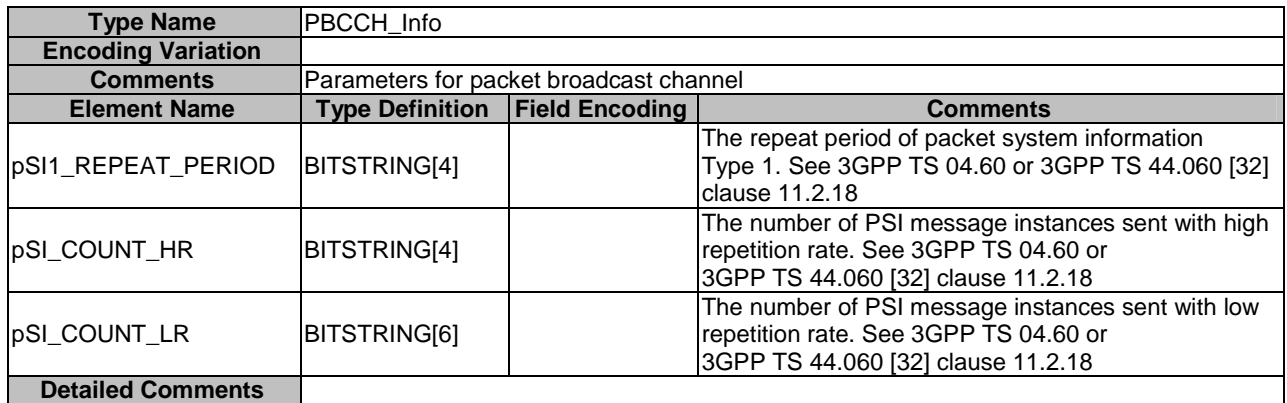

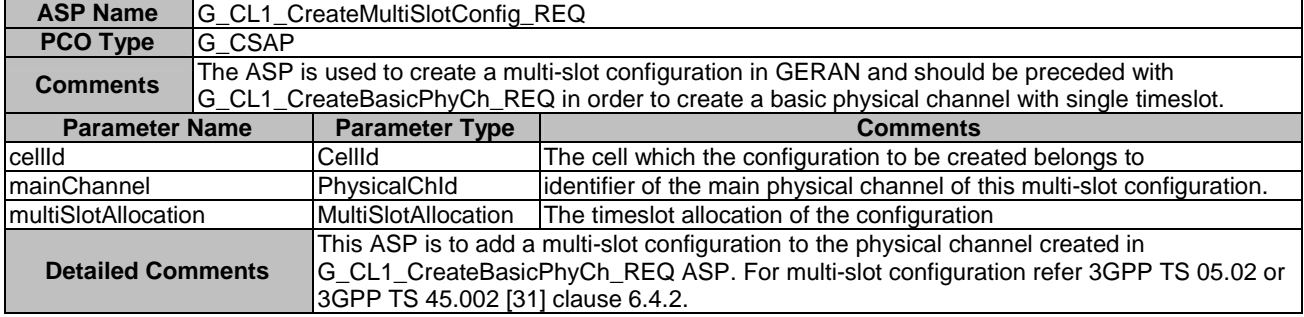

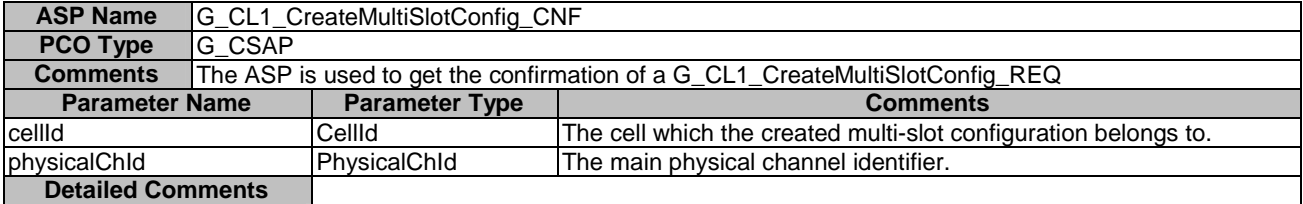

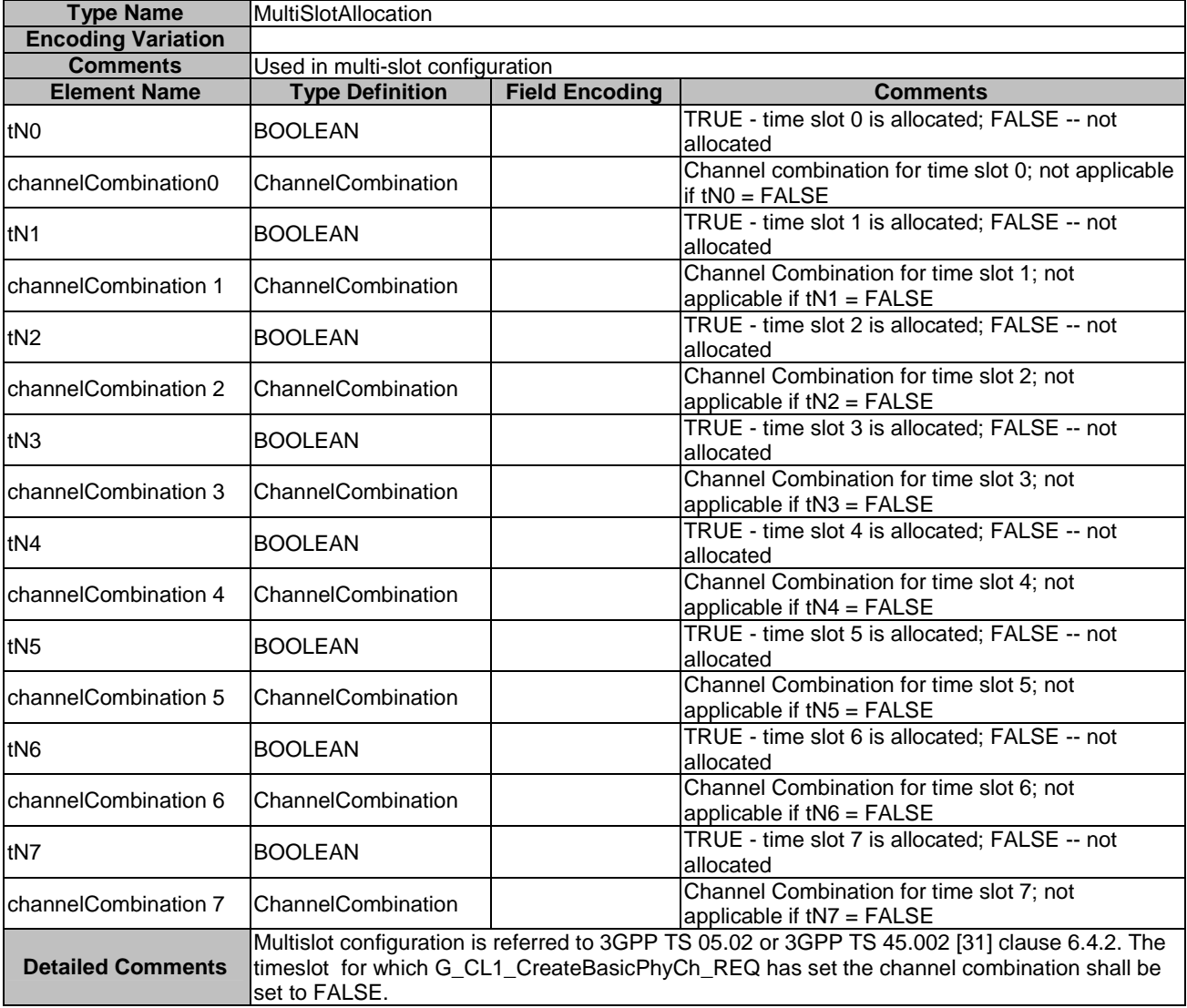

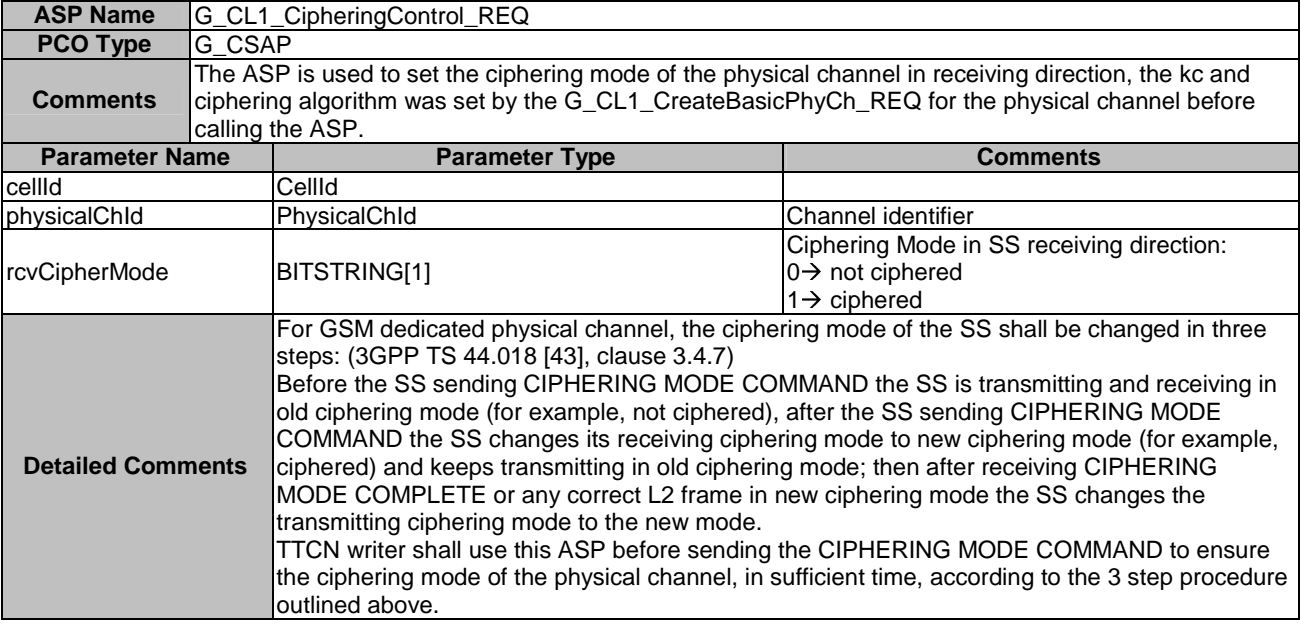

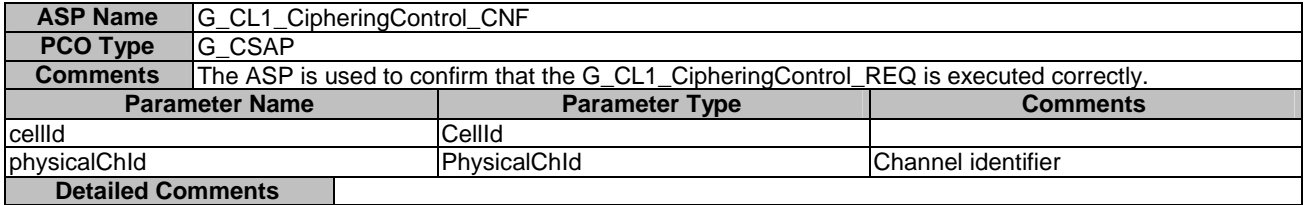

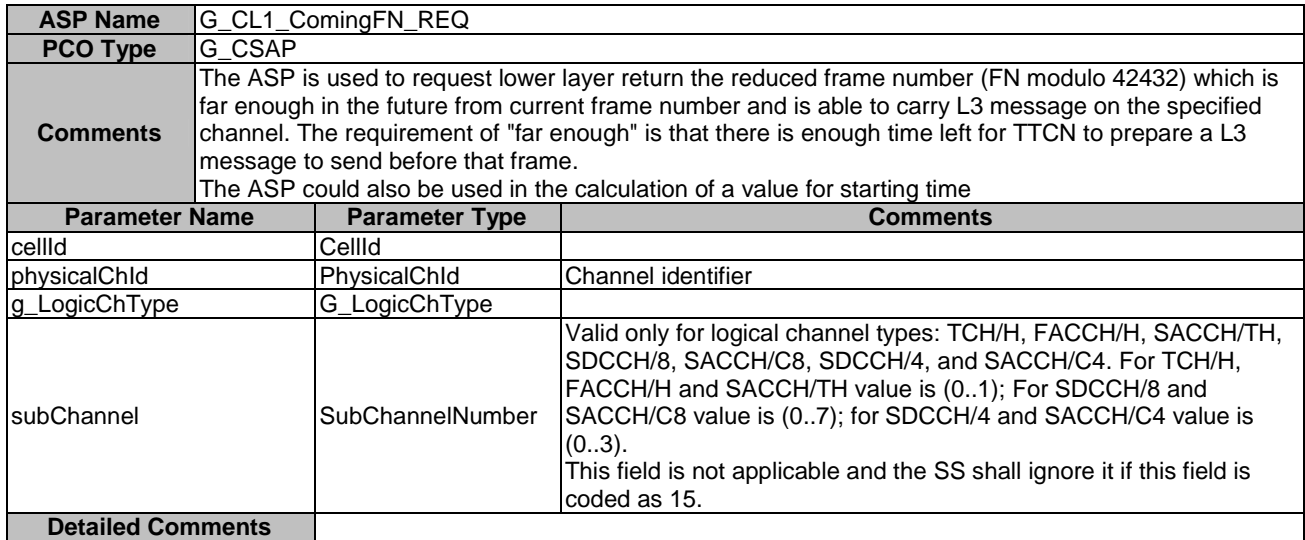

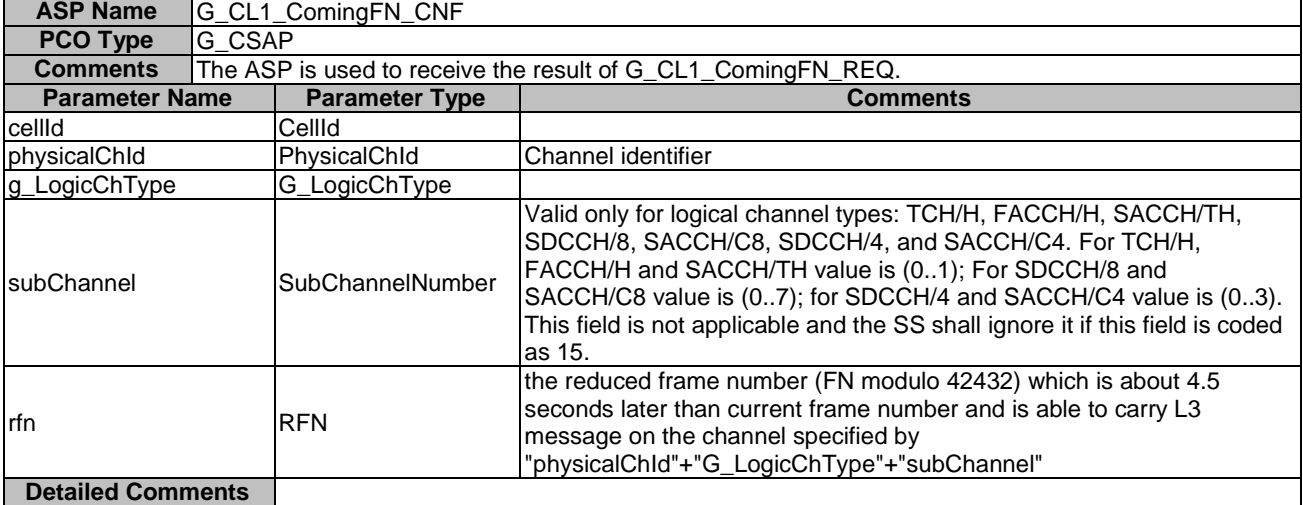

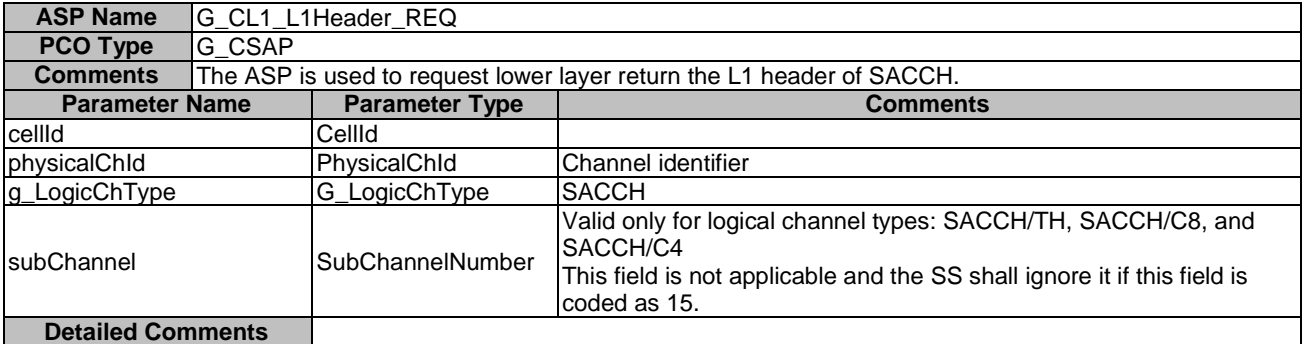

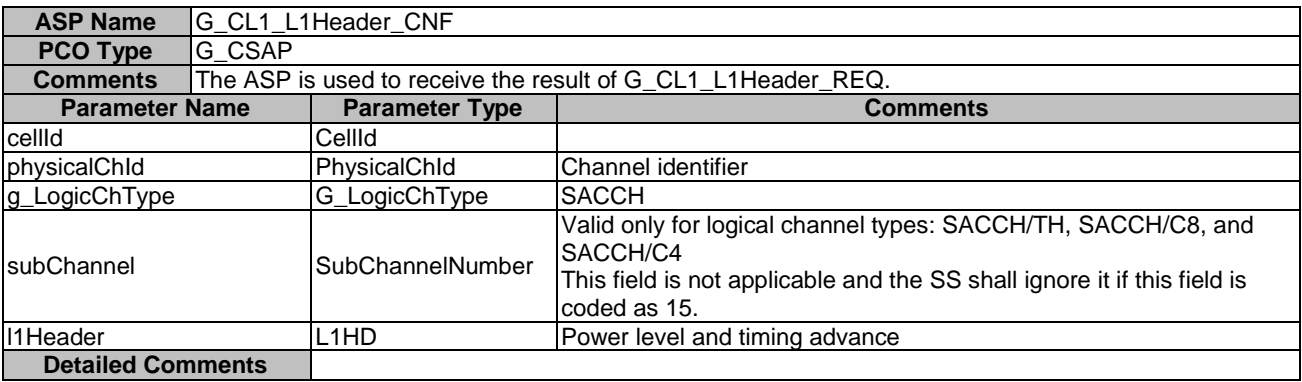

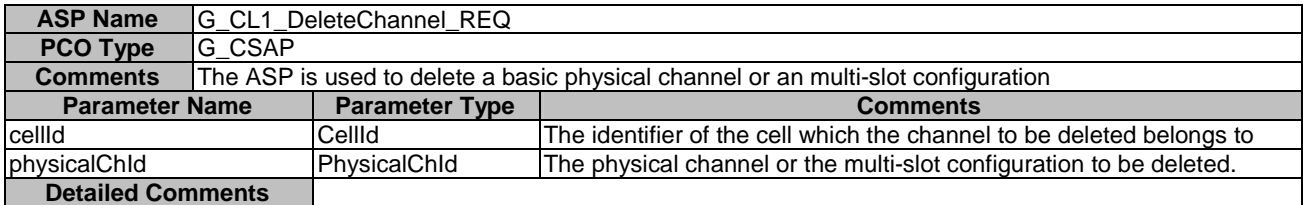

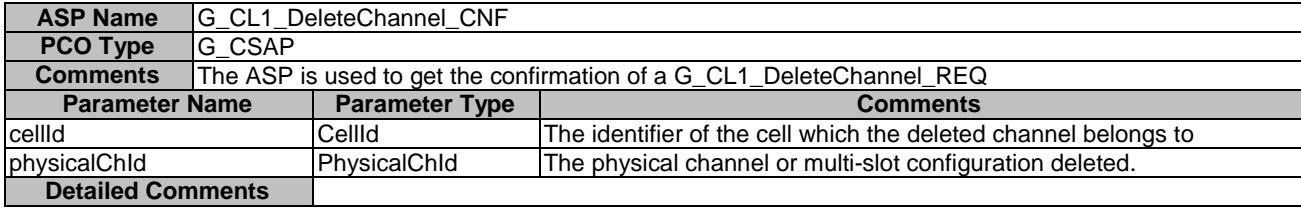

L,

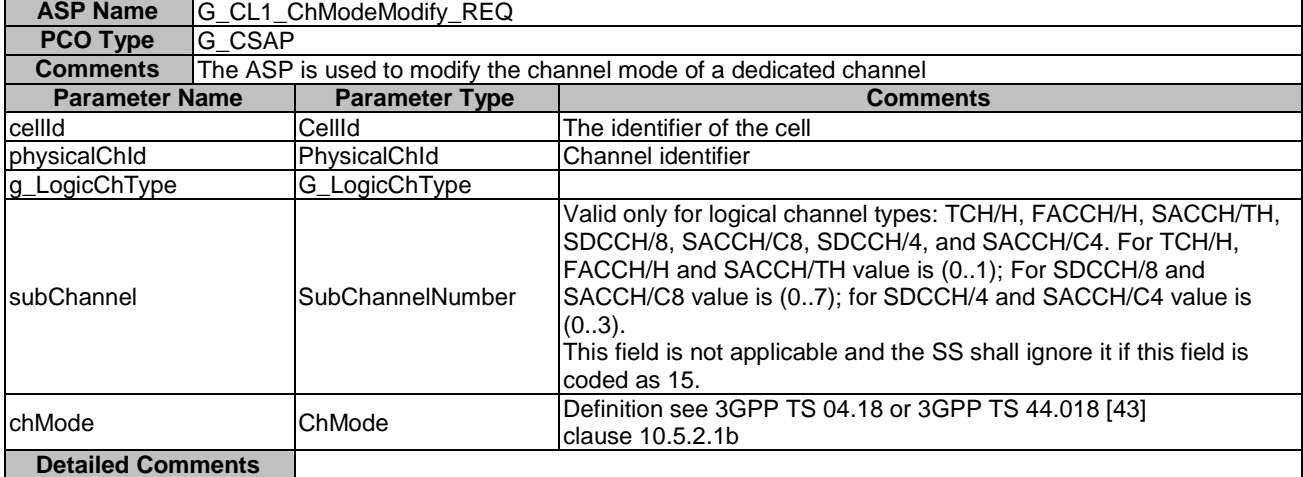

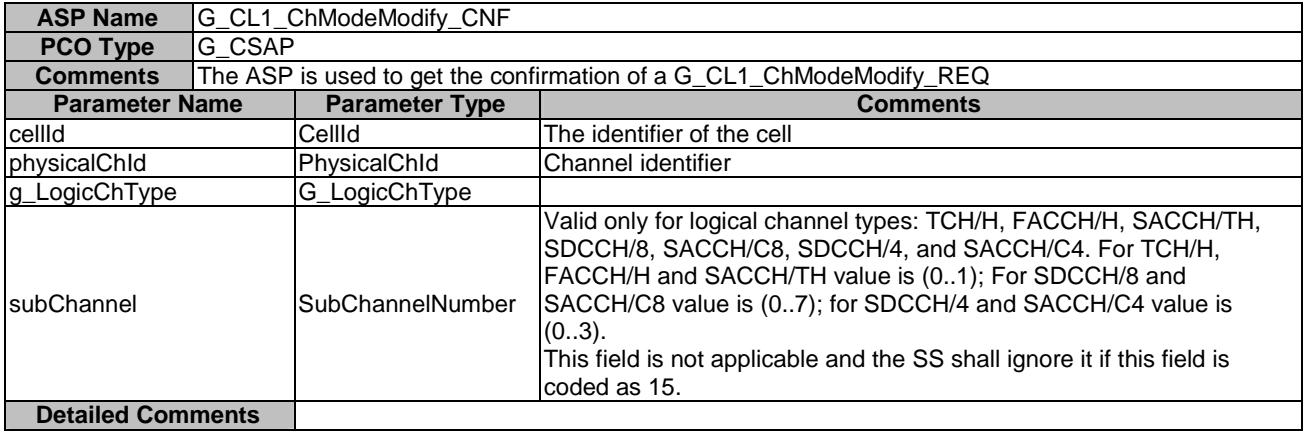

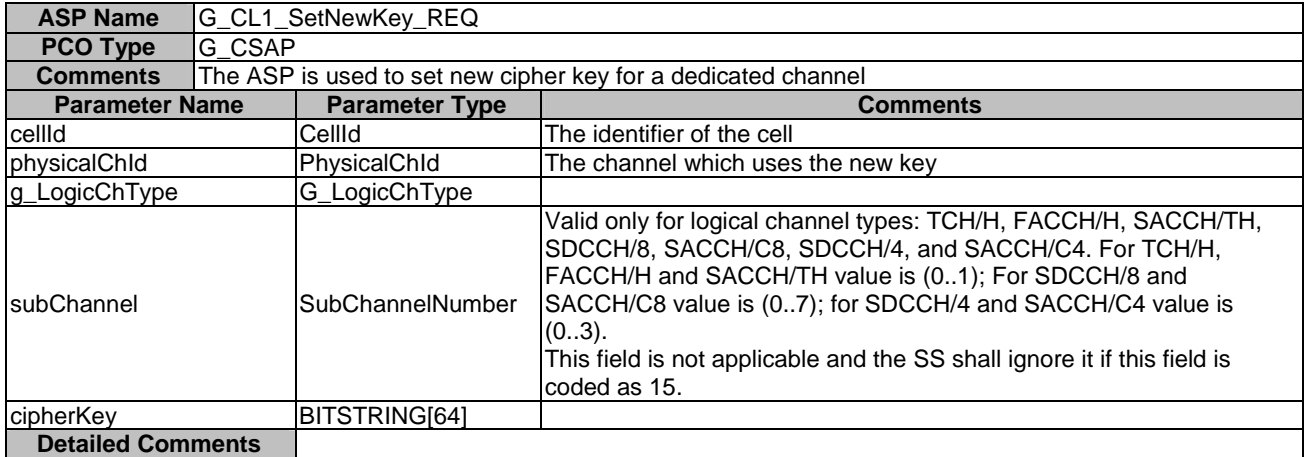

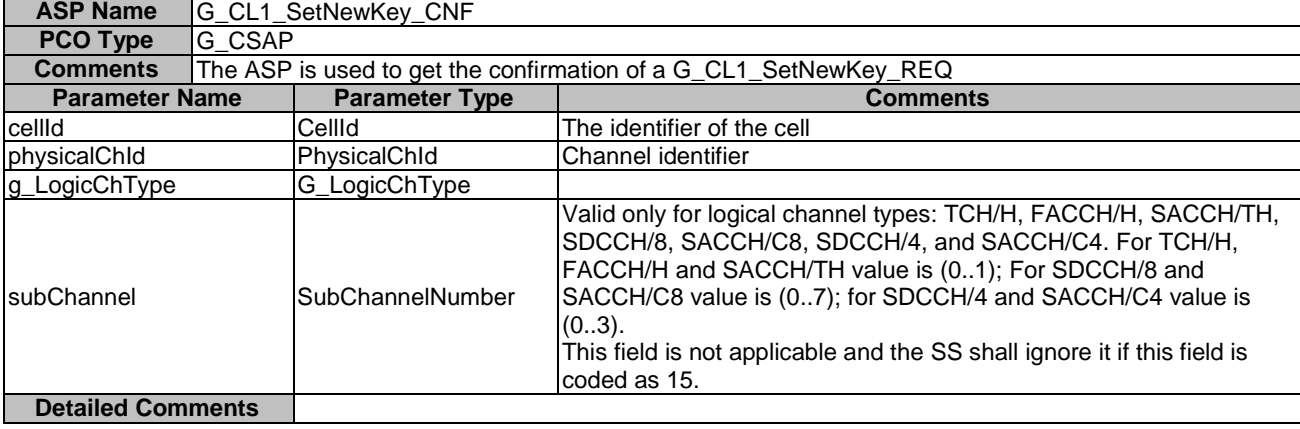

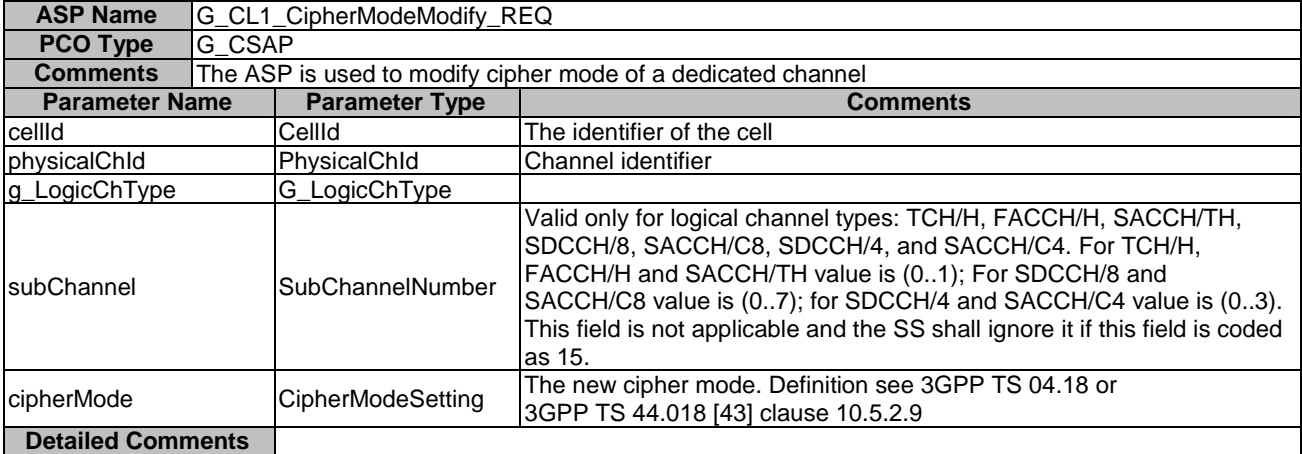

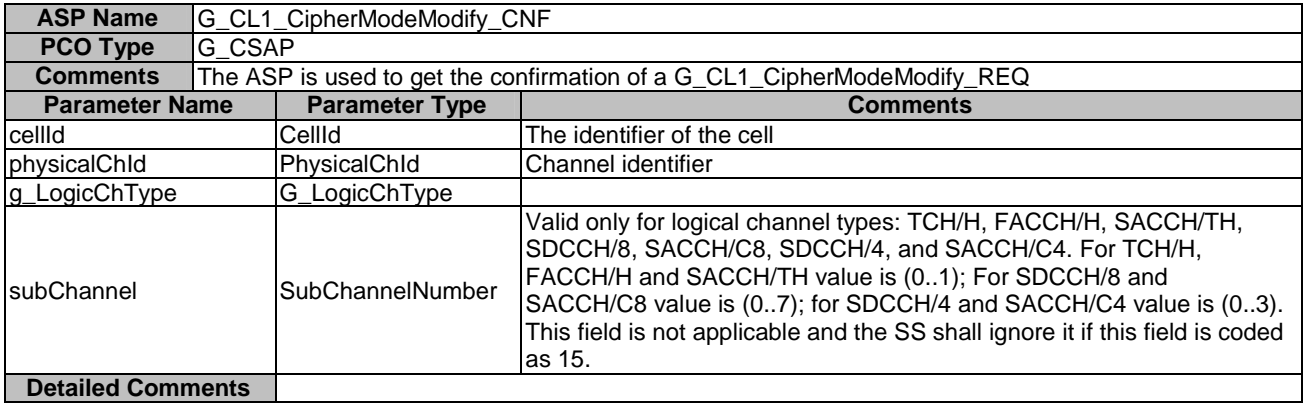

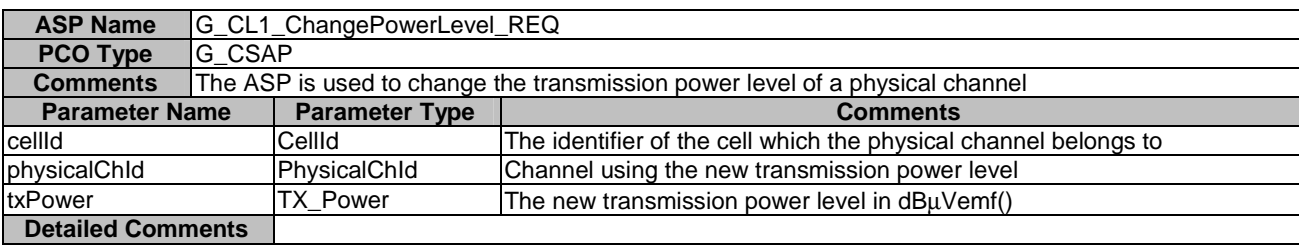

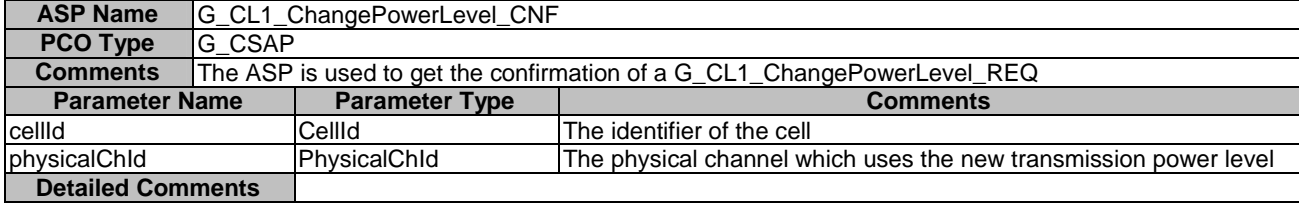

## 7.3.4.3.2.2 ASPs for configuration and control of GERAN L2

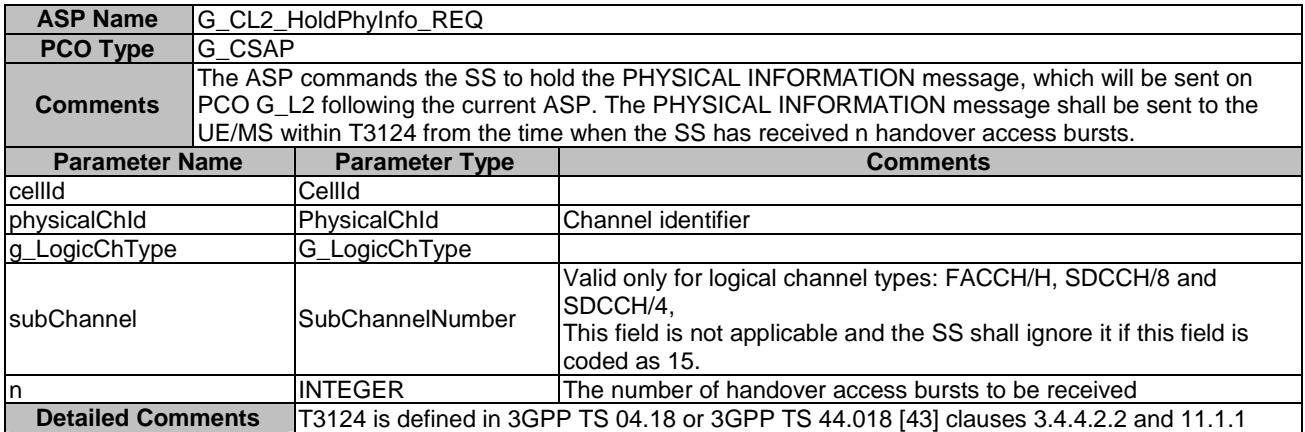

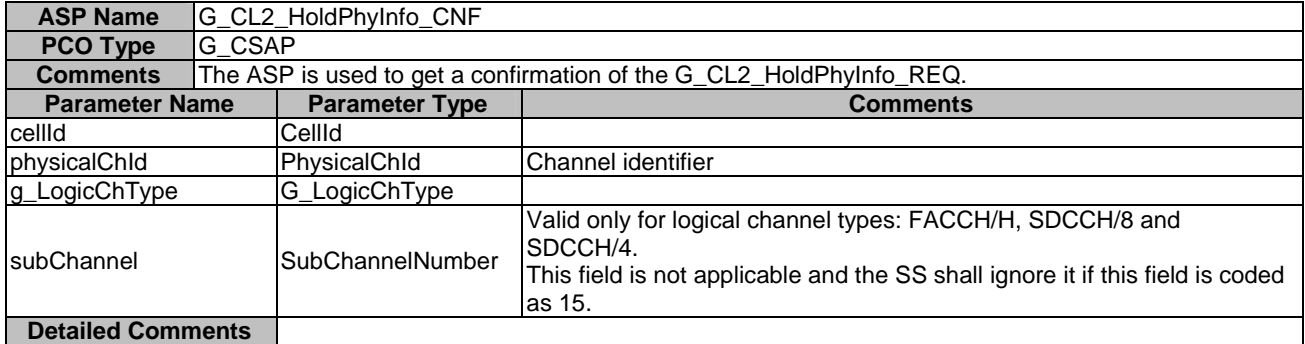

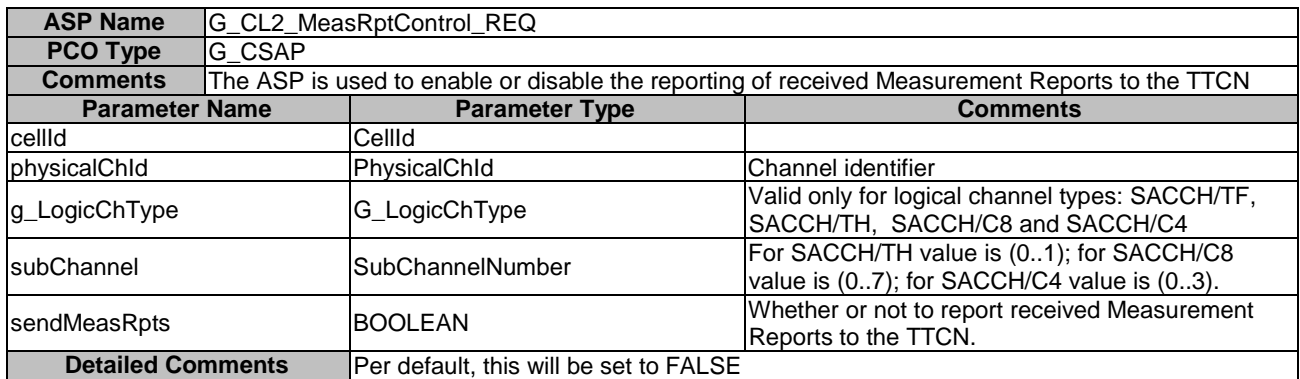

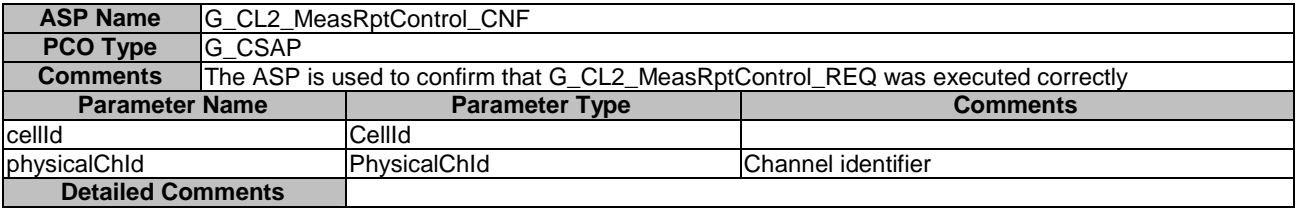

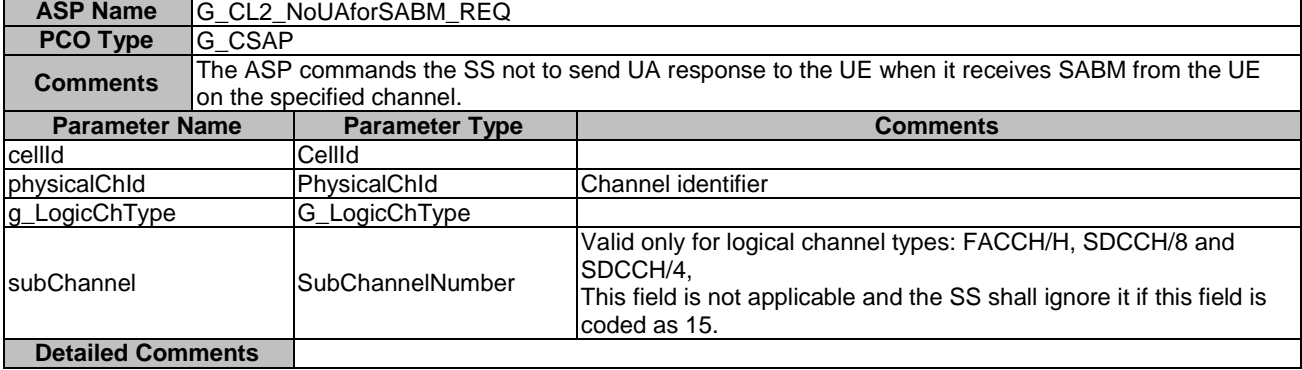

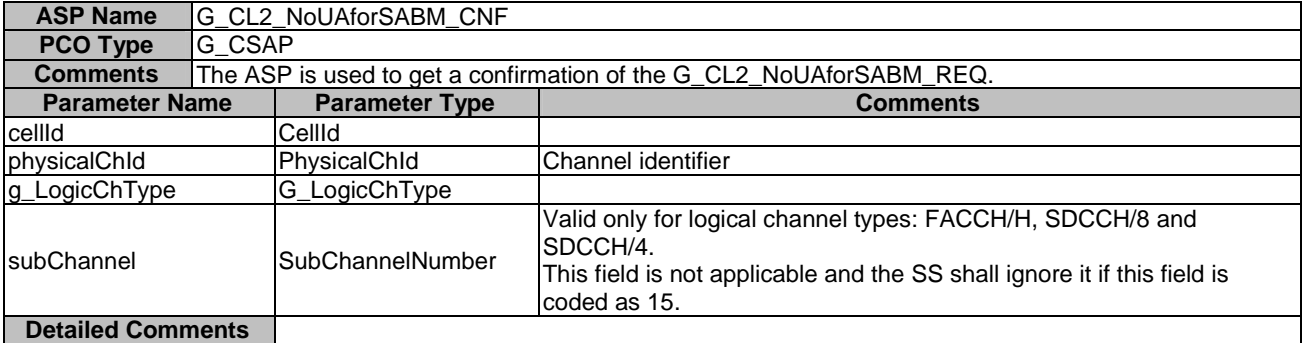

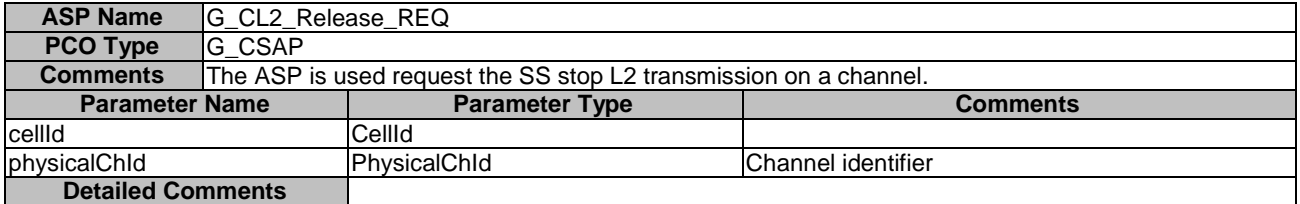

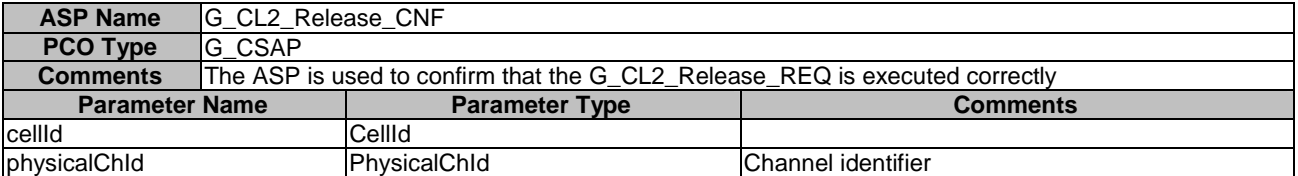

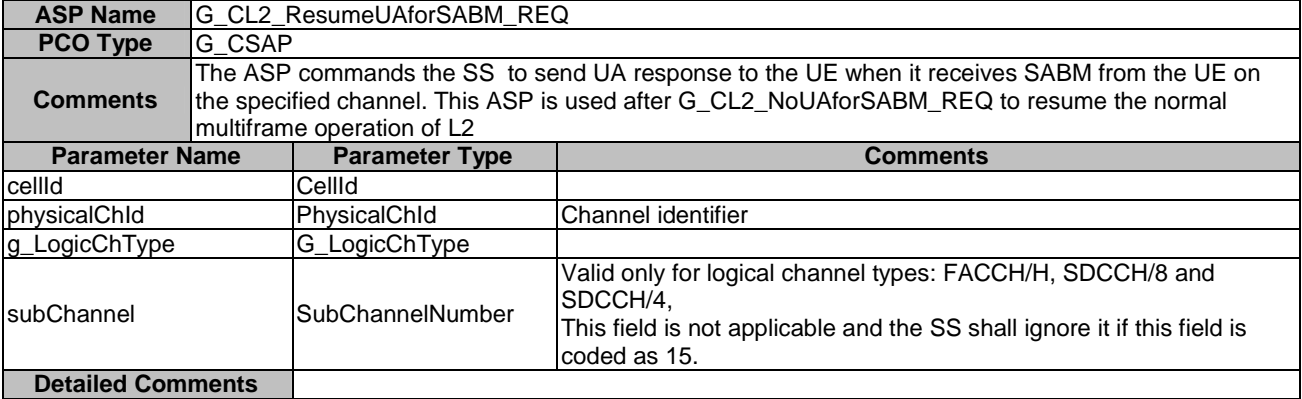

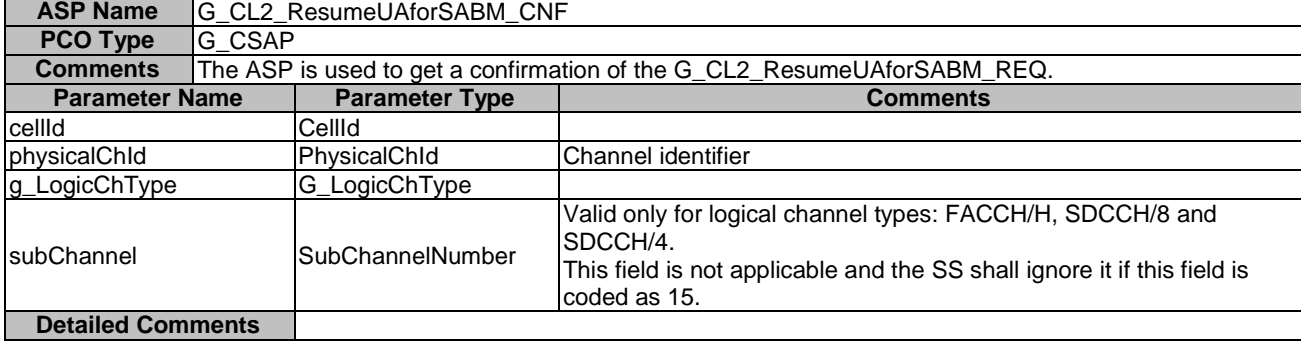

## 7.3.4.3.2.3 ASPs for configuration and control of GERAN RLC/MAC

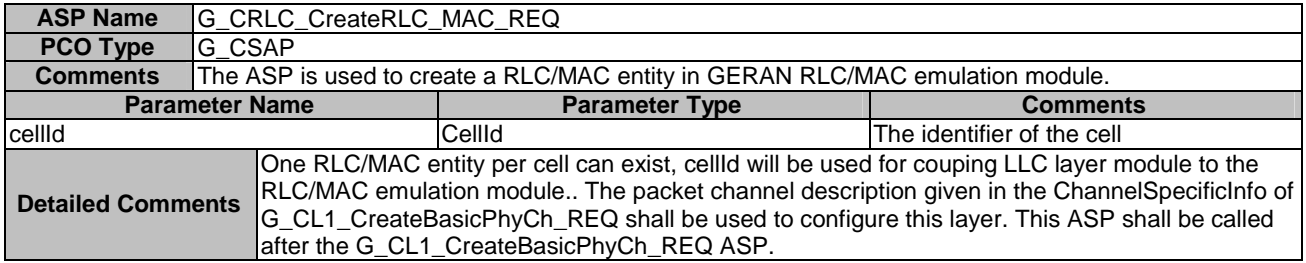

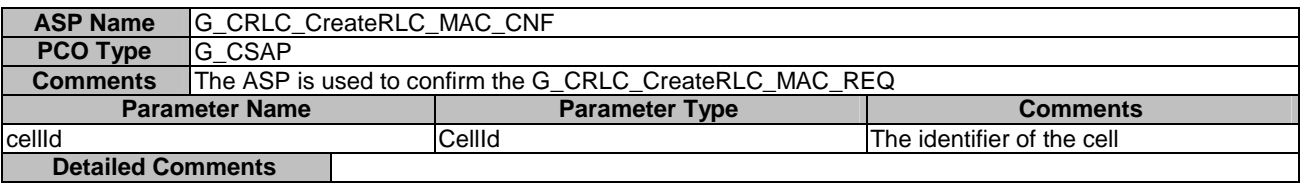

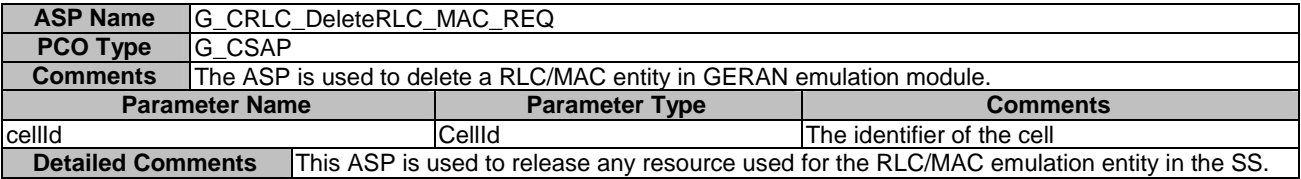

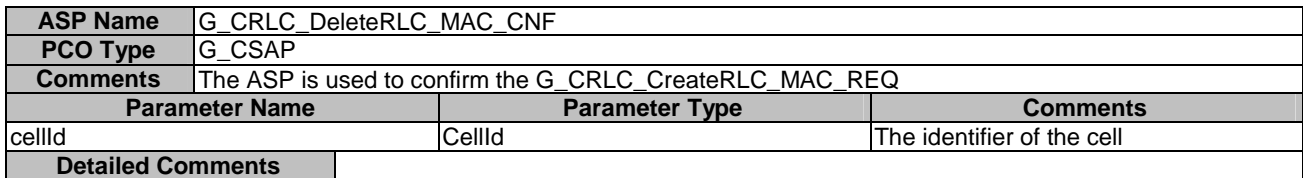

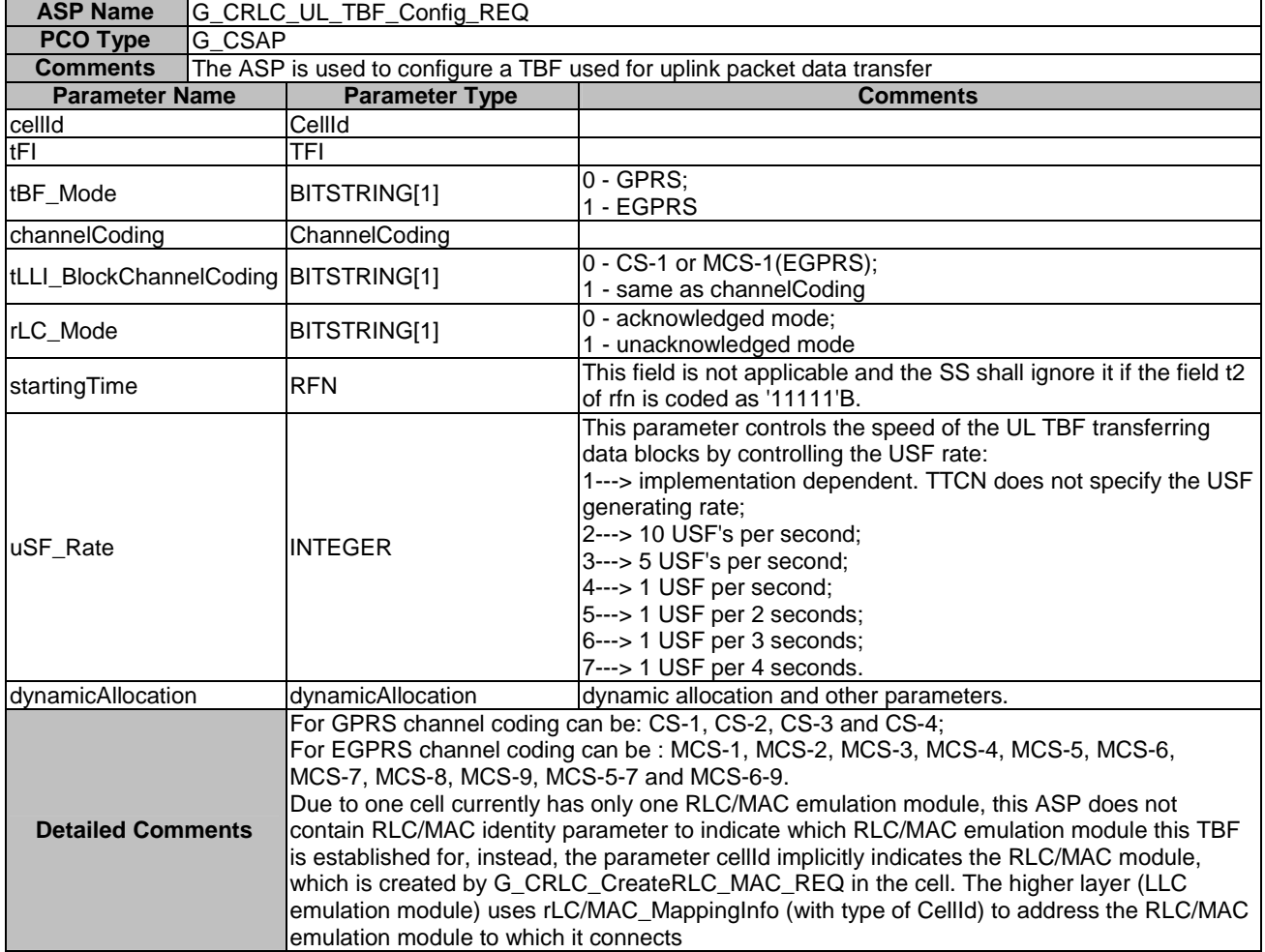

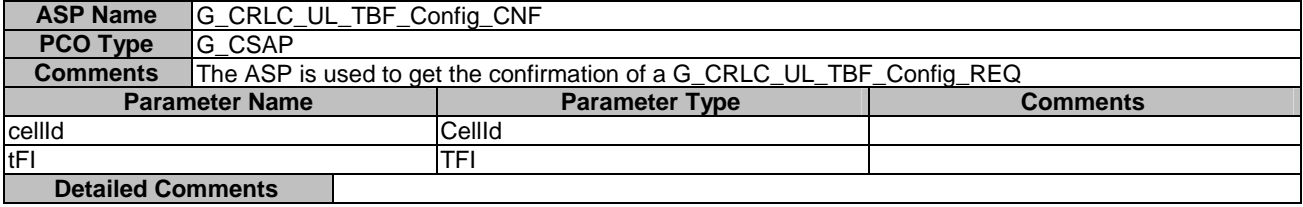

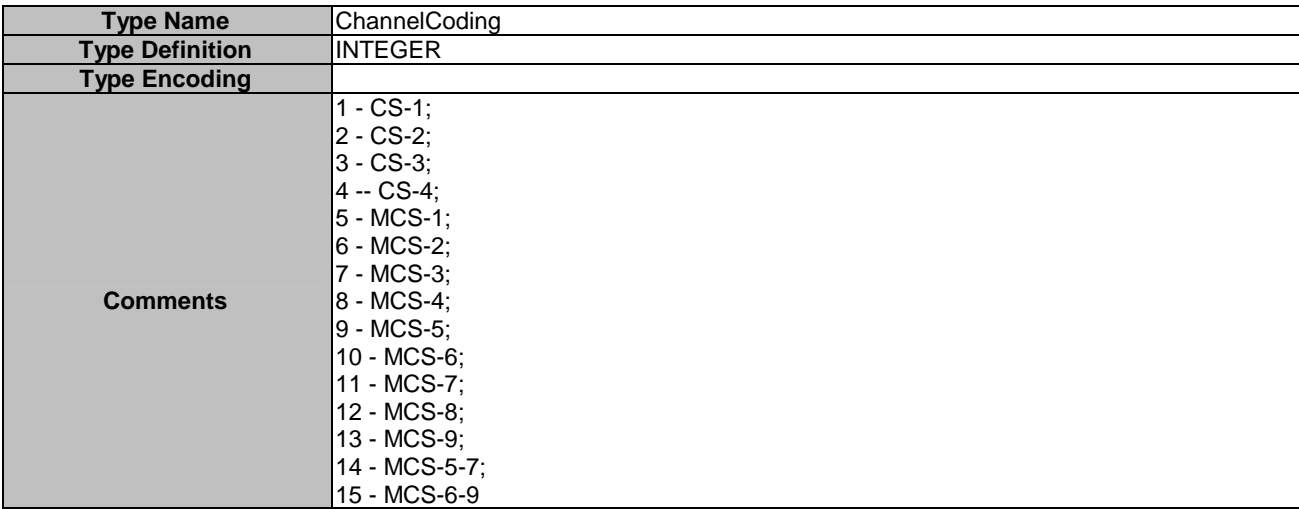

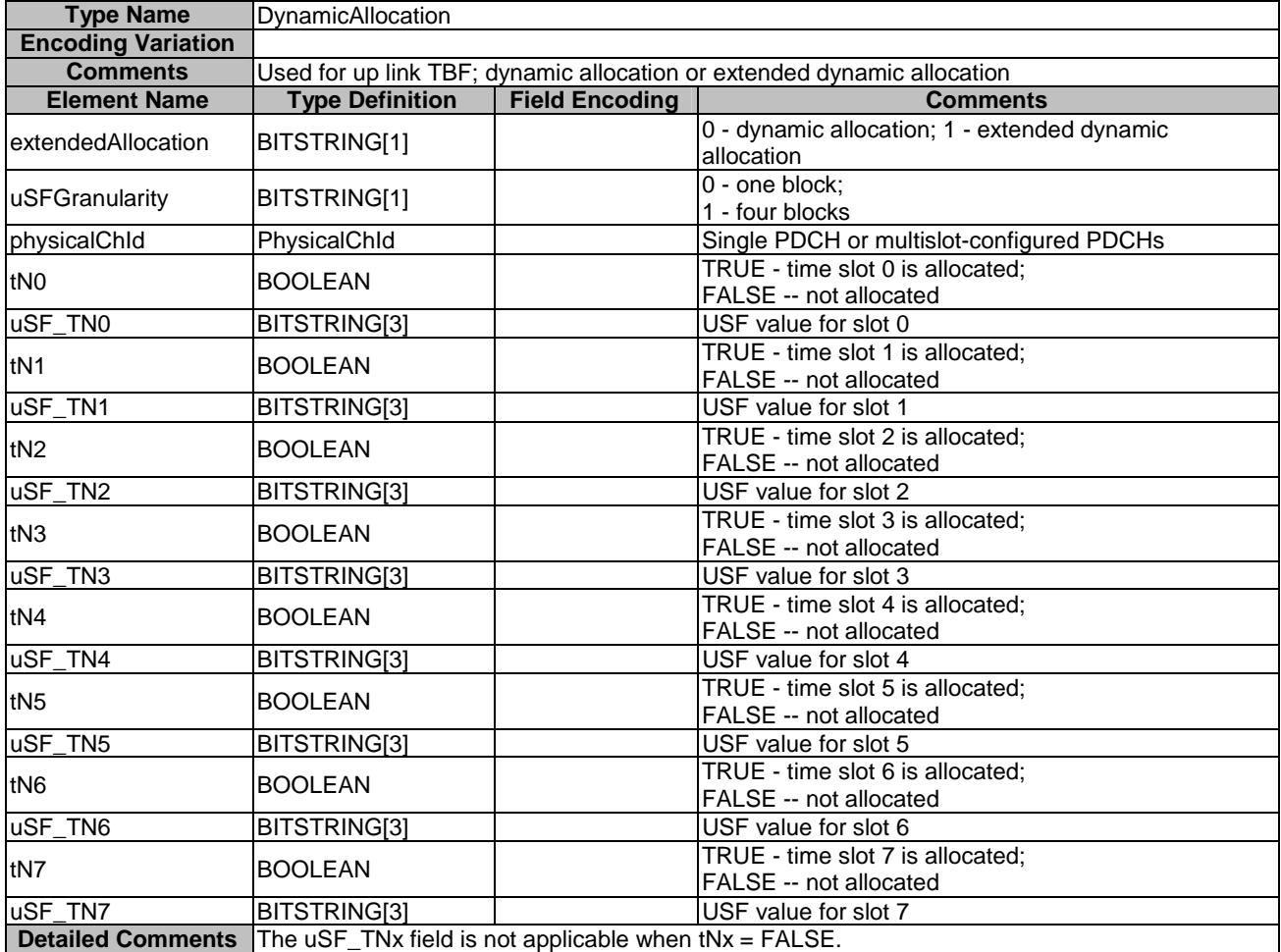

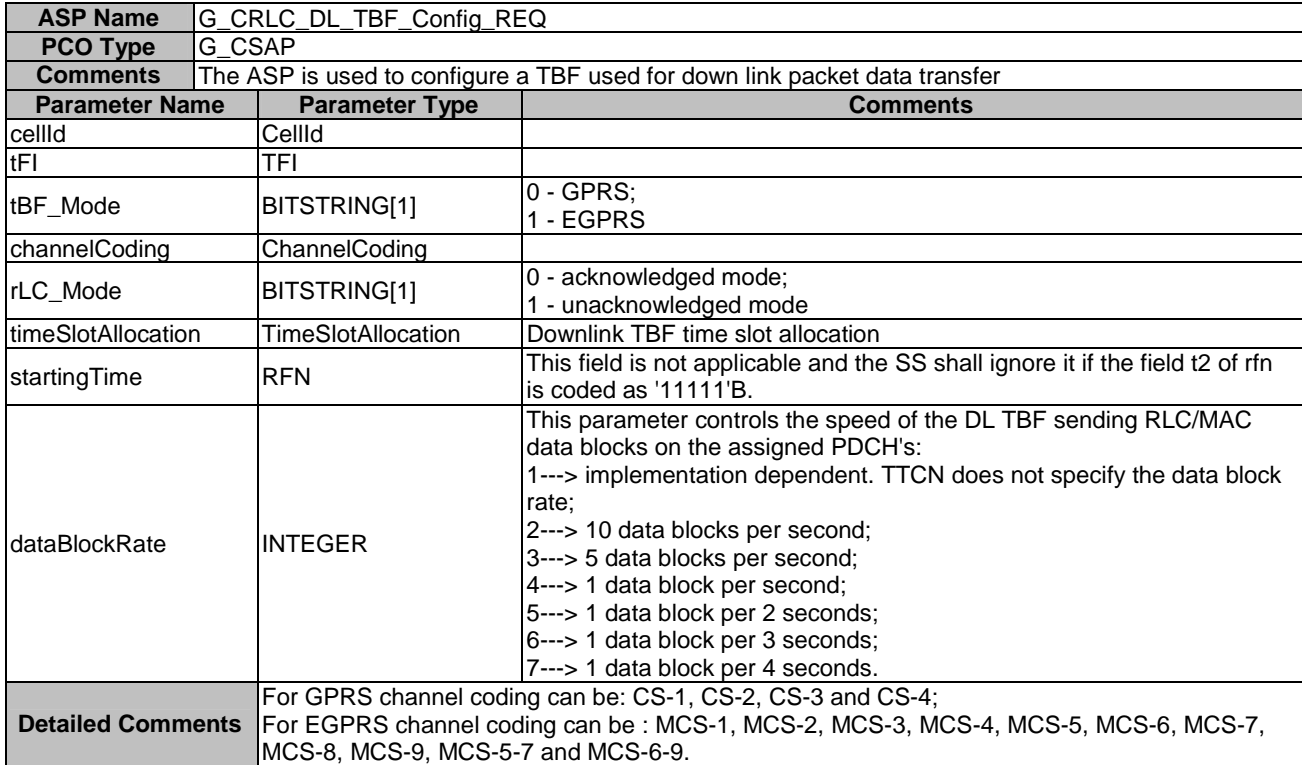

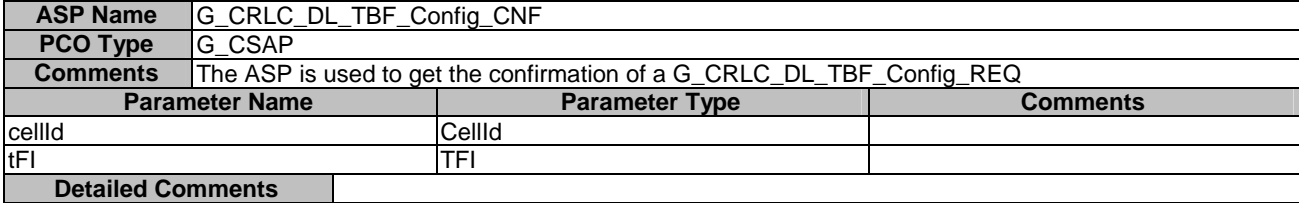

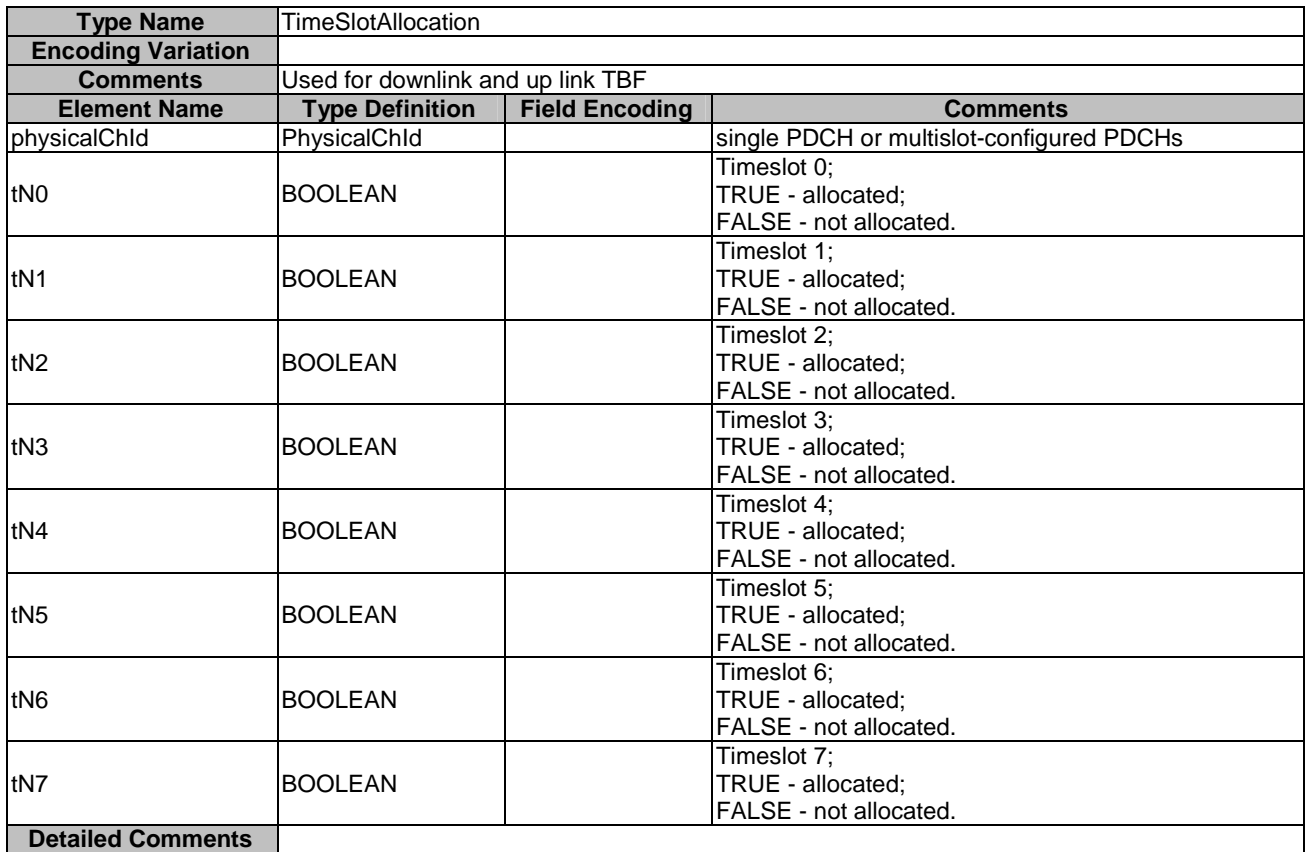

## 7.3.4.3.2.4 ASPs for configuration and control of GERAN LLC

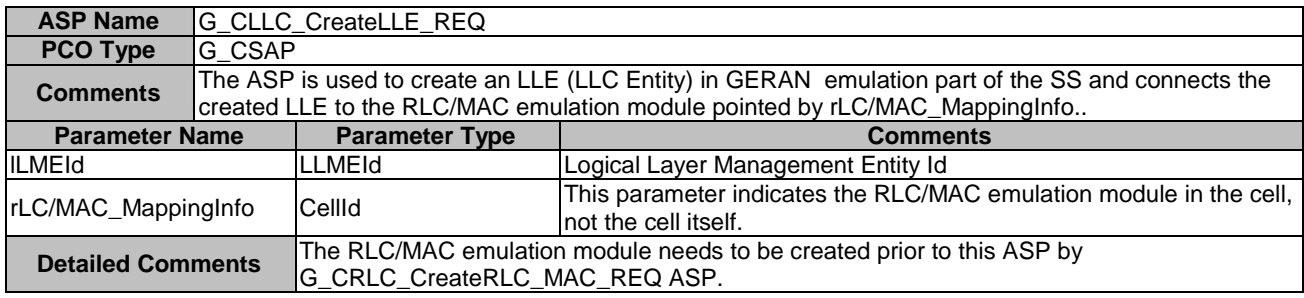

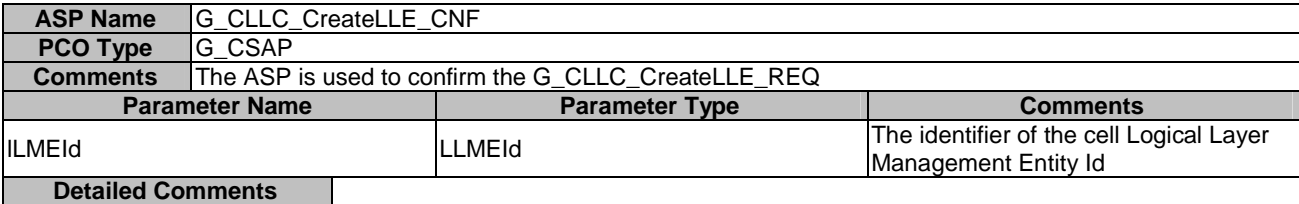

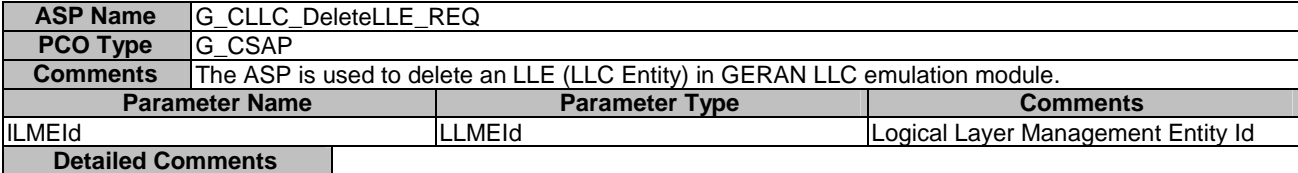

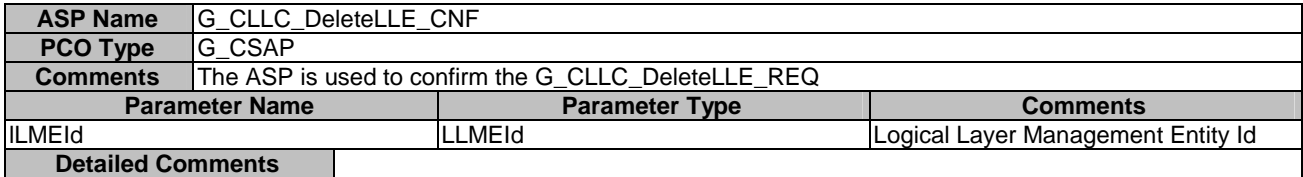

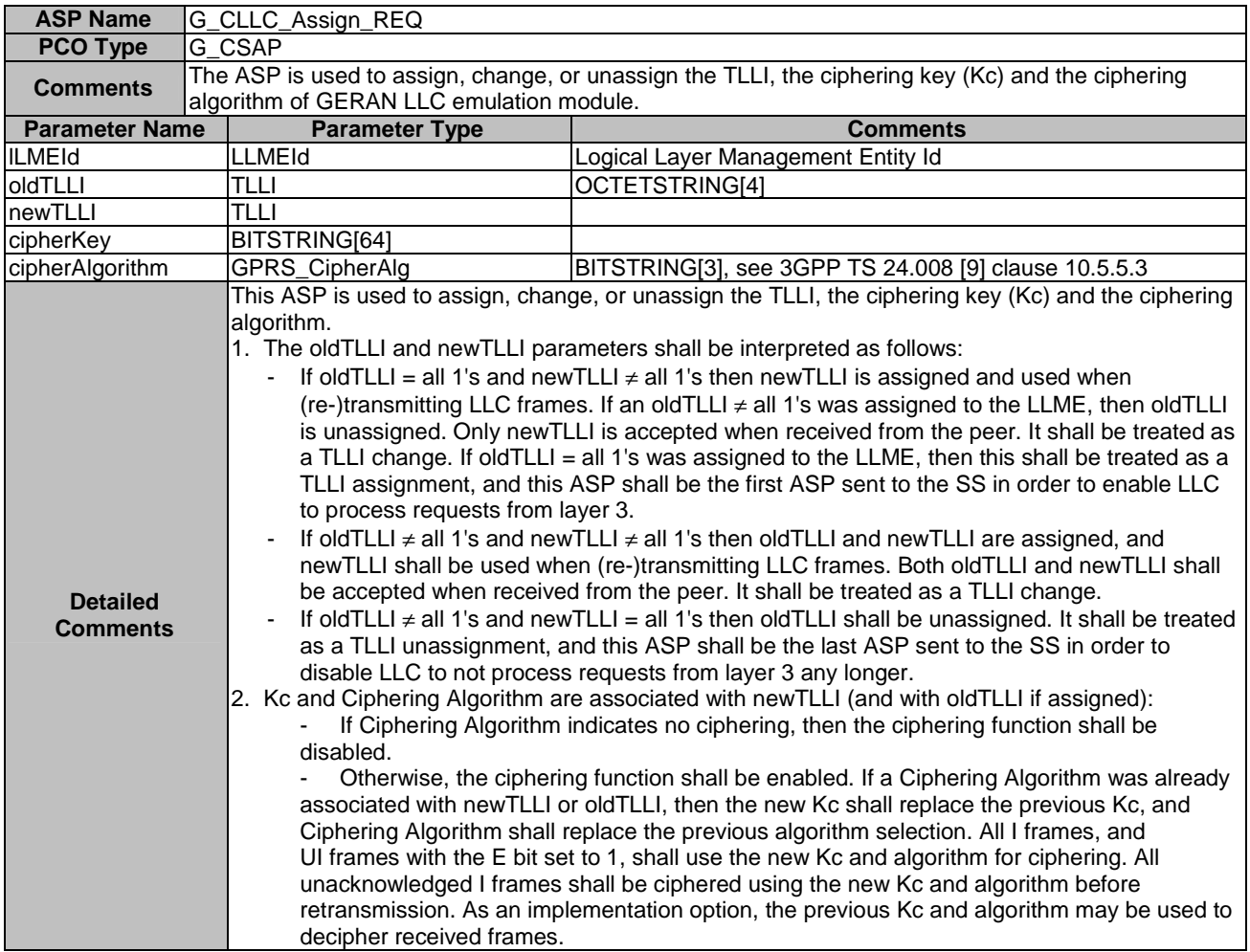

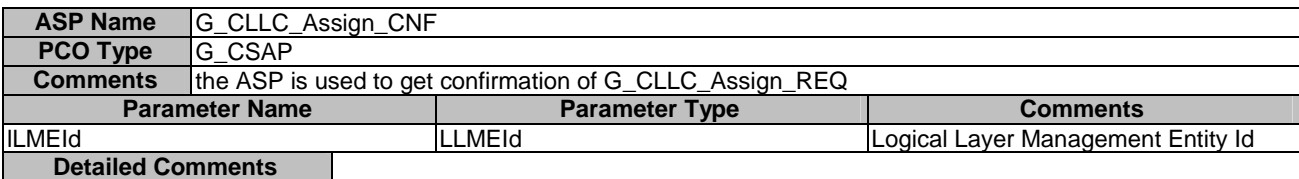

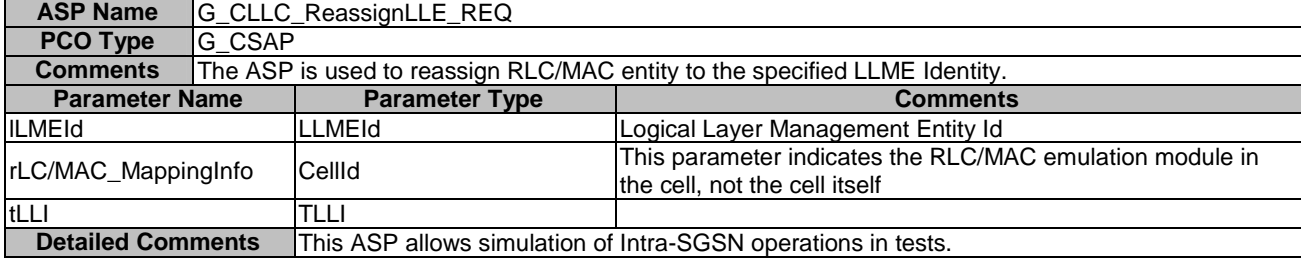

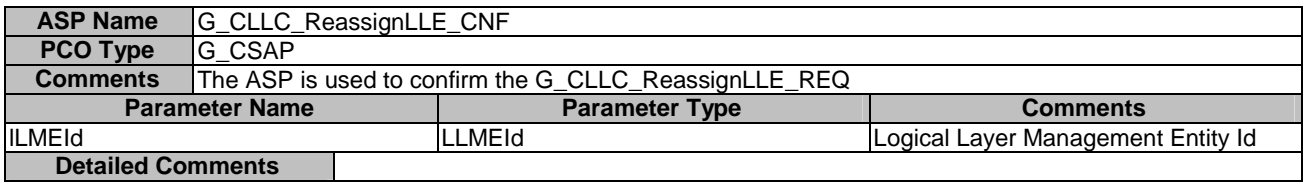

## 7.3.4.3.2.5 ASPs for configuration and control of GERAN SNDCP

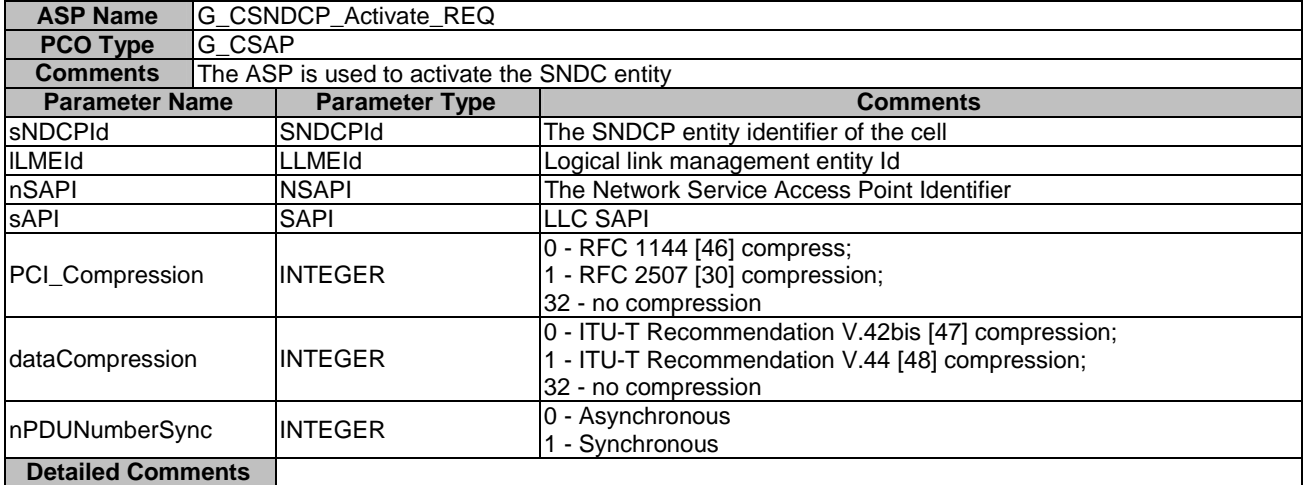

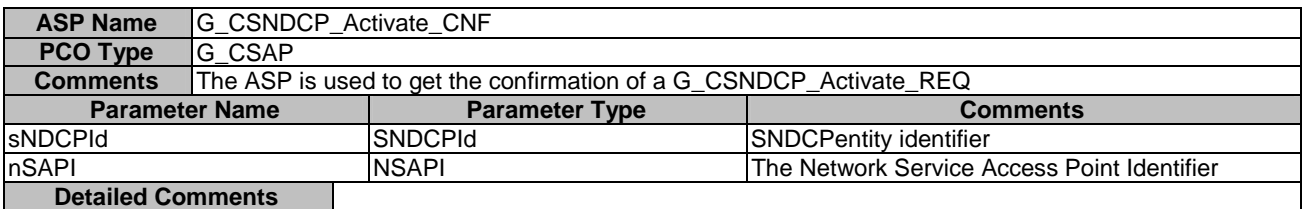

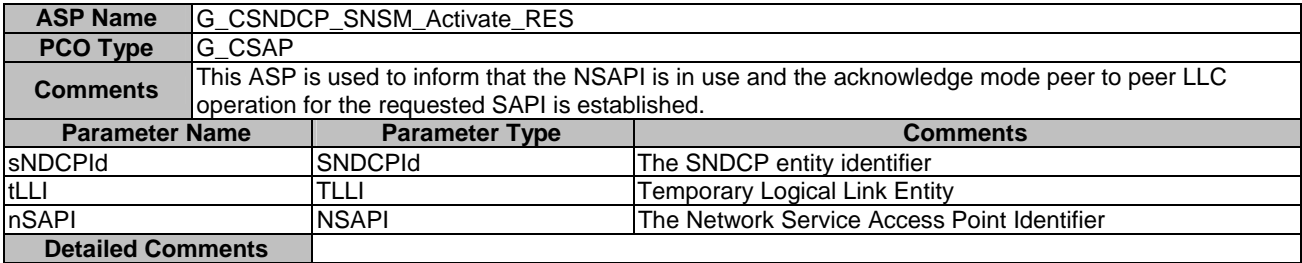

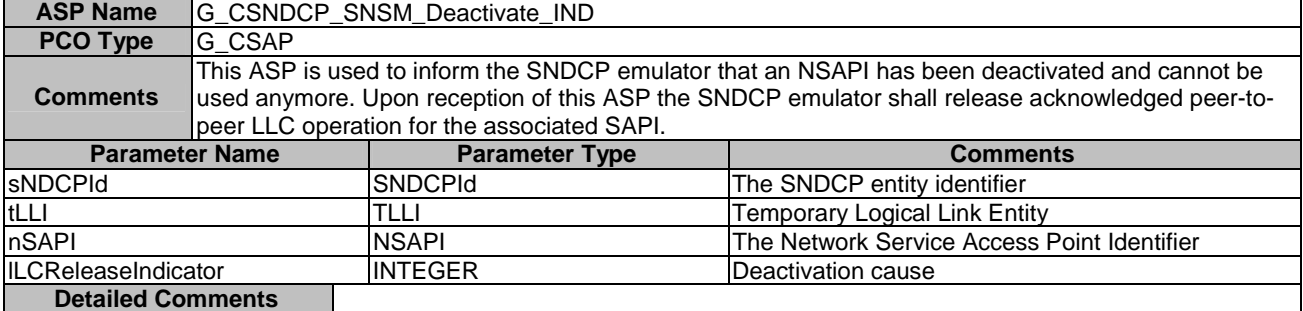

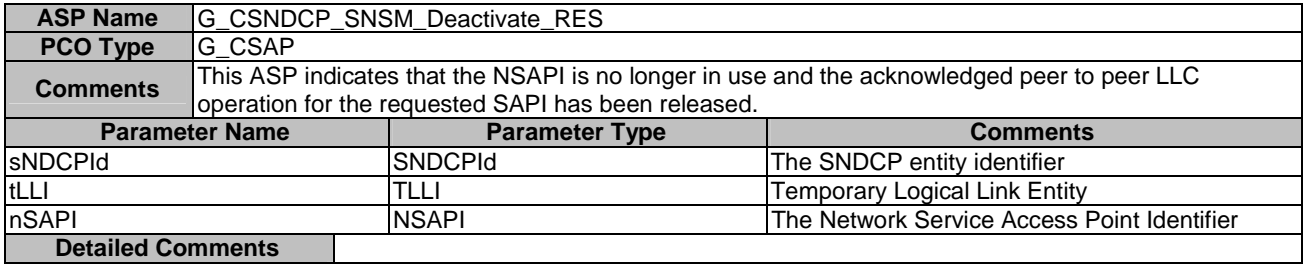

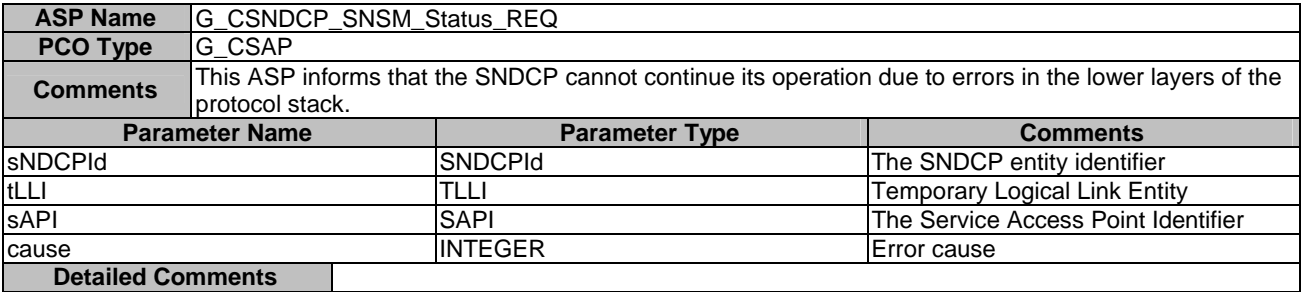

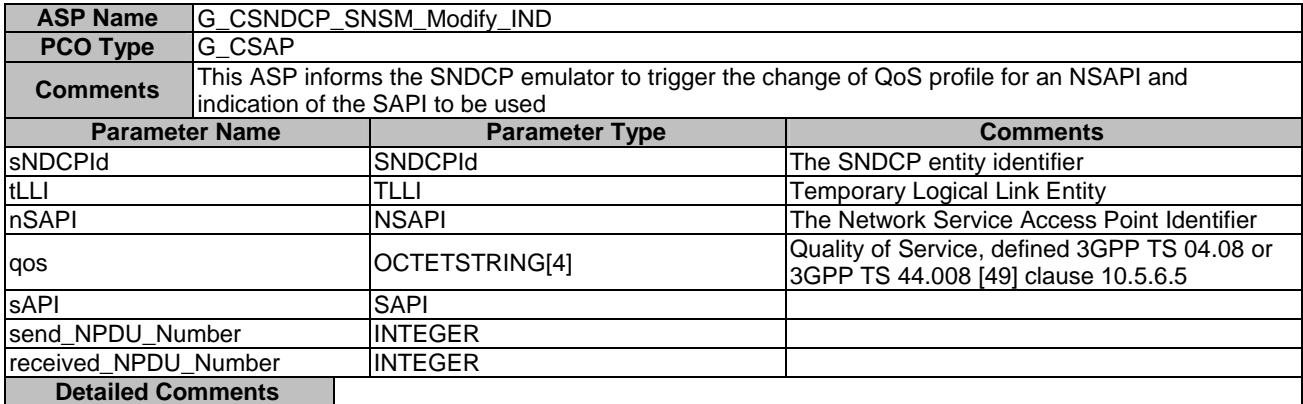

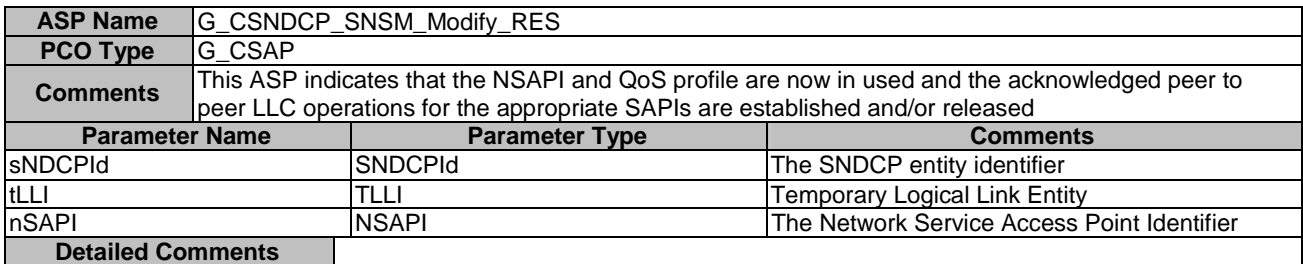

# 7.3.5 A-GPS Upper tester, PCO and ASP definitions

#### 7.3.5.1 Upper tester

In order to perform A-GPS test, an Upper Tester is defined to have two basic functional unites:

- Satellite simulator generating and broadcasting satellite signals,
- Assistance data source storing the data simulating a number of pre-defined GPS test scenarios.

Under the TTCN command, the upper tester loads a pre-defined or re-loads another pre-defined GPS test scenario to the satellite simulator. The generated satellite signals shall simulate a sufficient number satellites. The signal shall be sufficiently strong, in order to enable the UE to do the positioning measurement.

The SS also sends the GPS assistance data to the UE through RRC signalling to facilitate the UE acquiring and tracking satellites. Such assistance data shall be consistent to within  $+/2$  seconds with the satellite signals generated.

The assistance data source shall provide the assistance data consistent to  $+1/-0$  second with the GPS test scenario currently running in the satellite simulator (i.e. the data shall be up to 1 second in advance of the scenario); this allows for a further 2 seconds of latency in the SS.

#### 7.3.5.2 SV PCO

The upper tester has an ASP interface through a PCO in type of SatS PCO defined in the table.

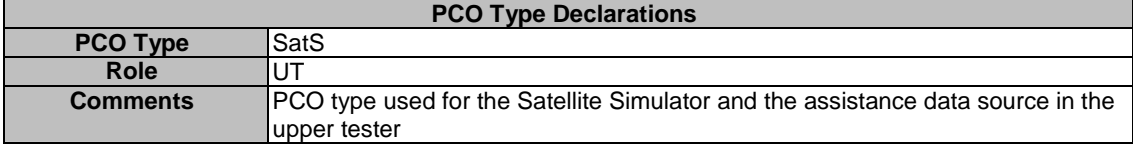

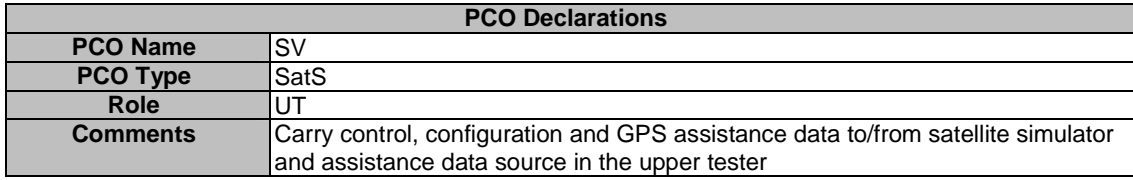

#### 7.3.5.3 A-GPS Primitives

The primitives at SV PCO are used to

- load a pre-defined GPS test scenario into the satellite simulator;
- start or stop generating and broadcasting satellite signals from the satellite simulator;
- retrieve the GPS assistance data from assistance data source, the table below is the summary of these primitives.

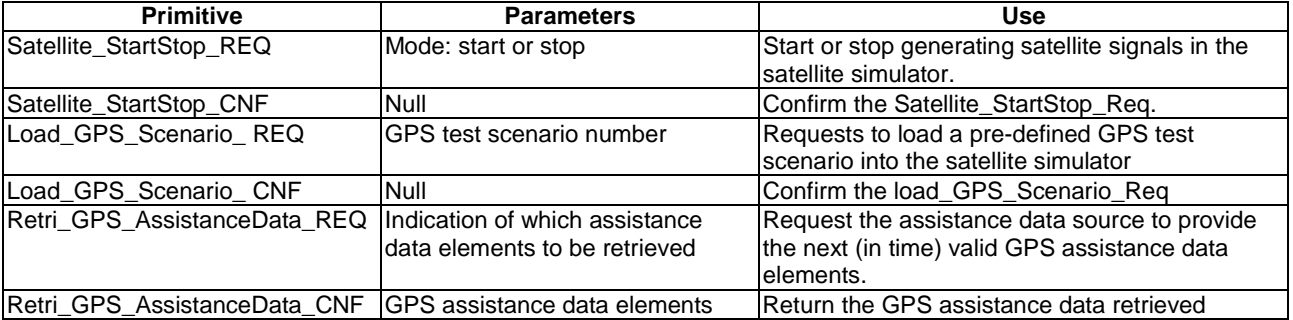

# 7.3.5.3.1 Control ASP Type Definition

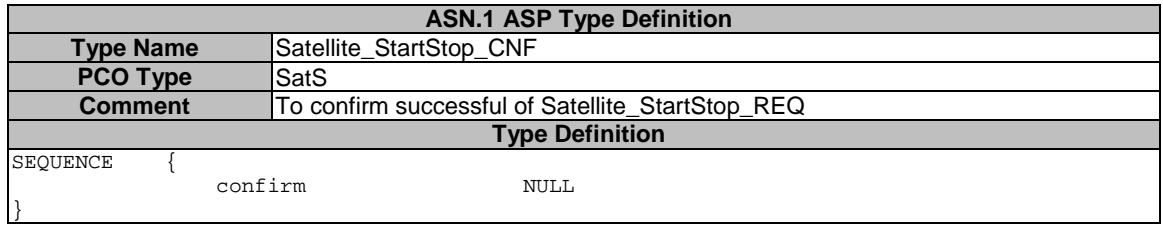

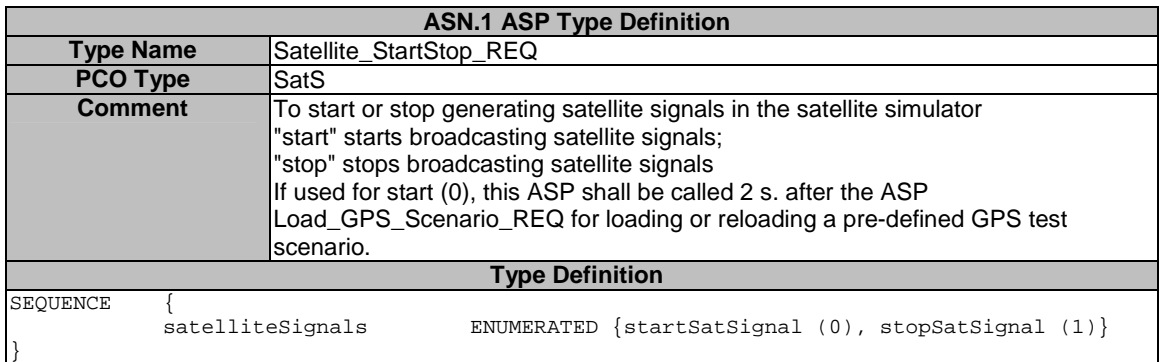

# 7.3.5.3.2 Data ASP Type Definition

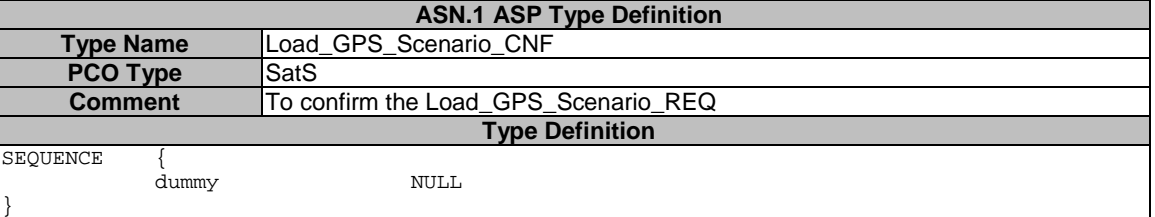

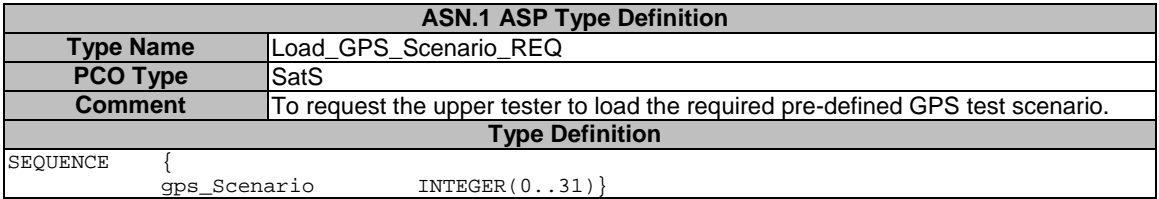

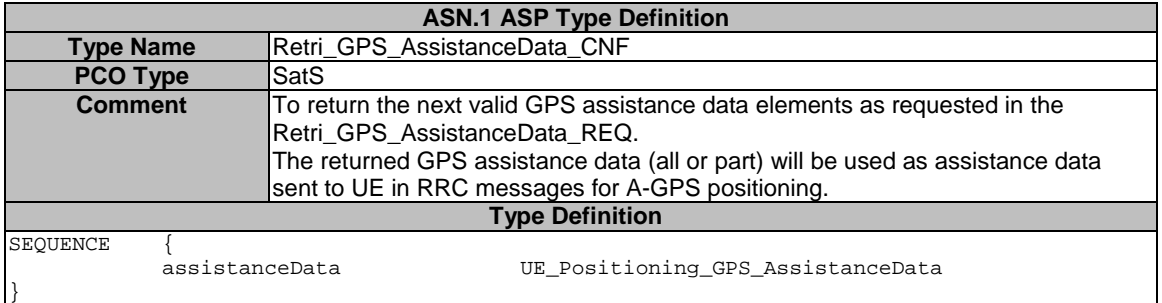

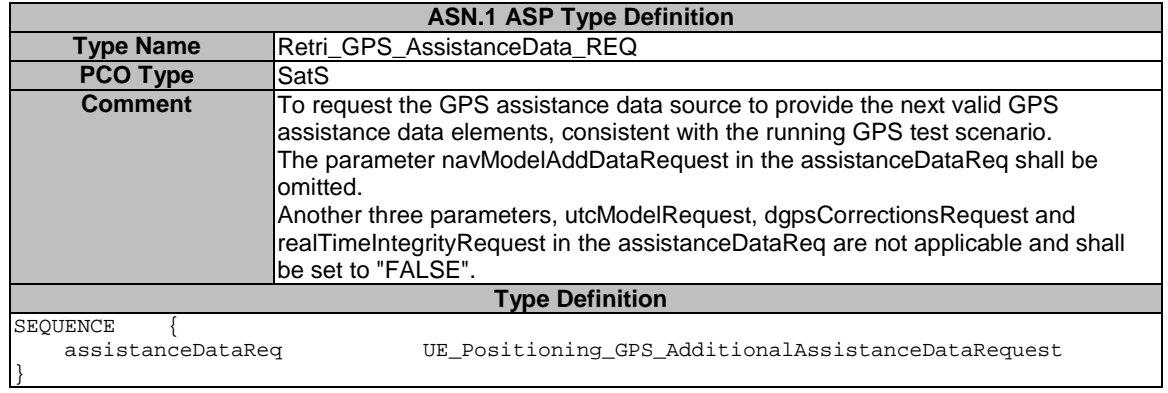

# 8 Design Considerations

# 8.1 Channel mapping

Figure 18 shows the channel type mapping that is used for the configuration of the SS.

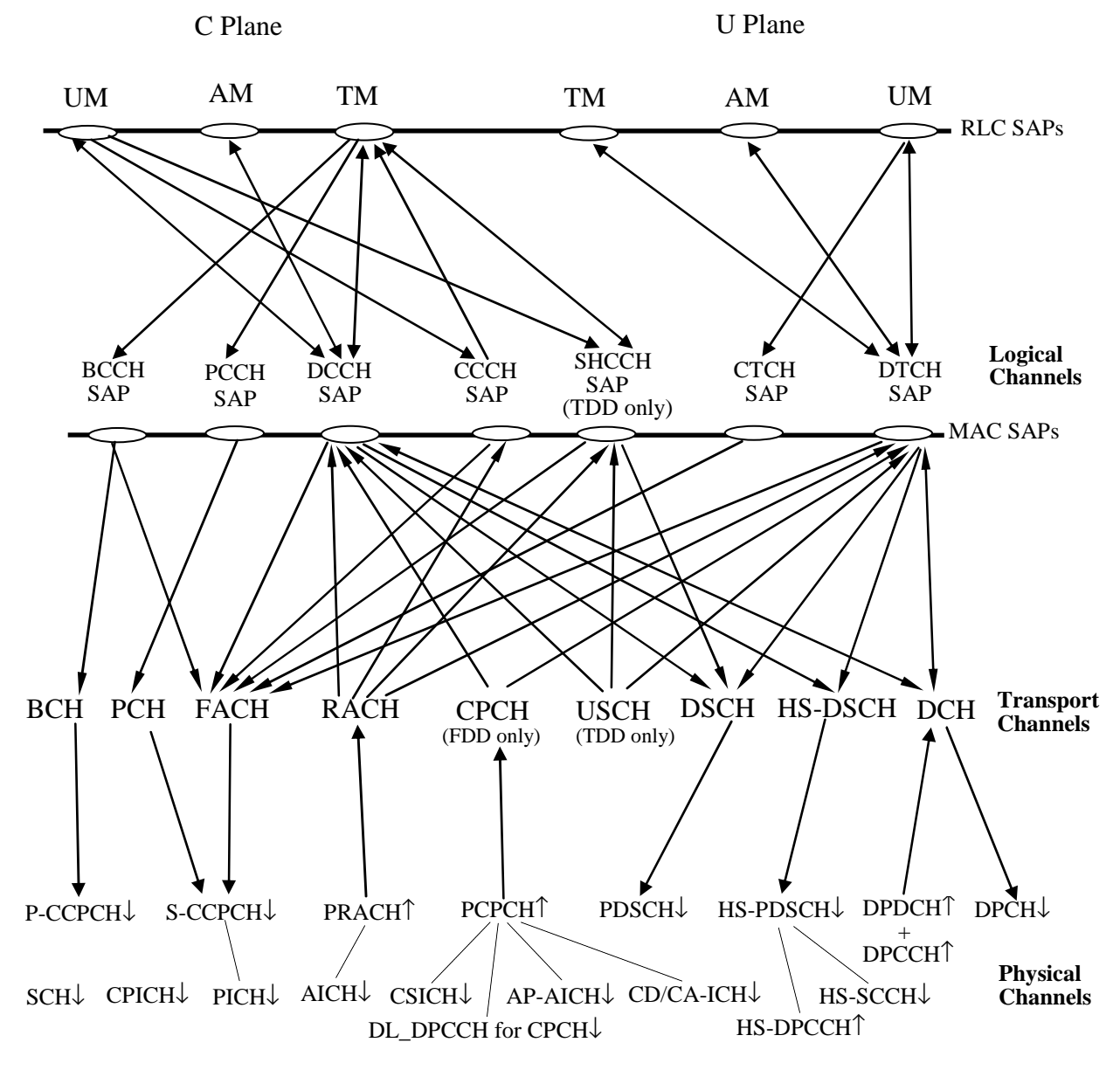

**Figure 18: Channel mapping in SS-**

# 8.2 Channel and RB identity

The TTCN addresses the TTCN tester by using a channel identifier:

- Either Physical channel identifier (PhyCh id); or
- Transport channel identifier (TrCh id); or
- Radio bearer identifier (RB id).

The selected channel identifier identifies uniquely:

- a channel within a cell:
- a total path of the address in the lower layers concerned.

Having taken out the cell id and PCO id (AM, UM and TM), a complete address, as RoutingInfo in the RRC ASP definition, should have at least five fields, CN domain id, RB id, LogCH id, TrCH id and PhyCH id. For simplified application of CHOICE of the routing information, a TTCN writer must carefully follow a number of rules assigning the channel identifiers.

General requirements:

- a structured scheme of planning all channel identifiers assigned;
- the scheme shall meet the requirements for all test cases in 3GPP TS 34.123-1 [1] including TDD channels;
- $\bullet$  the scheme can apply to all radio bearer configurations in 3GPP TS 34.108 [3], clause 6.10;
- a clear multiplex mapping between a PhyCH id to TrCH ids and a TrCH id to LogCH ids, RB ids is needed.

Requirements on identification of RB in a test case:

- unique identification of the individual SRBs;
- unique identification of the individual sub-flows of a RABs in CS and PS domain.;
- an assigned RB id can represent UL and DL.

Requirements on identification of Logical Channel in a test case:

- it is an instance number of the individual logical channel; and
- uniquely identifies among all the Logical Channel mapped onto a Transport Channel.

Requirements on identification of Transport Channel in a test case:

- unique identification of the individual Transport Channel;
- assign different identities for UL and DL of a same Transport Channel type;
- the order of the Transport Channel id assigned in a cell shall follow the TFCS definitions in the 3GPP TS 34.108 [3], clause 6.10.

EXAMPLE: Transport Channel ids are assigned in the ascending order for (RABsubflow#1, RABsubflow#2, RABsubflow#3, 64kRAB, DCCH).

Requirements on identification of Physical Channel in a test case:

- unique identification of the individual Physical Channel;
- assign different identities for UL and DL of a same Physical Channel type;
- each S-CCPCH or PRACH has a unique identifier;
- for 2 Mbps PS data radio link (in case of demux of a Transport Channel), three DPCH are needed for high-speed data. A single Physical Channel id is assigned to a bundle of the three physical channels.

Table 31 shows which type of channel identity is chosen for the individual primitives. In table 31, the ASN.1 primitives use a CHOICE type for channel identity, while TTCN primitives use an explicit channel identity.

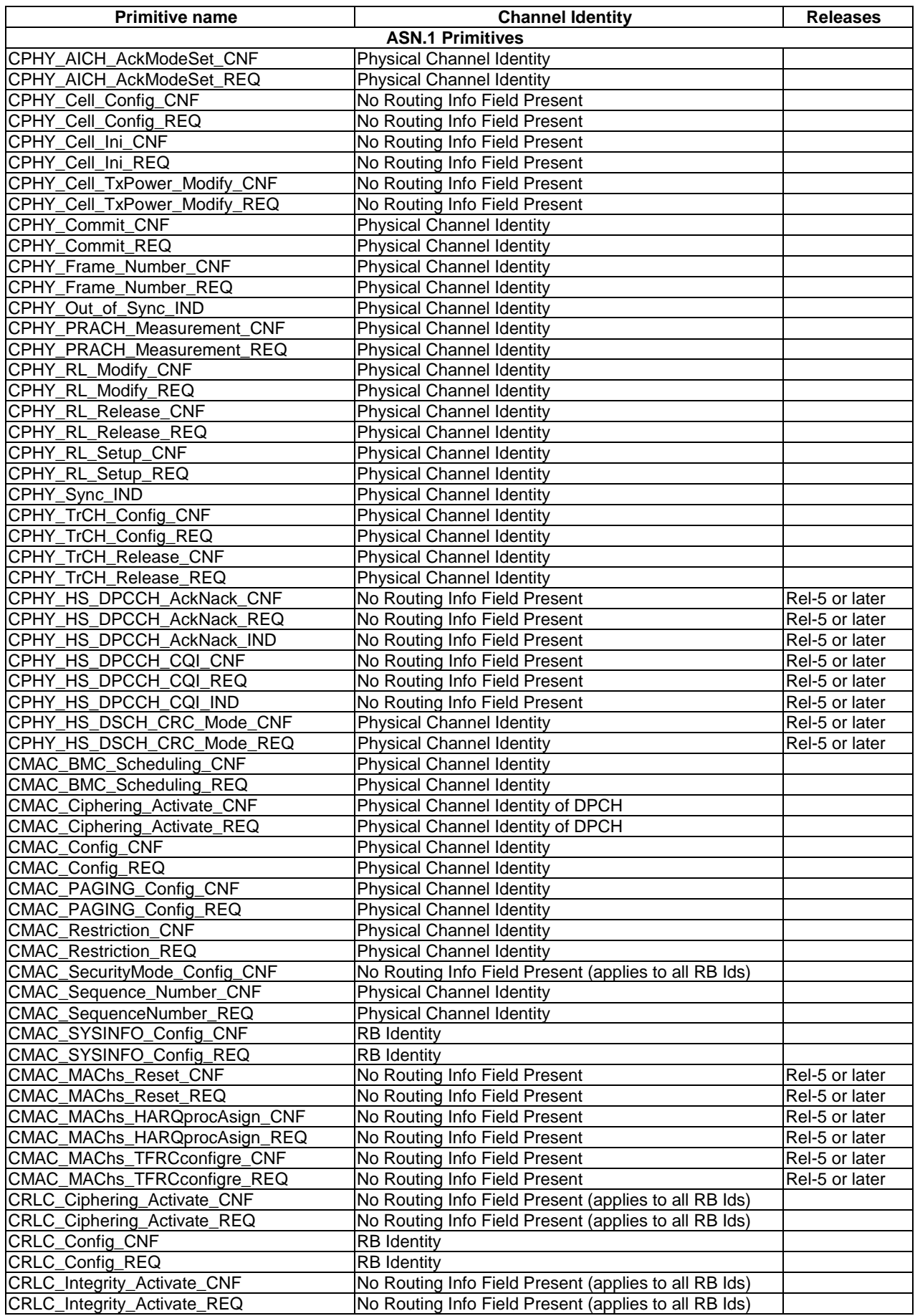

## **Table 31: Primitives and the associated channel identity type**

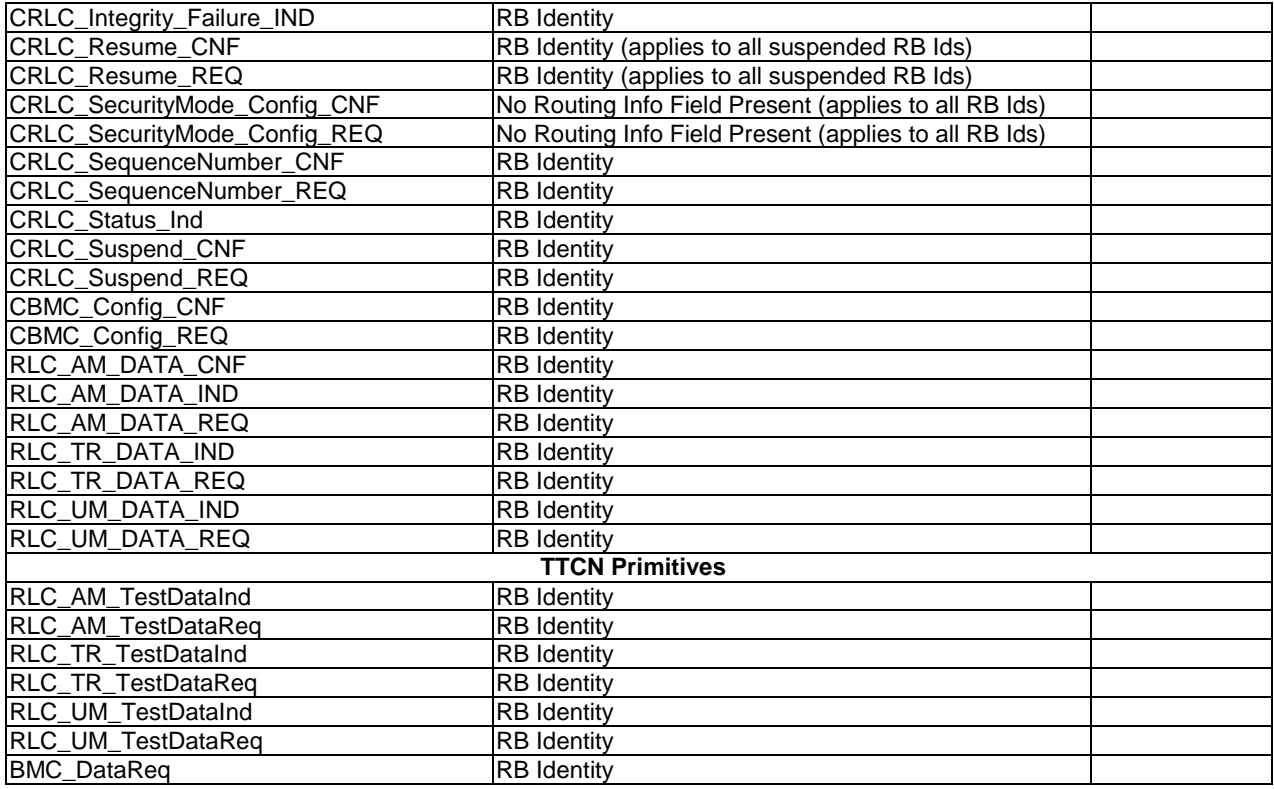

# 8.2.1 Physical channels

#### **Table 32: Physical channel identities**

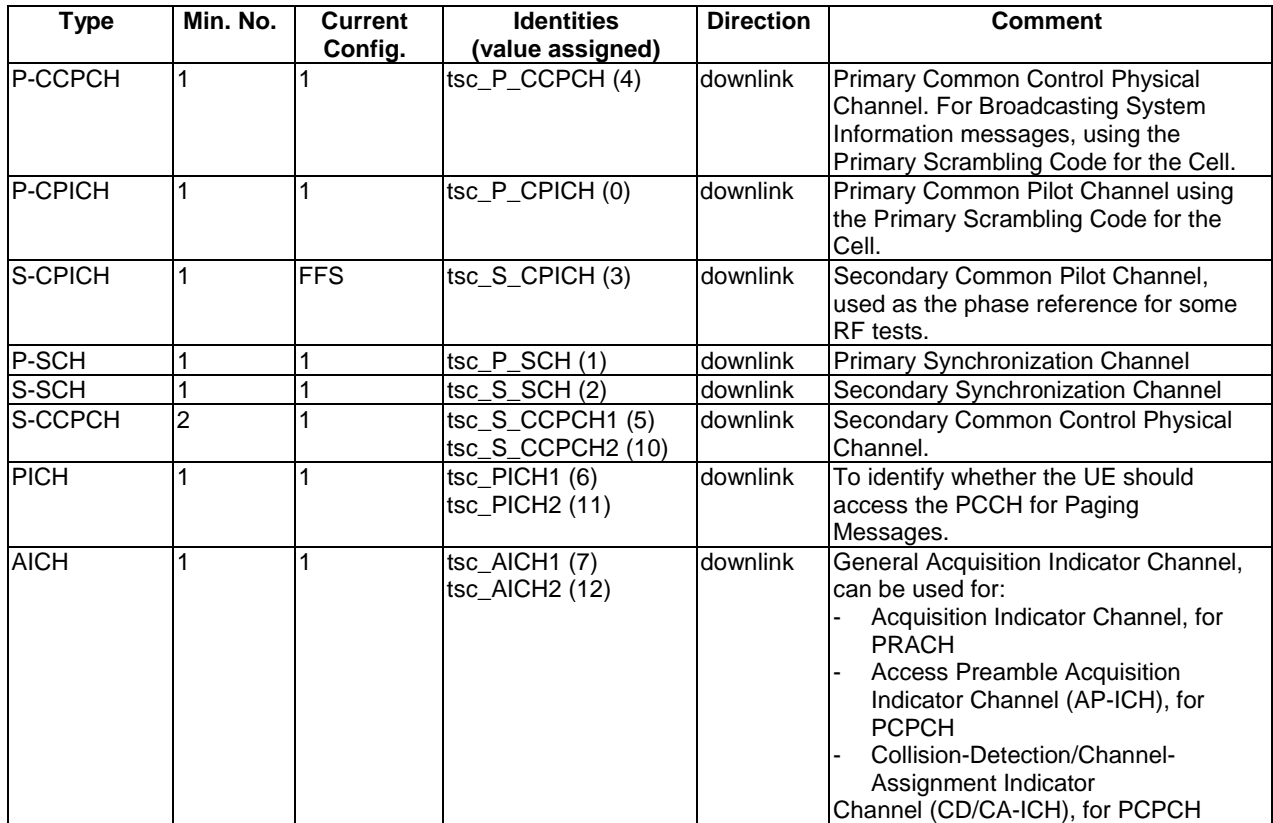

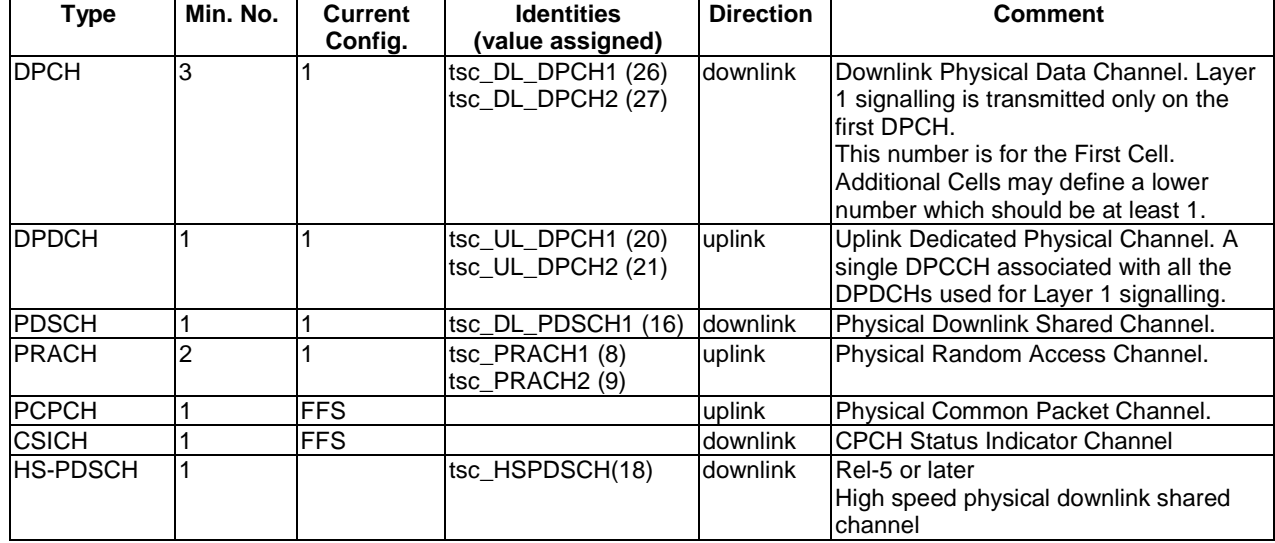

The Physical Channel values 20 to 25 are assigned to uplink DPCHs and the values 26 to 31 are assigned to downlink DPCHs.

# 8.2.2 Transport channels

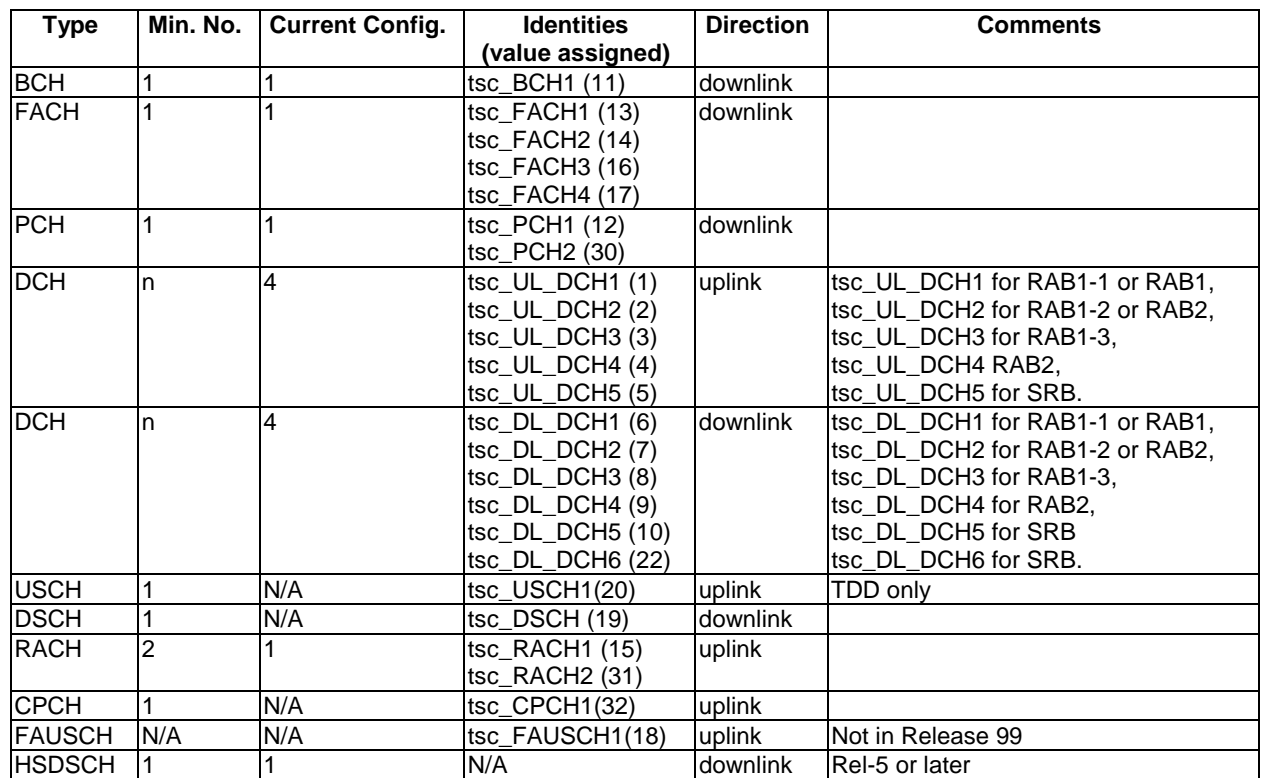

#### **Table 33: Transport channel identities**

The TrCH values 20 to 29 are assigned to the TDD TrCH.

# 8.2.3 Logical Channels

Table 34 shows the logical channels identities.

| <b>Type</b>      | Min. No. | <b>Current Config.</b> | <b>Identities</b> | <b>Direction</b> | <b>Comments</b>                   |
|------------------|----------|------------------------|-------------------|------------------|-----------------------------------|
|                  |          |                        | (value assigned)  |                  |                                   |
| BCCH_BCH         |          |                        | tsc $BCCH1(1)$    | downlink         |                                   |
| <b>BCCH_FACH</b> |          |                        | tsc_BCCH6 (6)     | downlink         |                                   |
| <b>CCCH</b>      |          |                        | tsc_DL_CCCH5 (5)  | downlink         |                                   |
| <b>CCCH</b>      |          | $\overline{2}$         | tsc_UL_CCCH5 (5)  | uplink           |                                   |
|                  |          |                        | tsc_UL_CCCH6 (6)  |                  |                                   |
| <b>DCCH</b>      | 4        | 4                      | tsc_DL_DCCH1(1)   | downlink         | tsc_DL_DCCH1 for SRB1,            |
|                  |          |                        | tsc_DL_DCCH2(2)   |                  | tsc_DL_DCCH2 for SRB2,            |
|                  |          |                        | tsc_DL_DCCH3 (3)  |                  | tsc_DL_DCCH3 for SRB3,            |
|                  |          |                        | tsc_DL_DCCH4 (4)  |                  | tsc_DL_DCCH4 for SRB4,            |
|                  |          |                        | tsc_DL_DCCH5 (5)  |                  | tsc_DL_DCCH5 for SRB5             |
| <b>DCCH</b>      | 4        | 4                      | tsc_UL_DCCH1(1)   | uplink           | tsc_UL_DCCH1 for SRB1,            |
|                  |          |                        | tsc_UL_DCCH2(2)   |                  | tsc_UL_DCCH2 for SRB2,            |
|                  |          |                        | tsc_UL_DCCH3 (3)  |                  | tsc_UL_DCCH3 for SRB3,            |
|                  |          |                        | tsc_UL_DCCH4 (4)  |                  | tsc_UL_DCCH4 for SRB4             |
| <b>PCCH</b>      |          | 2                      | tsc_PCCH1(1)      | downlink         |                                   |
|                  |          |                        | tsc_PCCH2(2)      |                  |                                   |
| <b>DTCH</b>      | <b>n</b> | 4                      | tsc_UL_DTCH1 (7)  | uplink           | tsc_UL_DTCH1 for RAB1-1 or RAB 1, |
|                  |          |                        | tsc_UL_DTCH2 (8)  |                  | tsc_UL_DTCH2 for RAB1-2 or RAB 2, |
|                  |          |                        | tsc_UL_DTCH3 (9)  |                  | tsc_UL_DTCH3 for RAB1-3'          |
|                  |          |                        | tsc_UL_DTCH4 (10) |                  | tsc_UL_DTCH4 for RAB2             |
| <b>DTCH</b>      | n        | 4                      | tsc_DL_DTCH1 (7)  | downlink         | tsc_DL_DTCH1for RAB1-1 or RAB 1,  |
|                  |          |                        | tsc_DL_DTCH2 (8)  |                  | tsc_DL_DTCH2 for RAB1-2 or RAB 2, |
|                  |          |                        | tsc_DL_DTCH3 (9)  |                  | tsc_DL_DTCH3 for RAB-3,           |
|                  |          |                        | tsc_DL_DTCH4 (10) |                  | tsc_DL_DTCH4 for RAB2             |
| <b>CTCH</b>      | 1        | $\overline{2}$         | tsc_CTCH1 (11)    | downlink         |                                   |
|                  |          |                        | tsc_CTCH2 (12)    |                  |                                   |

**Table 34: Logical channel identities** 

# 8.2.4 Radio bearers

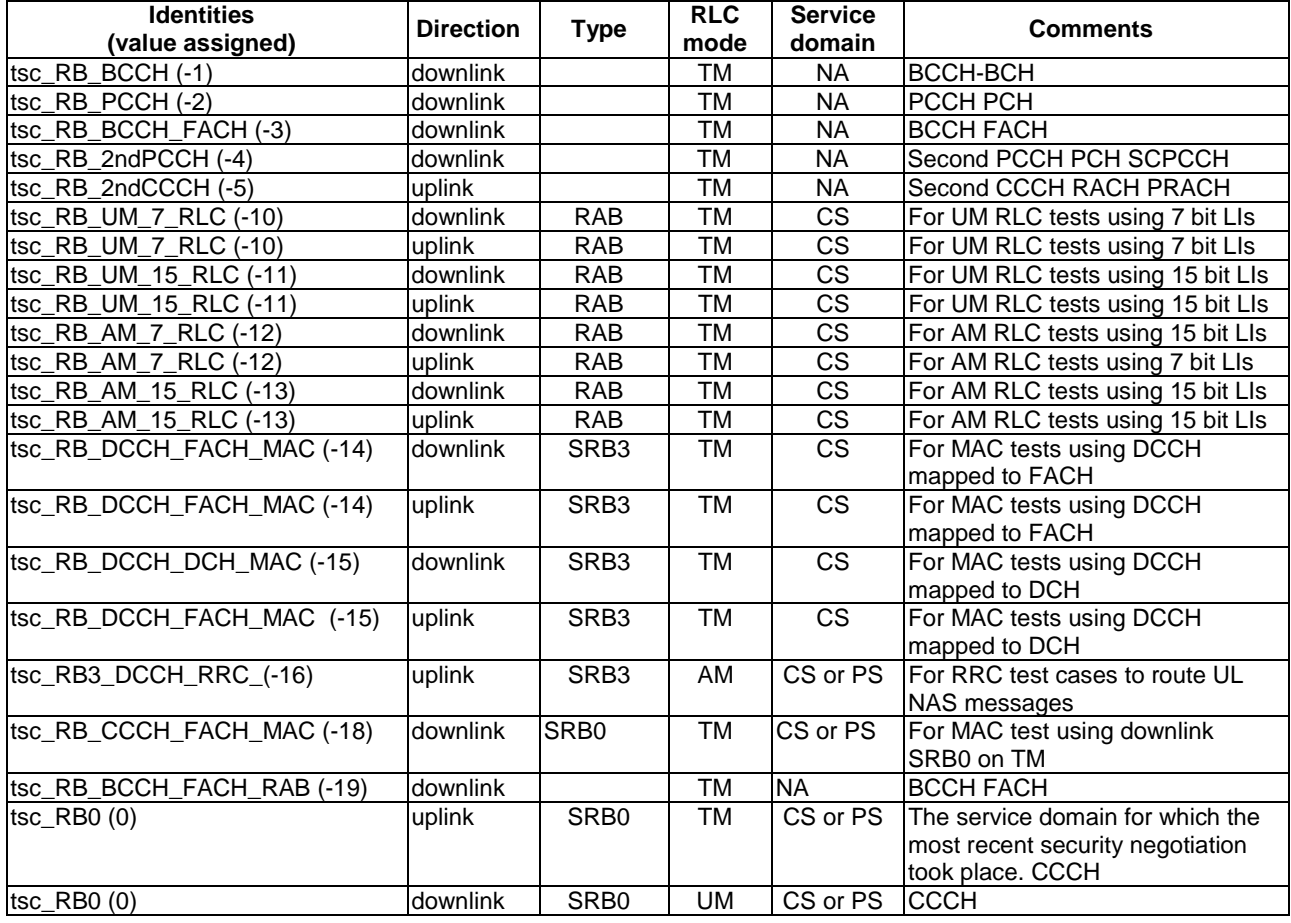

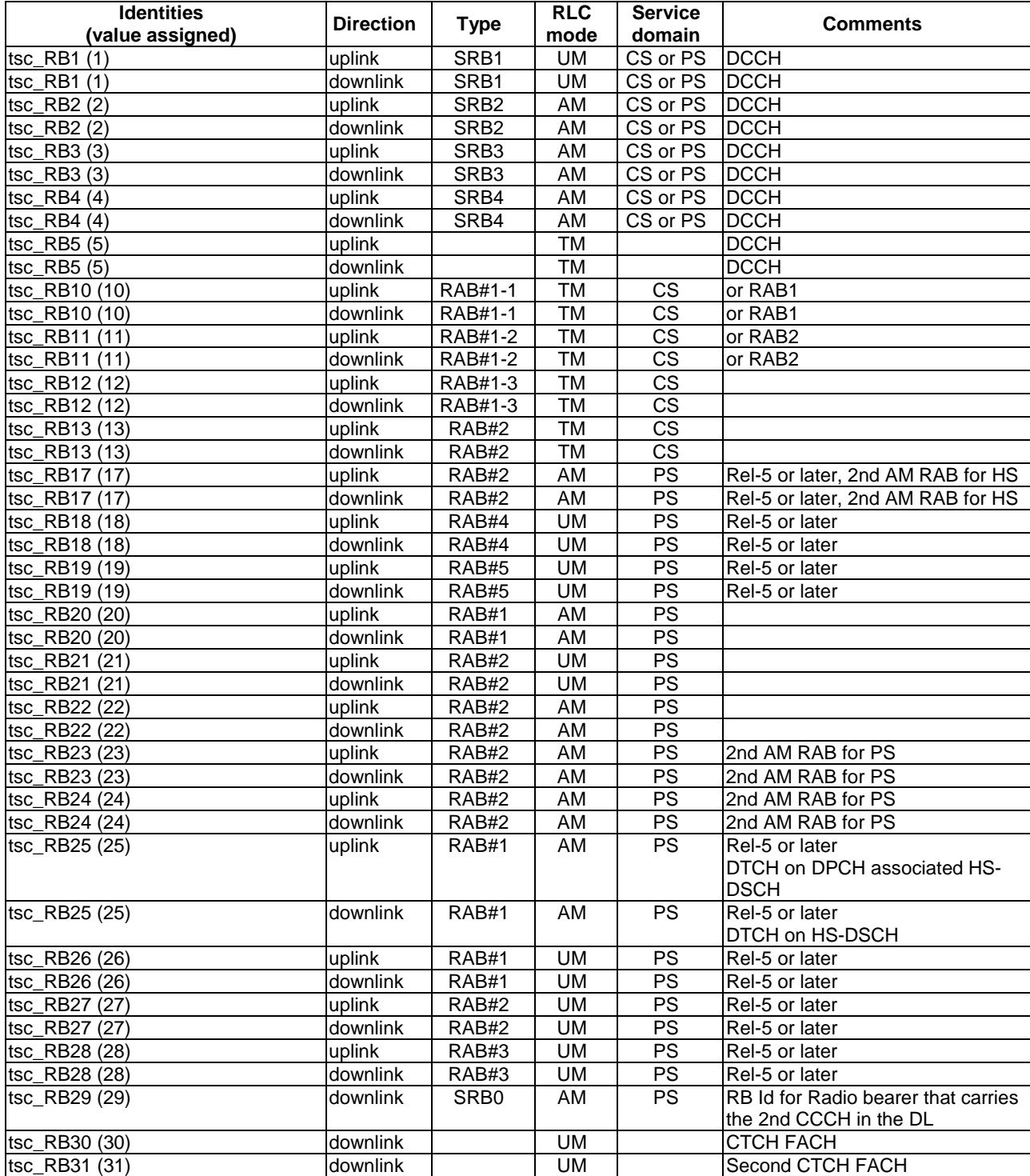

The RB values 0 to 5 are used for the signalling bearers. The values 10 to 15 are assigned to the CS RAB sub-flows. The values 20 to 25 are assigned to the PS RAB sub-flows. The value 30 is assigned to the CBSMS/BMC service.

| <b>RAB Combinations</b> | 34.123-1         | 34.123-3           |
|-------------------------|------------------|--------------------|
| <b>Single CS RAB</b>    | RB <sub>5</sub>  | tsc RB10           |
|                         | RB <sub>6</sub>  | tsc RB11           |
|                         | RB7              | tsc_RB12           |
| Single PS RAB           | RB <sub>5</sub>  | tsc RB20           |
|                         | RB7              | tsc RB20           |
|                         | RB <sub>8</sub>  | tsc RB20           |
| <b>CS+PS Multi RABs</b> | RB <sub>5</sub>  | tsc RB10           |
|                         | RB <sub>6</sub>  | tsc_RB11, tsc_RB20 |
|                         | RB7              | tsc RB12           |
|                         | RB <sub>8</sub>  | tsc RB20           |
|                         | RB <sub>9</sub>  | tsc RB22           |
| <b>CS+CS Multi RABs</b> | RB <sub>5</sub>  | tsc RB10           |
|                         | RB <sub>6</sub>  | tsc RB11           |
|                         | RB7              | tsc RB12           |
|                         | RB <sub>8</sub>  | tsc RB13           |
| <b>PS+PS Multi RABs</b> | RB <sub>5</sub>  | tsc RB20           |
|                         | RB <sub>6</sub>  | tsc_RB22           |
|                         | R <sub>B</sub> 7 | tsc RB20           |
|                         | RB <sub>8</sub>  | tsc RB24           |
| Single PS (HSDPA) RAB   | RB <sub>5</sub>  | tsc RB25           |
| PS+PS Multi (HSDPA)     | RB <sub>5</sub>  | tsc RB25           |
| <b>RAB</b>              | RB <sub>6</sub>  | tsc RB17           |

**Table 35: RB identities mapping between 34.123-1 & 34.123-3** 

# 8.2.5 Scrambling and channelization codes

Table 36 shows the primary/secondary scrambling codes and the channelization codes for downlink channels.
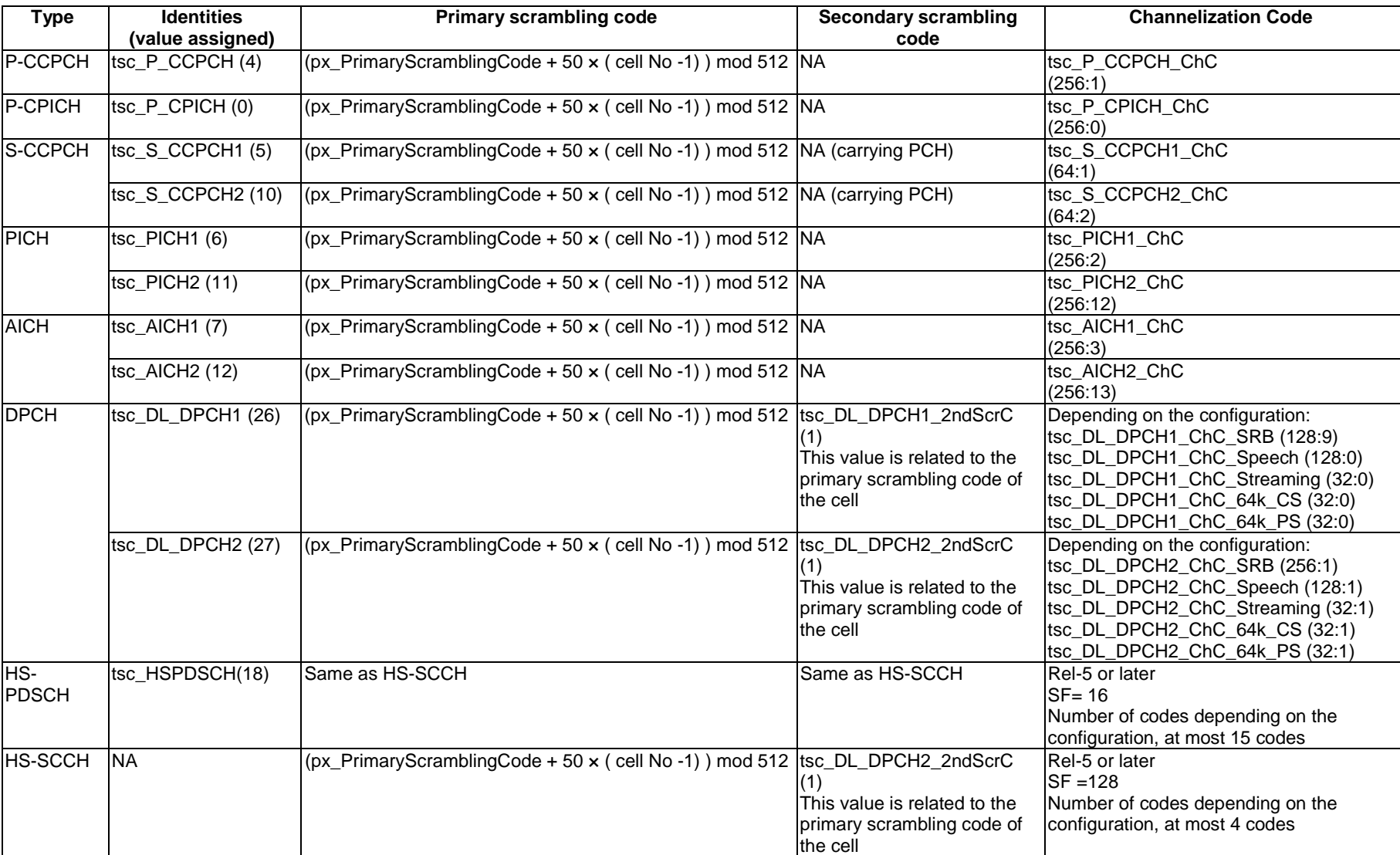

**Table 36: Primary/secondary scrambling codes and channelization codes for downlink channels** 

Table 37 shows the scrambling codes, the signatures and the spreading factors for uplink channels.

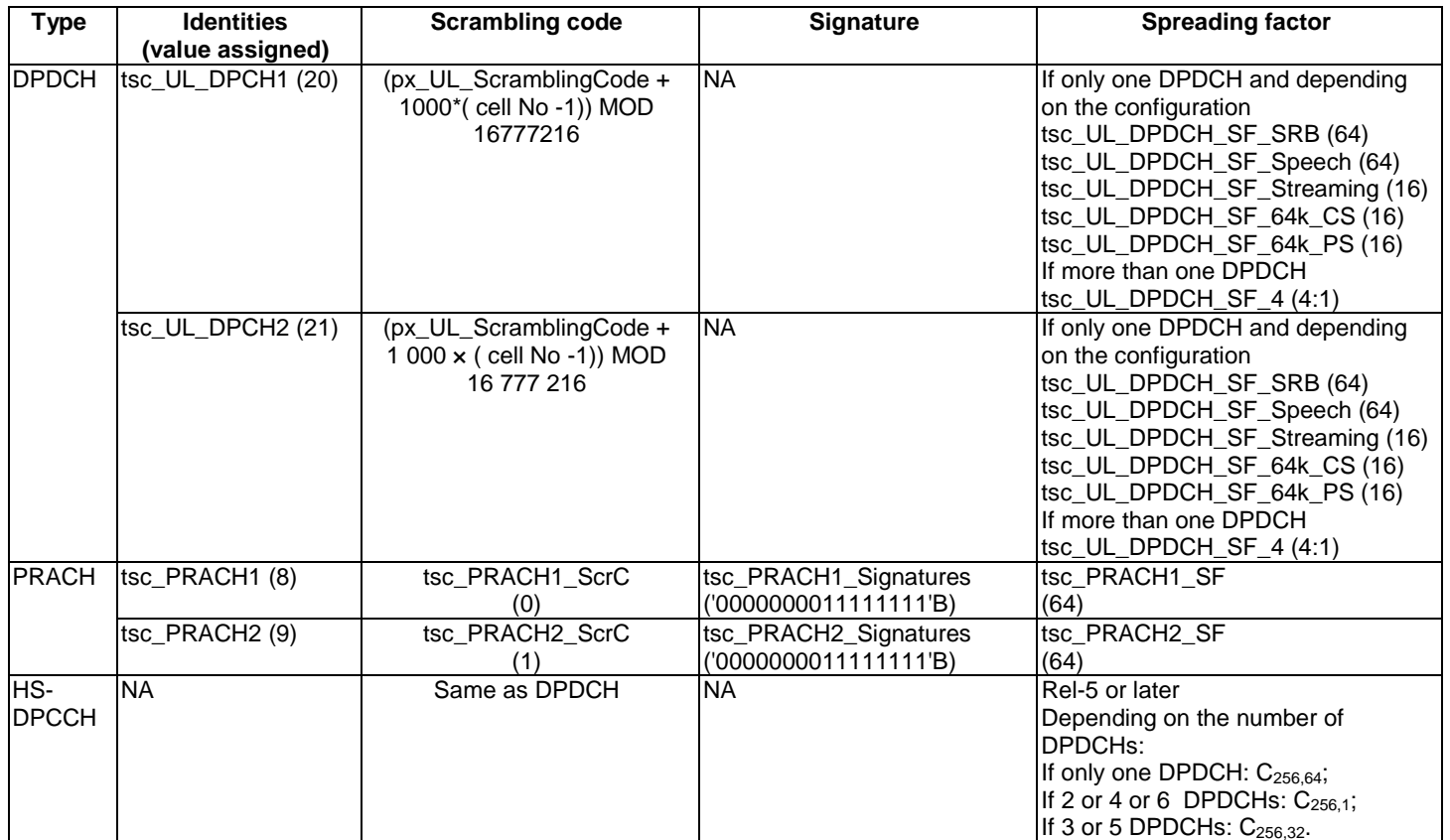

### **Table 37: Scrambling codes, signatures and spreading factor for uplink channels**

### 8.2.6 MAC-d

MAC-d and the served RLC are cell-independent and are configured by using the cell-id = -1. During reconfigurations, cell changes and state transitions, the relevant counters in the RLC and MAC-d are maintained.

For the active set updating, the DL DCH with the same channel Id in the different cells are implicitly connected to form the DL multiple paths.

#### 8.2.6.1 MAC-d configuration examples

The following example shows how the MAC and RLC ASP are used to configure different configurations.

The 1<sup>st</sup> parameter in ASP represents the cell identity: p\_CellId corresponds to the current cell identity, tsc\_CellDedicated corresponds to the cell independent  $(-1)$ . The 2<sup>nd</sup> parameter represents the channel Id, this parameter is not needed in the CRLC ASP).

#### **1. Cell\_DCH\_StandAloneSRB: configuration of DL/UL-DPCH1**

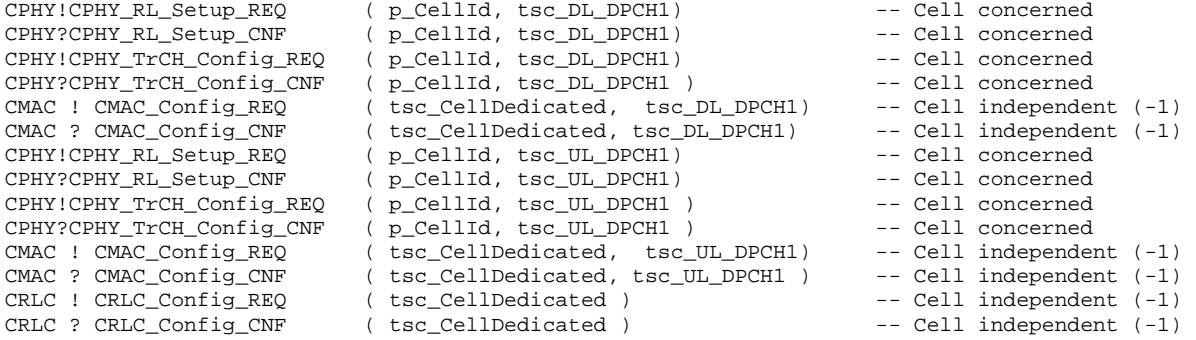

#### **2. Cell\_FACH: configuration of S-CCPCH1**

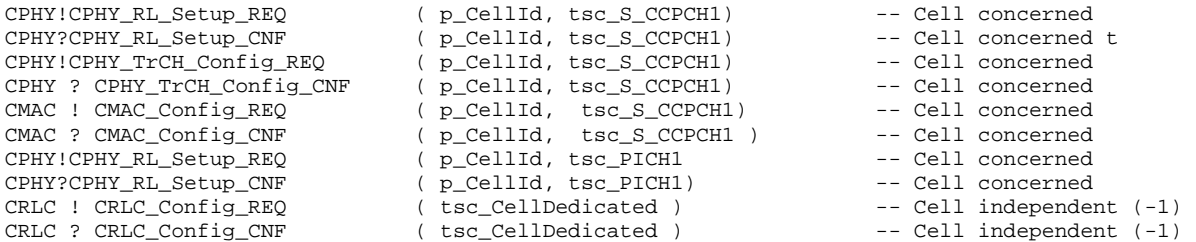

#### **3. Cell\_FACH: configuration of P-CCPCH**

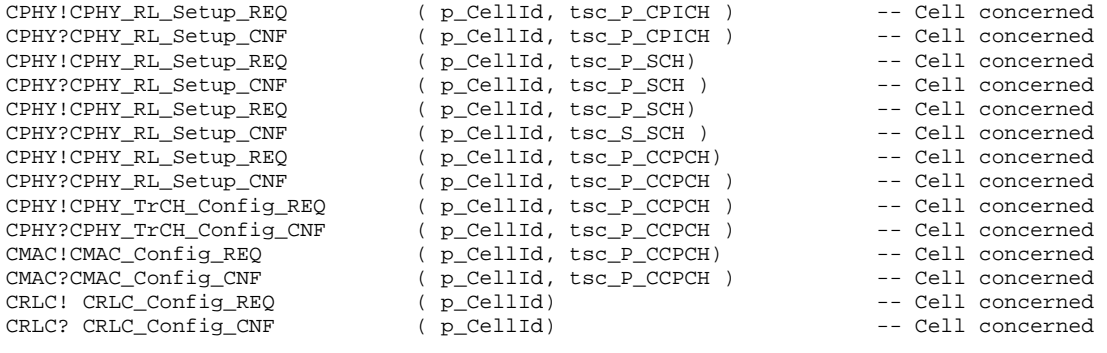

### 8.2.7 Configuration of compressed mode

### 8.2.7.1 UE Side

Two IE are available for the configuration of the compressed mode for the UE.

- a) DPCH\_CompressedModeInfo.
- b) DPCH\_CompressedModeStatusInfo.

Compressed mode initiation at UE side can be divided into 2 steps:

- a) Downloading compressed mode parameters.
- b) Activating the compressed mode.

Both of them can be done in one shot.

### 8.2.7.2 SS Side

Compressed mode configuration at SS side shall be maintained the same status as that on the UE side. So there are 3 different types of compressed mode configuration states both on UE and SS side.

- Configuration of compressed mode parameters (Use of DPCH\_CompressedModeInfo) without the activation.
- Configuration of compressed mode parameters and simultaneous activation (use of DPCH\_CompressedModeInfo).
- Only activation (use of DPCH\_CompressedModeStatusInfo).

If compressed mode parameters are to be downloaded to the UE without actually activation, it shall be configured on the SS side by any one of the following two procedures.

- If DPCH channel on which compressed mode is to be downloaded is not already configured, primitive "CPHY\_RL\_Setup\_REQ", with "CphyRlSetupReq. PhysicalChannelInfo" which is of choice, chosen to dPCHInfo shall be called. The procedure is used to pre-configure all compressed patterns necessary for test, but deactivate the all patterns configured at the beginning of the test. This procedure has not been implemented in the TTCN.
- If DPCH channel on which compressed mode is to be downloaded is already configured, the primitive "CPHY\_RL\_Modify\_REQ" with "CphyRlModifyReq. PhysicalChannelInfo" which is of choice, chosen to dPCHInfo shall be called. This procedure in generally used in the TTCN.

If compressed mode parameters are to be configured and simultaneously activated, the same procedure as for the configuration of compressed mode without activation shall be used.

Activation of the compressed mode, whose parameters are already configured shall be achieved by the primitive "CPHY\_RL\_Modify\_REQ" with "CphyRlModifyReq. PhysicalChannelInfo" which is of choice, chosen to dpch\_CompressedModeStatusInfo.

### 8.2.8 Use of U-RNTI and C-RNTI

The uRNTI and cRNTI are optional when configuring the MAC (CMAC\_Config\_REQ). Table 38 gives indication on when uRNTI and cRNTI are needed.

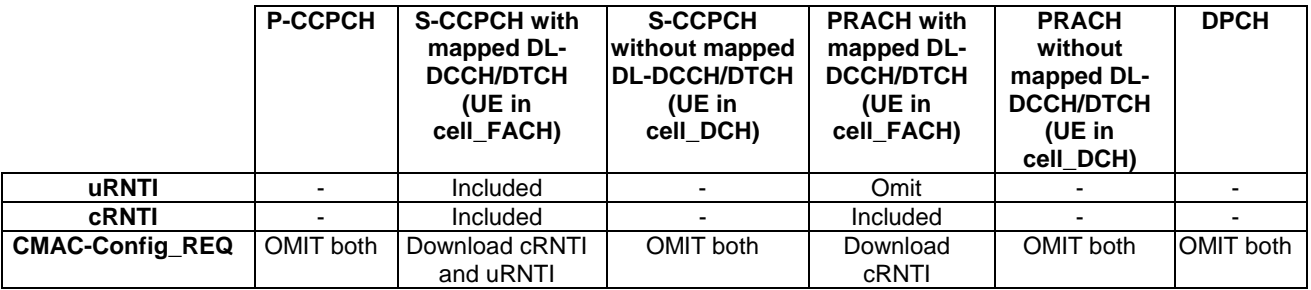

#### **Table 38: cRNTI and uRNTI in CMAC-Config\_REQ**

In the case of DL-DCCH/DTCH mapped on S-CCPCH, cRNTI and uRNTI are downloaded to the MAC layer. As default, SS MAC shall use cRNTI as UE id. At the CMAC configuration of the beginning of test cases, the RLC payload size is configured, as default on cRNTI for the MAC header calculation. If uRNTI is to be used the SS RLC payload size shall be reconfigured as cRNTI and uRNTI do not have the same length (16 bits and 32 bits respectively).

CELL UPDATE CONFIRM or URA UPDATE CONFIRM shall be sent on DCCH at the test for the ciphering reason except the periodic update without carrying the UE identity information. In this case the CELL UPDATE CONFIRM or URA UPDATE CONFIRM is sent on CCCH at the test.

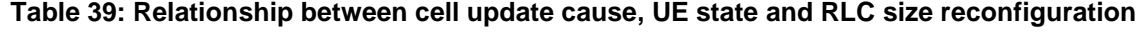

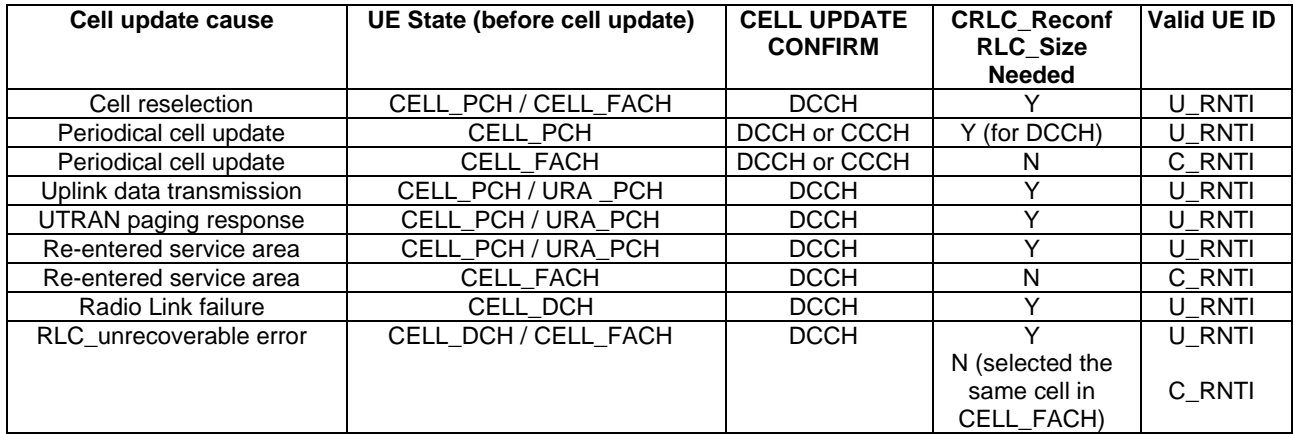

### 8.3 Channels configurations

### 8.3.1 Configuration of Cell\_FACH

The configuration is based on 3GPP TS 34.108 [3], clause 6.10.2.4.3.2.1.2 for downlink and 3GPP TS 34.108 [3], clause 6.10.2.4.4.1.1.1 for uplink. The configuration is applied to the RRC tests related in the states CELL\_FACH, CELL\_PCH and URA\_PCH. They need a minimum radio configuration for testing.

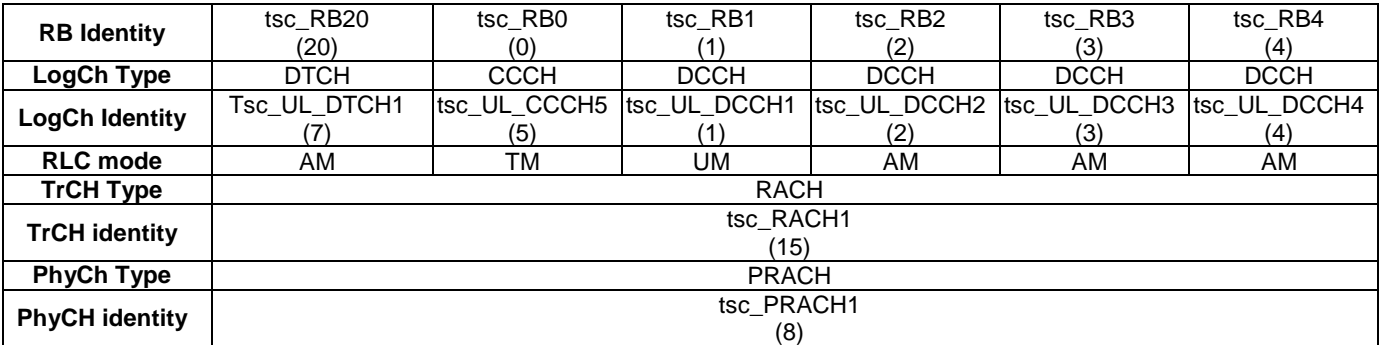

#### **Table 40: Uplink configuration of Cell\_FACH**

#### **Table 41: Downlink configuration of Cell\_FACH**

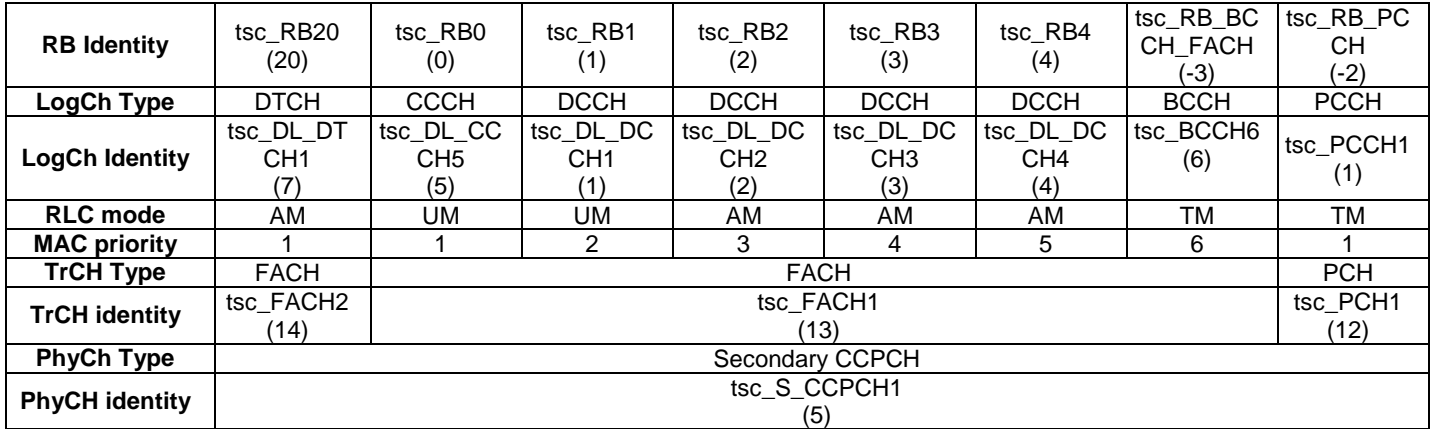

### 8.3.2 Configuration of Cell\_DCH\_StandAloneSRB

The configuration is based on 3GPP TS 34.108 [3], clause 6.10.2.4.1. 3. The RB0/UM-CCCH is referred to 3GPP TS 34.108 [3], clause 6.10.2.4.3.2.1.2 and RB0/TM-CCCH is referred to 3GPP TS 34.108 [3], clause 6.10.2.4.4.1.1.1. The configuration is applied to the RRC and NAS signalling tests in the DCH state without RAB.

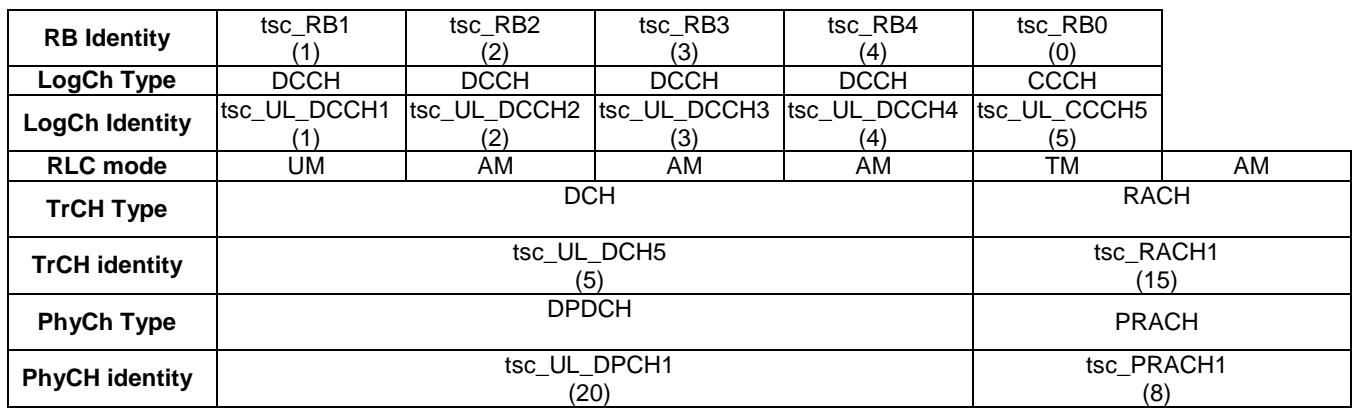

#### **Table 42: Uplink configuration of Cell\_DCH\_StandAloneSRB**

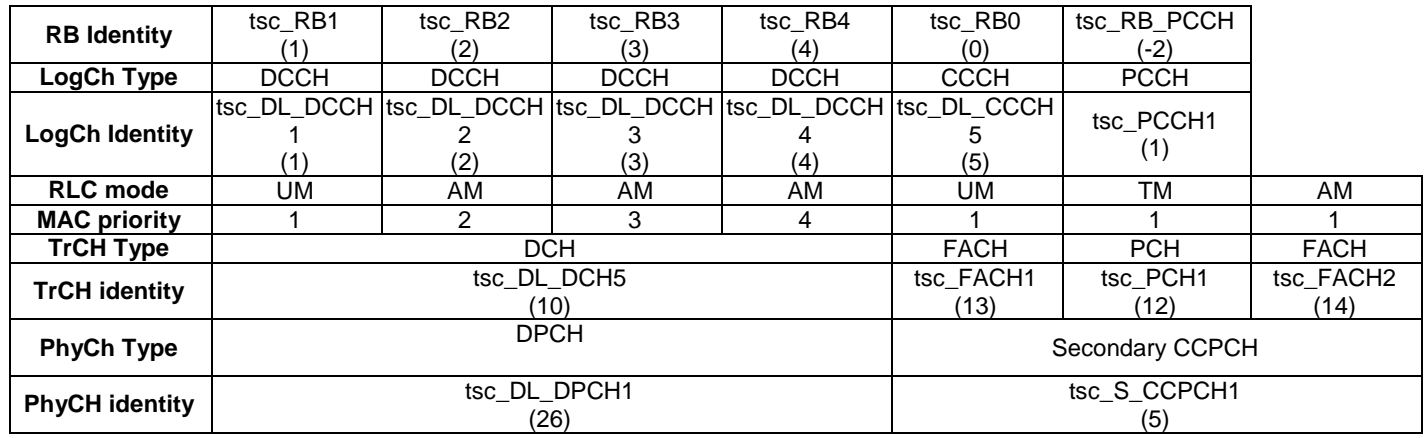

#### **Table 43: Downlink configuration of Cell\_DCH\_StandAloneSRB**

### 8.3.3 Configuration of Cell\_DCH\_Speech

The configuration is based on 3GPP TS 34.108 [3], clauses 6.10.2.4.1.4 and 6.10.2.4.1.5. The RB0/UM-CCCH is referred to 3GPP TS 34.108 [3], clause 6.10.2.4.3.2.1.2 and RB0/TM-CCCH is referred to 3GPP TS 34.108 [3], clause 6.10.2.4.4.1.1.1. The configuration is applied to those RRC and NAS signalling tests in the DCH state where a CS voice service, such as narrowband speech, emergency speech call or TS 61 for speech, is established.

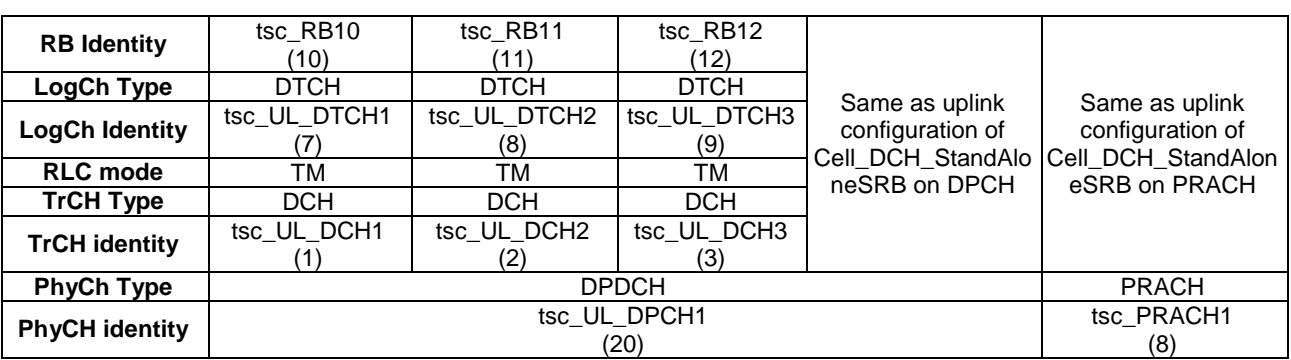

#### **Table 44: Uplink configuration of Cell\_DCH\_Speech**

#### **Table 45: Downlink configuration of Cell\_DCH\_Speech**

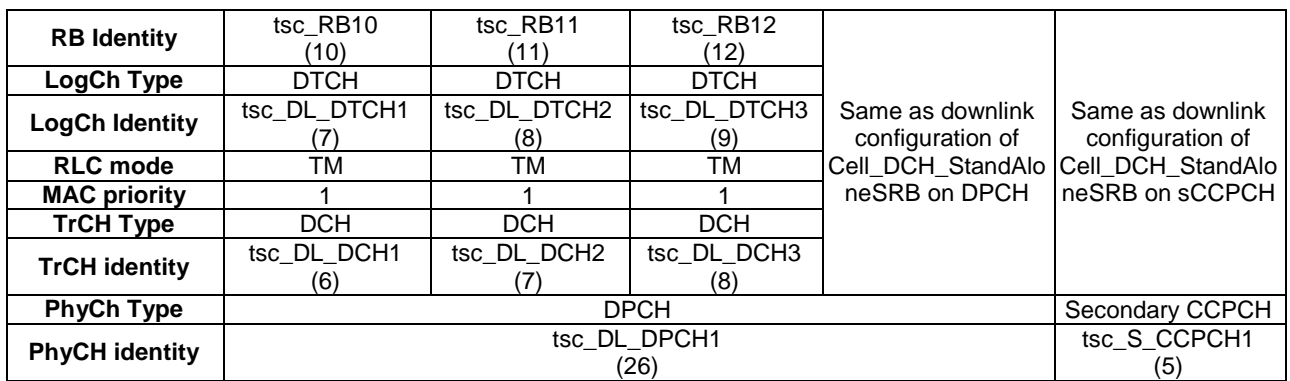

### 8.3.4 Configuration of Cell\_DCH\_64kCS\_RAB\_SRB

The configuration is based on 3GPP TS 34.108 [3], clause 6.10.2.4.1.13 for the conversational unknown quality class. The RB0/UM-CCCH is referred to 3GPP TS 34.108 [3], clause 6.10.2.4.3.2.1.2 and RB0/TM-CCCH is referred to

3GPP TS 34.108 [3], clause 6.10.2.4.4.1.1.1. The configuration is applied to those RRC and NAS signalling tests in the DCH state where one of the following CS transparent data services is established:

- Multimedia call 28,8 kbit/s, 3,1 kHz Audio;
- Multimedia call 32 kbit/s, UDI;
- Multimedia call 33,6 kbit/s, 3,1 kHz Audio;
- Multimedia call 56 kbit/s, RDI;
- Multimedia call 64 kbit/s, UDI;
- Asynchronous 3,1 kHz Audio 28,8 kbit/s;
- Synchronous 3,1 kHz Audio 28,8 kbit/s;
- Synchronous V.110 UDI up to 56 kbit/s;
- BTM RDI 56 kbit/s;
- BTM UDI 64 bit/s.

#### **Table 46: Uplink configuration of Cell\_DCH\_64kCS\_RAB\_SRB**

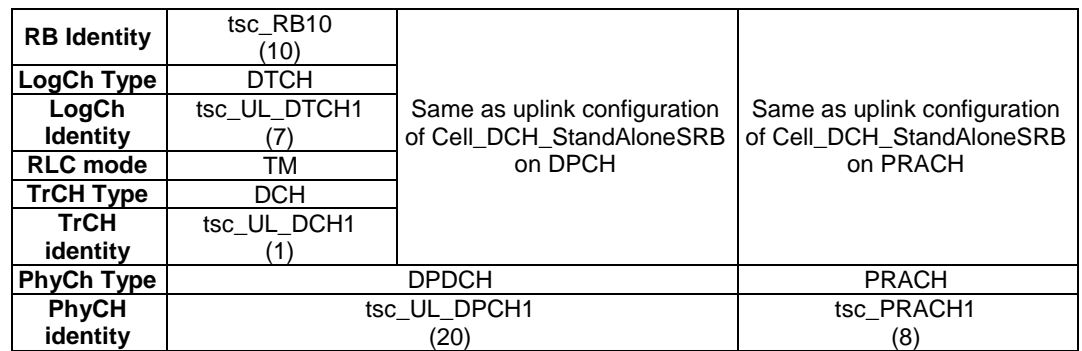

#### **Table 47: Downlink configuration of Cell\_DCH\_64kCS\_RAB\_SRB**

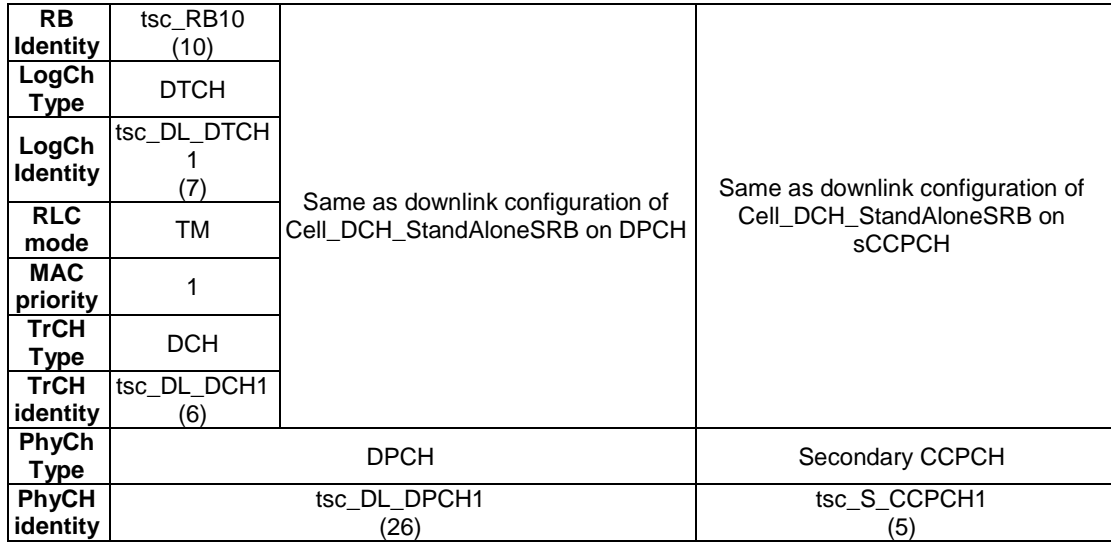

### 8.3.5 Configuration of Cell\_DCH\_57\_6kCS\_RAB\_SRB

The configuration is based on 3GPP TS 34.108 [3], clause 6.10.2.4.1.17 for the streaming unknown quality class. The RB0/UM-CCCH is referred to 3GPP TS 34.108 [3], 6.10.2.4.3.2.1.2 and RB0/TM-CCCH is referred to 3GPP TS 34.108 [3], clause 6.10.2.4.4.1.1.1. The configuration is applied to those RRC and NAS signalling tests in the DCH state where one of the following CS non-transparent data services is established:

- Asynchronous 3,1 kHz Audio up to 19,2 kbit/s;
- Asynchronous 3,1 kHz Audio modem auto-bauding;
- Asynchronous V.110 UDI up to 38,4 kbit/s, except 28,8 kbit/s;
- Asynchronous V.120 up to 56 kbit/s;
- Asynchronous PIAFS up to 64 kbit/s;
- Asynchronous FTM up to 64 kbit/s;
- Synchronous 3,1 kHz Audio up to 19,2 kbit/s;
- Synchronous V.110 UDI up to 56 kbit/s, except 28,8 kbit/s;
- Synchronous X.31 Flags Stuffing UDI up to 56 kbit/s;
- Synchronous V.120 up to 56 kbit/s;
- Synchronous BTM up to 64 kbit/s;
- TS61 FAX.

#### **Table 48: Uplink configuration of Cell\_DCH\_57\_6kCS\_RAB\_SRB**

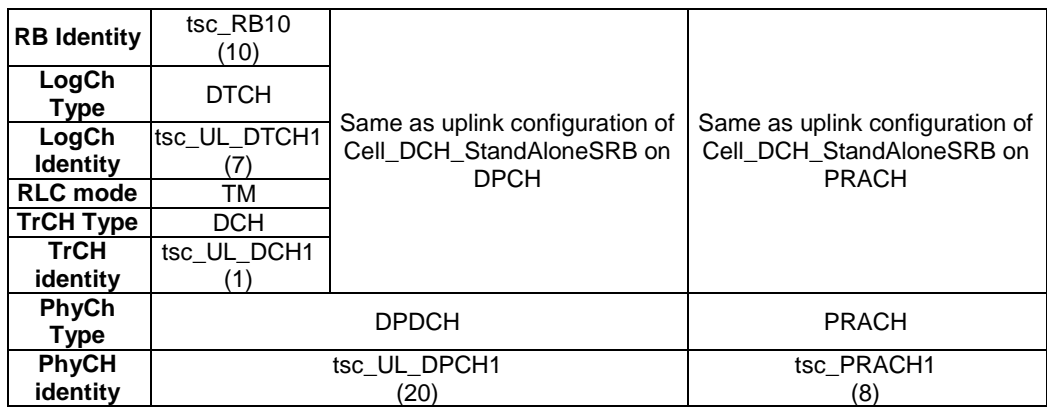

| <b>RB</b> Identity       | tsc RB10<br>(10) |                                                                |                                                                |  |  |
|--------------------------|------------------|----------------------------------------------------------------|----------------------------------------------------------------|--|--|
| LogCh<br><b>Type</b>     | <b>DTCH</b>      |                                                                |                                                                |  |  |
| LogCh<br><b>Identity</b> | tsc DL DTCH1     | Same as downlink configuration of<br>Cell_DCH_StandAloneSRB on | Same as downlink configuration of<br>Cell_DCH_StandAloneSRB on |  |  |
| RLC mode                 | <b>TM</b>        | <b>DPCH</b>                                                    | <b>SCCPCH</b>                                                  |  |  |
| <b>MAC</b>               |                  |                                                                |                                                                |  |  |
| priority                 |                  |                                                                |                                                                |  |  |
| <b>TrCH Type</b>         | <b>DCH</b>       |                                                                |                                                                |  |  |
| <b>TrCH</b>              | tsc DL DCH1      |                                                                |                                                                |  |  |
| identity                 | (6)              |                                                                |                                                                |  |  |
| <b>PhyCh</b>             |                  | <b>DPCH</b>                                                    | Secondary CCPCH                                                |  |  |
| <b>Type</b>              |                  |                                                                |                                                                |  |  |
| <b>PhyCH</b>             |                  | tsc DL DPCH1                                                   | tsc_S_CCPCH1                                                   |  |  |
| identity                 |                  | (26)                                                           | 5)                                                             |  |  |

**Table 49: Downlink configuration of Cell\_DCH\_57\_6kCS\_RAB\_SRB** 

### 8.3.6 Configuration of Cell\_RLC\_DCH\_ RAB

The configuration is based on 3GPP TS 34.108 [3], clauses 6.11.1, 6.11.2, 6.11.3, and 6.11.4 for the RLC AM and UM tests with 7 and 15 bit length indicators. The RB0/UM-CCCH is referred to 3GPP TS 34.108 [3], clause 6.10.2.4.3.2.1.2 and RB0/TM-CCCH is referred to 3GPP TS 34.108 [3], clause 6.10.2.4.4.1.1.1.

The RB Ids used for the DTCH depend on the RLC mode and length indicator size being simulated (reference clause 6.5.2, RLC test method). Table 50 shows the test suite constants used for each RLC mode, and length indicator size.

#### **Table 50: RB Ids used for DTCH depending on RLC mode and LI size**

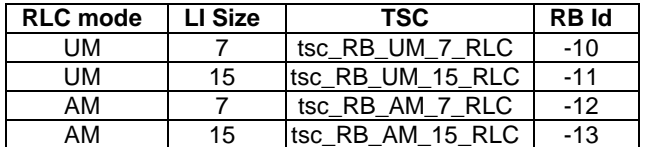

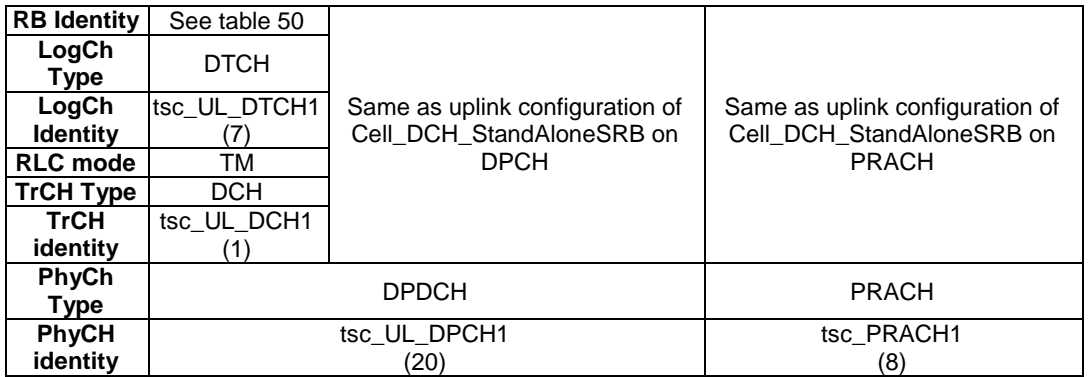

#### **Table 51: Uplink configuration of Cell\_RLC\_DCH\_RAB**

| <b>RB</b><br><b>Identity</b> | See table 50      |                                                                     |                                                                                 |  |  |
|------------------------------|-------------------|---------------------------------------------------------------------|---------------------------------------------------------------------------------|--|--|
| LogCh<br>Type                | <b>DTCH</b>       |                                                                     |                                                                                 |  |  |
| LogCh<br><b>Identity</b>     | tsc_DL_DTCH1<br>7 |                                                                     |                                                                                 |  |  |
| <b>RLC</b><br>mode           | TM                | Same as downlink configuration of<br>Cell_DCH_StandAloneSRB on DPCH | Same as downlink configuration of<br>Cell DCH StandAloneSRB on<br><b>SCCPCH</b> |  |  |
| MAC<br>priority              |                   |                                                                     |                                                                                 |  |  |
| <b>TrCH</b><br>Type          | <b>DCH</b>        |                                                                     |                                                                                 |  |  |
| <b>TrCH</b><br>identity      | tsc DL DCH1<br>(6 |                                                                     |                                                                                 |  |  |
| PhyCh<br>Type                |                   | <b>DPCH</b>                                                         | Secondary CCPCH                                                                 |  |  |
| <b>PhyCH</b><br>identity     |                   | tsc DL DPCH1<br>(26)                                                | tsc S CCPCH1<br>(5)                                                             |  |  |

**Table 52: Downlink configuration of Cell\_RLC\_DCH\_RAB** 

### 8.3.7 Configuration of Cell\_FACH\_BMC

The configuration is based on 3GPP TS 34.108 [3], clause 6.10.2.4.3.2.1.2 for downlink and 3GPP TS 34.108 [3], clause 6.10.2.4.4.1.1.1 without RAB/DTCH for uplink. A RB30/CTCH is configured. The configuration is applied to the BMC and CBSMS tests.

The uplink configuration of Cell\_FACH\_BMC is the same as the uplink configuration of Cell\_FACH.

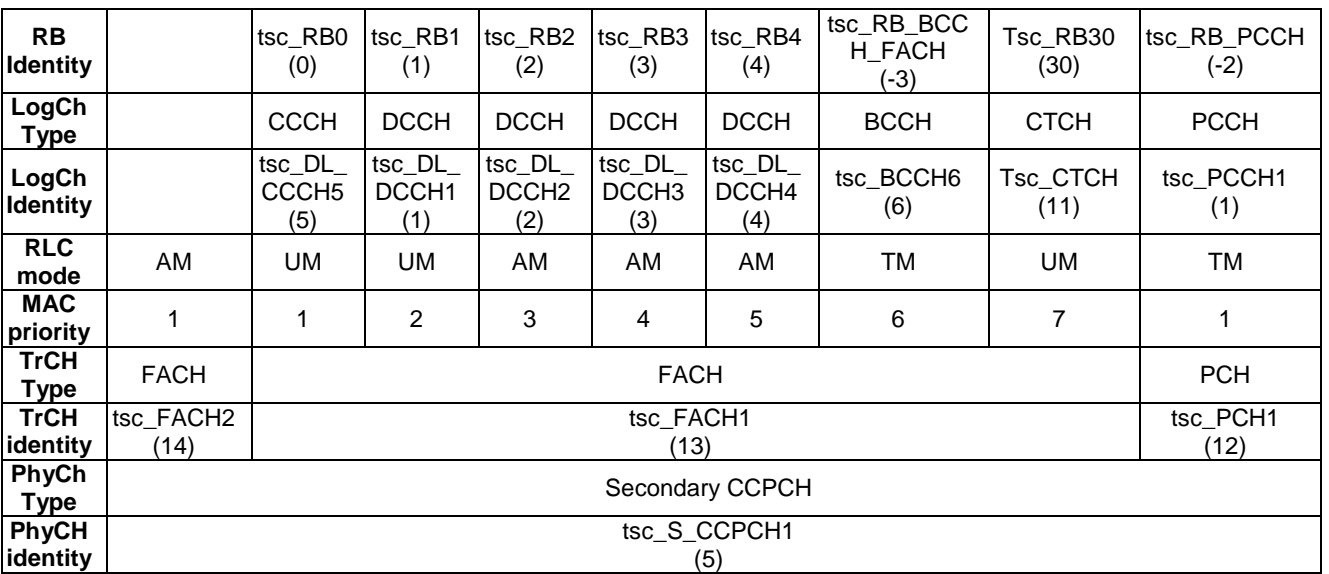

#### **Table 53: Downlink configuration of Cell\_FACH\_BMC**

### 8.3.8 Configuration of PS Cell\_DCH\_64kPS\_RAB\_SRB and Cell\_PDCP\_AM\_RAB

The configuration is based on 3GPP TS 34.108 [3], clause 6.10.2.4.1.26. The RB0/UM-CCCH is referred to 3GPP TS 34.108 [3], clause 6.10.2.4.3.2.1.2 and RB0/TM-CCCH is referred to 3GPP TS 34.108 [3], clause 6.10.2.4.4.1.1.1. The configuration is applied to those RRC and NAS signalling tests in the DCH state where a PS RAB on DTCH is setup for the interactive or background service class. The configuration is applied to PDCP test cases in acknowledge mode.

#### **Table 54: Uplink configuration of PS Cell\_DCH\_64kPS\_RAB\_SRB SRB and Cell\_PDCP\_AM\_RAB**

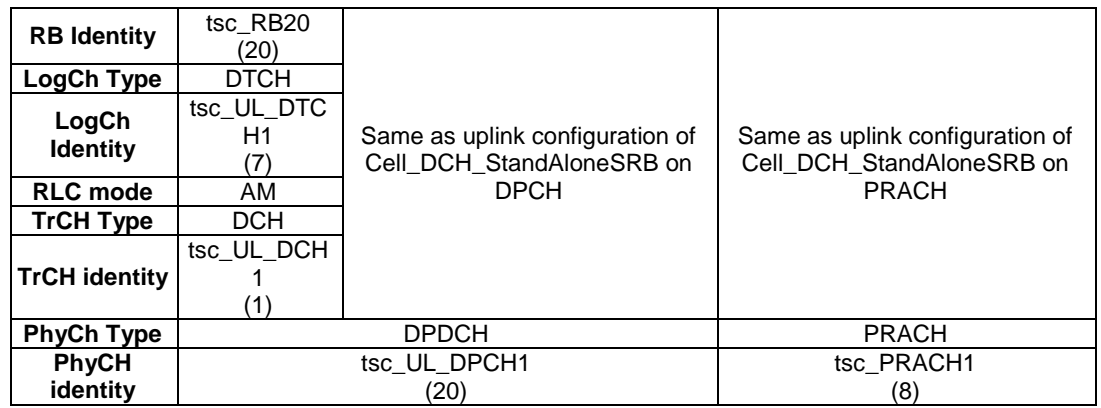

#### **Table 55: Downlink configuration of PS Cell\_DCH\_64kPS\_RAB\_SRB SRB and Cell\_PDCP\_AM\_RAB**

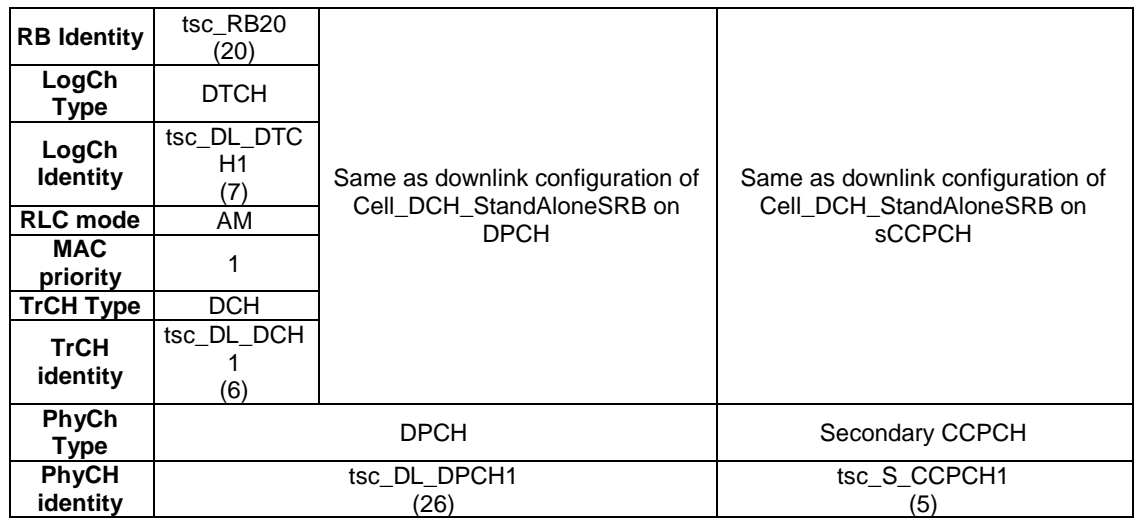

### 8.3.9 Configuration of Cell\_Two\_DTCH

The configuration is based on 3GPP TS 34.108 [3], clauses 6.10.2.4.1.6 to 6.10.2.4.1.11. The RB0/UM-CCCH is referred to 3GPP TS 34.108 [3], clause 6.10.2.4.3.2.1.2 and RB0/TM-CCCH is referred to 3GPP TS 34.108 [3], clause 6.10.2.4.4.1.1.1. The configuration is applied to RB tests.

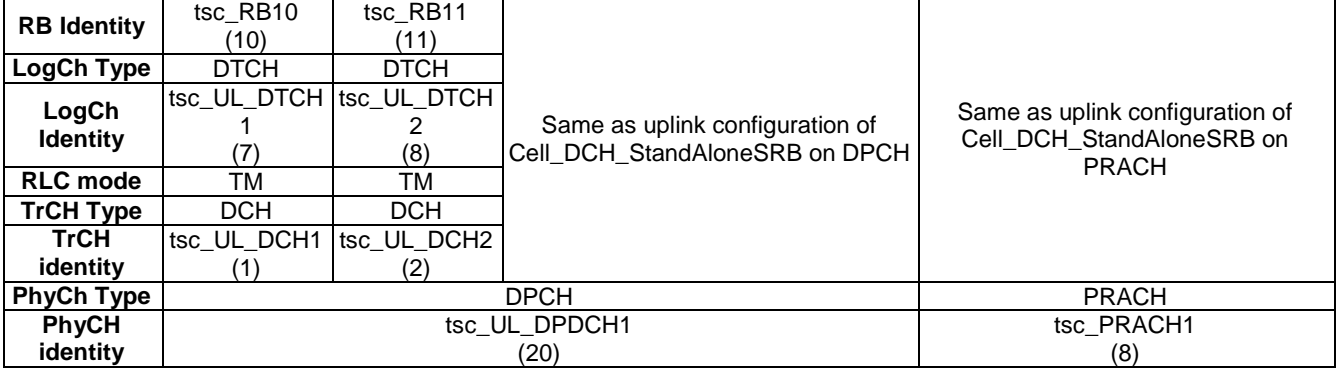

#### **Table 56: Uplink configuration of Cell\_Two\_DTCH**

#### **Table 57: Downlink configuration of Cell\_Two\_DTCH**

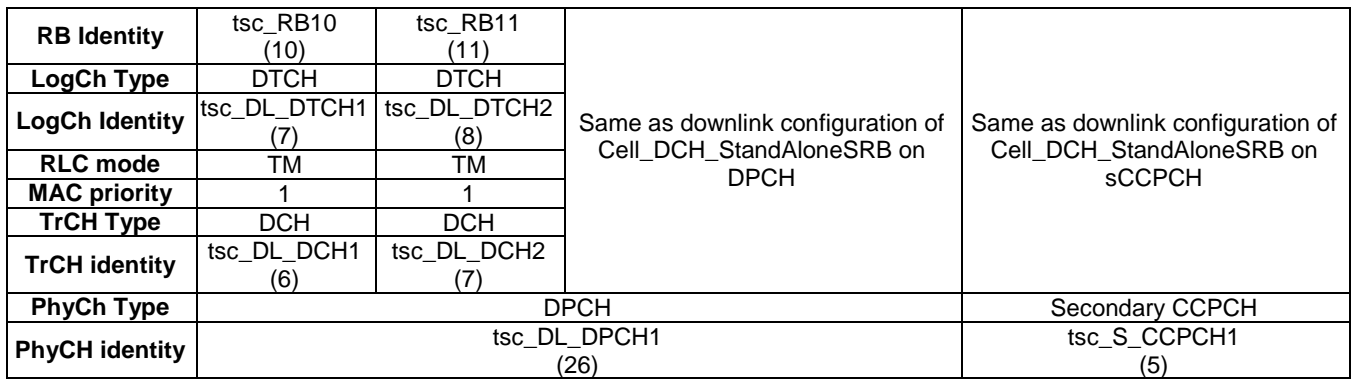

### 8.3.10 Configuration of Cell\_Single\_DTCH (CS)

The configuration is based on 3GPP TS 34.108 [3], clauses 6.10.2.4.1.12 to 6.10.2.4.1.22. The RB0/UM-CCCH is referred to 3GPP TS 34.108 [3], clause 6.10.2.4.3.2.1.2 and RB0/TM-CCCH is referred to 3GPP TS 34.108 [3], clause 6.10.2.4.4.1.1.1. The configuration is applied to RB tests.

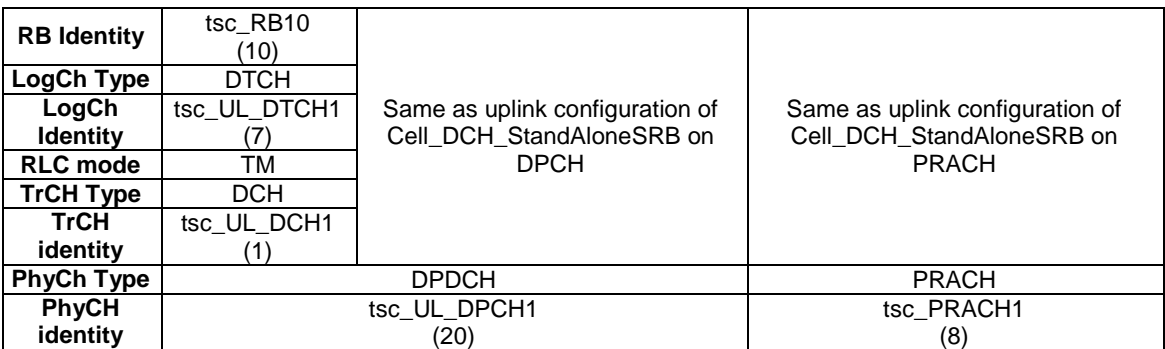

#### **Table 58: Uplink configuration of Cell\_Single\_DTCH (CS)**

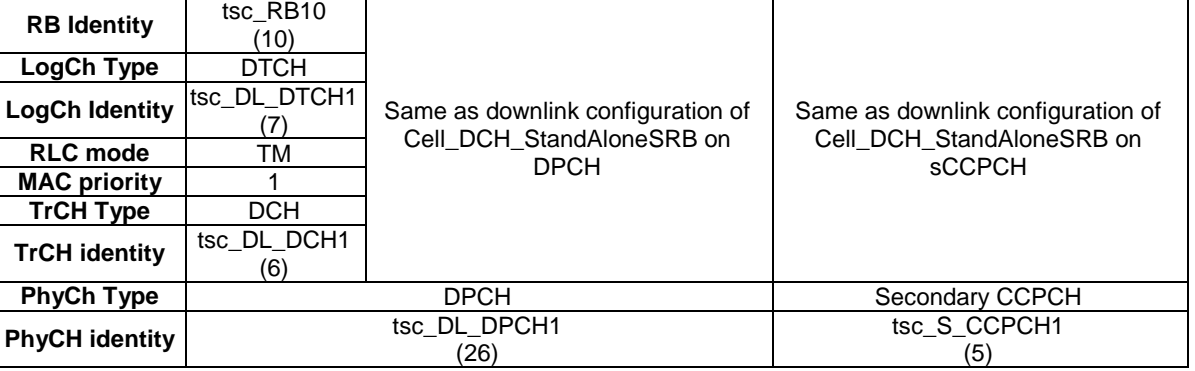

#### **Table 59: Downlink configuration of Cell\_Single\_DTCH (CS)**

### 8.3.11 Configuration of PS Cell\_PDCP\_UM\_RAB

The configuration is based on 3GPP TS 34.108 [3], clause 6.10.2.4.1.26. The RB0/UM-CCCH is referred to 3GPP TS 34.108 [3], clause 6.10.2.4.3.2.1.2 and RB0/TM-CCCH is referred to 3GPP TS 34.108 [3], clause 6.10.2.4.4.1.1.1. The configuration is applied to PDCP test cases in unacknowledge mode.

#### **Table 60: Uplink configuration of PS Cell\_PDCP\_UM\_RAB**

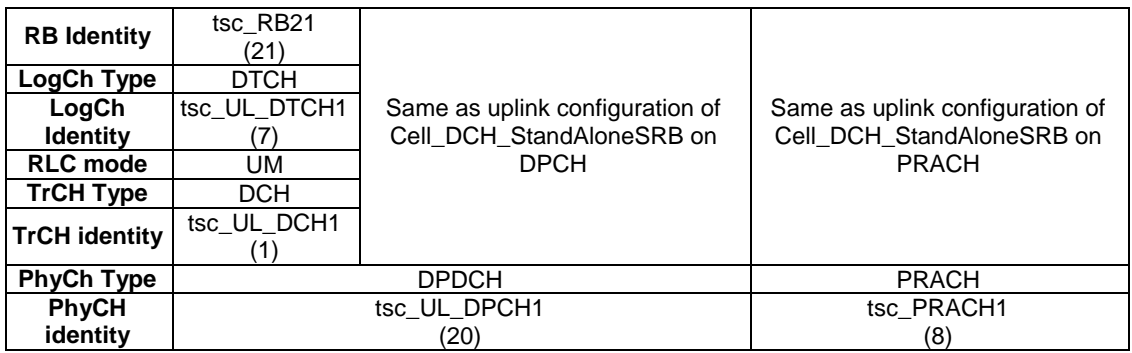

#### **Table 61: Downlink configuration of PS Cell\_PDCP\_UM\_RAB**

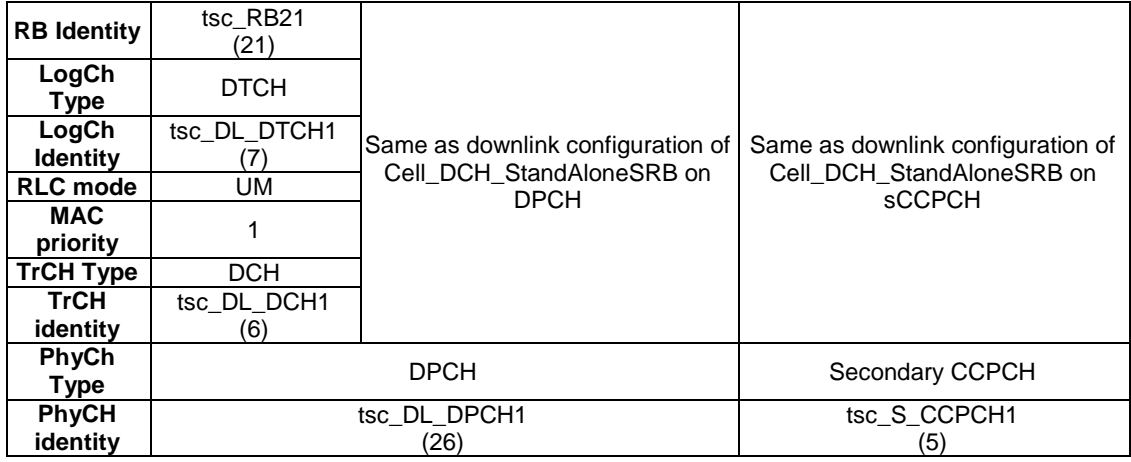

### 8.3.12 Configuration of PS Cell\_PDCP\_AM\_UM\_RAB

The configuration is based on 3GPP TS 34.108 [3], clause 6.10.2.4.1.26. The RB0/UM-CCCH is referred to 3GPP TS 34.108 [3], clause 6.10.2.4.3.2.1.2 and RB0/TM-CCCH is referred to 3GPP TS 34.108 [3],

clause 6.10.2.4.4.1.1.1. The configuration is applied to PDCP test cases using both the acknowledged and unacknowledged mode.

| <b>RB</b> Identity | tsc RB21<br>tsc RB20                |              |                                 |                                 |
|--------------------|-------------------------------------|--------------|---------------------------------|---------------------------------|
|                    | (20                                 | (21)         |                                 |                                 |
| LogCh Type         | <b>DTCH</b>                         | <b>DTCH</b>  |                                 |                                 |
| LogCh              | tsc UL DTCH1                        | tsc UL DTCH2 | Same as uplink configuration of | Same as uplink configuration of |
| <b>Identity</b>    | (8)                                 |              | Cell_DCH_StandAloneSRB on       | Cell_DCH_StandAloneSRB on       |
| <b>RLC</b> mode    | AM<br>UM                            |              | <b>DPCH</b>                     | <b>PRACH</b>                    |
| <b>TrCH Type</b>   |                                     | <b>DCH</b>   |                                 |                                 |
|                    | tsc UL DCH1<br><b>TrCH identity</b> |              |                                 |                                 |
|                    |                                     |              |                                 |                                 |
| <b>PhyCh Type</b>  |                                     | <b>DPDCH</b> |                                 | <b>PRACH</b>                    |
| <b>PhyCH</b>       |                                     | tsc UL DPCH1 |                                 | tsc PRACH1                      |
| identity           |                                     | (20)         |                                 | (8)                             |

**Table 62: Uplink configuration of PS Cell\_PDCP\_AM\_UM\_RAB** 

#### **Table 63: Downlink configuration of PS Cell\_PDCP\_AM\_UM\_RAB**

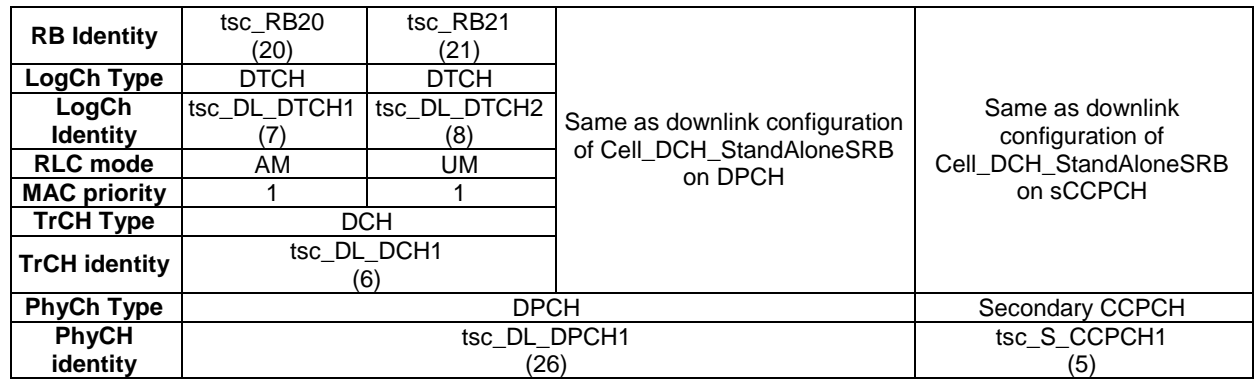

### 8.3.13 Configuration of Cell\_2SCCPCH\_BMC

The configuration is based on 3GPP TS 34.108 [3], clause 6.10.2.4.3.2.1.2 for downlink and 3GPP TS 34.108 [3], clause 6.10.2.4.4.1.1.1 without RAB/DTCH for uplink. RB30/CTCH and RB31/CTCH as well as two PCCH are configured. The configuration is applied to the BMC and CBSMS tests.

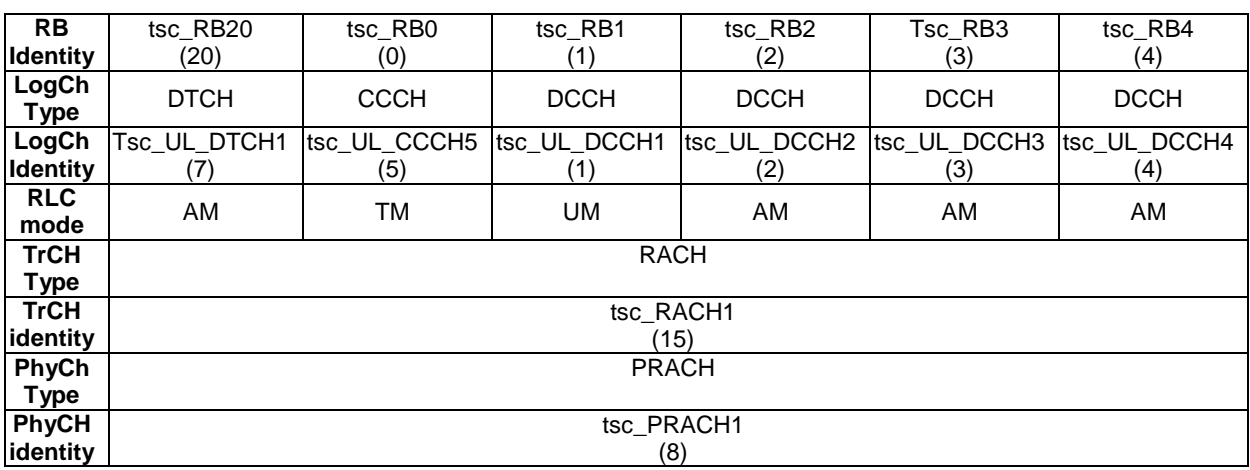

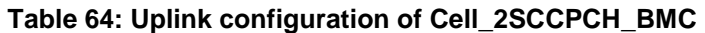

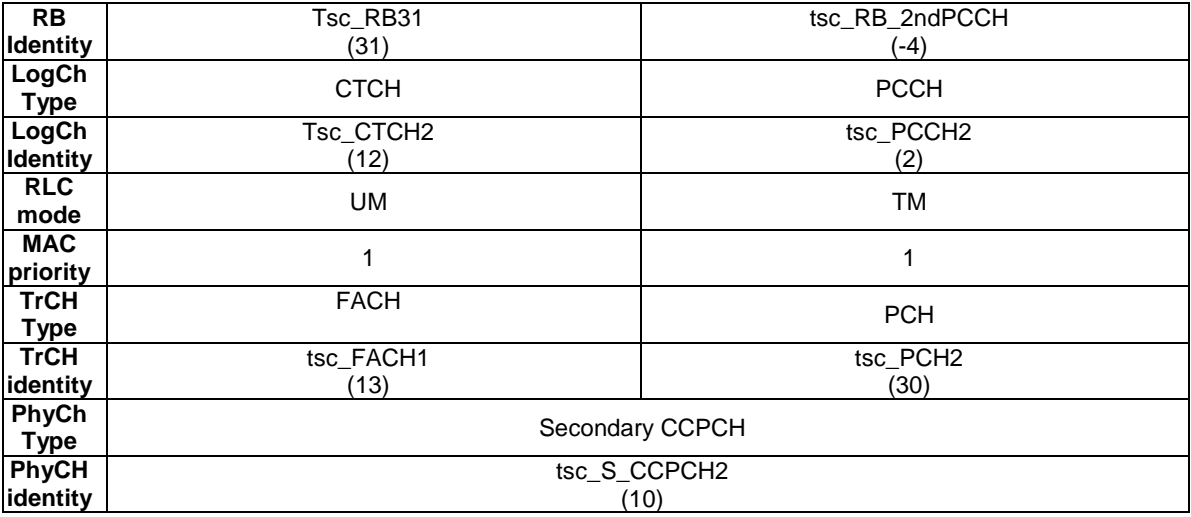

#### **Table 65: Downlink configuration of Cell\_2SCCPCH\_BMC: second S-CCPCH**

#### **Table 66: Downlink configuration of Cell\_2SCCPCH\_BMC: first S-CCPCCH**

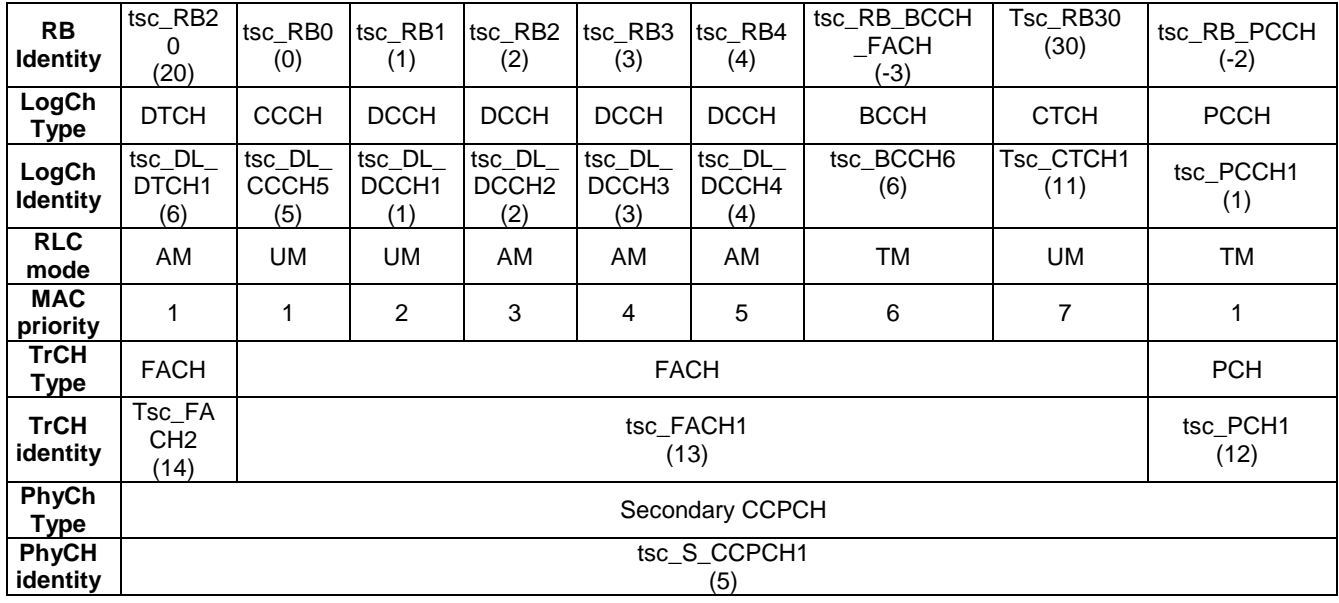

### 8.3.14 Configuration of Cell\_Four\_DTCH\_CS\_PS, Cell\_Four\_DTCH\_PS\_CS

The configuration is based on 3GPP TS 34.108 [3], clauses 6.10.2.4.1.40. The RB0/UM-CCCH is referred to 3GPP TS 34.108 [3], clause 6.10.2.4.3.2.1.2 and RB0/TM-CCCH is referred to 3GPP TS 34.108 [3], clause 6.10.2.4.4.1.1.1. The configuration is applied to RB tests.

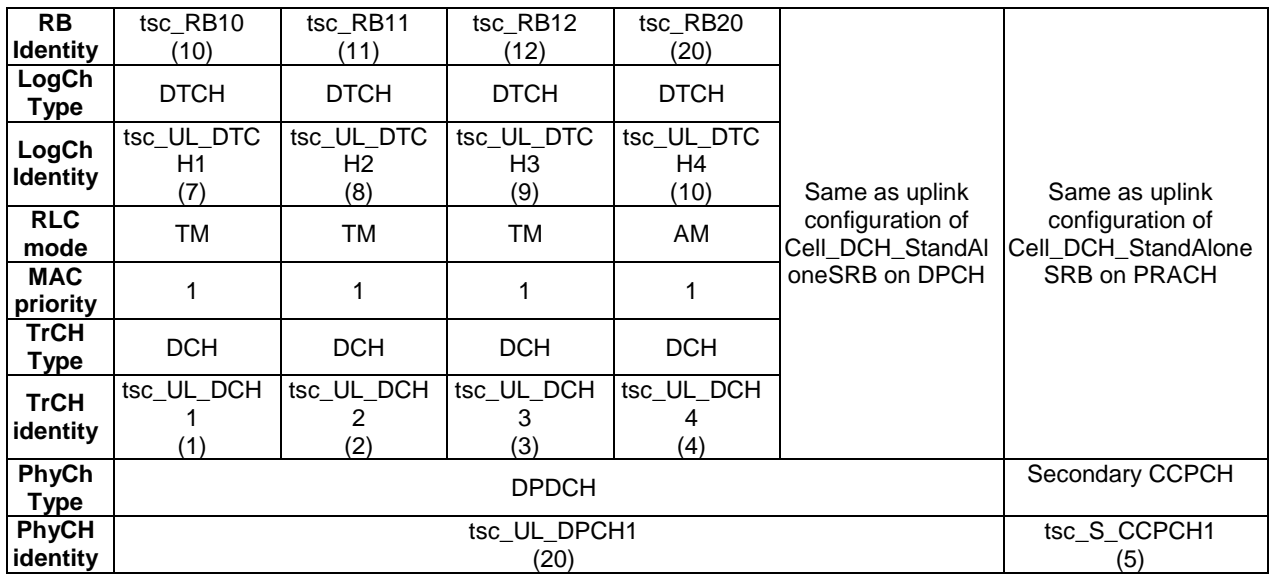

#### **Table 67: Uplink configuration of Cell\_Four\_DTCH\_CS\_PS**

#### **Table 68: Downlink configuration of Cell\_Four\_DTCH\_CS\_PS, Cell\_Four\_DTCH\_PS\_CS**

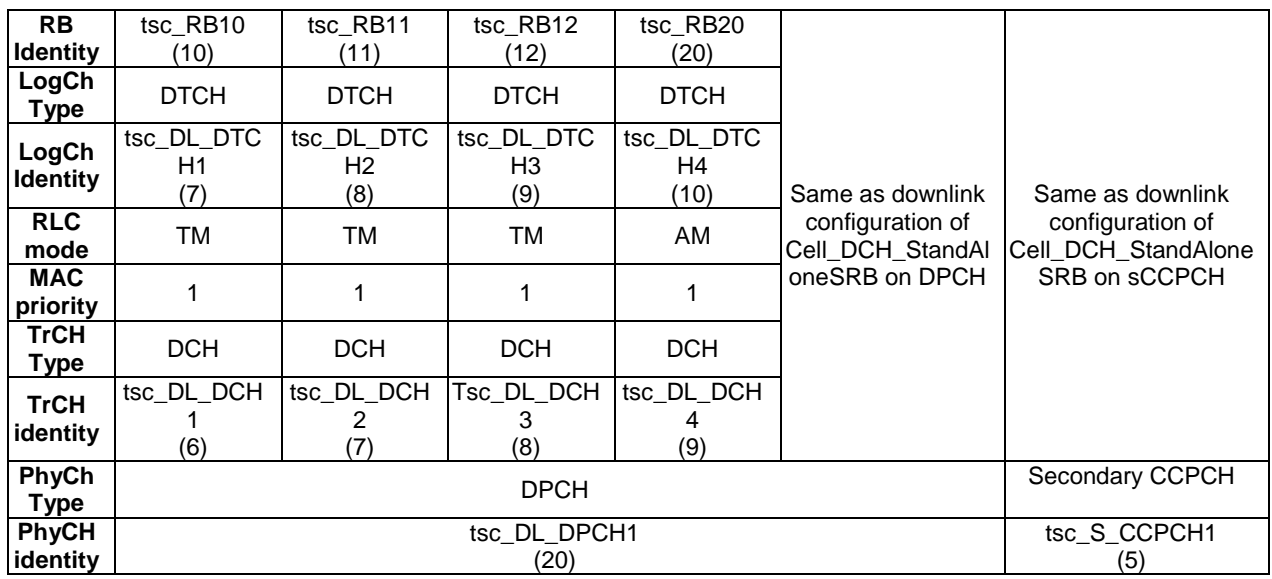

### 8.3.15 Configuration of Cell\_Two\_DTCH\_CS\_PS, Cell\_Two\_DTCH\_PS\_CS

The configuration is based on 3GPP TS 34.108 [3], clauses 6.10.2.4.1.51 and 6.10.2.4.1.53. The RB0/UM-CCCH is referred to 3GPP TS 34.108 [3], clause 6.10.2.4.3.2.1.2 and RB0/TM-CCCH is referred to 3GPP TS 34.108 [3], clause 6.10.2.4.4.1.1.1. The configuration is applied to RB tests.

| <b>RB Identity</b> | tsc RB10     | tsc RB20     |                               |                                    |  |
|--------------------|--------------|--------------|-------------------------------|------------------------------------|--|
|                    | (10)         | (20)         |                               |                                    |  |
| LogCh Type         | <b>DTCH</b>  | <b>DTCH</b>  | Same as uplink                |                                    |  |
| LogCh              | tsc_UL_DTCH1 | tsc UL DTCH2 | configuration of              | Same as uplink<br>configuration of |  |
| <b>Identity</b>    |              | (8)          | Cell_DCH_StandA<br>loneSRB on | Cell_DCH_StandAloneS               |  |
| <b>RLC</b> mode    | ТM           | AM           |                               | <b>RB on PRACH</b>                 |  |
| <b>TrCH Type</b>   | <b>DCH</b>   | <b>DCH</b>   | <b>DPCH</b>                   |                                    |  |
| <b>TrCH</b>        | tsc_UL_DCH1  | tsc_UL_DCH2  |                               |                                    |  |
| identity           |              |              |                               |                                    |  |
| <b>PhyCh Type</b>  |              | <b>DPDCH</b> |                               | <b>PRACH</b>                       |  |
| PhyCH              |              | tsc UL DPCH1 |                               | tsc PRACH1                         |  |
| identity           |              | (20)         |                               | (8)                                |  |

**Table 69:Uplink configuration of Cell\_Two\_DTCH\_CS\_PS, Cell\_Two\_DTCH\_PS\_CS** 

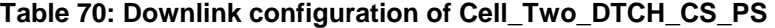

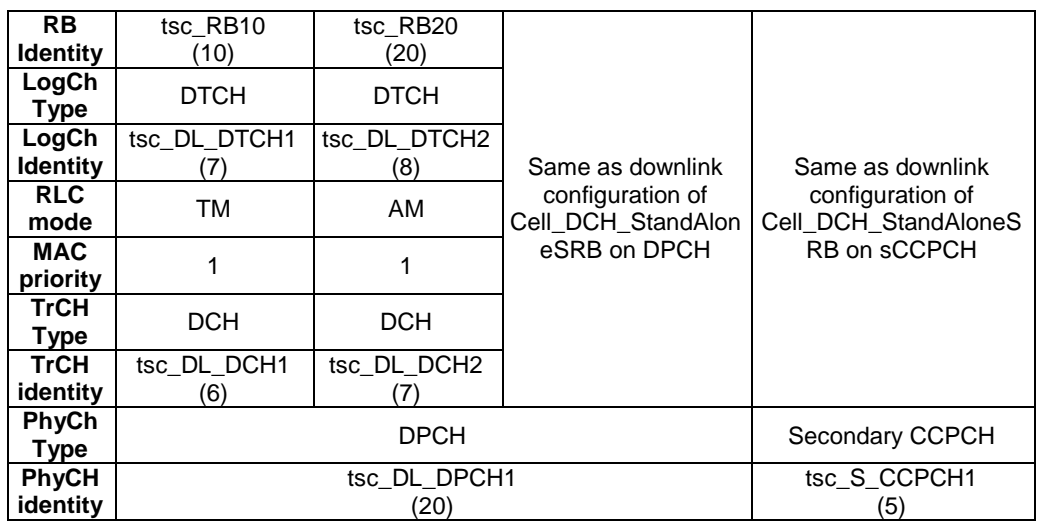

### 8.3.16 Configuration of Cell\_Four\_DTCH\_CS

The configuration is based on 3GPP TS 34.108 [3], clauses 6.10.2.4.1.49. The RB0/UM-CCCH is referred to 3GPP TS 34.108 [3], clause 6.10.2.4.3.2.1.2 and RB0/TM-CCCH is referred to 3GPP TS 34.108 [3], clause 6.10.2.4.4.1.1.1. The configuration is applied to RB tests.

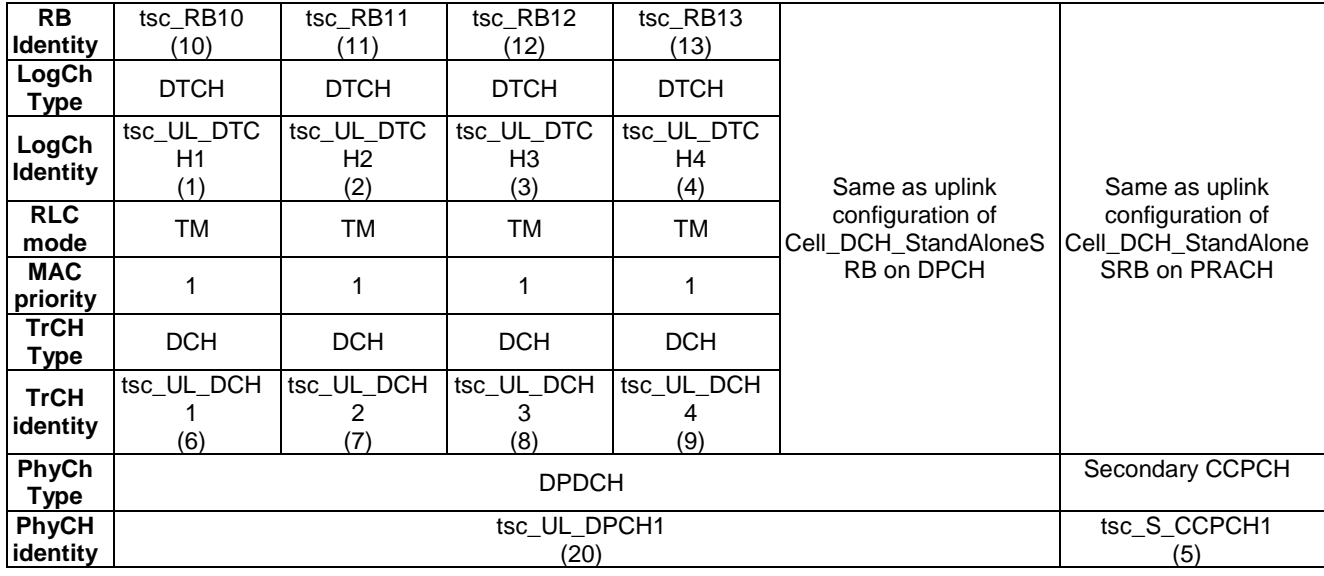

#### **Table 71: Uplink configuration of Cell\_Four\_DTCH\_CS**

#### **Table 72: Downlink configuration of Cell\_Four\_DTCH\_CS**

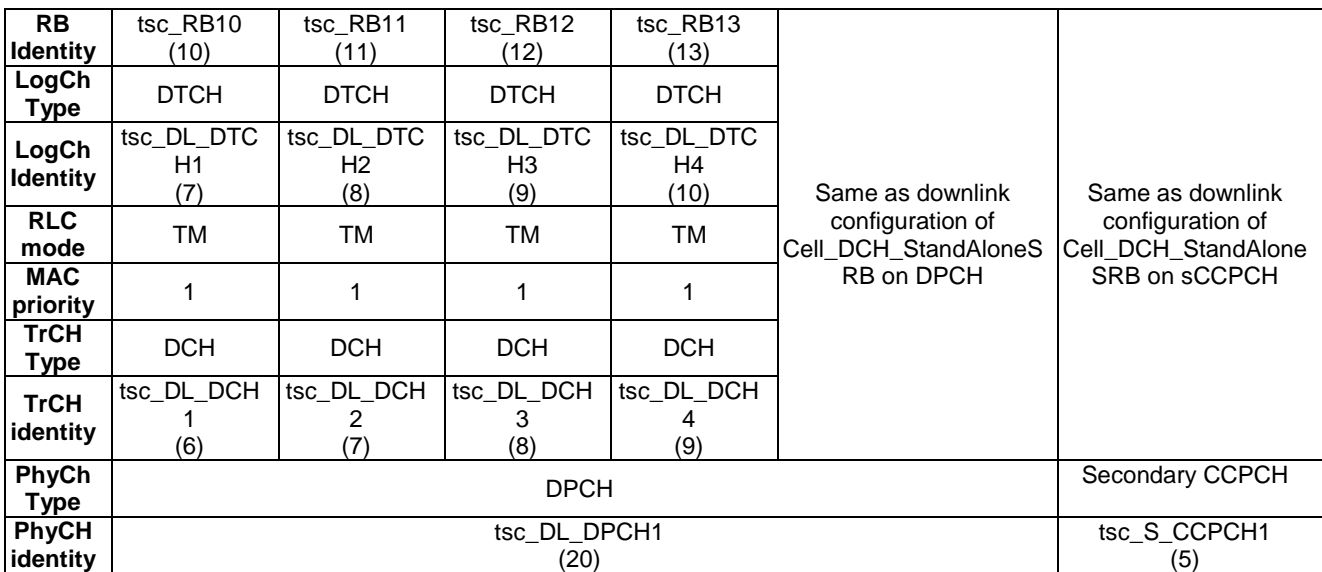

### 8.3.17 Configuration of Cell\_DCH\_MAC\_SRB

The configuration is based on 3GPP TS 34.108 [3], clause 6.10.2.4.1. 3. The RB0/UM-CCCH is referred to 3GPP TS 34.108 [3], clause 6.10.2.4.3.2.1.2 and RB0/TM-CCCH is referred to 3GPP TS 34.108 [3], clause 6.10.2.4.4.1.1.1; except that RB3 is mapped on TM mode.

The configuration is applied to the MAC tests.

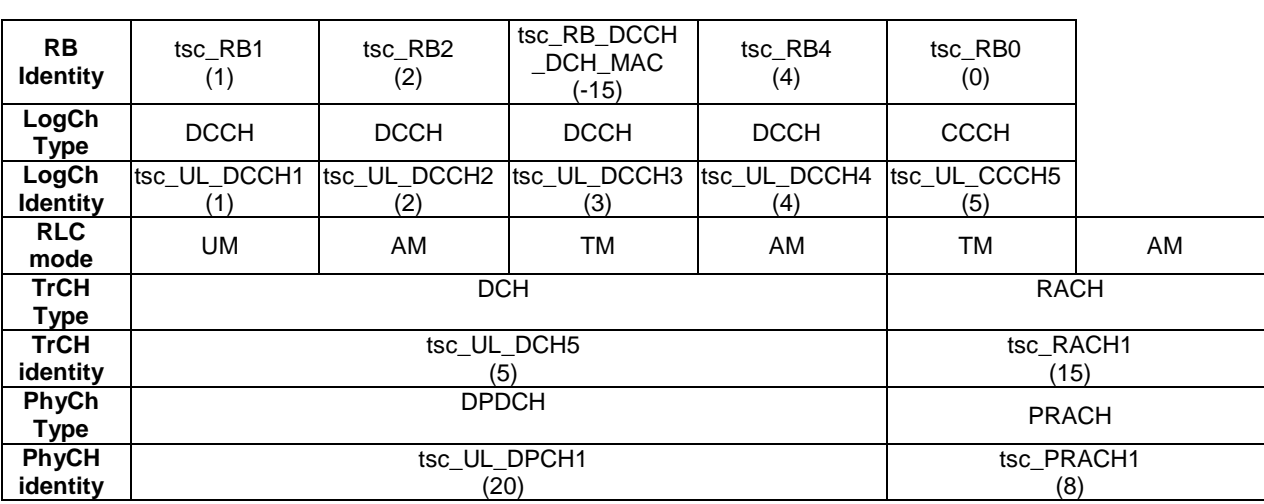

#### **Table 73: Uplink configuration of Cell\_DCH\_MAC\_SRB**

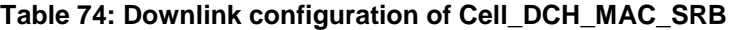

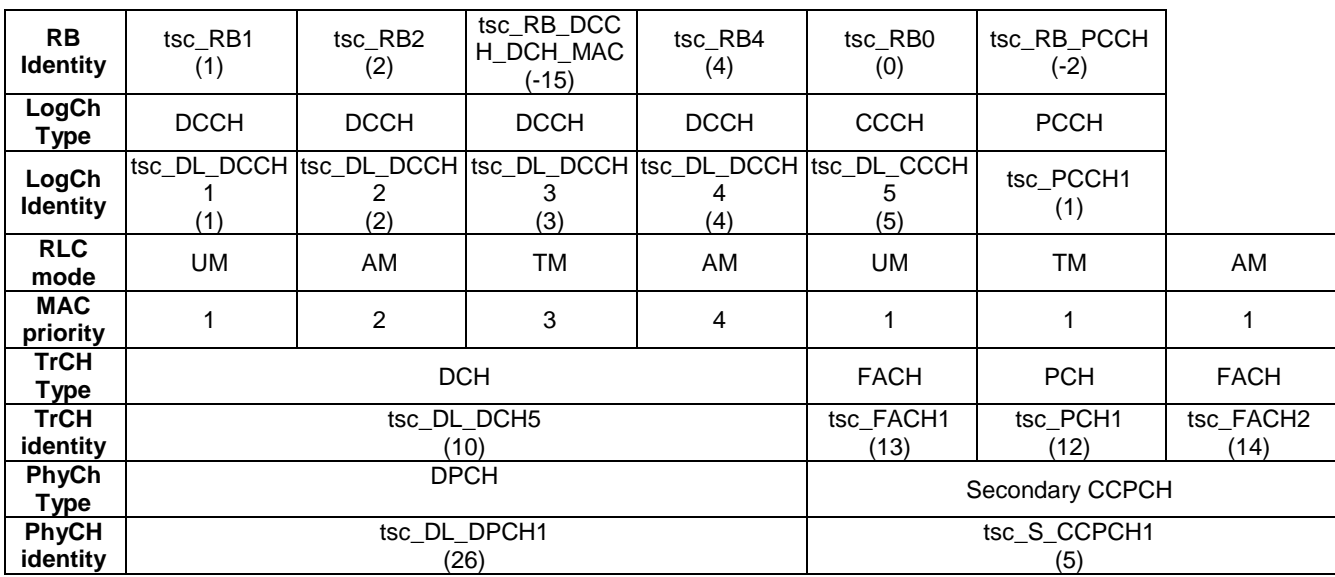

### 8.3.18 Configuration of Cell\_FACH\_MAC\_SRB

The configuration is based on 3GPP TS 34.108 [3], clause 6.10.2.4.3.2.1.2 for downlink and 3GPP TS 34.108 [3], clause 6.10.2.4.4.1.1.1 for uplink; except that RB3 is mapped on TM mode.

The configuration is applied to the MAC tests.

#### **Table 75: Uplink configuration of Cell\_FACH\_MAC\_SRB**

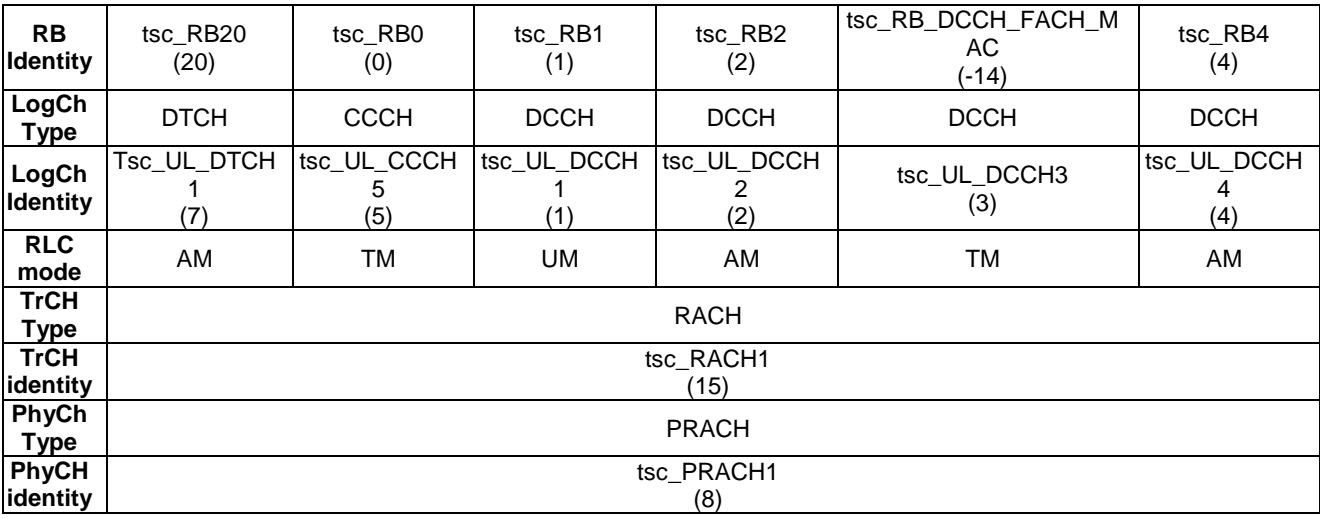

### **Table 76: Downlink configuration of Cell\_FACH\_MAC\_SRB**

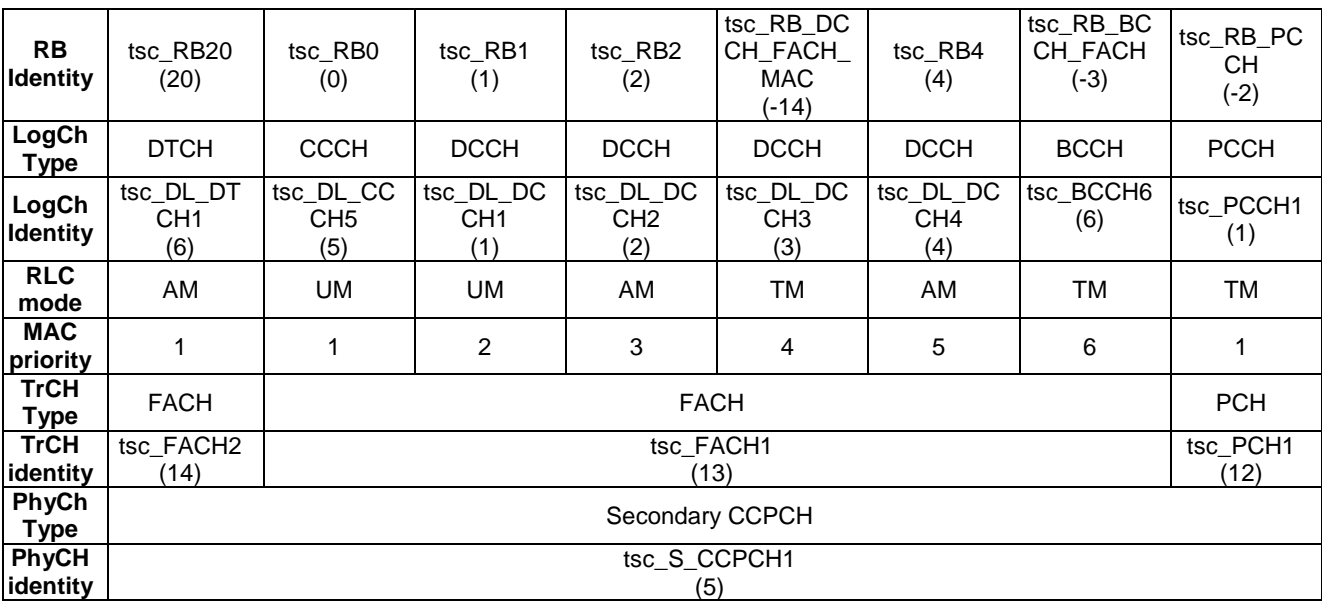

### 8.3.19 Configuration of Cell\_FACH\_MAC\_SRB0

The configuration is based on 3GPP TS 34.108 [3], clause 6.10.2.4.3.2.1.2 for downlink and 3GPP TS 34.108 [3], clause 6.10.2.4.4.1.1.1 for uplink; except that the downlink SRB0 is mapped on TM mode.

The configuration is applied to the MAC tests.

The uplink configuration of Cell\_FACH\_MAC\_SRB0 is the same as the uplink configuration of Cell\_FACH.

#### **Table 77: Downlink configuration of Cell\_FACH\_MAC\_SRB0**

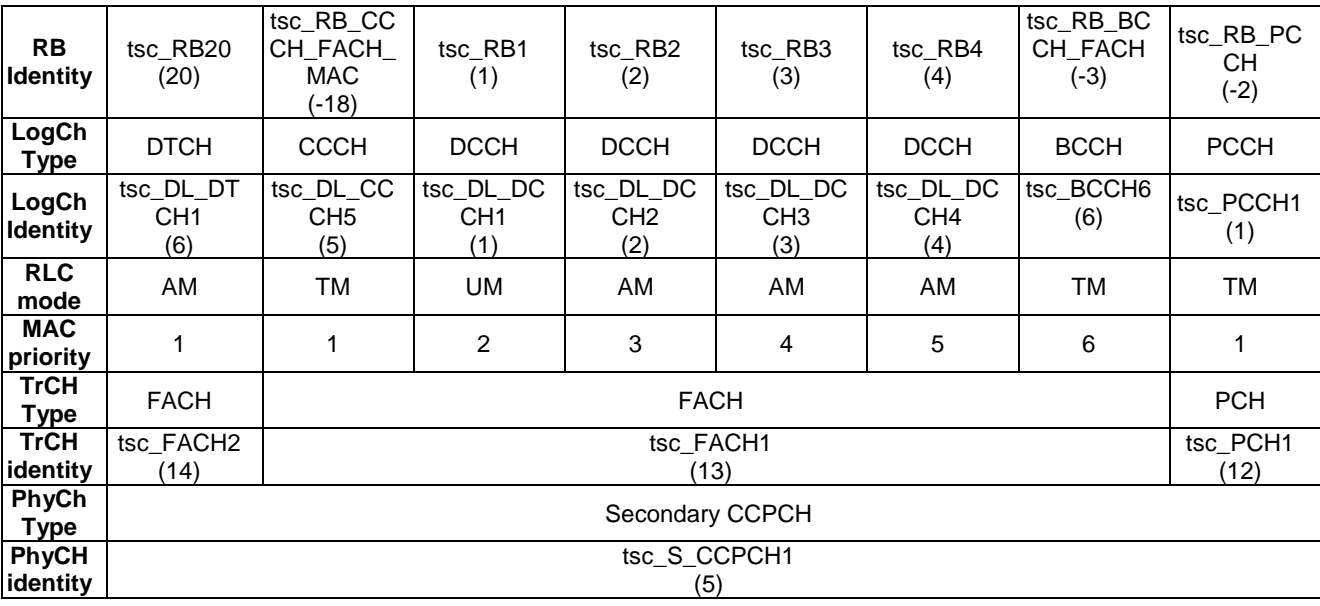

### 8.3.20 Configuration of Cell\_FACH\_2\_SCCPCH\_StandAlonePCH

The configuration is based on 3GPP TS 34.108 [3], clause 6.10.2.4.3.2.1.2 for downlink and 3GPP TS 34.108 [3] except the mapping of PCH, clause 6.10.2.4.4.1.1.1 for uplink.

The configuration is applied to the RAB tests.

The uplink configuration of Cell\_FACH\_2\_SCCPCH\_StandAlonePCH is the same as the uplink configuration of Cell\_FACH.

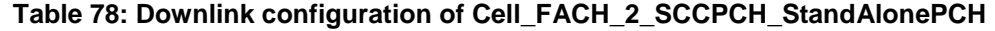

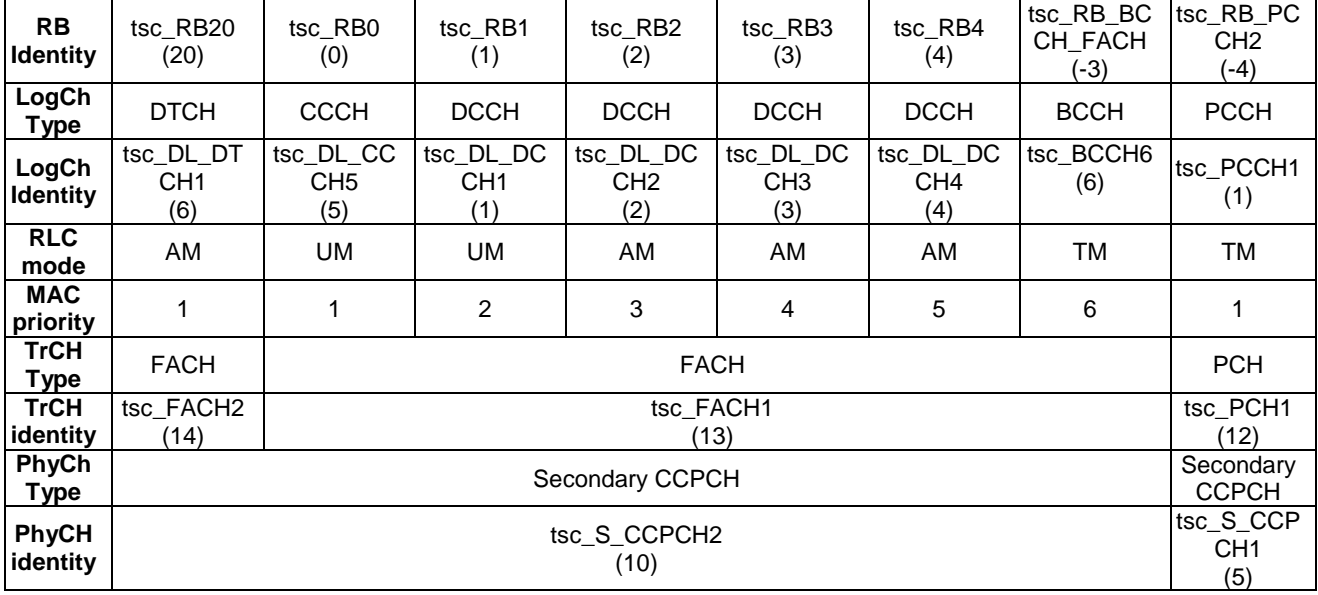

### 8.3.21 Configuration of PS Cell\_DCH\_2AM\_PS

The configuration is based on 3GPP TS 34.108 [3], clauses 6.10.2.4.1.26 and 6.10.2.4.1.57. The RB0/UM-CCCH is referred to 3GPP TS 34.108 [3], clause 6.10.2.4.3.2.1.2 with 2 AM RAB and RB0/TM-CCCH is referred to 3GPP TS 34.108 [3], clause 6.10.2.4.4.1.1.1. The configuration is applied to MAC and RAB test cases.

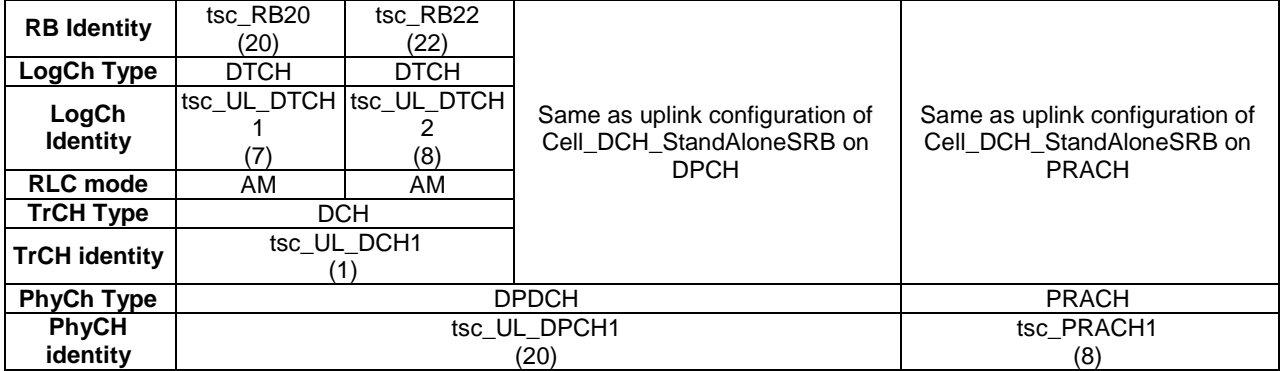

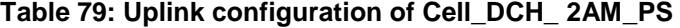

| <b>RB Identity</b>       | tsc RB20                | tsc RB22     |                                                                |                                                                |  |
|--------------------------|-------------------------|--------------|----------------------------------------------------------------|----------------------------------------------------------------|--|
|                          | (20)                    | (22)         |                                                                |                                                                |  |
| LogCh Type               | <b>DTCH</b>             | <b>DTCH</b>  |                                                                |                                                                |  |
| LogCh<br><b>Identity</b> | tsc DL DTCH tsc DL DTCH | (8)          | Same as downlink<br>configuration of<br>Cell DCH StandAloneSRB | Same as downlink configuration of<br>Cell_DCH_StandAloneSRB on |  |
| <b>RLC</b> mode          | AM                      | AM           | on DPCH                                                        | <b>SCCPCH</b>                                                  |  |
| <b>MAC priority</b>      |                         |              |                                                                |                                                                |  |
| <b>TrCH Type</b>         | <b>DCH</b>              |              |                                                                |                                                                |  |
| <b>TrCH identity</b>     | tsc DL DCH1             |              |                                                                |                                                                |  |
|                          | (6)                     |              |                                                                |                                                                |  |
| <b>PhyCh Type</b>        |                         | <b>DPCH</b>  |                                                                | Secondary CCPCH                                                |  |
| <b>PhyCH</b>             |                         | tsc DL DPCH1 |                                                                | tsc S CCPCH1                                                   |  |
| identity                 |                         |              | (26)                                                           | (5)                                                            |  |

**Table 80: Downlink configuration of Cell\_DCH\_2AM\_PS** 

# 8.3.22 Configuration of PS Cell\_DCH\_2\_PS\_Call

The configuration is based on 3GPP TS 34.108 [3], clauses 6.10.2.4.1.56 and 6.10.2.4.1.58. The RB0/UM-CCCH is referred to 3GPP TS 34.108 [3], clause 6.10.2.4.3.2.1.2 and RB0/TM-CCCH is referred to 3GPP TS 34.108 [3], clause 6.10.2.4.4.1.1.1. The configuration is applied to RB tests.

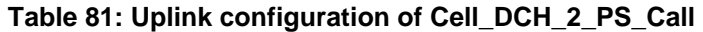

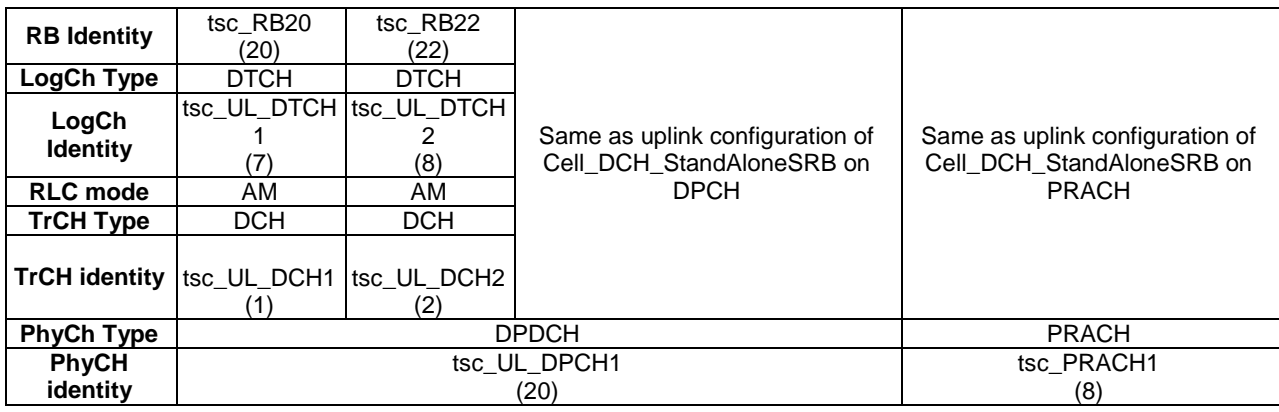

#### **Table 82: Downlink configuration of Cell\_DCH\_2\_PS\_Call**

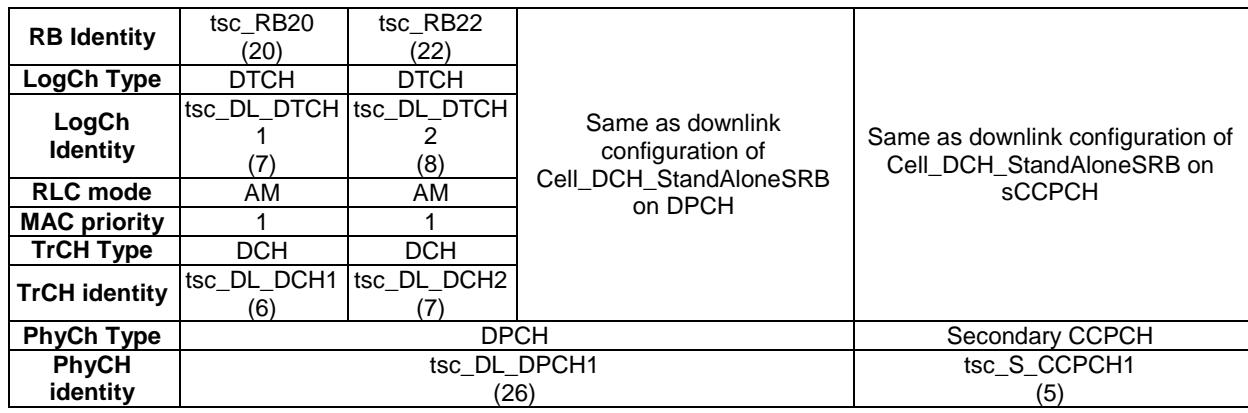

### 8.3.23 Configuration of Cell\_FACH\_3\_SCCPCH\_4\_FACH\_Cnfg1

The configuration is based on 3GPP TS 34.108 [3], clause 6.10.2.4.3.2 for downlink and 3GPP TS 34.108 [3], clause 6.10.2.4.4.1.1.1 for uplink. The configuration is applied to the RAB tests.

The uplink configuration of Cell\_FACH\_3\_SCCPCH\_4\_FACH Cnfg1 is the same as the uplink configuration of Cell\_FACH.

#### **Table 83: Downlink configuration of Cell\_FACH\_3\_SCCPCH\_4\_FACH\_Cnfg1: 1st & 2nd S-CCPCH**

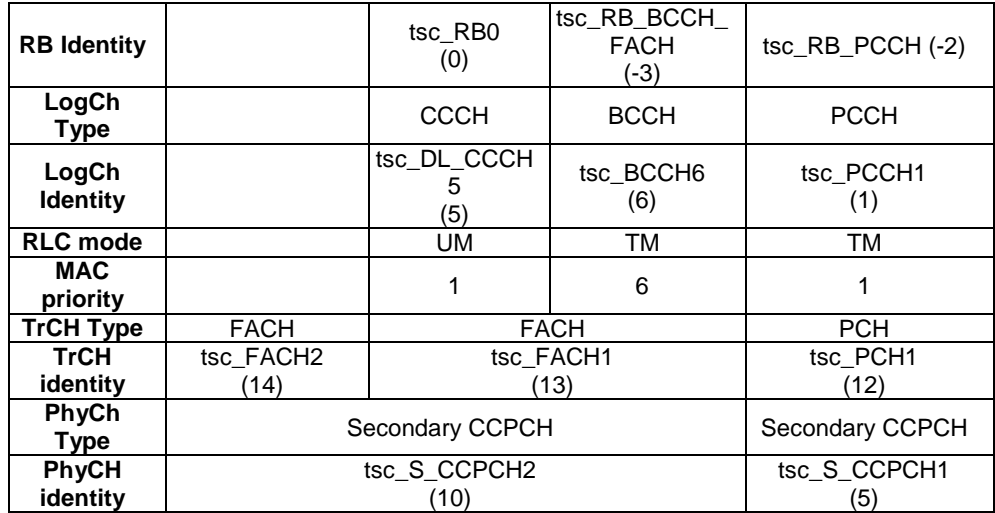

#### **Table 84: Downlink configuration of Cell\_FACH\_3\_SCCPCH\_4\_FACH\_Cnfg1: 3rd S-CCPCH**

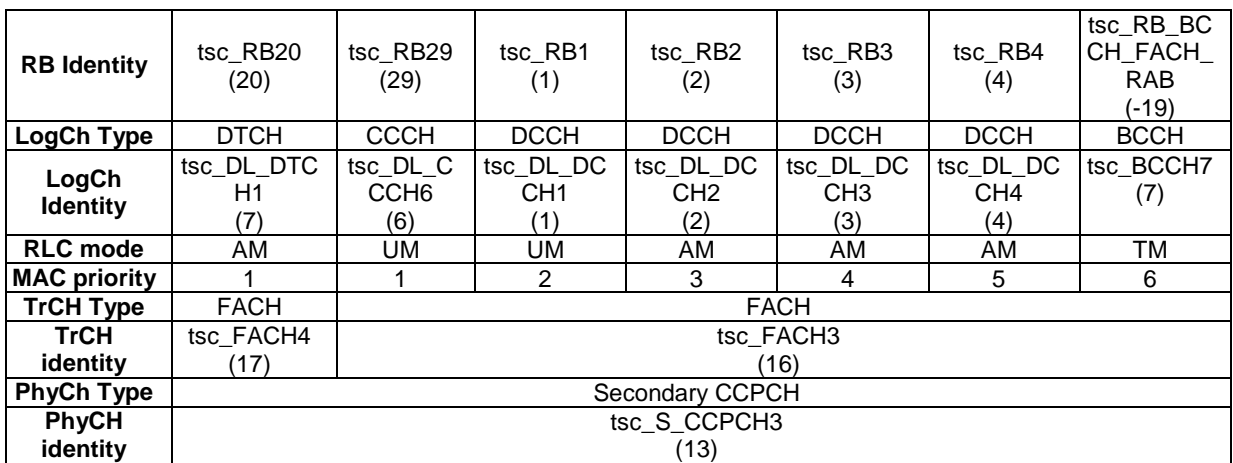

### 8.3.24 Configuration of Cell\_FACH\_3\_SCCPCH\_4\_FACH\_Cnfg2

The configuration is based on 3GPP TS 34.108 [3], clause 6.10.2.4.3.2 for downlink and 3GPP TS 34.108 [3], clause 6.10.2.4.4.1.1.1 for uplink. The configuration is applied to the RAB tests.

The uplink configuration of Cell\_FACH\_3\_SCCPCH\_4\_FACH Cnfg2 is the same as the uplink configuration of Cell\_FACH.

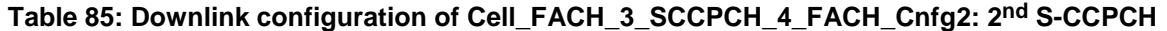

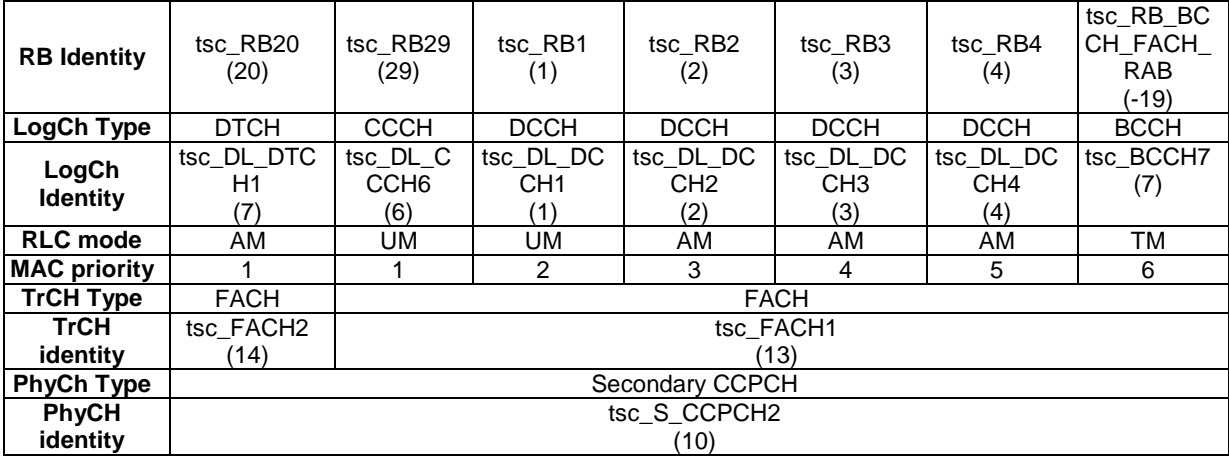

#### **Table 86: Downlink configuration of Cell\_FACH\_3\_SCCPCH\_4\_FACH\_Cnfg2: 1st & 3rd S-CCPCH**

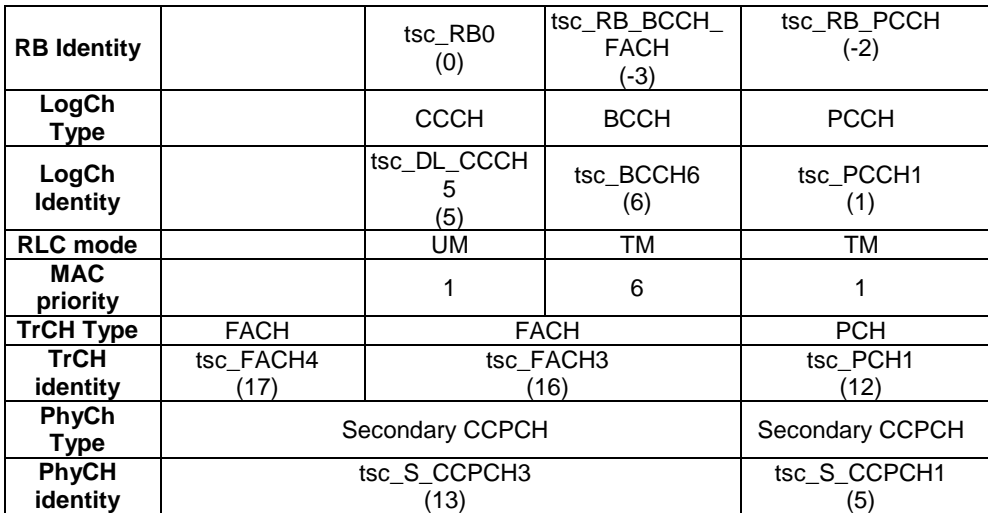

### 8.3.25 Configuration of Cell\_FACH\_3\_SCCPCH\_3\_FACH\_CTCH

The configuration is based on 3GPP TS 34.108 [3], clause 6.10.2.4.3.2 for downlink and 3GPP TS 34.108 [3], clause 6.10.2.4.4.1.1.1 for uplink. The configuration is applied to the RAB tests.

The uplink configuration of Cell\_FACH\_3\_SCCPCH\_3\_FACH\_CTCH is the same as the uplink configuration of Cell\_FACH.

#### **Table 87: Downlink configuration of Cell\_FACH\_3\_SCCPCH\_3\_FACH\_CTCH: 1st & 2nd S-CCPCH**

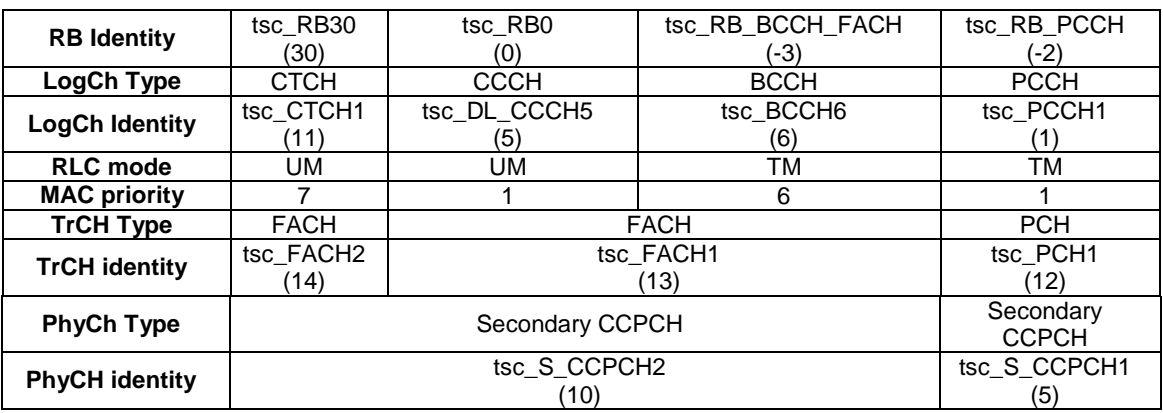

#### **Table 88: Downlink configuration of Cell\_FACH\_3\_SCCPCH\_3\_FACH\_CTCH: 3rd S-CCPCH**

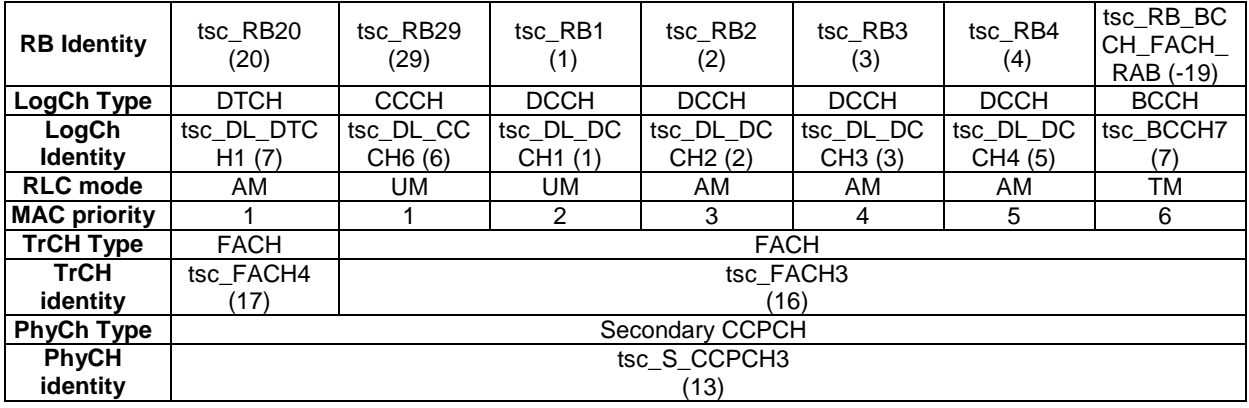

### 8.3.26 Configuration of PS Cell\_DCH\_DSCH\_PS\_RAB

The configuration is based on 3GPP TS 34.108 [3], clause 6.10.2.4.2.1. The RB0/UM-CCCH is referred to 3GPP TS 34.108 [3], clause 6.10.2.4.3.2.1.2 and RB0/TM-CCCH is referred to 3GPP TS 34.108 [3], clause 6.10.2.4.4.1.1.1. The configuration is applied to those RAB signalling tests where a PS RAB on DTCH is setup for the interactive or background service class is mapped on to DSCH.

The uplink configuration is same in clause 8.3.8.

#### **Table 89a: Downlink configuration of PS Cell\_DCH\_DSCH\_PS\_RAB**

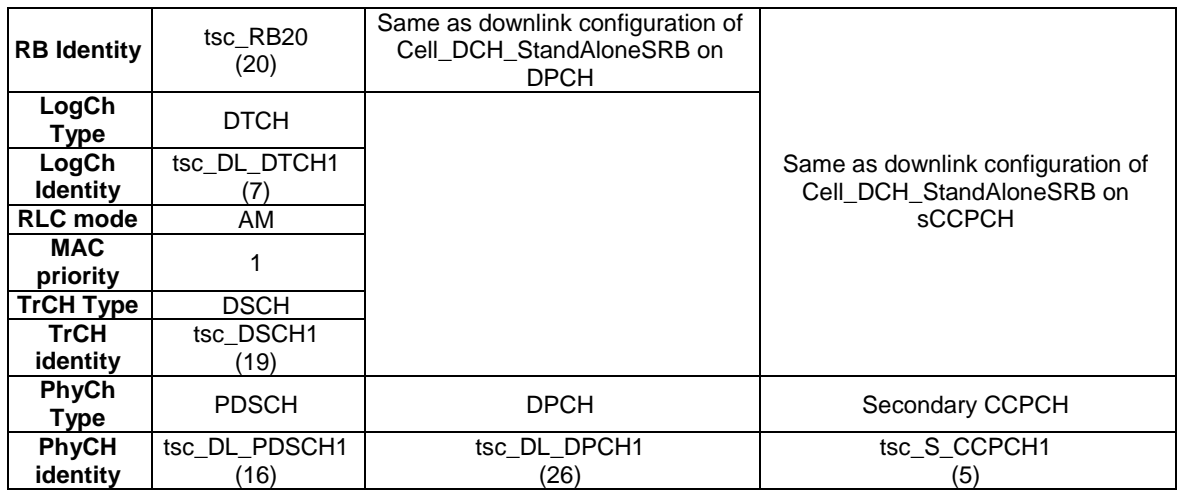

### 8.3.27 Configuration of Cell\_DCH\_DSCH\_CS\_PS

The configuration is based on 3GPP TS 34.108 [3], clauses 6.10.2.4.2.4. The RB0/UM-CCCH is referred to 3GPP TS 34.108 [3], clause 6.10.2.4.3.2.1.2 and RB0/TM-CCCH is referred to 3GPP TS 34.108 [3], clause 6.10.2.4.4.1.1.1. The configuration is applied to RB tests.

The Uplink configuration is similar to clause 8.3.14.

#### **Table 97b: Downlink configuration of Cell\_DCH\_DSCH\_CS\_PS**

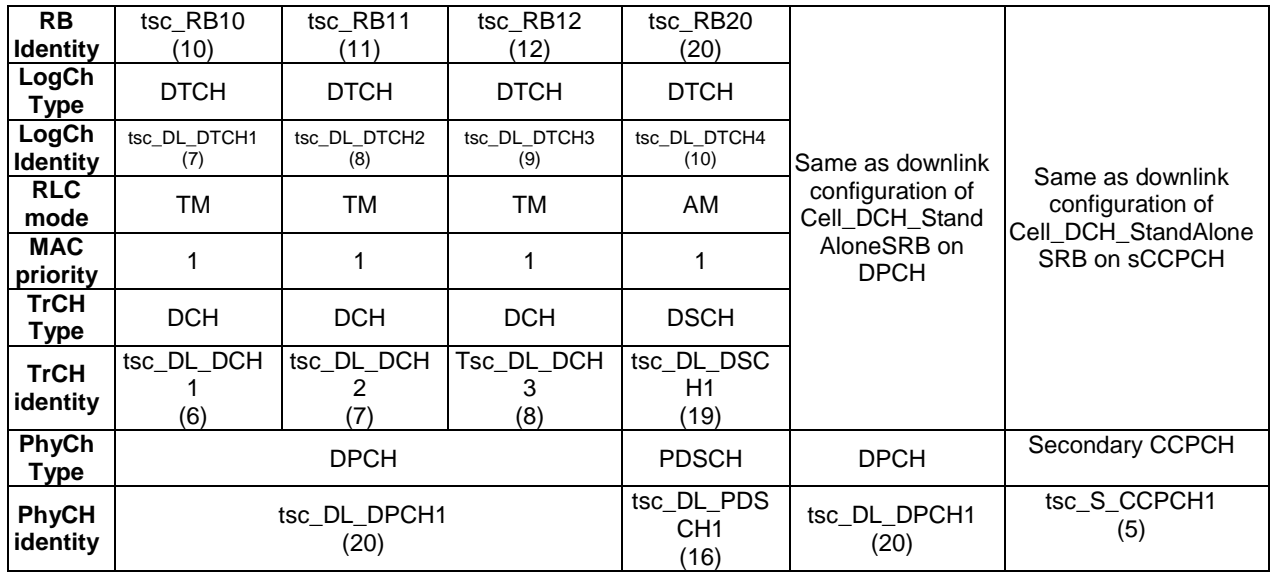

# 8.3.28 Configuration of Cell\_FACH\_2\_SCCPCH\_StandAlonePCH\_2a

The configuration is based on 3GPP TS 34.108 [3], clause 6.10.2.4.3.2a for downlink and 3GPP TS 34.108 [3] except the mapping of PCH, clause 6.10.2.4.4.2 for uplink. The configuration is applied to the RAB tests.

#### **Table 90: Uplink configuration of Configuration of Configuration of Cell\_FACH\_2\_SCCPCH\_StandAlonePCH\_2a**

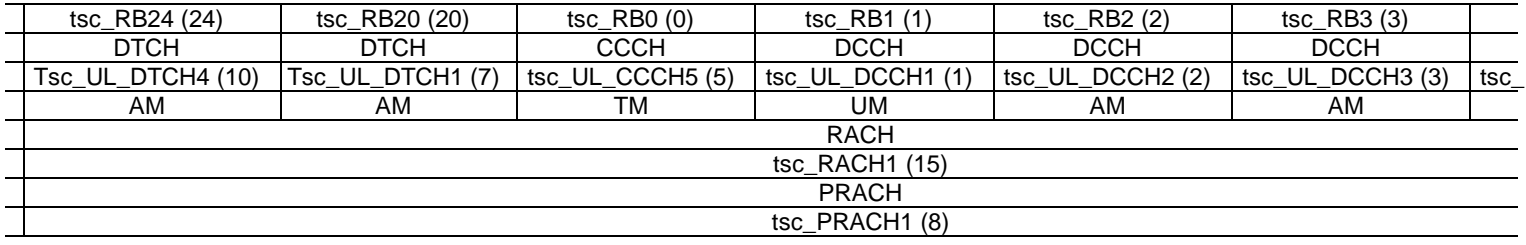

#### **Table 91: Downlink configuration of Cell\_FACH\_2\_SCCPCH\_StandAlonePCH\_2a**

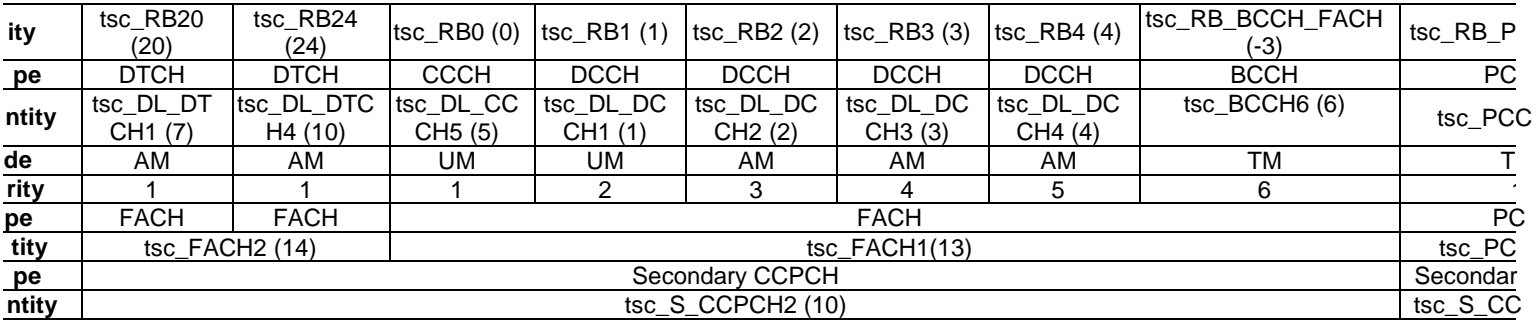

### 8.3.29 Configuration of Cell\_FACH\_3\_SCCPCH\_4\_FACH\_2a\_Cnfg1

The configuration is based on 3GPP TS 34.108 [3], clause 6.10.2.4.3.2a for downlink and 3GPP TS 34.108 [3], clause 6.10.2.4.4.2 for uplink. The configuration is applied to the RAB tests.

The uplink configuration of Cell\_FACH\_3\_SCCPCH\_4\_FACH Cnfg1 is the same as the uplink configuration of Cell\_FACH\_2\_SCCPCH\_StandAlonePCH\_2a.

### Table 92: Downlink configuration of Cell\_FACH\_3\_SCCPCH\_4\_FACH\_2a\_Cnfg1: 1<sup>st</sup> & 2<sup>nd</sup> S-CCPCH

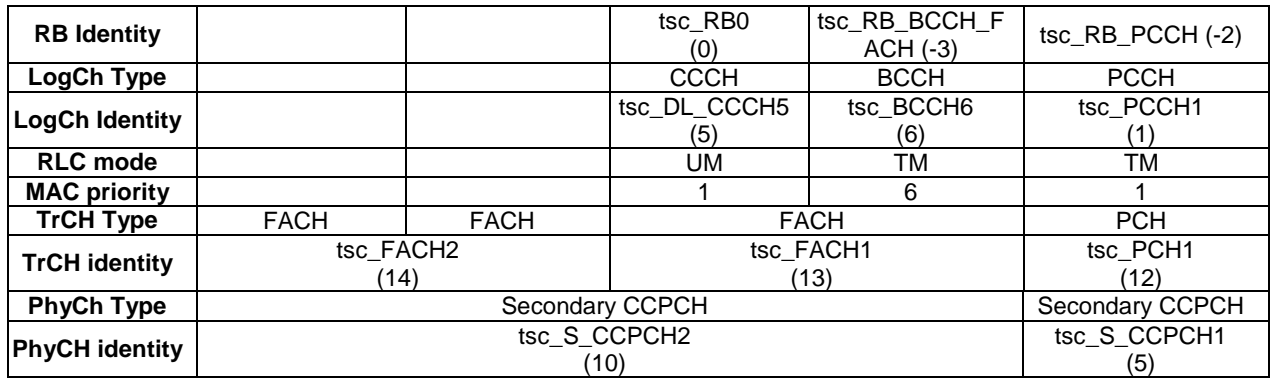

#### **Table 93: Downlink configuration of Cell\_FACH\_3\_SCCPCH\_4\_FACH\_2a\_Cnfg1: 3rd S-CCPCH**

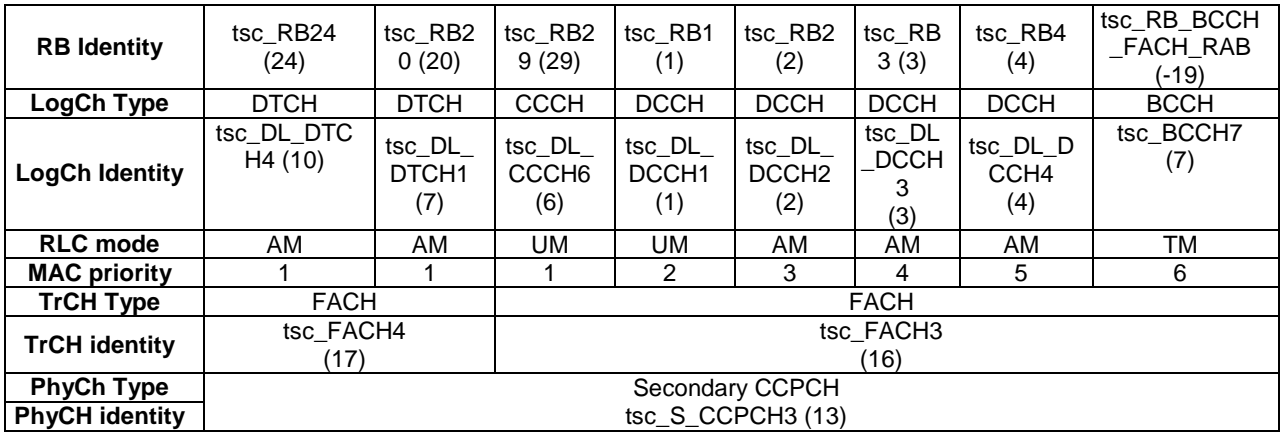

### 8.3.30 Configuration of Cell\_FACH\_3\_SCCPCH\_4\_FACH\_2a\_Cnfg2

The configuration is based on 3GPP TS 34.108 [3], clause 6.10.2.4.3.2a for downlink and 3GPP TS 34.108 [3], clause 6.10.2.4.4.2 for uplink. The configuration is applied to the RAB tests.

The uplink configuration of Cell\_FACH\_3\_SCCPCH\_4\_FACH Cnfg2 is the same as the uplink configuration of Cell\_FACH\_2\_SCCPCH\_StandAlonePCH\_2a.

| <b>RB Identity</b>    | tsc RB21<br>(24)                | tsc RB2<br>(20)                    | tsc RB2<br>9<br>(29)                | tsc_RB<br>(1)                | tsc_RB2<br>(2)                     | tsc RB3<br>(3)                     | tsc_RB4<br>(4)         | tsc RB<br>BCCH_F<br>ACH RA<br>в<br>(-19) |
|-----------------------|---------------------------------|------------------------------------|-------------------------------------|------------------------------|------------------------------------|------------------------------------|------------------------|------------------------------------------|
| LogCh Type            | <b>DTCH</b>                     | <b>DTCH</b>                        | <b>CCCH</b>                         | <b>DCCH</b>                  | <b>DCCH</b>                        | <b>DCCH</b>                        | <b>DCCH</b>            | <b>BCCH</b>                              |
| <b>LogCh Identity</b> | tsc DL D<br>TCH2<br>(10)        | tsc DL<br>DTCH <sub>1</sub><br>(7) | tsc_DL_<br>CCCH <sub>6</sub><br>(6) | tsc_DL<br><b>DCCH</b><br>(1) | tsc DL<br>DCCH <sub>2</sub><br>(2) | tsc DL<br>DCCH <sub>3</sub><br>(3) | tsc DL<br>DCCH4<br>(4) | tsc_BCC<br>H7<br>(7)                     |
| <b>RLC</b> mode       | AM                              | AM                                 | UM                                  | <b>UM</b>                    | AM                                 | AM                                 | AM                     | <b>TM</b>                                |
| <b>MAC priority</b>   |                                 |                                    |                                     | $\mathcal{P}$                | 3                                  | 4                                  | 5                      | 6                                        |
| <b>TrCH Type</b>      | <b>FACH</b>                     | <b>FACH</b>                        |                                     |                              |                                    | <b>FACH</b>                        |                        |                                          |
| <b>TrCH identity</b>  | tsc FACH <sub>2</sub><br>(14)   |                                    | tsc FACH1<br>(13)                   |                              |                                    |                                    |                        |                                          |
| <b>PhyCh Type</b>     | Secondary CCPCH                 |                                    |                                     |                              |                                    |                                    |                        |                                          |
| <b>PhyCH identity</b> | tsc $S$ CCPCH <sub>2</sub> (10) |                                    |                                     |                              |                                    |                                    |                        |                                          |

**Table 94: Downlink configuration of Cell\_FACH\_3\_SCCPCH\_4\_FACH\_2a\_Cnfg2: 2nd S-CCPCH** 

### Table 95: Downlink configuration of Cell\_FACH\_3\_SCCPCH\_4\_FACH\_2a\_Cnfg2: 1<sup>st</sup> & 3<sup>rd</sup> S-CCPCH

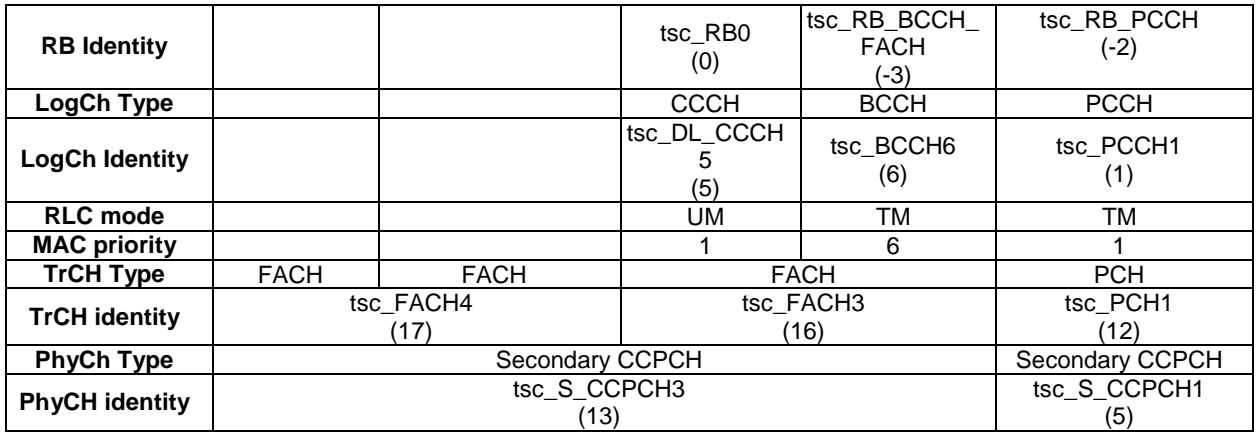

### 8.3.31 Configuration of Cell\_FACH\_3\_SCCPCH\_3\_FACH\_CTCH\_2a

The configuration is based on 3GPP TS 34.108 [3], clause 6.10.2.4.3.2 for downlink and 3GPP TS 34.108 [3], clause 6.10.2.4.4.2 for uplink. The configuration is applied to the RAB tests.

The uplink configuration of Cell\_FACH\_3\_SCCPCH\_3\_FACH\_CTCH\_2a is the same as the uplink configuration of Cell\_FACH Cell\_FACH\_3\_SCCPCH\_4\_FACH Cnfg1.

### Table 96: Downlink configuration of Cell\_FACH\_3\_SCCPCH\_3\_FACH\_CTCH\_2a : 1<sup>st</sup> & 2<sup>nd</sup> S-CCPCH

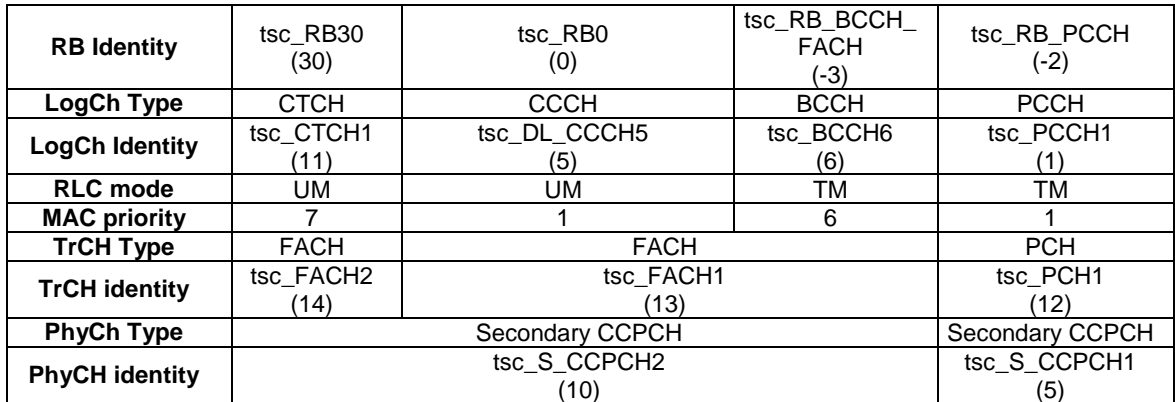

| <b>RB</b><br><b>Identity</b> | tsc RB24<br>(24)     | tsc RB20<br>(20)     | tsc_RB2<br>9(29)                   | tsc_RB1<br>(1)                         | tsc RB2<br>(2)                         | tsc_RB3<br>(3)                     | tsc RB4<br>(4)           | tsc RB<br><b>BCCH F</b><br>ACH_RA<br>B (-19) |
|------------------------------|----------------------|----------------------|------------------------------------|----------------------------------------|----------------------------------------|------------------------------------|--------------------------|----------------------------------------------|
| LogCh<br><b>Type</b>         | <b>DTCH</b>          | <b>DTCH</b>          | <b>CCCH</b>                        | <b>DCCH</b>                            | <b>DCCH</b>                            | <b>DCCH</b>                        | <b>DCCH</b>              | <b>BCCH</b>                                  |
| LogCh<br><b>Identity</b>     | tsc DL D<br>TCH4(10) | tsc DL D<br>TCH1 (7) | tsc DL<br>CCCH <sub>6</sub><br>(6) | $tsc$ $DL$<br>DCCH <sub>1</sub><br>(1) | $tsc$ $DL$<br>DCCH <sub>2</sub><br>(2) | tsc DL<br>DCCH <sub>3</sub><br>(3) | $tsc$ DL<br>DCCH4<br>(5) | tsc BCC<br>H7(7)                             |
| <b>RLC</b><br>mode           | AM                   | AM                   | UM                                 | UM                                     | AM                                     | AM                                 | AM                       | ТM                                           |
| <b>MAC</b><br>priority       | $\mathbf{1}$         | 1                    | 1                                  | 2                                      | 3                                      | 4                                  | 5                        | 6                                            |
| <b>TrCH</b><br><b>Type</b>   | <b>FACH</b>          | <b>FACH</b>          | <b>FACH</b>                        |                                        |                                        |                                    |                          |                                              |
| <b>TrCH</b><br>identity      | tsc FACH4<br>(17)    |                      | tsc FACH3<br>(16)                  |                                        |                                        |                                    |                          |                                              |
| PhyCh<br><b>Type</b>         | Secondary CCPCH      |                      |                                    |                                        |                                        |                                    |                          |                                              |
| <b>PhyCH</b><br>identity     |                      |                      |                                    | tsc_S_CCPCH3<br>(13)                   |                                        |                                    |                          |                                              |

**Table 97: Downlink configuration of Cell\_FACH\_3\_SCCPCH\_3\_FACH\_CTCH\_2a: 3rd S-CCPCH** 

### 8.3.32 Configuration of Cell\_DCH\_HS\_DSCH (Rel-5 or later)

The configuration is based on 3GPP TS 34.108 [3], clause 6.10.2.4.5.1 or 6.10.2.4.5.2. The RB0/UM-CCCH is referred to 3GPP TS 34.108 [3], clause 6.10.2.4.3.2.1.2 and RB0/TM-CCCH is referred to 3GPP TS 34.108 [3], clause 6.10.2.4.4.1.1.1. The configuration is applied to those RRC and NAS signalling tests in the DCH state where a PS RAB on DTCH mapped on HS-DSCH is setup for the interactive or background service class.

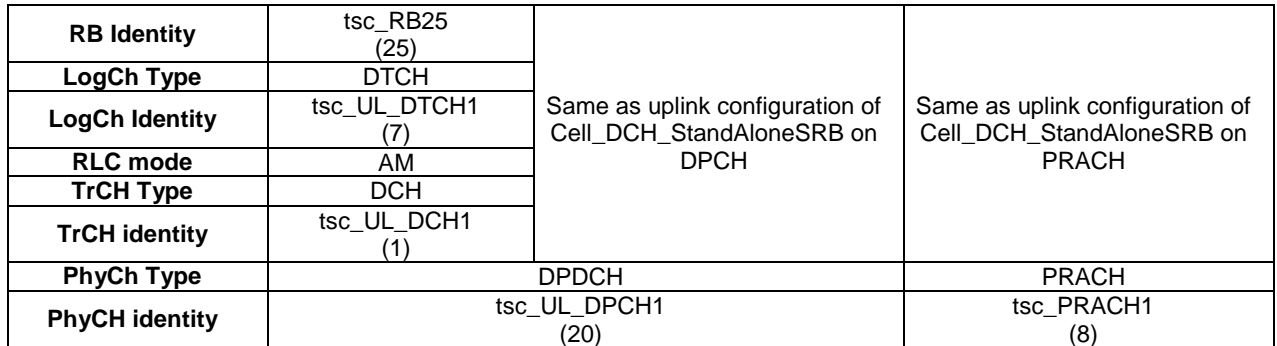

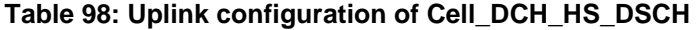

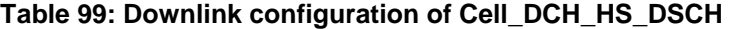

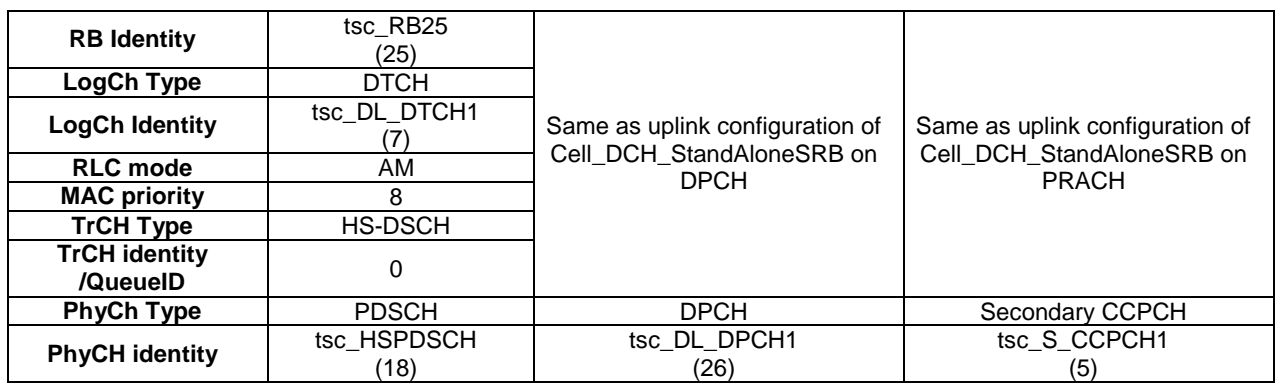

### 8.3.33 Configuration of cell\_One\_DTCH\_HS\_DSCH\_MAC (Rel-5 or later)

The configuration is based on 3GPP TS 34.108 [3], clause 6.10.2.4.5.1. The RB0/UM-CCCH is referred to 3GPP TS 34.108 [3], clause 6.10.2.4.3.2.1.2 and RB0/TM-CCCH is referred to 3GPP TS 34.108 [3], clause 6.10.2.4.4.1.1.1. The configuration is applied to those MAC-HS Signalling tests in the DCH state where a PS RAB on DTCH mapped on HS-DSCH is setup for the interactive or background service class.

#### **RB Identity** tsc\_RB\_MAC\_HS  $\frac{(-25)}{DTCH}$ **LogCh Type LogCh Identity** tsc\_UL\_DTCH1 (7) **RLC mode** TM **TrCH Type DCH TrCH identity** tsc\_UL\_DCH1 (1) Same as uplink configuration of Cell\_DCH\_StandAloneSRB on DPCH Same as uplink configuration of Cell\_DCH\_StandAloneSRB on PRACH **PhyCh Type | DPDCH PRACH PRACH PhyCH identity tsc\_UL\_DPCH1** (20) tsc\_PRACH1 (8)

#### **Table 100: Uplink configuration of cell\_One\_DTCH\_HS\_DSCH\_MAC**

#### **Table 101: Downlink configuration of Cell\_DCH\_HS\_DSCH**

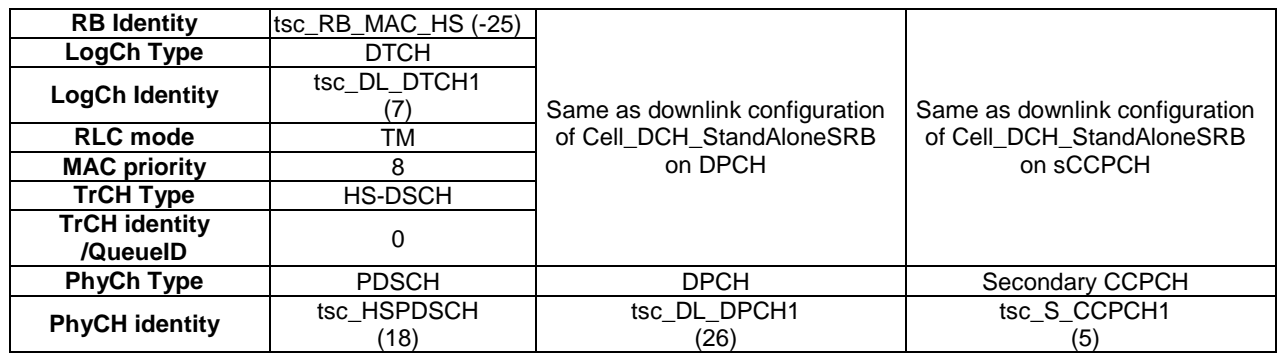

### 8.3.34 Configuration of Cell\_5\_UM\_DCH\_HS\_DSCH (Rel-5 or later)

The configuration is based on 3GPP TS 34.108[3], clause 6.11.4a The RB0/UM-CCCH is referred to 3GPP TS 34.108[3], clause 6.10.2.4.3.2.1.2 and RB0/TM-CCCH is referred to 3GPP TS 34.108 [3], clause 6.10.2.4.4.1.1.1. The configuration is applied to MAC test case 7.1.5.2.

#### **Table102: Uplink configuration of Cell\_5\_UM\_DCH\_HS\_DSCH**

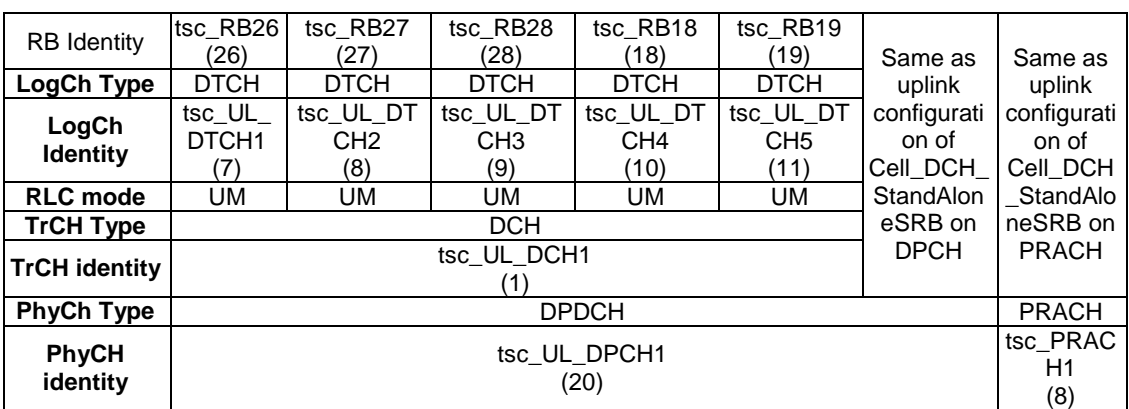

| <b>RB</b> Identity           | tsc RB26<br>(26)        | tsc RB27<br>(27)                    | tsc RB28<br>(28)                     | tsc RB18<br>(18)                     | tsc RB19<br>(19)                     |                                  |                                  |
|------------------------------|-------------------------|-------------------------------------|--------------------------------------|--------------------------------------|--------------------------------------|----------------------------------|----------------------------------|
| LogCh<br><b>Type</b>         | <b>DTCH</b>             | <b>DTCH</b>                         | <b>DTCH</b>                          | <b>DTCH</b>                          | <b>DTCH</b>                          | Same as                          | Same as                          |
| LogCh<br><b>Identity</b>     | tsc DL D<br>TCH1<br>(7) | tsc DL DT<br>CH <sub>2</sub><br>(8) | tsc_DL_DT<br>CH <sub>3</sub><br>(9)  | tsc DL DT<br>CH <sub>4</sub><br>(10) | tsc_DL_DT<br>CH <sub>5</sub><br>(11) | downlink<br>configuratio<br>n of | downlink<br>configurati<br>on of |
| <b>RLC</b> mode              | UM                      | UM                                  | UM                                   | <b>UM</b>                            | UM                                   | Cell DCH                         | Cell DCH                         |
| <b>MAC</b><br>priority       | 8                       | 8                                   | 8                                    | 8                                    | 8                                    | StandAlone<br>SRB on             | StandAlo<br>neSRB on             |
| <b>TrCH Type</b>             |                         | <b>HS-DSCH</b>                      |                                      |                                      |                                      |                                  | <b>SCCPCH</b>                    |
| TrCH<br>identity<br>/QueueID |                         | 0                                   | 2                                    |                                      |                                      |                                  |                                  |
| <b>PhyCh</b><br><b>Type</b>  |                         |                                     | <b>DPCH</b>                          | Secondary<br><b>CCPCH</b>            |                                      |                                  |                                  |
| <b>PhyCH</b><br>identity     |                         | tsc HSPDSCH                         | tsc DL DP<br>CH <sub>1</sub><br>(26) | tsc_S_CC<br>PCH <sub>1</sub><br>(5)  |                                      |                                  |                                  |

**Table 103: Downlink configuration of Cell\_5\_UM\_DCH\_HS\_DSCH** 

### 8.3.35 Configuration of Cell\_DCH\_Speech\_WAMR (Rel-5 or later)

The configuration is based on 3GPP TS 34.108 [3], clauses 6.10.2.4.1.62. The RB0/UM-CCCH is referred to 3GPP TS 34.108 [3], clause 6.10.2.4.3.2.1.2 and RB0/TM-CCCH is referred to 3GPP TS 34.108[3], clause 6.10.2.4.4.1.1.1. The configuration is applied to RAB test 14.2.62.

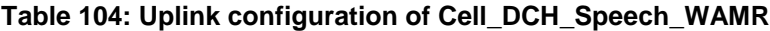

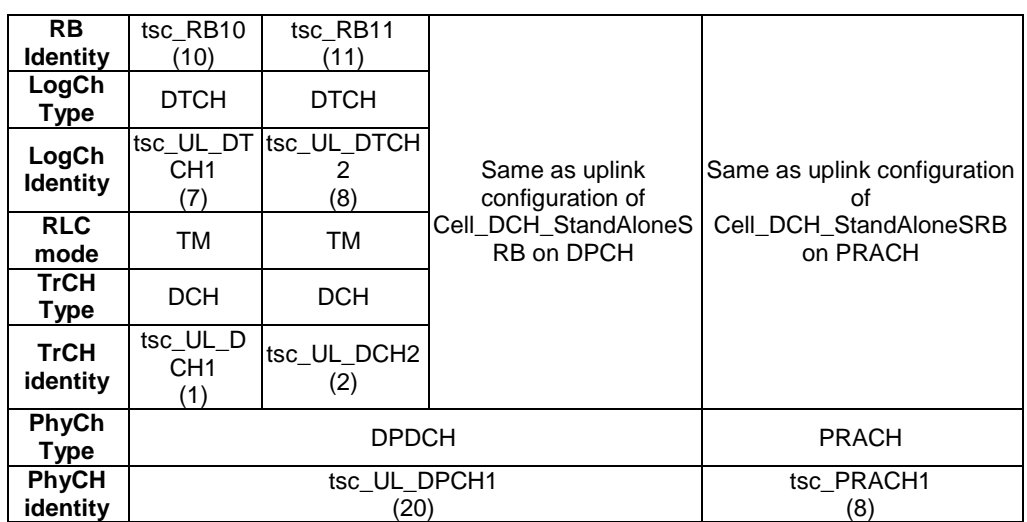

| <b>RB</b>                | tsc RB10                            | tsc RB11                           | tsc RB5                             |                                            |                                            |
|--------------------------|-------------------------------------|------------------------------------|-------------------------------------|--------------------------------------------|--------------------------------------------|
| <b>Identity</b>          | (10)                                | (11)                               | (5)                                 |                                            |                                            |
| LogCh<br>Type            | <b>DTCH</b>                         | <b>DTCH</b>                        | <b>DCCH</b>                         |                                            |                                            |
| LogCh<br><b>Identity</b> | tsc_DL_DT<br>CH <sub>1</sub><br>(7) | tsc_DL_DTC<br>H2<br>(8)            | tsc_DL_DC<br>CH <sub>5</sub><br>(5) | Same as downlink                           | Same as downlink                           |
| <b>RLC</b><br>mode       | TM                                  | ТM                                 | TM                                  | configuration of<br>Cell DCH StandAloneSRB | configuration of<br>Cell_DCH_StandAloneSRB |
| MAC<br>priority          |                                     | 1                                  | 5                                   | on DPCH                                    | on sCCPCH                                  |
| <b>TrCH</b><br>Type      | <b>DCH</b>                          | <b>DCH</b>                         | <b>DCH</b>                          |                                            |                                            |
| <b>TrCH</b><br>identity  | tsc_DL_D<br>CH <sub>1</sub><br>(6)  | tsc DL DC<br>H <sub>2</sub><br>(7) | tsc_DL_DC<br>H <sub>6</sub><br>(22) |                                            |                                            |
| <b>PhyCh</b><br>Type     |                                     |                                    | Secondary CCPCH                     |                                            |                                            |
| <b>PhyCH</b><br>identity |                                     |                                    | tsc DL DPCH1<br>(26)                |                                            | tsc S CCPCH1<br>(5)                        |

**Table 105: Downlink configuration of Cell\_DCH\_Speech\_WAMR** 

### 8.3.36 Configuration of PS Cell\_Four\_DTCH\_HS\_CS and Cell\_Four\_DTCH\_CS\_HS (Rel-5 or later)

The configuration is based on 3GPP TS 34.108 [3], clause 6.10.2.4.5.3 and 6.10.2.4.5.3a. The RB0/UM-CCCH is referred to 3GPP TS 34.108 [3], clause 6.10.2.4.3.2.1.2 and RB0/TM-CCCH is referred to 3GPP TS 34.108 [3], clause 6.10.2.4.4.1.1.1.

The uplink configuration is same in clause 8.3.14 except a HS-DPCCH shall be included in the UL\_DPCH and tsc\_RB25 shall be used instead of tsc\_RB20.

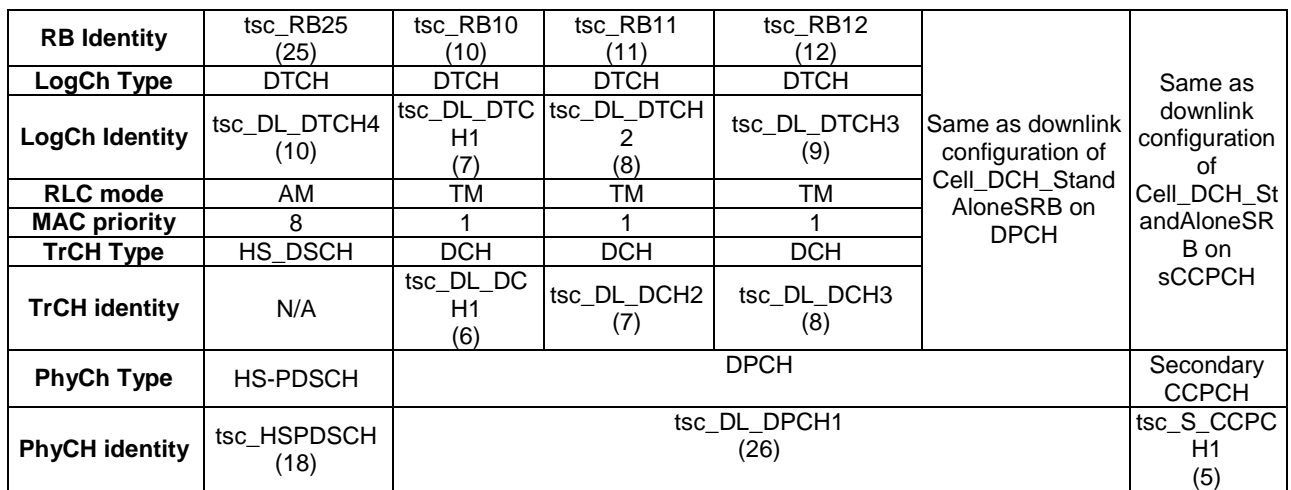

### **Table 106: Downlink configuration of PS Cell\_Four\_DTCH\_HS\_CS and Cell\_Four\_DTCH\_CS\_HS**

### 8.3.37 Configuration of PS Cell\_Two\_DTCH\_HS\_CS (Rel-5 or later)

The configuration is based on 3GPP TS 34.108 [3], clause 6.10.2.4.5.4 and 6.10.2.4.5.4a. The RB0/UM-CCCH is referred to 3GPP TS 34.108 [3], clause 6.10.2.4.3.2.1.2 and RB0/TM-CCCH is referred to 3GPP TS 34.108 [3], clause 6.10.2.4.4.1.1.1.

The uplink configuration is same in clause 8.3.15 except a HS-DPCCH shall be included in the UL\_DPCH and tsc\_RB25 shall be used instead of tsc\_RB20.

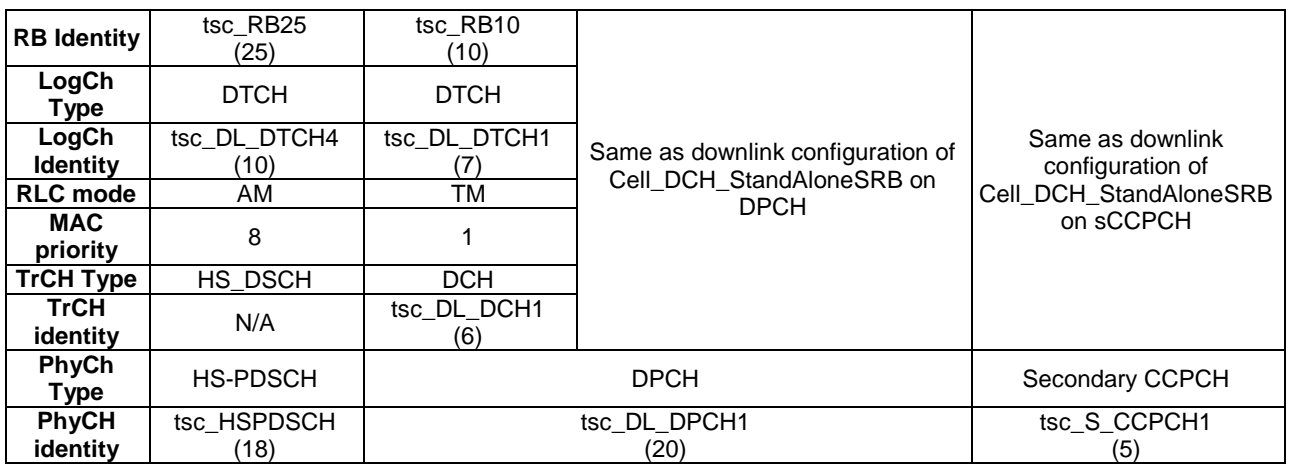

#### **Table 107: Downlink configuration of PS Cell\_Two\_DTCH\_HS\_CS**

### 8.3.38 Configuration of PS Cell\_DCH\_64kPS\_RAB\_SRB\_HS (Rel-5 or later)

The configuration is based on 3GPP TS 34.108 [3], clause 6.10.2.4.1.26. The RB0/UM-CCCH is referred to 3GPP TS 34.108 [3], clause 6.10.2.4.3.2.1.2 and RB0/TM-CCCH is referred to 3GPP TS 34.108 [3], clause 6.10.2.4.4.1.1.1.

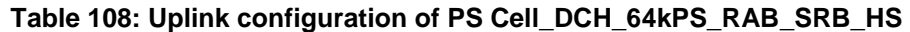

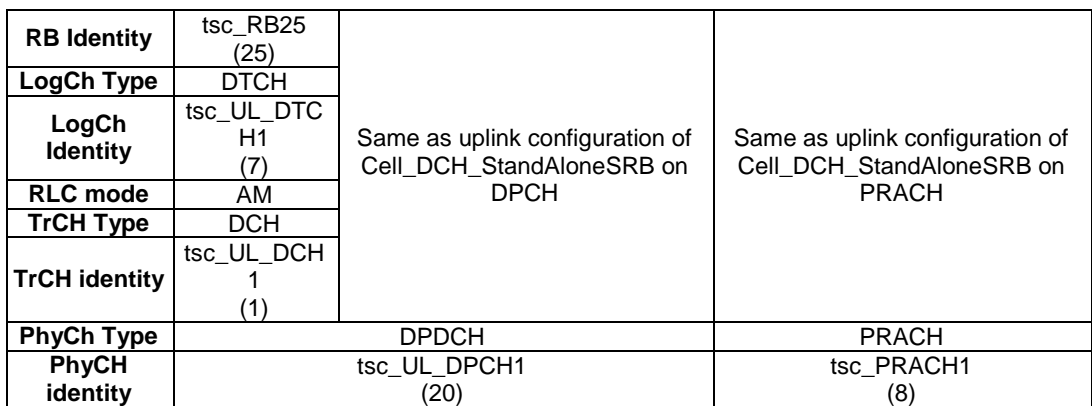
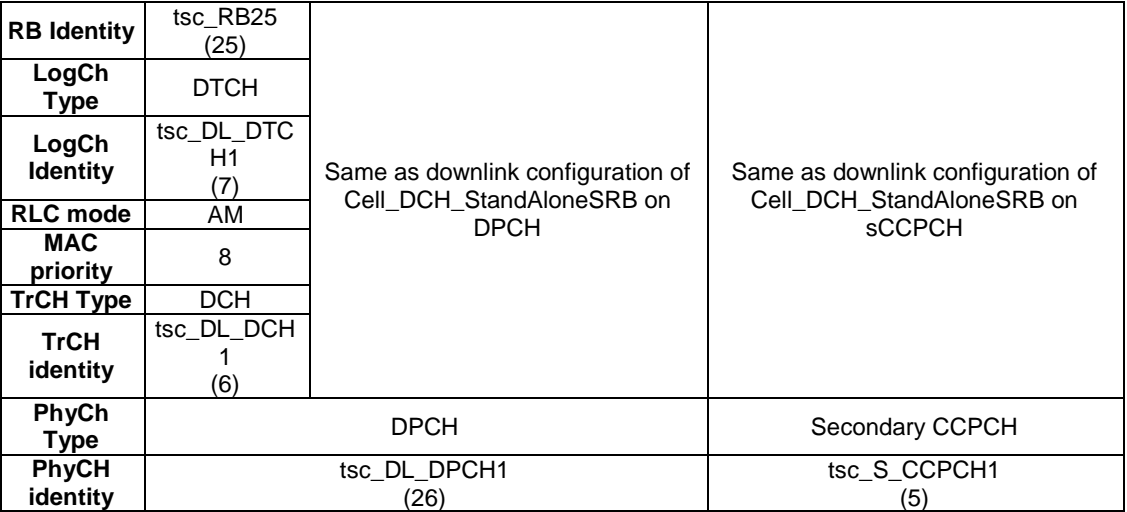

#### **Table 109: Downlink configuration of PS Cell\_DCH\_64kPS\_RAB\_SRB SRB**

# 8.3.39 Configuration of PS Cell\_DCH\_ 2AM\_HS\_DSCH

The configuration is based on 3GPP TS 34.108 [3], clauses 6.10.2.4.1.26 and 6.10.2.4.1.57. The RB0/UM-CCCH is referred to 3GPP TS 34.108 [3], clause 6.10.2.4.3.2.1.2 with 2 AM RAB and RB0/TM-CCCH is referred to 3GPP TS 34.108 [3], clause 6.10.2.4.4.1.1.1. The configuration is applied to MAC and RAB test cases.

### **Table 110: Uplink configuration of Cell\_DCH\_ 2AM\_HS\_DSCH**

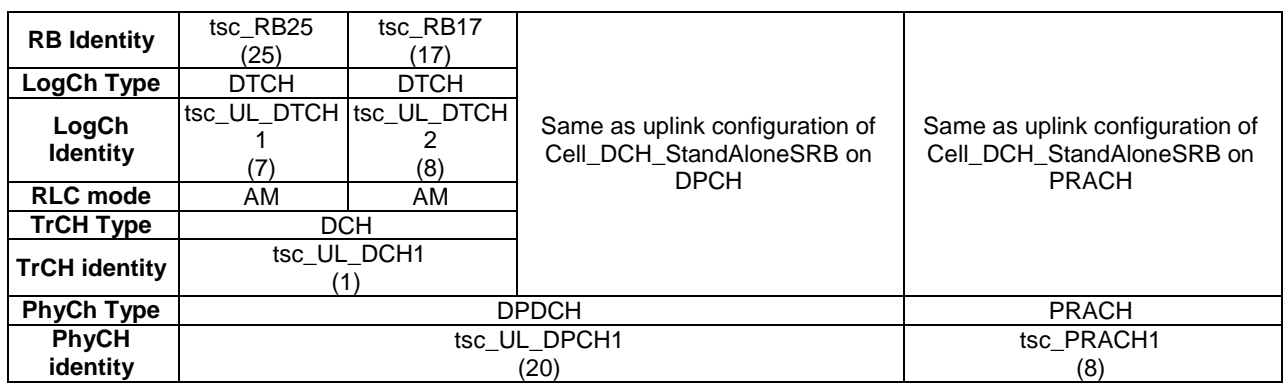

#### **Table 111: Downlink configuration of Cell\_DCH\_ 2AM\_HS\_DSCH**

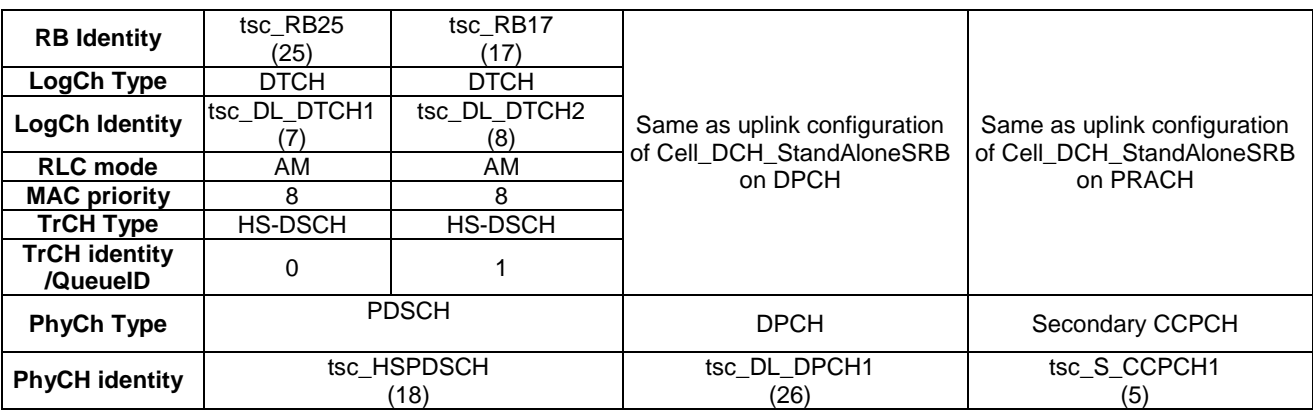

# 8.3.40 Configuration of Cell\_Two\_DTCH\_5SRB

The configuration is based on 3GPP TS 34.108 [**3**], clauses 6.10.2.4.1.62. The RB0/UM-CCCH is referred to 3GPP TS 34.108 [**3**], clause 6.10.2.4.3.2.1.2 and RB0/TM-CCCH is referred to 3GPP TS 34.108 [**3**], clause 6.10.2.4.4.1.1.1. The configuration is applied to RB tests.

The uplink configuration is same in clause 8.3.9 Cell\_Two\_DTCH.

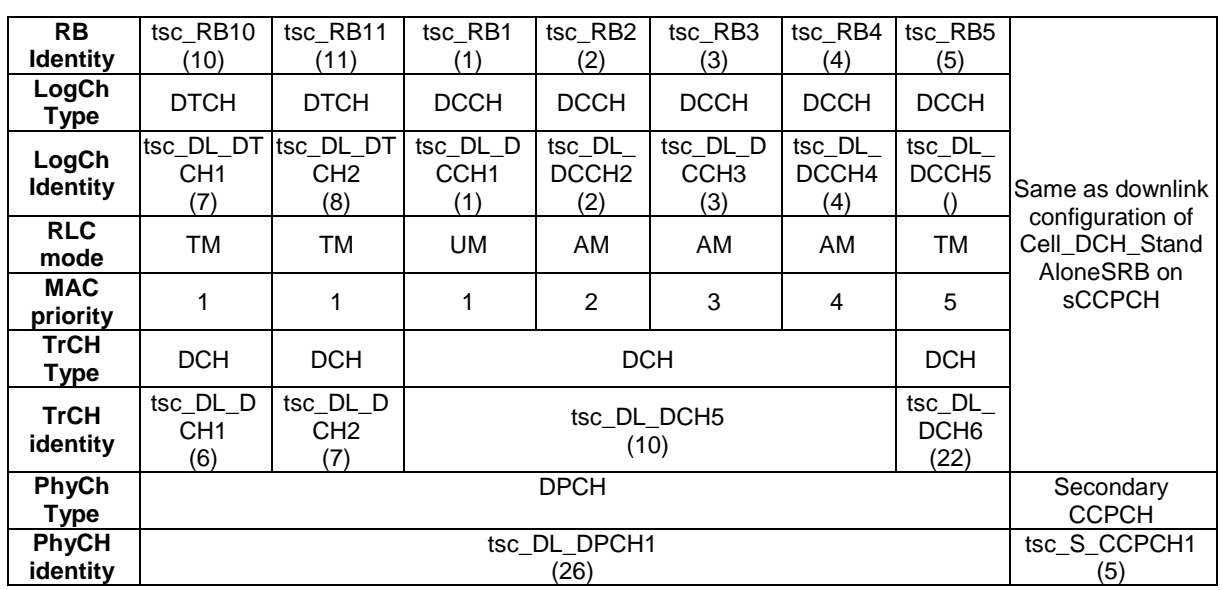

#### **Table 112: Downlink configuration of Cell\_Two\_DTCH\_5SRB**

# 8.4 System information blocks scheduling

All SIBs specified in 3GPP TS 34.108 [3] are broadcast for all test cases in the present document. The repeat period of broadcasting of a complete SIB configuration is 64 frames (0,64 s) as the default configuration.

Except MIB and SB1, they have the highest scheduling rates, SIB 7 has also a higher scheduling rate.

According to the default SIB contents in 3GPP TS 34.108 [3], SIB 11 and SIB12 have 3 segments. SIB 5 has 4 segments for FDD and 5 segments for 1.28 Mcps TDD. SIB 6 has 4 segments. MIB, SB1, SIB1, SIB 2, SIB 3, SIB 4, SIB 7 and SIB18 are not segmented, i.e. one segment for each. For the PDCP tests, SIB16 has 7 segments.

Use CMAC\_SYSINFO\_CONFIG\_REQ, CMAC\_SYSINFO\_CONFIG\_CNF and RLC\_TR\_DATA\_REQ as interface to SS for broadcasting.

Two TSOs are defined, one for PER encoding function, the other for segmentation function. The TSOs shall be implemented in the tester.

### 8.4.1 Grouping SIBs for testing

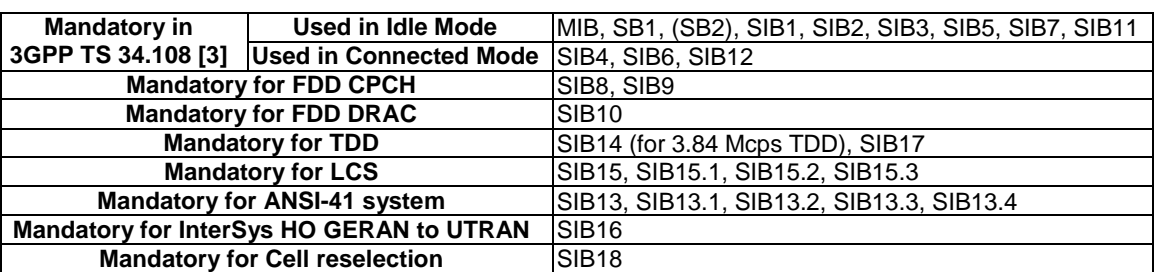

#### **Table 113**

# 8.4.2 SIB configurations

Currently the ATS contains three SIB configurations, Configuration 1 is default for UTRAN/FDD SYSTEM, UTRAN/TDD, UTRAN/FDD + GERAN SYSTEM (not involving inter-RAT handover) and Inter-RAT UTRAN to GERAN. Configuration 2 is for test cases which need two S\_CCPCH or two PRACH. Configuration 3 is for inter-RAT GERAN to UTRAN handover test cases.

#### **Table 114**

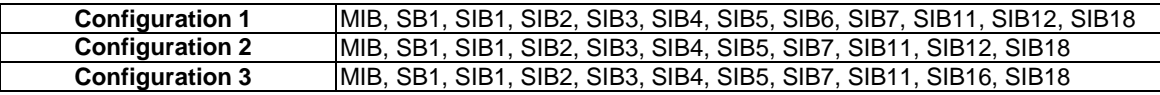

**Table 115** 

# 8.4.3 Test SIB default schedule

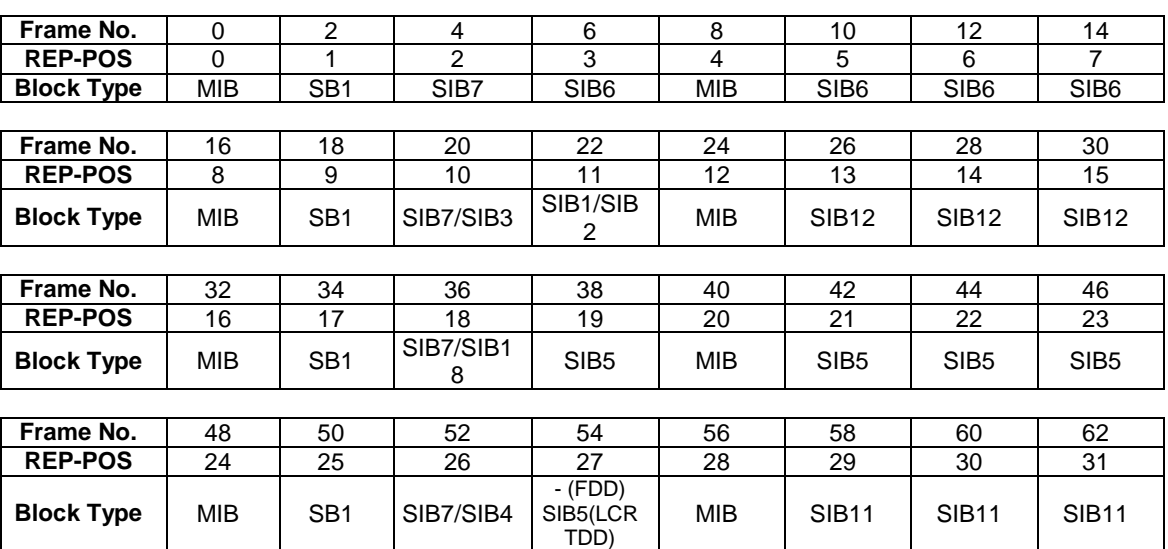

SIB-repeat period (in frame)

**Table 116** 

| <b>Block</b><br><b>Type</b> | <b>MIB</b> | SB <sub>1</sub> | SIB <sub>1</sub> | SIB <sub>2</sub> | SIB <sub>3</sub> | SIB4 | SIB <sub>5</sub>           | SIB <sub>6</sub> | SIB <sub>7</sub> | <b>SIB11</b> | SIB <sub>12</sub> | <b>SIB18</b> |
|-----------------------------|------------|-----------------|------------------|------------------|------------------|------|----------------------------|------------------|------------------|--------------|-------------------|--------------|
| SIB Rep                     | 8          | 16              | 64               | 64               | 64               | 64   | 64                         | 64               | 16               | 64           | 64                | 64           |
| Max. No of<br>seg.          |            |                 |                  |                  |                  |      | 4(FDD)<br>$5$ (LCR<br>TDD) |                  |                  |              | J                 |              |

### 8.4.3.1 Test SIB schedule for idle mode, measurement and Inter-RAT UTRAN to GERAN test cases

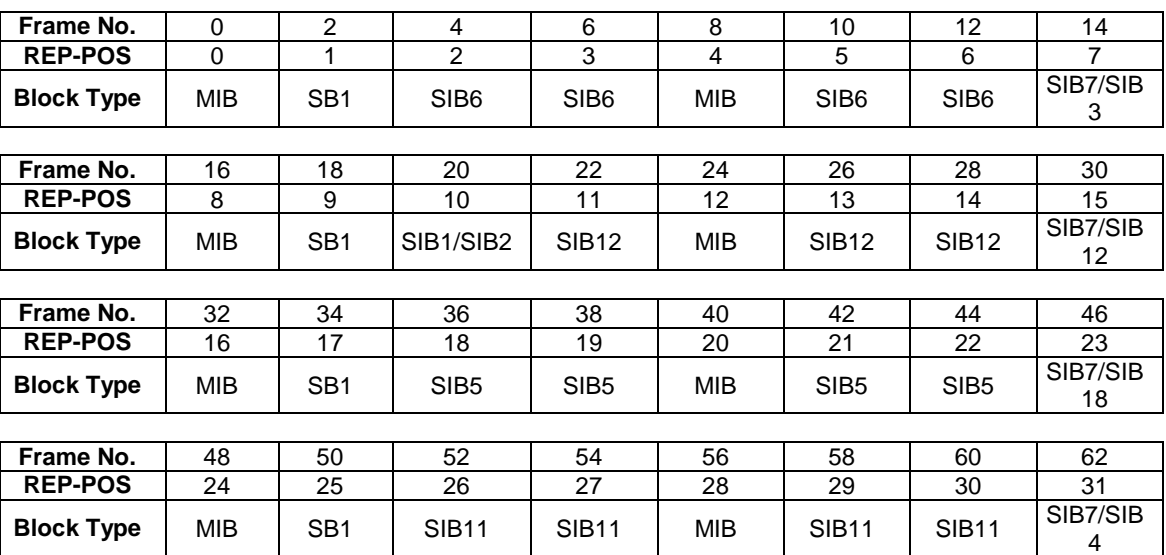

**Table 117** 

SIB-repeat period (in frame)

### **Table 118**

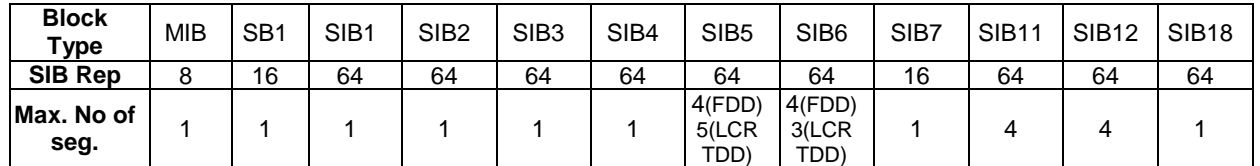

# 8.4.4 Test SIB special schedule

## 8.4.4.1 Test SIB schedule for two S-CCPCH or two PRACH

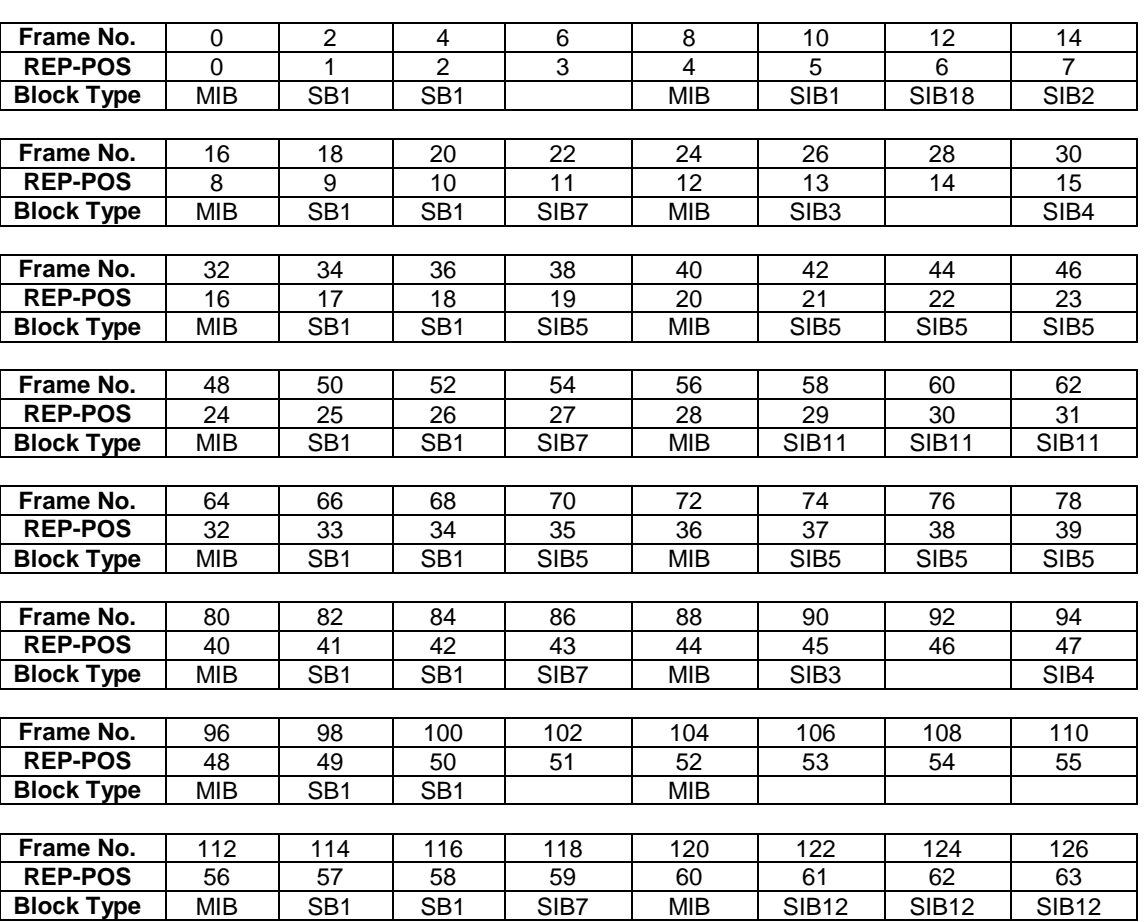

SIB-repeat period (in frame)

### **Table 120**

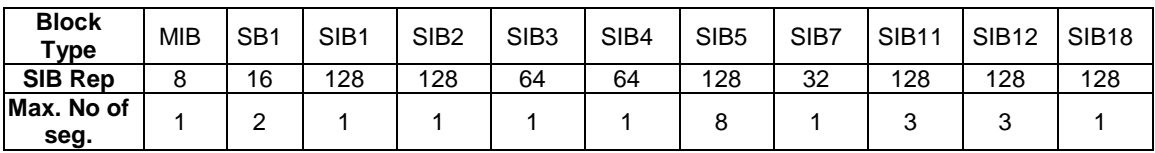

# **Table 119**

## 8.4.4.2 Test SIB schedule for Inter-Rat Handover from GERAN to UTRAN Test

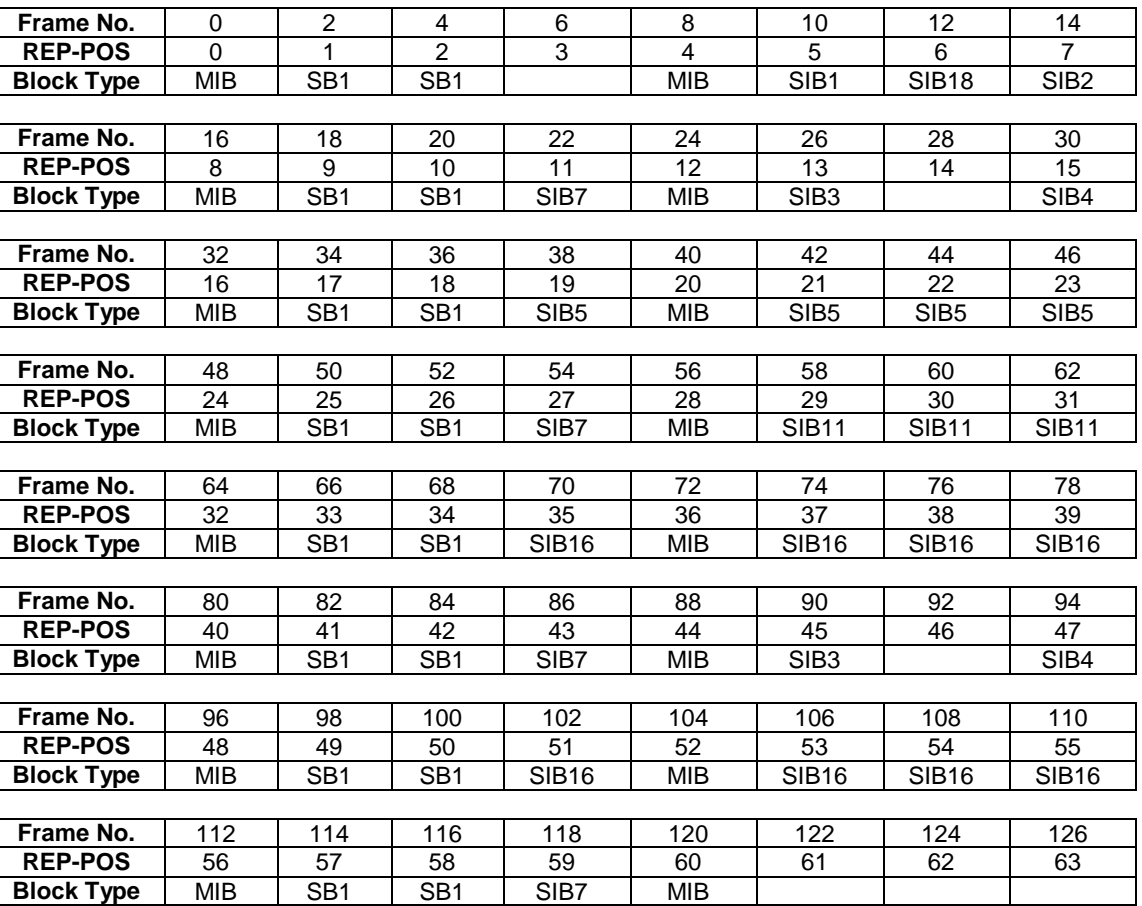

#### **Table 121**

SIB-repeat period (in frame)

#### **Table 122**

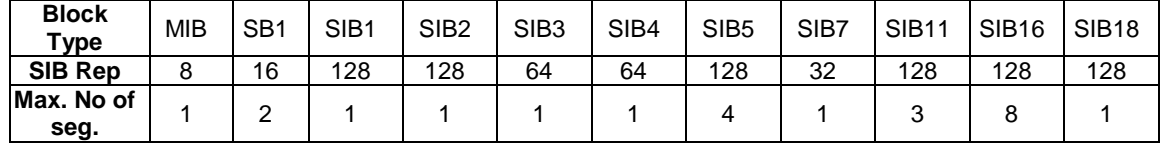

### 8.4.5 Handling the transmission of SIB

According to the SIB repeat periods, SIBs need to be transmitted on a very regular basis during the operation of a test case. This transmission usually has no direct bearing on the operation of the test case, although the carried information ensures the correct configuration and operation of the UE during the test case.

To send this information repeatedly directly from each test case would make the test cases very complex to implement, difficult to understand and place real-time requirements upon them that are beyond the capabilities of most TTCN driven test engines.

Management of scheduling of System Information messages is performed by the system simulator. The SIB contents, usually determined in part by the individual tests, come from the TTCN test cases.

### 8.4.5.1 Delivery of System Information content

The content of the System Information messages is delivered as a fully encoded bit string to the TM-RLC SAP from the message content defined in the TTCN test case.

The IE 'SFNprime' in the SI messages is set to 0 by the TTCN, and the correct value of 'SFNprime' shall be inserted by the System Simulator prior to transmission of a SI message.

SI messages are ASN.1 packed encoded through a TTCN TSO and segmented another TTCN TSO into SIBs in the TTCN and sent only once to the TM-RLC SAP. Repetition of the SIB is the responsibility of the System Simulator lower layers.

SIBs are considered to be cached. That is, sending a SIB to the TM-RLC SAP will cause a previously sent copy of the SIB to be lost, and all future transmissions of the SIB will be the most recently sent version. This allows for the updating of System Information during the operation of a test case.

### 8.4.5.2 Scheduling of system Information blocks

The schedule for the transmission of SIBs is provided by the TTCN test case. It is sent using the CMAC\_SYSINFO\_CONFIG\_REQ primitive sent to the CMAC SAP (CMAC\_PCO).

Each CMAC\_SYSINFO\_CONFIG\_REQ primitive carries scheduling information for the next SIB sent from the TTCN. Each primitive is followed by an associated SIB. Sending two CMAC\_SYSINFO\_CONFIG\_REQ primitives in succession may cause an unspecified result.

### 8.4.5.3 Example of usage

The following example shows how the MIB, SB1 and all SIBs in subclause 8.4.3 are sent to the System Simulator lower layers for broadcasting. The 1<sup>st</sup> parameter in CMAC\_SYSINFO\_CONFIG\_REQ represents the repeat period in power of 2. The  $2<sup>nd</sup>$  parameter represents the repetition position. Two consecutive frames represent an available repetition position.

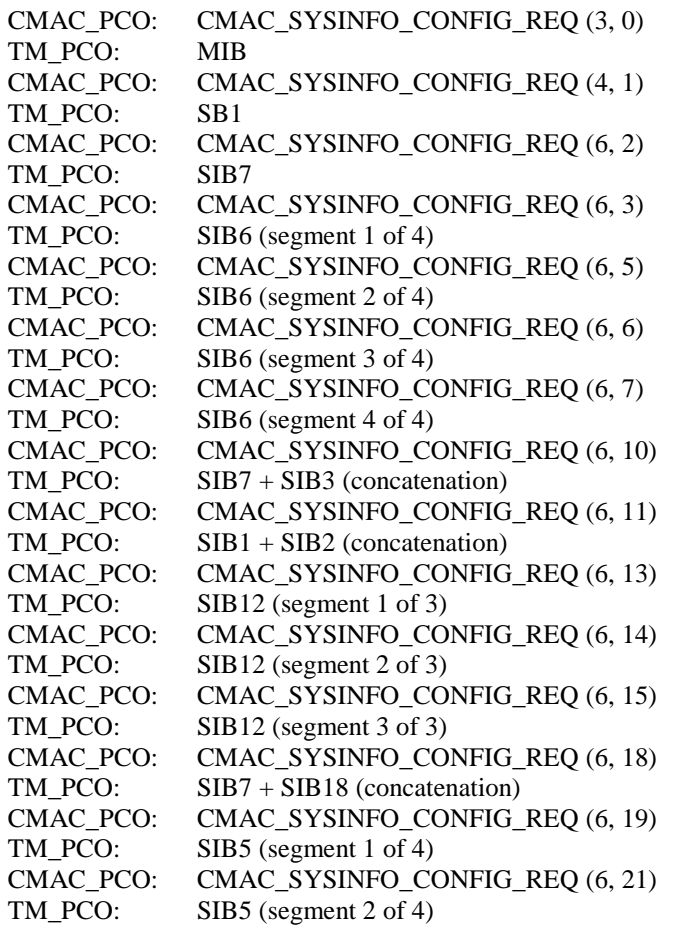

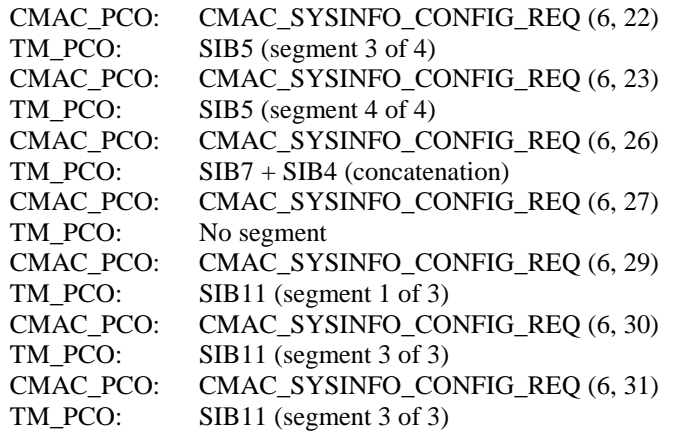

# 8.5 Security in testing

The security functions at the SS side are implemented in RLC and MAC layers. When the AM or UM RLC entities and a MAC(d) entity are created, the TTCN will download a security context for each CN domain used. The two ASPs CMAC\_SecurityMode\_Config\_REQ and CRLC\_SecurityMode\_Config\_REQ configures the SS security contexts and associate the contexts to the created entities. The SS shall support one activate security contexts and one context pending activation for each CN domain.

A security context at the SS consists of the security parameter START, 20 bits long and a pair of integrity key and a ciphering key, each 128 bits long. All these security parameters belong to a CS or a PS domain. The SS shall have the ability to store these values till the new values are downloaded and activated.  $STAT_{cs}$  is used for initialization of all counters-C and counters-I (32 bits long each) of all DL and UL radio bearers for ciphering and integrity protection in the CS domain. The same is for  $STAT_{ps}$  in the PS domain. The TTCN downloads the new START value whenever it is received from the UE. In the case of a succeeded authentication procedure, the START value is reset to zero by the TTCN.

Once the START is downloaded the SS will, according to the activation time, initialize the 20 most significant bits of the RRC HFN (for integrity protection), the RLC HFN (for ciphering) and the MAC-d HFN (for ciphering) to the START value of the corresponding service domain; the remaining bits are initialized to 0.

Upon the concerned RLC entities and the MAC(d) entity release in the SS, the associated security contexts are no longer used and shall be removed as well. The RLC and the MAC(d) entities are addressed by the TTCN with the cell  $id = -1$ .

### 8.5.1 Authentication

A GMM or MM authentication test step makes use of a number of TSOs to generate an authentication vector:

$$
AV := \{ RANDOM, XRES, CK, IK, AUTN\}
$$

If the UE has valid authentication parameters (CKSN/KSI), for the respective domain, use of the Authentication procedure after an INITIAL DIRECT TRANSFER message is optional. Authentication in this case will be left to the test case implementation and need not be specified in the prose. However, in the case where the UE does not have valid authentication parameters the Authentication procedure shall be performed.

## 8.5.2 Ciphering

The ciphering in the SS is activated through the ASP CRLC\_Ciphering\_Activate\_REQ for the AM or UM mode and through CMAC\_Ciphering\_Activate\_REQ for the TM mode.

A PIXIT parameter px\_CipheringOnOff indicates whether all the tests are performed under ciphering activated or not. If ciphering should be off at the test execution, the ciphering algorithm in IE ciphering ModeInfo is set to uea0 (no encryption). The UE under test is informed about the SS ciphering capability via IE cipheringAlgorithmCap set to uea0.

Table 123 gives the mapping of the RB id and the bearer value used in the ciphering calculation at the SS side.

### **Table 123: Mapping between RB identity in ASP and BEARER value in the ciphering calculation**

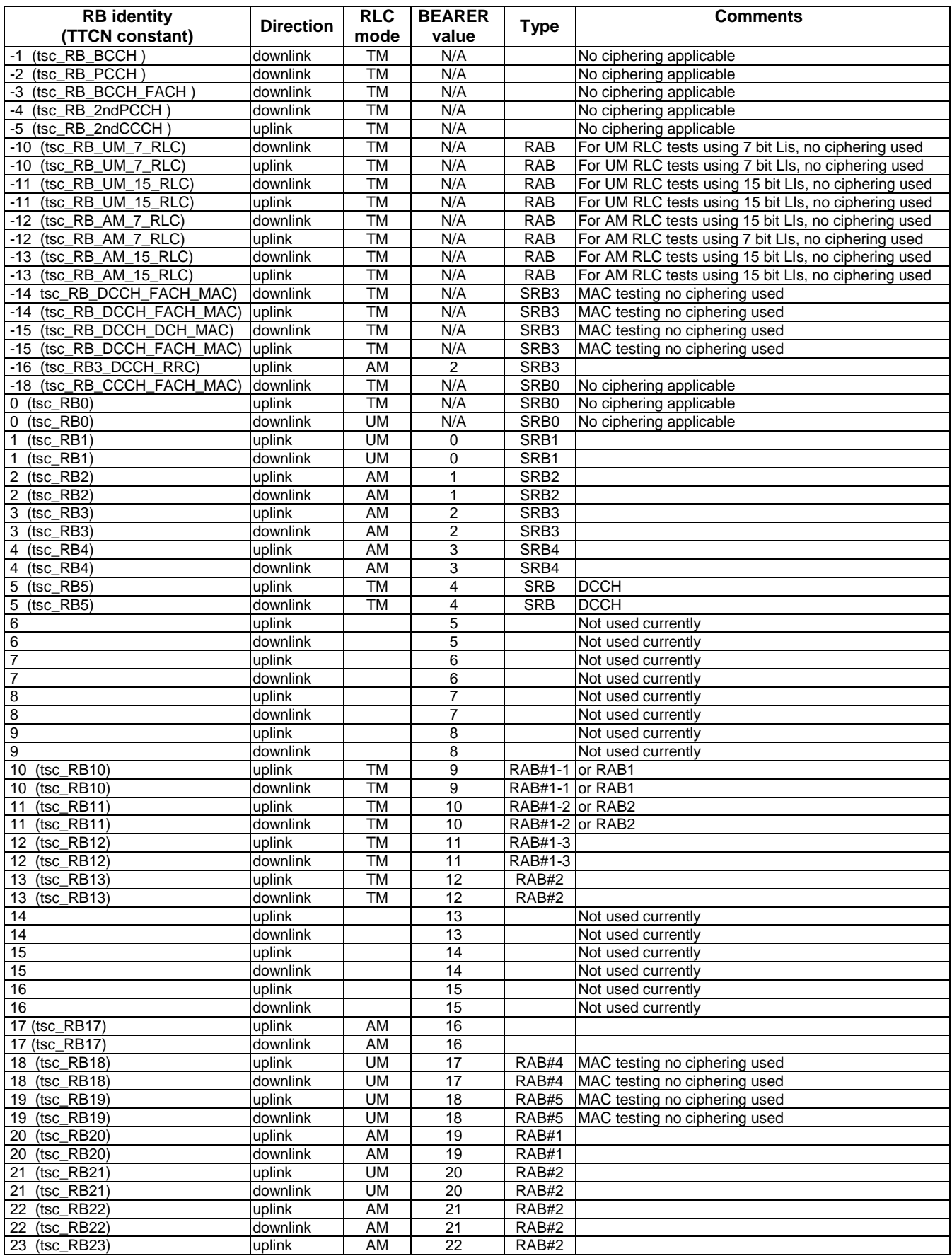

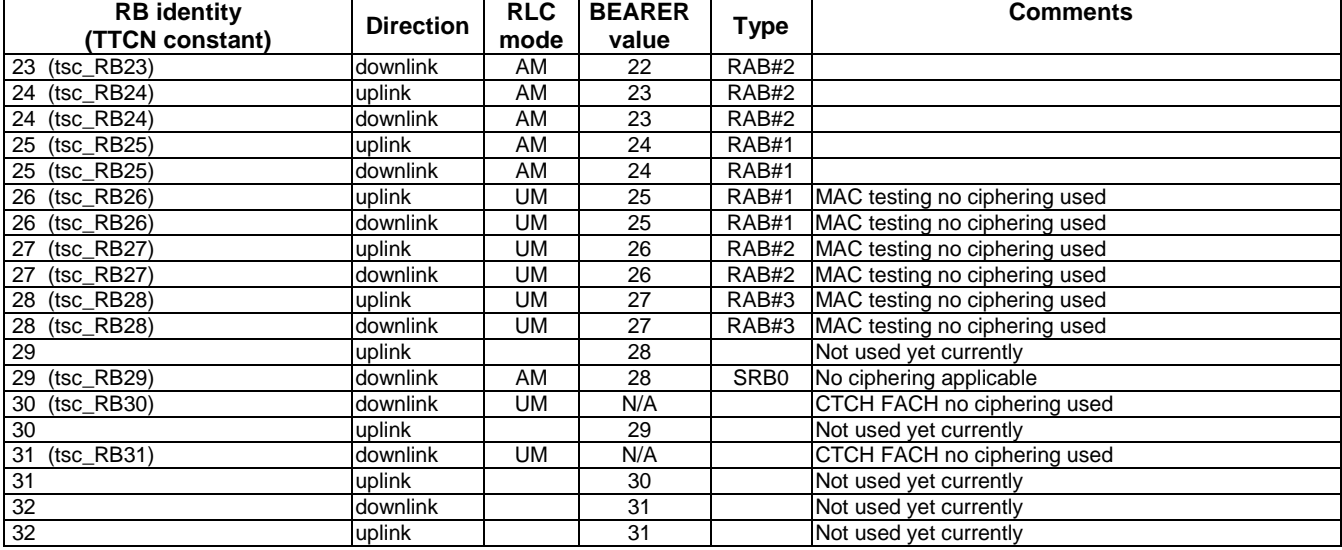

### 8.5.3 Integrity

The integrity protection in the SS is activated through the ASP CRLC\_Integrity\_Activate\_REQ for all SRB.

MAC-I (MessageAuthenticationCode) is calculated by the SS. If the integrity protection is not yet started, the "integrity protection info" IE is omitted in TTCN. If integrity protection is started the TTCN includes the "integrity protection info" IE with all bits set to "0". The SS takes care of all the necessary initialization and calculation on SRBs.

Once integrity is started, the SS initializes and calculates a correct Message Authentication Code, overrides the initial value all bits "0" and inserts a corresponding RRC message sequence number into the IntegrityCheckInfo for all DL DCCH messages. In UL, the SS shall check the received MessageAuthenticationCode. If it is wrong, the ASP CRLC\_Integrity\_Failure\_IND will report having received an UL message with integrity error. If it is correct SS forwards the received messages to the TTCN.

In addition, CRLC\_MAC\_I\_Mode\_REQ can be used to force the SS generate wrong DL MAC-I on a specific SRB for the integrity error handling test.

### 8.5.4 Test security scenarios

Five basic test scenarios are presented in the present document. The corresponding core spec references are found in 3GPP TS 25.331 [21] clauses 8.1.12, 8.2.2.2, 8.5.10.1, 8.5.10.2, 8.6.3.4, 8.6.3.5, 8.6.4.3 and 8.6.4.8.

Start security; RB setup; AM RB reconfiguration; Security modification; SRNS relocation; Modification of RLC size of AM RB during RB reconfiguration; Cell/URA update; InterRAt HO to UTRAN.

As Default, the  $1<sup>st</sup>$  three basic scenarios can be subdivided into:

Start integrity without ciphering start; Start integrity and ciphering at the same time.

Regarding the simultaneous SRNS relocation, the security scenarios at the relocation are split into:

No security configuration modification;

Modification of integrity (FRESH) without ciphering configuration change;

Modification integrity FRESH and ciphering algorithm;

A security modification pending at the SRNS relocation.

This clause shows the procedures how the security ASP applied to the SS configurations at the different security test scenarios.

### 8.5.4.1 Start security function

CIPHERING\_STATUS = NotStarted for the CN domain concerned.

#### 8.5.4.1.1 Start integrity protection without start of ciphering

```
INTEGRITY_PROTECTION Status = NotStarted.
```
SECURITY MODE COMMAND with "Integrity protection mode info" IE containing integrityProtectionModeCommand = Start, no "Ciphering mode info" IE

#### **1 Before sending SECURITY MODE COMMAND (SMC)**

```
 CRLC_SecurityMode_Config_REQ 
         startValue = value most recently received or 0 (new key) 
         integrityKey = value maintained by TTCN 
         cn_DomainIdentity = CS or PS 
 CRLC_SetRRC_MessageSN_REQ (SN=0) 
       -- Downlink RRC message sequence number set to 0 
 CRLC_Integrity_Activate_REQ (CN domain concerned) 
         integrityProtectionModeCommand = startIntegrityProtection (FRESH) 
         integrityProtectionAlgorithm = selected value 
          -- downlink integrity protection starts immediately 
CRLC Integrity Activate REO (CN domain concerned)
         ul_IntegProtActivationInfo = 0 (RB2 only)
```
#### **2 Send SECURITY MODE COMMAND**

#### **3 After receiving SECURITY MODE COMPLETE**

```
 CRLC_Integrity_Activate_REQ (CN domain concerned) 
       ul_IntegProtActivationInfo = value in "Uplink integrity protection activation time" 
       (except RB2) received from SECURITY MODE COMPLETE
```
#### 8.5.4.1.2 Start both integrity protection and ciphering

INTEGRITY\_PROTECTION Status = NotStarted.

SECURITY MODE COMMAND with "Integrity protection mode info" IE containing integrityProtectionModeCommand = Start, and "Ciphering mode info" IE containing cipheringModeCommand = Start/Restart (algorithm UEA0 or UEA1)

#### **1 Before sending SECURITY MODE COMMAND message**

```
 CRLC_SecurityMode_Config_REQ 
         startValue = value most recently received or 0 ( new key) 
         cipheringKey = value maintained by TTCN 
         integrityKey = value maintained by TTCN 
         cn_DomainIdentity = CS or PS 
 CRLC_SequenceNumber_REQ 
       Get current RLC SN of all SRB for calculating suitable down link activation time
 CRLC_Suspend_REQ 
      - Suspend all signalling radio bearers except RB2
 CRLC_Ciphering_Activate_REQ (CN domain concerned) 
         cipheringModeCommand = Start/Restart (algorithm) 
         rb_DL_CiphActivationTimeInfo = calculated activation time 
         incHFN = NotInc 
 CRLC_SetRRC_MessageSN_REQ (SN=0) 
         -- Downlink RRC message sequence number set to 0
```

```
 CRLC_Integrity_Activate_REQ (CN domain concerned) 
         integrityProtectionModeCommand = startIntegrityProtection (FRESH) 
         integrityProtectionAlgorithm = selected value 
         (downlink integrity protection starts immediate) 
 CRLC_Integrity_Activate_REQ (CN domain concerned) 
         ul_IntegProtActivationInfo = 0 (RB2 only)
```
#### **2 Send SECURITY MODE COMMAND**

#### **3 After receiving SECURITY MODE COMPLETE**

```
 CRLC_Ciphering_Activate_REQ (CN domain concerned) 
       rb_UL_CipheringActivationTimeInfo = value received in SECURITY MODE COMPLETE 
       incHFN = NotInc 
 CRLC_Integrity_Activate_REQ (CN domain concerned) 
       ul_IntegProtActivationInfo = value in "Uplink integrity protection activation time" 
       (except RB2) received from SECURITY MODE COMPLETE 
 CRLC_Resume_REQ
```
#### 8.5.4.1.3 Void

#### 8.5.4.2 RB setup

INTEGRITY\_PROTECTION Status = Started. Condition: "RAB information for setup" IE included in RADIO BEARER SETUP

#### 8.5.4.2.1 AM / UM RB

- 1 Sending the RADIO BEARER SETUP message.
- 2 Configuring the RB.
- 3 After receiving RADIO BEARER SETUP COMPLETE.

#### 8.5.4.2.1.1 Ciphering not started

CIPHERING\_STATUS = NotStarted for the CN domain concerned

```
 CRLC_SecurityMode_Config_REQ 
         startValue = value most recently received 
         cipheringKey = value maintained by TTCN 
         cn_DomainIdentity = CS or PS 
CRLC Ciphering Activate REQ (CN domain concerned)
         cipheringModeCommand = NULL (no ciphering) 
         rb_DL_CiphActivationTimeInfo = 0 (from the first block) 
         incHFN = NotInc 
 CRLC_Ciphering_Activate_REQ (CN domain concerned) 
         rb_UL_CipheringActivationTimeInfo = 0 (from the first block) 
         incHFN = NotInc
```
#### 8.5.4.2.1.2 Ciphering started

CIPHERING\_STATUS = Started for the CN domain concerned

```
 CRLC_SecurityMode_Config_REQ 
         startValue = value most recently received 
         cipheringKey = value maintained by TTCN 
         cn_DomainIdentity = CS or PS 
 CRLC_Ciphering_Activate_REQ (CN domain concerned) 
         cipheringModeCommand = Start/Restart (algorithm) 
         rb_DL_CiphActivationTimeInfo = 0 (from the first block) 
         incHFN = NotInc 
 CRLC_Ciphering_Activate_REQ (CN domain concerned) 
         rb_UL_CipheringActivationTimeInfo = 0 (from the first block) 
         incHFN = NotInc
```
#### 8.5.4.2.2 TM RB

Enter Cell\_DCH, no TM RB established before, "COUNT-C activation time" IE included in RADIO BEARER SETUP COMPLETE message.

#### 8.5.4.2.2.1 Ciphering not started

CIPHERING\_STATUS = NotStarted for the CN domain concerned,

#### **1 Send the RADIO BEARER SETUP message**

#### **2 Configuring the RB**

#### **3 After receiving RADIO BEARER SETUP COMPLETE**

```
 CMAC_SecurityMode_Config_REQ 
         startValue = value most recently received 
         cn_DomainIdentity = CS or PS 
 CMAC_Ciphering_Activate_REQ (CN domain concerned) 
         incHFN = NotInc 
         cipheringModeCommand = NULL (no ciphering) 
         activationTimeForDPCH = value in "COUNT-C activation time"
```
#### 8.5.4.2.2.2 Ciphering started

CIPHERING\_STATUS = Started for the CN domain concerned,

#### **1 Sending RADIO BEARER SETUP**

#### **2 Configuring the RB**

```
 CMAC_SecurityMode_Config_REQ 
         startValue = value most recently received 
         cipheringKey = value maintained by TTCN 
         cn_DomainIdentity = CS or PS 
 CMAC_Ciphering_Activate_REQ (CN domain concerned) 
         incHFN = NotInc 
         cipheringModeCommand = Start/Restart (algorithm) 
         activationTimeForDPCH = value in "Activation time" of the RB
```
#### **3 After receiving RADIO BEARER SETUP COMPLETE message**

```
 CMAC_SecurityMode_Config_REQ 
         startValue = value received in response message 
         cipheringKey = value maintained by TTCN 
         cn_DomainIdentity = CS or PS 
 CMAC_Ciphering_Activate_REQ (CN domain concerned) 
         incHFN = IncPerCFN_Cycle 
         cipheringModeCommand = Start/Restart (algorithm) 
         activationTimeForDPCH = value in "COUNT-C activation time"
```
### 8.5.4.3 RB Reconfiguration for AM RAB modification of RLC size

```
CIPHERING_STATUS = Started for the CN domain concerned, 
"RB mapping info" IE, changeing AM RB RLC size, is included in 
     CELL UPDATE CONFIRM, 
     RADIO REARER RECONFIGURATION, 
     RADIO BEARER RELEASE
```
#### 8.5.4.3.1 "RB mapping info" in CELL UPDATE CONFIRM

After sending the CELL UPDATE CONFIRM message, re-establish the RB and re-configure the RB with new RLC size and re-initialize COUNT-C for the RB:

```
 CRLC_Config_REQ 
        Release the concerned RB 
CRLC_Config_REQ
        Setup the concerned RB (new RLC size) 
 CRLC_SecurityMode_Config_REQ 
        startValue = value received in the CELL UPDATE message 
        integrityKey = value maintained by TTCN 
         cn_DomainIdentity = CS or PS 
 CRLC_Ciphering_Activate_REQ 
        cipheringModeCommand = Start/Restart (existing algorithm) 
         rb_DL_CiphActivationTimeInfo = now 
        inCHFN = NotInc CRLC_ Ciphering_Activate_REQ 
         rb_UL_CiphActivationTimeInfo = now 
         incHFN = NotInc
```
#### 8.5.4.3.2 "RB mapping info" in RB RECONFIGURATION / RELEASE

After receiving the reconfiguration complete message, re-establish the RB and re-configure the RB with new RLC size and re-initialize COUNT-C for the RB:

```
 CRLC_Config_REQ 
        Release the concerned RB 
CRLC_Config_REQ
        Setup the concerned RB (new RLC size) 
 CRLC_SecurityMode_Config_REQ 
        startValue = value received in the reconfiguration complete message 
         integrityKey = value maintained by TTCN 
         cn_DomainIdentity = CS or PS 
 CRLC_Ciphering_Activate_REQ 
         cipheringModeCommand = Start/Restart (existing algorithm) 
        rb_DL_CiphActivationTimeInfo = now 
         incHFN = NotInc 
 CRLC_Ciphering_Activate_REQ 
        rb_UL_CiphActivationTimeInfo = now 
        inCHFN = NotInc
```
### 8.5.4.4 Security modification

Updating security keys is the scenario in this clause.

```
INTEGRITY_PROTECTION STATUS = Started 
SECURITY MODE COMMAND contains "Ciphering mode info" IE and/or "Integrity protection mode info" IE
```
#### 8.5.4.4.1 Integrity started, ciphering not started

CIPHERING\_STATUS = NotStarted for the CN domain concerned SECURITY MODE COMMAND with "Integrity protection mode info" IE containing integrityProtectionModeCommand = modify, but "Ciphering mode info" IE absent the same CN domain as in the previous SMC to start integrity protection.

#### **1 Before sending SECURITY MODE COMMAND message**

```
 CRLC_SecurityMode_Config_REQ 
         startValue = 0 (new key) 
         integrityKey = new key 
         cn_DomainIdentity = CS or PS 
 CRLC_RRC_MessageSN_REQ 
         -- Get current RRC Message SN for calculation of DL activation time 
 CRLC_Integrity_Activate_REQ (CN domain concerned) 
         integrityProtectionModeCommand = modify 
       dl_IntegrityProtActivationInfo = now (SRB2), calculated value or a pending activation 
       time set by previous security mode control procedure (SRB2 other than SRB2) 
 CRLC_Integrity_Activate_REQ (CN domain concerned, RB2) 
         ul_IntegrityProtActivationInfo = now
```
#### **2 Sending SECURITY MODE COMMAND message**

#### **3 After receiving SECURITY MODE COMPLETE**

```
 CRLC_Integrity_Activate_REQ (CN domain concerned) 
       ul_IntegProtActivationInfo = value in "Uplink integrity protection activation time" 
       (except RB2)
```
#### 8.5.4.4.2 Integrity and ciphering started

CIPHERING\_STATUS = Started for the CN domain concerned SECURITY MODE COMMAND contains "Integrity protection mode info" IE with integrityProtectionModeCommand = modify, "Ciphering mode info" IE with cipheringModeCommand = Start/Restart.

#### **1 Before sending SECURITY MODE COMMAND message**

```
 CRLC_SecurityMode_Config_REQ 
         startValue = 0 (new key) 
         integrityKey = new key 
         cipheringKey = new key 
        cn DomainIdentity = CS or PS
 if TM RB exist 
    CMAC_SecurityMode_Config_REQ 
         startValue = 0 ( new key) 
         cipheringKey = new key 
         integrityKey = new key 
         cn_DomainIdentity = CS or PS 
 CRLC_SequenceNumber_REQ 
      -- Get current RLC SN for calculating suitable down link activation time 
 CRLC_Suspend_REQ 
 CRLC_Ciphering_Activate_REQ (CN domain concerned) 
         cipheringModeCommand = Start/Restart (existing algorithm) 
         rb_DL_CiphActivationTimeInfo = calculated activation time 
        inCHFN = NotInc CRLC_RRC_MessageSN_REQ 
      -- Get current RRC message SN for calculating suitable DL activation time 
 CRLC_Integrity_Activate_REQ (CN domain concerned) 
         integrityProtectionModeCommand = modify 
       dl_IntegrityProtActivationInfo = now (SRB2), calculated value or a pending activation 
       time set by previous security mode control procedure (SRB other than SRB2) 
 CRLC_Integrity_Activate_REQ (CN domain concerned,RB2) 
        ul_IntegrityProtActivationInfo = now 
 if TM RB exist 
    CPHY_Frame_Number_REQ 
         --Get current CFN for calculating suitable activation time for TM RB 
     CMAC_Ciphering_Activate_REQ (CN domain concerned) 
         cipheringModeCommand = Start/Restart (existing algorithm) 
         activationTimeForDPCH = calculated activation time 
         incHFN = IncPerCFN_Cycle
```
#### **2 Sending SECURITY MODE COMMAND message**

#### **3 After receiving SECURITY MODE COMPLETE**

```
 CRLC_Ciphering_Activate_REQ (CN domain concerned) 
       rb_UL_CipheringActivationTimeInfo = value received in SECURITY MODE COMPLETE 
       incHFN = NotInc 
 CRLC_Integrity_Activate_REQ (CN domain concerned, except RB2) 
       ul_IntegProtActivationInfo = value in "Uplink integrity protection activation time" 
 CRLC_Resume_REQ
```
#### 8.5.4.5 SRNS relocation

```
Simultaneous SRNS relocation will take place 
either "Downlink count synchronization info" IE is received in 
     CELL UPDATE CONFIRM, 
     PHYSICAL CHANNEL RECONFIGURATION, 
     RADIO BEARER SETUP, 
     RADIO BEARER RELEASE, 
     TRANSPORT CHANNEL RECONFIGURATION, 
     URA UPDATE CONFIRM, 
     UTRAN MOBILITY INFROMATION, 
or "new U-RNTI" IE is received in 
     RADIO BEARER RECONFIGURATION. 
INTEGRITY_PROTECTION Status = Started
```
#### 8.5.4.5.1 Void

#### 8.5.4.5.2 Presence of "Integrity protection mode info" but absence of "Ciphering mode info"

SRNS relocation related messages listed contains "Integrity protection mode info" but does not have "Ciphering mode info" IE.

```
SRNS relocation related message with "Integrity protection mode info" IE containing 
integrityProtectionModeCommand = Start, but no "Ciphering mode info" IE (no ciphering configuration 
change).
```
#### 8.5.4.5.2.1 No security configuration pending

No security configuration pending triggered by previous SECURITY MODE COMMAND.

#### **1 Before sending one of the SRNS relocation related messages**

```
 CRLC_SecurityMode_Config_REQ 
         startValue = OMIT (no COUNT-I re-initialization) 
         integrityKey = OMIT or value maintained by TTCN (no key change) 
         cn_DomainIdentity = CS or PS 
 CRLC_Integrity_Activate_REQ (CN domain concerned) 
         integrityProtectionModeCommand = Start (FRESH) 
         integrityProtectionAlgorithm = selected value 
         -- downlink integrity protection starts immediately 
 CRLC_Integrity_Activate_REQ (CN domain concerned) 
         ul_IntegProtActivationInfo = value (now)
```
#### **2 Sending one of the SRNS relocation related messages**

#### **3 Re-establishing RB2 and re-initialize COUNT-C for RB2**

```
 CRLC_SequenceNumber_REQ 
 CRLC_SequenceNumber_CNF 
         newHFN = MAX(HFN of DL COUNT-C of RB2, HFN of UL COUNT-C of RB2) + 1 
 CRLC_Config_REQ 
    -- Release RB2
 CRLC_Config_REQ 
     - Setup RB2
 CRLC_SecurityMode_Config_REQ 
         startValue = newHFN 
         cn_DomainIdentity = CS or PS concerned 
 CRLC_Ciphering_Activate_REQ (CN domain concerned) 
         if CIPHERING_STATUS= NotStarted 
             cipheringModeCommand = NULL (no ciphering) 
         if CIPHERING_STATUS = Started 
             cipheringModeCommand = Start/Restart (existing algorithm) 
         rb_DL_CiphActivationTimeInfo = now (RB2 only) 
         incHFN = NotInc 
 CRLC_Ciphering_Activate_REQ (CN domain concerned) 
         rb_UL_CipheringActivationTimeInfo = now (RB2 only) 
         incHFN = NotInc
```
#### **4 Receiving the response message**

**5 Re-establishing all RBs and SRBs (except SRB2) and re-initialize COUNT-C for all RBs and SRBs (except SRB2)** 

```
 CRLC_Config_REQ 
     -- Release all RBs and all SRBs (except SRB2) 
 CRLC_Config_REQ 
      - Setup all RB's and all SRB's (except RB2)
 CRLC_SecurityMode_Config_REQ 
         startValue = value received in the response message 
         integrityKey = value maintained by TTCN 
         cn_DomainIdentity = CS or PS 
 CRLC_Ciphering_Activate_REQ 
         if CIPHERING_STATUS= NotStarted 
             cipheringModeCommand = NULL (no ciphering) 
         if CIPHERING_STATUS = Started 
             cipheringModeCommand = Start/Restart (existing algorithm) 
         rb_DL_CiphActivationTimeInfo = now (except SRB2) 
         incHFN = NotInc 
 CRLC_Ciphering_Activate_REQ 
         rb_UL_CiphActivationTimeInfo = now (except SRB2) 
         incHFN = NotInc
```
8.5.4.5.2.2 Pending security configuration (new keys)

A pending security configuration is triggered by the previous SECURITY MODE COMMAND (new Key).

#### **1 Before sending one of the SRNS relocation related messages**

```
 CRLC_SecurityMode_Config_REQ 
         startValue = 0 (new key) 
         integrityKey = new key 
        cn DomainIdentity = CS or PS
 CRLC_Integrity_Activate_REQ 
         IntegrityProtectionModeCommand = Start (FRESH) 
         IntegrityProtectionAlgorithm = selected value (downlink integrity protection starts 
        immediately) 
 CRLC_Integrity_Activate_REQ 
         ul_IntegProtActivationInfo = value (now)
```
#### **2 Send one of the SRNS relocation related messages**

#### **3 Re-establish RB2 and re-initialize COUNT-C for RB2**

```
 CRLC_SequenceNumber_REQ 
 CRLC_SequenceNumber_CNF 
         HFN = MAX(HFN of DL/UL COUNT-C of RB2) + 1 
 CRLC_Config_REQ 
         Release RB2 
 CRLC_Config_REQ 
        Setup RB2 
 CRLC_SecurityMode_Config_REQ 
         startValue = HFN calculated above 
         cipheringKey = new key 
         cn_DomainIdentity = CS or PS 
 CRLC_Ciphering_Activate_REQ 
         if CIPHERING_STATUS= NotStarted 
             cipheringModeCommand = NULL (no ciphering) 
         if CIPHERING_STATUS = Started 
             cipheringModeCommand = Start/Restart (existing algorithm) 
         rb_DL_CiphActivationTimeInfo = now (RB2 only) 
         incHFN = NotInc 
 CRLC_Ciphering_Activate_REQ 
         rb_UL_CipheringActivationTimeInfo = now (RB2 only) 
        inCHFN = NotInc
```
#### **4 Receive the response message**

**5 Re-establish all RBs and SRBs (except RB2) and re-initialize COUNT-C for all RBs and SRBs (except RB2)** 

```
CRLC_Config_REQ
         Release all RB's and SRB's (except RB2) 
 CRLC_Config_REQ 
        Setup all RB's and SRB's (except RB2) 
 CRLC_SecurityMode_Config_REQ 
         startValue = value received in the response message
```

```
 integrityKey = new key 
         cipheringKey = new key 
         cn_DomainIdentity = CS or PS 
 CRLC_Ciphering_Activate _REQ 
         if CIPHERING_STATUS= NotStarted 
             cipheringModeCommand = NULL (no ciphering) 
         if CIPHERING_STATUS = Started 
             cipheringModeCommand = Start/Restart (existing algorithm) 
         rb_DL_CiphActivationTimeInfo = now (except RB2) 
         incHFN = NotInc 
 CRLC_Ciphering_Activate_REQ 
         rb_UL_CiphActivationTimeInfo = now (except RB2) 
         incHFN = NotInc
```
#### **6 Re-initialize COUNT-I for all RB's and SRB's (except RB2)**

```
 CRLC_SecurityMode_Config_REQ 
         startValue = 0 (new key) 
         integrityKey = new key 
         cn_DomainIdentity = CS or PS 
 CRLC_Integrity_Activate_REQ 
         IntegrityProtectionModeCommand = Start (FRESH) 
         IntegrityProtectionAlgorithm = selected value (downlink integrity protection starts 
        immediately) 
CRLC Integrity Activate REQ
         ul_IntegProtActivationInfo = value (now)
```
#### 8.5.4.5.2.3 Pending security configuration (no new keys)

A pending security configuration is triggered by the previous SECURITY MODE COMMAND (no new keys).

#### **1 Before sending one of the SRNS relocation related messages**

```
 CRLC_SecurityMode_Config_REQ 
         startValue = OMIT (no COUNT-I re-initialization) 
         integrityKey = OMIT or value maintained by TTCN (no key change) cn_DomainIdentity = CS 
        or PS 
 CRLC_Integrity_Activate_REQ 
        SS_IntegrityProtectionModeCommand = Start (FRESH) 
         IntegrityProtectionAlgorithm = selected value (downlink integrity protection starts 
        immediately) 
 CRLC_Integrity_Activate_REQ 
         ul_IntegProtActivationInfo = value (now)
```
**2 Send one of the SRNS relocation related messages** 

#### **3 Re-establish RB2 and re-initialize COUNT-C for RB2**

```
 CRLC_SequenceNumber_REQ 
 CRLC_SequenceNumber_CNF 
        HFN = MAX(HFN of DL/UL COUNT-C of RB2) + 1 
 CRLC_Config_REQ 
        Release RB2 
 CRLC_Config_REQ 
        Setup RB2
 CRLC_SecurityMode_Config_REQ 
        startValue = HFN calculated above 
         cn_DomainIdentity = CS or PS 
 CRLC_Ciphering_Activate_REQ 
         if CIPHERING_STATUS= NotStarted 
             cipheringModeCommand = NULL (no ciphering) 
         if CIPHERING_STATUS = Started 
             cipheringModeCommand = Start/Restart (existing algorithm) 
         rb_DL_CiphActivationTimeInfo = now (RB2 only) 
         incHFN = NotInc 
 CRLC_Ciphering_Activate_REQ 
         rb_UL_CipheringActivationTimeInfo = now (RB2 only) 
        inCHFN = NotInc
```
#### **4 Receive the response message**

#### **5 Re-establish all RBs and SRBs (except RB2) and re-initialize COUNT-C for all RBs and SRBs (except RB2)**

CRLC\_Config\_REQ Release all RB's and SRB's (except RB2) CRLC\_Config\_REQ

```
 Setup all RB's and SRB's (except RB2) 
 CRLC_SecurityMode_Config_REQ 
         startValue = value received in the response message 
         integrityKey = value maintained by TTCN 
         cn_DomainIdentity = CS or PS 
 CRLC_Ciphering_Activate_REQ 
         if CIPHERING_STATUS= NotStarted 
             cipheringModeCommand = NULL (no ciphering) 
         if CIPHERING_STATUS = Started 
             cipheringModeCommand = Start/Restart (existing algorithm) 
         rb_DL_CiphActivationTimeInfo = now (except RB2) 
         incHFN = NotInc 
 CRLC_Ciphering_Activate_REQ 
         rb_UL_CiphActivationTimeInfo = now (except RB2) 
         incHFN = NotInc
```
#### **6 Re-initialize COUNT-I for all RB's and SRB's (except RB2)**

```
 CRLC_SecurityMode_Config_REQ 
         startValue = value received in the response message 
         integrityKey = value maintained by TTCN 
         cn_DomainIdentity = CS or PS 
 CRLC_Integrity_Activate_REQ 
         IntegrityProtectionModeCommand = Start (FRESH) 
         IntegrityProtectionAlgorithm = selected value (downlink integrity protection starts 
        immediately) 
 CRLC_Integrity_Activate_REQ 
         ul_IntegProtActivationInfo = value (now)
```
#### 8.5.4.5**.**3 Presence of "Integrity protection mode info" and "Ciphering mode info" IE

```
CIPHERING_STATUS = Started for the CN domain concerned, 
SRNS relocation related message with "Integrity protection mode info" IE containing 
integrityProtectionModeCommand = Start, and "Ciphering mode info" IE containing cipheringModeCommand 
= Start/Restart (change ciphering algorithm, no "Radio bearer downlink ciphering activation time 
info")
```
#### 8.5.4.5.3.1 No security configuration pending

#### **1 Before sending one of the SRNS relocation related messages**

```
CRLC_SecurityMode_Config_REQ
         startValue = OMIT (no COUNT-I re-initialization) 
         integrityKey = OMIT or value maintained by TTCN (no key change) 
         cn_DomainIdentity = CS or PS 
 CRLC_Integrity_Activate_REQ 
         SS_IntegrityProtectionModeCommand = Start (FRESH) 
         IntegrityProtectionAlgorithm = selected value (downlink integrity protection starts 
        immediately) 
 CRLC_Integrity_Activate_REQ 
         ul_IntegProtActivationInfo = value (now)
```
#### **2 Send one of the SRNS relocation related messages**

#### **3 Re-establish RB2 and re-initialize COUNT-C for RB2**

```
 CRLC_SequenceNumber_REQ 
 CRLC_SequenceNumber_CNF 
        HFN = MAX(HFN of DL/UL COUNT-C of RB2) + 1 CRLC_Config_REQ 
         Release RB2 
 CRLC_Config_REQ 
        Setup RB2 
 CRLC_SecurityMode_Config_REQ 
         startValue = HFN calculated above 
         cn_DomainIdentity = CS or PS 
 CRLC_Ciphering_Activate_REQ 
         if CIPHERING_STATUS= NotStarted 
             cipheringModeCommand = NULL (no ciphering) 
         if CIPHERING_STATUS = Started 
             cipheringModeCommand = Start/Restart (existing algorithm) 
         rb_DL_CiphActivationTimeInfo = now (RB2 only) 
         incHFN = NotInc 
 CRLC_Ciphering_Activate_REQ 
         rb_UL_CipheringActivationTimeInfo = now (RB2 only)
```
incHFN = NotInc

#### **4 Receive the response message**

**5 Re-establish all RBs and SRBs (except RB2) and re-initialize COUNT-C for all RBs and SRBs (except RB2)** 

```
 CRLC_Config_REQ 
        Release all RB's and SRB's (except RB2) 
 CRLC_Config_REQ 
         Setup all RB's and SRB's (except RB2) 
 CRLC_SecurityMode_Config_REQ 
         startValue = value received in the response message 
         integrityKey = value maintained by TTCN 
         cn_DomainIdentity = CS or PS 
 CRLC_Ciphering_Activate_REQ 
         cipheringModeCommand = Start/Restart (new algorithm) 
         rb_DL_CiphActivationTimeInfo = now (except RB2) 
         incHFN = NotInc 
 CRLC_Ciphering_Activate_REQ 
         rb_UL_CiphActivationTimeInfo = now (except RB2) 
         incHFN = NotInc
```
#### 8.5.4.5.3.2 Pending security configuration (new keys)

#### **1 Before sending one of the SRNS relocation related messages**

```
 CRLC_SecurityMode_Config_REQ 
         startValue = 0 (new key) 
         integrityKey = new key 
         cn_DomainIdentity = CS or PS 
CRLC_Integrity_Activate_REQ
         SS_IntegrityProtectionModeCommand = Start (FRESH) 
         IntegrityProtectionAlgorithm = selected value (downlink integrity protection starts 
        immediately) 
 CRLC_Integrity_Activate_REQ 
        \overline{u} IntegProtActivationInfo = value (now)
```
#### **2 Send one of the SRNS relocation related messages**

#### **3 Re-establish RB2 and re-initialize COUNT-C for RB2**

```
CRLC_SequenceNumber_REQ
         CRLC_SequenceNumber_CNF 
        HFN = MAX(HFN of DL/UL COUNT-C of RB2) + 1 CRLC_Config_REQ 
        Release RB2 
 CRLC_Config_REQ 
         Setup RB2 
 CRLC_SecurityMode_Config_REQ 
         startValue = HFN calculated above 
         cn_DomainIdentity = CS or PS 
 CRLC_Ciphering_Activate_REQ 
         cipheringModeCommand = NULL (no ciphering status change) 
         rb_DL_CiphActivationTimeInfo = now (RB2 only) 
        inCHFN = NotInc CRLC_Ciphering_Activate_REQ 
         rb_UL_CipheringActivationTimeInfo = now (RB2 only) 
         incHFN = NotInc
```
**4 Receive the response message** 

**5 Re-establish all RBs and SRBs (except RB2) and re-initialize COUNT-C for all RBs and SRBs (except RB2)** 

```
 CRLC_Config_REQ 
         Release all RB's and SRB's (except RB2) 
 CRLC_Config_REQ 
        Setup all RB's and SRB's (except RB2) 
 CRLC_SecurityMode_Config_REQ 
         startValue = 0 
         integrityKey = new key 
         cn_DomainIdentity = CS or PS 
 CRLC_Ciphering_Activate _REQ 
         cipheringModeCommand = Start/Restart (new algorithm) 
         rb_DL_CiphActivationTimeInfo = now (except RB2) 
         incHFN = NotInc 
 CRLC_Ciphering_Activate_REQ
```
 rb\_UL\_CiphActivationTimeInfo = now (except RB2) incHFN = NotInc

**6 Re-initialize COUNT-I for all RBs and SRBs (except RB2)** 

```
 CRLC_SecurityMode_Config_REQ 
        startValue = 0 (new key)
         integrityKey = new key 
        cn DomainIdentity = CS or PS
 CRLC_Integrity_Activate_REQ 
         IntegrityProtectionModeCommand = Start (FRESH) 
         IntegrityProtectionAlgorithm = selected value (downlink integrity protection starts 
        immediately) 
 CRLC_Integrity_Activate_REQ 
        ul IntegProtActivationInfo = value (now)
```
#### 8.5.4.5.3.3 Pending security configuration (no new key)

#### **1 Before sending one of the SRNS relocation related messages**

```
CRLC SecurityMode Config REQ
        \frac{1}{\text{statValue}} = \text{OMIT} (no COUNT-I re-initialization)
         integrityKey = OMIT or value maintained by TTCN (no key change) 
         cn_DomainIdentity = CS or PS 
 CRLC_Integrity_Activate_REQ 
         SS_IntegrityProtectionModeCommand = Start (FRESH) 
         IntegrityProtectionAlgorithm = selected value (downlink integrity protection starts 
        immediately) 
 CRLC_Integrity_Activate_REQ 
         ul_IntegProtActivationInfo = value (now)
```
#### **2 Send one of the SRNS relocation related messages**

#### **3 Re-establish RB2 and re-initialize COUNT-C for RB2**

```
 CRLC_SequenceNumber_REQ 
         CRLC_SequenceNumber_CNF 
         HFN = MAX(HFN of DL/UL COUNT-C of RB2) + 1 
 CRLC_Config_REQ 
        Release RB2 
 CRLC_Config_REQ 
        Setup RB2 
 CRLC_SecurityMode_Config_REQ 
         startValue = HFN calculated above 
         n_DomainIdentity = CS or PS 
 CRLC_Ciphering_Activate_REQ 
         if CIPHERING_STATUS= NotStarted 
             cipheringModeCommand = NULL (no ciphering) 
         if CIPHERING_STATUS = Started 
             cipheringModeCommand = Start/Restart (existing algorithm) 
         rb_DL_CiphActivationTimeInfo = now (RB2 only) 
         incHFN = NotInc 
 CRLC_Ciphering_Activate_REQ 
         rb_UL_CipheringActivationTimeInfo = now (RB2 only) 
         incHFN = NotInc
```
#### **4 Receive the response message**

#### **5 Re-establish all RBs and SRBs (except RB2) and re-initialize COUNT-C for all RBs and SRBs (except RB2)**

```
 CRLC_Config_REQ 
         Release all RB's and SRB's (except RB2) 
 CRLC_Config_REQ 
         Setup all RB's and SRB's (except RB2) 
 CRLC_SecurityMode_Config_REQ 
         startValue = value received in the response message 
         integrityKey = value maintained by TTCN 
         cn_DomainIdentity = CS or PS 
 CRLC_ Ciphering_Activate _REQ 
         cipheringModeCommand = Start/Restart (new algorithm) 
         rb_DL_CiphActivationTimeInfo = now (except RB2) 
 CRLC_ Ciphering_Activate _REQ 
         rb_UL_CiphActivationTimeInfo = now (except RB2)
```
#### **6 Re-initialize COUNT-I for all RBs and SRBs (except RB2)**

```
 CRLC_SecurityMode_Config_REQ 
         startValue = value received in the response message 
         integrityKey = value maintained by TTCN 
         cn_DomainIdentity = CS or PS 
 CRLC_Integrity_Activate_REQ 
         IntegrityProtectionModeCommand = Start (FRESH) 
         IntegrityProtectionAlgorithm = selected value (downlink integrity protection starts 
        immediately) 
 CRLC_Integrity_Activate_REQ 
        ul IntegProtActivationInfo = value (now)
```
### 8.5.4.6 CELL/URA update

#### 8.5.4.6.1 RLC re-establish (RB2, RB3, RB4)

"RLC re-establish (RB2, RB3, RB4)" in CELL UPDATE CONFIRM message is set to TRUE CIPHERING\_STATUS = Started for the CN domain concerned

#### **1. After sending CELL UPDATE CONFIRM message, re-establish the RB2, RB3 and RB4 (if established)**

```
 CRLC_SecurityMode_Config_REQ 
         startValue = value received from CELL UPDATE message 
         cipheringKey = value maintained by TTCN 
         cn_DomainIdentity = CS or PS 
 CRLC_Ciphering_Activate_REQ (CN domain concerned) 
         cipheringModeCommand = Start/Restart (existing algorithm) 
         rb_DL_CiphActivationTimeInfo = now (RB2, RB3, RB4) 
        inCHFN = NotInc CRLC_Ciphering_Activate_REQ (CN domain concerned) 
         rb_UL_CipheringActivationTimeInfo = now (RB2, RB3, RB4) 
         incHFN = NotInc
```
### 8.5.4.6.2 RLC re-establish (RAB)

"RLC re-establish (RB5 and upwards)" in CELL UPDATE CONFIRM message is set to TRUE CIPHERING\_STATUS = Started for the CN domain concerned

#### **1. After sending CELL UPDATE CONFIRM message, re-establish the RAB**

```
CRLC_SecurityMode_Config_REQ
         startValue = value received from CELL UPDATE message 
         cipheringKey = value maintained by TTCN 
         cn_DomainIdentity = CS or PS 
 CRLC_Ciphering_Activate_REQ (CN domain concerned) 
         cipheringModeCommand = Start/Restart (existing algorithm) 
         rb_DL_CiphActivationTimeInfo = now (RB5 and upwards) 
         incHFN = NotInc 
CRLC Ciphering Activate REQ (CN domain concerned)
         rb_UL_CipheringActivationTimeInfo = now (RB5 and upwards) 
        inCHFN = NotInc
```
### 8.5.4.7 Inter RAT handover to UTRAN

### 8.5.4.7.1 ciphering has not been activated

ciphering has not been started in the radio access technology from which inter RAT handover is performed. TM mode radio bearer will be established in the UTRAN.

### **1. Sending HANDOVER TO UTRAN COMMAND in a RAT different from UTRAN**

#### **2. After receiving HANDOVER TO UTRAN COMPLETE message**

```
 CMAC_SecurityMode_Config_REQ 
         startValue = value received in HANDOVER TO UTRAN COMPLETE message 
         cn_DomainIdentity = CS or PS 
 CMAC_Ciphering_Activate_REQ (CN domain concerned) 
        inCHFN = NotInc cipheringModeCommand = NULL 
         activationTimeForDPCH = now 
 CRLC_SecurityMode_Config_REQ
```

```
 startValue = value received in HANDOVER TO UTRAN COMPLETE 
        cn DomainIdentity = CS or PS
 CRLC_Ciphering_Activate_REQ (CN domain concerned) 
         cipheringModeCommand = NULL 
         rb_DL_CiphActivationTimeInfo = now (RB1, RB2, RB3, RB4) 
         incHFN = Inc CRLC_Ciphering_Activate_REQ (CN domain concerned) 
         rb_UL_CipheringActivationTimeInfo = now (RB1, RB2, RB3, RB4) 
        inCHFN = Inc
```
#### 8.5.4.7.2 ciphering has been activated

ciphering has been started in the radio access technology from which inter RAT handover is performed. TM mode radio bearer will be established in the UTRAN.

#### **1. Before sending HANDOVER TO UTRAN COMMAND**

```
 CRLC_SecurityMode_Config_REQ 
             startValue = "START" value included in the IE "UE security information" in the variable 
"INTER_RAT_HANDOVER_INFO_TRANSFERRED" 
             cipheringKey = value generated in authentication procedure in GRAN 
             cn_DomainIdentity = CS or PS 
    CRLC_Ciphering_Activate_REQ (CN domain concerned) 
            cipheringModeCommand = Start/Restart (algorithm in HANDOVER TO UTRAN COMMAND) 
            rb_DL_CiphActivationTimeInfo = now (RB1, RB2, RB3, RB4) 
             incHFN = NotInc 
   CRLC Ciphering Activate REQ (CN domain concerned)
            rb_UL_CipheringActivationTimeInfo = now (RB1, RB2, RB3, RB4) 
             incHFN = NotInc 
    CMAC_SecurityMode_Config_REQ 
             startValue = "START" value included in the IE "UE security information" in the variable 
"INTER_RAT_HANDOVER_INFO_TRANSFERRED" 
            cipheringKey = value generated in authentication procedure in GRAN 
             cn_DomainIdentity = CS or PS 
    CMAC_Ciphering_Activate_REQ (CN domain concerned) 
             incHFN = NotInc 
            cipheringModeCommand = Start/Restart (algorithm in HANDOVER TO UTRAN COMMAND) 
             activationTimeForDPCH = now
```
#### **2. Sending HANDOVER TO UTRAN COMMAND in a RAT different from UTRAN**

#### **3. After receiving HANDOVER TO UTRAN COMPLETE message**

```
 CMAC_SecurityMode_Config_REQ 
         startValue = value received in the response message 
         cipheringKey = value maintained by TTCN 
        cn DomainIdentity = CS or PS
 CMAC_Ciphering_Activate_REQ (CN domain concerned) 
         cipheringModeCommand = Start/Restart (algorithm) in HANDOVER TO UTRAN COMMAND) 
         activationTimeForDPCH = value in "COUNT-C activation time" 
         incHFN = IncByOne_IncPerCFN_Cycle 
CRLC SecurityMode Config REQ
         startValue = value received in HANDOVER TO UTRAN COMPLETE 
         cipheringKey = value generated in authentication procedure in GRAN 
         cn_DomainIdentity = CS or PS 
CRLC Ciphering Activate REO (CN domain concerned)
         cipheringModeCommand = Start/Restart (algorithm in HANDOVER TO UTRAN COMMAND) 
         rb_DL_CiphActivationTimeInfo = now (RB1, RB2, RB3, RB4) 
         incHFN = Inc 
 CRLC_Ciphering_Activate_REQ (CN domain concerned) 
         rb_UL_CipheringActivationTimeInfo = now (RB1, RB2, RB3, RB4) 
        inCHFN = Inc
```
### 8.5.4.8 Hard handover

Ciphering is activated for any TM radio bearer; "Downlink DPCH info for all RL" in a message performing timing re-initialized hard handover or; "Downlink DPCH info for all RL" in a message other than RADIO BEARER SETUP transferring UE to Cell\_DCH from non-Cell\_DCH state.

#### **1. Before sending the message**

```
 CMAC_SecurityMode_Config_REQ 
         startValue = value most recently received 
         cipheringKey = value maintained by TTCN 
         cn_DomainIdentity = CS or PS
```

```
 CMAC_Ciphering_Activate_REQ (CN domain concerned) 
         incHFN = NotInc 
         cipheringModeCommand = Start/Restart (existing algorithm) 
         activationTimeForDPCH = now
```
#### **2. Send the message for hard HO**

#### **3. After receiving the response message**

```
 CMAC_SecurityMode_Config_REQ 
         startValue = value received in the response message 
        cipheringKey = value maintained by TTCN cn_DomainIdentity = CS or PS 
 CMAC_Ciphering_Activate_REQ (CN domain concerned) 
         cipheringModeCommand = Start/Restart (existing algorithm) 
         activationTimeForDPCH = value in "COUNT-C activation time" 
         incHFN = IncByOne_IncPerCFN_Cycle
```
### 8.5.5 Test USIM configurations

The default test USIM is defined in 3GPP TS 34.108 [3]. This clause specifies a number of specific test USIM configurations which are used for the concerned test cases.

### 8.5.5.1 Test USIM for Idle mode tests

The PLMN 1-12 identities used below have been defined in 3GPP TS 34.123-1 [1], table 6.2. Clause numbers refer to 3GPP TS 34.123-1 [1].

Test USIM is configured as bellow for PLMN selection of RPLMN, HPLMN, UPLMN and OPLMN in TC\_6\_1\_1\_1 and TC\_6\_1\_1\_4.

| <b>USIM</b> field  | <b>Priority</b>        | <b>PLMN</b>       | <b>Access</b><br><b>Technology</b><br><b>Identifier</b> |
|--------------------|------------------------|-------------------|---------------------------------------------------------|
| EFLOCI             |                        | PLMN <sub>1</sub> |                                                         |
| <b>EFPLMNWACT</b>  | ∣St                    | PLMN <sub>3</sub> | <b>UTRAN</b>                                            |
|                    | 2 <sub>nd</sub>        | PLMN <sub>4</sub> | <b>UTRAN</b>                                            |
| <b>EFOPLMNWACT</b> | ⊿st                    | PLMN <sub>5</sub> | <b>UTRAN</b>                                            |
|                    | $\gamma$ <sup>nd</sup> | PLMN <sub>6</sub> | <b>UTRAN</b>                                            |
| EFFPLMN            |                        | PLMN <sub>3</sub> |                                                         |

**Table 124** 

Test USIM is configured as bellow for PLMN selection of other PLMN with access technology combinations in TC\_6\_1\_1\_2.

#### **Table 125**

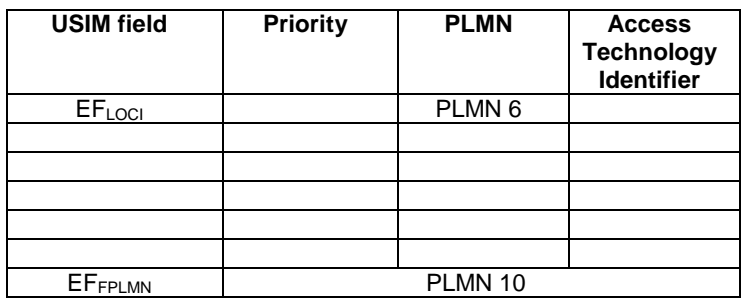

Test USIM is configured as below for automatic PLMN selection of other PLMN with access technology combinations in TC\_6\_1\_1\_5.

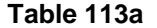

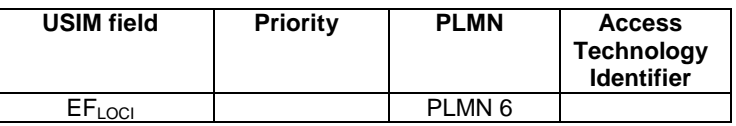

Test USIM is configured as bellow for manual PLMN selection independent of RF level and preferred PLMN in  $TC_6_1_1_3.$ 

#### **Table 126**

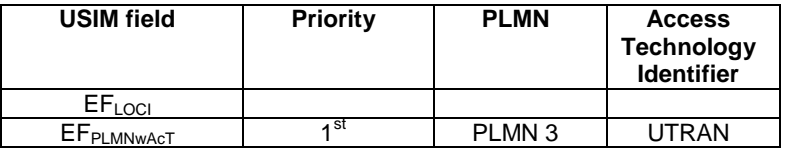

Test USIM is configured as below for emergency calls in TC\_6\_1\_2\_6.

#### **Table 114a**

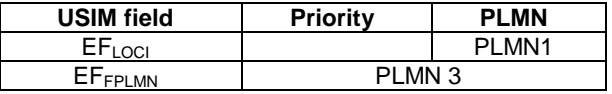

Test USIMs are configured as bellow for Selection of the correct PLMN and associated RAT in TC\_6\_2\_1\_1. Two test USIMs are needed for the test.

#### **Table 127: USIM A**

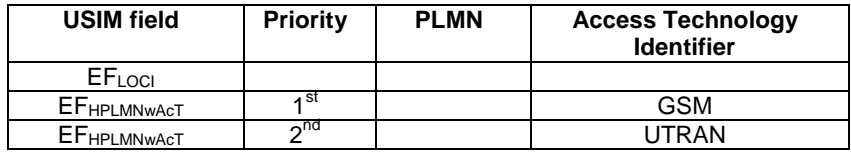

#### **Table 128: USIM B**

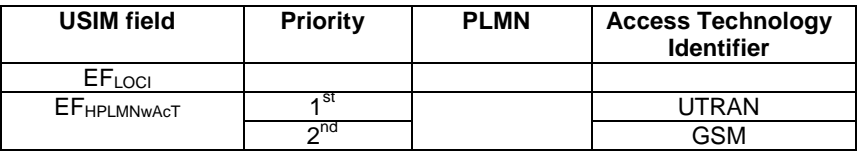

Test USIMs are configured as bellow for Selection of RAT for HPLMN in TC\_6\_2\_1\_2. Two test USIMs are needed for the test.

#### **Table 129: USIM A**

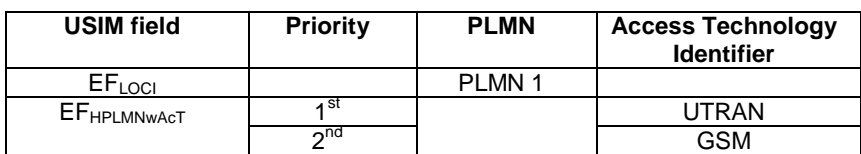

**Table 130: USIM B** 

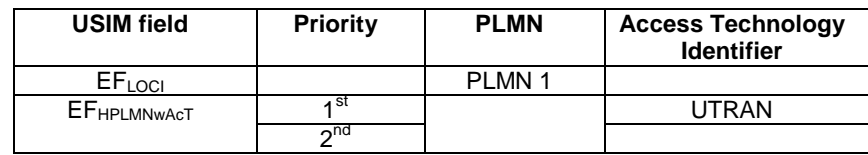

Test USIMs are configured as bellow for Selection of RAT for HPLMN in TC\_6\_2\_1\_6. Two test USIMs are needed for the test.

#### **Table 129a: USIM A**

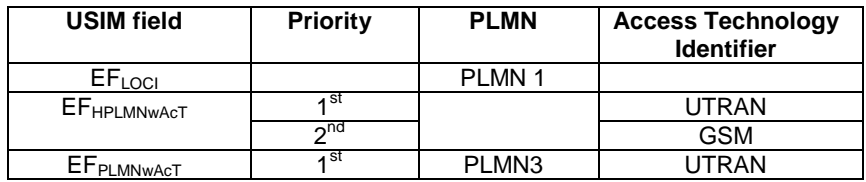

#### **Table 130a: USIM B**

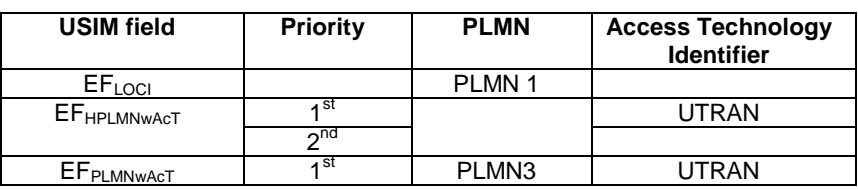

Test USIM for Selection of RAT for UPLMN or OPLMN in TC\_6\_2\_1\_3, TC\_6\_2\_1\_4, TC\_6\_2\_1\_7, TC\_6\_2\_1\_8 and for Selection of Other PLMN with access technology combinations"; Automatic mode in TC\_6\_2\_1\_9.

#### **Table 131**

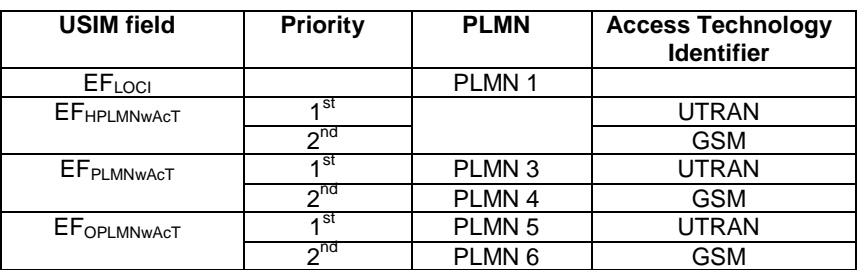

Test USIM are configured as bellow for manual selection of other PLMN with access technology combinations in  $TC_6_2_1_5.$ 

#### **Table 132**

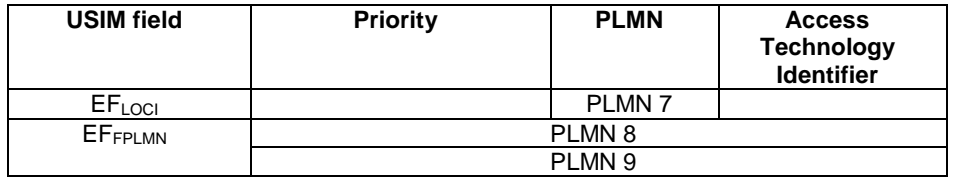

Test USIM for cell reselection if cell becomes barred or for cell reselection timings requires that the USIM does not contain any preferred RAT. This specific test USIM applies to TC\_6\_2\_2\_1, TC\_6\_2\_2\_2 and TC\_6\_2\_2\_3.

# 8.6 Downlink power setting in SS

Refer to 3GPP TS 34.108 [3] clause 6.1.5.

# 8.7 Test suite operation definitions

# 8.7.1 Test suite operation definitions in the module BasicM

### **Table 133: TSO definitions in BasicM**

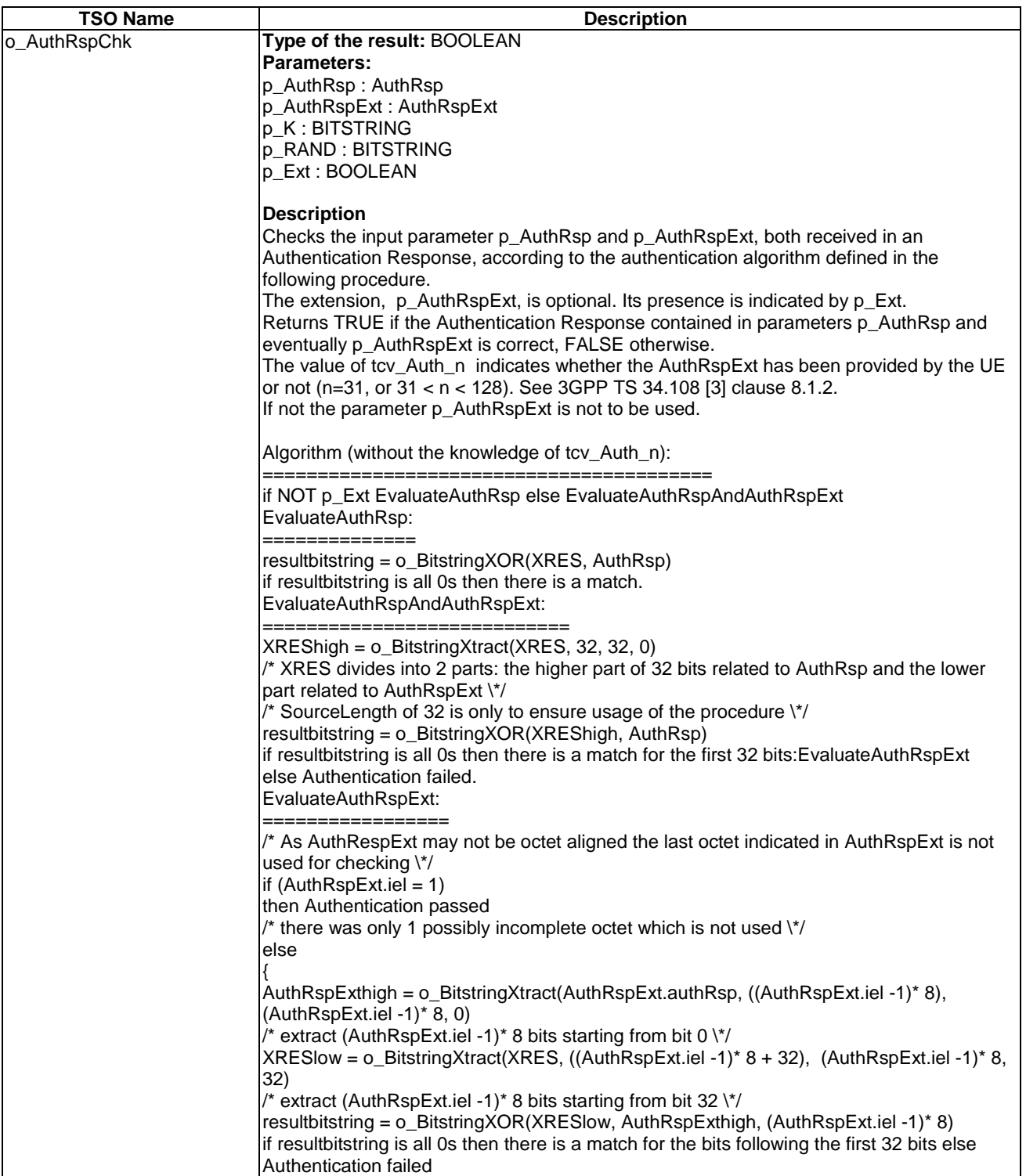

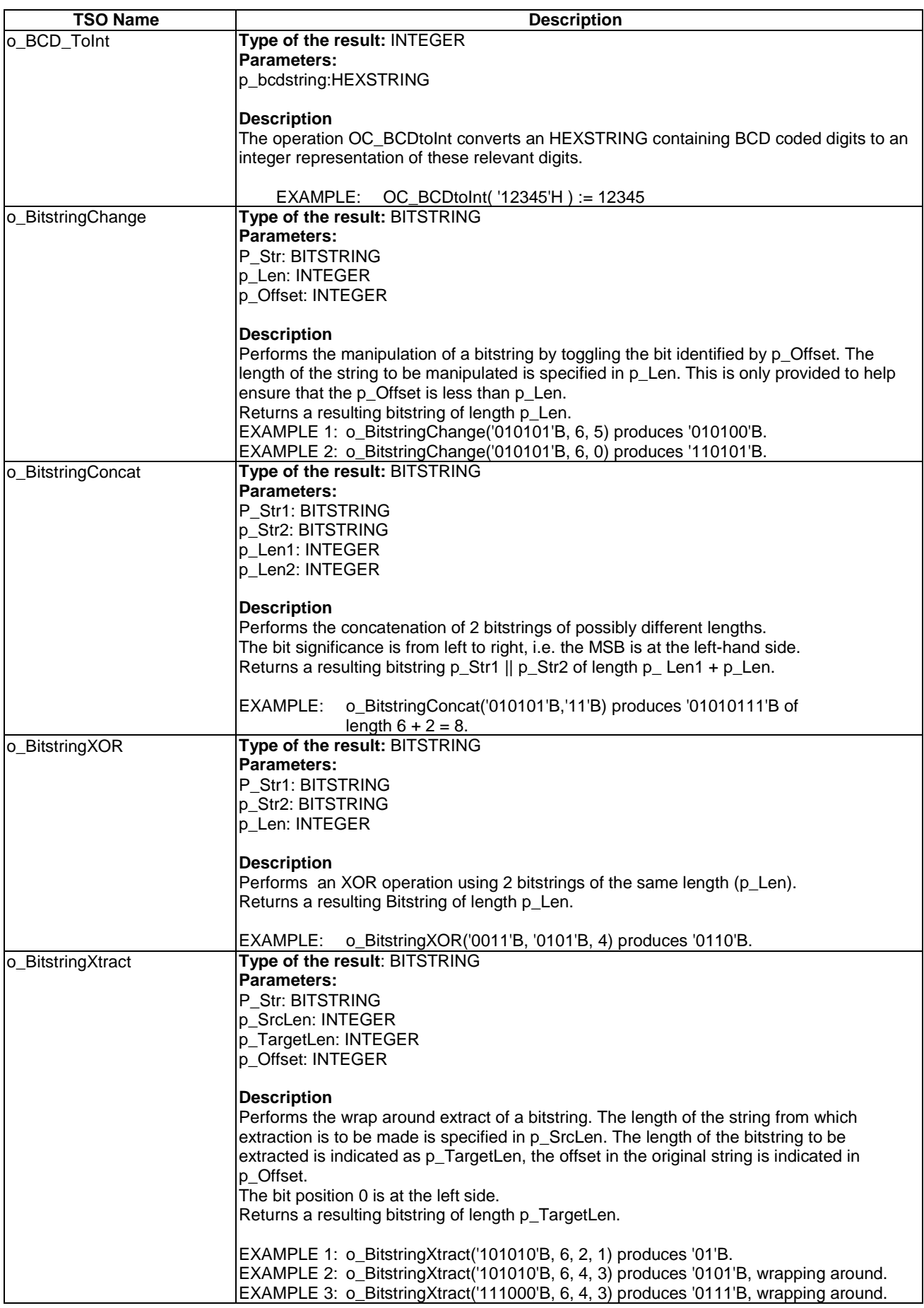

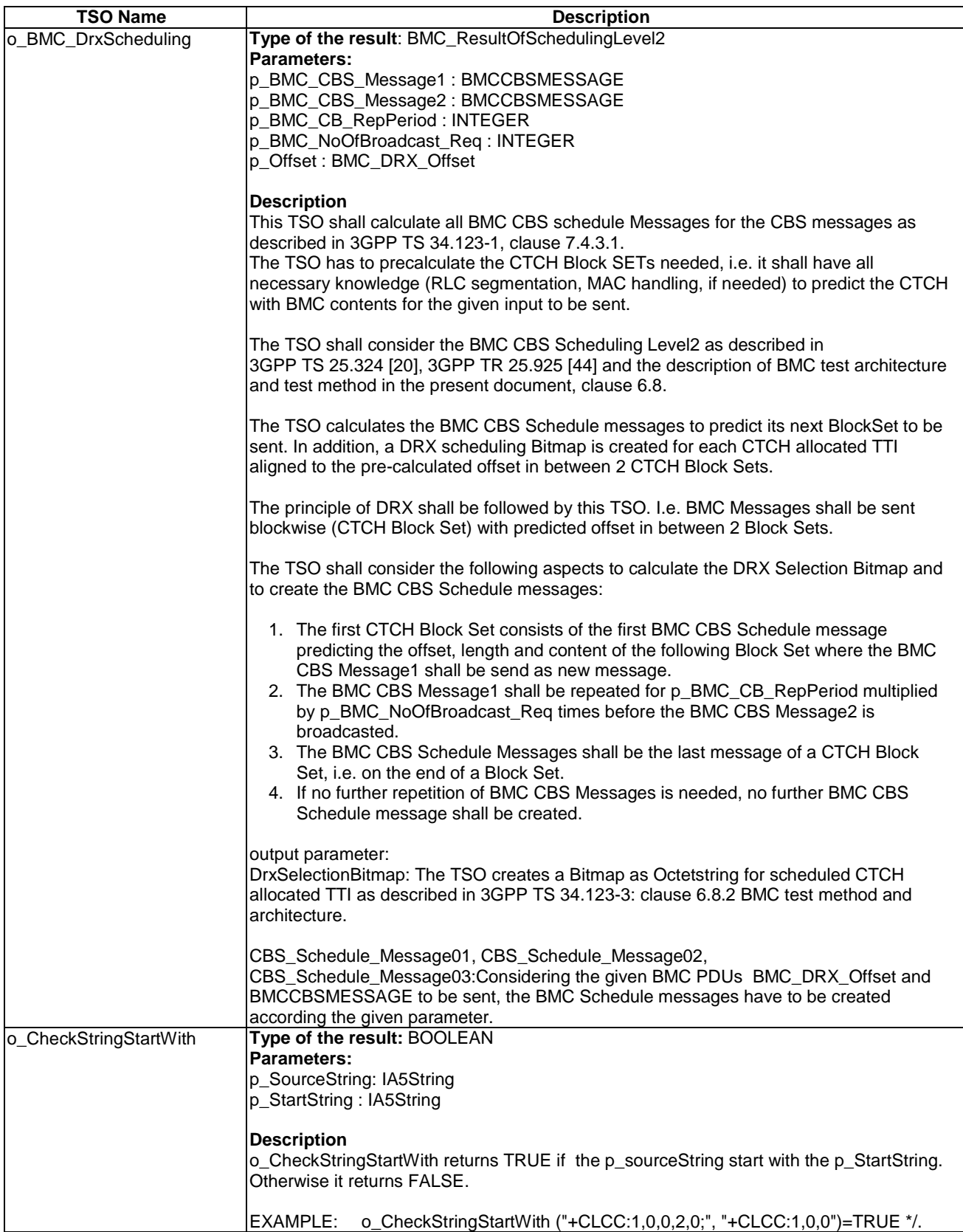

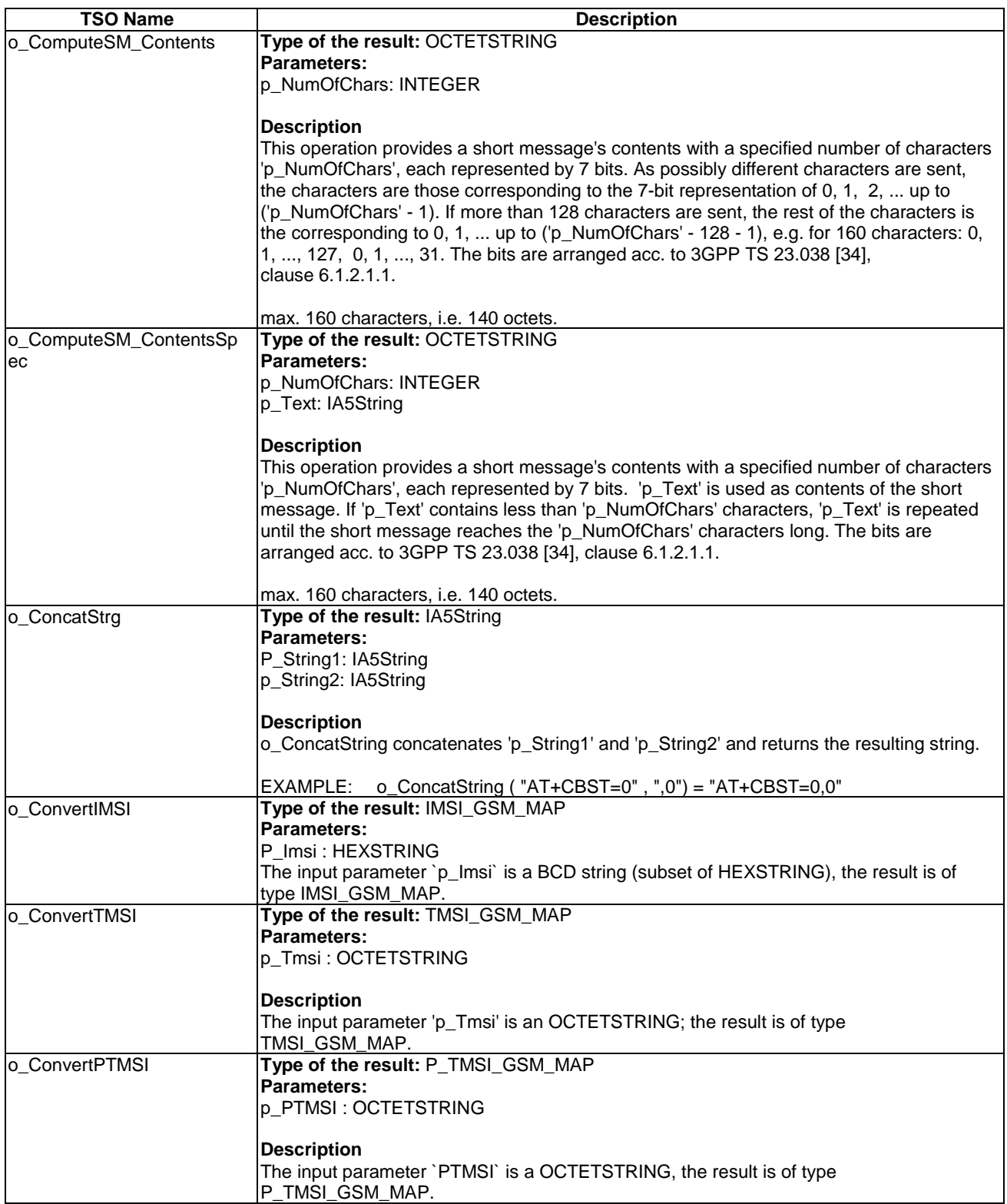

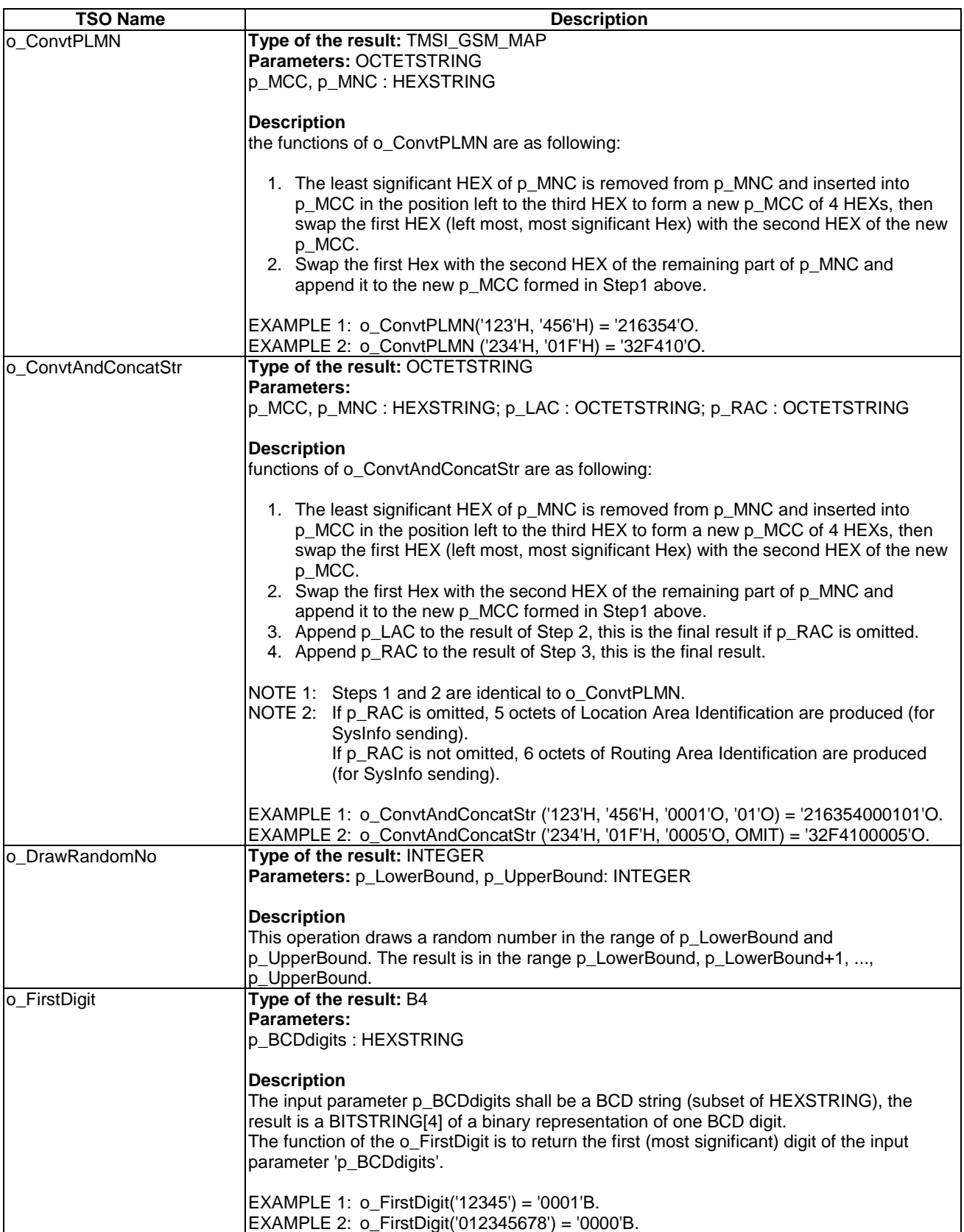

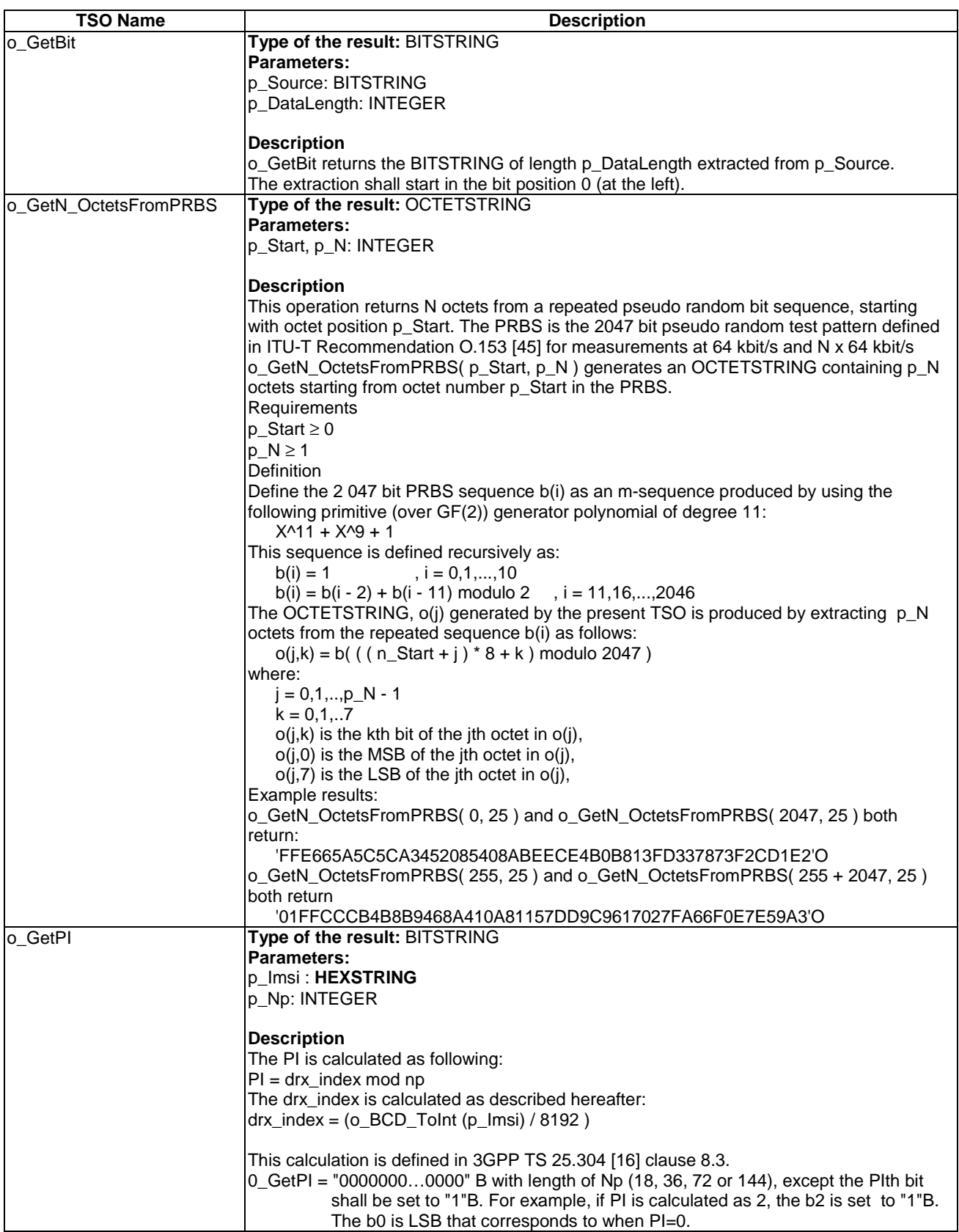

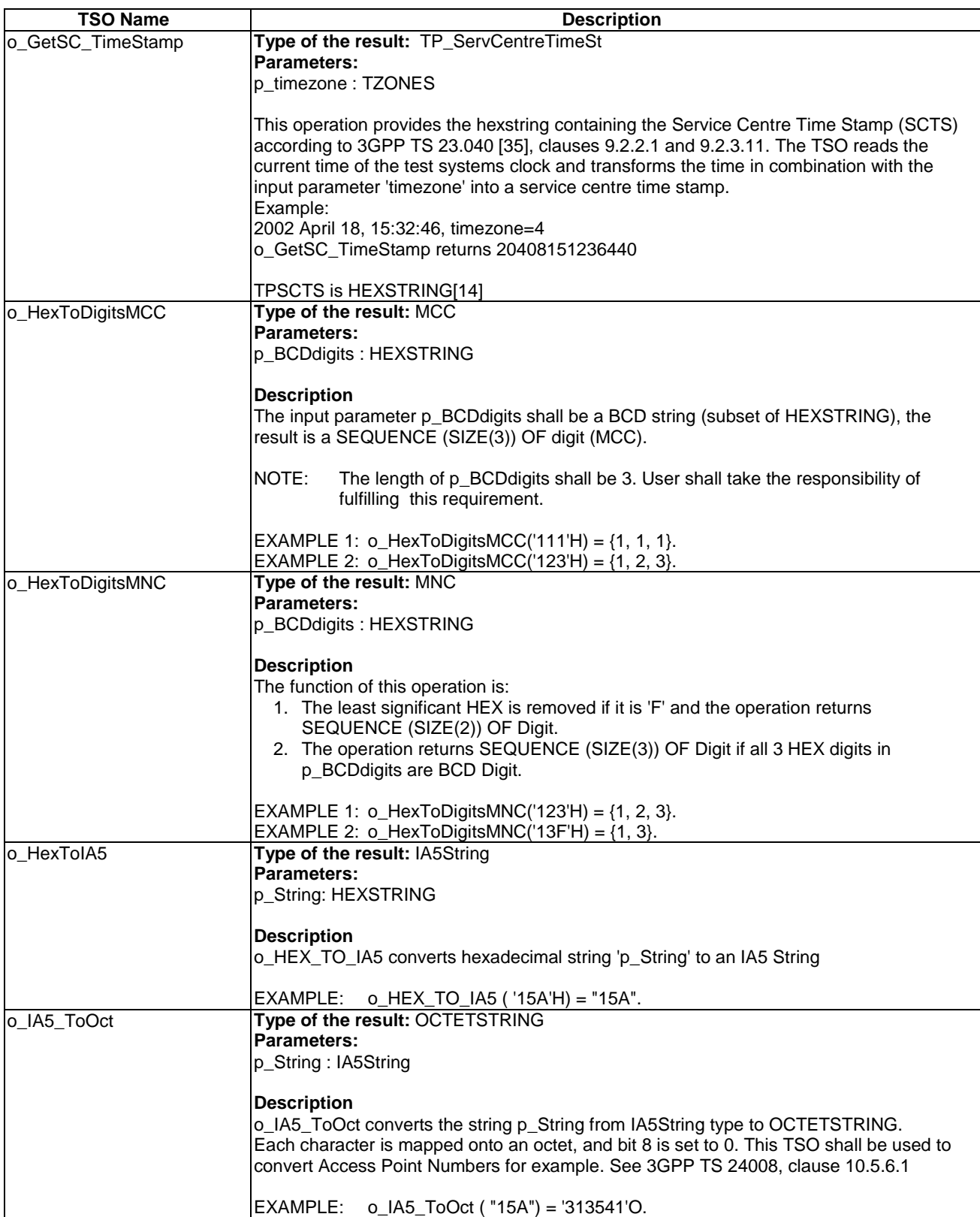

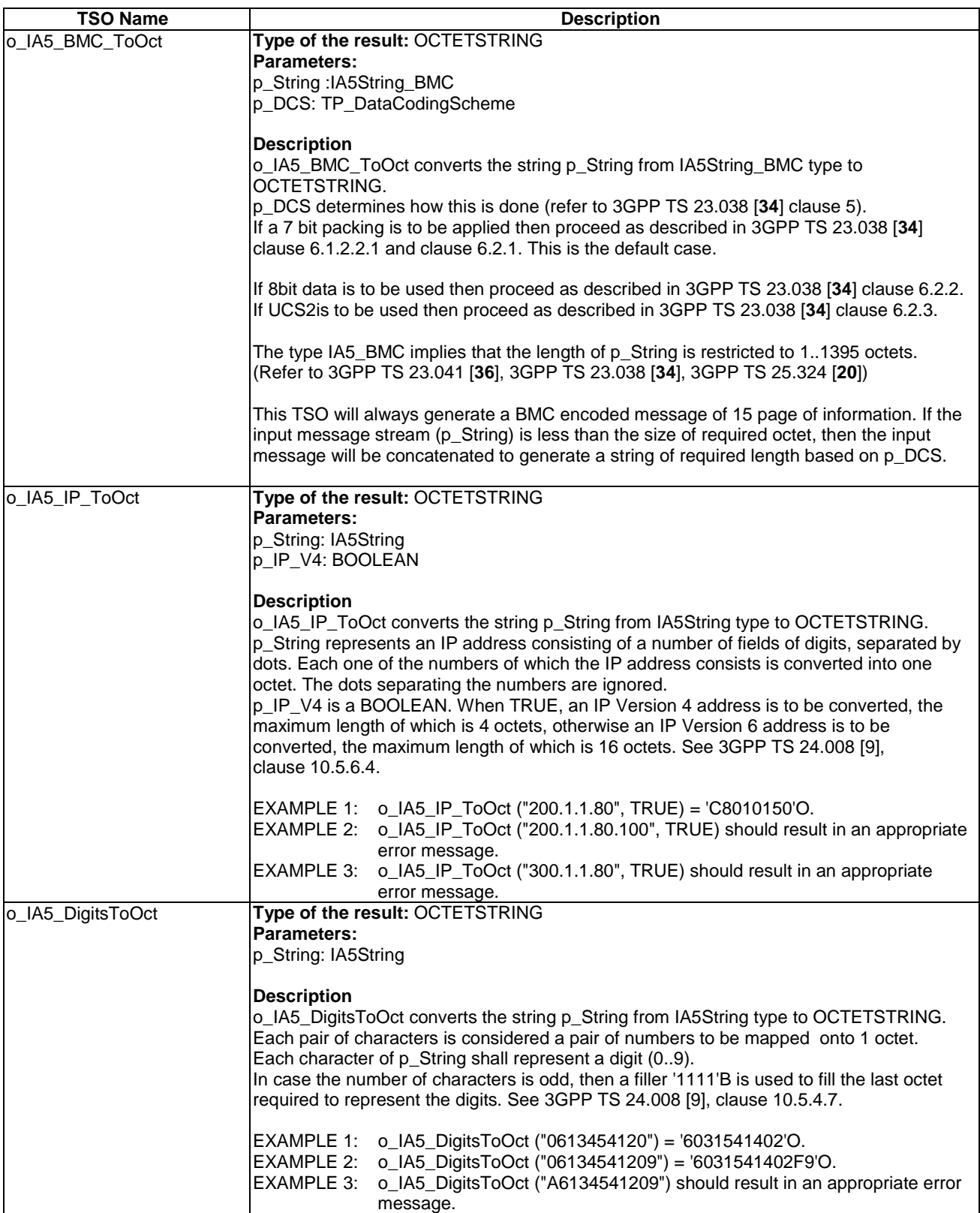

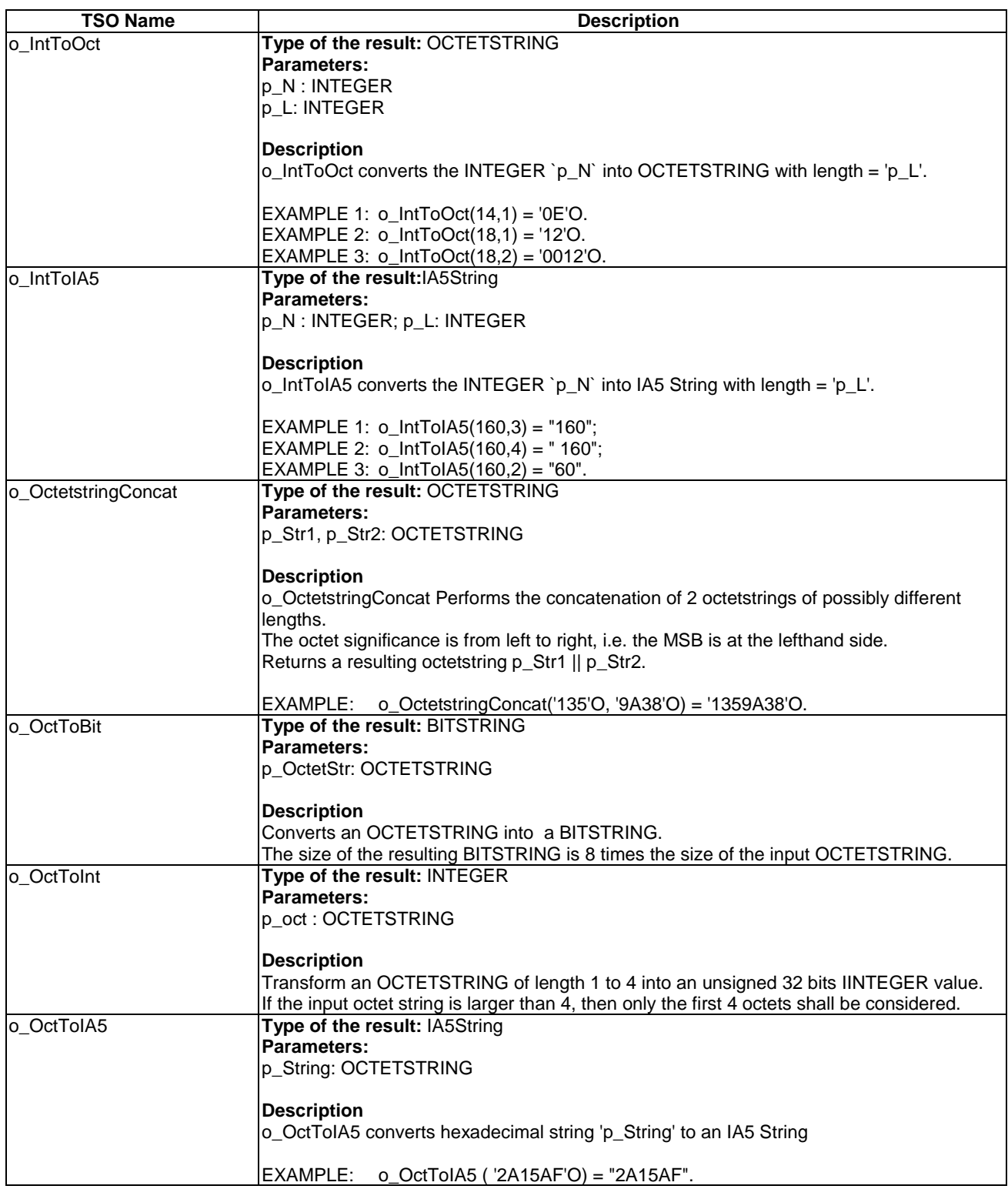

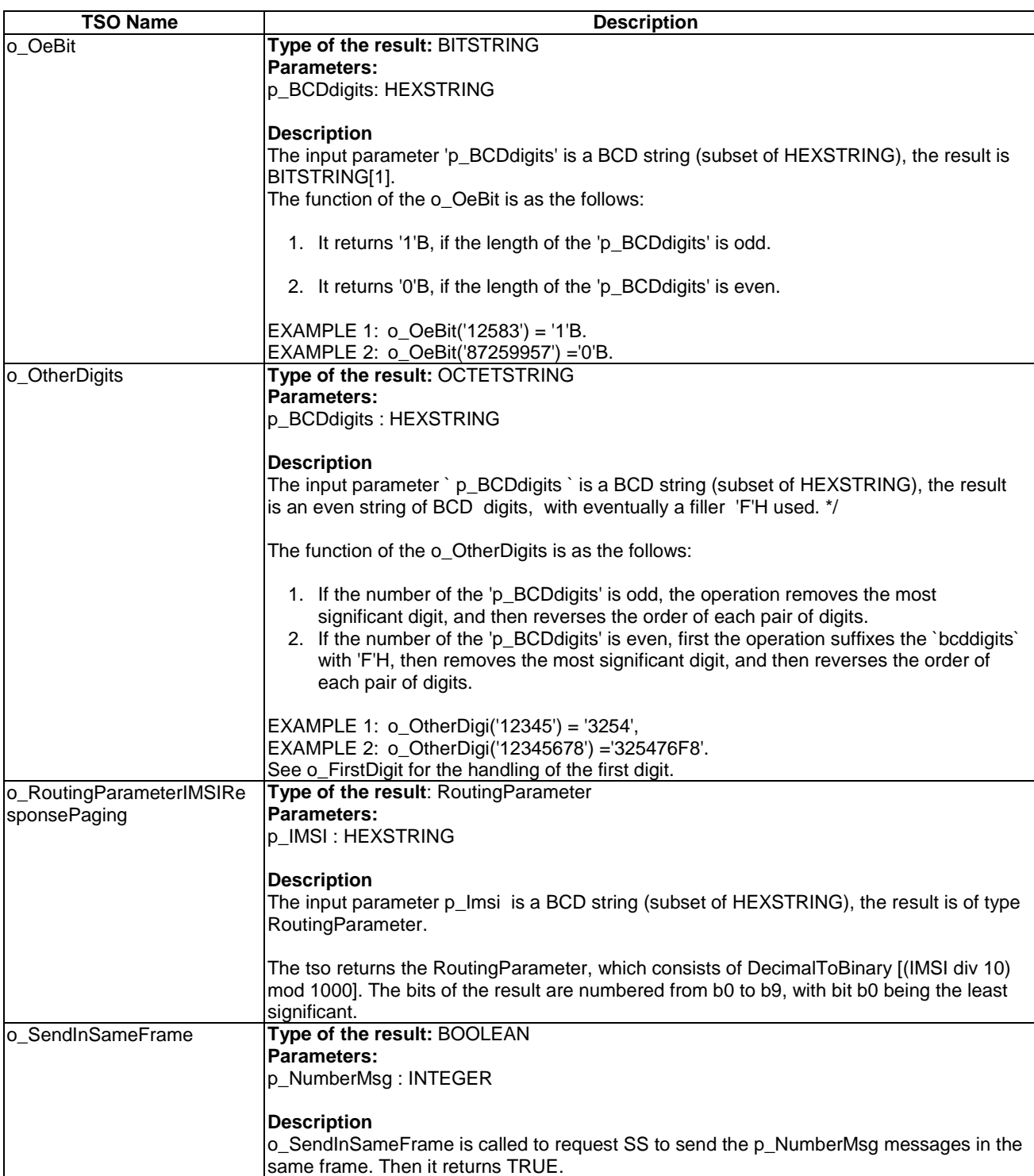
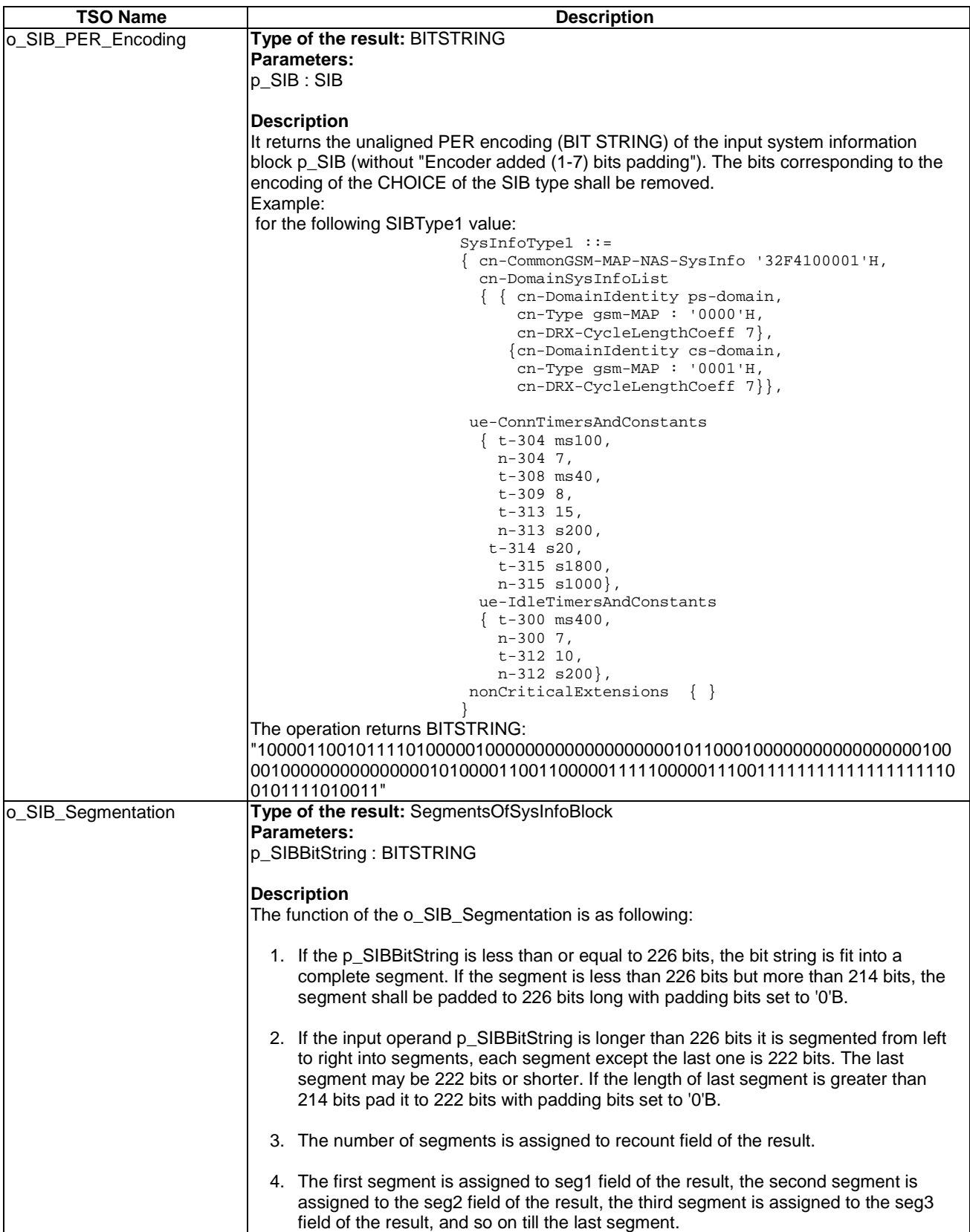

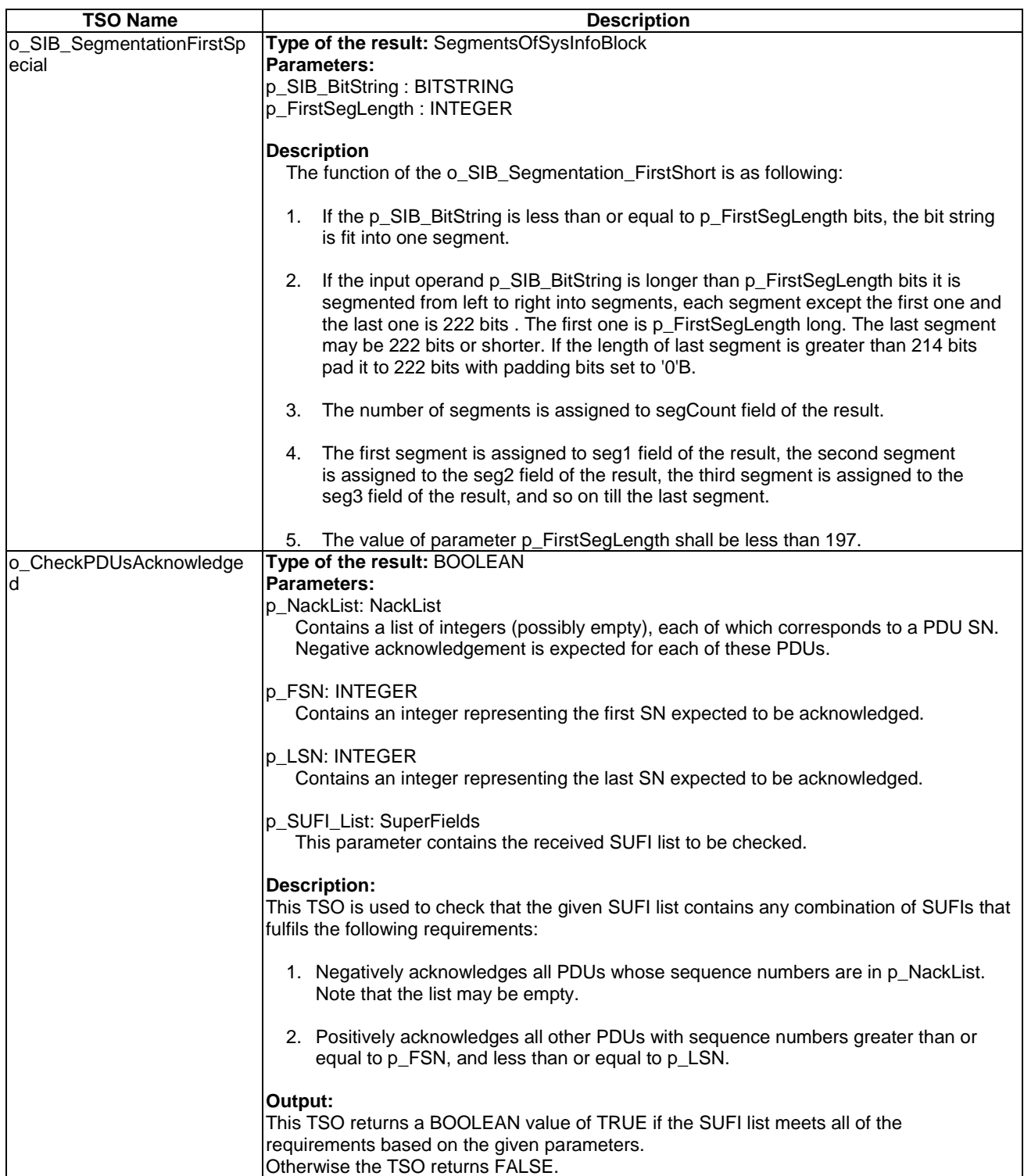

### 8.7.1.1 Specific test suite operation for RLC defined in BasicM

This TSO is defined in BasicM, it is used by RLC and MAC ATSs.

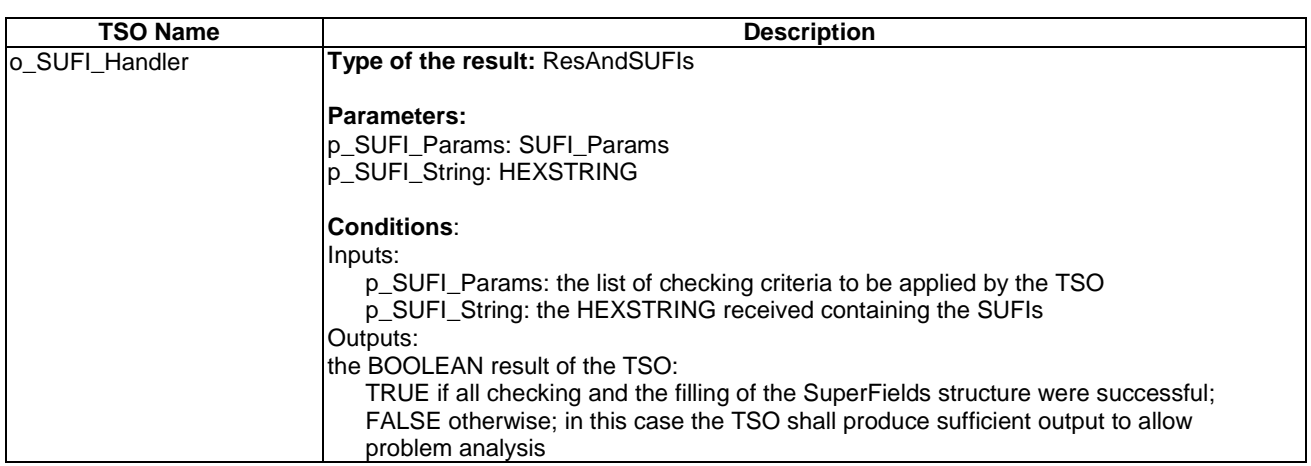

#### **Table 134: TSO definitions for RLC SUFI handling**

#### **Table 135: ResAndSUFIs type and Processing of the SUFI parameters input to the TSO**

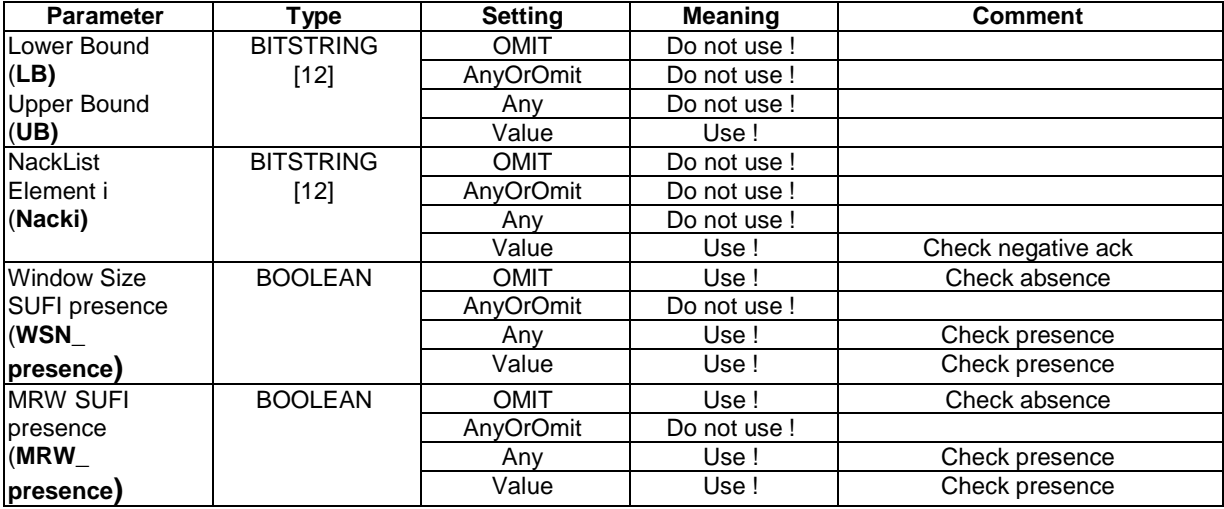

### 8.7.1.1.1 Pseudocode in a C like notation

The pseudocode defined below can be written in a more compact fashion. The code hereafter is to allow easy identification of the TSO's tasks. All situations leading to a FALSE result must produce a log. This is not shown in the code hereafter. Possible wrap arounds are not shown in this section. These have to be accounted for at the appropriate places.

```
/* INITIALIZATION */<br>Initialize_ResAndSUFIs();
                                                     4<sup>*</sup> RESULT := TRUE, all SUFI fields are AnyOrOmit */
/* EXTRACTION OF SUFIs AND TRANSFER INTO THE TTCN SUFI STRUCUTRE */ 
i = 0;if (p_SUFI_String == NULL) 
{\tt RESULT} := FALSE;
                                                     /* No SUFIs -> Result is FALSE */
RETURN; 
} 
SUFI := Extract_SUFI(i);<br>while (SUFI != NULL) <br>/* TRUE when there is a SUFI */
                                                     /* TRUE when there is a SUFI */{
```
 Set\_SUFI\_ListRec(SUFI); /\* Put the SUFI at the correct place in the resulting \*/ /\* SUFI structure; overwrite if the SUFI type has \*/ /\* already been extracted except LIST SUFIs which all are to be collected \*/  $\mathbf{i}$  + + ; SUFI := Extract SUFI(i);  $/$ \* Get next SUFI \*/ } /\* FOR ALL SUFI TYPES: IF EXISTING, PERFORM CONSISTENCY CHECK \*/ if Exists\_SUFI (ACK) AND NOT CheckConsistency (ACK) RESULT := FALSE;  $\frac{1}{2}$  /\* ACK SUFI inconsistent -> Result is FALSE \*/ ..... if Exists\_SUFI (WINDOW) AND NOT CheckConsistency (WINDOW) /\* WINDOW SUFI inconsistent -> Result is FALSE \*/ /\* TAKE THE INDIVIDUAL CHECKING PARAMETERS & PERFORM THE EXPECTED CHECKING  $*/$ /\* PART 1: EXISTENCE CHECKS \*/ if ((WSN\_presence == Any) OR (WSN\_presence == TRUE) OR (WSN\_presence == FALSE)) AND NOT Exists\_SUFI(WINDOW)<br>RESULT := FALSE; /\* WINDOW not ex. but should -> Result is FALSE \*/ if ((MRW\_presence == Any) OR (MRW\_presence == TRUE) OR (MRW\_presence == FALSE)) AND NOT Exists\_SUFI(MRW)<br>RESULT := FALSE; /\* MRW not ex. but should -> Result is FALSE \*/ /\* PART 2: RANGE AND NACK CHECKS OF SUFI CONTENTS\*/ /\* ACK: LB <= LSN received <= UB \*/ if NOT (LB  $\leq$  Extract\_SUFI\_Value(ACK) -1 AND Extract\_SUFI\_Value(ACK) -1  $\leq$  UB)<br>PESULT := FALSE:  $\qquad$  ACK value not in the expect  $k$  ACK value not in the expected range  $k$  /\* LB: first SN acceptable as LSN received \*/ /\* UB: last SN acceptable as LSN received \*/ /\* LSN received acks SNs upto LSN received -1 \*/ /\* Bitmap \*/ /\* for all SNs between LB and UB \*/ { if (ExtractBitmap(FSN extracted, LENGTH extracted, Bitmap extracted, SN) == 1) AND (SN in NackList) RESULT := FALSE;  $\frac{1}{2}$  /\* if the bit in the Bitmap is not 0 \*/ if (ExtractBitmap(FSN extracted, LENGTH extracted, Bitmap extracted, SN) == 0) AND (SN NOT in NackList)<br>RESULT := FALSE;  $k$  if the bit in the Bitmap is not  $0 * k$ }  $/*$  LIST  $*/$ /\* The (SNi, Li) pairs identify AMD PDUs which have not been correctly received. \*/ /\* Therefore the (SNi, Li) pairs have to be consistent with the NackList.  $*/$ /\* The (SNi,Li) pairs may be contained in multiple LIST SUFIs conveyed in one STATUS PDU \*/  $/*$  RLIST  $*/$ /\* The CWs represent the distance between the previous indicated erroneous AMD PDU \*/ /\* up to and including the next erroneous AMD PDU, starting from the FSN contained in the RLIST SUFI. \*/ /\* Therefore the FSN and the Codewords have to be consistent with the NackList. \*/ /\* Error burst indicator has to be treated as a separate case. May not have to be implemented currently. \*/  $/*$  MRW  $*$  $/$ \* LENGTH = 0 \*/ /\* 1 SN\_MRWi is present and the RLC SDU to be discarded extends above the configured transmission window in the sender \*/  $/*$  LENGTH = 1 ... 15 \*/ /\* 1 ...15 SN\_MRWi \*/ /\* a) MRW configured  $\rightarrow$  an SN MRWi indicates the end of each discarded RLC SDU \*/  $/* n SN_MRWs$   $\rightarrow$  n RLC SDUs discarded \*/ /\* b) MRW not configured  $\rightarrow$  an SN\_MRWi indicates end of last RLC SDU to be discarded \*/ /\* in the receiver \*/  $/*$  To be implemented as far as required by the RLC ATS \*/  $/*$  MRW ACK  $*/$  $/*$  The SN ACK must be consistent with the information sent in a previous MRW SUFI upon which the  $*/$ /\* MRW\_ACK represents the answer. \*/  $/*$  NO MORE  $*/$ /\* no checking required \*/ /\* SUBFUNCTIONS USED\*/ Check\_Consistency (SUFI\_type) /\* returns TRUE when the type fulfils the \*/

 $/*$  requirements of the spec. TS 25.322\*/<br>Exists\_SUFI (SUFI\_type) /\* returns TRUE when the specified  $*/$ /\* type has been extracted, therefore exists\*/ ExtractBitmap(FSN extracted, LENGTH extracted, Bitmap extracted, Criterion) /\* Extract the value in the Bitmap at position Criterion \*/ /\* Calculation based on information received in the \*/ /\* Bitmap SUFI \*/ Extract\_SUFI (Counter) /\* returns the SUFI extracted at position counter \*/  $\prime\star$  from the input p\_SUFI\_String; \*/ /\* n SUFIs from positions 0 to n-1 \*/ /\* returns NULL if there is no further SUFI \*/ Extract\_SUFI\_Value (SUFI\_type, field\_type ) /\* extract the value of specific field type \*/ /\* contained in a specific SUFI type \*/ /\* There will be several flavours depending upon the \*/  $/$ \* result (field) type \*/<br>Initialize\_ResAndSUFIs () Initialize\_ResAndSUFIs ()  $\overline{ }$  /\* Initialize RESULT and all SUFI fields \*/<br>Set\_SUFI\_ListRec(SUFI)  $\overline{ }$  /\* set return values RESULT and \*/  $\frac{1}{\pi}$  set return values RESULT and \*/ /\* SUFI structure SUFI\_ListRec \*/

# 8.7.2 Specific test suite operation definitions for Multi RAT Handover testing

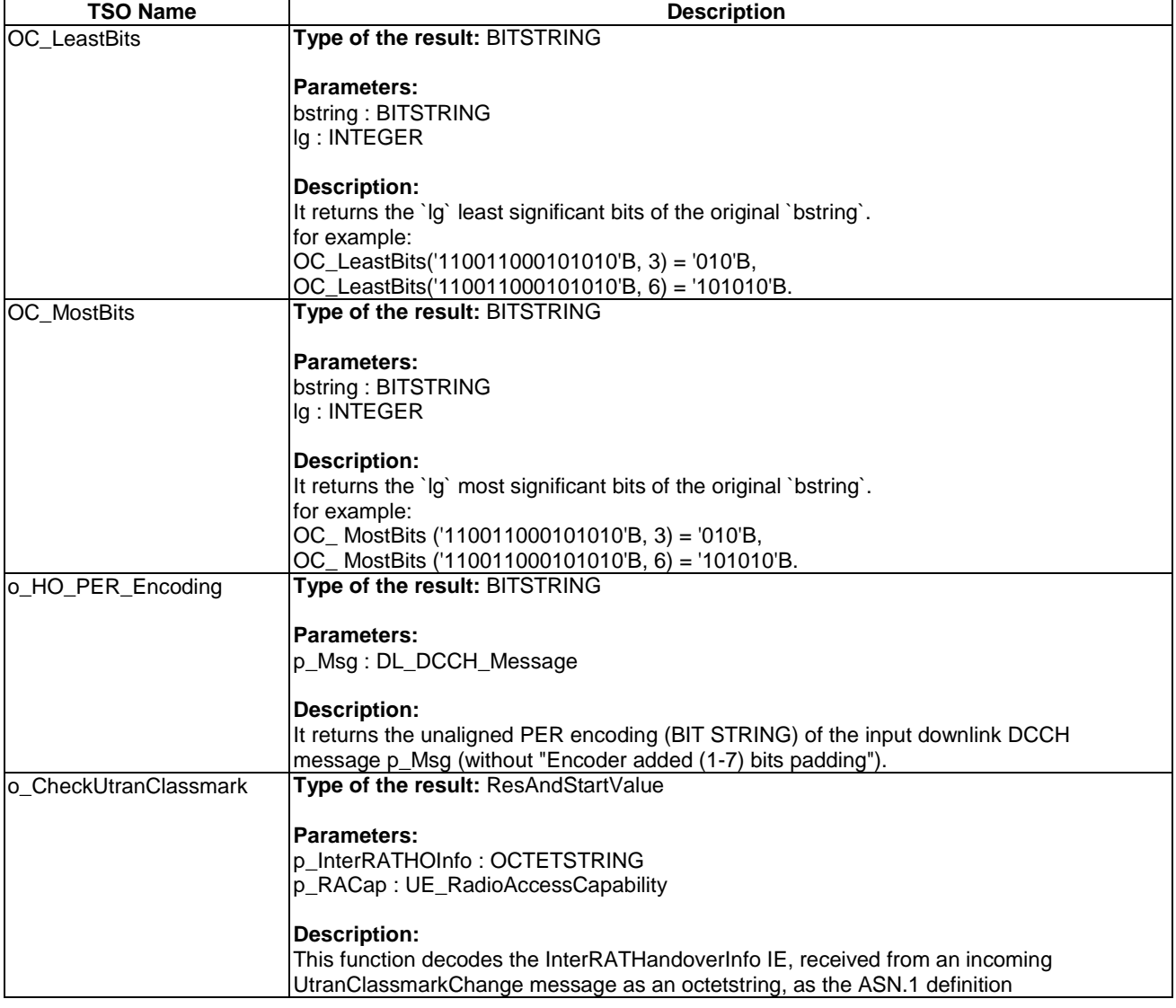

### **Table 136: TSO definitions for Multi RAT handover**

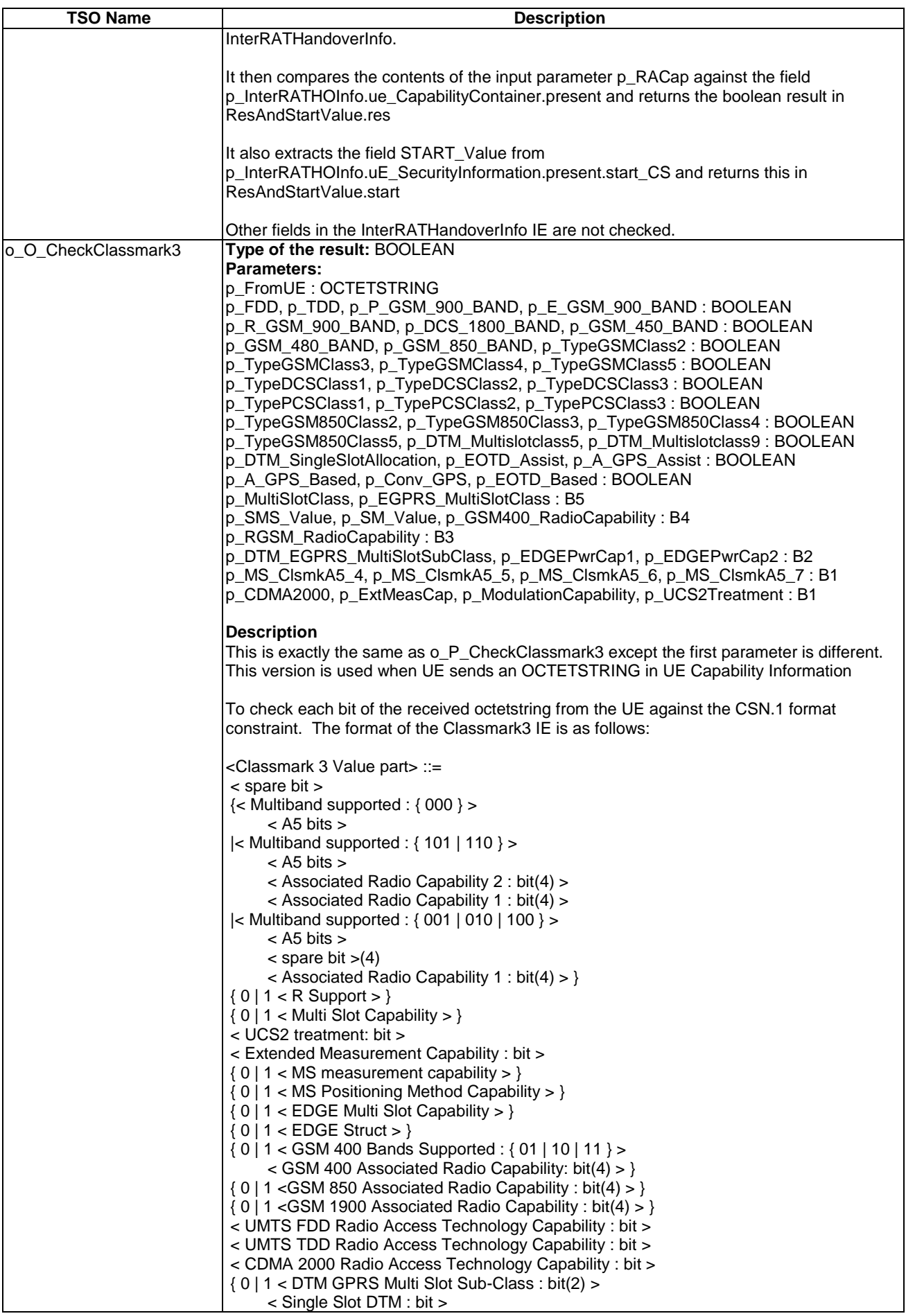

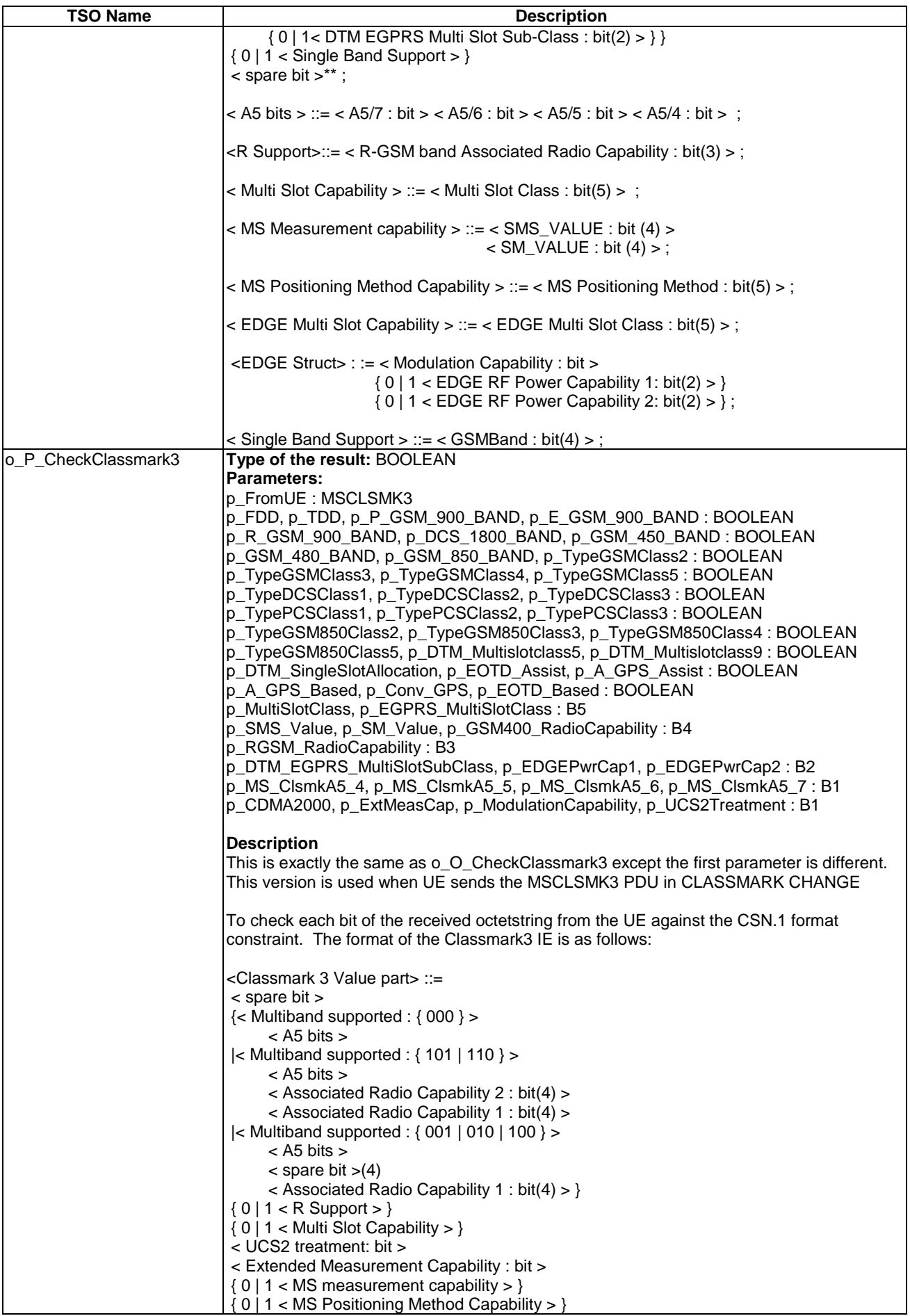

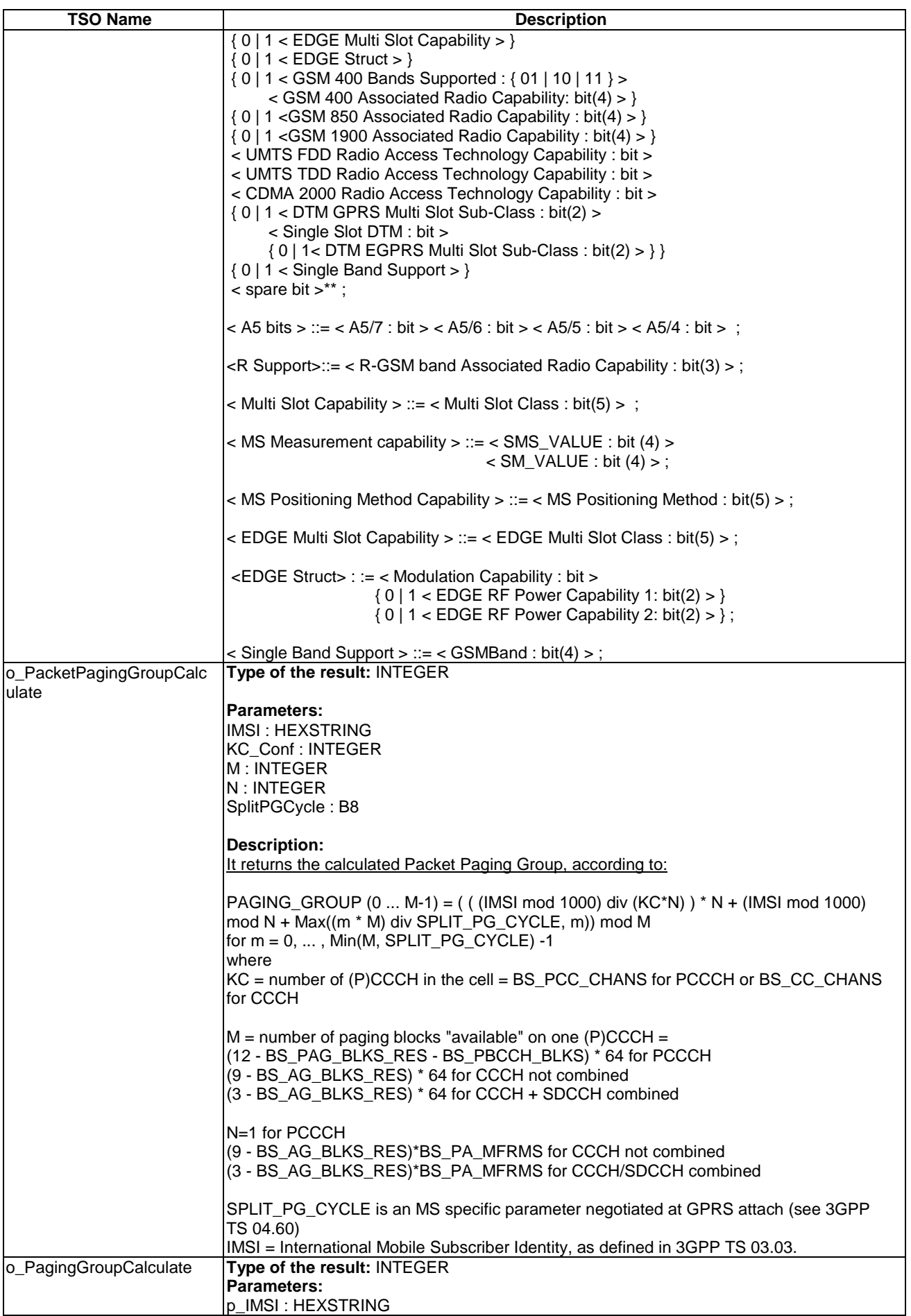

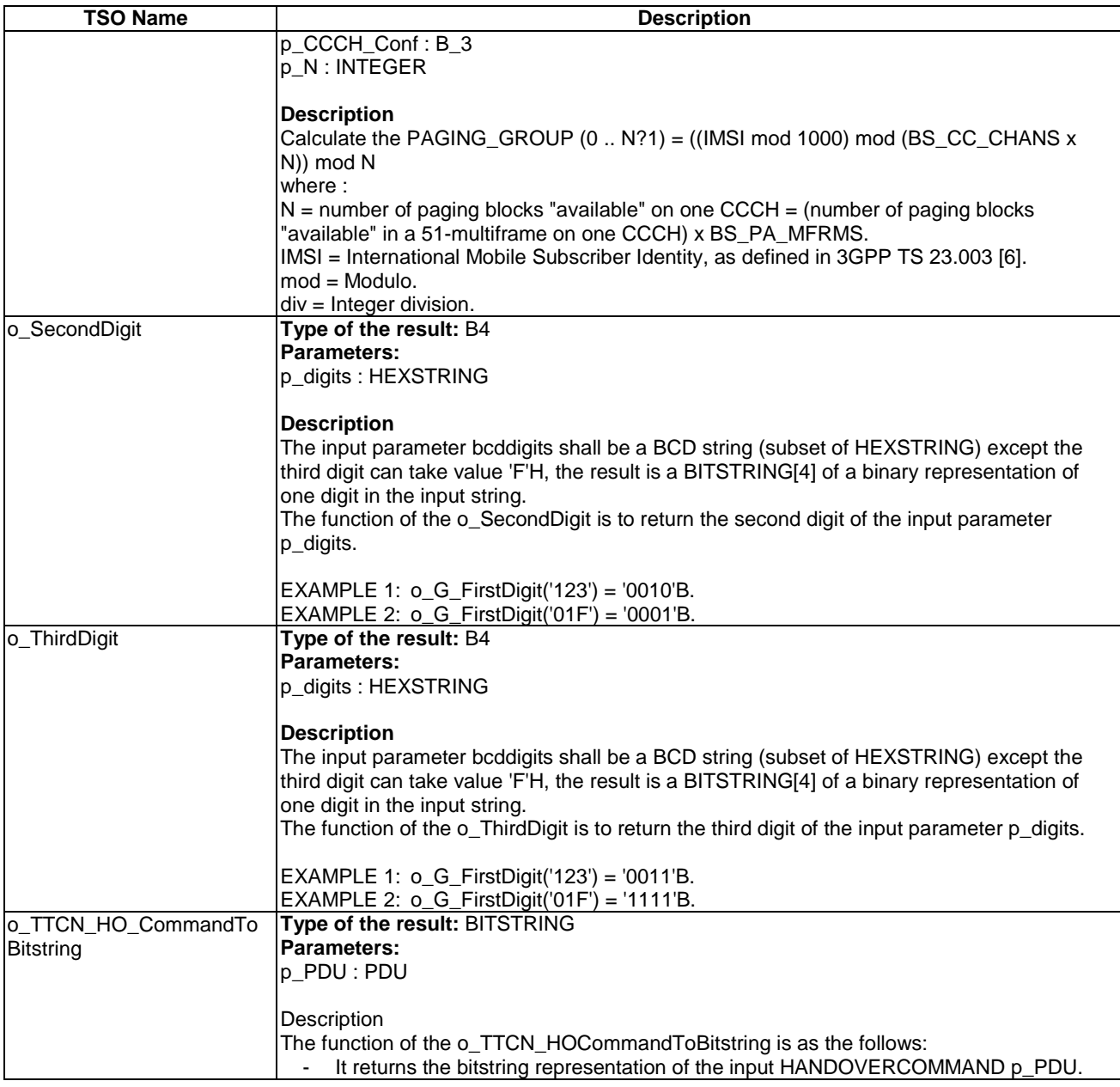

# 8.7.3 Specific test suite operation for Multi RAB testing

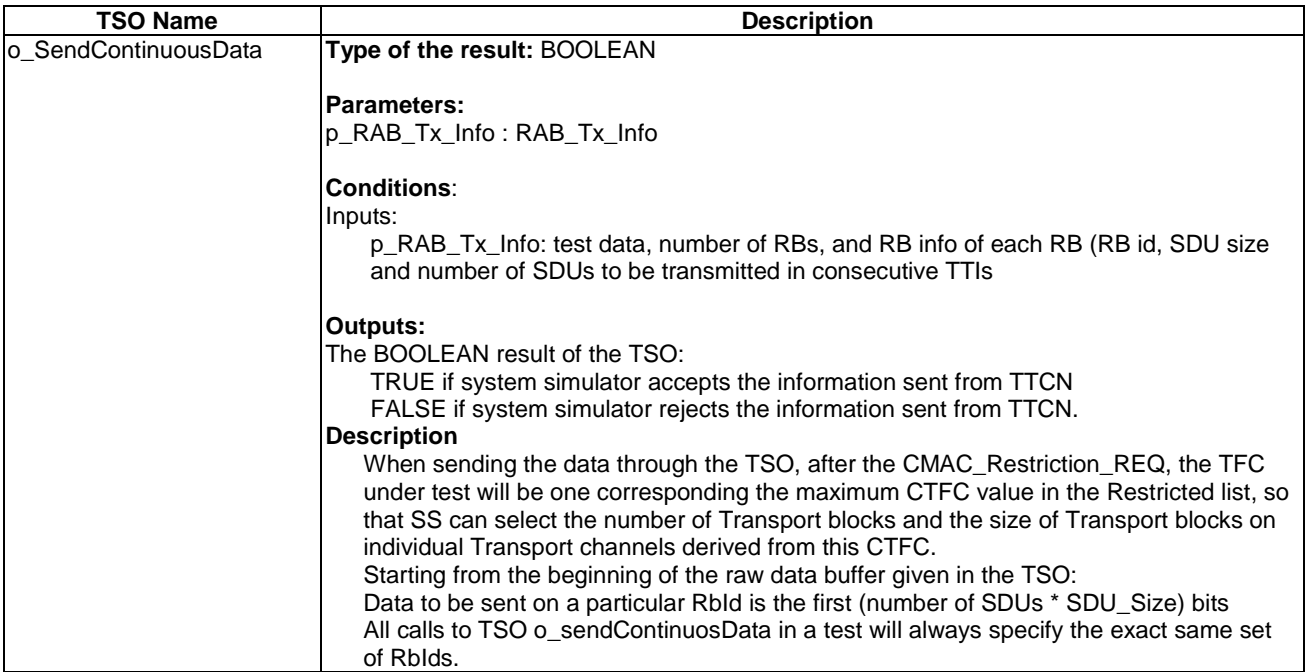

### **Table 137: TSO definitions for Multi RAB testing**

### **Table 138: RAB\_Tx\_Info type**

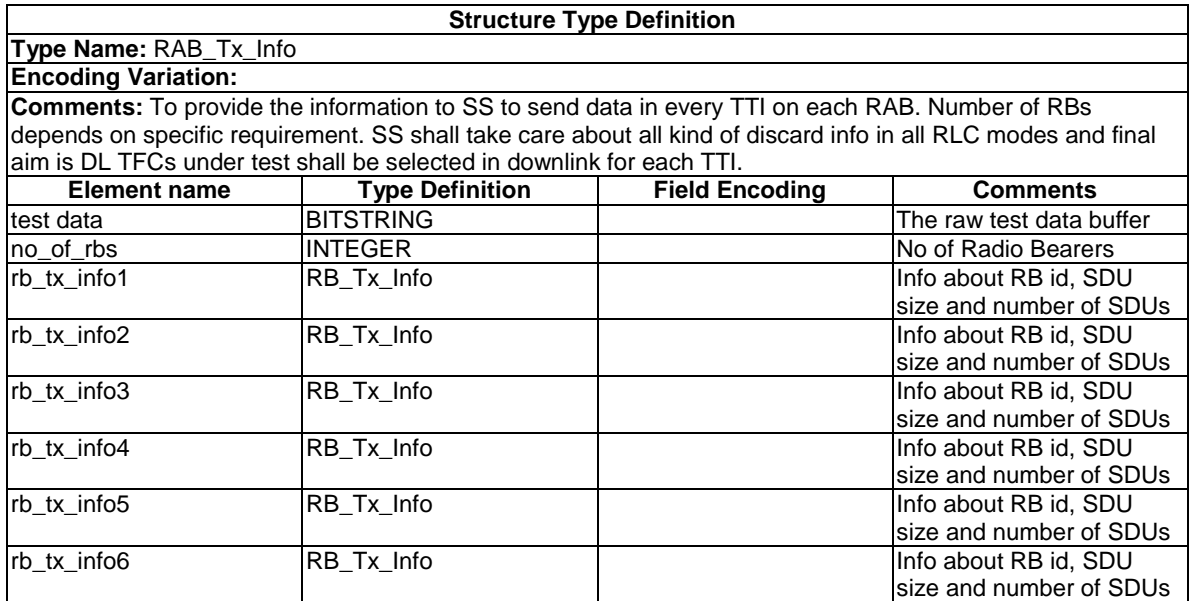

### **Table 139: RB\_Tx\_Info type**

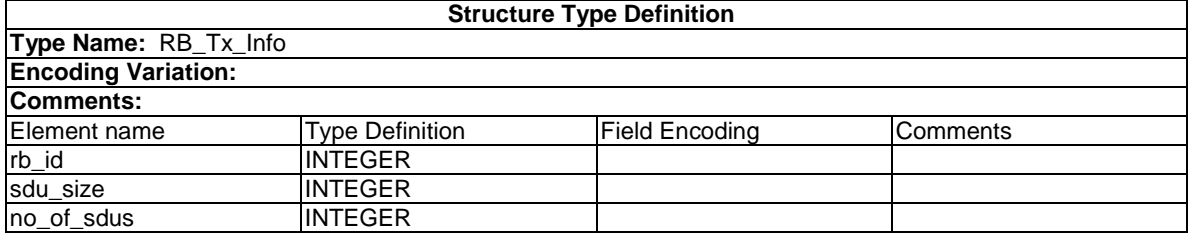

# 8.7.4 Specific test suite operation for InterSystem Handover testing

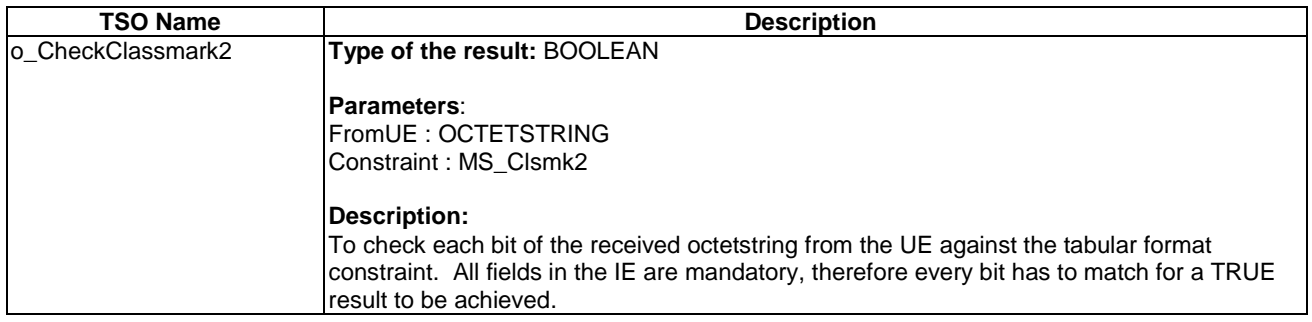

# **Table 140: TSO definitions for InterSystem testing**

# 8.7.5 Specific test suite operation for RAB\_HS testing

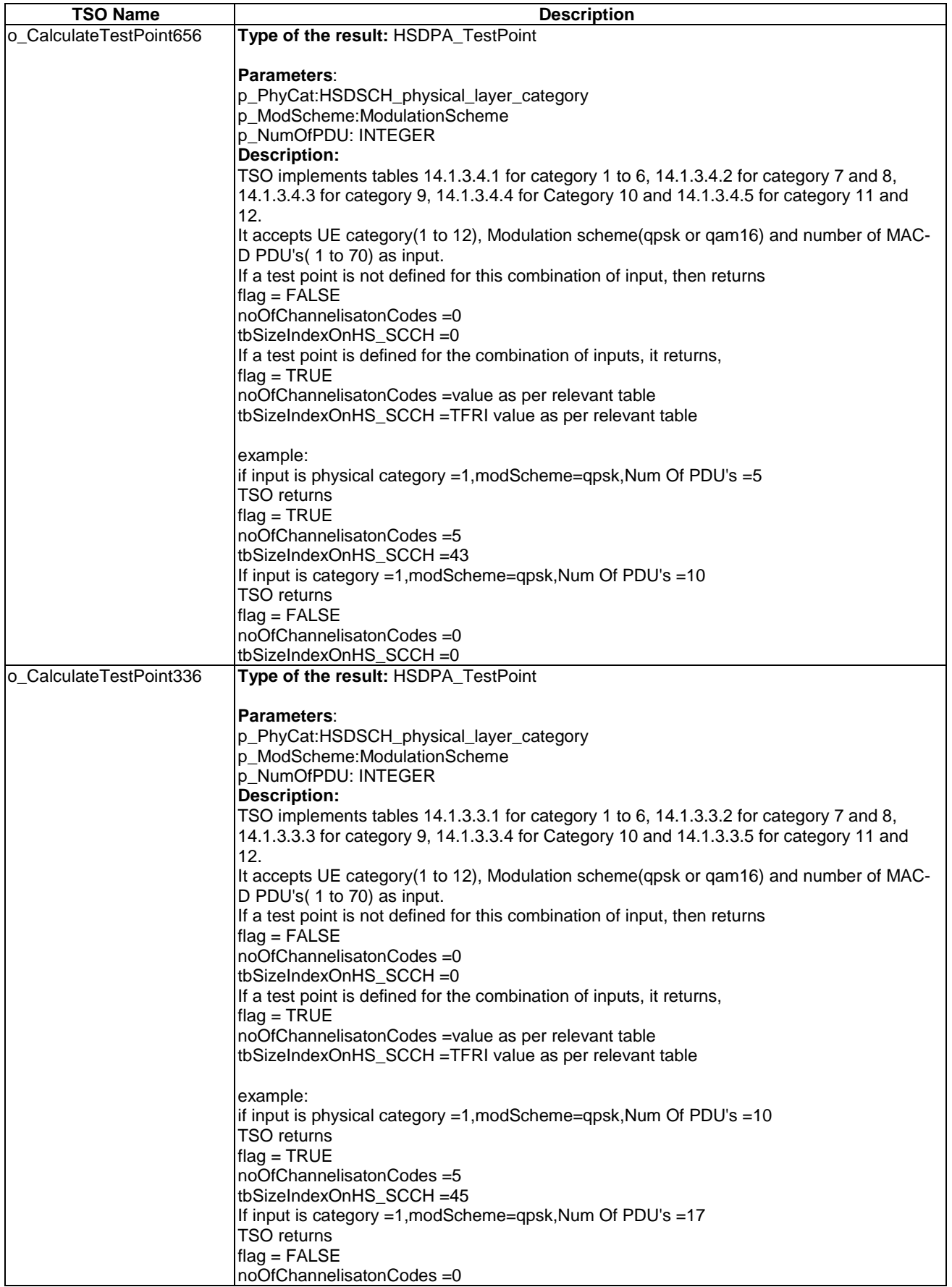

## **Table 141: TSO definitions for RAB\_HS testing**

tbSizeIndexOnHS\_SCCH =0

### **Table 142: HSDPA\_TestPoint**

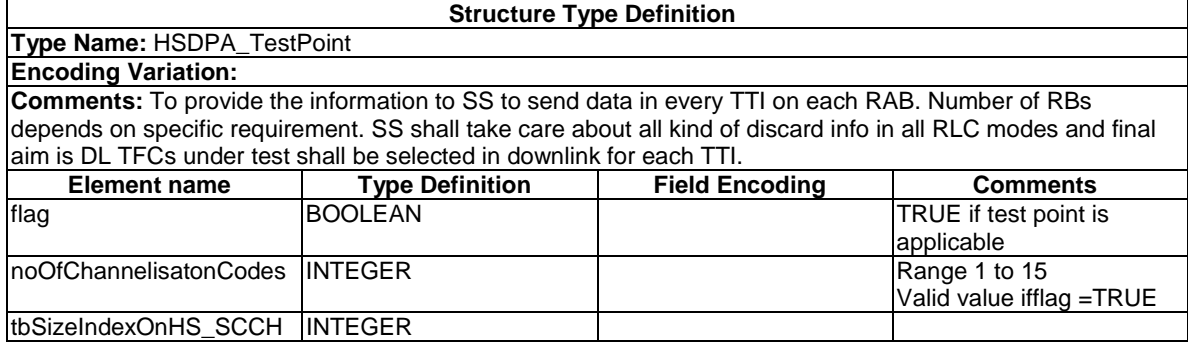

# 8.7.6 Specific test suite operation for Intersystem HS Testing

### **Table 143: TSO definitions for ISHO\_HS testing**

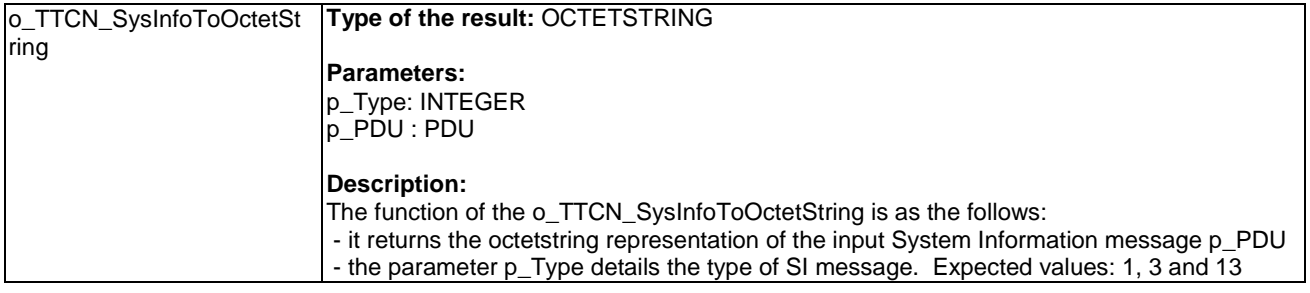

# 8.7.7 Specific test suite operation for A-GPS testing

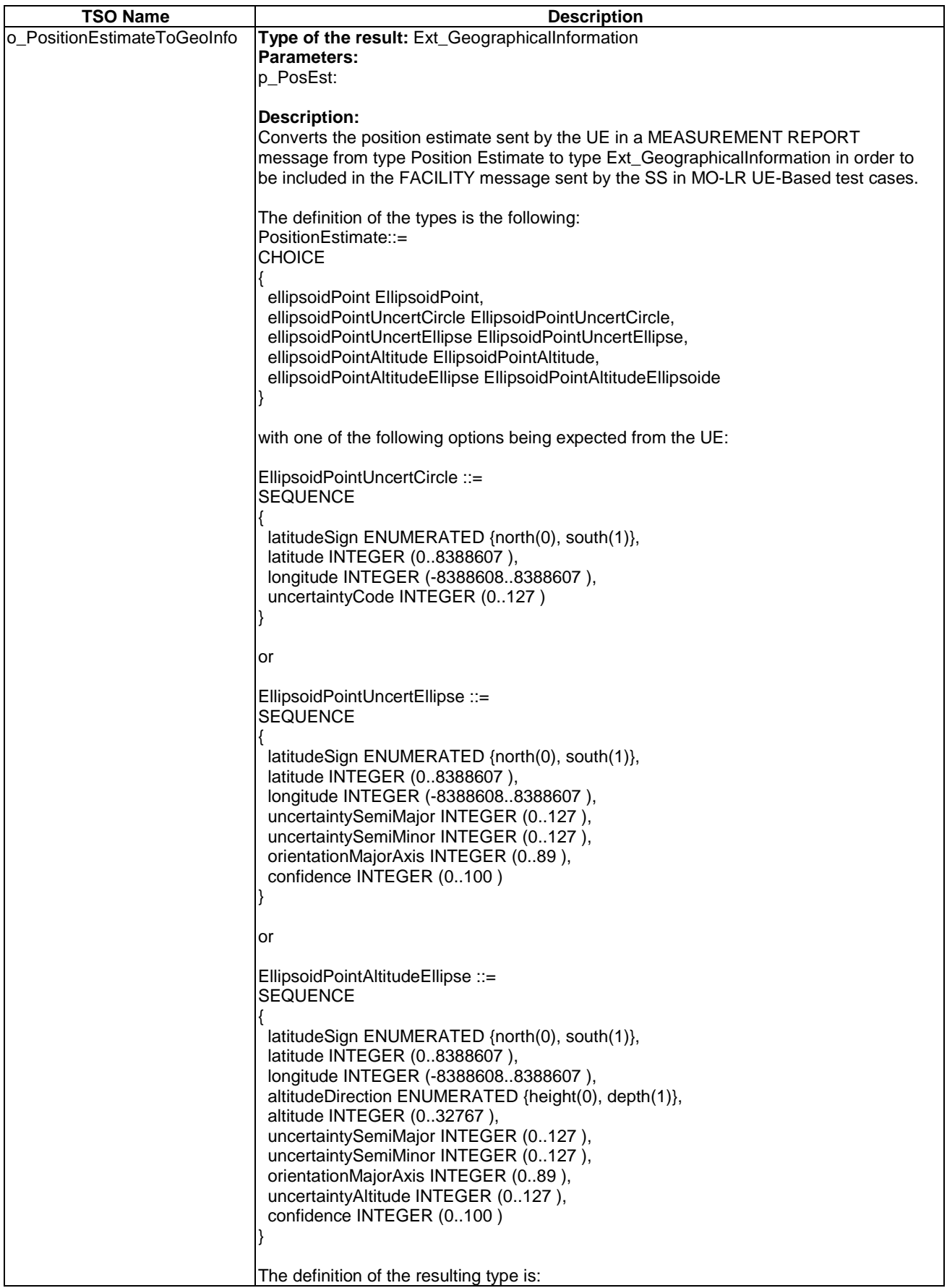

## **Table 144: TSO definitions in A-GPS**

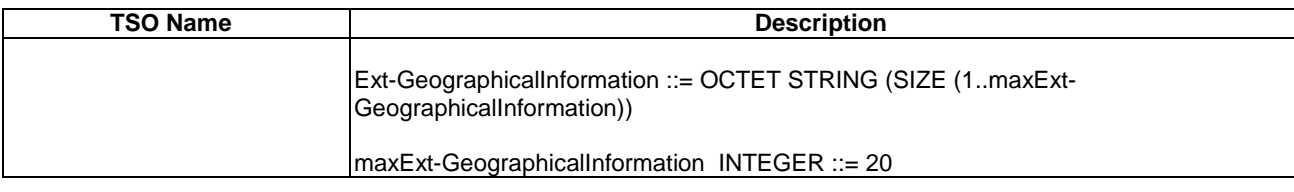

# 8.8 AT commands

Table 145 shows a list of AT commands. By using these commands the ATSs communicate with the SS for an automatic execution. The column "ATS" indicates in which ATS the command is used.

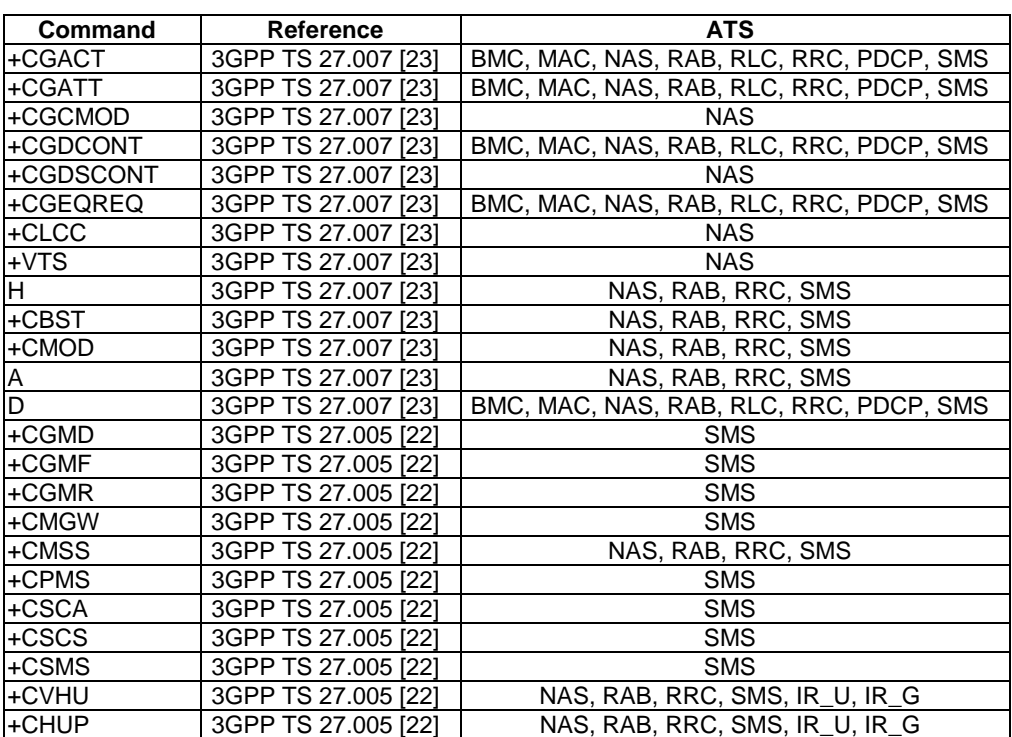

### **Table 145: AT commands used in 3GPP ATSs**

# 8.8.1 AT command lists in ATSs

## 8.8.1.1 AT commands in IR\_U ATS:

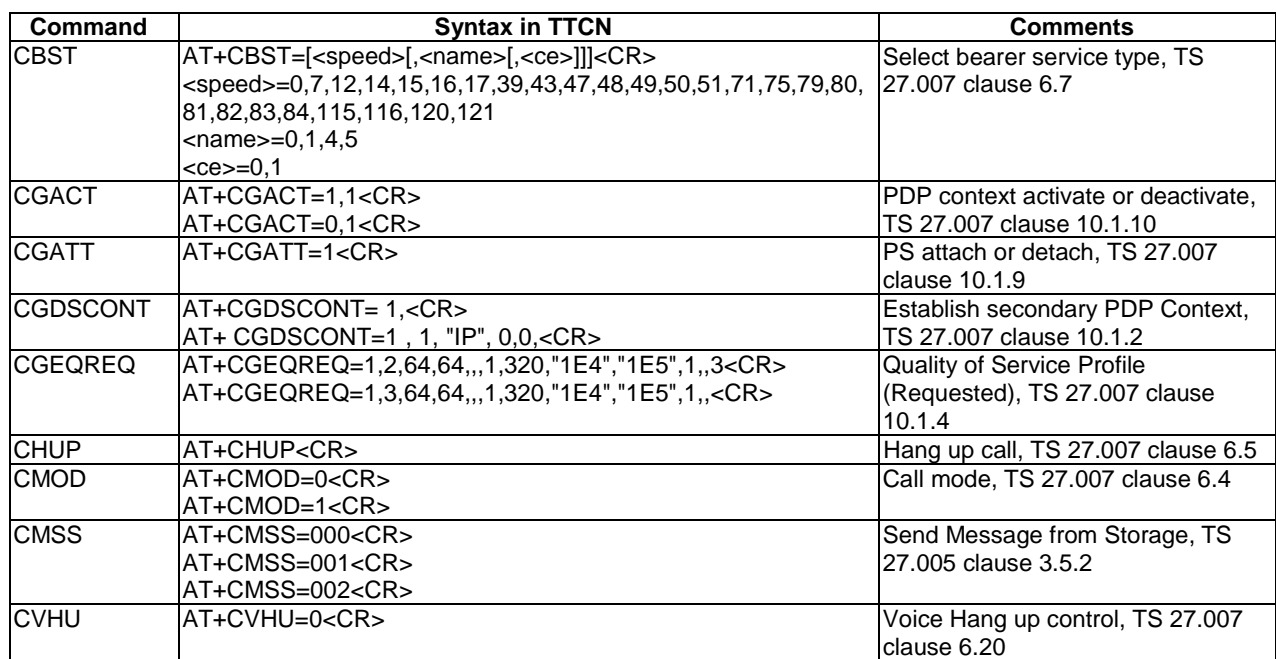

# 8.8.1.2 AT commands in MAC and RLC ATS:

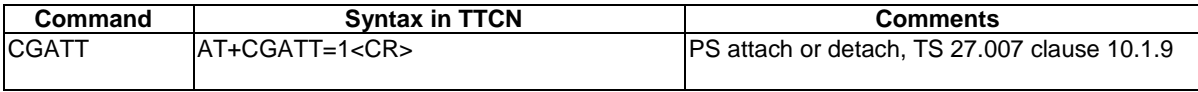

## 8.8.1.3 AT commands in NAS ATS:

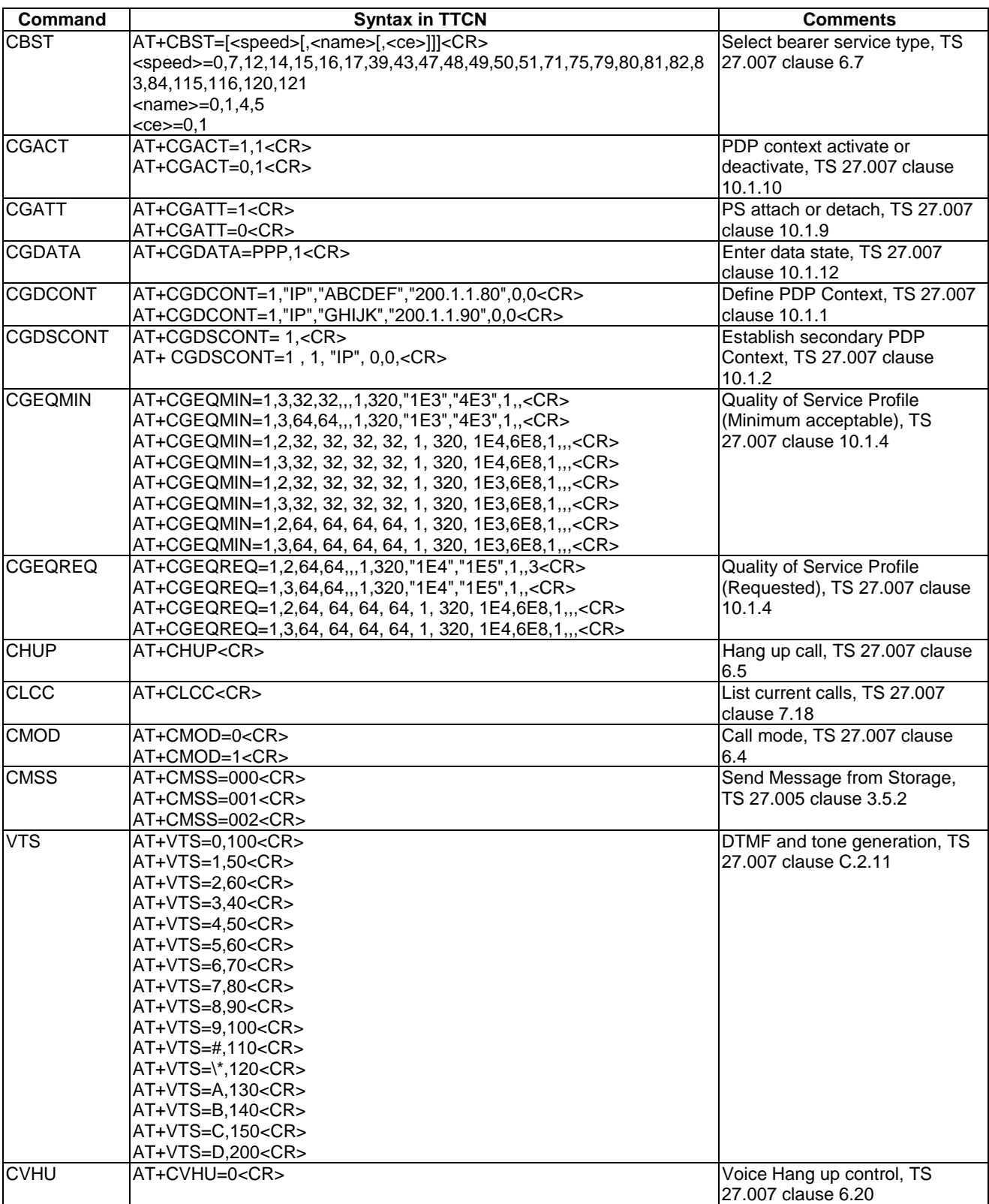

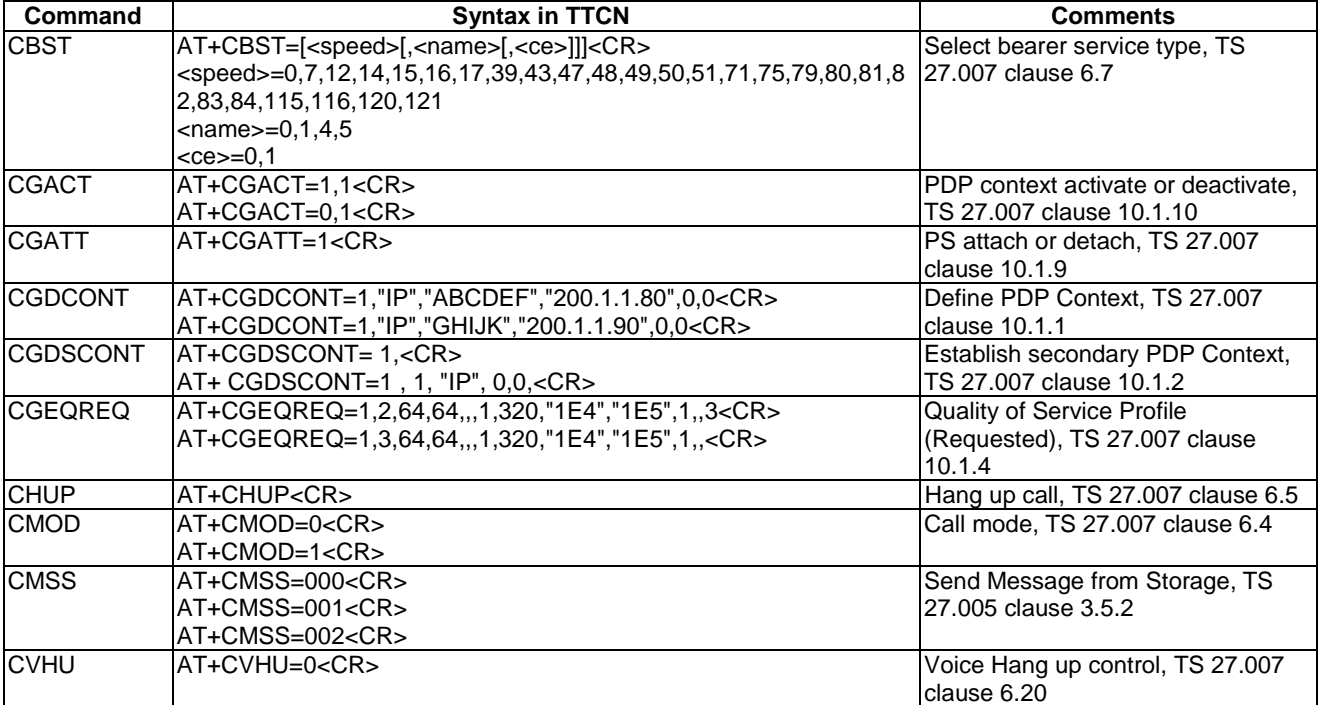

# 8.8.1.4 AT commands in RAB ATS:

# 8.8.1.5 AT commands in RRC ATS:

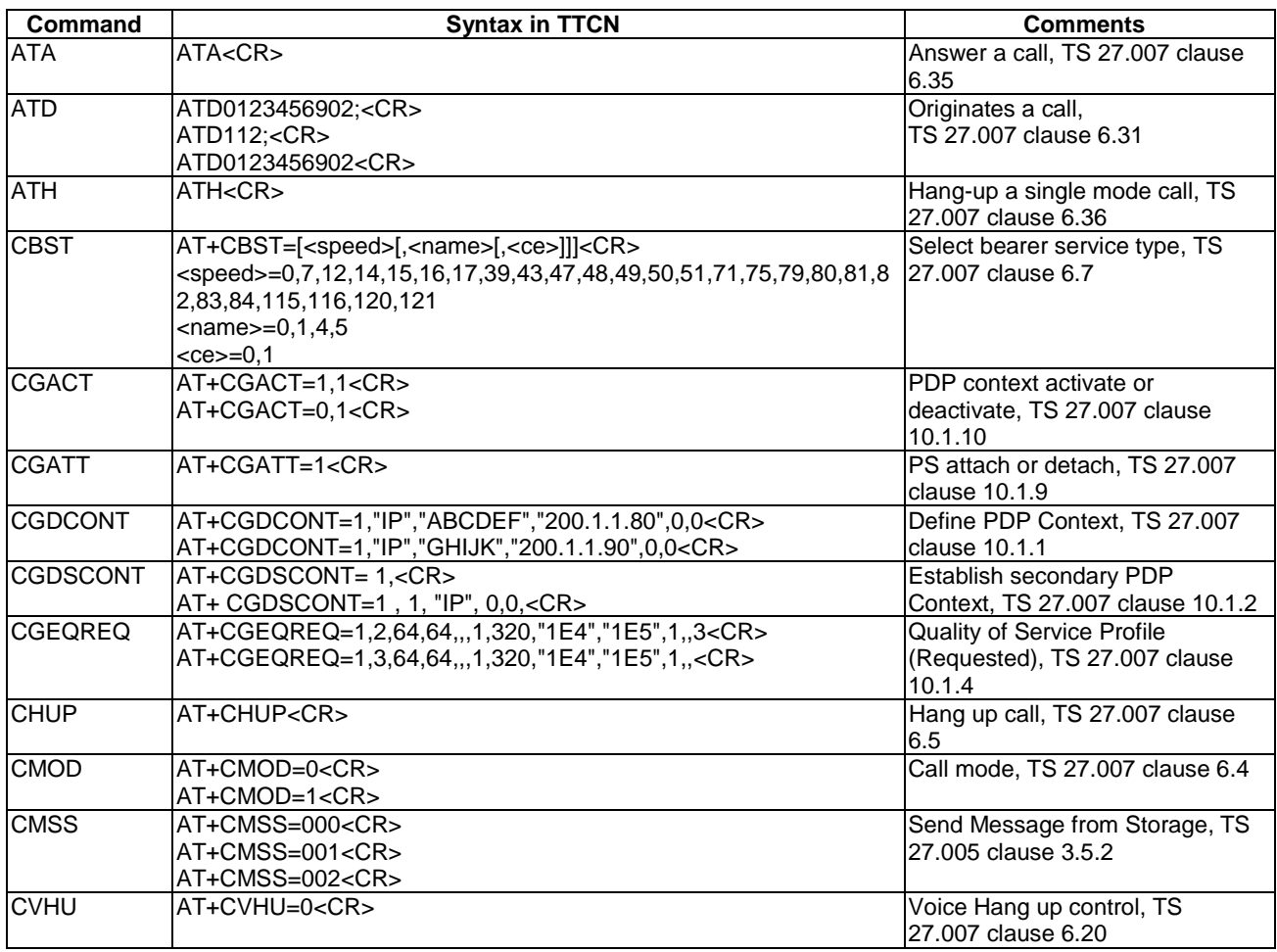

#### **Command Comments** Syntax in TTCN Comments **Comments** CBST AT+CBST=[<speed>[,<name>[,<ce>]]]<CR> <speed>=0,7,12,14,15,16,17,39,43,47,48,49,50,51,71,75,79,80,81 ,82,83,84,115,116,120,121  $<sub>max2</sub>$  145</sub>  $<sub>ce</sub>=0.1$ </sub> Select bearer service type, TS 27.007 clause 6.7 CGACT AT+CGACT=1,1<CR> AT+CGACT=0,1<CR> PDP context activate or deactivate, TS 27.007 clause 10.1.10 CGATT AT+CGATT=1<CR> PS attach or detach, TS 27.007 clause 10.1.9 CGDCONT AT+CGDCONT=1,"IP","ABCDEF","200.1.1.80",0,0<CR> AT+CGDCONT=1,"IP","GHIJK","200.1.1.90",0,0<CR> Define PDP Context, TS 27.007 clause 10.1.1 CGDSCONT AT+CGDSCONT= 1,<CR> AT+ CGDSCONT=1 , 1, "IP", 0,0,<CR> Establish secondary PDP Context, TS 27.007 clause 10.1.2 CGEQREQ AT+CGEQREQ=1,2,64,64,,,1,320,"1E4","1E5",1,,3<CR> AT+CGEQREQ=1,3,64,64,,,1,320,"1E4","1E5",1,,<CR> Quality of Service Profile (Requested), TS 27.007 clause  $10.1.4$ CGSMS AT+CGSMS=1<CR> AT+CGSMS=0<CR><br>AT+CHUP<CR> Select service for MO SMS messages, TS 27.007 clause 10.1.20 CHUP AT+CHUP<CR>
AT+CHUP<CR>
Hang up call, TS 27.007 clause 6.5 CMGD | AT+CMGD=001<CR> AT+CMGD=1,4<CR> Delete Message, TS 27.005 clause 3.5.4 CMGF AT+CMGF=1<CR> Message Format, TS 27.005 clause 3.2.3  $CMGR$   $AT+CMGR=001 < CR$ AT+CMGR=002<CR> AT+CMGR=003<CR> AT+CMGR=004<CR> Read Message, TS 27.005 clause 3.4.3 CMGW AT+CMGW= "1111111111",129, "The quick brown fox jumps over the lazy dog's back. Kaufen Sie Ihrer Frau vier bequeme Pelze. - 0123456789 - THE QUICK BROWN FOX JUMPS OVER THE LAZY DOG'S BACK."<CR><br>AT+CMMS=1<CR> Write Message to Memory, TS 27.005 clause 3.5.3 CMMS AT+CMMS=1<CR> More Messages to Send, TS 27.005 clause 3.5.6 CMOD AT+CMOD=0<CR> AT+CMOD=1<CR> Call mode, TS 27.007 clause 6.4 CMSS AT+CMSS=000<CR> AT+CMSS=001<CR> AT+CMSS=002<CR> Send Message from Storage, TS 27.005 clause 3.5.2 CPMS AT+CPMS="SM,"SM","MT"<CR> AT+CPMS="CB","CB","CB"<CR> Preferred Message Storage, TS 27.005 clause 3.2.2<br>Service Centre Address. TS 27.005 CSCA AT+CSCA="2222222222",129<CR> Service Centre Address, TS 27.005 clause 3.3.1 CSCS AT+CSCS="GSM"<CR> Select TE character set, TS 27.007 clause 5.5 CSMS AT+CSMS=0<CR>
Select Message Service, TS 27.005 clause 3.2.1 CVHU AT+CVHU=0<CR> Voice Hang up control, TS 27.007 clause 6.20

### 8.8.1.6 AT commands SMS ATS:

| Command  | <b>Syntax in TTCN</b>                                                                                                    | <b>Comments</b>                                                              |
|----------|----------------------------------------------------------------------------------------------------|------------------------------------------------------------------------------|
| ICGEQREQ | AT+CGEQREQ=[ <cid> [,<traffic class=""> [,<maximum bitrate="" ul=""><br/>[,<maximum bitrate="" dl=""> [,<guaranteed bitrate="" ul=""> [,<guaranteed<br>bitrate DL&gt; [,<delivery order=""> [,<maximum sdu="" size=""> [,<sdu error<br="">ratio &gt; [, &lt; Residual bit error ratio &gt; [, &lt; Delivery of erroneous SDUs &gt;<br/><math>&lt;</math>cid<math>&gt;</math> =1<br/><traffic class=""> =2, 3<br/><maximum bitrate="" ul=""> =64, 384<br/><maximum bitrate="" dl=""> =896, 1216, 1792, 3648, 7360, 10200, 14300<br/><guaranteed bitrate="" ul=""> Not used<br/><guaranteed bitrate="" dl=""> Not used<br/><delivery order=""> =1<br/><maximum sdu="" size=""> =320, 640<br/><math>\langle</math>SDU error ratio<math>\rangle</math> = '1E4'<br/><math>\epsilon</math>Residual bit error ratio<math>\epsilon</math> = 1E5'<br/><delivery erroneous="" of="" sdus=""> =1</delivery></maximum></delivery></guaranteed></guaranteed></maximum></maximum></traffic></sdu></maximum></delivery></guaranteed<br></guaranteed></maximum></maximum></traffic></cid> | <b>Quality of Service Profile</b><br>(Requested), TS 27.007 clause<br>10.1.4 |
|          | <transfer delay=""> Not used</transfer>                                                                                                    |                                                                              |
|          | $\epsilon$ Traffic handling priority = 3                                                                                                    |                                                                              |

8.8.1.7 AT commands in HSDPA ATS (Rel-5 or later):

# 8.8.2 AT Command Handling in TTCN

### 8.8.2.1 AT Command Interface

The AT Command Interface resides between the UE and the System Simulator (SS). The implementation of AT commands in the UE is optional[3]. It is agreed, however, that it is the responsibility of the SS - not the ATS - to map AT commands onto appropriate MMI commands. This means that the ATSs issue AT commands which have to be mapped appropriately and forwarded to the UE, and vice versa.

The ATSs have been implemented in such a way that AT commands are to be answered immediately. This means that the TTCN expects the answers right away and progresses only afterwards. As a consequence only positive AT responses are assumed.

There is only one exception from the rule of immediate answering: the CGACT command. For this command the TTCN does not expect an immediate AT response. Once the CGACT command has been issued a subsequent UE behaviour is expected. The AT response is issued by the UE only after execution of the AT command, and it will only then be accounted for by the ATSs.

### 8.8.2.2 AT Command Dialogues

In some cases AT commands trigger a dialogue between the AT command interface and the UE. An example used in the SMS ATS is the CMGW command.

EXAMPLE: AT+CMGW="9501231234" (write message) > This is the message body^Z +CMGW: 7 (index number in storage returned)  $\cap$ K

A special character (^Z) marks the end of the dialogue.

The ATSs generate information to be sent to the UE as one block. If the command mapping function cannot proceed with the dialogue that way, it has to divide the received block into the appropriate pieces prior to forwarding them.

### 8.8.2.3 AT Response Types

The term 'response type' shall allow a distinction between different types of contents to answer upon an AT command issued by the TTCN.

#### **3GPP TS 34.123-3 version 5.3.0 Release 5 236 ETSI TS 134 123-3 V5.3.0 (2005-12)**

### 8.8.2.3.1 'OK' Response

Most AT commands are to be answered with 'OK'. All exceptions are according to 27.007, for example +CGDATA is to be answered with 'CONNECT'.

### 8.8.2.3.2 Name String

There are a number of AT commands which, in the positive case, trigger an answer string from UEs. Such strings start with the command which is being answered.

EXAMPLE: AT+CPMS? (check memory settings) +CPMS: "ME",4,10,"ME",4,10,"ME",4,10 OK

The implementation of this type of AT commands is such that the TTCN expects and checks the beginning of the response string. This would (later) facilitate possible direct connections between SS and UE.

### 8.8.2.3.3 Error strings

There are situations when the UE cannot react positively upon an AT command. Different types of reactions are foreseen. The strings 'ERROR' or 'CMS ERROR: <err>' may be issued by UEs.

"...subparameter values of a command are not accepted by the TA (or command itself is invalid, or command cannot be performed for some reason), result code <CR><LF>ERROR<CR><LF> is sent to the TE and no subsequent commands in the command line are processed."

"Final result code +CMS ERROR: <err> indicates an error related to mobile equipment or network. The operation is similar to ERROR result code. None of the following commands in the same command line is executed. Neither ERROR nor OK result code shall be returned. ERROR is returned normally when error is related to syntax or invalid parameters."

The chosen way of realisation prevents, in general, that error strings generated by the UE are passed to the SS. This holds for both intended and unintended errors (from the tester perspective).

## 8.8.2.4 AT Command Parameters And Options

Many AT commands take parameters some of which are optional. Thus, there is a degree of freedom left to the UEs. This freedom is widely used in the AT commands used in the SMS ATS. To allow flexible parameterization PIXIT items can be used to set the parameters as understood by the UEs.

An example of such parameters are the preferred memories to be used when testing.

# 8.9 Bit padding

Three different kinds of bit padding at the RRC layer are defined in 3GPP TS 25.331 [21].

If a bit string is defined in ASN.1 and is an output from a (PER) encoder, it may need the segmentation and padding. One example is that each SIB message is PER-encoded and becomes a (PER) bit-string. A long bit-string is segmented in fixed length, for example with 222 bits. The (1 ... 7) padding bits shall be added at the last segment if it's length is between 215 and 211.

No bit padding shall be generated by the PER encoder. Contrary to ITU-T Recommendation X.691 [28], the unaligned PER encoder shall not generate any padding bit to achieve octet alignment at the end of a PER bit string.

RRC padding. The RRC padding bits shall be generated after PER encoder. If the PER bit strings are exchanged via AM or UM SAP, the  $(1 \dots 7)$  padding bits shall be added to ensure the octet alignment. If the PER bit strings are exchanged via TR SAP, before the exchanges, RRC shall select the smallest transport format that fits the RRC PDU and shall add the lowest number of padding bits required to fit the size specified for the selected transport format. The RRC padding bits shall be taken into account at the calculation of the integrity checksum.

# 8.9.1 Requirements for implementation

The different kinds of bit padding occur at the different places in the testing architecture. Care must be taken, in order to ensure the correct implementation.

The bit padding for the embedded bit string in ASN.1shall be resolved in TTCN. It is under the responsibility of the TTCN writer. Several TSO defined can resolve the necessary bit padding in the downlink direction.

The unaligned PER encoder used for TTCN shall not implement the octet alignment at the end of a PER bit string in the downlink direction.

The RRC padding should be implemented at the SS in the downlink direction both for AM/UM and TR modes according to 3GPP TS 25.331 [21], clause 12.1.3.

The SS PER decoder compliant with R99, Release 4 and Release 5 has no need to distinguish the extension and padding parts in the UL direction, and shall match and accept RRC PDUs with any bit string in the extension and padding parts. The remaining part of the received bit string shall be discarded regardless of the RLC mode.

# 8.10 Test PDP contexts

Table 146 defines test PDP contexts used in the generic procedures for the PS establishment and other SM tests. The test PDP contextDch1 is the default Test PDP context used in the test cases where no particular Test PDP contexts are specified and UE is in DCH state. The test PDP contextFach is the default Test PDP context used in the test cases where no particular Test PDP contexts are specified and UE is in FACH state.

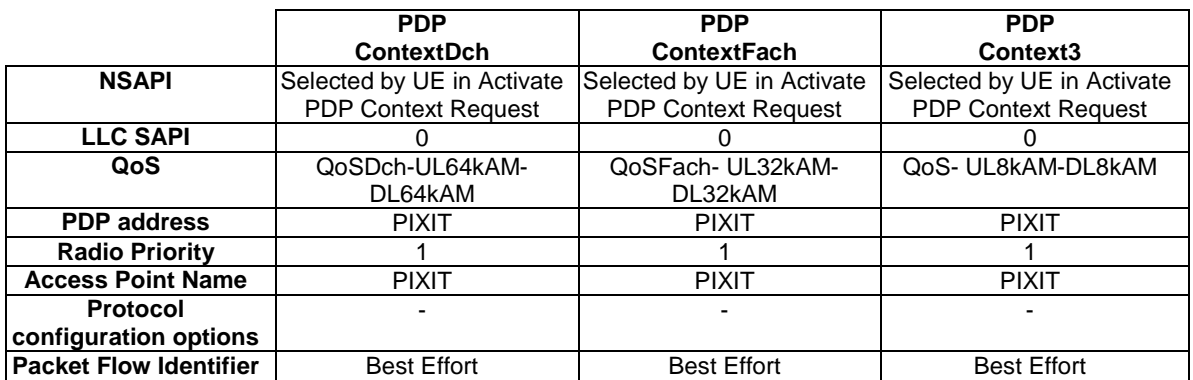

#### **Table 146: Test PDP contexts**

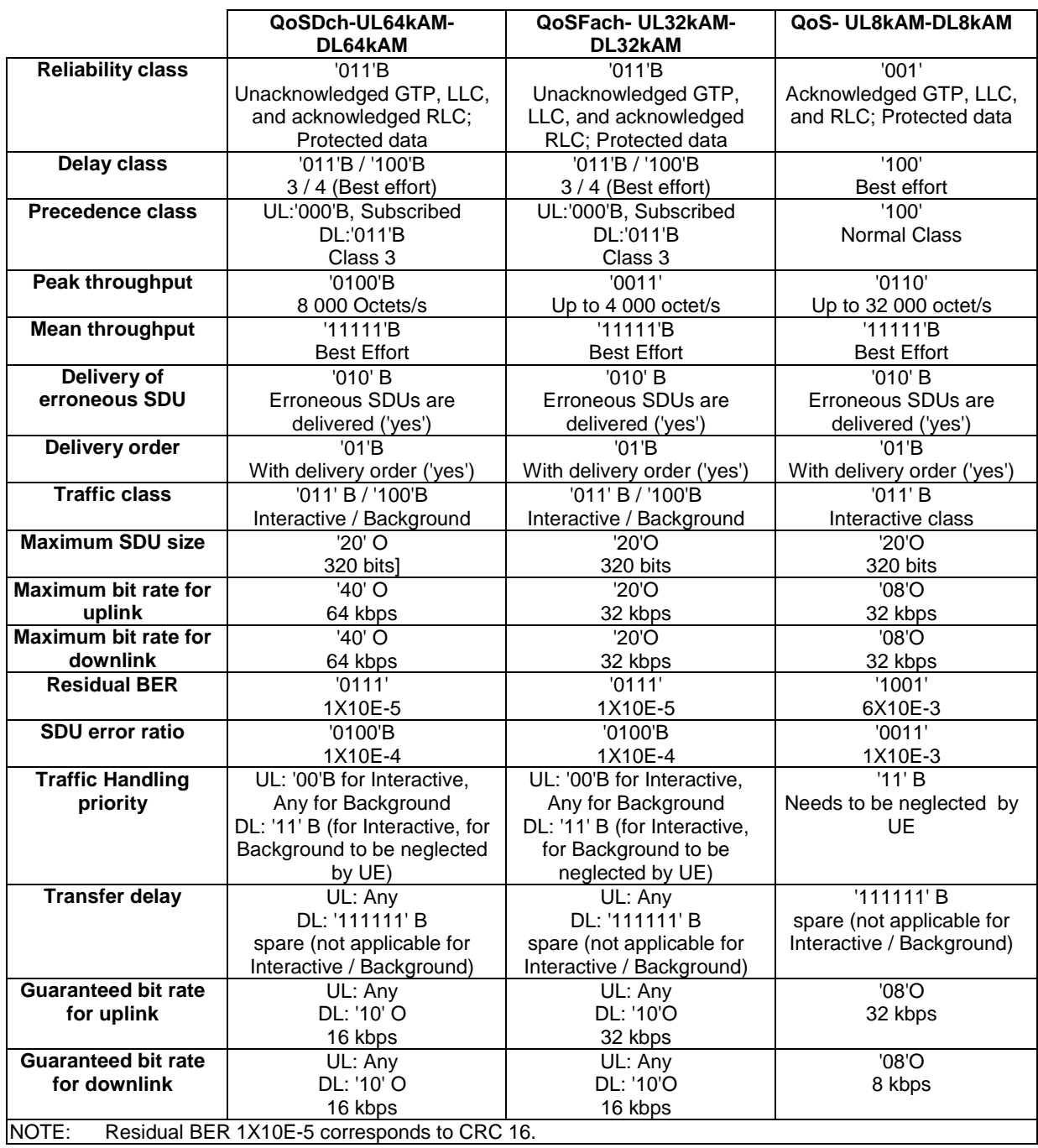

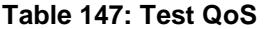

# 8.10.1 Mapping of Quality of service and AT command for HSDPA testing

The following table defines the encoding of the Maximum bit rate for downlink IE in QoS and the corresponding encoding in the AT command.

| <b>UE HSDPA</b><br>Category | Max bit rate of<br>each category<br>(Mbits) | Max bit rate of<br>each category<br>(kbits) | Max bit rate for downlink IE<br>of QoS<br>(Octetstring) | <b>Encoding AT command</b><br>for Max bit rate of QoS<br>(IA5string) |
|-----------------------------|---------------------------------------------|---------------------------------------------|---------------------------------------------------------|----------------------------------------------------------------------|
| and 2                       | 1.2                                         | 1228.8                                      | 8Α                                                      | 1216                                                                 |
| 3, 4, 12                    | 1.8                                         | 1843.2                                      | 93                                                      | 1792                                                                 |
| 5,6                         | 3.6                                         | 3686.4                                      | B0                                                      | 3648                                                                 |
| 7.8                         | 7.2                                         | 7372.8                                      | EA                                                      | 7360                                                                 |
| 9                           | 10                                          | 10240                                       | FE (octet 9)<br>10 (octet 15)                           | 10200                                                                |
| 10                          | 14                                          | 14336                                       | FE (octet 9)<br>39 (octet 15)                           | 14300                                                                |
| 11                          | 0.9                                         | 921.6                                       | 85                                                      | 896                                                                  |

**Table 148: Test QoS in HSDPA test cases (Rel-5 or later)** 

# 8.11 DCH-DSCH Configurations

#### **1. Configure PDSCH physical channel**

```
 CPHY_RL_Setup_REQ(
```
physicalChannelIdentity,

```
 pDSCHInfo)
```
-- set up the scrambling code and transmission power level for the PDSCH identified by PhysicalChannelIdentity, and establishes the mapping between the spreading factor(and channelization codes) used for the PDSCH and TFCI(field2) transmitted in associated PDCH

#### **2. Configure DSCH transport channels**

 CPHY\_TrCH\_Config\_REQ( physicalChannelIdentity, dlconnectedTrCHList, dlTFCS)

-- set up TFS for each of DSCH's carried by the PDSCH defined in step 1 and TFCS (will be presented in TFCI(field2) of PDCH configured in step 5) for the CCTrCH consisting of these DSCH's

#### **3. Configure MAC entity for DSCH**

 CMAC\_Config\_REQ( physicalChannelIdentity, uE\_Info, dlconnectedTrCHList, dlTFCS)

-- set up TFS, DSCH-RNTI and TFCS (which will be presented in TFCI(field2) of PDCH configured in step 5) for DSCH's, and map logical channel to DSCH transport channel

#### **4. Configure RLC entity for DTCHs**

 CRLC\_Config\_REQ( physicalChannelIdentity, rBInfo) -- set up RLC entity on top of DTCH logical channel which is mapped onto DSCH

### **5. Configure DPCH physical channel**

```
 CPHY_RL_Setup_REQ( 
     physicalChannelIdentity, 
     dPCHInfo)
```
#### **6. Configure DCH transport channels**

```
 CPHY_TrCH_Config_REQ( 
    - physicalChannelIdentity,
     dlconnectedTrCHList, 
     dlTFCS)
```
-- set up TFS for each DCH carried by the DPCH defined in step 5 and TFCS (TFCI(field1 and field2)) for the CCTrCH consisting of all DCH's mapped on the DPCH.

#### **7. Configure MAC entity for DCH**

```
 CMAC_Config_REQ( 
     physicalChannelIdentity,
```

```
 dlconnectedTrCHList, 
         dlTFCS) 
-- set up TFS and TFCS (TFCI(field1) for DCH's, and TFCI(field2) for associated DSCH), and map 
logical channel to DCH transport channel.
```
#### **8. Configure RLC for DTCH, DCCH**

 CRLC\_Config\_REQ( physicalChannelIdentity, rBInfo)

-- set up RLC entity on top of DTCH and DCCH logical channels which are mapped onto DCH

# 8.11a DCH with HS-DSCH Configurations (Rel-5 or later)

#### **1. Configure DPCH physical channel**

```
 CPHY_RL_Setup_REQ( 
         physicalChannelIdentity, 
         dPCHInfo_r5) 
-- hs_DPCCHInd is present in the dPCHInfo ( only for HS-DSCH serving cell) 
-- set up the DPCH associated with HS-PDSCH
```
-- set up the HS-DPCCH which is associated with the HS-PDSCH (this is done only for HS-DSCH serving  $--$  cell).

#### **2. Configure DCH transport channels**

```
 CPHY_TrCH_Config_REQ( 
     physicalChannelIdentity, 
     dlconnectedTrCHList, 
     dlTFCS)
```
set up TFS for each DCH carried by the DPCH defined in step 5 and TFCS for the CCTrCH consisting of all DCH's mapped on the DPCH.

#### **3. Configure MAC entity for DCH**

 CMAC\_Config\_REQ( physicalChannelIdentity, dlconnectedTrCHList, dlTFCS)

-- set up TFS and TFCS for DCH's, and map logical channel to DCH transport channel.

#### **4. Configure RLC for DCCH**

 CRLC\_Config\_REQ( rB\_Identity, rBInfo)

-- set up RLC entity on top of DCCH logical channels which are mapped onto DCH

#### **5. Configure HS-PDSCH physical channel**

```
 CPHY_RL_Setup_REQ( 
     physicalChannelIdentity, 
     hs_PDSCHInfo)
```
-- set up the HS-PDSCH identified by PhysicalChannelIdentity

```
for the HS-PDSCH the configurable parameters are: the scrambling code, and
```
-- set up the HS-SCCH which is associated with the HS-PDSCH without physicalChannelIdentity

-- for the HS-SCCH the configurable parameters are: channelisation code set and H-RNTI

```
 hSDSCHPhysicalLayerCategory HSDSCH_physical_layer_category, 
 h_RNTI H_RNTI, 
dlHSPDSCHInformation DL_HSPDSCH_Information,<br>ackNackRepetitionFactor ACK NACK repetitionFact
```

```
ACK_NACK_repetitionFactor,
sttd_Indicator BOOLEAN
```
#### **6. Configure HS-DSCH transport channels**

 CPHY\_TrCH\_Config\_REQ( physicalChannelIdentity,

hsDSCHMacdFlows)

```
-- set up the HS-DSCH transport channel which carries MAC_d flows identified by Mac_dFlowId
```
- in the hsDSCHMacdFlows.
- for each MAC\_d flow the number of process queues of the MAC-d flow and their queue identities are configurable;
- for each MAChsQueue the configurable parameters are: machsQueueId; priority;

 mac\_hsPduSizeInfoList; reorderingReleaseTimer, discardTimer and the MAC-dFlow identity to which this MAChsQueue belongs.

#### **7. Configure MAC\_hs entity for HS-DSCH**

 CMAC\_MAChs\_TFRCconfigre\_REQ( explicit TRFC config mode with: modulationScheme, channelisationCodeOffset, noOfChannelisatonCodes, tbSizeIndexOnHS\_SCCH, minimumInterTTIinterval, redundancyVersion, hs\_PDSCH\_TxPower)

```
 CMAC_Config_REQ( 
     physicalChannelIdentity, 
     uE_Info, 
     hsDSCHMacdFlows)
```
- -- the hsDSCHMacdFlows shall be same as that used in CPHY\_TrCH\_Config\_REQ.
- -- set up MAC\_d flows identified by Mac\_dFlowId in the hsDSCHMacdFlows.
- -- for each MAC\_d flow the number of process queues of the MAC-d flow and their queue identities are configurable;
- for each MAChsQueue the configurable parameters are: machsQueueId; priority;
- mac hsPduSizeInfoList; reorderingReleaseTimer, discardTimer and the MAC-dFlow identity to which this MAChsQueue belongs.

-- set up the mapping between each MAC\_d flow and the logical channels which mapped on the flow. -- MAC\_hs entity is created per cell. In case of Intra Node B Handover this entity at the UE will not be reset whereas in the TTCN it will be released in the first cell and setup in the second cell. As no data is sent on HS-DSCH, this implementation will not affect the signalling, as signalling is transmitted through the associated DPCH channel.

#### **8. Configure RLC entity for DTCHs which is mapped on HS-DSCH**

```
 CRLC_Config_REQ( 
       rB_Identity, 
        rBInfo) 
- set up RLC entity on top of DTCH logical channel which is mapped onto MAC_d flow
```
#### **9. MAC-hs reset, release of SS resources for HSDPA**

```
 MAC-hs reset: 
         CMAC_MAChs_Reset_REQ( 
             cellId) 
     RL release: 
         CPHY_RL_Release_REQ( 
             cellId, phyChId) 
-- phyChid is the identity of HS-PDSCH physical channel or the associated DPCH channel 
-- the HS-SSCH physical channel shall be also released when HS-PDSCH is released 
-- the HS-DPCCH physical channel shall be released when the associated DPCH is released 
     TrCH release: 
         CPHY_TrCH_Release_REQ( 
             cellId, phyChId) 
-- phyChid is the identity of HS-PDSCH physical channel 
     MAChs release: 
         CMAC_Config_REQ( 
             cellId, phyChId) 
-- phyChid is the identity of HS-PDSCH physical channel 
     RLC release: 
         CRLC_Config_REQ( 
             cellId, rbId) 
-- rbid is the identity of the radio bearer providing HSDPA service
```
# 8.11b HS-DSCH Configuration Verification

In most HSDPA test cases although the HSDPA channels (HS-SCCH, HS-PDSCH, HS-DSCH & HS-DPCCH) are set up and reconfigured using RRC peer messages, no data is sent on HS-DSCH and all the signalling is transmitted through the associated DPCH physical channel.

In order to ensure that the HS-DPCCH channel has been configured, the SS shall, upon request, forward one CQI report to the TTCN.

# 8.12 Pre- and postambles for GERAN to UTRAN tests

### 8.12.1 Preamble for GERAN to UTRAN tests

Before running inter-RAT test cases, radio conditions should be such that the mobile has to select the cell of the intended original RAT. The following steps should be used before running GERAN to UTRAN test cases.

- 1. UTRAN cell is powered OFF. The default radio conditions for a suitable GERAN cell are used for the serving cell, as defined in 3GPP TS 34.108 [3], clause 6.1.7. This step is performed while the UE is still switched OFF.
- 2. UE is switched ON and performs registration and attach.
- 3. The UTRAN cell is powered ON with an RF level such that the cell is a suitable neighbour cell, using the RF conditions defined in 3GPP TS 34.108 [3], clause 6.1.5, so that the UE will not re-select the UTRAN cell.

# 8.12.2 Postamble for GERAN to UTRAN tests

The following procedure is used after inter-RAT handover or cell change order test cases in case the test needs to be performed multiple times in a loop.

### 8.12.2.1 GERAN to UTRAN handover in CS

The test cases are defined in 3GPP TS 51.010-1 [26], clause 60.

### Expected sequence

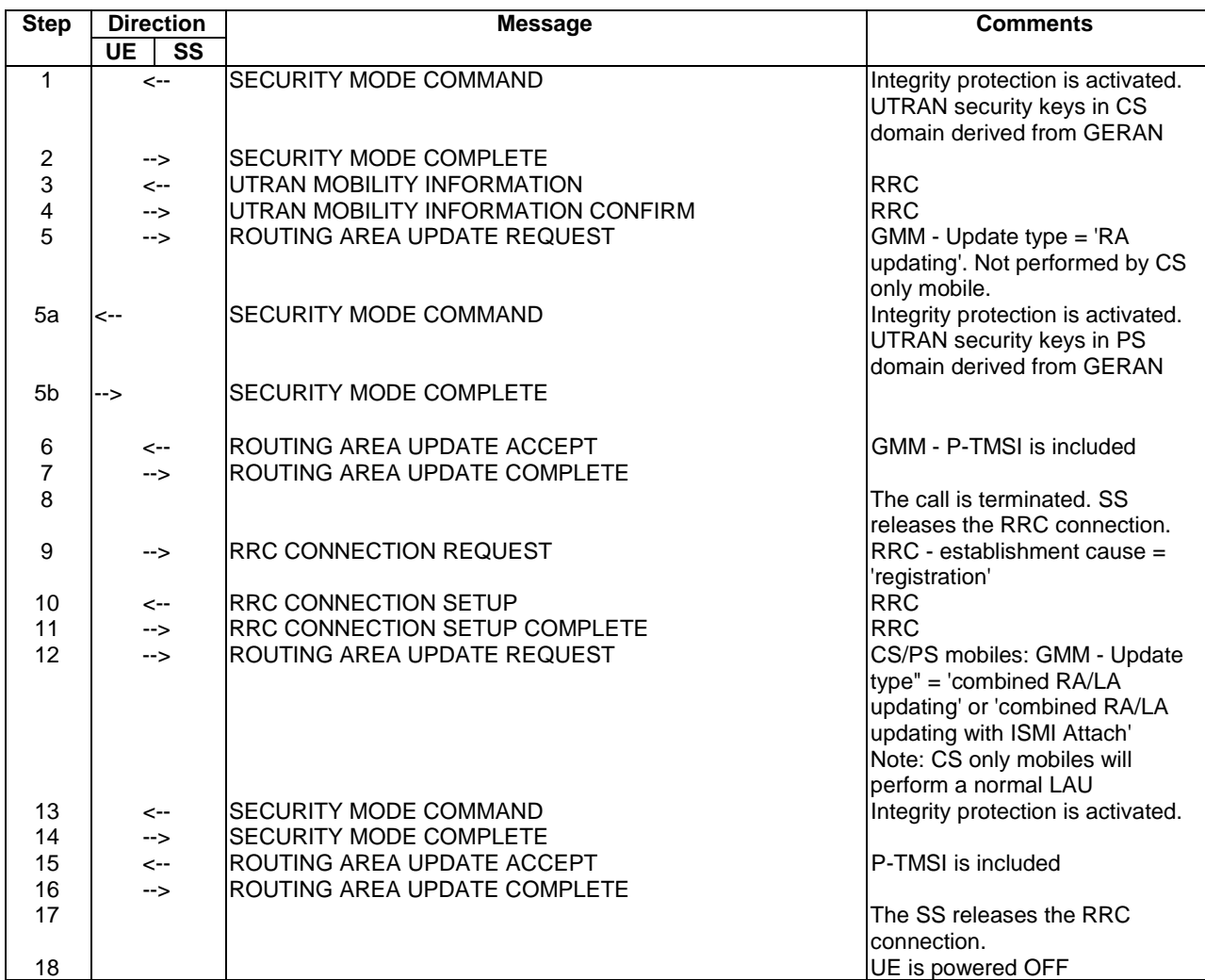

### Specific message contents

### UTRAN MOBILITY INFORMATION message:

Use the same message sub-type found in TS 34.108, clause 9, with the following exceptions:

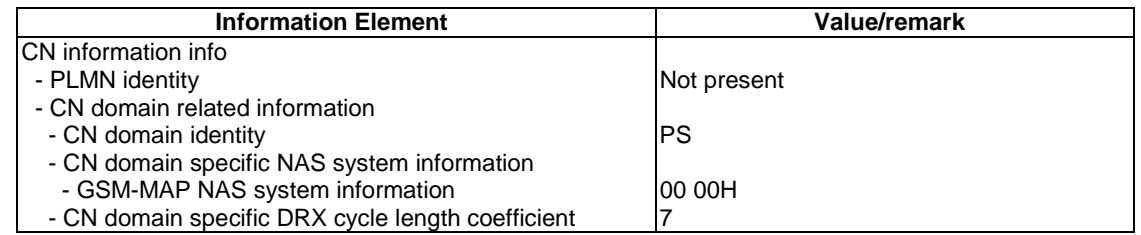

### SECURITY MODE COMMAND message:

Use the same message sub-type found in TS 34.108, clause 9, with the following exceptions:

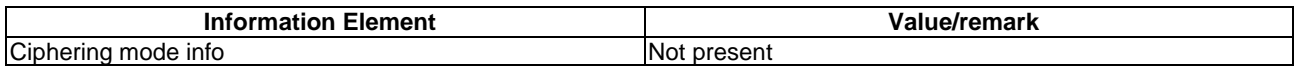

All remaining Specific message contents shall be referred to 34.108 clause 9 "Default Message Contents of Layer3 Messages for Layer 3 Testing".

### 8.12.2.2 GERAN to UTRAN cell change in PS (in PMM-CONNECTED)

These test cases are defined in 3GPP TS 51.010-1 [26], clause 42.4.7.

### Expected sequence

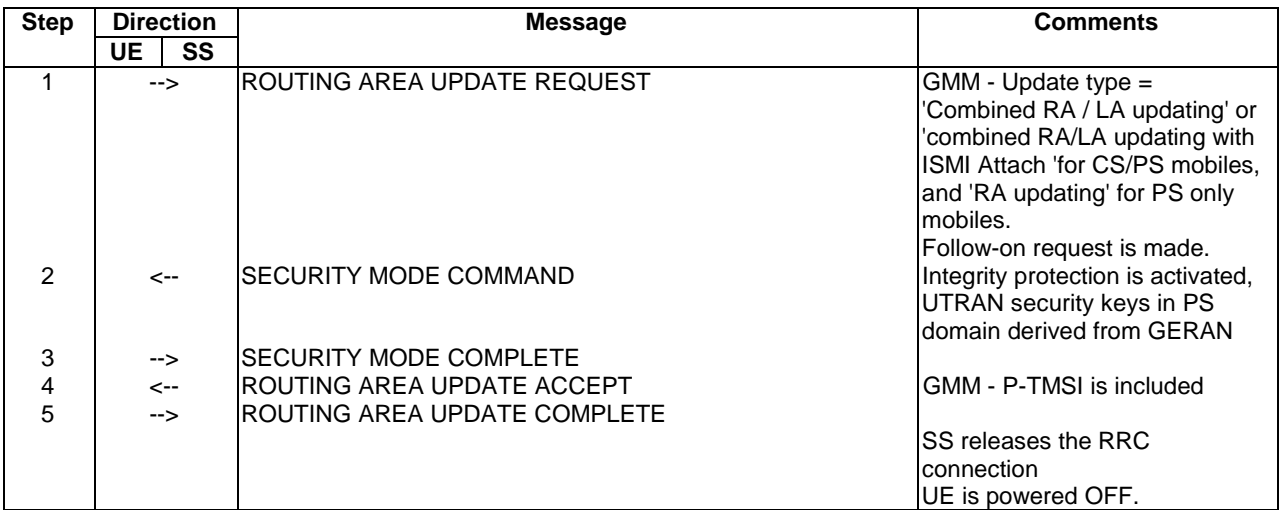

# Annex A (normative): Abstract Test Suites (ATS)

This annex contains the approved ATSs.

The ATSs have been produced using the Tree and Tabular Combined Notation (TTCN) according to ETSI TR 101 666 [27].

The ATSs were developed on a separate TTCN software tool and therefore the TTCN tables are not completely referenced in the table of contents. Each ATS contains a test suite overview part which provides additional information and references.

NOTE: Where an Abstract Test Suite (in TTCN) is published in both .GR and .MP format these two forms shall be considered equivalent. In the event that there appears to be syntactical or semantic differences between the two then the problem shall be resolved and the erroneous format (whichever it is) shall be corrected.

# A.1 Version of specifications

Table A.1 shows the version of the test specifications which the delivered ATSs are referred to.

#### **Table A.1: Versions of the test and Core specifications**

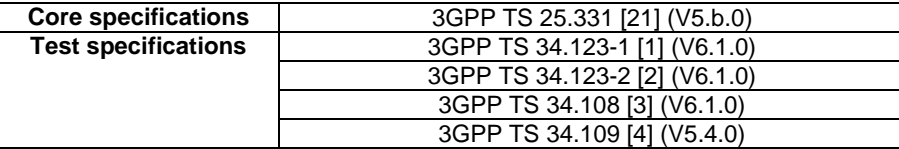

# A.2 NAS ATS

The approved NAS test cases are listed.

#### **Table A.2: NAS TTCN test cases**

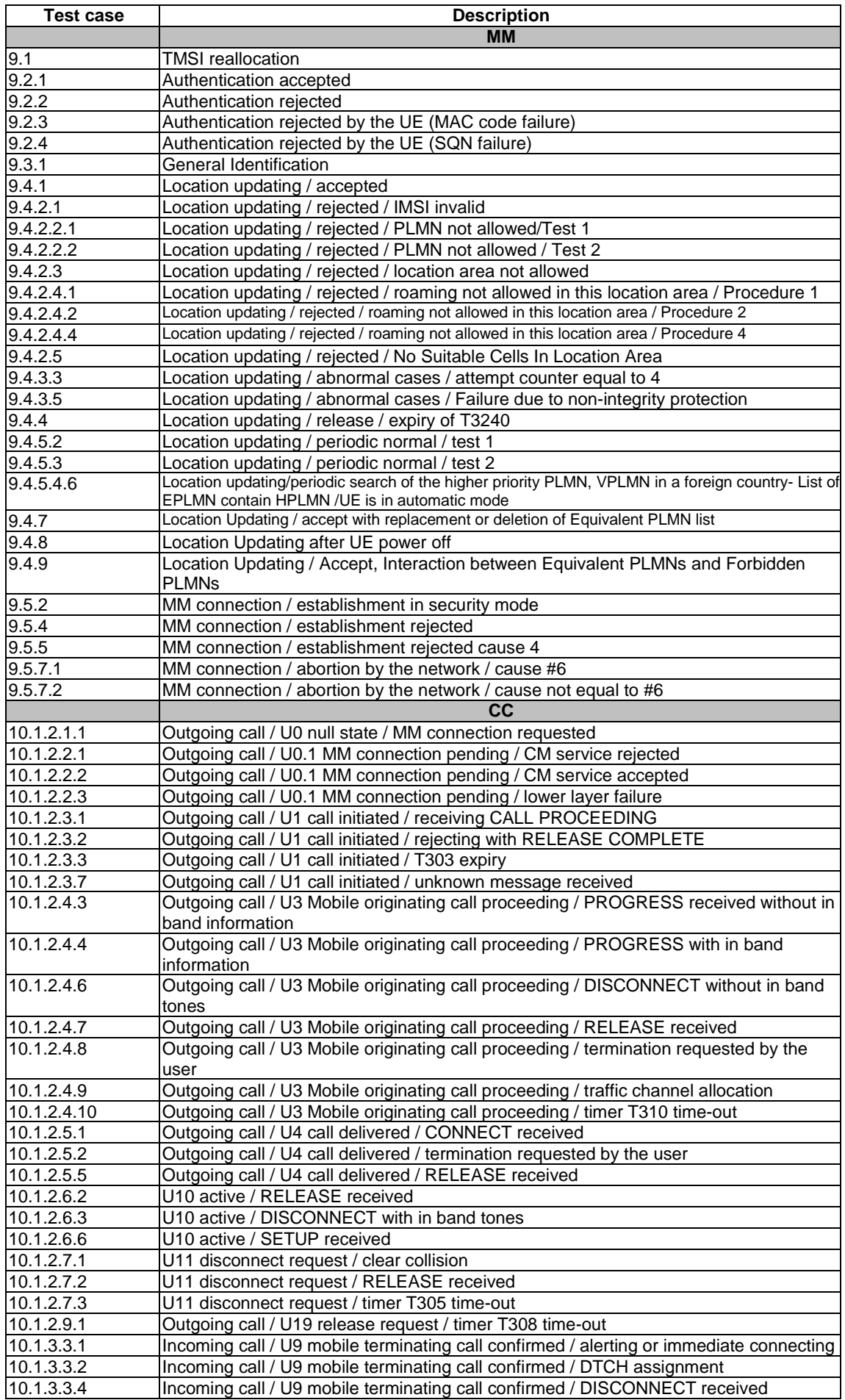

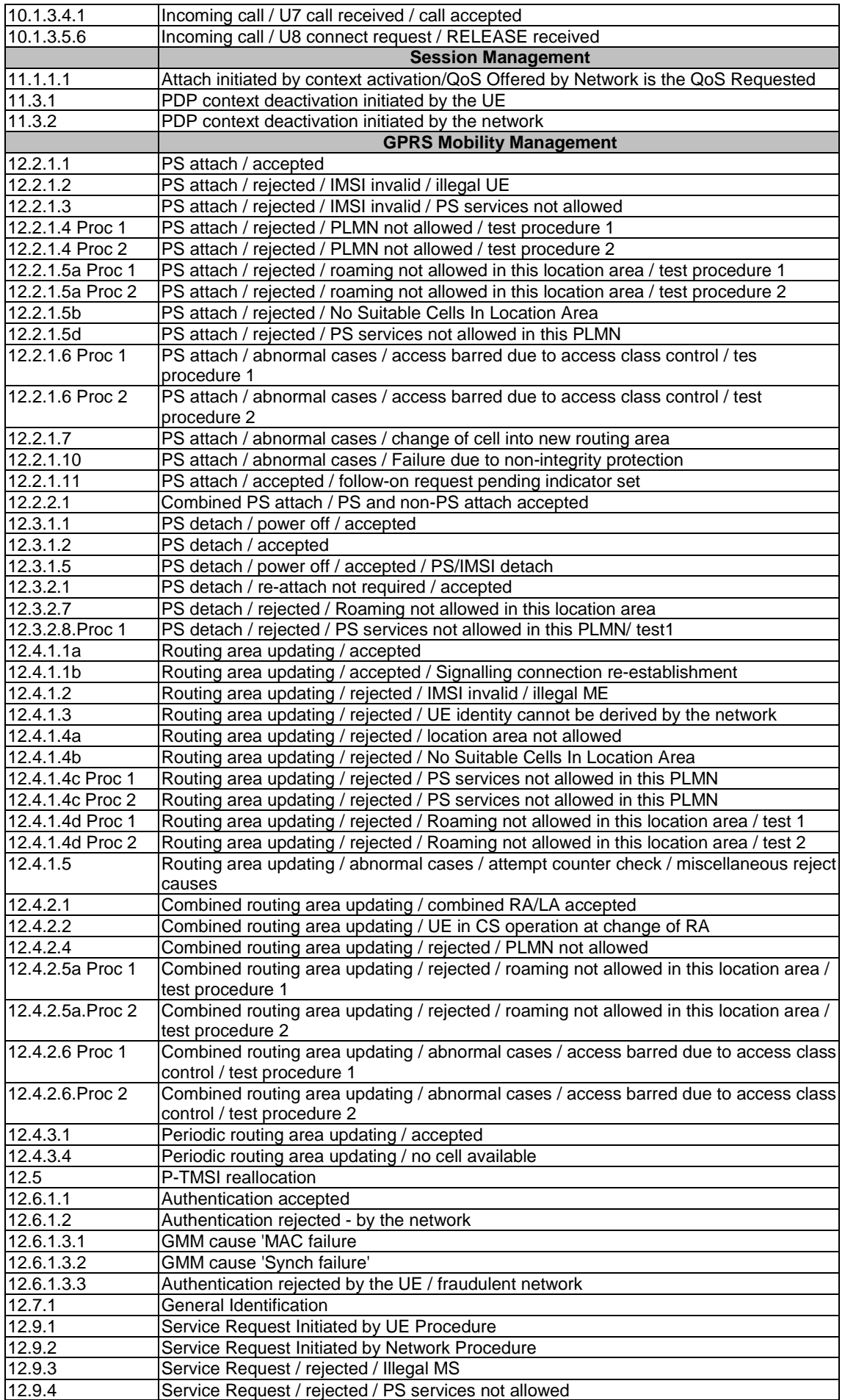

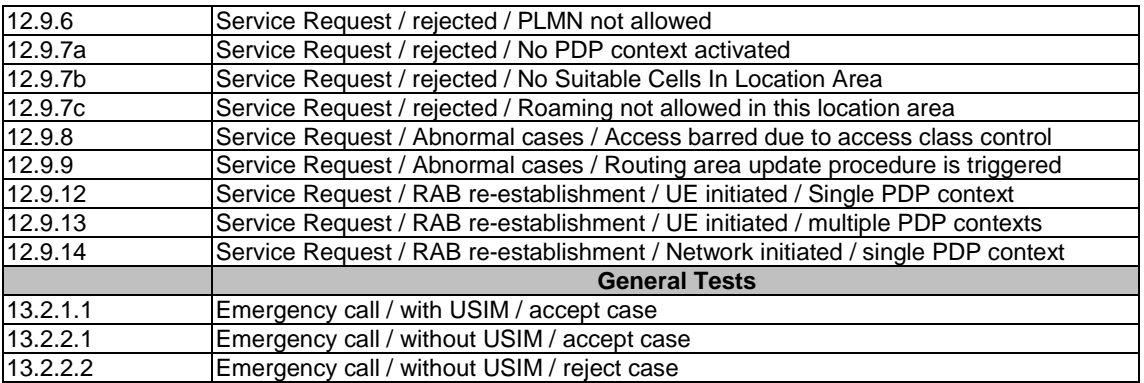

# A.2.1 The TTCN Graphical form (TTCN.GR)

The TTCN.GR representation of this ATS is contained in an Adobe Portable Document Format™ file (NASv530.PDF) which accompanies the present document.

# A.2.2 The TTCN Machine Processable form (TTCN.MP)

The TTCN.MP representation corresponding to this ATS is contained in an ASCII file (NASv530.MP) which accompanies the present document.

# A.3 SMS ATS

### **Table A.3: SMS TTCN test cases**

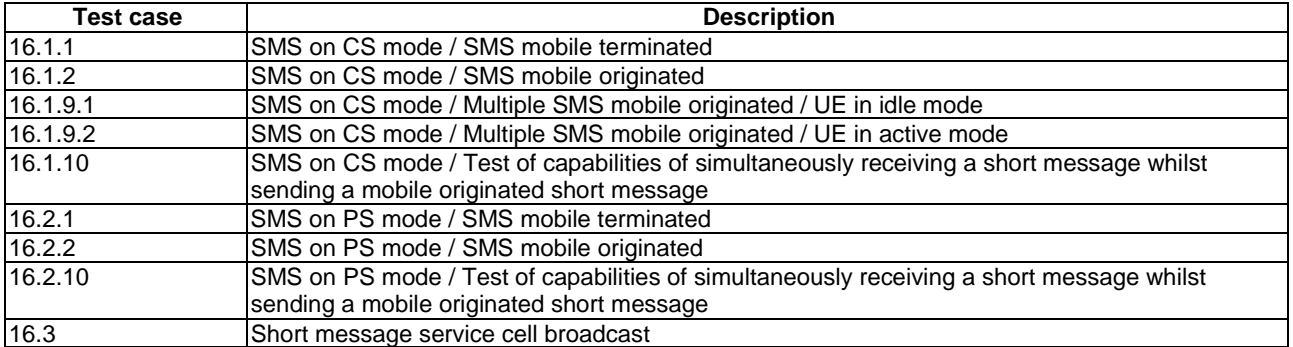

# A.3.1 The TTCN Graphical form (TTCN.GR)

The TTCN.GR representation of this ATS is contained in an Adobe Portable Document Format™ file (SMSv530.PDF) which accompanies the present document.

# A.3.2 The TTCN Machine Processable form (TTCN.MP)

The TTCN.MP representation corresponding to this ATS is contained in an ASCII file (SMSv530.MP) which accompanies the present document.

# A.4 RRC ATS

The approved RRC test cases are listed.

### **Table A.4: RRC TTCN test cases**

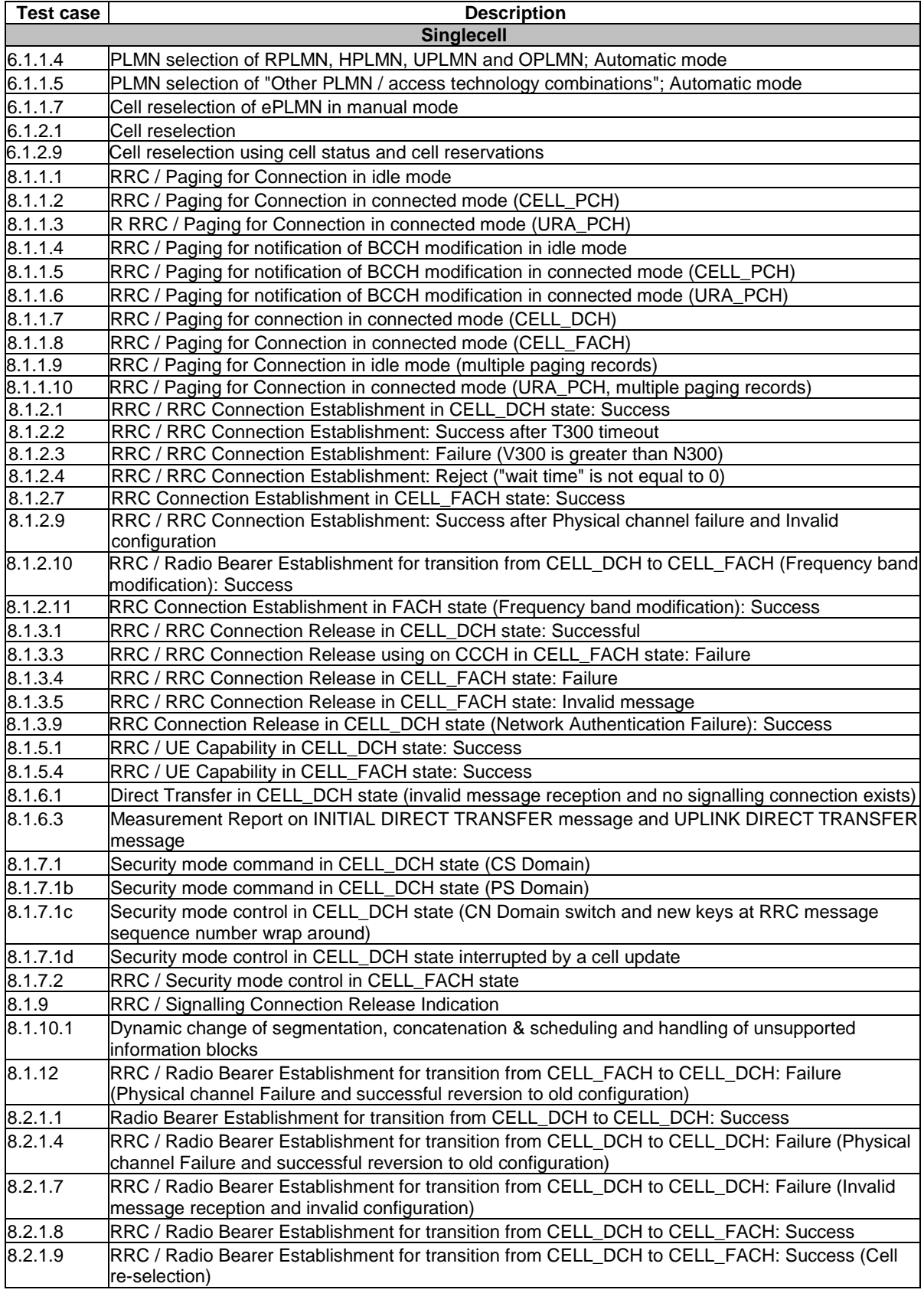

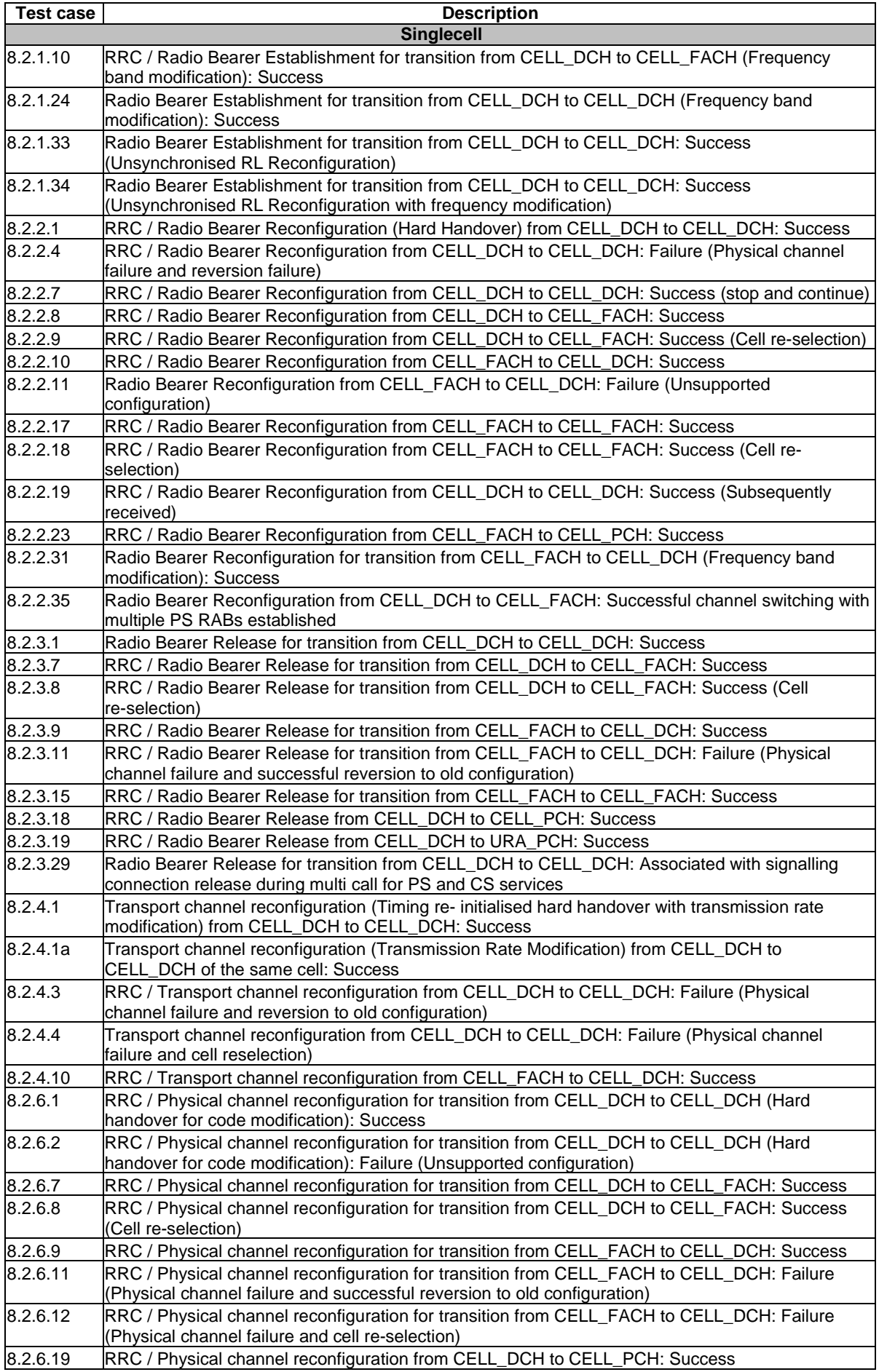

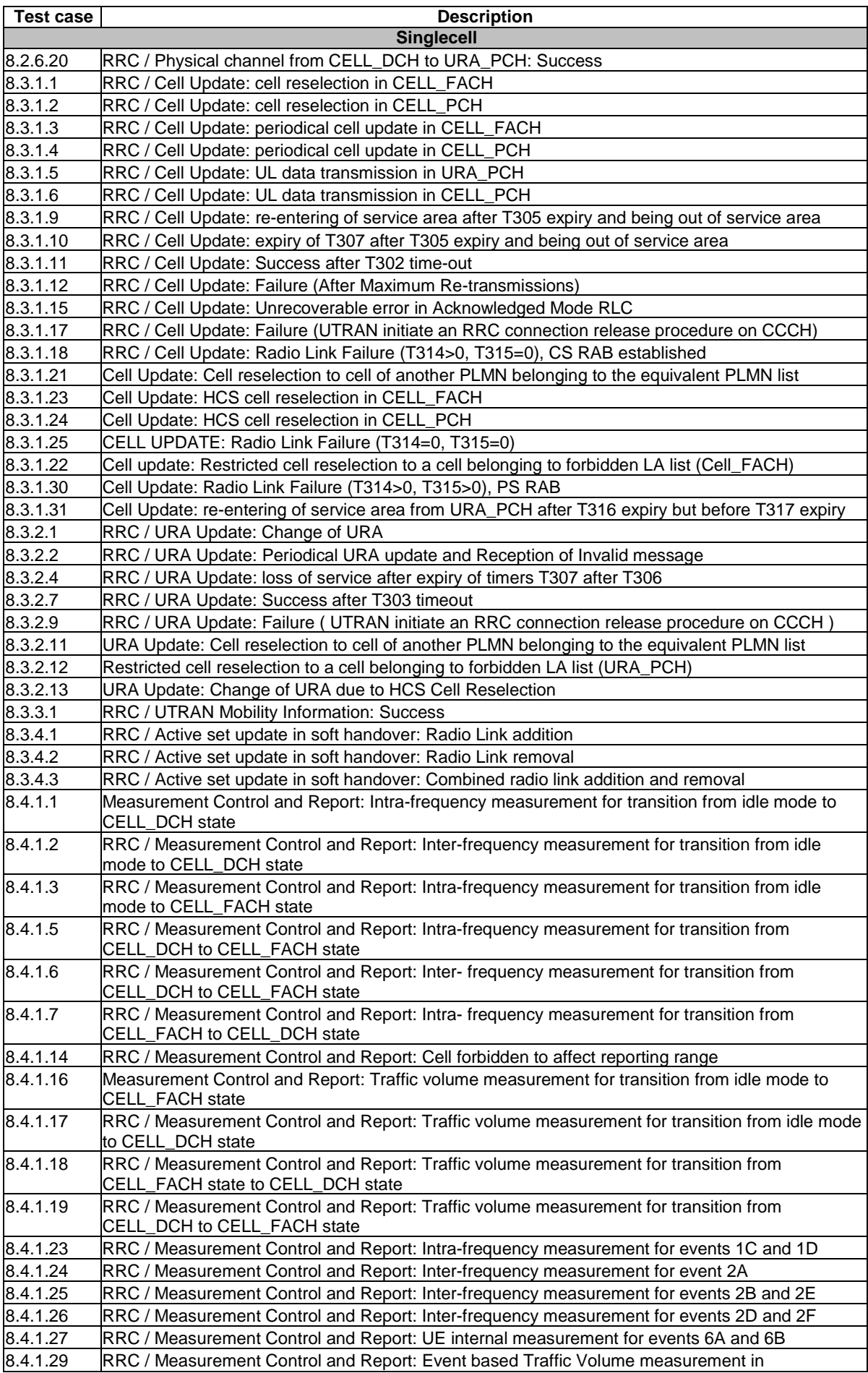
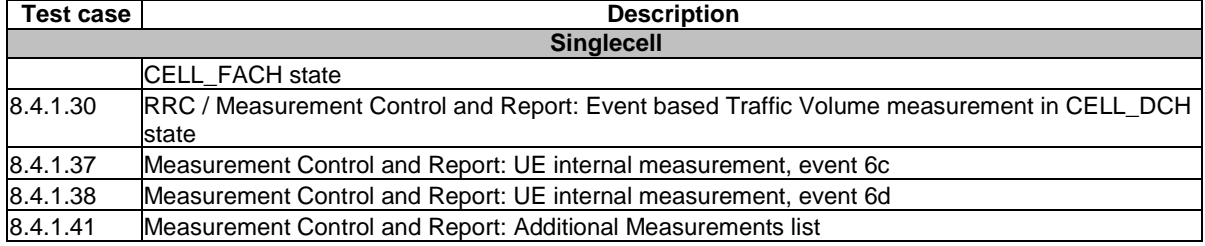

### A.4.1 The TTCN Graphical form (TTCN.GR)

The TTCN.GR representation of this ATS is contained in an Adobe Portable Document Format™ file (RRCv530.PDF) which accompanies the present document.

### A.4.2 The TTCN Machine Processable form (TTCN.MP)

The TTCN.MP representation corresponding to this ATS is contained in an ASCII file (RRCv530.MP) which accompanies the present document.

## A.5 RLC ATS

The approved RLC test cases are listed.

#### **Table A.5: RLC TTCN test cases**

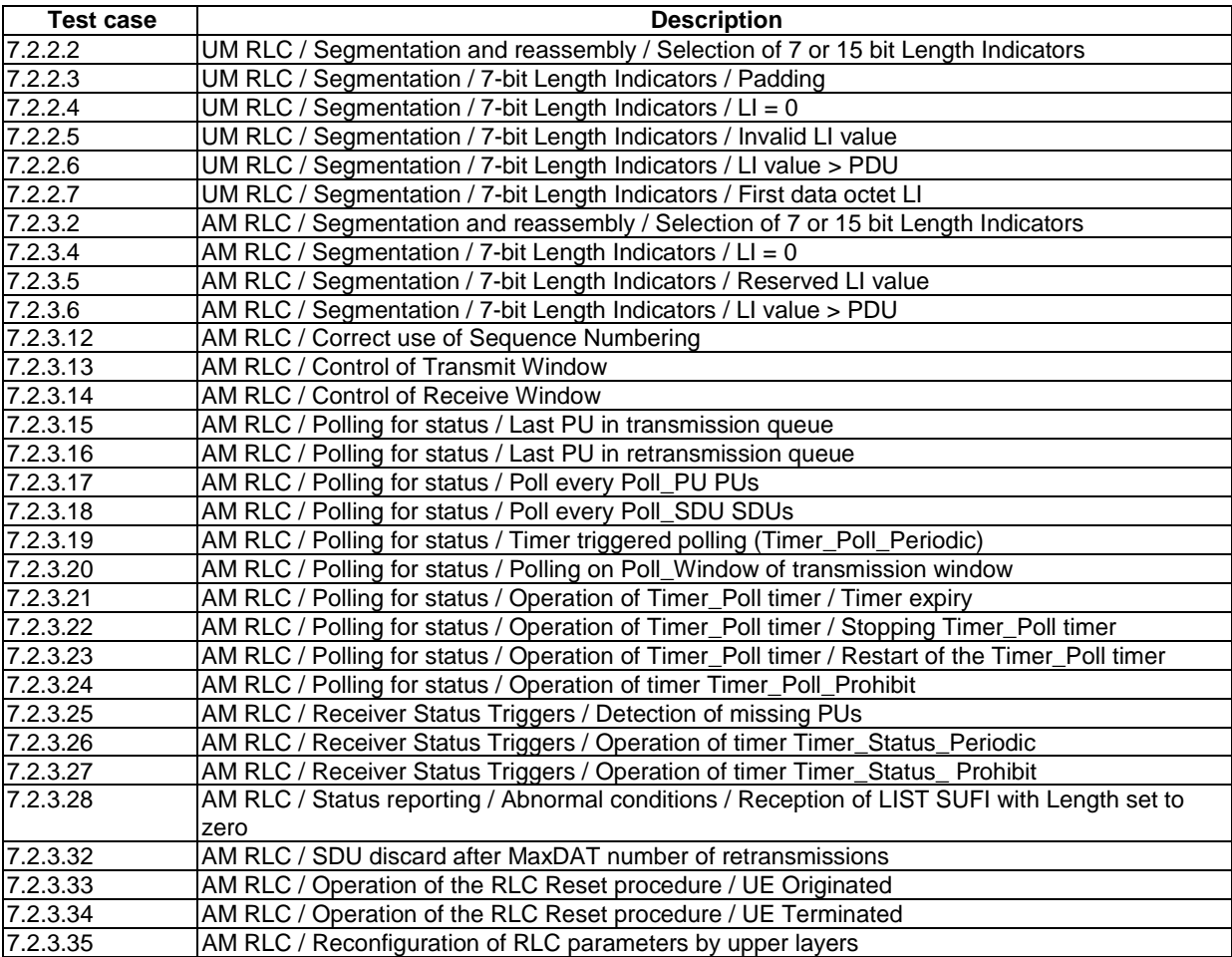

### A.5.1 The TTCN Graphical form (TTCN.GR)

The TTCN.GR representation of this ATS is contained in an Adobe Portable Document Format™ file (RLCv530.PDF) which accompanies the present document.

### A.5.2 The TTCN Machine Processable form (TTCN.MP)

The TTCN.MP representation corresponding to this ATS is contained in an ASCII file (RLCv530.MP) which accompanies the present document.

## A.6 MAC ATS

#### **Table A.6: MAC TTCN test cases**

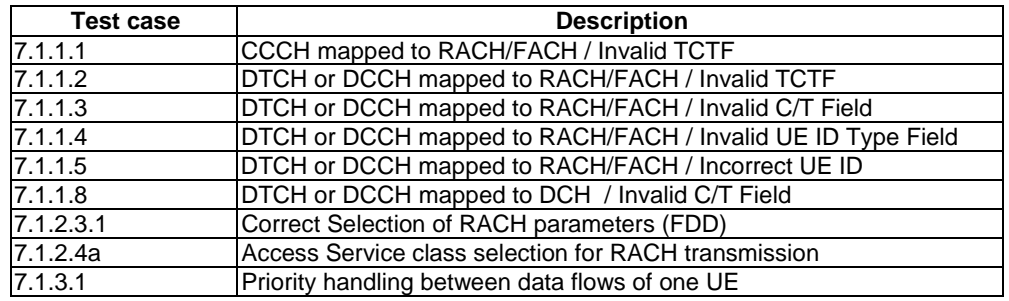

### A.6.1 The TTCN Graphical form (TTCN.GR)

The TTCN.GR representation of this ATS is contained in an Adobe Portable Document Format™ file (MACv530.PDF) which accompanies the present document.

### A.6.2 The TTCN Machine Processable form (TTCN.MP)

The TTCN.MP representation corresponding to this ATS is contained in an ASCII file (MACv530.MP) which accompanies the present document.

## A.7 BMC ATS

#### **Table A.7: BMC TTCN test cases**

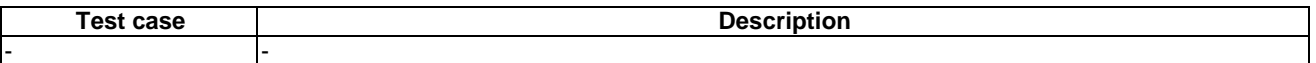

### A.7.1 The TTCN Graphical form (TTCN.GR)

The TTCN.GR representation of this ATS is contained in an Adobe Portable Document Format™ file (BMC.PDF) which accompanies the present document.

### A.7.2 The TTCN Machine Processable form (TTCN.MP)

The TTCN.MP representation corresponding to this ATS is contained in an ASCII file (BMC.MP) which accompanies the present document.

## A.8 PDCP ATS

### **Table A.8: PDCP TTCN test cases**

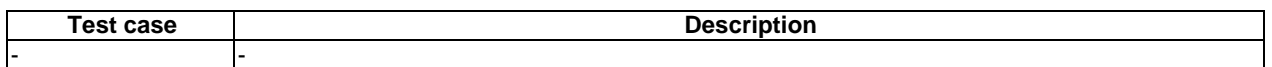

### A.8.1 The TTCN Graphical form (TTCN.GR)

The TTCN.GR representation of this ATS is contained in an Adobe Portable Document Format™ file (PDCP.PDF) which accompanies the present document.

### A.8.2 The TTCN Machine Processable form (TTCN.MP)

The TTCN.MP representation corresponding to this ATS is contained in an ASCII file (PDCP.MP) which accompanies the present document.

## A.9 RAB ATS

### **Table A.9: RAB TTCN test cases**

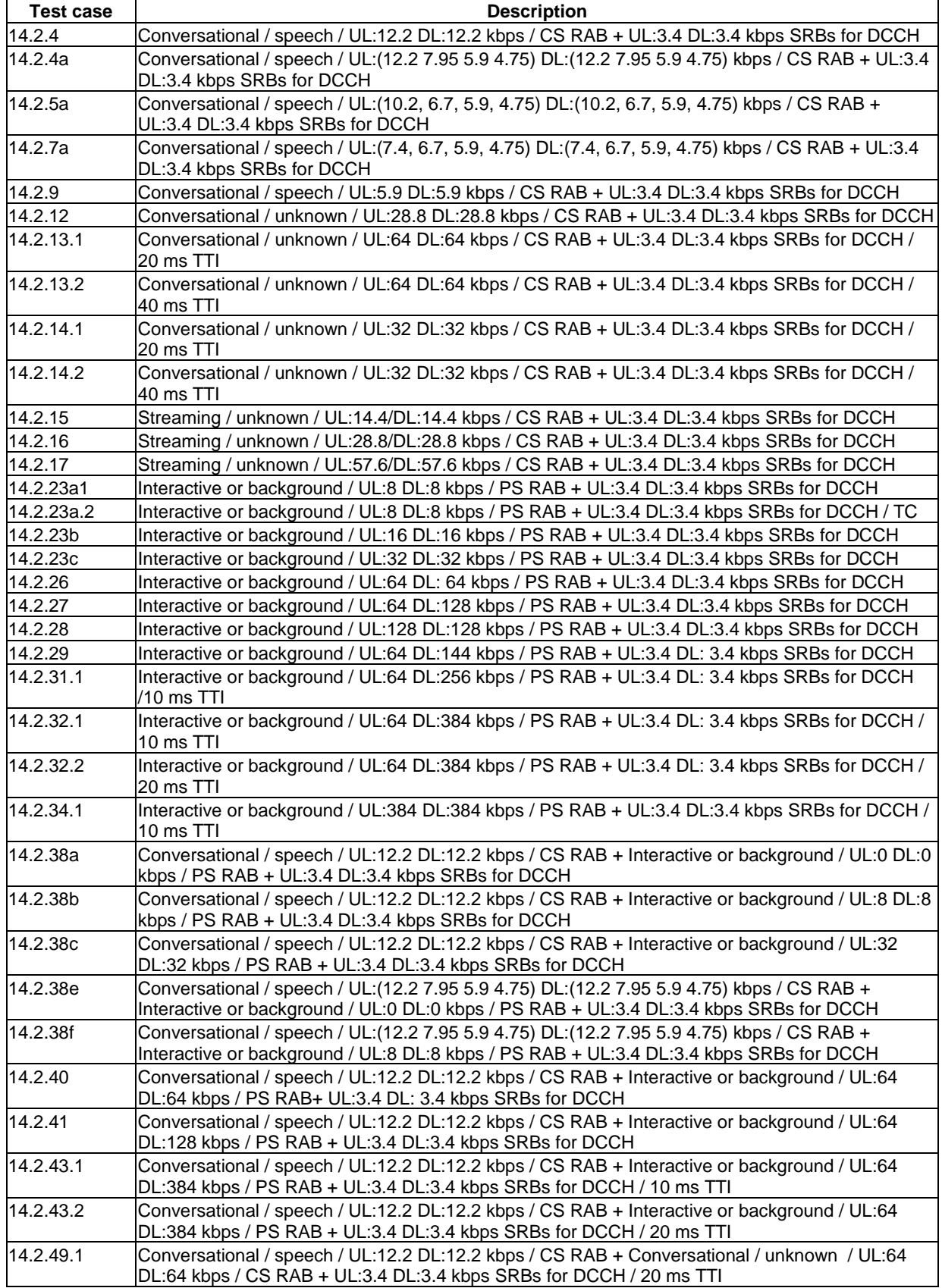

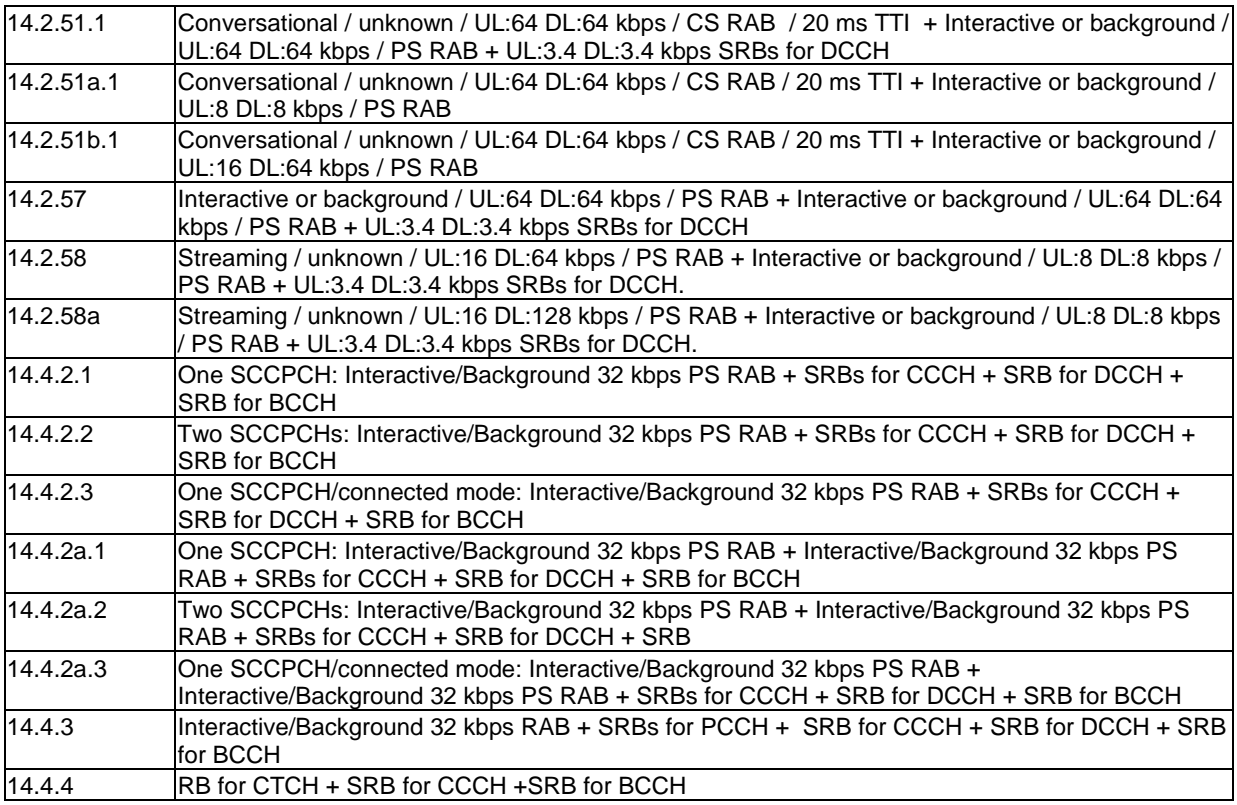

### A.9.1 The TTCN Graphical form (TTCN.GR)

The TTCN.GR representation of this ATS is contained in an Adobe Portable Document Format™ file (RABv530.PDF) which accompanies the present document.

### A.9.2 The TTCN Machine Processable form (TTCN.MP)

The TTCN.MP representation corresponding to this ATS is contained in an ASCII file (RABv530.MP) which accompanies the present document.

## A.10 IR\_U ATS

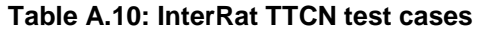

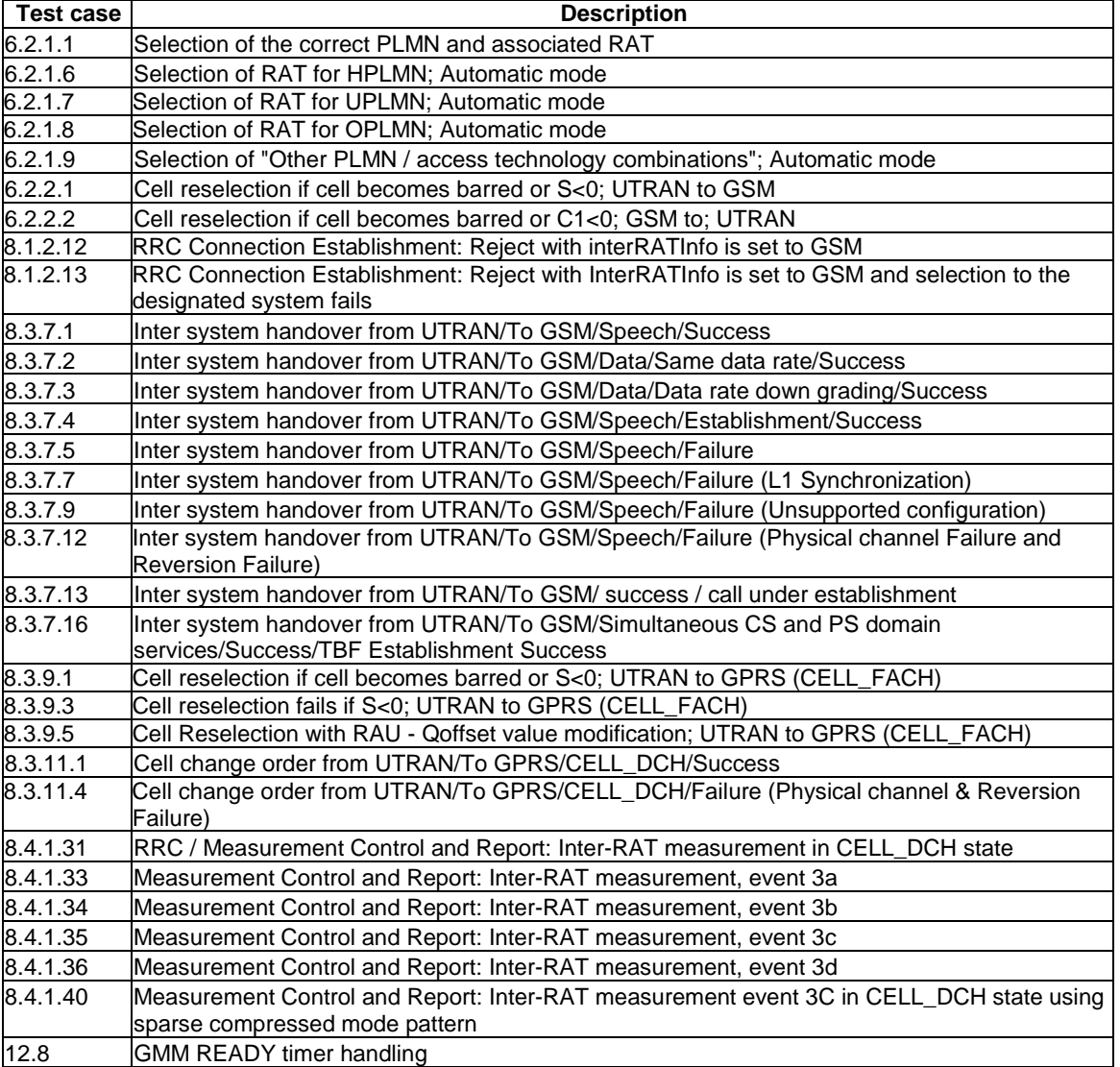

## A.10.1 The TTCN Graphical form (TTCN.GR)

The TTCN.GR representation of this ATS is contained in an Adobe Portable Document Format™ file (IR\_Uv530.PDF) which accompanies the present document.

### A.10.2 The TTCN Machine Processable form (TTCN.MP)

The TTCN.MP representation corresponding to this ATS is contained in an ASCII file (IR\_Uv530.MP) which accompanies the present document.

## A.11 AGPS ATS

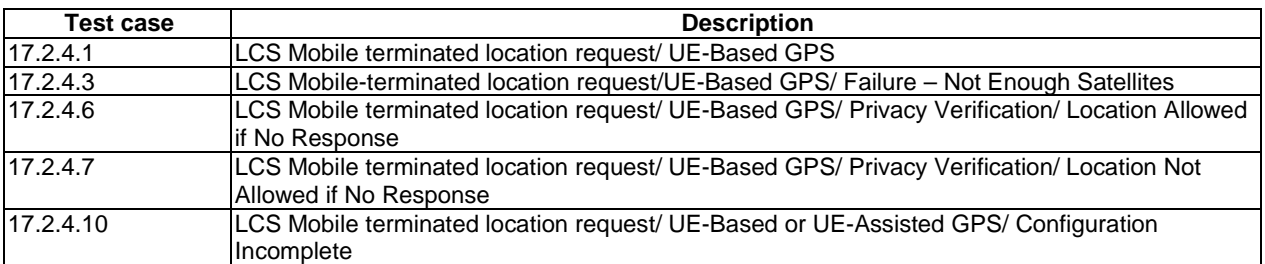

#### **Table A.11: AGPS TTCN test cases**

### A.11.1 The TTCN Graphical form (TTCN.GR)

The TTCN.GR representation of this ATS is contained in an Adobe Portable Document Format™ file (AGPSv530.PDF) which accompanies the present document.

### A.11.2 The TTCN Machine Processable form (TTCN.MP)

The TTCN.MP representation corresponding to this ATS is contained in an ASCII file (AGPSv530.MP) which accompanies the present document.

# A.12 HS\_ENH ATS

### **Table A.12: HSDPA and Rel-5 enhancement TTCN test cases**

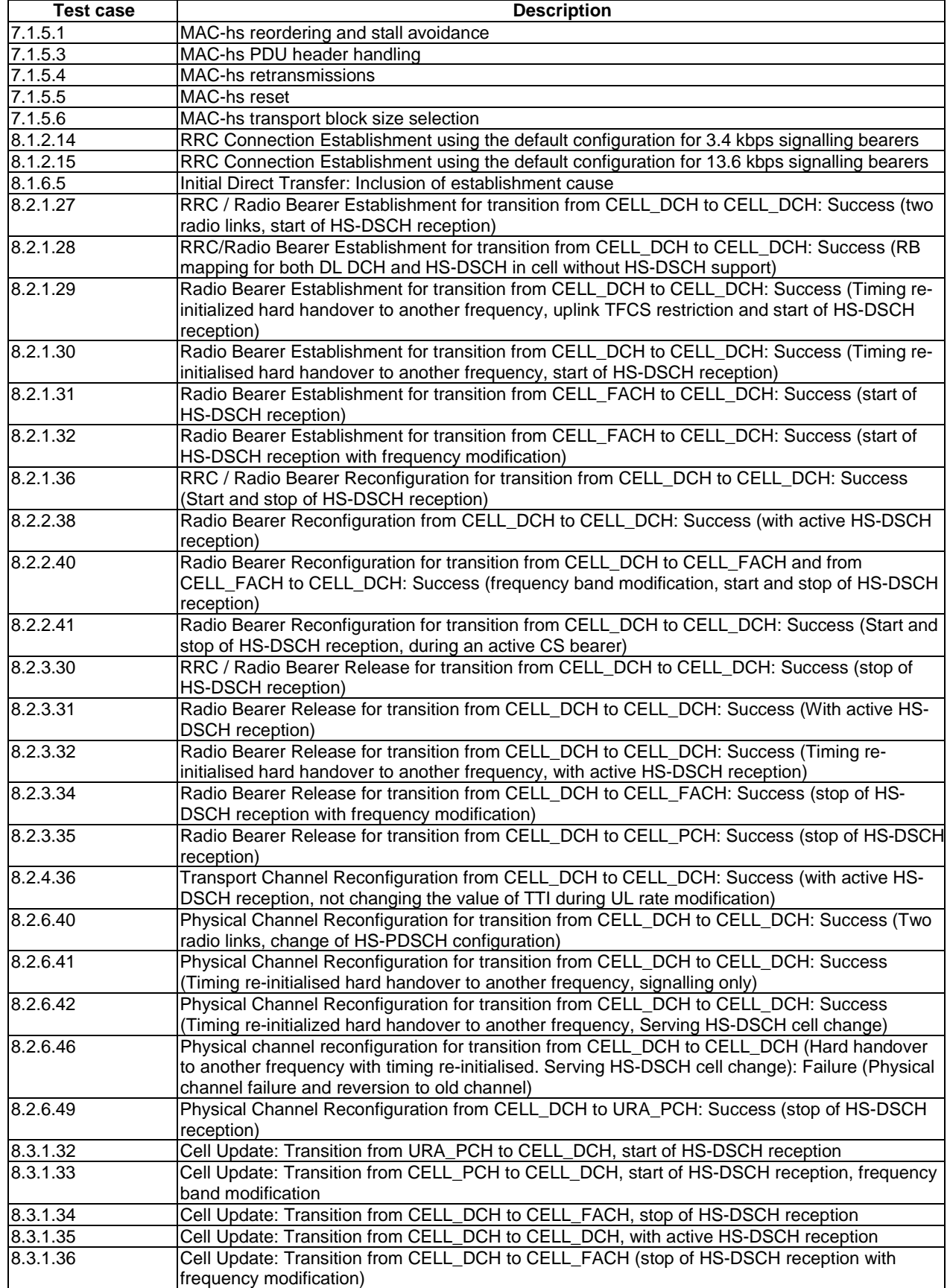

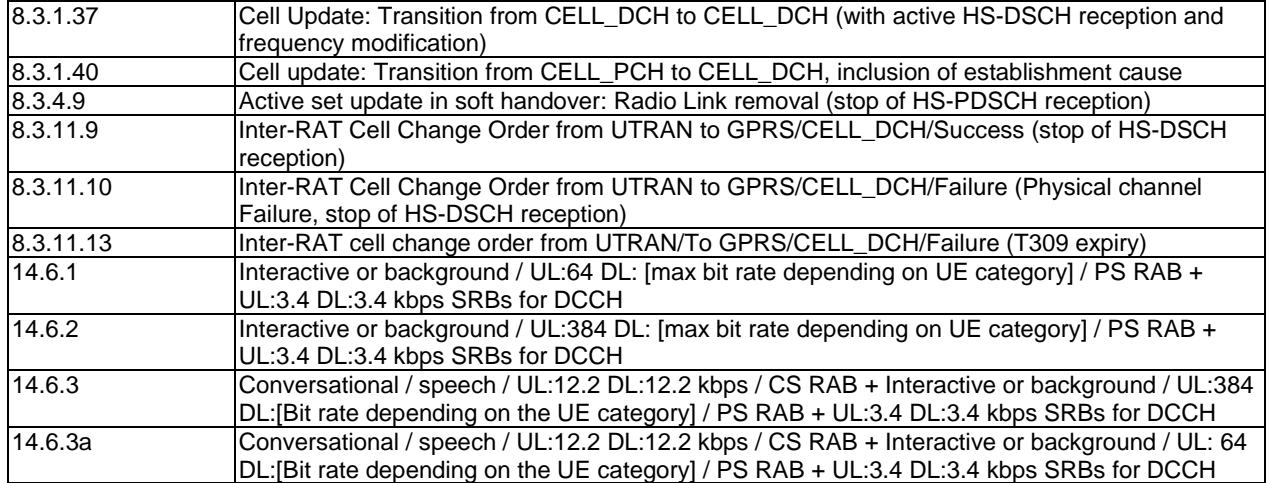

### A.12.1 The TTCN Graphical form (TTCN.GR)

The TTCN.GR representation of this ATS is contained in an Adobe Portable Document Format™ file (HS\_ENHv530.PDF) which accompanies the present document.

### A.12.2 The TTCN Machine Processable form (TTCN.MP)

The TTCN.MP representation corresponding to this ATS is contained in an ASCII file (HS\_ENHv530.MP) which accompanies the present document.

## Annex B (normative): Partial IXIT proforma

Notwithstanding the provisions of the copyright clause related to the text of the present document, 3GPP Organizational Partners grant that users of the present document may freely reproduce the partial IXIT proforma in this annex so that it can be used for its intended purposes and may further publish the completed partial IXIT.

## B.0 Introduction

This partial IXIT proforma contained in the present document is provided for completion, when the related Abstract Test Suite is to be used against the Implementation Under Test (IUT).

Text in *italics* is comments for guidance for the production of a IXIT, and is not to be included in the actual IXIT.

The completed partial IXIT will normally be used in conjunction with the completed ICS, as it adds precision to the information provided by the ICS.

## B.1 Parameter values

### B.1.1 BasicM test suite parameter declarations

The following parameters are common to all ATSs.

### **Table B.1: BasicM PIXIT**

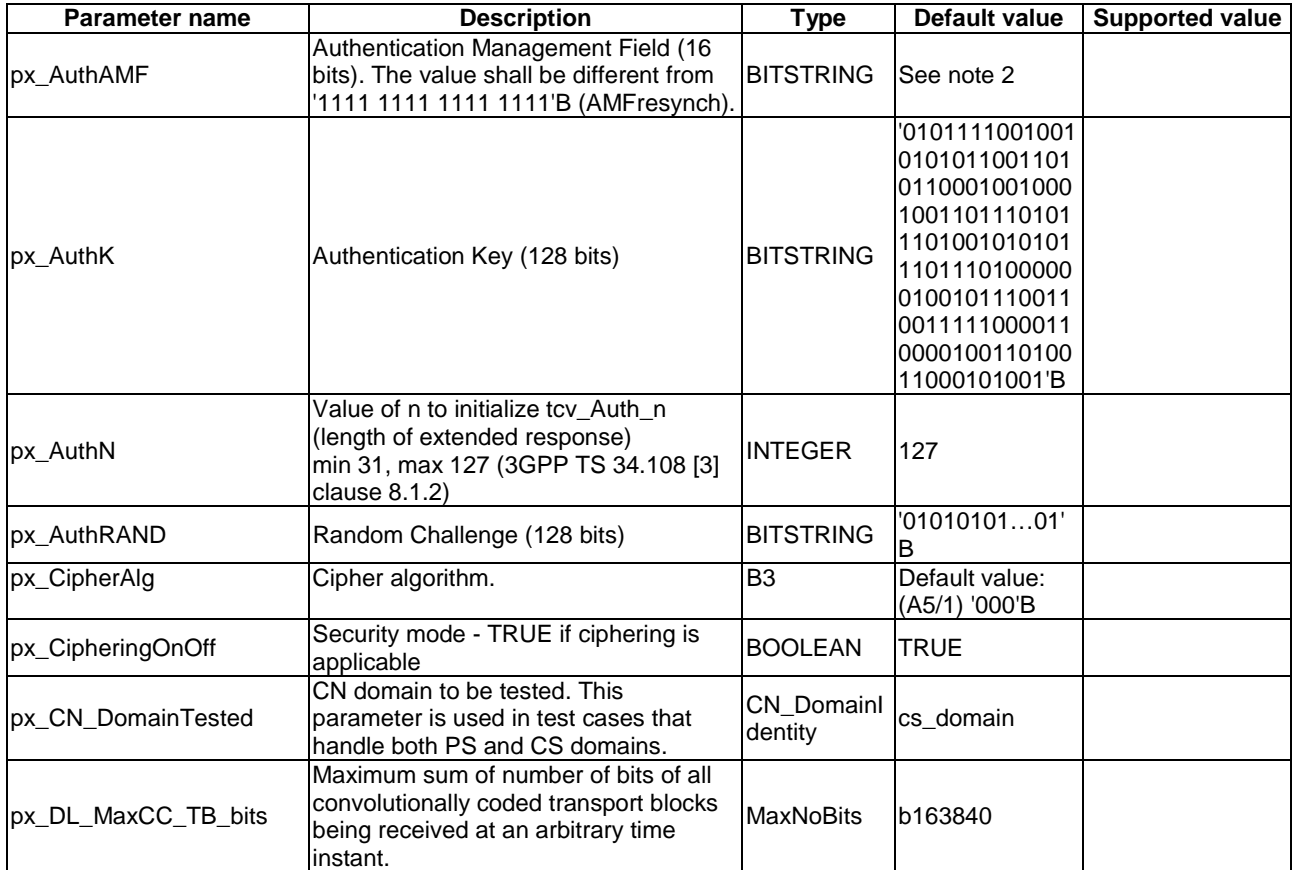

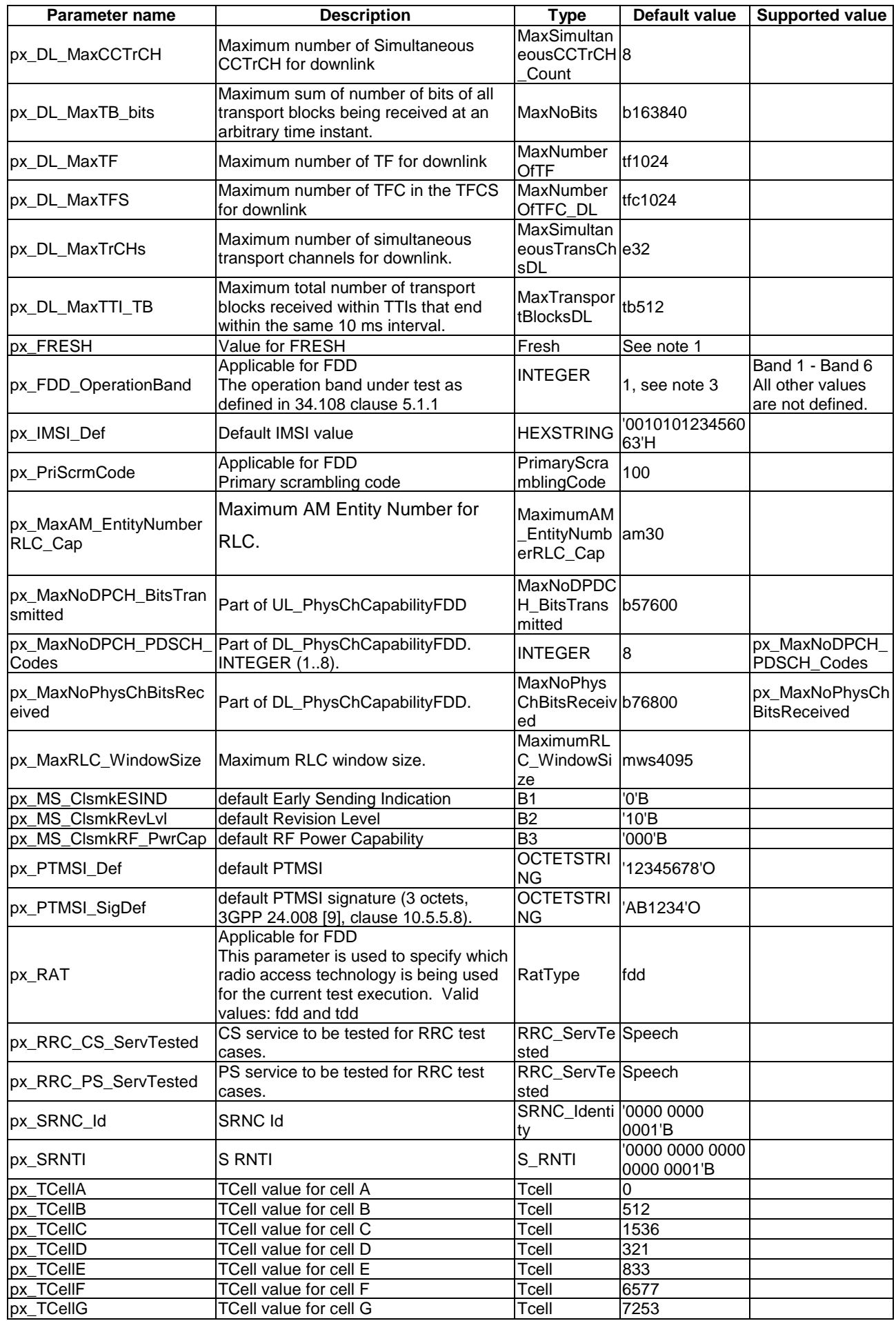

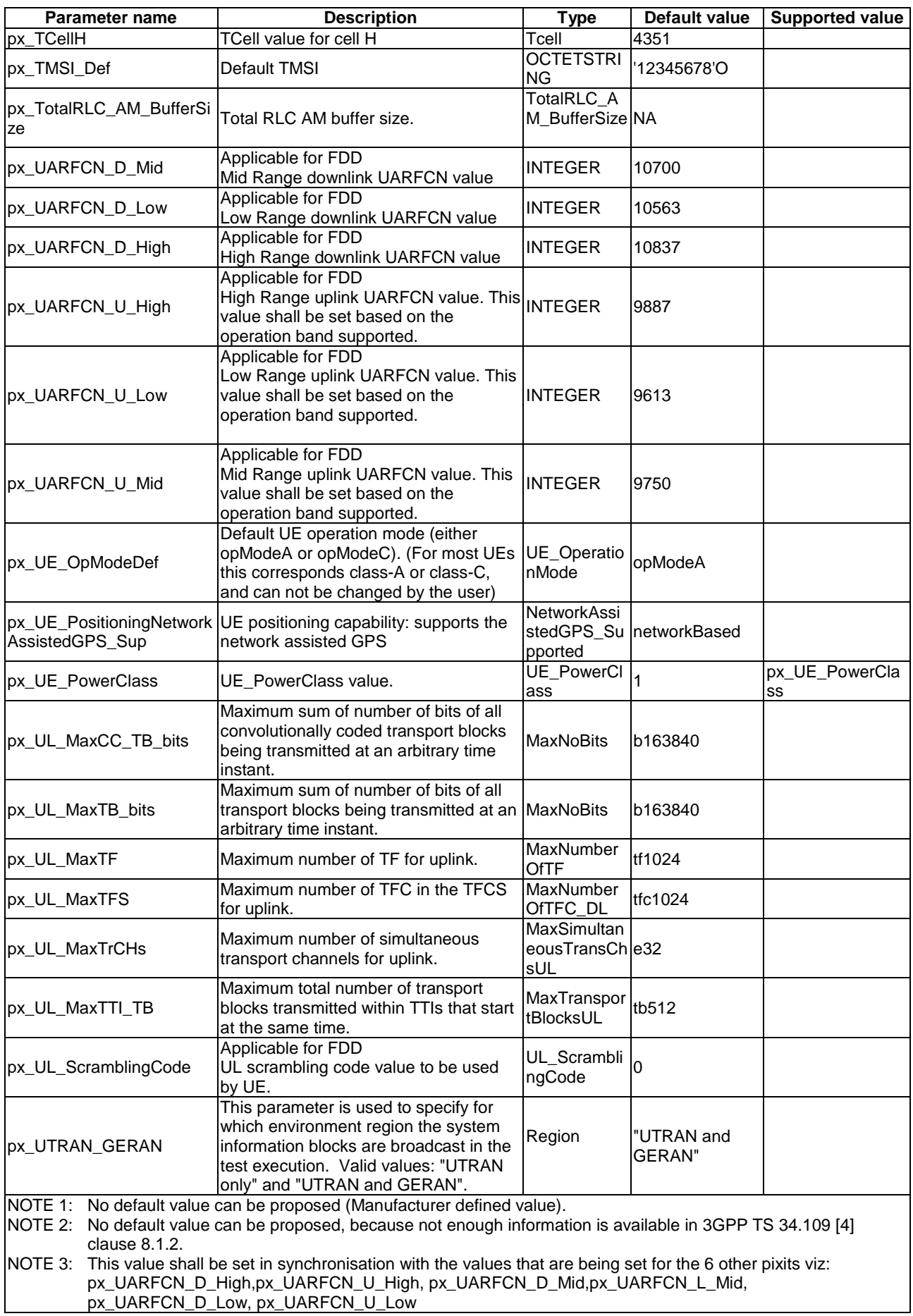

## B.1.2 L3M test suite parameters declarations

The following parameters are commonly used in the RRC and NAS ATSs.

### **Table B.2: L3M PIXIT**

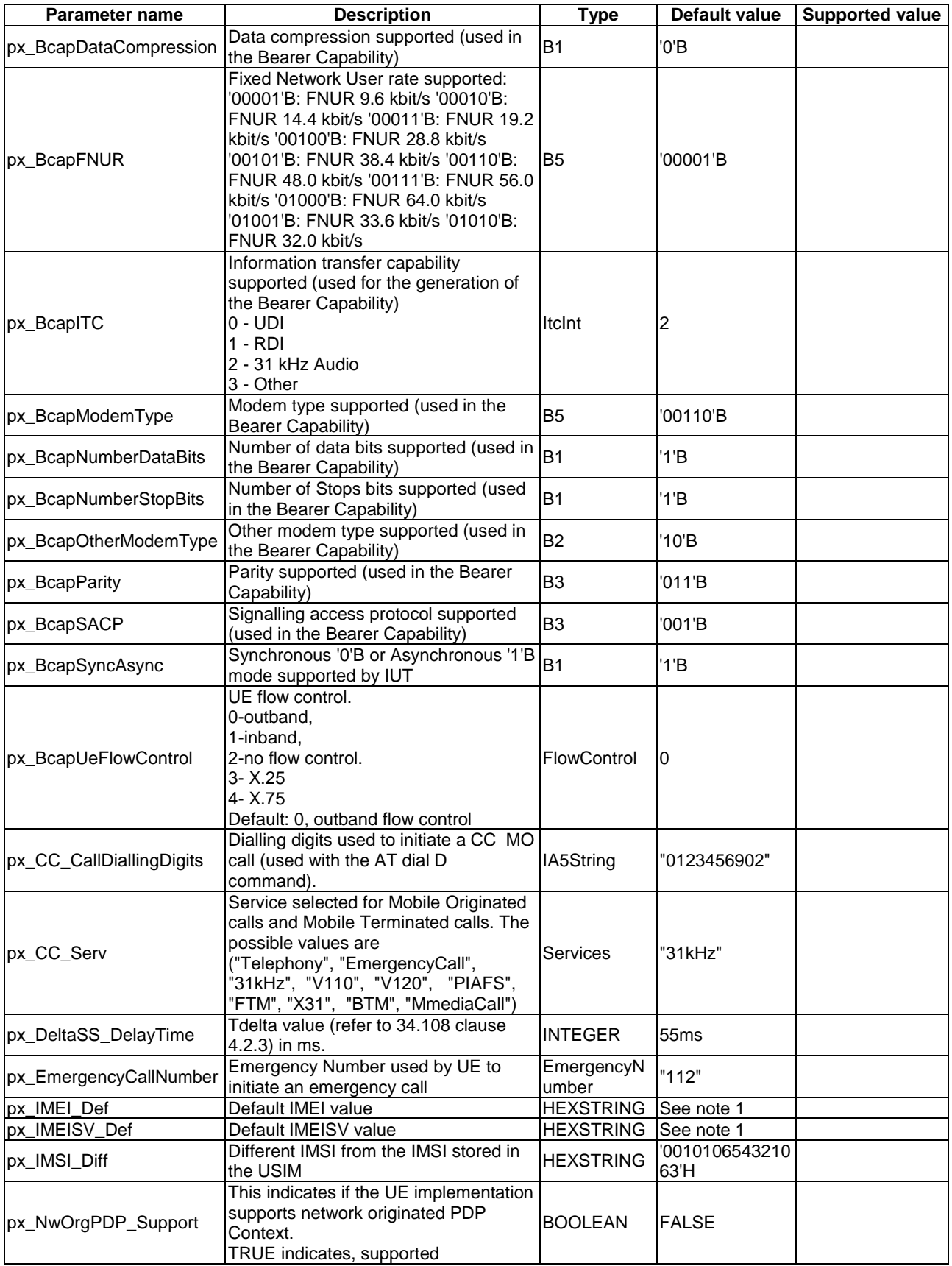

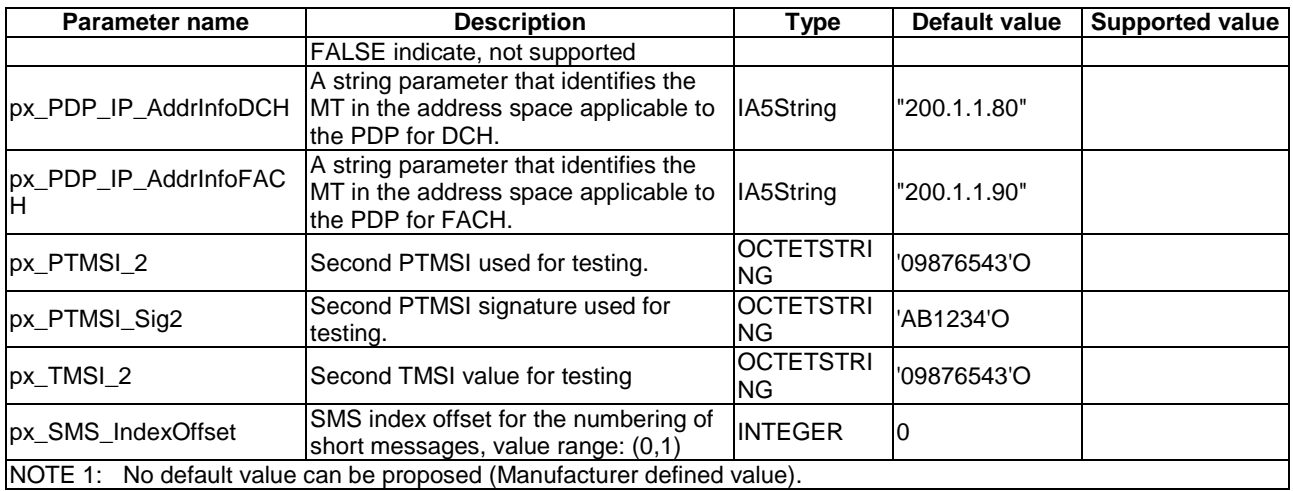

## B.1.3 NAS test suite parameters declarations

The following parameters are commonly used in the NAS ATS.

### **Table B.3: NAS PIXIT**

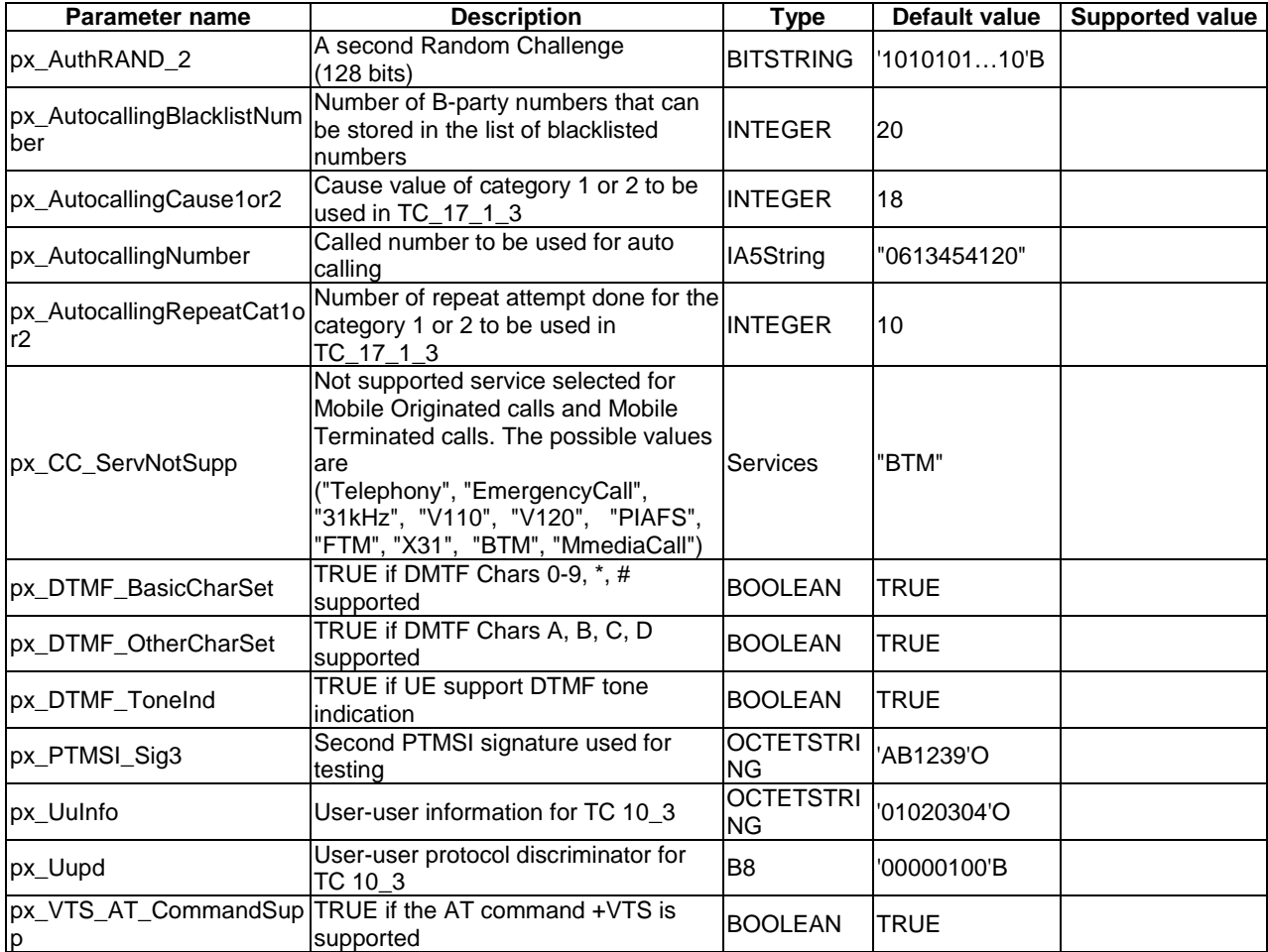

## B.1.4 SMS test suite parameters declarations

These parameters are used in the SMS ATS.

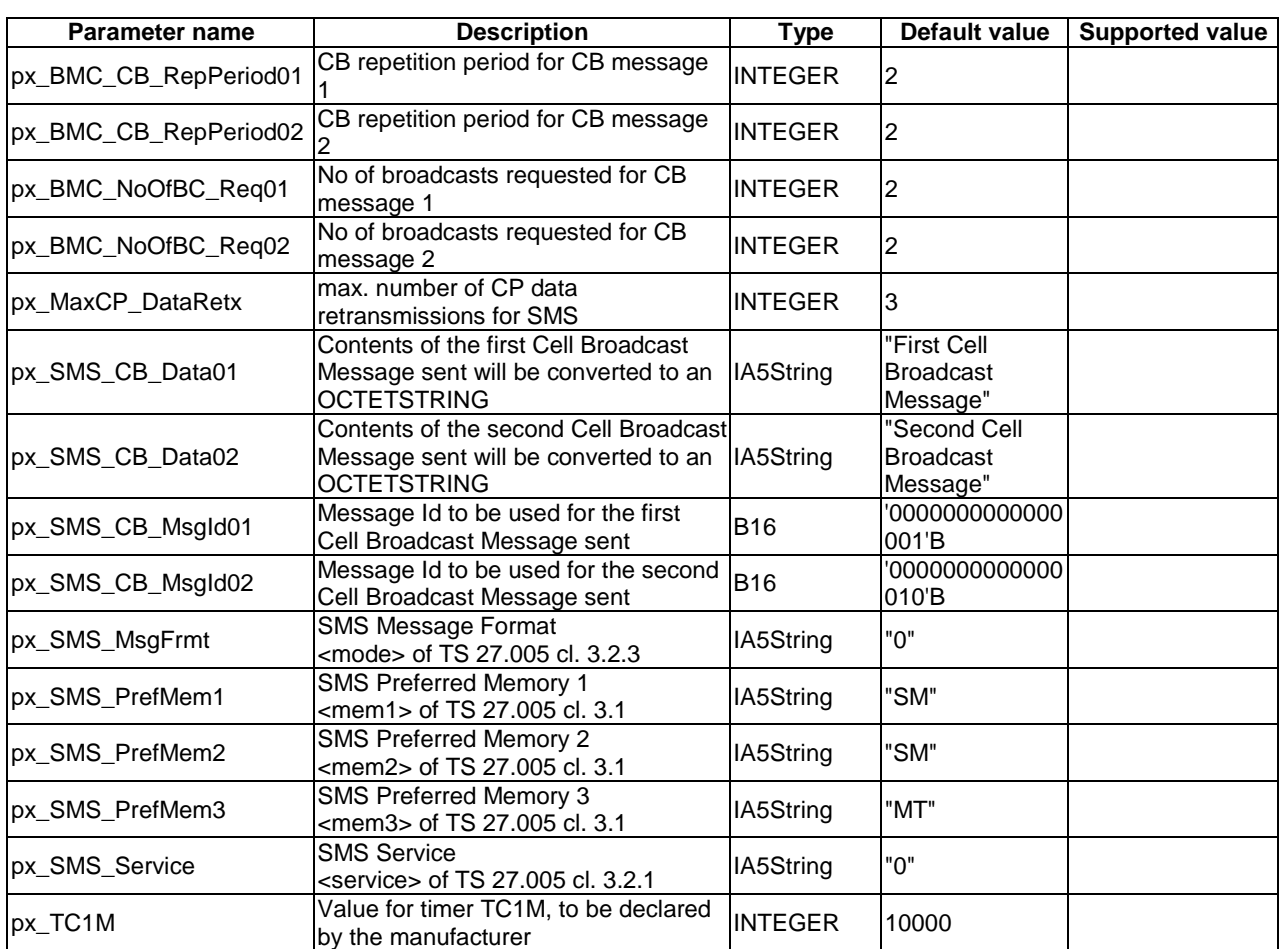

#### **Table B.4: SMS PIXIT**

## B.1.5 RRC\_M test suite parameters declarations

These parameters are used in the RRC and RAB ATS.

### **Table B.5: RRC and RAB PIXIT**

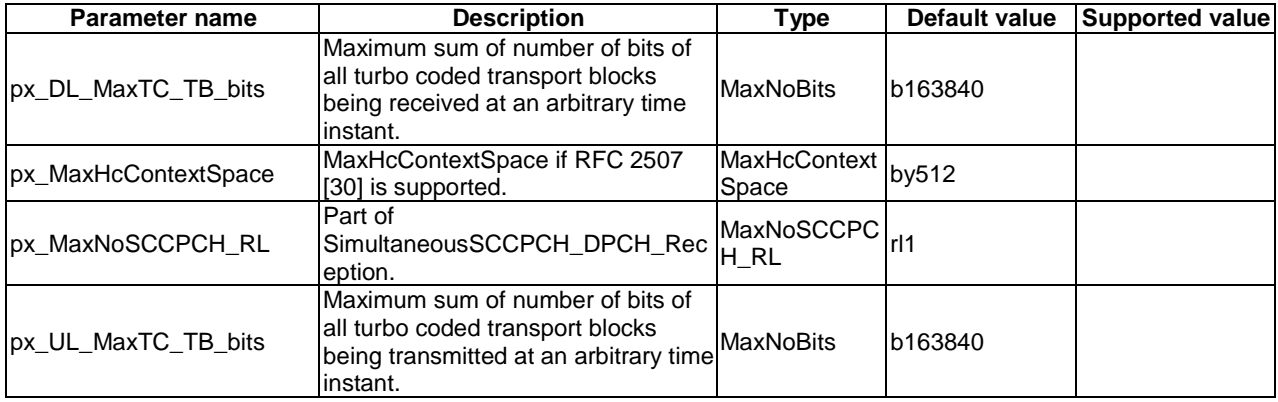

## B.1.6 PDCP test suite parameters declarations

These parameters are used in the PDCP ATS.

### **Table B.6: PDCP PIXIT**

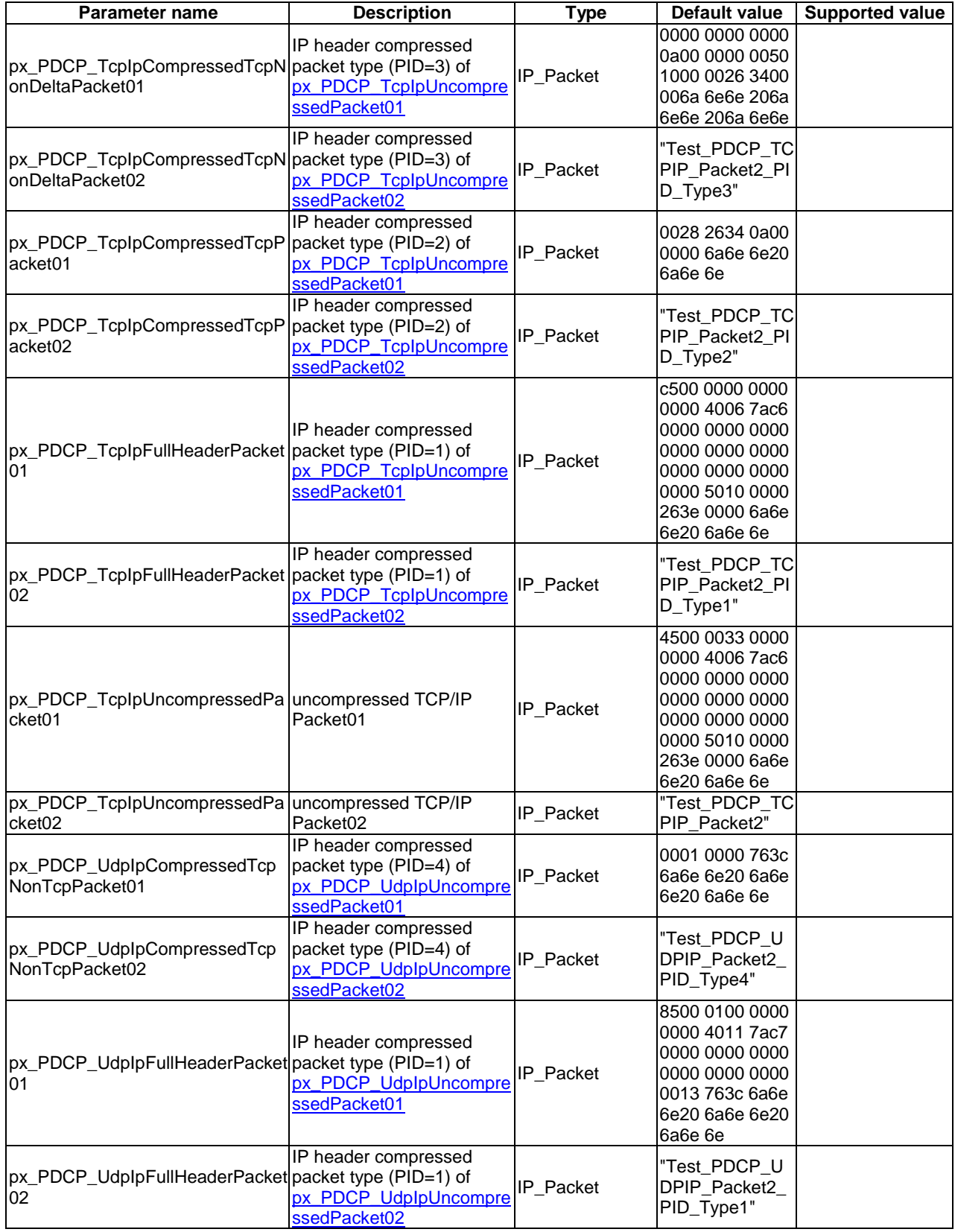

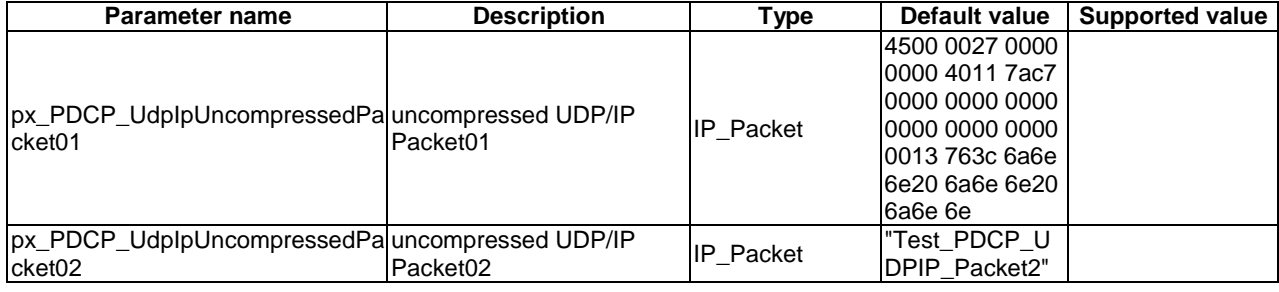

## B.1.7 BMC test suite parameters declarations

These parameters are used in the BMC ATS.

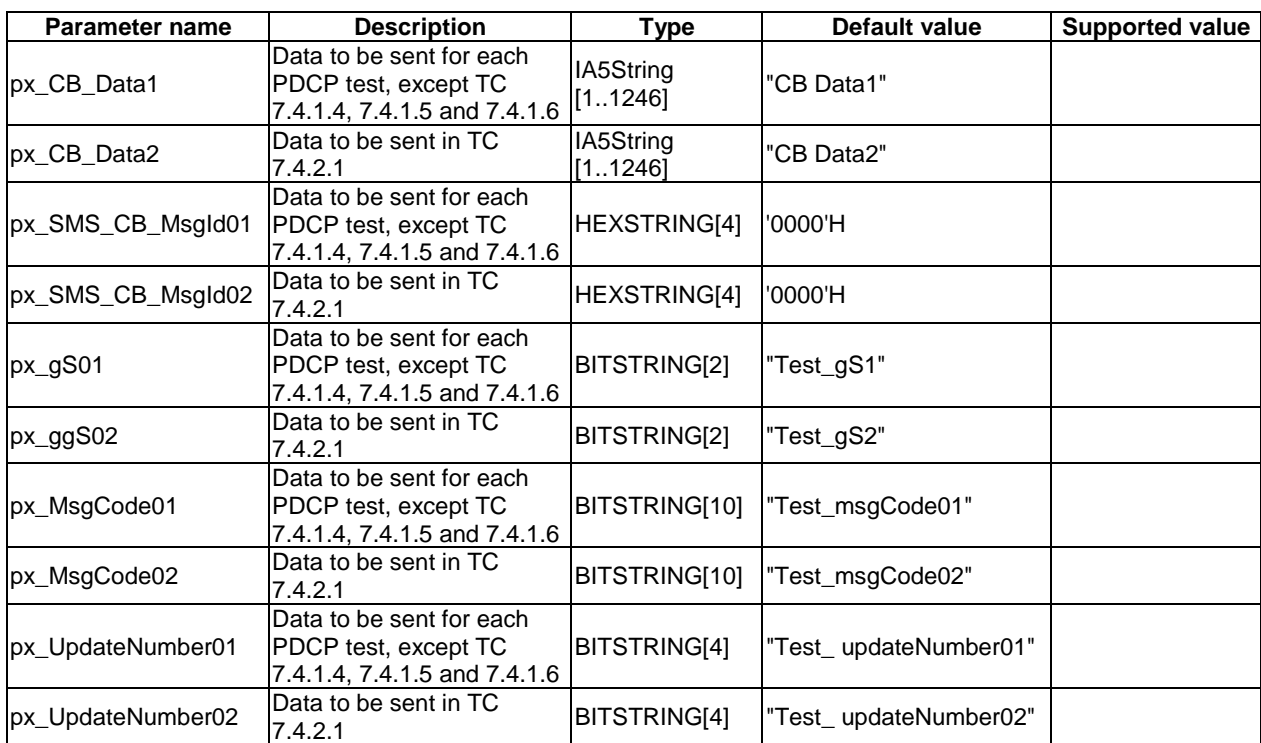

### **Table B.7: BMC PIXIT**

## B.1.8 RRC test suite parameters declarations

These parameters are used in the RRC ATS.

#### **Table B.8: RRC PIXIT**

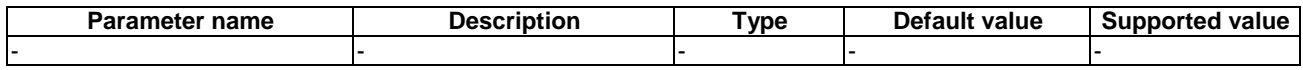

## B.1.9 RAB test suite parameters declarations

These parameters are used in the RAB ATS.

### **Table B.9: RAB PIXIT**

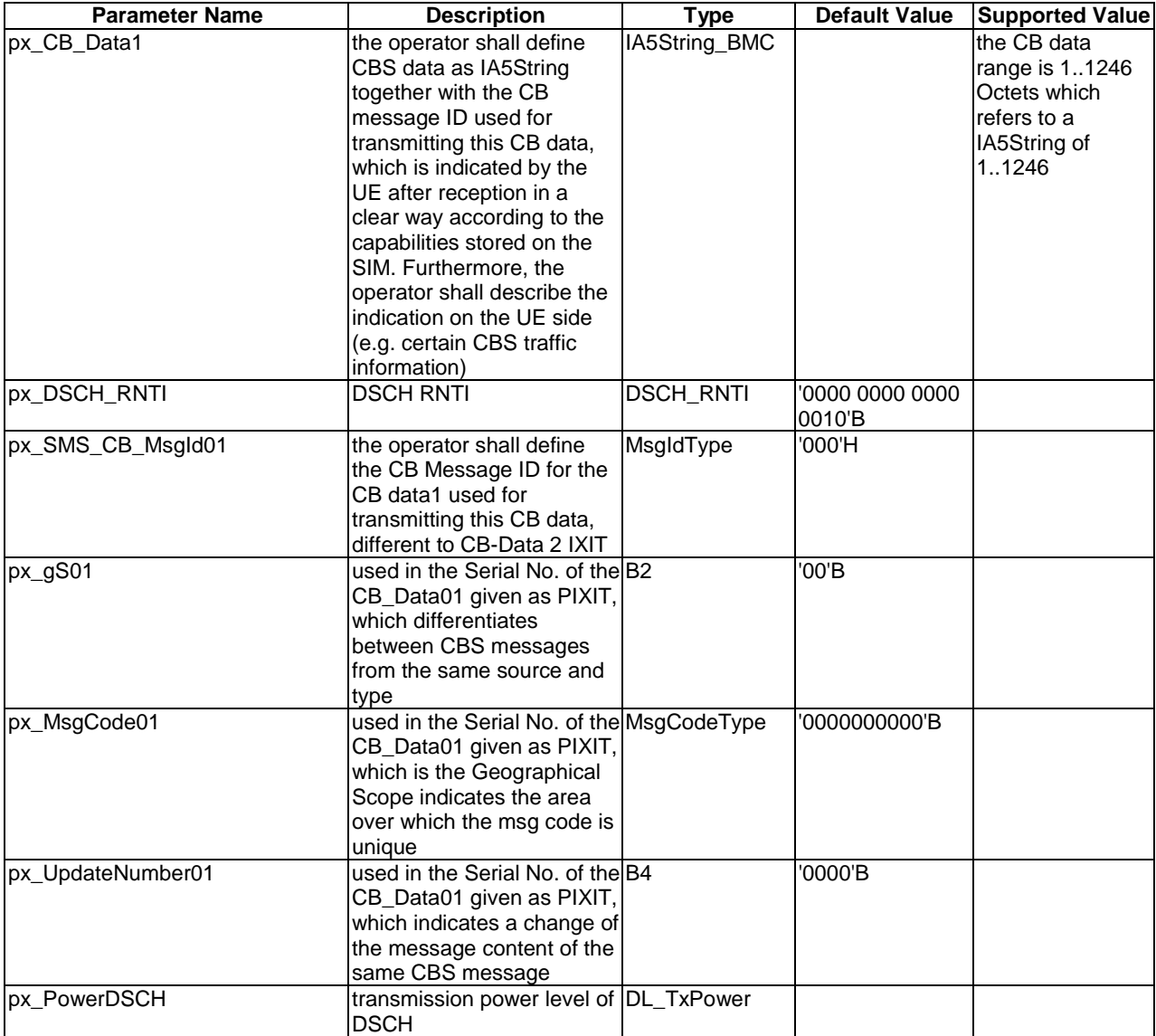

## B.1.10 RLC and MAC test suite parameters declarations

These parameters are used in the MAC ATS.

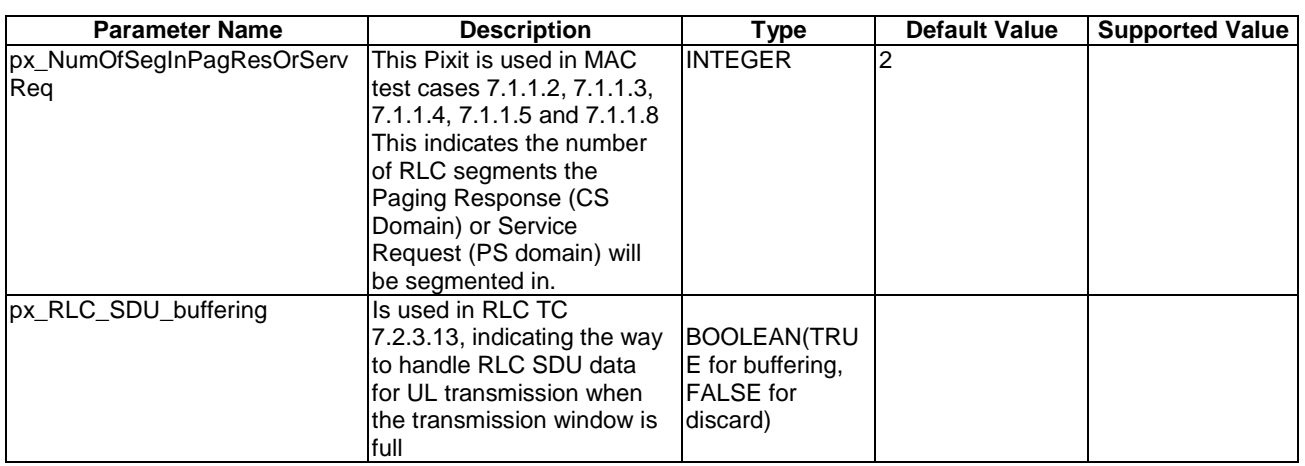

### **Table B.10: RLC & MAC PIXIT**

## B.1.11 Multi RAT test suite parameters declarations

These parameters are used in the MultiRAT ATS.

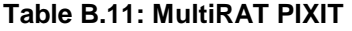

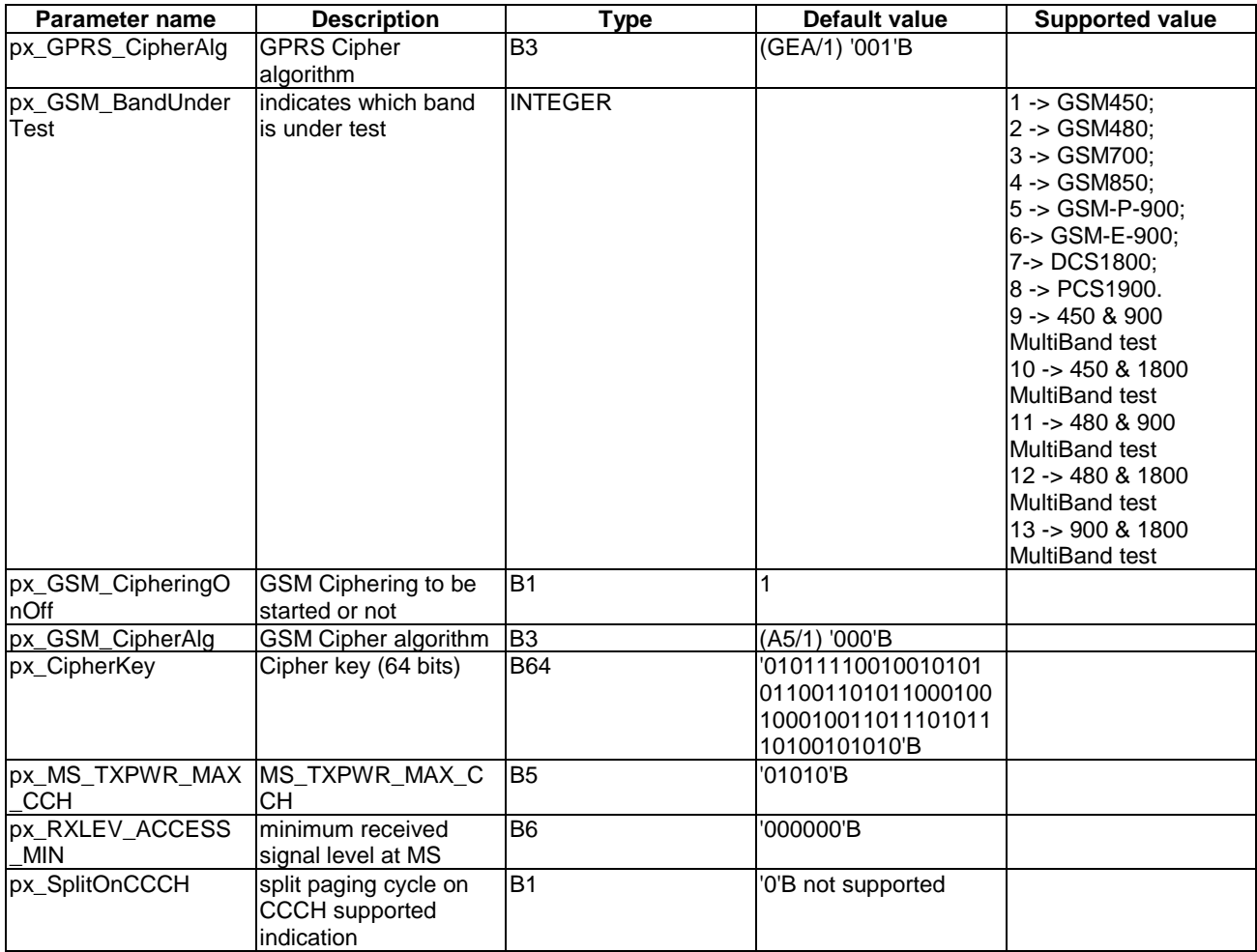

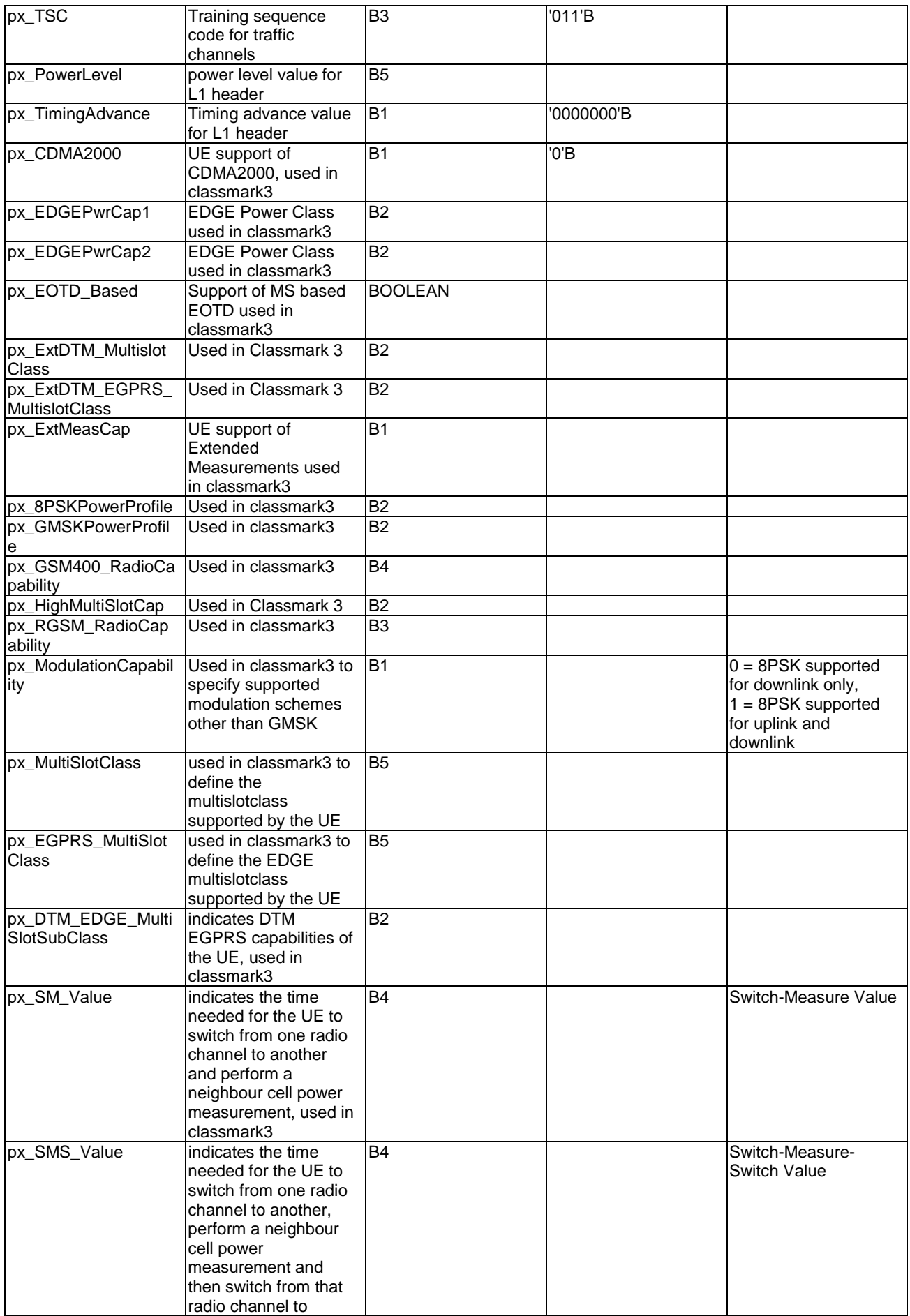

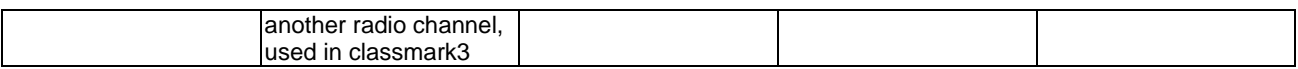

## B.1.12 MMI questions

Table B.12 requests additional information needed for the execution of the MMI commands used in the ATSs, the column 'ATS' indicates in which ATS the question is used.

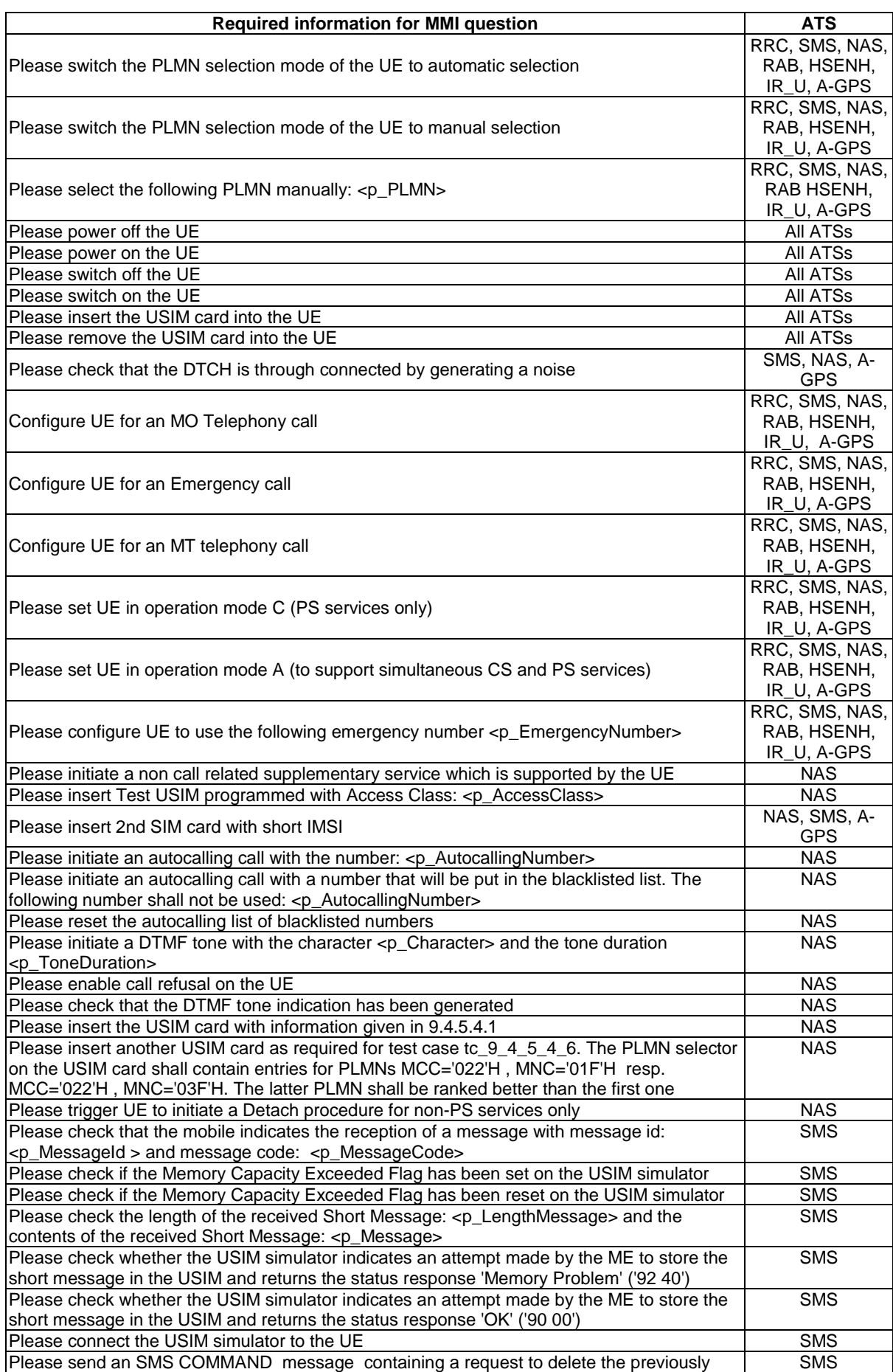

### **Table B.12: MMI questions**

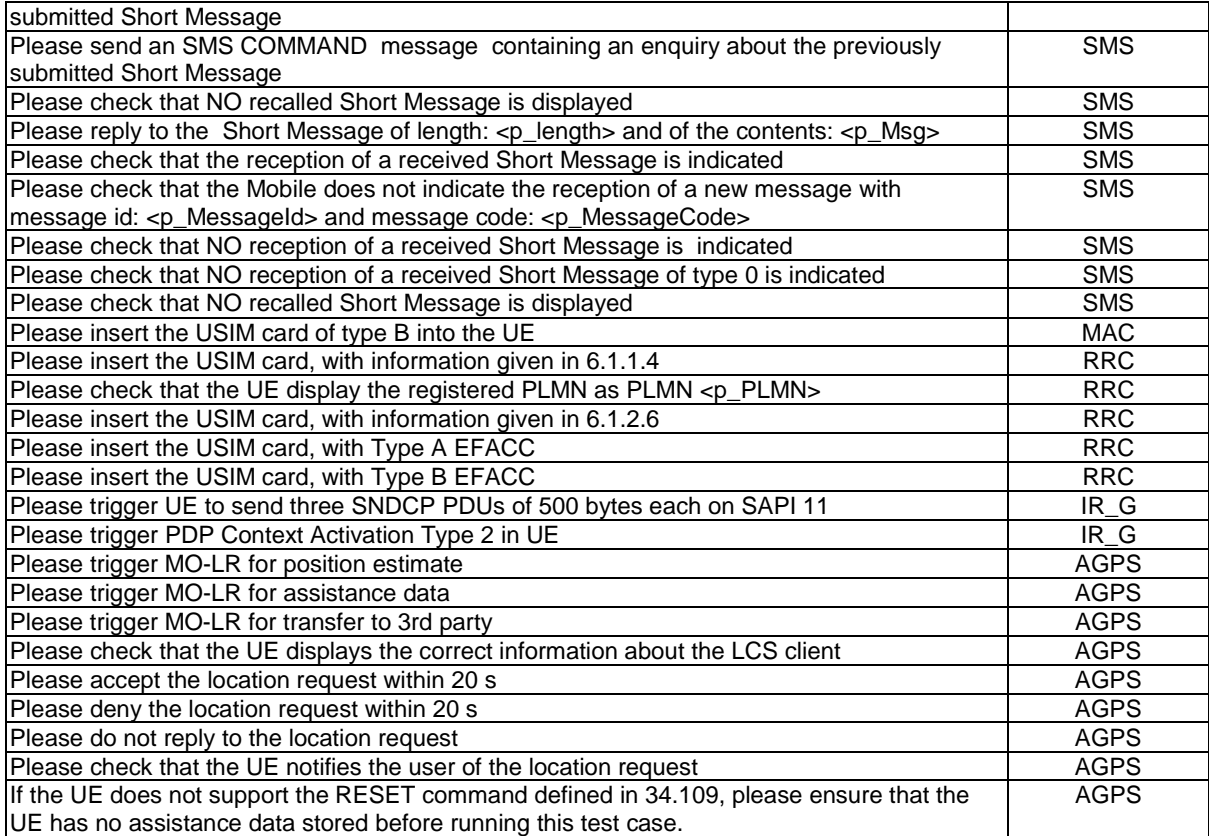

## B.1.13 A-GPS test suite parameters declarations

These parameters are used in the A-GPS ATS.

### **Table B.13: A-GPS PIXIT**

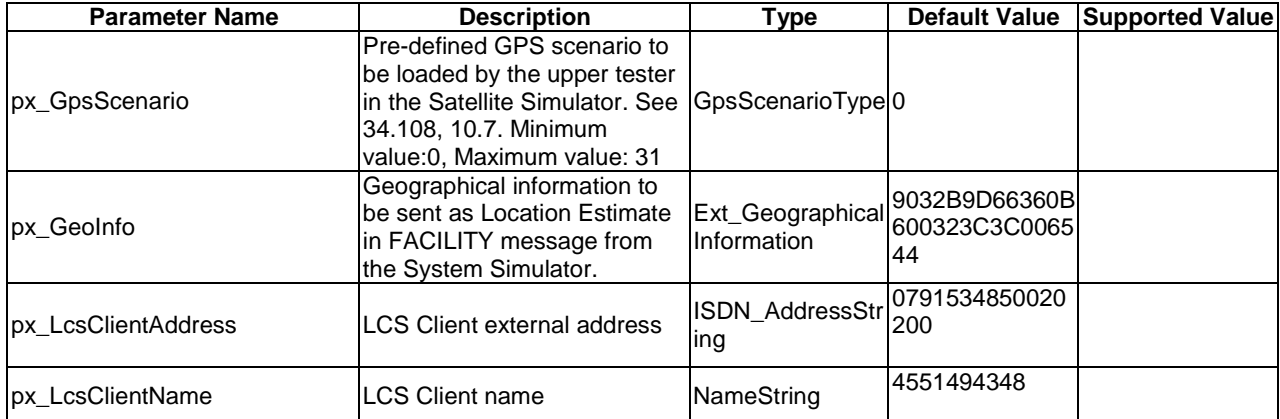

## Annex C (informative): Additional information to IXIT

Notwithstanding the provisions of the copyright clause related to the text of the present document, 3GPP Organizational Partners grant that users of the present document may freely reproduce the IXIT proforma in this annex so that it can be used for its intended purposes and may further publish the completed IXIT.

Additional information may be provided when completing the IXIT questions listed in annex A.

## C.1 Identification Summary

Table C.1 is completed by the test laboratory. The item "Contract References" is optional.

#### **Table C.1: Identification Summary**

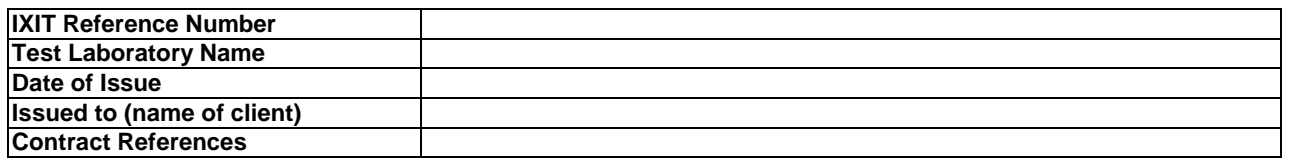

## C.2 Abstract Test Suite Summary

In table C.2 the test laboratory provides the version number of the protocol specification and the version number of ATS which are used in the conformance testing.

### **Table C.2: ATS Summary**

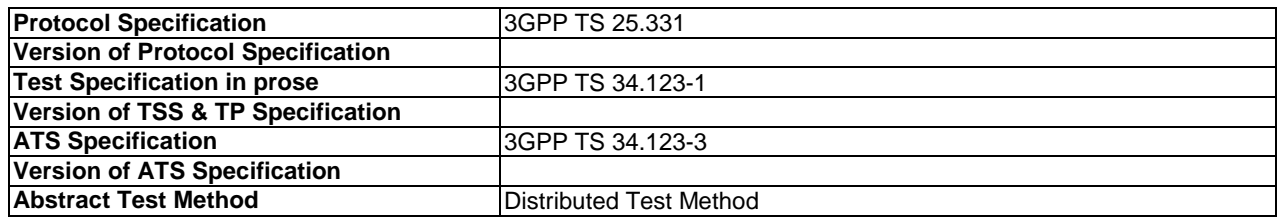

## C.3 Test Laboratory

## C.3.1 Test Laboratory Identification

The test laboratory provides the following information.

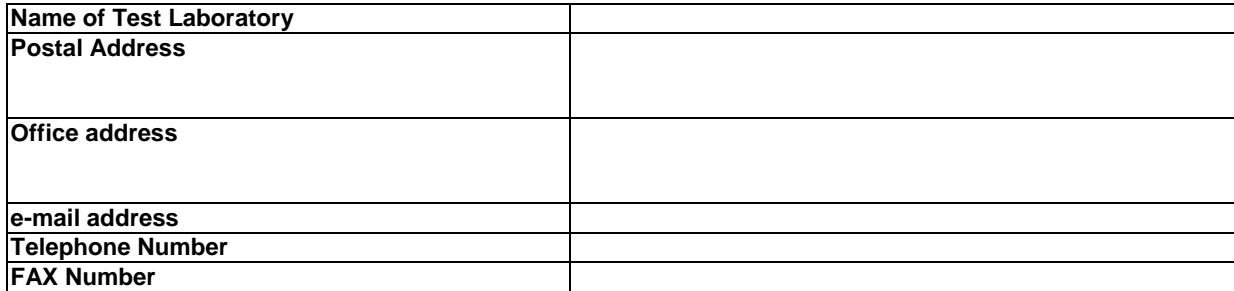

#### **Table C.3: Test Laboratory Identification**

### C.3.2 Accreditation status of the test service

The test laboratory provides the following information.

#### **Table C.4: Accreditation status of the test service**

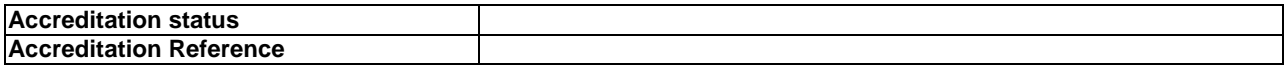

### C.3.3 Manager of Test Laboratory

The test laboratory provides the information about the manager of test laboratory in table C.5.

#### **Table C.5: Manager of Test Laboratory**

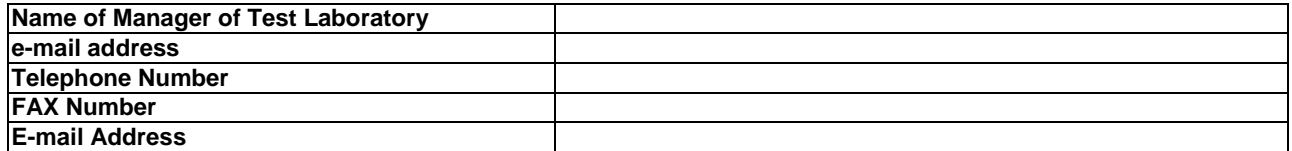

## C.3.4 Contact person of Test Laboratory

The test laboratory provides the information about the contact person of test laboratory in table C.6.

#### **Table C.6: Contact person of Test Laboratory**

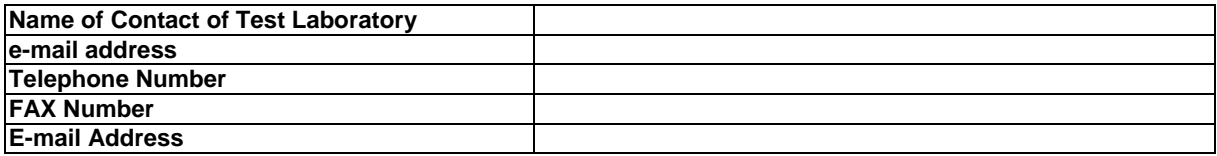

### C.3.5 Means of Testing

In table C.7, the test laboratory provides a statement of conformance of the Means Of Testing (MOT) to the reference standardized ATS, and identifies all restrictions for the test execution required by the MOT beyond those stated in the reference standardized ATS.

#### **Table C.7: Means of Testing**

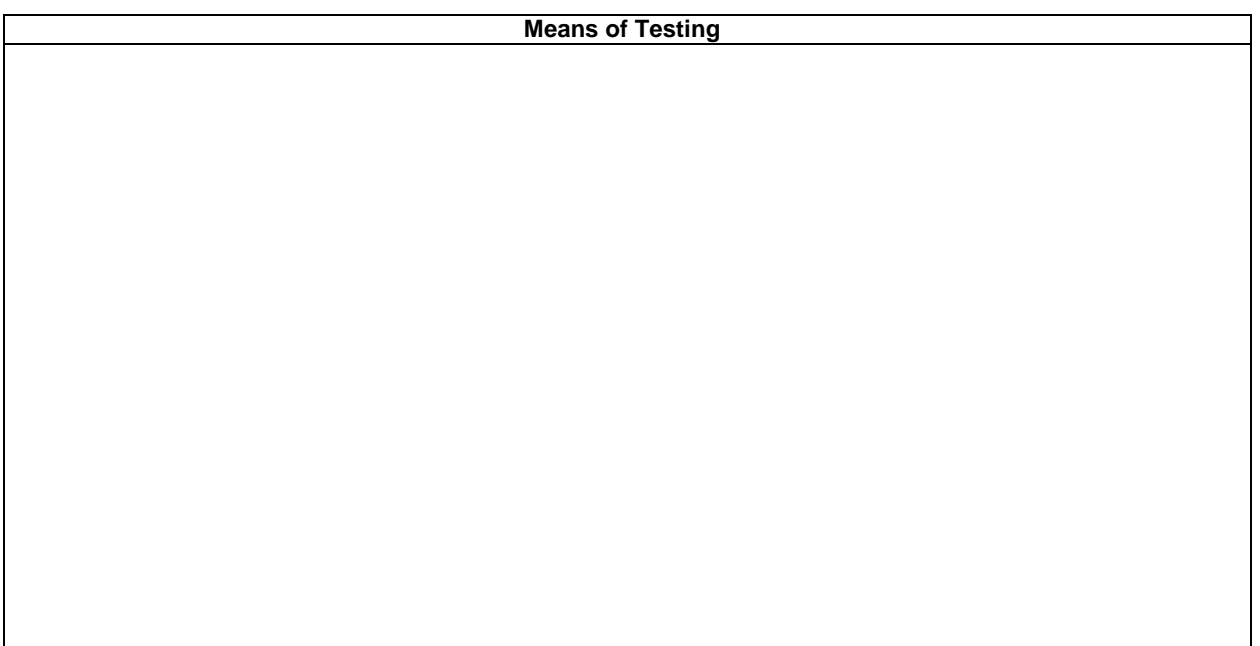

## C.3.6 Instructions for Completion

In table C.8, the test laboratory provides any specific instructions necessary for completion and return of the proforma from the client.

### **Table C.8: Instruction for Completion**

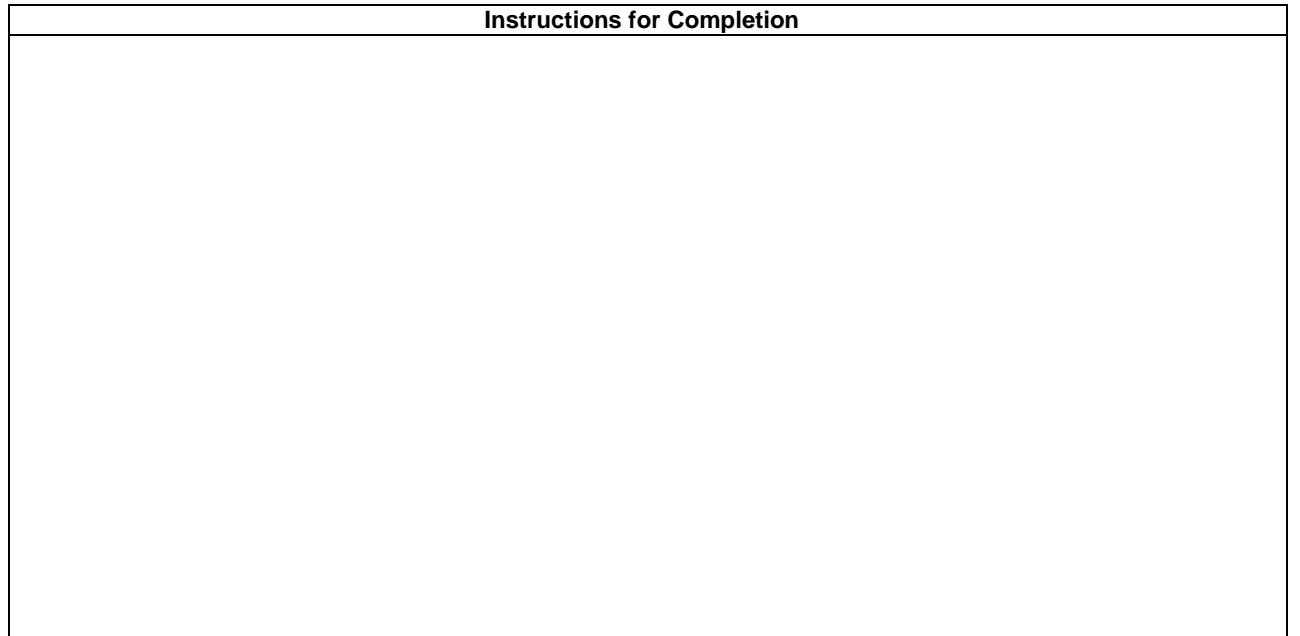

# C.4 Client

### C.4.1 Client Identification

The client provides the identification in table C.9.

### **Table C.9: Client Identification**

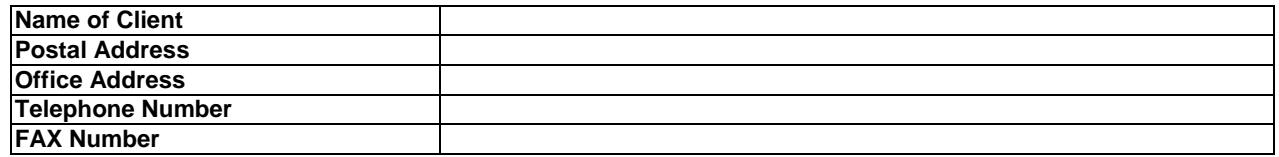

### C.4.2 Client Test Manager

In table C.10 the client provides information about the test manager.

#### **Table C.10: Client Test Manager**

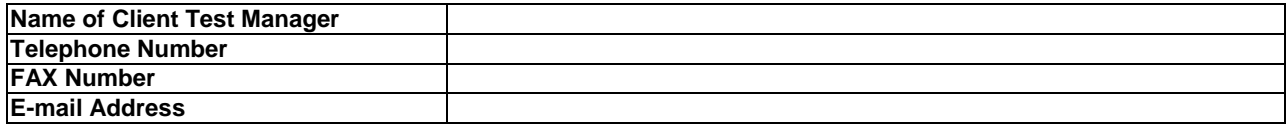

### C.4.3 Client Contact person

In table C.11 the client provides information about the test contact person.

### **Table C.11: Client Contact person**

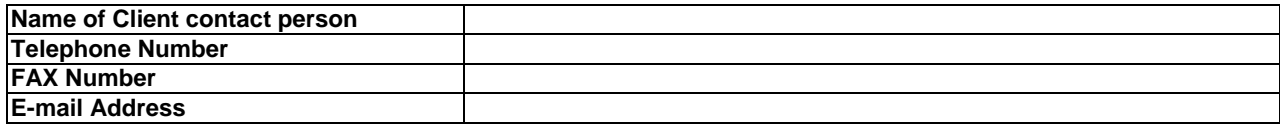

### C.4.4 Test Facilities Required

In table C.12, the client records the particular facilities required for testing, if a range of facilities is provided by the test laboratory.

#### **Table C.12: Test Facilities Required**

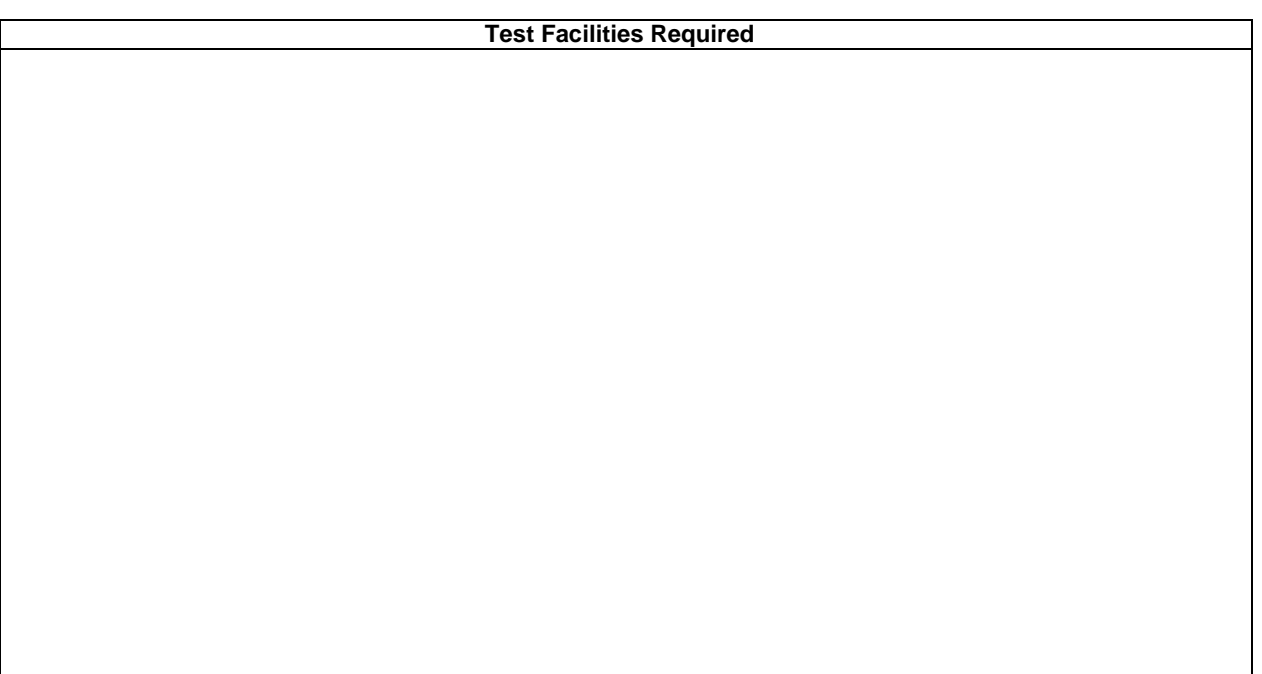

## C.5 System Under Test

## C.5.1 SUT Information

The client provides information about the SUT in table C.13.

### **Table C.13: SUT Information**

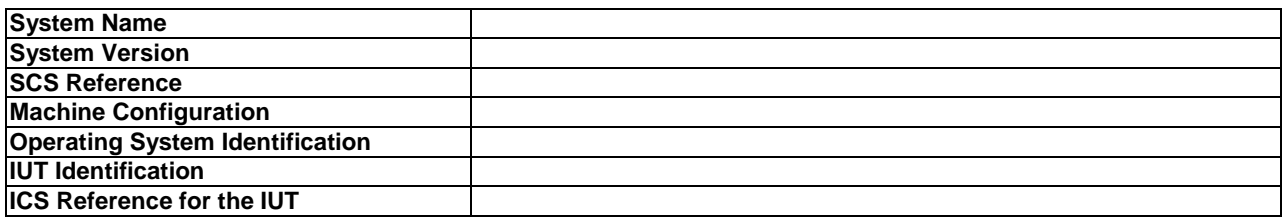

### C.5.2 Limitations of the SUT

In table C.14, the client provides information explaining if any of the abstract tests cannot be executed.

#### **Table C.14: Limitation of the SUT**

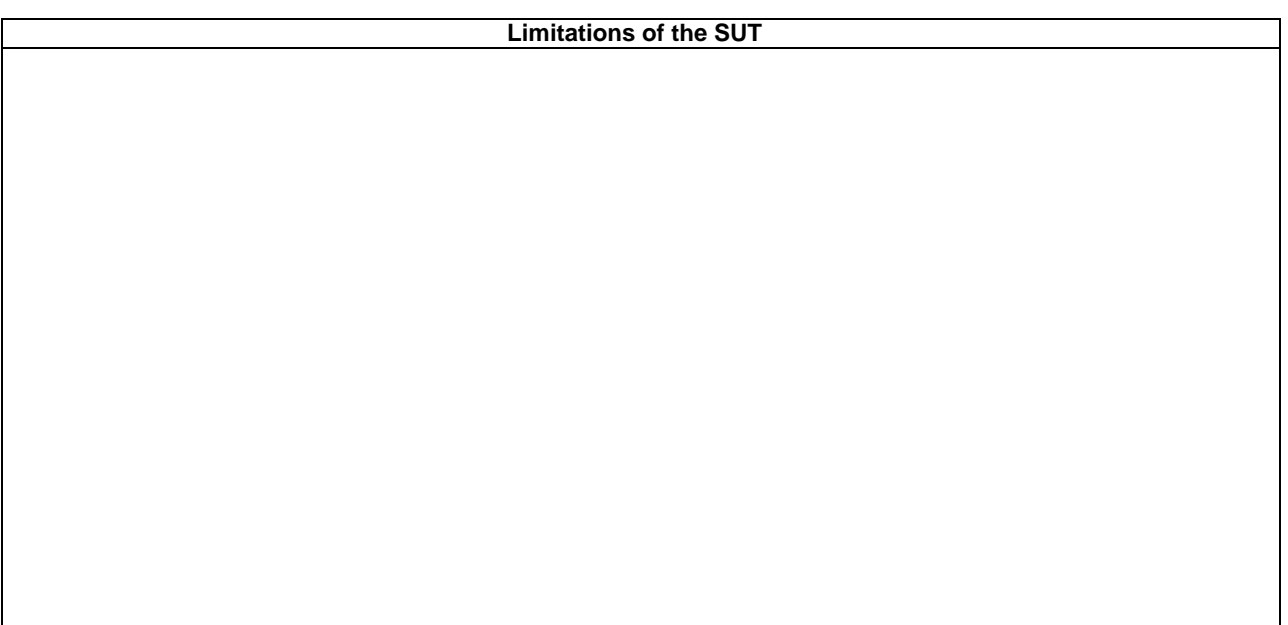

## C.5.3 Environmental Conditions

In table C.15 the client provides information about any tighter environmental conditions for the correct operation of the SUT.

### **Table C.15: Environmental Conditions**

**Environmental Conditions** 

**ETSI** 

## C.6 Ancillary Protocols

This clause is completed by the client in conjunction with the test laboratory.

In the following tables, the client identifies relevant information concerning each ancillary protocol in the SUT other than the IUT itself. One table for one ancillary protocol.

Based on the MOT the test laboratory should create question proforma for each ancillary protocol in the blank space following each table. The information required is dependent on the MOT and the SUT, and covers all the addressing, parameter values, timer values and facilities (relevant to ENs) as defined by the ICS for the ancillary protocol.

### C.6.1 Ancillary Protocols 1

#### **Table C.16: Ancillary Protocol 1**

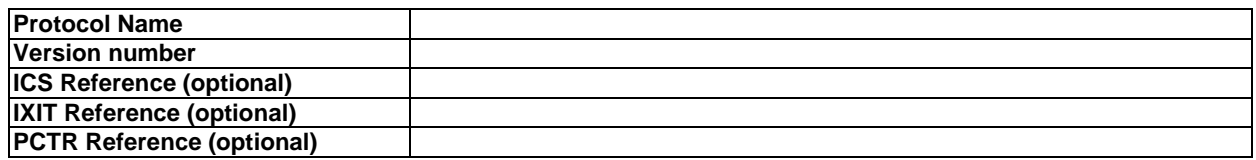

### C.6.2 Ancillary Protocols 2

#### **Table C.17: Ancillary Protocol 2**

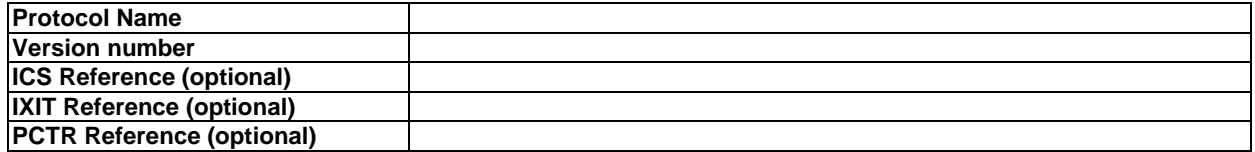

## Annex D (informative): PCTR Proforma

Notwithstanding the provisions of the copyright clause related to the text of the present document, 3GPP Organizational Partners grant that users of the present document may freely reproduce the PCTR proforma in this annex so that it can be used for its intended purposes and may further publish the completed PCTR.

#### **PROTOCOL**

#### **Conformance Test Report**

### **(PCTR)**

### Universal Mobile Telecommunication System, UMTS, User Equipment-Network Access

#### **Layer 3 Signalling Functions**

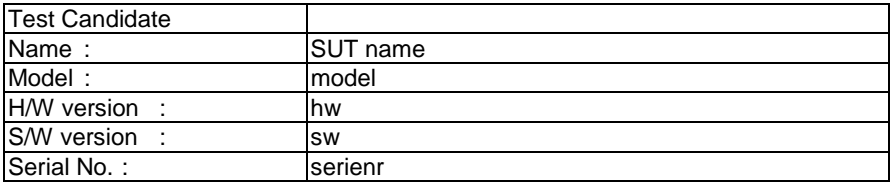

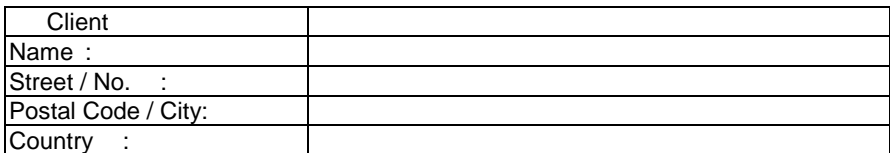

This Test Report shall not be reproduced except in full without the written permission of TEST LAB REFERENCE, and shall not be quoted out of context.

## Annex E (informative): TTCN style guide for 3GPP ATS

## E.1 Introduction

This annex provides a set of coding standards and development guidelines for use in the development of TTCN abstract test suites for ensuring that user equipment for the 3GPP standard conforms to the relevant core specifications.

The following items are assumed to exist, but their specification is outside the scope of this annex.

- A complete unambiguous prose detailing all test cases to be implemented.
- A complete unambiguous set of core specifications.
- A complete unambiguous detailed description of all the messages that are to be sent.
- A tool or human process that can convert Test Suite Operation Definitions to physical processes within the test system or unit under test.
- An abstracted or generic application programmers interface to all hardware components in the system.
- A tool for the translation and/or compilation of ISO/IEC 9646 [41] series TTCN to run on a test platform.

It is recognized within the context of the 3GPP User Terminal that some of these items are not yet stabilized.

The structure of the present annex maps directly to the guidelines provided in ETR 141 [37]. Rules are repeated in the present annex for convenience, with additional information specific to 3GPP test suite development provided where relevant. For more detailed information or examples about the rules, see ETR 141 [37].

In the present annex, the terms 'should' and 'shall' are frequently used. For the purpose of this annex, the following definitions apply:

- **Shall** means that the rule must be adhered to for all ATS development. If a rule expressed in terms of 'shall' is not followed, either the ATS must be updated so that the rule is followed, or the rule in the coding conventions must be updated to resolve the difference.
- **Should** means that the rule is a guideline. If a rule expressed in terms of 'should' is broken, a brief comment should be provided describing why the guideline does not apply.

## E.2 ETR 141 rules and applicability

#### **RULE 1: Statement of naming conventions**

Naming conventions should be explicitly stated. Naming conventions should not exist only for a single ATS, and the reader of an ATS should not be forced to "derive" the rules implicitly. The naming conventions should be part of the ATS conventions contained in the ATS specification document.

Names used in the present annex are comprised of a prefix part and a name body part. Conventions for deriving prefixes and name bodies are described after Rule 3 in the present annex.

### **RULE 2: Coverage of naming conventions**

Naming conventions stated should, as a minimum, cover the following TTCN objects:

test suite parameters/constants/variables;

- test case variables:
- formal parameters:
- timers;
- PDU/ASP/structured types;
- PDU/ASP/structured types constraints;
- test suite operations;
- aliases;
- test case/test step identifiers.

#### **RULE 3: General properties of naming conventions**

#### **a) Protocol standard aligned**

When there is a relationship between objects defined in the ATS and objects defined in the protocol standard, e.g. PDU types, the same names should be used in the ATS if this does not conflict with the character set for TTCN identifiers or with other rules. In case of a conflict, similar names should be used.

#### **b) Distinguishing**

The naming conventions should be defined in such a way, that objects of different types appearing in the same context, e.g. as constraint values, can be easily distinguished.

#### **c) Structured**

When objects of a given type allow a grouping or structuring into different classes, the names of these objects should reflect the structuring, i.e. the names should be composed of 2 or more parts, indicating the particular structure elements.

#### **d) Self-explaining**

The names should be such that the reader can understand the meaning (type/value/contents) of an object in a given context. When suffixes composed of digits are used, it is normally useful to have some rule expressed explaining the meaning of the digits.

#### **e) Consistent**

The rules stated should be used consistently throughout the document, there should be no exceptions.

#### **f) Appropriate name length**

Following the above rules extensively may occasionally lead to very long names, especially when structuring is used. The names should still be easily readable. When TTCN graphical form (TTCN.GR) is used, very long names are very inconvenient.

NOTE: Also, test tools may not be able to implement very long identifier names, which is an important aspect in this context.

### E.2.1 Multiple words are separated by upper case letters at the start of each word

Many names consist of more words, and it shall be easy to distinguish the different words building up the same name. For all TTCN Object classes this is done using the case of the letters.

This rule is mandatory for all names appearing in the body of a dynamic behaviour table, and is recommended for all other TTCN object classes.

Generally every word a name consists of shall start with an upper case letter and the rest of this word shall be in lower case letters.

• E.g.: "channel" + "description" -> "ChannelDescription".

This rule also applies if a word starts after another upper case letter.

• E.g.:. " $px" + "Cell" + "A" + "Cell" + "Id" -> px\_CellACellId$ .

This rule also applies if the name has a prefix, which is always lower case.

• E.g.: A test case variable "sequence" + "number"  $\rightarrow$  tcv\_SequenceNumber.

This rule does not apply if the word is a unit, in which case the word retains it's original case.

• E.g.: Power level 1.5 dBm ->PowerLvl1\_5dBm.

This rule does not apply if the word in the name is an acronym, in which case the word retains it's normal case.

- If an acronym is followed by another word, an underscore shall be used to separate the acronym from the following word. If an acronym is followed by a number in order to represent an identity (e.g. channel or radio bearer identity) then this acronym is not followed by an underscore. E.g.: "this" + "Is" + "SIM" + "Message" + "With" + "CC" + "And" + "RR" + "Things" + "In" + "It" -> "thisIsSIM\_MessageWithCC\_AndRR\_ThingsInIt".
- An exception to acronyms retaining their case is if the name is a field / element / parameter in a structured type / PDU / ASP, in which case it must start with a lower case letter. E.g.: "SCH" + "info" + "element" -> "sCH\_InfoElement".
- A further exception to acronyms retaining their case is if the name is an ASN.1 constraint, in which case, in which case the first letter is upper case, and the remaining letters are lower case.

For all objects used in the body of dynamic behaviour tables, use of underscores is forbidden, except for the following situations:

- As a replacement for a '.'. E.g. Test case that maps to prose clause  $7.2.3.1 \rightarrow \text{tc}$   $7.2.3.1$ .
- To separate prefixes from names.
- To separate acronyms from the following word.
- To separate a number from the following word.
- To replace hyphens when types are re-used / imported from core specifications. This applies to types imported from ASN.1 definitions, and to names derived from table definitions in core specifications.
- To separate an ASP name from the embedded PDU name when the metatype PDU is not used. E.g. RRC\_DataInd\_ConnAck for an RRC data indication ASP with an embedded CONNECT ACKNOWLEDGE PDU.

### E.2.2 Identifiers shall be protocol standard aligned

To support rule 3(a), the mapping guidelines in table E1 shall be used. This mapping table also supports rule 6.

| Type                        | Naming rule                                                                                                    |  |  |  |
|-----------------------------|----------------------------------------------------------------------------------------------------|--|--|--|
| Objects of Structured Type  | Shall be derived from the name of the Information Element in the standard, if it<br>corresponds to this (use standard acronyms where appropriate).                                                                                                    |  |  |  |
|                             | E.g.: "Window Size super-field" -> "WindowSizeSUFI"                                                                                                    |  |  |  |
| Fields in a Structured Type | Shall be derived from the name of the same field in the corresponding Information Element<br>in the standard. (Acronyms for the entire field name shall not be used)<br>E.g.: "Header Extension Type" -> "headerExtensionType" (not "HE")                                                                                                    |  |  |  |
| Objects of ASP type         | Shall be derived from the name of the corresponding Service Primitive in the Standard,<br>using any relevant abbreviations from the present annex. The full name as it appears in the<br>core specification shall be included in parentheses after the name.<br>E.g.: "CRLC-SUSPEND-Conf" -> "CRLC_SuspendCnf (CRLC-SUSPEND-Conf)"<br>If the metatype PDU is not used, the ASP name shall reflect both the ASP, and the |  |  |  |
|                             | embedded PDU name, using an underscore to separate the ASP part from the PDU part.<br>E.g.: DataReg_StartDTMF_Ack for an RRC-DATA-Reg with an embedded START DTMF<br><b>ACKNOWLEDGE PDU</b>                                                                                                    |  |  |  |
| Objects of PDU type         | Shall have exactly the same name as the Message it corresponds to in the standard. If this<br>Message is named by more words, they shall be joined, leaving the blanks out<br>E.g.: "AMD PDU" -> "AMDPDU".                                                                                                    |  |  |  |

**Table E.1: Mapping guidelines between protocol standards and identifiers** 

## E.2.3 Identifiers shall be distinguishing (use of prefixes)

To support rules 2, 3(b), 4, and 5, the prefixes shown in table E2 shall be used for TTCN objects. Prefixes are separated from the name by an underscore to improve readability by clearly separating the prefix from the name. This convention will also support searching operations. For example, a search for all uses of PIXIT parameters in the test suite is possible by searching for 'px\_'.

The optional *<protocol>* part shall be included in the name when the object is closely related to the protocol (e.g. PICS, some PIXIT parameters), it is necessary to be unambiguous or improves comprehension significantly (e.g. no need to think about protocol stacks on all used interfaces during reading). The optional *<protocol>* part shall be used for types defined in common modules.

| <b>TTCN object</b>                    | Case of first | <b>Prefix</b>                                                 | <b>Comment</b> |
|---------------------------------------|---------------|---------------------------------------------------------------|----------------|
|                                       | character     |                                                               |                |
| <b>Test Suite</b>                     | Upper         |                                                               |                |
| TTCN Module                           | Upper         |                                                               |                |
| Simple Type                           | Upper         | [ <protocol><sub>-</sub></protocol>                           | Note 8         |
| <b>Structured Type</b>                | Upper         | [ <protocol></protocol>                                       | Note 8         |
| Element in Structured Type            | ower          |                                                               |                |
| ASN.1 Type                            | Upper         | [ <protocol>_</protocol>                                      | Note 8         |
| Element in ASN.1 Type                 | Lower         |                                                               |                |
| <b>Test Suite Operation</b>           | Upper         | o_[ <protocol>_</protocol>                                    | Notes 1 and 8  |
| <b>TSO Procedural Definition</b>      | Upper         | o_[ <protocol>_]</protocol>                                   | Notes 1 and 8  |
| Formal Parameter to TSO or TSOP       | Upper         | $p_{-}$                                                       |                |
| <b>Test Suite Parameter (PICS)</b>    | Upper         | pc_[ <protocol>_</protocol>                                   | Note 8         |
| Test Suite Parameter (PIXIT)          | Upper         | px_[ <protocol>_</protocol>                                   | Note 8         |
| <b>Test Case Selection Expression</b> | Upper         | [ <protocol>_]</protocol>                                     | Note 8         |
| Test Suite Constant                   | Upper         | tsc_[ <protocol></protocol>                                   | Note 8         |
| <b>Test Suite Variable</b>            | Upper         | tsv_[ <protocol>_</protocol>                                  | Note 8         |
| Test Case Variable                    | Upper         | tcv_[ <protocol></protocol>                                   | Note 8         |
| PCO Type                              | Upper         |                                                               |                |
| <b>PCO</b>                            | Upper         |                                                               | Note 2         |
| $\overline{\mathsf{CP}}$              | Upper         | C <sub>D</sub>                                                | Note 2         |
| Timer                                 | Upper         | t_[ <protocol>_</protocol>                                    | Note 8         |
| <b>Test Component</b>                 | Upper         | mtc_[ <protocol>_] or ptc_[<protocol>_]</protocol></protocol> | Notes 3 and 8  |
| <b>Test Component Configuration</b>   | Upper         |                                                               |                |
| ASP Type                              | Upper         | [ <protocol>_</protocol>                                      | Notes 4 and 8  |
| Parameters within ASP Type            | Lower         |                                                               | Note 4         |
| PDU Type                              | Upper         | [ <protocol>_</protocol>                                      | Notes 4 and 8  |

**Table E.2: Prefixes used for TTCN objects** 

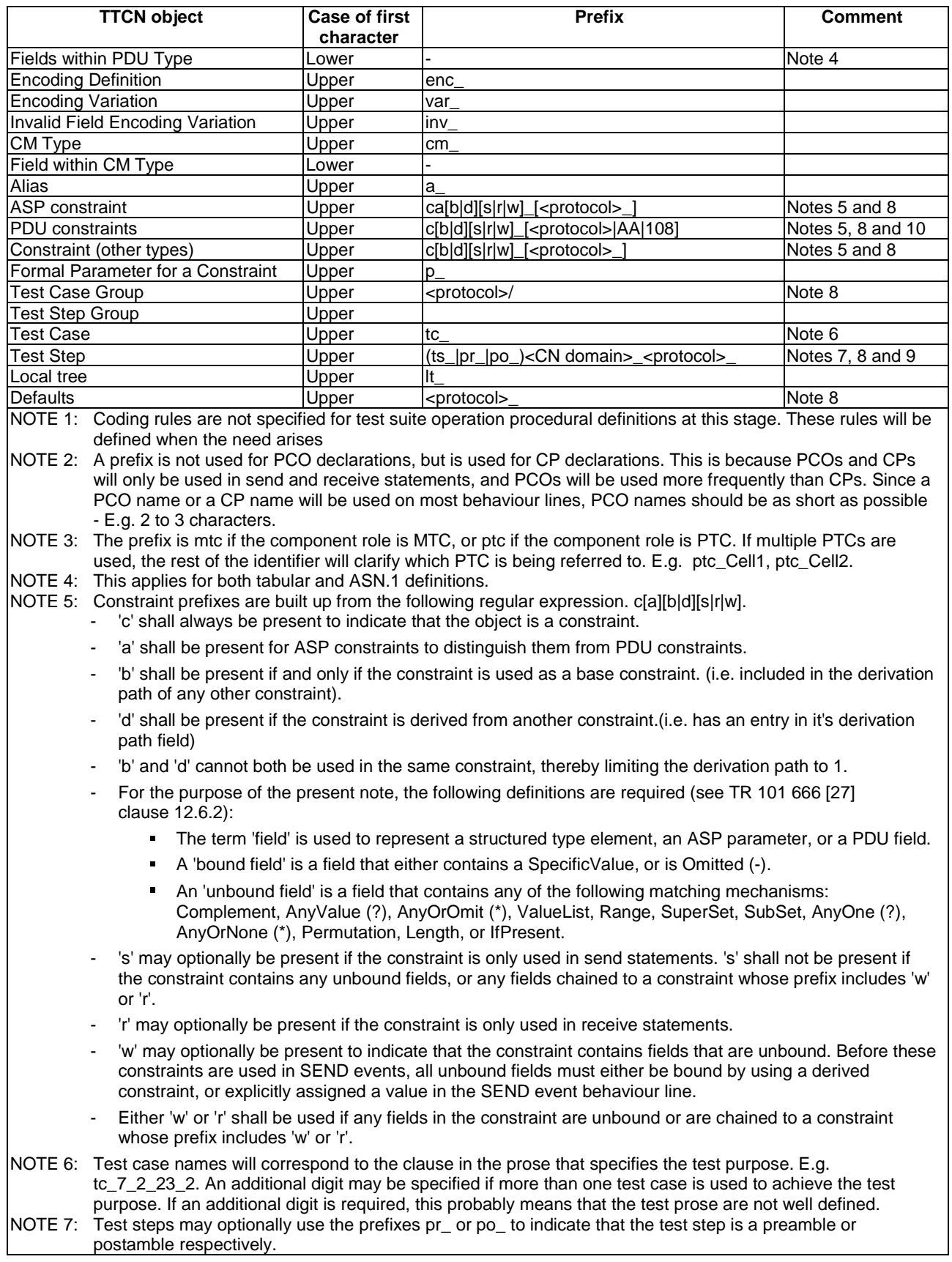
NOTE 8: Protocol abbreviations are provided in table E3. Protocol abbreviations may optionally be used to clarify the scope of TTCN objects, or to resolve conflicts when the same name is required by multiple protocols within the ATS. The protocol abbreviation indicates that the object is related to a particular procedure (e.g. an MM procedure). This does not prevent the object from being used by an ATS testing a different protocol. If an object is specific to one ATS, this should be indicated in comments, rather than using a protocol abbreviation (e.g. if a timer is only used in RLC tests this should be stated in the comments, rather than using the abbreviation RLC in the timer name).If two different types exist in the ATS that represent the same information (e.g. IMSI) conversion operations shall be used to ensure consistency between the types. Also, conversion operations shall be used to avoid asking the same PIXIT question twice. For example, if a type is defined as an OCTETSTRING[4] for a NAS protocol, and the same type is represented as a BITSTRING[32] for RRC, a single PIXIT question shall be asked, and conversion operations shall be used to ensure that the same value is used for both types. NOTE 9: The prefixes CS and PS may optionally be used to indicate that a test step is specific to circuit switched, or

- packet switched signalling respectively. For test steps specific to the Upper Tester, the prefixes AT or MMI or UT shall be used to indicate that, respectively, AT or MMI or both types of commands are used. NOTE 10: The prefix AA shall be used for RRC PDU constraints to indicate that it is defined in 3GPP TS 34.123-1 [1]
- annex A. The prefix 108 shall be used for RRC PDU constraints to indicated that it is defined in 3GPP TS 34.108 [3] clause 9.

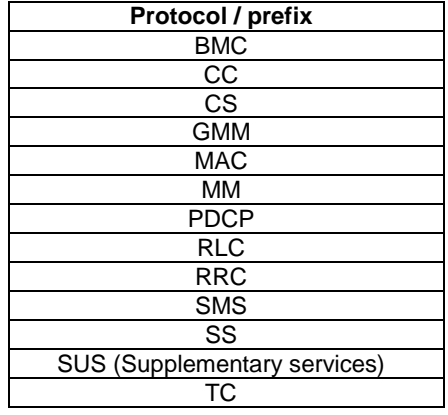

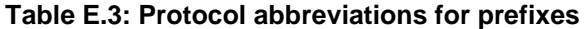

# E.2.4 Identifiers should not be too long (use standard abbreviations)

To assist in keeping TTCN identifiers shorter, table E.4provides a non-exhaustive set of standard abbreviations that shall be used when naming objects that are used in the body of dynamic behaviour tables. Consistent use of abbreviations will improve test suite readability, and assist maintenance.

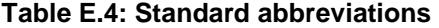

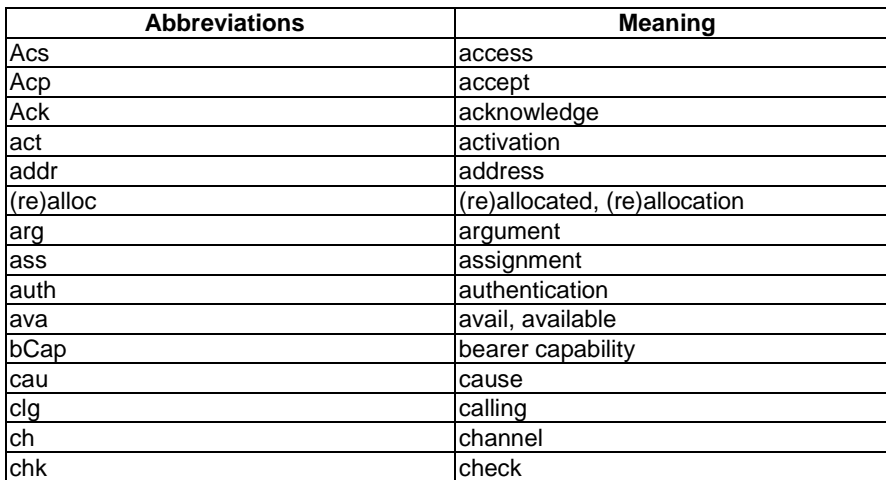

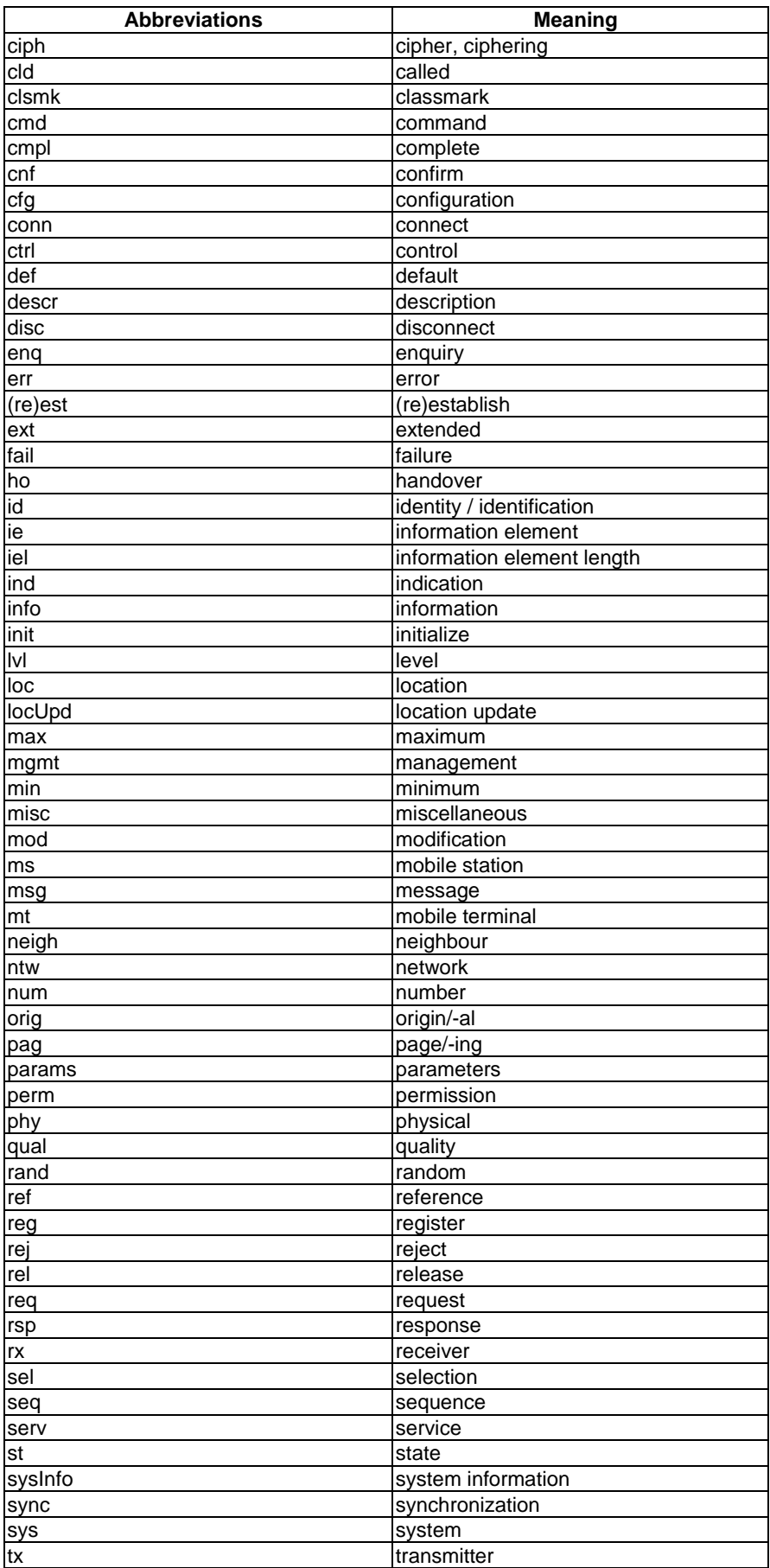

### **RULE 4: Specific naming rules for test suite parameters/constants/variables test case variables and formal parameters**

- a) The name should reflect the purpose/objective the object is used for.
- $\overrightarrow{b}$  If the type is not a predefined one, it is useful that the name reflects the type, too.
- $|c\rangle$  It could be useful, that the individual naming conventions are not the same for all object classes this rule applies to. e.g. use upper case letters for test suite parameters/constants, and use one of the other possibilities presented in ETR 141 [37] example 1 for other object classes.

See also ETR 141 [37] clauses 5.1 to 5.4 for further discussion on naming test suite parameters.

## **RULE 5: Specific naming rule for timers**

If the timer is not defined in the protocol to be tested, the name should reflect the objective of the timer used for testing. NOTE: There is no need to indicate the object type "timer" in the name, since timers only occur together with timer operations

#### **RULE 6: Specific naming rule for PDU/ASP/structured types**

As far as applicable, derivation rules or mapping tables should be used to relate the names of the types to the corresponding objects in the protocol or service definition. NOTE: There may be types, e.g. erroneous PDU types, that do not relate to an object in the protocol or service definition.

Whenever names of types are derived from ASN.1 type definitions provided in the core specifications, the names shall remain the same as the ASN.1 specifications, and references shall be provided in the comment fields.

### **RULE 7: Specific naming rule for PDU/ASP/structured types constraints**

Rules should be stated to derive the names from the names of the corresponding type definitions. It is often possible to use the type name plus an appropriate suffix reflecting the specific constraint value. In case of lengthy names, useful abbreviations or a defined numbering scheme can be chosen.

Constraint names begin with the appropriate prefix, followed by the first letter of each word in the type, followed by words describing the peculiarity of the constraint. E.g. Type = RadioBearerSetupPDU, constraint name could be cb\_RBSP\_GenericUM\_DTCH.

#### **RULE 8: Specific naming rule for test suite operations**

The name should reflect the operation being performed. i.e. the name should indicate an activity, not a status. This can be achieved e.g. by using appropriate prefixes like "check", "verify", etc.

### **RULE 9: Specific naming rule for aliases**

The name should reflect that aspect of its expansion, that is important in the situation where the alias is used. Derivation rules should be provided to derive the alias name from its macro expansion or from the name of an embedded ASP / PDU.

See also ETR 141 [37] clauses 6.3.6 and 9 for further guidelines on naming aliases.

**RULE 10: Specific naming rule for test steps** 

The name should reflect the objective of the test step.

ASN.1 or not.

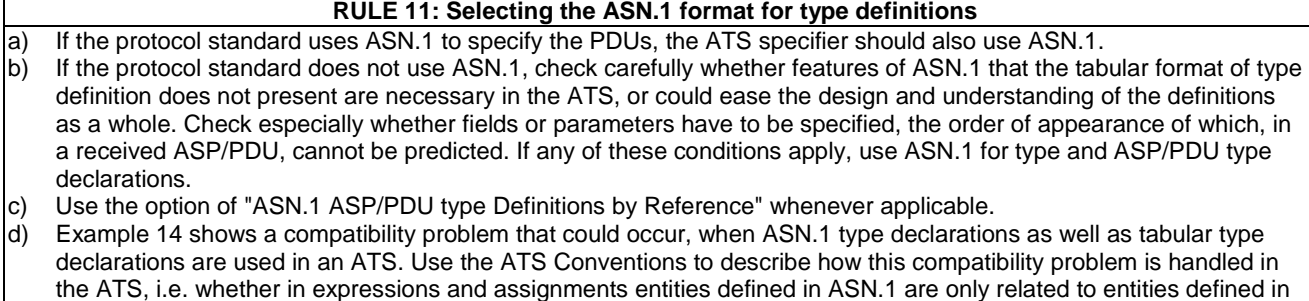

Names of ASN.1 objects shall be kept the same as the core specifications in this case, even where the names are at odds with the naming conventions adopted for other TTCN objects.

#### **RULE 12: Further guidelines on type definitions**

- a) Use simple type or ASN.1 type definitions whenever an object of a base type with given characteristics (length, range, etc.) will be referenced more often than once.
- b) Use the optional length indication in the field type or parameter type column of structured type and ASP/PDU type definitions whenever the base standard/profile restricts the length.
- NOTE 1: This can often be achieved by references to simple types.

c) Map the applicable ASPs/PDUs from the service/protocol standard to corresponding ASP/PDU type definitions in the ATS.

NOTE 2: It may happen that not all ASPs/PDUs of a service/protocol standard are applicable to a particular ATS for the related protocol. It may also happen that additional ASP/PDU type declarations are necessary, e.g. to create syntactical errors.

d) Map the structure of ASPs/PDUs in the service/protocol standard to a corresponding structure in the ATS.

NOTE 3: This mapping is not always one-to-one, e.g. because a field in the PDU definition of the protocol standard is always absent under the specific conditions of an ATS. But it should normally not happen, that a structured element in the protocol standard is expanded using the "<-" macro expansion, so that the individual fields are still referenced, but the structure is lost in the ATS.

### **RULE 13: Specification of test suite operations**

a) Use a test suite operation only if it cannot be substituted by other TTCN constructs.<br>b) Write down the rationale/obiective of the test suite operation.

- b) Write down the rationale/objective of the test suite operation.
- Reference standards if applicable.
- c) Classify and simplify algorithm.
- Split test suite operation if too complex.
- d) Choose an appropriate specification language depending on the rationale/objective:
	- predicates for Boolean tests;
	- abstract data types for manipulation of ASN.1 objects;
	- programming languages for simple calculation.
- e) Check/proof the test suite operation:
	- is the notation used known/explained;
	- are all alternative paths fully specified;
	- is the test suite operation returning a value in all circumstances;
	- are error situations covered (empty input variables, etc.).
- State some evident examples.

# E.2.5 Test suite operations must not use global data

All information required by test suite operations must be passed as formal parameters. This includes test suite variables, test case variables, test suite parameters, and constraints.

#### **RULE 14: General aspects of specifying constraints**

a) Develop a design concept for the complete constraints part, particularly with respect to the "conflicting" features as indicated in items i) to iv) and including naming conventions (see ETR 141 [37] clause 6). b) Make extensive use of the different optional "Comment" fields in the constraint declaration tables to highlight the peculiarity of each constraint.

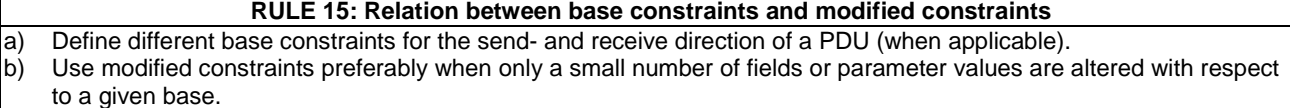

- NOTE 1: For SEND events the creation of a further modified constraint can sometimes be avoided, if an assignment is made in the SEND statement line, thus overwriting a particular constraint value.
- c) Design the relation between base constraints and modified constraints always in connection with parameterization of constraints (see the two subsequent subclauses).
- NOTE 2: Additional parameters in a constraint, introduced to avoid the declaration of further base/modified constraints can reduce the amount of constraints needed in an ATS, but then the constraint reference is getting more and more unreadable.
- d) When modified constraints are used, keep the length of the derivation path small. The length of the derivation path (resulting from the number of dots in it) is a kind of nesting level, and it is known from experience that a length greater than 2 is normally difficult to overview and maintain.

Modified constraints should not have a derivation path longer than 1. A modified constraint should not alter more than 5 values with respect to a given base constraint. If a constraint is used as a base constraint, it must have the prefix 'cb', to warn test suite maintainers / developers that any changes to this constraint may cause side effects.

Note that if an existing constraint without the 'cb' prefix is to be used as a base constraint, either a new, identical constraint with an 'cb' prefix must be created, or the existing constraint must be renamed to include the 'cb' prefix in all places it is referenced in the test suite.

#### **RULE 16: Static and dynamic chaining**

- a) Make a careful evaluation of which embedded PDUs are needed in ASPs/PDUs, in which (profile) environment the ATS may operate and which kind of parameterization for other parameters/fields is needed, to find an appropriate balance between the use of static and/or dynamic chaining in a particular ATS.
- b) When the ATS is used in different profile environments and the types and values of embedded PDUs cannot be predicted, dynamic chaining is normally the better choice.
- c) When static chaining is used, chose the name of the ASP/PDU constraint such that it reflects the peculiar value of the embedded PDU (see also the clause on naming conventions in ETR 141 [37]).

#### **RULE 17: Parameterization of constraints**

- a) Make a careful overall evaluation of which field/parameter values are needed in ASPs and PDUs to find an appropriate balance between the aim of a comparably small number of constraint declarations and readable and understandable constraint references. b) Keep the number of formal parameters small.
- Keep in mind, that the number of formal parameters in structured/ASN.1 types Constraints will add up to the total number of ASP/PDU constraints.
	- A clear border for the number of formal parameters cannot be stated, but it is known from experience that a number bigger than 5 normally cannot be handled very well.

Constraints should not be passed more than five parameters. Instead, more constraints should be defined. Related parameters can be grouped in new structured types to reduce the number of parameters that must be passed to constraints.

NOTE 1: The value five has been selected based on the recommendation in ETR 141 [37] rule 17. If more parameters are required, we can update this rule, or use more than 5 parameters, and provide documentation indicating why more parameters are required.

A constraint should not be passed parameters to that are not processed in that constraint. If for example a parameter is to be passed from a PDU constraint to a structured type constraint then the PDU constraint should be made specific and not have that parameter passed. The reason for this is that no editors as yet can trace through this mechanism and it becomes very difficult in a complex suite to see exactly what is being passed.

For example:

```
PduA ::= SEQUENCE { 
   infoElement1 InformationElementType1, 
   infoElement2 INTEGER 
} 
InformationElementType1 ::= SEQUENCE { 
   field1 INTEGER, 
   field2 INTEGER 
} 
cb_PATypical( p_Field1: INTEGER; p_Field2: INTEGER ) ::= { 
   infoElement1 c_IET1Typical( p_Field1 ), 
   infoElement2 pField2 
} 
c_IET1Typical( p_Field1: INTEGER ) ::= { 
 field1 p_Field1, 
 field2 5 
}
```
In the example constraint cb\_PATypical, passing p\_Field1 through to a nested constraint is not allowed, but the use of p\_Field2 is acceptable.

#### **RULE 18: Constraint values**

a) Use comments to highlight the peculiarity of the value, especially when the value is a literal, whose meaning is not apparent.

- b) Use test suite constants instead of literals, when appropriate. Normally not all literals can be defined as Test Suite Constants, but a rule by thumb is: if a literal value of a given type occurs more than once (as a constraint value or more generally in an expression), then it is useful to define it as a Test Suite Constant, letting the name reflect the value.
- c) Use the length attribute when possible and when the length is not implicit in the value itself or given by the type definition (e.g. for strings containing "\*").

#### **RULE 19: Verdict assignment in relation to the test body**

Make sure that verdict assignment within a default tree is in relation to the test body. If an unsuccessful event arising in the test body is handled by the default tree, then assign a preliminary result "(FAIL)" within the corresponding behaviour line of the default tree. If the position of the unsuccessful event is not in the test body, assign a preliminary result "(INCONCLUSIVE)". If the behaviour line handling the unsuccessful event is a leaf of the default tree, assign a final verdict instead.

#### **RULE 20: Test body entry marker**

The entry of the test body should be marked.

**RULE 21: State variable** 

For realizing test purposes dependent on protocol states, use a variable to reflect the current state of the IUT.

## **RULE 22: State checking event sequences**

Combine event sequences used for checking a state of the IUT within test steps.

#### **RULE 23: Easy adaptation of test steps to test cases**

For easy adaptation of a test step to test case needs, parameterize the constraints used within a test step.

Test steps may be parameterized, but with no more than five parameters. See also ETR 141 [37] clause12.2 and rule 28. Related parameters can be grouped in new structured types to reduce the number of parameters that must be passed to constraints.

NOTE 2: Again, the value five has been selected based on the recommendation in ETR 141 [37] rule 17. If more parameters are required, we can update this rule, or use more than 5 parameters, and provide documentation indicating why more parameters are required.

#### **RULE 24: Minimizing complexity of test steps**

Minimize the complexity of test steps either by restricting the objective of a test step to atomic confirmed service primitives or by separating event sequences, which build different "logical" units into different test steps.

#### **RULE 25: Nesting level of test steps**

Keep the nesting level of test steps to a minimum.

## **RULE 26: Recursive tree attachment**

Avoid recursive tree attachment. Where possible, use loops instead of recursive tree attachments.

### **RULE 27: Verdict assignment within test steps**

If verdicts are assigned within a test step, guarantee at least the partial (i.e. not general) re-use of the test step.

#### **RULE 28: Parameterized test steps**

Use parameterized test steps to ensure re-use of test steps within test cases for different needs.

#### **RULE 29: Combining statements in a sequence of alternatives**

If there is no Boolean expression included in an alternative sequence, a statement of type UCS (unconditional statement) should never be followed by a statement of type UCS or CS (conditional statement) within a sequence of alternatives.

#### **RULE 30: Using relational expressions as alternatives**

- a) A relational expression should never restrict the value range of a preceding relational expression in the same alternative sequence using the same variable.
- b) The value range of a relational expression should be different from the whole value range of all preceding relational expressions in the same alternative sequence using the same variable.

### **RULE 31: Loop termination**

Do not use conditions for terminating loops, which depend only on the behaviour of the IUT

### **RULE 32: Avoiding deadlocks**

- a) Make sure that each alternative sequence of receive events contains an OTHERWISE statement (without any qualifier) for each PCO.
- b) Make sure that each alternative sequence of receive events contains at least one TIMEOUT event (implying that a corresponding timer was started).

A set of alternatives using qualifiers shall always include an alternative containing the qualifier [ TRUE ], to provide a default behaviour if none of the qualifiers match.

For example:

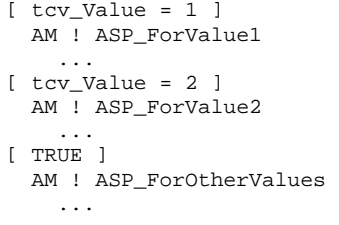

### **RULE 33: Straightforward specification of test cases**

a) Use only event sequences leading to the test body within a preamble. b) Handle all event sequences not leading to the test body within the default tree of the test case/step.  $|c\rangle$  If the very same event sequence can be used to transfer the IUT from each possible state to the idle state, then realize this event sequence as a postamble.

**RULE 34: Test component configuration declaration** 

Avoid recursive test component configuration declarations.

## **RULE 35: Default trees with RETURN statement**

Special care should be taken by using a RETURN statement within a default tree in order to avoid an endless loop resulting from the expansion of the default tree.

# E.3 3GPP ATS implementation guidelines

This clause provides a set of guidelines that must be followed during ATS development. In general, these guidelines are intended to prevent developers from making common errors, or discuss considerations that must be taken into account before using specific features of the TTCN language.

# E.3.1 Test case groups shall reflect the TSS&TP document

Test groups shall be used to organize the test cases in the same way as the test purposes are structured in the prose specification.

The general structure of the test groups should be in the following format.

<protocol>/<group>/<subgroup>

E.g. RLC/UM/Segmentation/LengthIndicator7bit/

## E.3.2 Test case names correspond to the clause number in the prose

Test case names are derived directly from the clause number in the prose specification. Decimal points between digits in the clause number are replaced with underscores. E.g. the test case name for the test purpose specified in clause 7.2.3.2 of 3GPP TS 34.123-1 [1] is tc\_7\_2\_3\_2. If more than one test case is required to achieve a test purpose, an additional digit may be added. See also ETR 141 [37] clause 6.3.7.

# E.3.3 Use standard template for test case and test step header

Table E.5 illustrates how the Test Case dynamic behaviour header fields should be used.

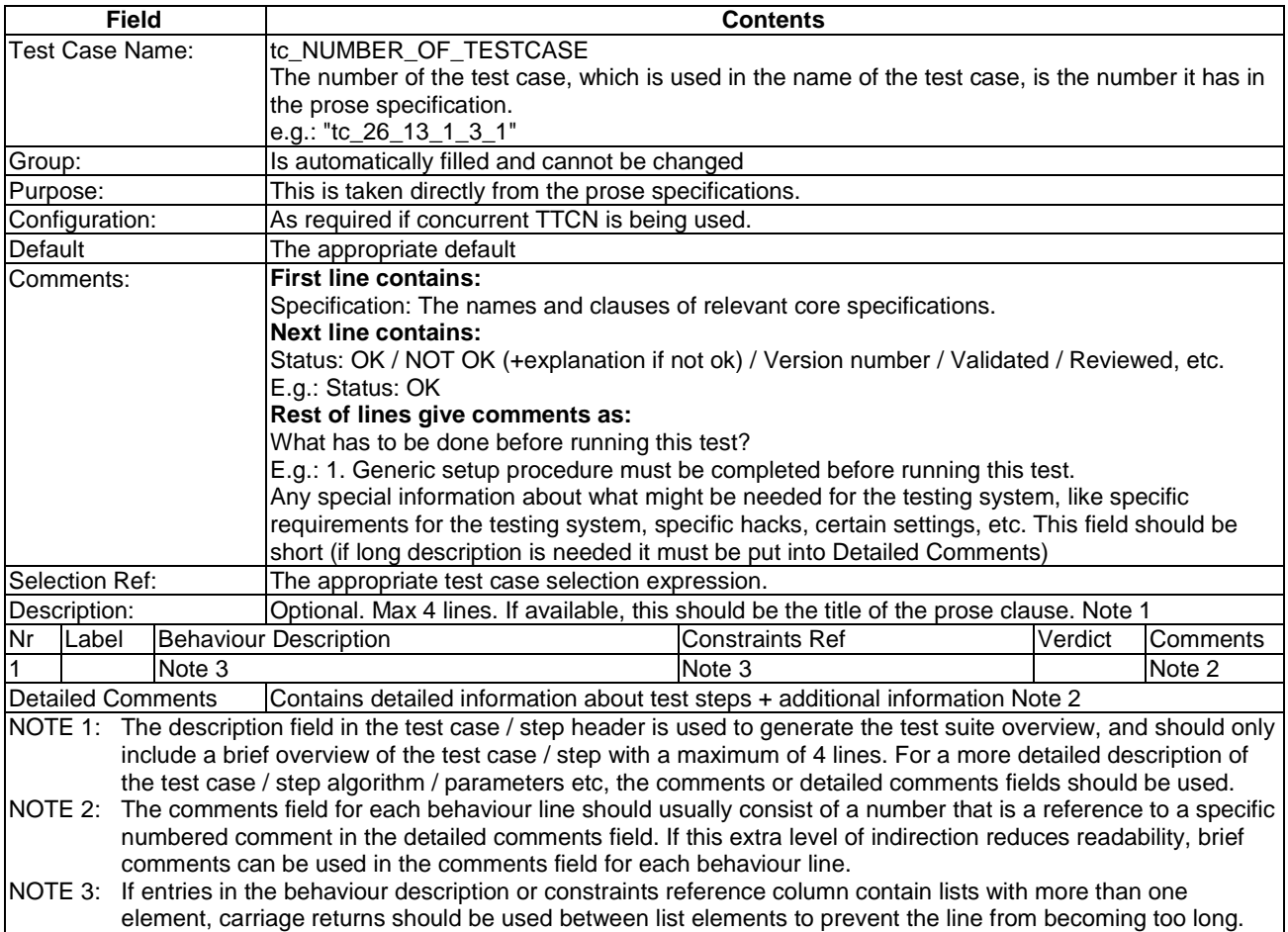

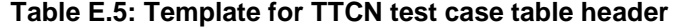

Table E.6 illustrates how the Test Case dynamic behaviour header fields should be used.

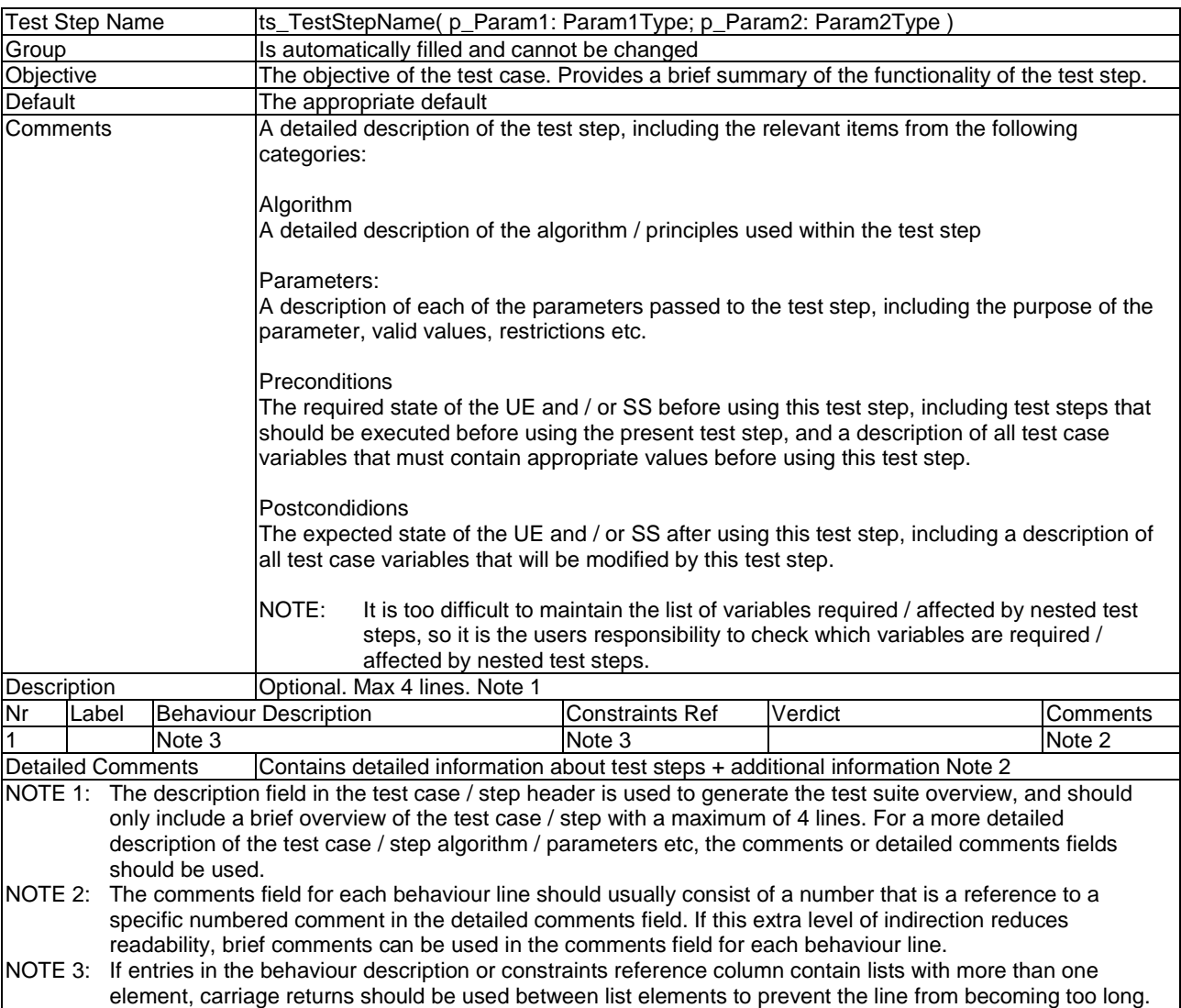

### **Table E.6: Template for TTCN test step table header**

# E.3.4 Do not use identical tags in nested CHOICE constructions

A nested CHOICE requires tags in the different alternative type lists to differ (see ISO/IEC 8824 [29], clause 24.4, example 3, INCORRECT). "The tag shall be considered to be variable, ... becomes equal to the tag of the "Type" ... from which the value was taken".

EXAMPLE: components are defined in a nested CHOICE construction, but no distinguishing tags are used to make the difference between component types, i.e. tags for different types turn out to be identical.

```
Component ::= CHOICE {<br>qSMLocationReqistration Components
                                                     GSMLocationRegistration_Components,
   gSMLocationCancellation_Components GSMLoactionCancellation_Components, 
    ... 
} 
GSMLocationRegistration_Components ::= CHOICE { 
  gSMLocationRegistration_InvokeCpt [1] IMPLICIT GSMLocationRegistration_InvokeCpt,<br>gSMLocationRegistration_RRCpt [2] IMPLICIT GSMLocationRegistration_RRCpt,
  gSMLocationRegistration_RRCpt [2] IMPLICIT GSMLocationRegistration_RRCpt,<br>qSMLocationRegistration RECpt [3] IMPLICIT GSMLocationRegistration RECpt,
                                                     [3] IMPLICIT GSMLocationRegistration_RECpt,
   gSMLocationRegistration_RejectCpt [4] IMPLICIT RejectComponent 
}
```

```
3GPP TS 34.123-3 version 5.3.0 Release 5 298 ETSI TS 134 123-3 V5.3.0 (2005-12)
```

```
GSMLocationCancellation_Components ::= CHOICE { 
 gSMLocationCancellation_InvokeCpt [1] IMPLICIT GSMLocationCancellation_InvokeCpt, 
 gSMLocationCancellation_RejectCpt [4] IMPLICIT RejectComponent 
}
```
gSMLocationRegistrationInvokeCpt and gSMLocationCancellation\_InvokeCpt have the same tag and can therefore not distinguished anymore. Note that ITEX 3.5 does not report this error.

# E.3.5 Incorrect usage of enumerations

Enumerations may contain distinct integers only (see ISO/IEC 8824 [29], clause 15.1).

EXAMPLE: TypeOfNumber containing a NamedValueList in which there are non-distinct values.

```
TypeOfNumber ::= ENUMERATED { 
....., 
   internationalnumber (1), 
   level2RegionalNumber (1), 
  nationalNumber (2),
  level1RegionalNumber (2),
......
```
}

# E.3.6 Structured type as OCTETSTRING should not be used

"It is required to declare all fields of the PDUs that are defined in the relevant protocol standard, …" TR 101 101 [38] TTCN specification clause 11.15.1.

- EXAMPLE 1: The ISDN Bearer Capability Information Element (BCAP) contents is defined as OCTETSTRING.
- EXAMPLE 2: Usage of data type BITSTRING [7..15] as data type of the Call Reference (= 7 bits or =15 bits, but not 8 bits for example) does not correspond to the specification !!).

# E.3.7 Wildcards in PDU constraints for structured types should not be used

Contrary to popular belief, TR 101 666 [27] does not support the use of wildcards for TTCN ASP parameters, or TTCN PDU fields whose type is structured. It is not clearly stated if wildcards are permitted for TTCN structured type elements whose type is structured but it is assumed that they are not permitted because the semantics for this are not clearly specified.

Note that this does not apply to ASN.1 Type definitions, ASPs, or PDUs.

Most tools do support wildcards for TTCN ASP parameters / TTCN PDU fields / TTCN structured type elements whose type is structured, but there is ambiguity between implementations since the semantics are not clearly specified in the core specification.

This feature is commonly used by TTCN developers, and is present in many existing test suites, including the 3GPP test suite, and in constraints that are being re-used from GERAN tests.

One problem with values '?' and '\*' in constraints where they are used to indicate values of structured types, is that they would allow any combinations of values - even incorrect ones - which is not admissible according to the specifications. It is to be kept in mind that in tabular form each field is optional! It would be better to create and use an "any" constraint which would deal with all the fields in detail (mandatory, IF PRESENT, etc.).

For the purpose of the present annex, the following rules shall apply:

- 1. '?' shall not be used to indicate values of TTCN ASP parameters / TTCN PDU fields / TTCN structured type elements whose type is structured. Known TTCN implementations differ significantly in their implementation of this feature.
- 2. '\*' shall not be used for TTCN PDU fields, or TTCN ASP parameters whose type is structured (i.e. at the top level).

2.1 Usage of wildcards should be avoided in structured type identifiers. Only simple type fields should use \* or ?

- 3. '\*' is permitted but discouraged for structured type elements whose type is structured. Note that this may result in ambiguous behaviour between TTCN implementations because the semantics are not specified in TR 101 666 [27].
- 4. One of the following two options shall be used as an alternative to using a '?' for a TTCN ASP parameter / TTCN PDU field / TTCN structured type element whose type is structured.

4.1 Option 1: Use '\*' instead (only applicable to structured type elements due to rules 2 and 3 above).

- WARNING: This may result in the situation where a UE omits a mandatory field, but passes the test anyway, and / or different behaviour depending on the TTCN tool used.
	- 4.2 Option 2 (preferred option; supported by TR 101 666 [27]): Use an 'any' constraint, in conjunction with IF PRESENT if appropriate (whole TTCN ASP parameters / TTCN PDU fields / TTCN structured type elements may be omitted according to TR 101 666 [27]). This means that the constraint value specified for the parameter / field / element shall be a reference to another constraint of the appropriate structured type, which may in turn use wildcards for each of it's elements according to the rules specified in the present annex.
- 5. A structured type formal parameter should not be used together with the IF\_PRESENT indication inside a structured type constraint. If this is required, then this shall be clearly commented.

# E.3.8 TSOs should be passed as many parameters as meaningful to facilitate their implementation

Parameters should be passed to TSOs to facilitate the TSO realization. If a TSO is used in various contexts, this should be reflected in the parameters passed to the TSO. Specifically, TSOs operating on well-defined (parameterized) constraints should take these constraints (including relevant parameters) as parameters if required.

BAD EXAMPLE: In this example, the TSO may be used in many contexts, but no information is passed to the TSO, which makes TSO realization difficult.

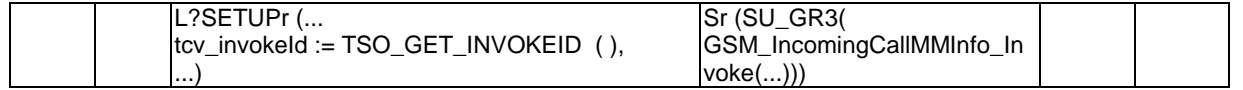

GOOD EXAMPLE: In this case, the TSO is provided with information about the data object from which the invoke Id is to be extracted, and the type of component from which the invoke Id is to be extracted is identified by passing the component constraint.

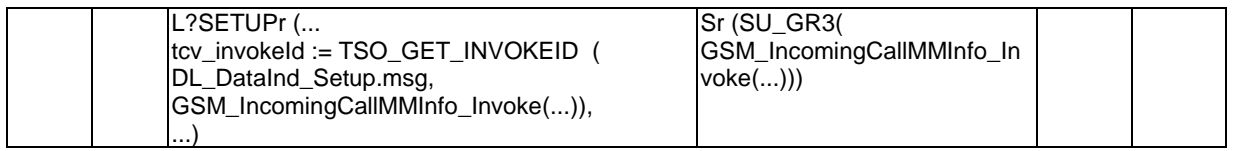

To calculate the invocation identification and store the result in variable tcv\_invokeId the TSO has to be provided with information about the data object from which the invoke Id is to be extracted. PDU constraint SU\_GR3 may contain several components. In the specific situation only one of these components is relevant.

Depending on the nature of the TSO, passing the received value, or a subcomponent of the received value may be more appropriate than passing the constraint.

# E.3.9 Specification of Encoding rules and variation should be indicated

TTCN does not mandate encoding rules, although TTCN foresees that applicable encoding rules and encoding variations can be indicated for the data structures used in a test suite.

There are standards defining encoding rules, e.g. the ITU-T Recommendation X.680 [39] series. However, the type of encoding called "Direct Encoding" - a bit-by-bit-mapping from the data definitions onto the data stream to be transmitted - is not defined anywhere. It therefore needs a "home".

TTCN should therefore define which encoding rules may legally be used by TTCN test suite specifiers. All the encoding rules defined in the ITU-T Recommendation X.680 [39] series should be contained in this repertoire. Additionally an encoding rule called Direct Encoding is needed in particular for tabular TTCN.

ITU-T Recommendation X.680 [39] allows to encode data objects using different length forms (short, long, indefinite). These could be used alternatively as encoding variations. Another encoding variation could be the "minimum encoding", accepting any of the length forms in reception, and using the shortest of the available forms in sending. The variation actually used has to be described somewhere (in the ATS).

# E.3.10 Use of global data should be limited

The Phase 2 ATS became extremely complex due to the global definition of data. Data should be defined locally where possible if the language allows, alternatively the names of global constraints could be given prefixes to indicate their use.

# E.3.11 Limit ATS scope to a single layer / sub-layer

Separate ATSs should be produced to test each Layer and perhaps sub Layer. By doing this preambles and common areas particular to one sub Layer can be confined to one test suite and parallel development of test suites can be facilitated.

## E.3.12 Place system information in specially designed data structures

System Information data could be stored in specially defined data structures, use of these structures to build PDUs may help to ensure that a consistent set of data is transmitted in all the channels in a cell.

# E.3.13 Place channel configuration in specially designed data structures

Likewise the configuration of a 'channel' could be stored in similar structures. This data can then be used to configure the test system and to build Assignment messages to the UE under test. This may help avoid the situation where the TTCN creates one channel and unintentionally commands the mobile to a different, non-existent, channel.

# E.3.14 PICS / PIXIT parameters

It is desirable to limit the scope of PICS / PIXIT parameters.

A default value shall be provided in the PIXIT document for all PIXIT parameters.

PICS / PIXIT parameters shall not include structured types. If a structured parameter is required, several parameters shall be used, one for each simple element within the type, and a constraint shall be created to combine the simple parameters into a structured type.

For example, to use the following structured type as a parameter.

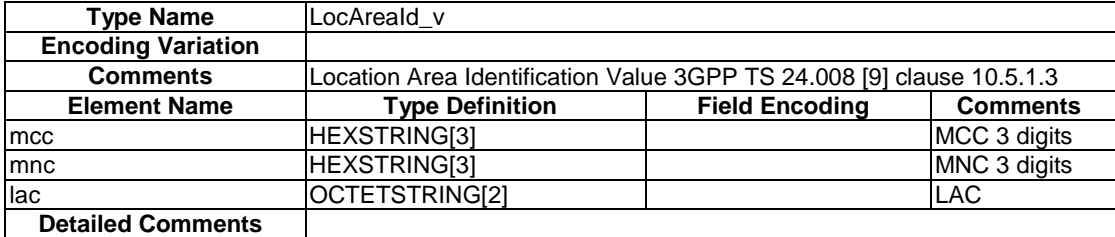

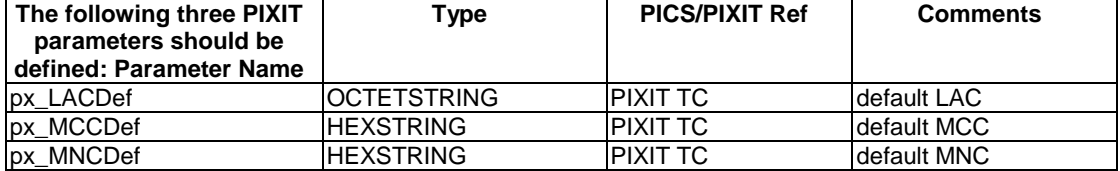

And then the following constraint can be used to combine the simple parameters into a structured parameter.

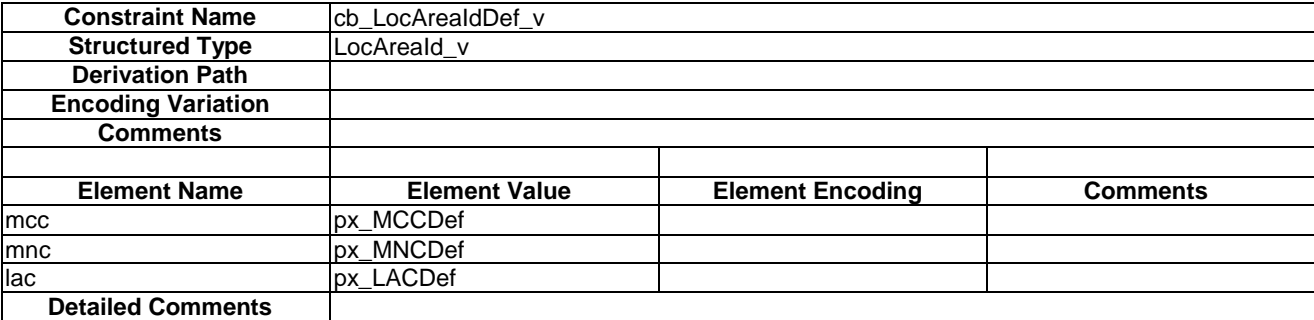

# E.3.15 Dynamic vs. static choices

Don't use wildcards for static choice constraints. For example, a type that is similar for FDD and TDD should have 2 type definitions, rather than a single type that uses an ASN.1 choice. Then in the TTCN, the correct type should be selected based on test suite parameters.

E.g.:

```
[ pxUseTddMode ] AM ! TddSpecificAsp 
  AM ? 
 ... 
[ pxUseFddMode ] AM ! FddSpecificAsp 
  AM ? … 
 ...
```
# E.3.16 Definition of Pre-Ambles and Post Ambles

Test cases should, as far as possible, use one of a set of standard pre-ambles to place the user equipment in its initial conditions. These pre-ambles should align with the generic setup procedures in the conformance specification. All nonstandard pre-ambles should be identified and added to the pre-amble library.

With pre-ambles readability is very important so they should not use other test steps to send message sequences, and they should be passed as few parameters as possible. This also makes the results log easier to read.

The prose message sequence charts should be analysed, and a catalogue of common ways in which the test cases can terminate (correctly or incorrectly) created. This catalogue should be used to create a set of post-ambles. All final verdicts should be assigned in the post-ambles.

Wherever possible, a post-amble should return the test system and the User Equipment under test to a known idle state.

# E.3.17 Use test steps to encapsulate AT and MMI commands

When the same AT or MMI command is to be used more than once within a test suite, the command should be placed within a test step, to ensure that the same information is provided consistently. The main intention of this guideline is to ensure that MMI commands provided to the user are consistent, and can be changed easily if required.

For example, a test step similar to the one illustrated in table E.7 should be created and attached so that the same information is provided to the user each time the test step is used, and the string to be sent only exists in one place within the test suite.

| <b>Test Step Name</b> |       |                              | ts AT MMI Example                                                                                                    |                        |                |                 |
|-----------------------|-------|------------------------------|----------------------------------------------------------------------------------------------------|------------------------|----------------|-----------------|
| <b>Group</b>          |       |                              |                                                                                                    |                        |                |                 |
| <b>Objective</b>      |       |                              | Send an MMI command instructing the user to insert the USIM card into the UE.                                                                                                    |                        |                |                 |
| <b>Default</b>        |       |                              |                                                                                                    |                        |                |                 |
| <b>Comments</b>       |       |                              | Encapsulate an AT / MMI command within a test step to ensure that the same<br>information is used consistently, and the information only exists in one place within the<br>test suite. |                        |                |                 |
| <b>Description</b>    |       |                              |                                                                                                    |                        |                |                 |
| Nr                    | Label | <b>Behaviour Description</b> |                                                                                                    | <b>Constraints Ref</b> | <b>Verdict</b> | <b>Comments</b> |
| Ut! MMI CmdReg        |       |                              | ca MMICmdReg ( " Please insert the USIM card into                                                                                                    |                        |                |                 |
|                       |       |                              | the UE ")                                                                                                    |                        |                |                 |
| $\mathsf{S}$          |       | Ut ? MMI CmdCnf              |                                                                                                    | ca MMICmdCnf           |                |                 |

**Table E.7: Example test step to encapsulate AT / MMI commandsDefault behaviour** 

Defaults are test steps that are executed when ever a receive event occurs that is not expected. Not expected means that it does not match any of the defined ASP constraints at that point in the test case. The default behaviour used in test case is defined in the test case declaration. They can be defined to stop the test case by calling a standard post-amble or receive the event as OTHERWISE and RETURN back to step where the unexpected event occurred.

A strategy for dealing with unexpected behaviour involving consistent use of defaults should be developed, and applied to test cases wherever possible.

If during a test case or test step it is necessary to change the default behaviour, the ACTIVATE statement may be used.

# E.3.18 Use system failure guard timers

A timer should be set at the beginning of each test case to guard against system failure. Behaviour on expiry of this timer should be consistent for all test cases.

# E.3.19 Mapping between prose specification and individual test cases

The ATS should map one-to-one between test cases and tests as described in 3GPP TS 34.123-1 [1]. A method for ensuring that the two specifications track each other needs to be defined.

# E.3.20 Verdict assignment

## E.3.20.1 General

Final verdicts shall only be used to indicate test case errors, or when unexpected UE behaviour occurs such that it not sensible to continue the test. When a test case reaches a leaf node, the test case ends, and the current preliminary verdict is assigned. At least one preliminary verdict shall be assigned for every test case. If a test case terminates and no final or preliminary verdicts have been assigned, the current value of the predefined variable R will be 'none', and a test case error is recorded instead of a final verdict.

Labels shall be used for every line in which a verdict is posted to improve the traceability of the conformance log produced when the test case is executed. These labels should be kept short, since they appear in the dynamic behaviour tables.

All test suites shall make use of a global boolean variable, defined in the common module, called tcv. TestBody. tcv. TestBody is updated within each test case to indicate if the test body is currently being executed, tcv. TestBody is referenced in defaults and test steps to assign a preliminary inconclusive verdict when unexpected events occur outside of the test body, or a preliminary failure verdict when unexpected events occur within the test body.

The initial value in the declaration of the test case variable tcv\_TestBody shall be FALSE. The variable will be bound to this value when the ATS is initialized, and will be re-bound to this value after termination of each test case, ready for execution of the next test case.

## E.3.20.2 Test cases

A line similar to line 3 in table E.8 shall be used in all test cases to set tcv\_TestBody to TRUE. This line shall have the label TBS to indicate the Test Body Start point.

A line similar to line 6 in table E.8 shall be used in all test cases to set tcv\_TestBody to FALSE. This line shall have the label TBE[N] to indicate the Test Body End point. A number N (with one or more digits) may optionally be appended to the label to distinguish between multiple test body end points. If the number of possible test sequences makes management of the tcv\_TestBody variable too difficult, the variable can be set to TRUE at the beginning of the test. In this case, a comment shall be added to the test case noting that tcv\_TestBody is not updated, so verdicts assigned within preambles and postambles will be treated as if they are part of the test body.

Within the test body, preliminary verdicts shall be used to indicate the result of the test purpose. Each behaviour line within the test body containing a preliminary verdict shall have a label of the form TBXN, where X is one of P, F, I for pass, fail, and inconclusive respectively, and N is a number (with one or more digits) used to distinguish multiple TBPs, TBFs, or TBIs in the same test case.

If an unexpected event occurs corresponding to a test case error, a final inconclusive verdict shall be assigned, and the behaviour line shall have a label ERRN, where N is a number used to distinguish multiple ERRs, and ERR indicates that a test case error has occurred. An example of this is provided in the test step clause.

Table E.8 contains an example test case illustrating these concepts.

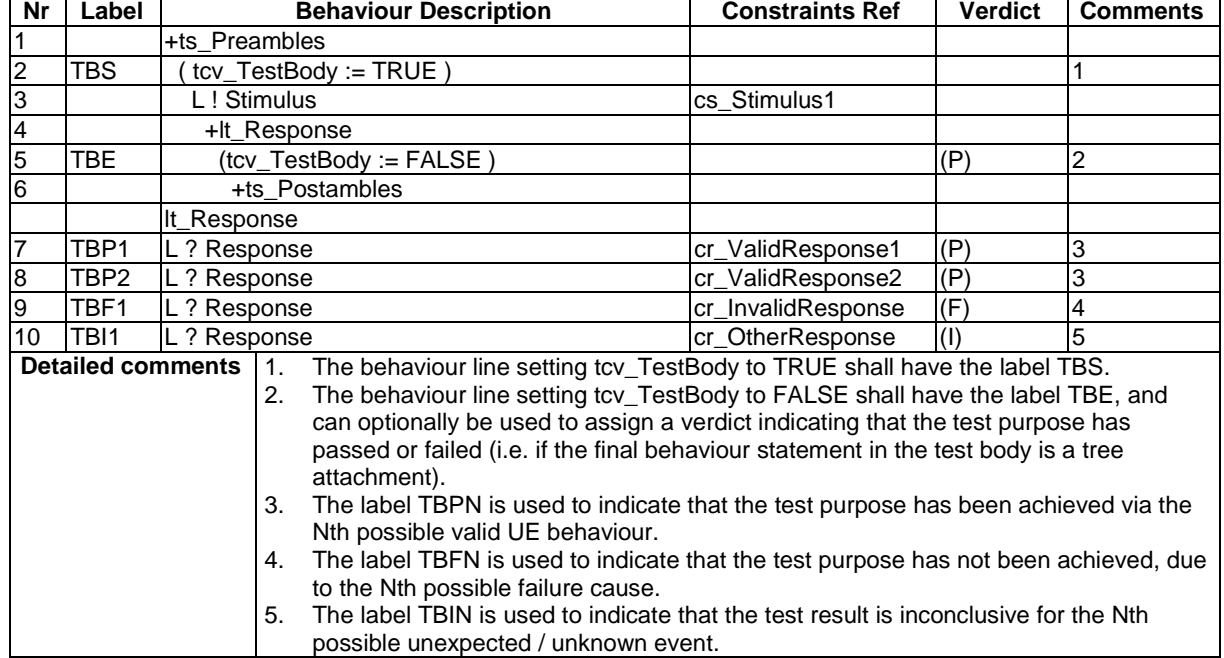

### **Table E.8: Example test case illustrating use of verdicts, labels and tcv\_TestBody test case variable**

## E.3.20.3 Test steps

To promote re-use, test steps shall only assign preliminary verdicts (I) and (F). (P) verdicts shall be managed at the test case level in general, but may be used sparingly within test steps. ETR 141 [37] clause 12.4 recommends that a preliminary pass verdict should be assigned at the leaf of each passing event sequence of the test step. If a test step includes an alternative for unexpected / invalid behaviour, then either a preliminary inconclusive verdict shall be assigned if tcv\_TestBody is FALSE, or a preliminary failure verdict shall be assigned if tcv\_TestBody is TRUE.

Each behaviour line within the test step containing a preliminary verdict shall have a label of the form TSXN, where X is one of P, F or I for pass, fail, and inconclusive respectively, and N is a number (with one or more digits) used to distinguish multiple TSPs, TSFs, or TSIs in the same test step.

If an unexpected event occurs corresponding to a test case error, a final inconclusive verdict shall be assigned, and the behaviour line shall have a label ERRN, where N is a number used to distinguish multiple ERRs, and ERR indicates that a test case error has occurred.

Table E.9 contains an example test step illustrating these concepts.

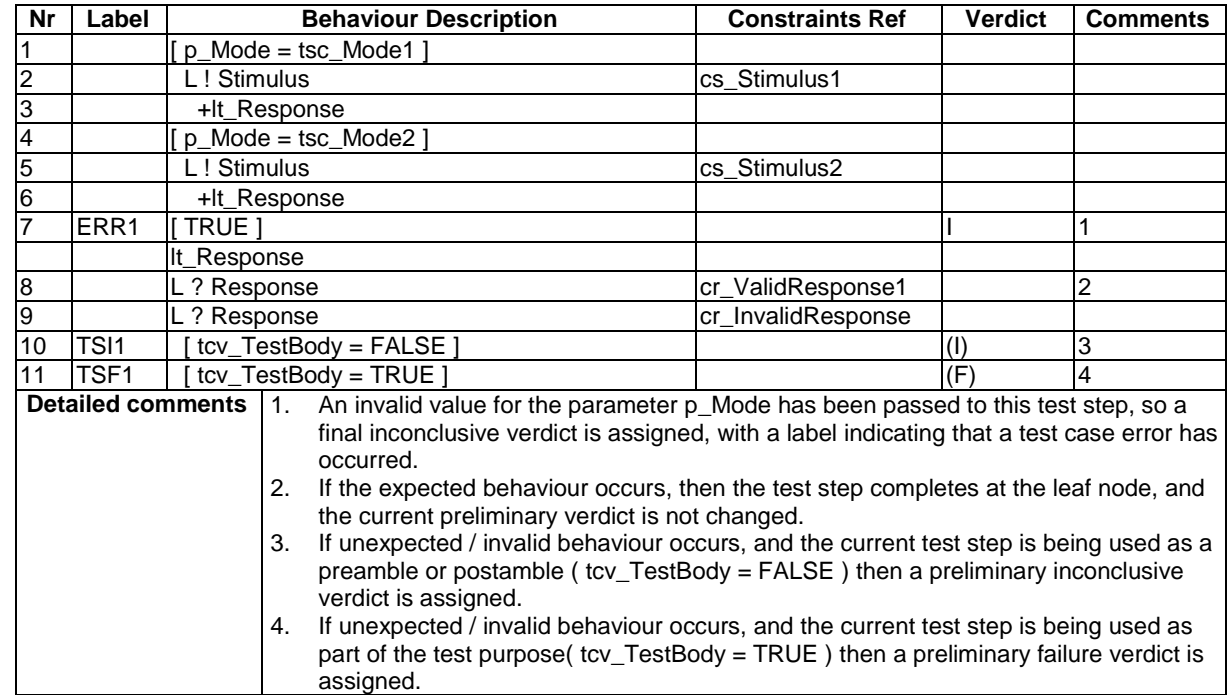

### **Table E.9: Example test step illustrating use of verdicts, labels and tcv\_TestBody test case variable**

## E.3.20.4 Defaults

Each behaviour line within a default behaviour table containing a preliminary verdict shall have a label of the form DFXN, where X is one of F or I for fail, and inconclusive respectively, and N is a number (with one or more digits) used to distinguish multiple DFFs, or DFIs in the same test step.

tcv. TestBody shall be referenced from within default behaviour tables to assign the appropriate verdict when unexpected events occur.

Table E.10 contains an example default behaviour table illustrating these concepts.

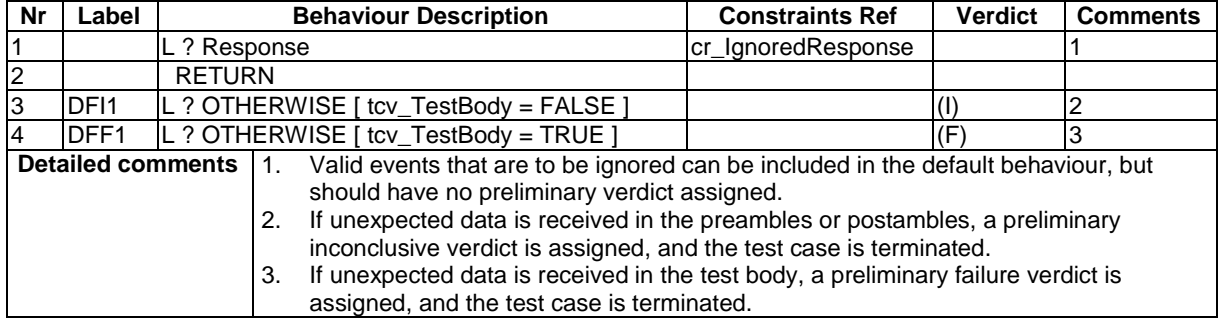

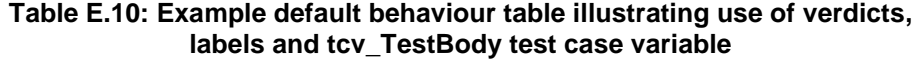

See also ETR 141 [37] clauses 11.2, 12.4 and 14.3.

# E.3.21 Test suite and test case variables

A default value shall be provided for all test suite and test case variables.

# E.3.22 Use of macros is forbidden

The use of macros is forbidden, to support migration to TTCN3.

# E.3.23 Support for future Radio Access Technologies

To allow existing test cases to be updated in future to support other radio access technologies, test suites shall make use of a PIXIT parameter px\_RAT of type RatType as shown in the following example.

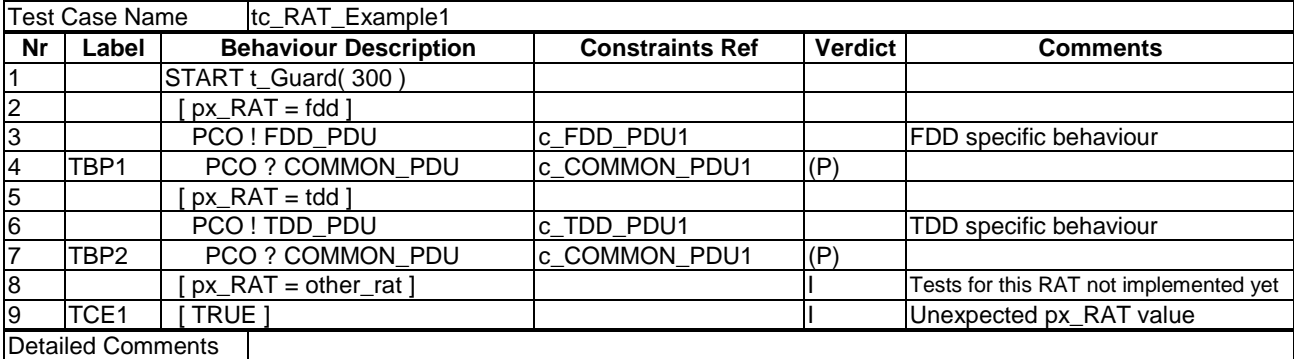

In general, alternatives should be used to separate behaviour specific for each RAT, and common behaviour should be re-used as much as possible. A final inconclusive verdict shall be used for any alternatives that have not been implemented yet.

Local trees may be used as shown in the following example to improve re-use of common behaviour.

Test Case Name tc\_RAT\_Example2

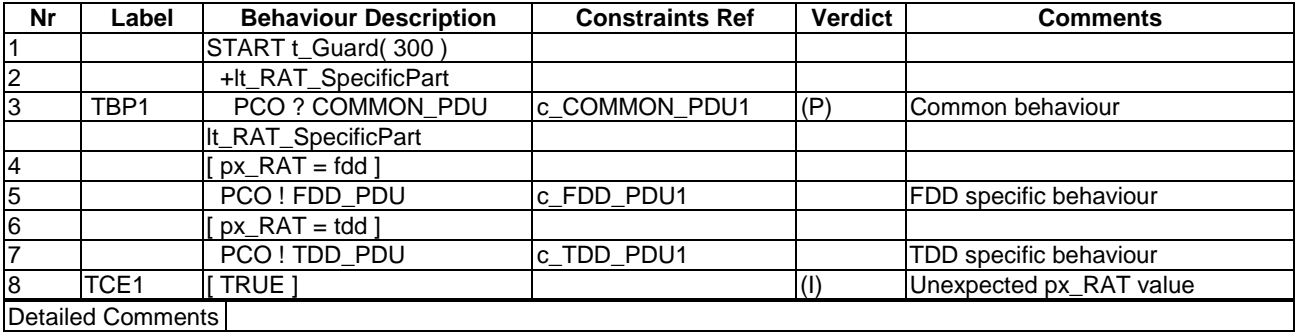

# E.3.24 Managing multiple representations of the same information

When the same information is represented using multiple types within the same test suite, it is necessary to manage conversions between the types, and ensure that the information remains consistent across all of the representations.

For example, IMSI is represented as 'SEQUENCE (SIZE (6..15)) OF Digit' in the RRC ASN.1 definitions, as a HEXSTRING for input as a PIXIT parameter, and as an information element defined in TTCN tabular format for MM.

## E.3.24.1 Predefined types

Conversion operations are not required to convert the following TTCN predefined types to their counterparts in ASN.1.

- a) INTEGER predefined type.
- b) BOOLEAN predefined type.
- c) BITSTRING predefined type.
- d) HEXSTRING predefined type.
- e) OCTETSTRING predefined type.
- f) OBJECTIDENTIFIER predefined type.
- g) R\_TYPE predefined type.
- h) CharacterString predefined types.

Therefore it is valid to pass a value of type BIT STRING (ASN.1) as a formal parameter of type BITSTRING (TTCN predefined).

## E.3.24.2 Simple types

TR 101 666 [27] clause 11.2.1 states:

• "TTCN is a weakly typed language, in that values of any two types which have the same base type are considered to be type compatible (e.g. for the purposes of performing assignments or parameter passing)".

When simple types have restrictions, it is the TTCN author's responsibility to ensure that the restrictions are compatible. The TTCN compiler provides some assistance with this, but the extent of the checking is compiler specific.

## E.3.24.3 Structured types

For conversion between more complex representations, test suite operations will generally be required. If the mapping is simple enough, it may be possible to perform the conversion using a test step, which takes the common representation as a parameter, and stores the required representation in a test case variable. This may avoid the need for an extra test suite operation.

## E.3.24.4 Conversion responsibility

Two design approaches are possible for deciding where the responsibility of conversion lies: Calling party conversion and called party conversion.

The appropriate option should be selected on a case-by-case basis with the following restrictions:

- If one representation of the information is a PIXIT parameter, and this information must be passed to a test step, the called party conversion option shall be used, and the formal parameter to the test step shall always have the same type as the PIXIT parameter.
- If a test step provides multiple alternatives for different radio access technologies, which require different representations of the same information, the called party conversion convention shall be used. In this case a technology independent representation of the information shall be passed as a parameter, and the test step shall perform the conversion to the appropriate type depending on which RAT is being used.

## E.3.24.5 Option 1: Calling party conversions

For this approach, each test step provides an interface based on its internal representation. It is the responsibility of the test case / step attaching the test step to perform the conversion before the attachment.

## E.3.24.5.1 Advantages

- The number of calls to conversion operations is minimized.
- The complexity of the attached test steps is reduced because fewer conversions are required than for the called party conversion approach.

## E.3.24.5.2 Disadvantages

- Different types are used to transfer the same information across the test step interfaces.
- The complexity of the attaching test steps / cases may be increased because conversions are required before attaching a test step.
- The attaching test steps / cases are responsible for ensuring that multiple representations contain consistent information.

## E.3.24.6 Option 2: Called party conversions

In this case, the same representation is used wherever the information must be used as a formal parameter value to a test step, and it is the responsibility of the test step to perform any conversions required.

## E.3.24.6.1 Advantages

- The complexity in the attaching test case / step is reduced, which will often improve readability.
- The test step interfaces are cleaner, because the same representation is always passed as a formal parameter.
- Internal representations may be hidden within test steps so that calling parties do not need to have any knowledge of them.

## E.3.24.6.2 Disadvantages

• Conversion operations may be called more times than necessary, for example if the same test step is attached twice within one test case.

# E.3.25 Assignment using constraint

According to TR 101 666 [27], the Right Hand Side (RHS) of an assignment shall not contain any unbound variables. The matching symbols, AnyValue or AnyOrOmit, in both tabular and ASN.1 constraints shall not be assigned to a test case variable, independent of the type of the test case variable.

# E.3.26 Guidelines for use of timers when tolerances are applicable

Timed events within the test suite should implement the timer tolerances specified in 3GPP TS 34.108 [3], clause 4.2.3. It is the TTCN author's responsibility to ensure that appropriate tolerance checks and tolerance values are being used.

NOTE: Tolerances are not applicable to guard timers as described in clause E.3.18 of the present document.

## E.3.26.1 Specific situations

The present clause provides recommendations for how to implement timers with tolerances for the following situations:

- a) The timed event must occur before a given time.
- b) The timed event must occur after a given time.
- c) The timed event must occur between two given times.
- NOTE: A specific case of this situation is when the desired event occurs at a specific time, plus or minus a tolerance.

## E.3.26.2 Example situations

The examples below assume:

- a) The test case variable tcv\_Duration contains the timer duration (in terms of the units used in the timer declaration).
- b) The test case variable tcv\_Tolerance has been initialized using one of the following assignments (it is the TTCN author's responsibility to select the calculation resulting in the greatest value of tcv\_Tolerance. Reference 3GPP TS 34.108 [3], clause 4.2.3):
	- 1) (  $tcv_Tolerance := tcv_L duration / 10$  )
	- 2) ( tcv\_Tolerance :=  $2 * \text{tcv_T}$ TTI + tsc\_T\_Delta ) Where tcv\_TTI contains the applicable TTI (in ms), and tsc\_T\_Delta is 55 ms.
- NOTE: The timer value parameters used when starting the timers in the examples are recommendations only. Other timer value parameter expressions may be used if appropriate.

## E.3.26.2.1 Example of situation 1

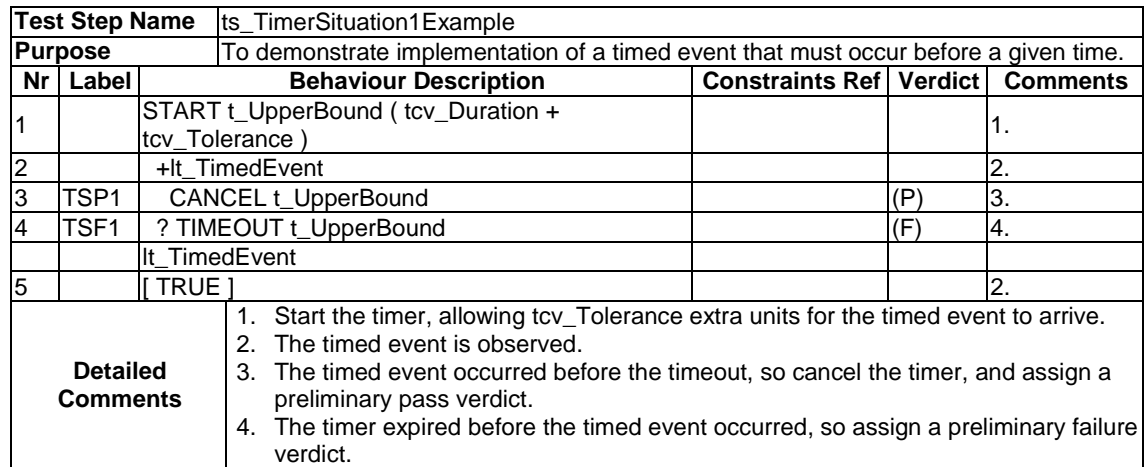

## E.3.26.2.2 Example of situation 2

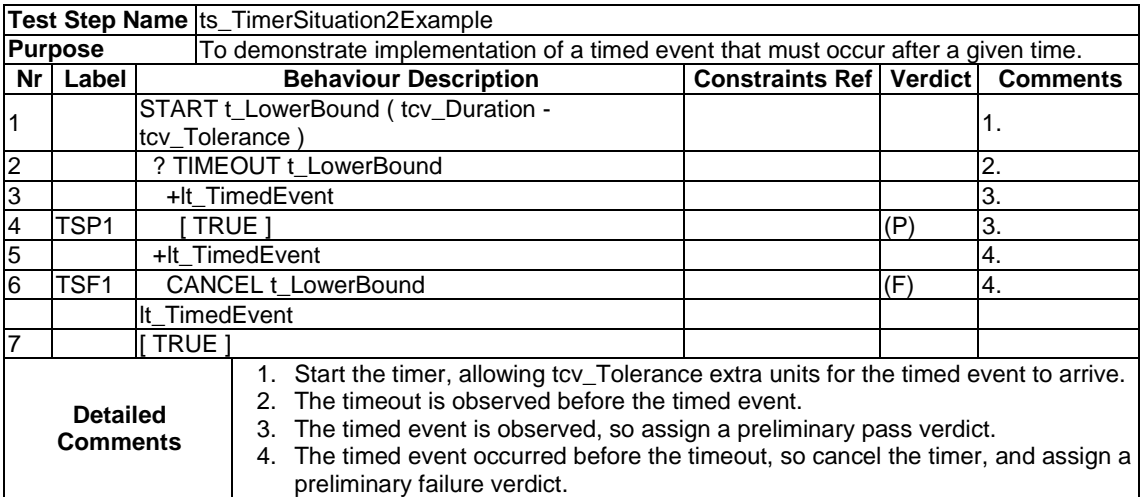

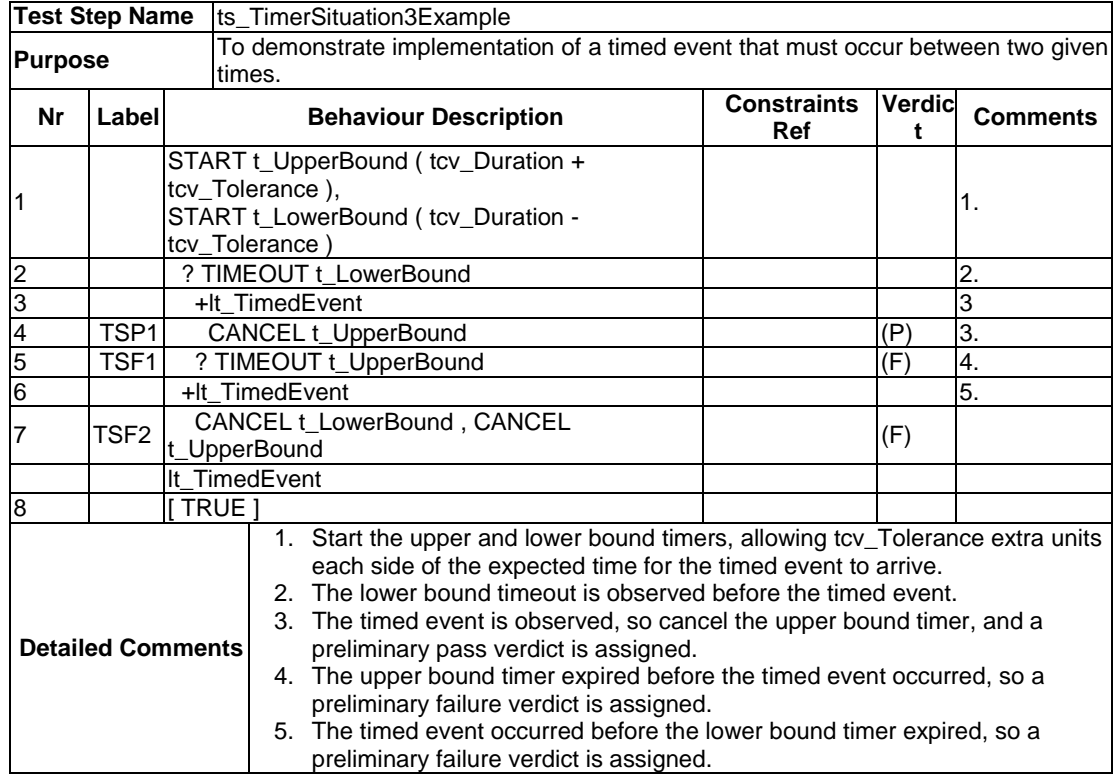

## E.3.26.2.3 Example of situation 3

# Annex F (normative): MMI Command strings

This annex lists MMI command strings which are transmitted from the TTCN test steps to the SS.

# F.1 Outgoing Call

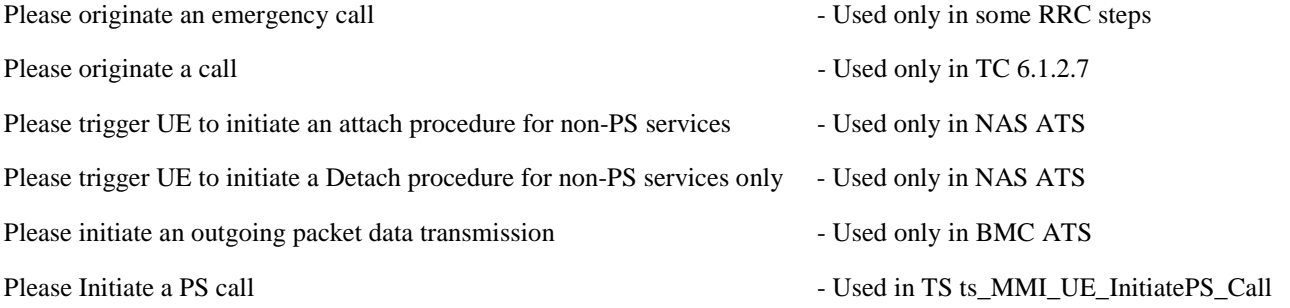

# F.2 Configure UE

Configure UE for a MO Telephony call Configure UE for an MT Telephony call Configure UE for an Emergency call Please Enable call refusal on the UE  $\blacksquare$  - Only used in NAS ATS. Please configure UE to use the following emergency number <EMERGENCYCALLNUMBER> Please set UE in operation mode A (to support simultaneous CS and PS services) - Used only in NAS ATS Please set UE in operation mode C (PS services only) - Used only in NAS ATS

# F.3 PLMN

Please switch the PLMN selection mode of the UE to automatic selection

Please switch the PLMN selection mode of the UE to manual selection

Please select the following PLMN manually: <PLMN ID>

Please Select PLMN <NUMBER> in Manual mode of PLMN selection

Please Select PLMN <NUMBER> UTRAN in Manual mode of PLMN selection

Please Select PLMN <NUMBER> GSM in Manual mode of PLMN selection

# F.4 Power

Please power on the UE

Please power off the UE

Please switch on the UE

Please switch off the UE

# F.5 USIM

Please insert the USIM card, with information given in <Test Case>

Please insert the USIM card, with Type A EFACC in <Test Case>

Please insert the USIM card, with Type B EFACC in <Test Case>

Please remove the USIM card from the UE

Please check if the Memory Capacity Exceeded Flag has been set on the USIM simulator

Please check if the Memory Capacity Exceeded Flag has been reset on the USIM simulator

Please connect the USIM simulator to the UE Only used in SMS ATS.

Please check whether the USIM simulator indicates an attempt made by the ME to store the short message in the USIM and returns the status response 'OK' ('90 00') Only used in SMS ATS.

Please check whether the USIM simulator indicates an attempt made by the ME to store the short message in the USIM and returns the status response 'Memory Problem' ('92 40') Only used in SMS ATS.

Please remove the USIM card and then insert a new one

Please insert Test USIM programmed with Access Class : <ACCESSCLASS> - Only used in SMS ATS.

Please insert the USIM card of type B into the UE

Please insert 2nd SIM card with short IMSI

Please insert the USIM card into the UE

# F.6 SMS

Please check that the reception of a received Short Message is indicated

Please check that NO reception of a received Short Message is indicated

Please check that NO reception of a received Short Message of type 0 is indicatedPlease check that NO recalled Short Message is displayed

Please send an SMS COMMAND message containing a request to delete the previously submitted Short Message

Please send an SMS COMMAND message containing an enquiry about the previously submitted Short Message

Please check the length of the received Short Message: <LENGTH> and please check the contents of the received Short Message: <MESSAGE>

Please reply to the Short Message of length: <LENGTH> and of the contents: <MESSAGE>

Please check the contents of the received CBS Message: <MESSAGE>

# F.7 Autocalling

Please initiate an autocalling call with the number: <NUMBER>

Please initiate an autocalling call with a number that will be put in the blacklisted list. The following number shall not be used: <NUMBER>

Please reset the autocalling list of blacklisted numbers

# F.8 Miscellaneous

Please check that the DTCH is through connected by generating a noise

The guard timer has run out. Please take appropriate measures

Please check that the DTMF tone indication has been generated

Please initiate a non call related supplementary service which is supported by the UE

Please initiate a DTMF tone with the character <CHARACTER> and the tone duration <TONEDURATION>

# Annex G (informative): Recommendation of an unique ICS/IXIT electronic exchange format

With standardization of ICS/IXIT file format, same Test Suite Parameter (TSP) files can be used across different System Simulators. The ICS/PIXIT will be simple ASCII text files. The assumption is that the test suite parameters are of simple type definitions only and do not include structured types (clause E.3.14).

# G.1 Syntax

The proposed format of the ICS/IXIT file is as follows:

### **[<Parameter Name> <Parameter Type> <Value>] [<#Comment>]**

- At the most one TSP value can be defined in a line.
- The comment starts with # and ends with new line.
- [..] represent OPTIONAL field(s).
- **<..>** represent MANDATORY field(s).
- Fields will be separated by one or more space characters.

The syntax for different Parameter Types will be as follows:

• **INTEGER**

<Parameter Name> INTEGER <Integer Value>

• **BOOLEAN**

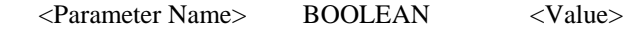

NOTE 1: Here Value will be either 'TRUE' or 'FALSE'.

• **BITSTRING**

<Parameter Name> BITSTRING <Value>

• **HEXSTRING**

<Parameter Name> HEXSTRING <Value>

• **OCTETSTRING**

<Parameter Name> OCTETSTRING <Value>

• **ENUMERATED**

<Parameter Name> ENUMERATED <Integer Value>

• **IA5String**

<Parameter Name> IA5String "<Value>"

NOTE 2: Here Value will be string and is mandatory to put the actual value in double quotes.

# G.2 Examples

This clause gives an example of ICS/IXIT file format.

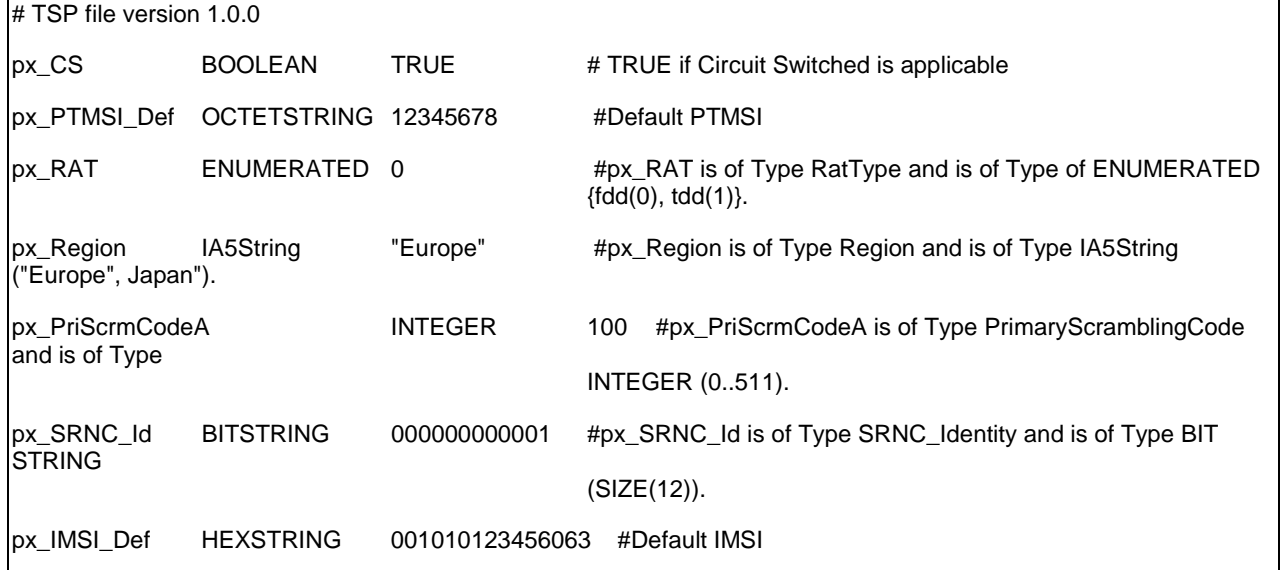

```
Annex H (informative): 
A-GPS ASN.1 module 
Lcs-Definitions DEFINITIONS ::= 
BEGIN 
--************************************************ 
-- From ITU-T Rec. X.880 (July/1994) 
--************************************************ 
Code ::= CHOICE { 
 local INTEGER, 
 global OBJECT IDENTIFIER 
 } 
--******************************************************* 
- From 3GDD TS 29.002--******************************************************* 
NotificationToMSUser ::= ENUMERATED { 
     notifyLocationAllowed (0), 
    notifyAndVerify-LocationAllowedIfNoResponse (1), 
    notifyAndVerify-LocationNotAllowedIfNoResponse (2), 
 ..., 
     locationNotAllowed (3) } 
      -- exception handling: 
      -- At reception of any other value than the ones listed the receiver shall ignore 
      -- NotificationToMSUser. 
LocationType ::= SEQUENCE {<br>locationEstimateType
                                   [0] IMPLICIT LocationEstimateType,
     ..., 
     deferredLocationEventType [1] IMPLICIT DeferredLocationEventType OPTIONAL } 
LocationEstimateType ::= ENUMERATED { 
     currentLocation (0), 
     currentOrLastKnownLocation (1), 
     initialLocation (2), 
...,
     activateDeferredLocation (3), 
     cancelDeferredLocation (4) } 
      -- exception handling: 
      -- a ProvideSubscriberLocation-Arg containing an unrecognized LocationEstimateType 
      -- shall be rejected by the receiver with a return error cause of unexpected data value 
DeferredLocationEventType ::= BIT STRING { 
     msAvailable (0) } (SIZE (1..16)) 
      -- exception handling 
      -- a ProvideSubscriberLocation-Arg containing other values than listed above in 
      -- DeferredLocationEventType shall be rejected by the receiver with a return error cause of 
      -- unexpected data value. 
LCSClientExternalID ::= SEQUENCE { 
 externalAddress [0] IMPLICIT ISDN-AddressString OPTIONAL, 
     extensionContainer [1] IMPLICIT ExtensionContainer OPTIONAL, 
     ... 
     } 
LCSClientName ::= SEQUENCE { 
    dataCodingScheme [0] IMPLICIT USSD-DataCodingScheme,
    nameString [2] IMPLICIT NameString,
     ... 
     } 
      -- The USSD-DataCodingScheme shall indicate use of the default alphabet through the following 
encoding 
     -- bit 7 6 5 4 3 2 1 0 
      -- 0 0 0 0 1 1 1 1
```
NameString ::= USSD-String (SIZE (1..maxNameStringLength))

```
maxNameStringLength INTEGER ::= 63 
USSD-DataCodingScheme ::= OCTET STRING (SIZE (1)) 
    -- The structure of the USSD-DataCodingScheme is defined by the Cell 
   -- Broadcast Data Coding Scheme as described in TS 3GPP TS 23.038 [54]
LCSRequestorID ::= SEQUENCE {<br>dataCodingScheme [0] IMPLICIT USSD-DataCodingScheme,
 dataCodingScheme [0] IMPLICIT USSD-DataCodingScheme, 
 requestorIDString [1] IMPLICIT RequestorIDString, 
     ... 
    } 
RequestorIDString ::= USSD-String (SIZE (1..maxRequestorIDStringLength)) 
maxRequestorIDStringLength INTEGER ::= 63 
LCSCodeword ::= SEQUENCE { 
 dataCodingScheme [0] IMPLICIT USSD-DataCodingScheme, 
 lcsCodewordString [1] IMPLICIT LCSCodewordString, 
 ... 
 } 
LCSCodewordString ::= USSD-String (SIZE (1..maxLCSCodewordStringLength)) 
maxLCSCodewordStringLength INTEGER ::= 20 
LCSServiceTypeID ::= INTEGER (0..127) 
    -- the integer values 0-63 are reserved for Standard LCS service types 
    -- the integer values 64-127 are reserved for Non Standard LCS service types 
USSD-String ::= OCTET STRING (SIZE (1..maxUSSD-StringLength)) 
    -- The structure of the contents of the USSD-String is dependent 
    -- on the USSD-DataCodingScheme as described in TS 3GPP TS 23.038 [25]. 
maxUSSD-StringLength INTEGER ::= 160 
ISDN-AddressString ::= AddressString (SIZE (1..maxISDN-AddressLength)) 
     -- This type is used to represent ISDN numbers. 
maxISDN-AddressLength INTEGER ::= 9 
AddressString ::= OCTET STRING (SIZE (1..maxAddressLength)) 
    -- This type is used to represent a number for addressing purposes. It is 
    -- composed of 
    -- a) one octet for nature of address, and numbering plan indicator. 
    -- b) digits of an address encoded as TBCD-String. 
    -- a) The first octet includes a one bit extension indicator, a 
           3 bits nature of address indicator and a 4 bits numbering
    -- plan indicator, encoded as follows: 
    -- bit 8: 1 (no extension) 
     -- bits 765: nature of address indicator 
                  000 unknown
    -- 001 international number 
                   010 national significant number
   -- 011 network specific number<br>-- 000 subscriber number
    -- 100 subscriber number<br>-- 101 reserved
                   101 reserved
    -- 110 abbreviated number 
     -- 111 reserved for extension 
   -- bits 4321: numbering plan indicator<br>-- 0000 unknown
    -- 0000 unknown 
   -- 0001 ISDN/Telephony Numbering Plan (Rec ITU-T E.164)
 -- 0010 spare 
 -- 0011 data numbering plan (ITU-T Rec X.121) 
   -- 0100 telex numbering plan (ITU-T Rec F.69)
                   -- 0101 spare
```

```
-- 0110 land mobile numbering plan (ITU-T Rec E.212)<br>-- 0111 spare
    -- 0111 spare<br>-- 1000 nation
                    -- 1000 national numbering plan 
    -- 1001 private numbering plan
     -- 1111 reserved for extension 
     -- all other values are reserved. 
     -- b) The following octets representing digits of an address 
           encoded as a TBCD-STRING.
maxAddressLength INTEGER ::= 20 
LCS-QoS ::= SEQUENCE { 
   horizontal-accuracy [0] IMPLICIT Horizontal-Accuracy OPTIONAL, 
    verticalCoordinateRequest [1] IMPLICIT NULL OPTIONAL, 
 vertical-accuracy [2] IMPLICIT Vertical-Accuracy OPTIONAL, 
 responseTime [3] IMPLICIT ResponseTime OPTIONAL, 
     extensionContainer [4] IMPLICIT ExtensionContainer OPTIONAL, 
     ... 
     } 
Horizontal-Accuracy ::= OCTET STRING (SIZE (1)) 
   -- bit 8 = 0 -- bits 7-1 = 7 bit Uncertainty Code defined in 3GPP TS 23.032. The horizontal location 
     -- error should be less than the error indicated by the uncertainty code with 67% 
     -- confidence. 
Vertical-Accuracy ::= OCTET STRING (SIZE (1)) 
    -- bit 8 = 0 -- bits 7-1 = 7 bit Vertical Uncertainty Code defined in 3GPP TS 23.032. 
     -- The vertical location error should be less than the error indicated 
     -- by the uncertainty code with 67% confidence. 
ResponseTime ::= SEQUENCE {<br>responseTimeCategory
                              responseTimeCategory ResponseTimeCategory, 
     ... 
     } 
     -- note: an expandable SEQUENCE simplifies later addition of a numeric response time. 
ResponseTimeCategory ::= ENUMERATED { 
     lowdelay (0), 
     delaytolerant (1), 
     ... 
     } 
     -- exception handling: 
     -- an unrecognized value shall be treated the same as value 1 (delaytolerant) 
SupportedGADShapes ::= BIT STRING { 
     ellipsoidPoint (0), 
     ellipsoidPointWithUncertaintyCircle (1), 
     ellipsoidPointWithUncertaintyEllipse (2), 
    polygon (3), 
    ellipsoidPointWithAltitude (4),
     ellipsoidPointWithAltitudeAndUncertaintyElipsoid (5), 
     ellipsoidArc (6) } (SIZE (7..16)) 
      -- A node shall mark in the BIT STRING all Shapes defined in 3GPP TS 23.032 it supports. 
     -- exception handling: bits 7 to 15 shall be ignored if received. 
Ext-GeographicalInformation ::= OCTET STRING (SIZE (1..maxExt-GeographicalInformation)) 
     -- Refers to geographical Information defined in 3GPP TS 23.032. 
     -- This is composed of 1 or more octets with an internal structure according to 
     -- 3GPP TS 23.032 
     -- Octet 1: Type of shape, only the following shapes in 3GPP TS 23.032 are allowed: 
          (a) Ellipsoid point with uncertainty circle
     -- (b) Ellipsoid point with uncertainty ellipse 
    -- (c) Ellipsoid point with altitude and uncertainty ellipsoid<br>-- (d) Fllipsoid Arg
           (d) Ellipsoid Arc
     -- (e) Ellipsoid Point 
     -- Any other value in octet 1 shall be treated as invalid 
     -- Octets 2 to 8 for case (a) Ellipsoid point with uncertainty circle 
-- Degrees of Latitude 3 octets
-- Degrees of Longitude 3 octets
-- Uncertainty code 1 octet
     -- Octets 2 to 11 for case (b) Ellipsoid point with uncertainty ellipse:
```
-- Degrees of Latitude 3 octets -- Degrees of Longitude 3 octets -- Uncertainty semi-major axis 1 octet -- Uncertainty semi-minor axis 1 octet -- Angle of major axis 1 octet -- Uncertainty --<br>-- Angle of major axis<br>-- Confidence 1 octet -- Octets 2 to 14 for case (c) Ellipsoid point with altitude and uncertainty ellipsoid -- Degrees of Latitude 3 octets -- Degrees of Longitude 3 octets -- Altitude 2 octets -- Uncertainty semi-major axis 1 octet -- Uncertainty semi-minor axis 1 octet -- Angle of major axis 1 octet -- Uncertainty altitude 1 octet -- Confidence 1 octet -- Octets 2 to 13 for case (d) Ellipsoid Arc -- Degrees of Latitude 3 octets -- Degrees of Longitude 3 octets -- Inner radius 2 octets -- Uncertainty radius 1 octet -- Offset angle 1 octet -- Included angle 1 octet -- Confidence 1 octet -- Octets 2 to 7 for case (e) Ellipsoid Point -- Degrees of Latitude 3 octets -- Degrees of Longitude 3 octets -- -- An Ext-GeographicalInformation parameter comprising more than one octet and -- containing any other shape or an incorrect number of octets or coding according -- to 3GPP TS 23.032 shall be treated as invalid data by a receiver. -- -- An Ext-GeographicalInformation parameter comprising one octet shall be discarded -- by the receiver if an Add-GeographicalInformation parameter is received -- in the same message. -- -- An Ext-GeographicalInformation parameter comprising one octet shall be treated as -- invalid data by the receiver if an Add-GeographicalInformation parameter is not -- received in the same message. maxExt-GeographicalInformation INTEGER ::= 20 -- the maximum length allows for further shapes in 3GPP TS 23.032 to be included in later -- versions of 3GPP TS 29.002 Add-GeographicalInformation ::= OCTET STRING (SIZE (1..maxAdd-GeographicalInformation)) -- Refers to geographical Information defined in 3GPP TS 23.032. -- This is composed of 1 or more octets with an internal structure according to -- 3GPP TS 23.032 -- Octet 1: Type of shape, all the shapes defined in 3GPP TS 23.032 are allowed: -- Octets 2 to n (where n is the total number of octets necessary to encode the shape -- according to 3GPP TS 23.032) are used to encode the shape itself in accordance with the -- encoding defined in 3GPP TS 23.032 -- -- An Add-GeographicalInformation parameter, whether valid or invalid, received -- together with a valid Ext-GeographicalInformation parameter in the same message -- shall be discarded.  $-$  -- An Add-GeographicalInformation parameter containing any shape not defined in -- 3GPP TS 23.032 or an incorrect number of octets or coding according to -- 3GPP TS 23.032 shall be treated as invalid data by a receiver if not received -- together with a valid Ext-GeographicalInformation parameter in the same message. maxAdd-GeographicalInformation INTEGER ::= 91 -- the maximum length allows support for all the shapes currently defined in 3GPP TS 23.032 --\*\*\*\*\*\*\*\*\*\*\*\*\*\*\*\*\*\*\*\*\*\*\*\*\*\*\*\*\*\*\*\*\*\*\*\*\*\*\*\*\*\*\*\*\*\*\*\*\*\*\*\*\*\*\*\* -- Derived from ITU-T Rec. Q.773 (June/1997) --\*\*\*\*\*\*\*\*\*\*\*\*\*\*\*\*\*\*\*\*\*\*\*\*\*\*\*\*\*\*\*\*\*\*\*\*\*\*\*\*\*\*\*\*\*\*\*\*\*\*\*\*\*\*\*\* Component ::= CHOICE { invoke [1] IMPLICIT Invoke, returnResultLast [2] IMPLICIT ReturnResult, returnError [3] IMPLICIT ReturnError, reject [4] IMPLICIT Reject }

-- The used part of Q.773 is almost the same as the component portion of TC messages. The only -- difference is that returnResultNotLast is not used. (see 24.080, clause 3.6.1)

```
Invoke ::= SEQUENCE { 
           invokeID InvokeIdType,<br>linkedID [0] IMPLICIT
                         [0] IMPLICIT InvokeIdType OPTIONAL,<br>Code,
           operationCode
                       -- local:116 for lcsNotification 
                       -- local:115 for lcs-MOLR 
            parameter InvokeArgument OPTIONAL 
 } 
ReturnResult ::= SEQUENCE { 
           invokeID
            result SEQUENCE { 
operationCode Code,
 -- local:116 for lcsNotification 
                           -- local:115 for lcs-MOLR 
                parameter ReturnRes 
                                            } OPTIONAL 
            } 
ReturnError ::= SEQUENCE {<br>invokeID
                          InvokeIdType,
            errorCode Code, 
 -- local:34 for SystemFailure 
 -- local:36 for UnexpectedDataValue 
                       -- local:35 for DataMissing 
                        -- local:21 for FacilityNotSupported 
                       -- local:19 for SS-SubscriptionViolation 
                        -- local:54 for PositionMethodFailure 
            parameter ReturnErrPara OPTIONAL 
 } 
Reject ::= SEQUENCE { 
           invokeID CHOICE {<br>derivable
                                InvokeIdType,<br>NULL },
              not-derivable
            problem CHOICE { 
               generalProblem [0] IMPLICIT GeneralProblem, 
                invokeProblem [1] IMPLICIT InvokeProblem, 
                returnResultProblem [2] IMPLICIT ReturnResultProblem, 
                returnErrorProblem [3] IMPLICIT ReturnErrorProblem } 
 } 
InvokeIdType ::= INTEGER (-128..127) 
GeneralProblem ::= INTEGER { 
                    unrecognizedComponent (0), 
                    mistypedComponent (1), 
                   badlyStructuredComponent (2) } 
InvokeProblem ::= INTEGER {duplicateInvokeID (0), 
                    unrecognizedOperation (1), 
                    mistypedParameter (2), 
                    resourceLimitation (3), 
                    initiatingRelease (4), 
                    unrecognizedLinkedID (5), 
                    linkedResponseUnexpected (6), 
                    unexpectedLinkedOperation (7) } 
ReturnResultProblem ::= INTEGER {unrecognizedInvokeID (0), 
                 returnResultUnexpected (1), 
                 mistypedParameter (2) } 
ReturnErrorProblem ::= INTEGER {unrecognizedInvokeID (0), 
                 returnErrorUnexpected (1), 
                 unrecognizedError (2), 
                 unexpectedError (3), 
                 mistypedParameter (4) }
```
--\*\*\*\*\*\*\*\*\*\*\*\*\*\*\*\*\*\*\*\*\*\*\*\*\*\*\*\*\*\*\*\*\*\*\*\*\*\*\*\*\*\*\*\*\*\*\*\*\*\*\*\*\* --Derived from SS-DataTypes in 3GPP TS 24.080 ver.540 --\*\*\*\*\*\*\*\*\*\*\*\*\*\*\*\*\*\*\*\*\*\*\*\*\*\*\*\*\*\*\*\*\*\*\*\*\*\*\*\*\*\*\*\*\*\*\*\*\*\*\*\*\* Components ::= SET OF Component InvokeArgument ::= CHOICE { lcsNotification LocationNotificationArg, lcs-MOLR LCS-MOLRArg  $\}$  ) and the contract of the contract of  $\}$  . The contract of the contract of  $\}$ ReturnRes ::= CHOICE { lcsNotifficationRes LocationNotificationRes, lcsMOLRRes LCS-MOLRRes } ReturnErrPara ::= CHOICE { lcsNotifficationErrPara LcsNotificationErrPara, lcs-MOLR-ResErrPara Lcs-MOLR-ErrPara } LocationNotificationArg ::= SEQUENCE { notificationType [0] IMPLICIT NotificationToMSUser, locationType [1] IMPLICIT LocationType, lcsClientExternalID [2] IMPLICIT LCSClientExternalID OPTIONAL, [3] IMPLICIT LCSClientName ..., lcsRequestorID [4] IMPLICIT LCSRequestorID OPTIONAL, lcsCodeword [5] IMPLICIT LCSCodeword OPTIONAL, lcsServiceTypeID [6] IMPLICIT LCSServiceTypeID OPTIONAL } -- exception handling: -- At reception of an unrecognised notificationType value the receiver shall reject the -- operation with a return error cause of unexpected data value. -- At reception of an unrecognised locationType value the receiver shall reject the -- operation with a return error cause of unexpected data value. LocationNotificationRes ::= SEQUENCE { verificationResponse [0] IMPLICIT VerificationResponse OPTIONAL, ... } VerificationResponse::= ENUMERATED { permissionDenied (0), permissionGranted (1), ... } -- exception handling: -- an unrecognized value shall be treated the same as value 0 (permissionDenied) LcsNotificationErrPara ::= CHOICE {<br>systemFailure systemFailure SystemFailureParam, unexpectedDataValue UnexpectedDataParam } -- This is derived from information object "lcs-LocationNotification" LCS-MOLRArg ::= SEQUENCE { molr-Type  $[0]$  IMPLICIT MOLR-Type, locationMethod [1] IMPLICIT LocationMethod OPTIONAL, lcs-QoS [2] IMPLICIT LCS-QoS OPTIONAL, lcsClientExternalID [3] IMPLICIT LCSClientExternalID OPTIONAL, mlc-Number [4] IMPLICIT ISDN-AddressString OPTIONAL, gpsAssistanceData [5] IMPLICIT GPSAssistanceData OPTIONAL, ..., supportedGADShapes [6] IMPLICIT SupportedGADShapes OPTIONAL }

#### **3GPP TS 34.123-3 version 5.3.0 Release 5 322 ETSI TS 134 123-3 V5.3.0 (2005-12)**

 -- The parameter locationMethod shall be included if and only if the -- molr-Type is set to value deCipheringKeys or assistanceData. -- The parameter gpsAssistanceData shall be included if and only if the -- molr-Type is set to value assistanceData and -- locationMethod is set to value assistedGPS. MOLR-Type ::= ENUMERATED { locationEstimate (0), assistanceData (1), deCipheringKeys (2), ... } -- exception handling: -- an unrecognized value shall be rejected by the receiver with a return error cause of -- unexpected data value. LocationMethod ::= ENUMERATED { msBasedEOTD (0), msAssistedEOTD (1), assistedGPS (2), ..., msBasedOTDOA (3) } -- exception handling: -- When this parameter is received with value msBasedEOTD or msAssistedEOTD and the MS -- is camped on an UMTS Service Area then the receiver shall reject it -- with a return error cause of unexpected data value. -- When this parameter is received with value msBasedOTDOA and the MS -- is camped on a GSM Cell then the receiver shall reject it with -- a return error cause of unexpected data value. -- an unrecognized value shall be rejected by the receiver with -- a return error cause of unexpected data value. GPSAssistanceData ::= OCTET STRING (SIZE (1..38)) -- Octets 1 to 38 are coded in the same way as the octets 3 to 7+2n -- of Requested GPS Data IE in 3GPP TS 49.031. LCS-MOLRRes ::= SEQUENCE { locationEstimate [0] IMPLICIT Ext-GeographicalInformation OPTIONAL, decipheringKeys [1] IMPLICIT DecipheringKeys OPTIONAL, ..., add-LocationEstimate [2] IMPLICIT Add-GeographicalInformation OPTIONAL } -- Parameters locationEstimate or add-LocationEstimate (one but not both) -- shall be included if and only if the -- molr-Type in LocationRequestArg was set to value locationEstimate. -- Parameter add-LocationEstimate shall not be included -- if the supportedGADShapes parameter was not received in the LCS-MOLRArg. -- The locationEstimate and the add-locationEstimate parameters shall not be -- sent if the supportedGADShapes parameter has been received in LCS-MOLRArg -- and the shape encoded in locationEstimate or add-LocationEstimate -- is not marked as supported in supportedGADShapes. -- In such a case LCS-MOLRArg shall be rejected with error -- FacilityNotSupported with additional indication -- shapeOfLocationEstimateNotSupported. -- Parameter decipheringKeys shall be included if and only if the molr-Type -- in LocationRequestArg was set to value deCipheringKeys. DecipheringKeys ::= OCTET STRING (SIZE (15)) -- Octets in DecipheringKeys are coded in the same way as the octets 3 to 17 -- of Deciphering Key IE in 3GPP TS 49.031. I.e. these octets contain -- Current Deciphering Key, Next Deciphering Key and Ciphering Key Flag. Lcs-MOLR-ErrPara ::= CHOICE { systemFailure<br>unexpectedDataValue SystemFailureParam,<br>UnexpectedDataParam, unexpectedDataValue<br>dataMissing dataMissing entitled by DataMissingParam, facilityNotSupported FacilityNotSupParam, ss-SubscriptionViolation SS-SubscriptionViolationParam, positionMethodFailure PositionMethodFailure-Param }

-- This is derived from information object "lcs-MOLR"

```
--******************************************************** 
-- Derived from MAP-Errors 3GPP 29.002 
--******************************************************** 
SystemFailureParam ::= CHOICE { 
          networkResource https://www.metworkResource.com
            -- networkResource must not be used in version 3 
            extensibleSystemFailureParam ExtensibleSystemFailureParam 
            -- extensibleSystemFailureParam must not be used in version <3 
     } 
NetworkResource ::= ENUMERATED { 
    plmn (0), 
    hlr (1), 
   vlr (2),
    pvlr (3), 
     controllingMSC (4), 
    vmsc (5), 
     eir (6), 
     rss (7)} 
ExtensibleSystemFailureParam ::= SEQUENCE { 
            networkResource NetworkResource OPTIONAL, 
            extensionContainer ExtensionContainer OPTIONAL 
 } 
UnexpectedDataParam ::= SEQUENCE {<br>extensionContainer
                                    extensionContainer ExtensionContainer OPTIONAL 
 } 
DataMissingParam ::= SEQUENCE { 
                                   extensionContainer ExtensionContainer OPTIONAL 
 } 
FacilityNotSupParam ::= SEQUENCE { 
    extensionContainer ExtensionContainer OPTIONAL, 
 ..., 
    shapeOfLocationEstimateNotSupported [0] IMPLICIT NULL OPTIONAL,<br>neededLcsCapabilityNotSupportedInServingNode [1] IMPLICIT NULL OPTIONAL
    neededLcsCapabilityNotSupportedInServingNode
\} ) and the contract of the contract of \} . The contract of the contract of \}SS-SubscriptionViolationParam ::= SEQUENCE { 
            extensionContainer ExtensionContainer OPTIONAL 
                   } 
PositionMethodFailure-Param ::= SEQUENCE { 
    positionMethodFailure-Diagnostic [0] IMPLICIT PositionMethodFailure-Diagnostic OPTIONAL, 
     extensionContainer [1] IMPLICIT ExtensionContainer OPTIONAL, 
     ... 
 } 
PositionMethodFailure-Diagnostic ::= ENUMERATED { 
     congestion (0), 
     insufficientResources (1), 
     insufficientMeasurementData (2), 
     inconsistentMeasurementData (3), 
     locationProcedureNotCompleted (4), 
     locationProcedureNotSupportedByTargetMS (5), 
     qoSNotAttainable (6), 
     positionMethodNotAvailableInNetwork (7), 
    positionMethodNotAvailableInLocationArea (8), 
     ... 
     } 
    -- exception handling:
     -- any unrecognized value shall be ignored
```
```
ExtensionContainer ::= SEQUENCE { 
 privateExtensionList [0] IMPLICIT PrivateExtensionList OPTIONAL, 
 pcs-Extensions [1] IMPLICIT PCS-Extensions OPTIONAL, 
 ... 
 } 
PrivateExtensionList ::= SEQUENCE SIZE (1..maxNumOfPrivateExtensions) OF 
               PrivateExtension 
PrivateExtension ::= SEQUENCE { 
 extId OBJECT IDENTIFIER, 
 extType OCTET STRING OPTIONAL} 
maxNumOfPrivateExtensions INTEGER ::= 10 
PCS-Extensions ::= SEQUENCE {...}
```
END

## Annex I (informative): Change history

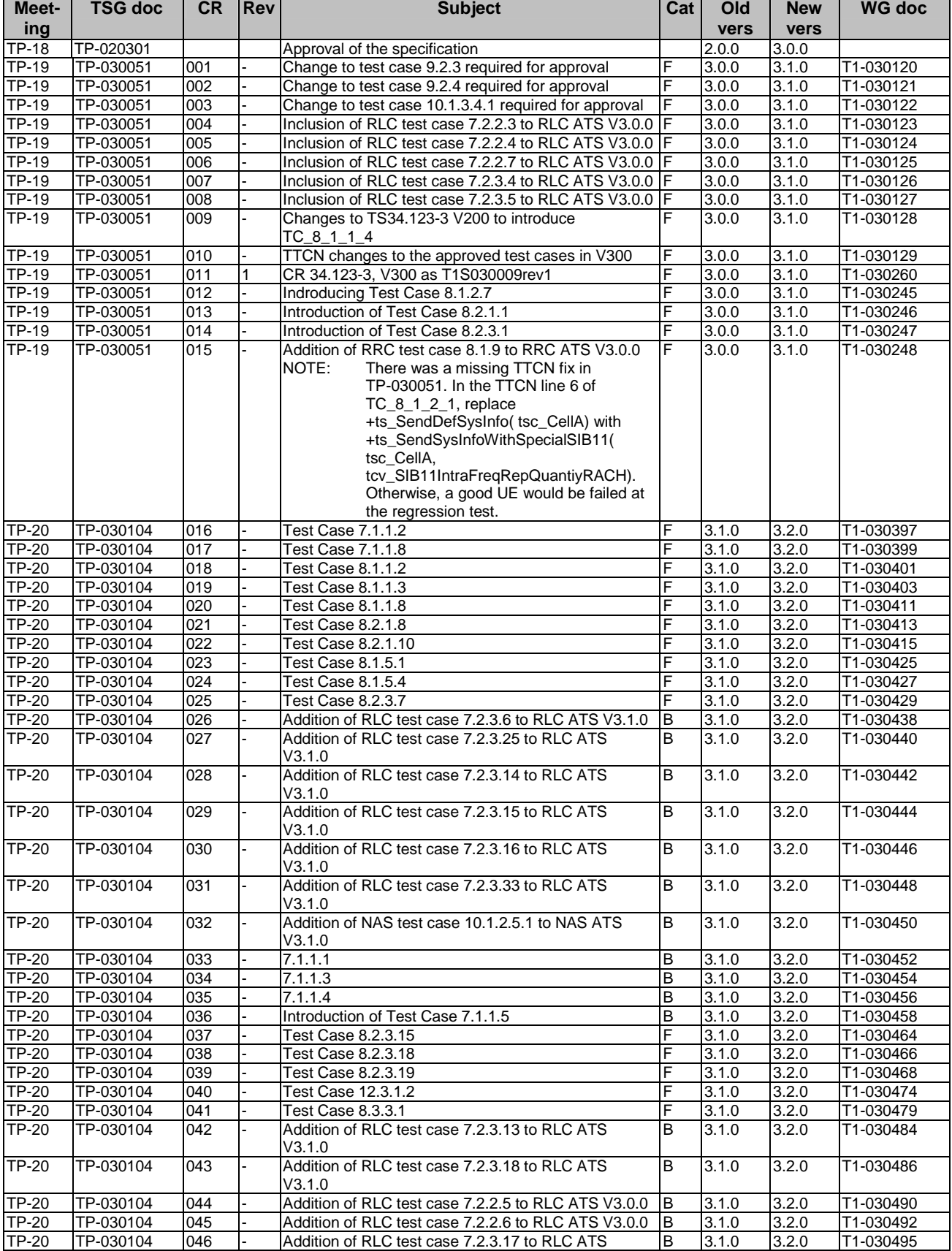

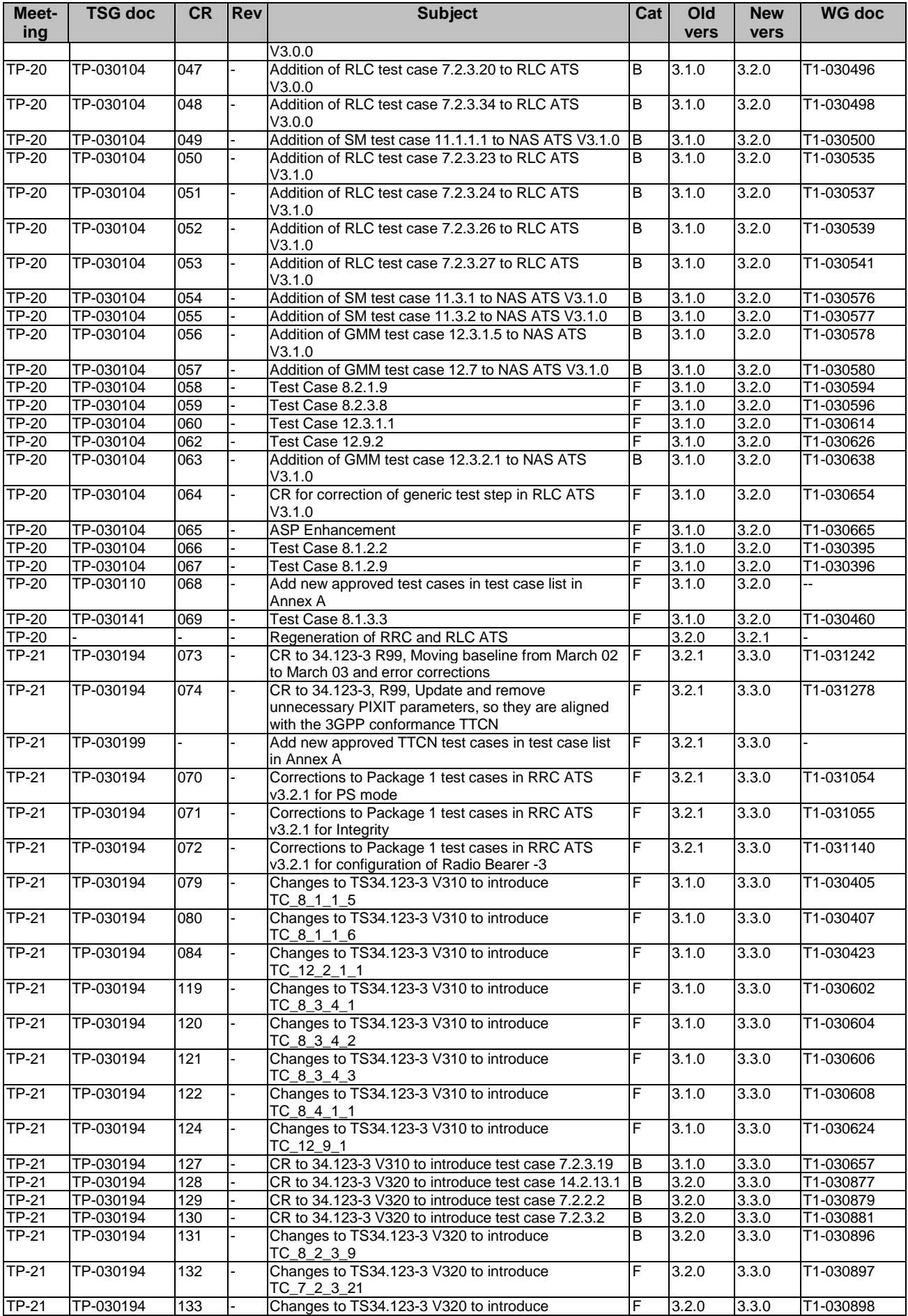

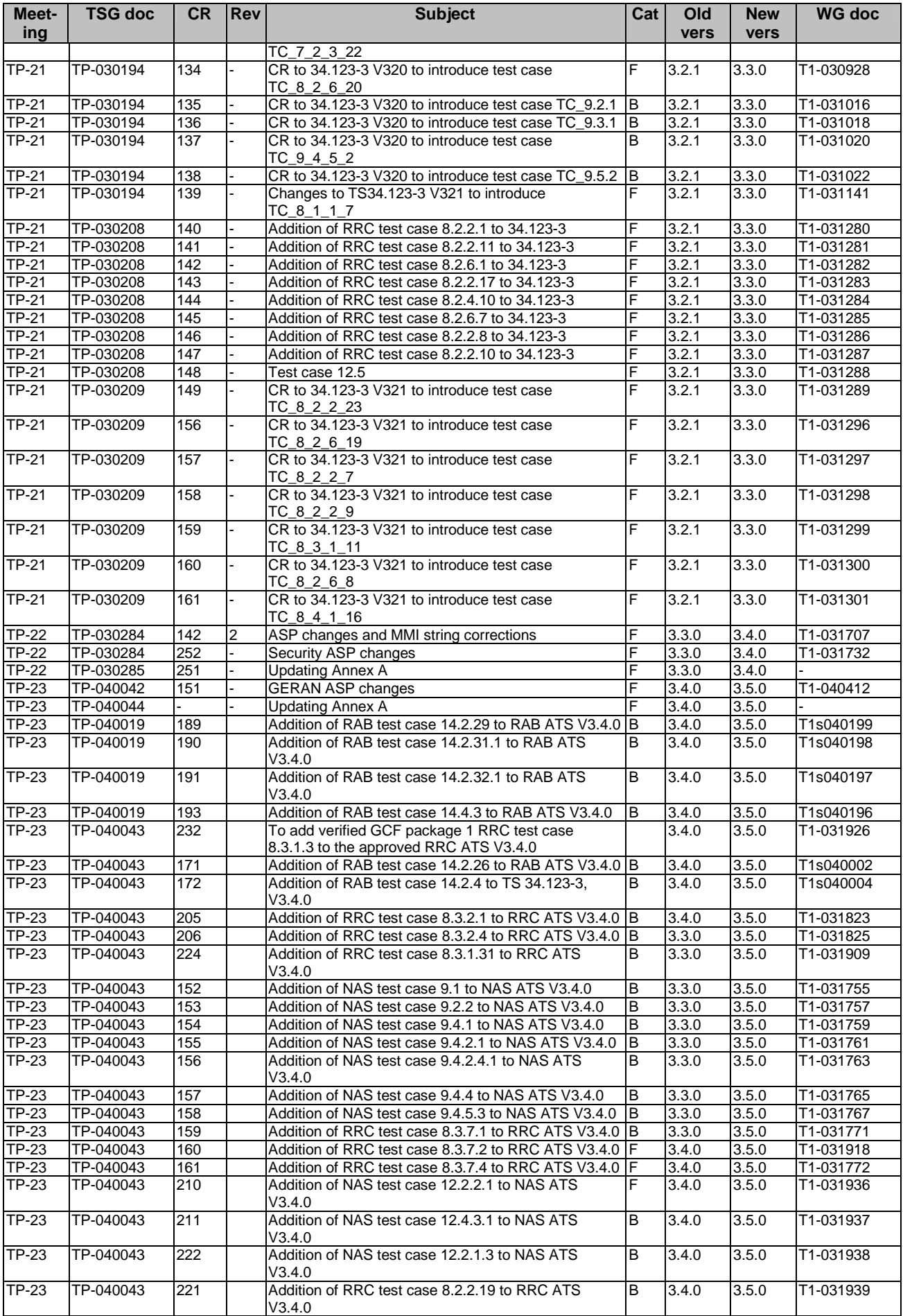

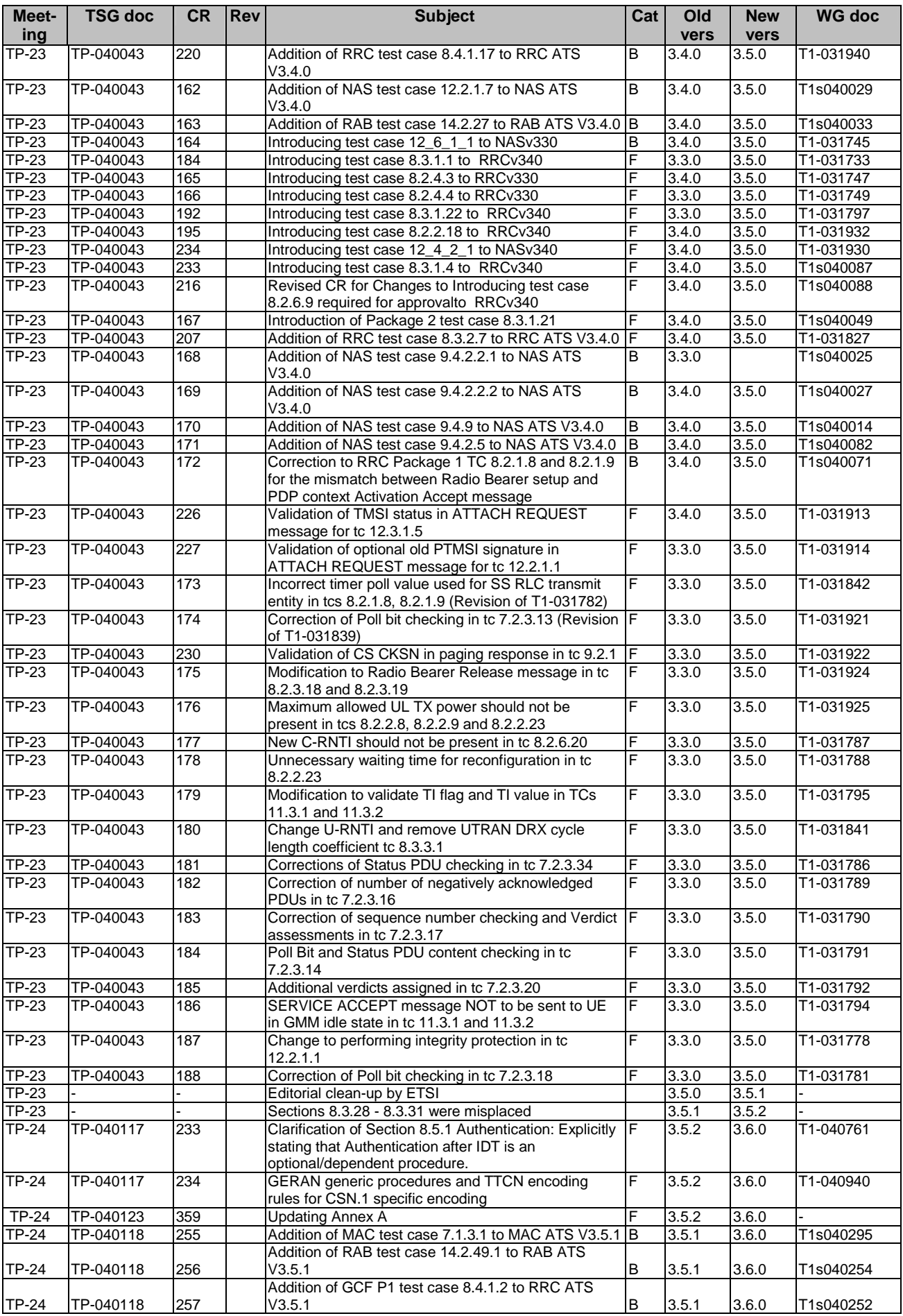

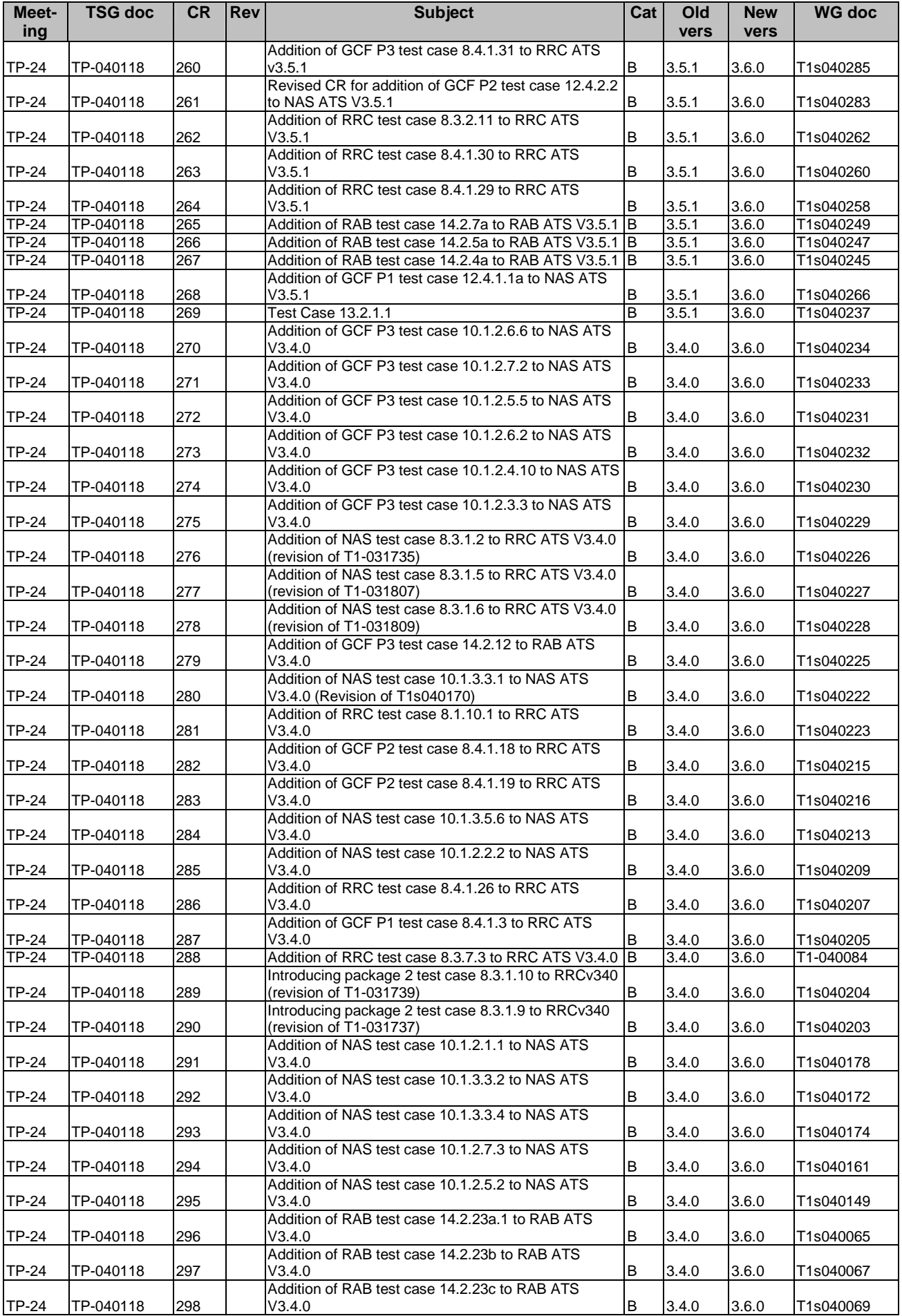

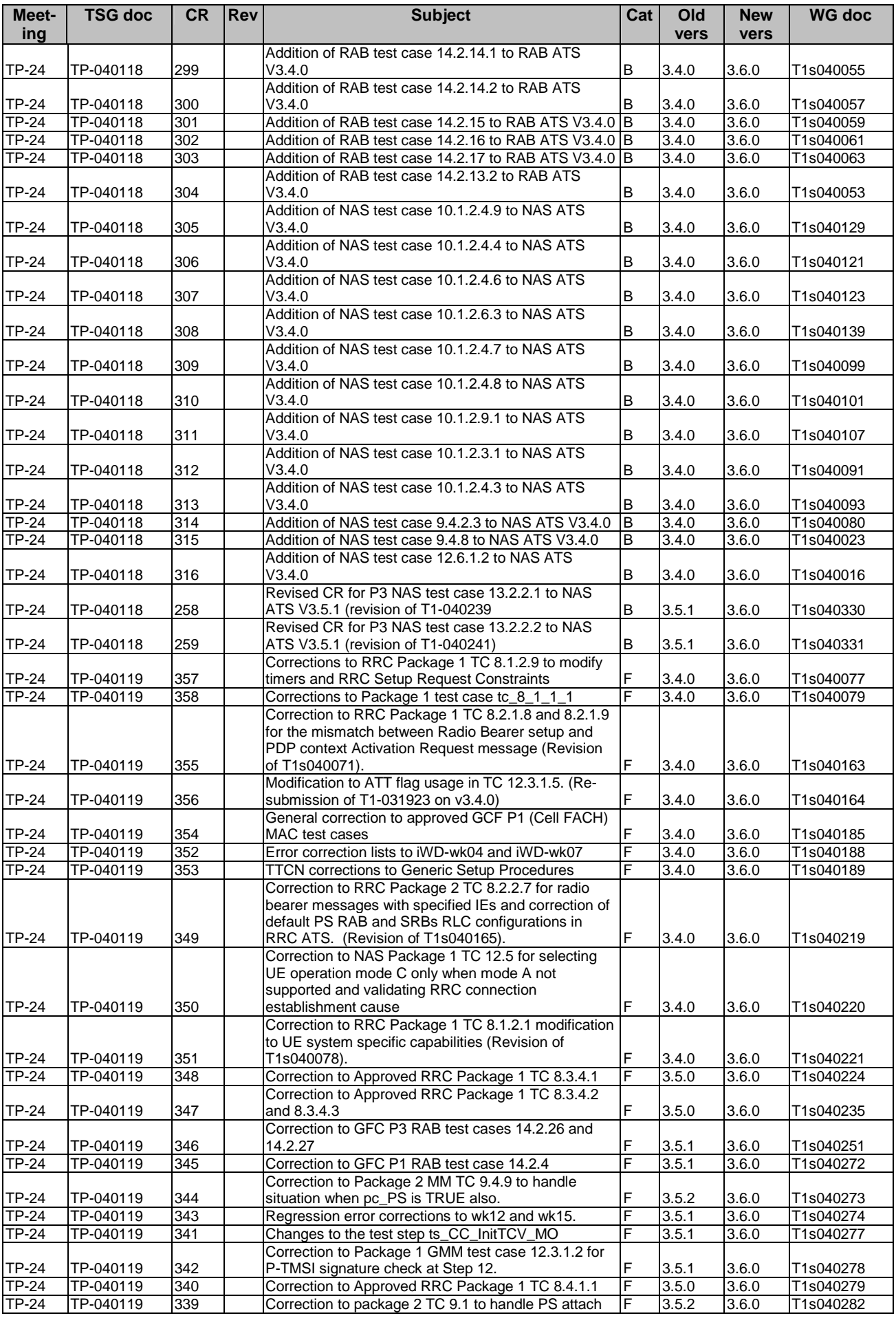

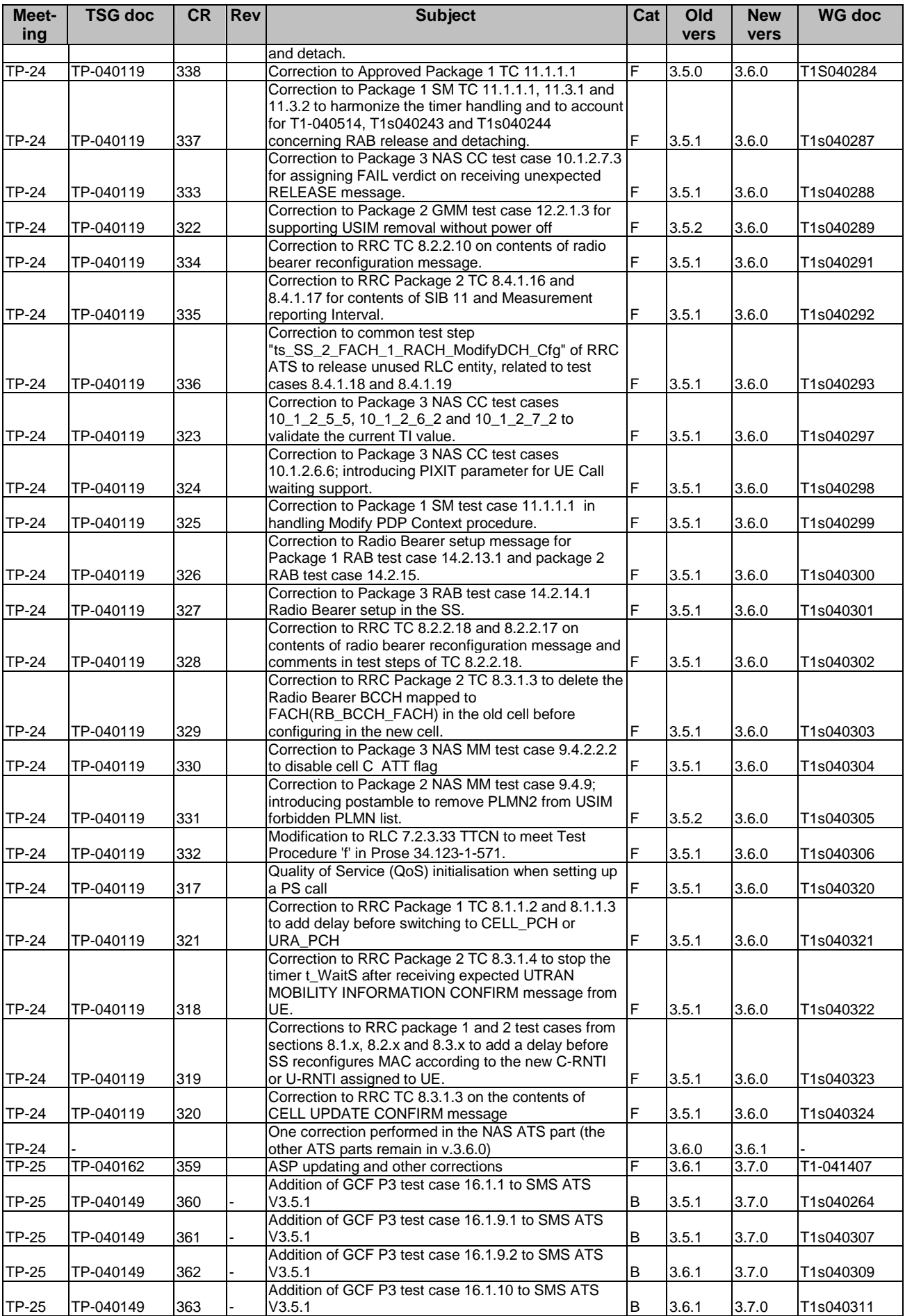

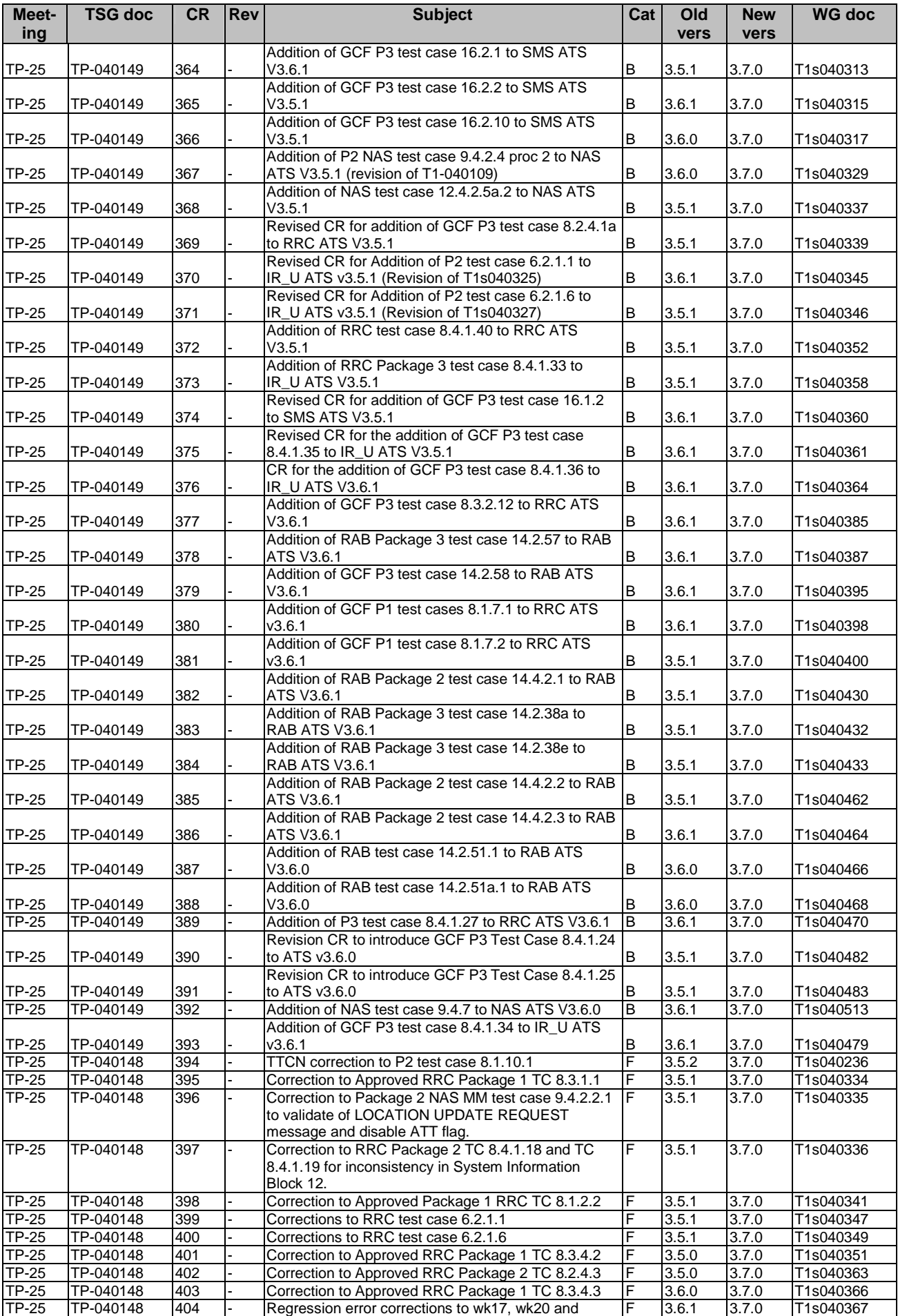

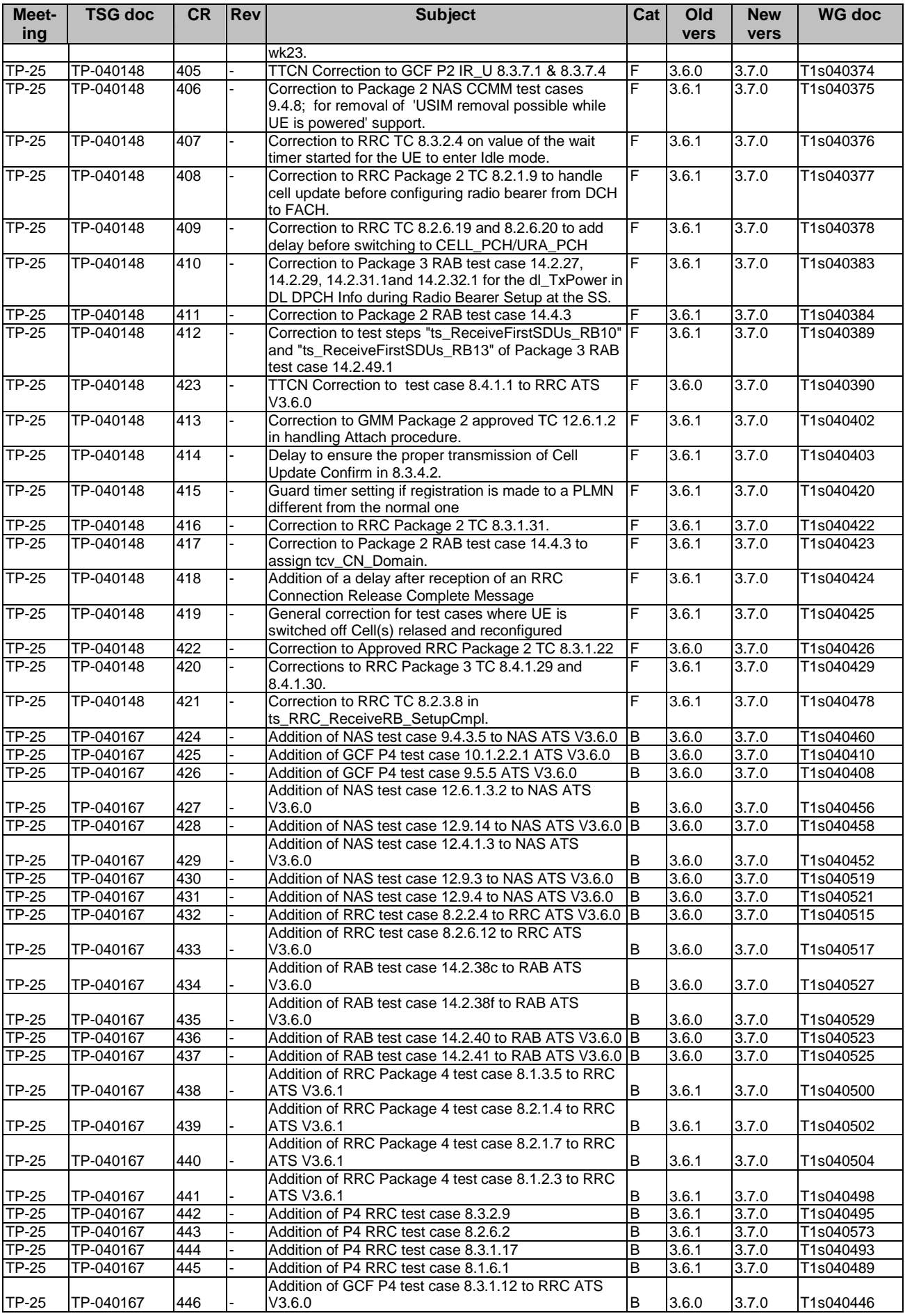

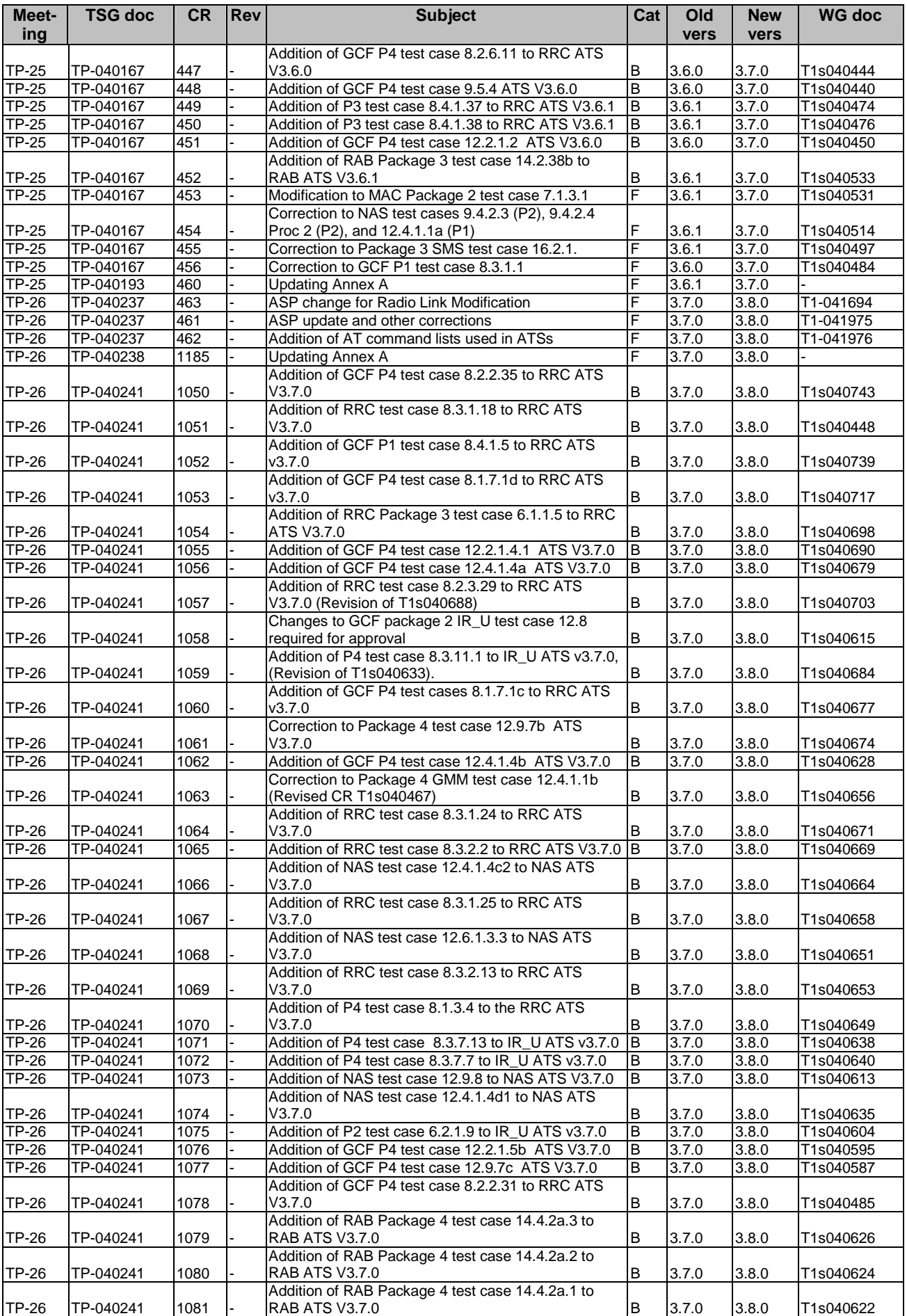

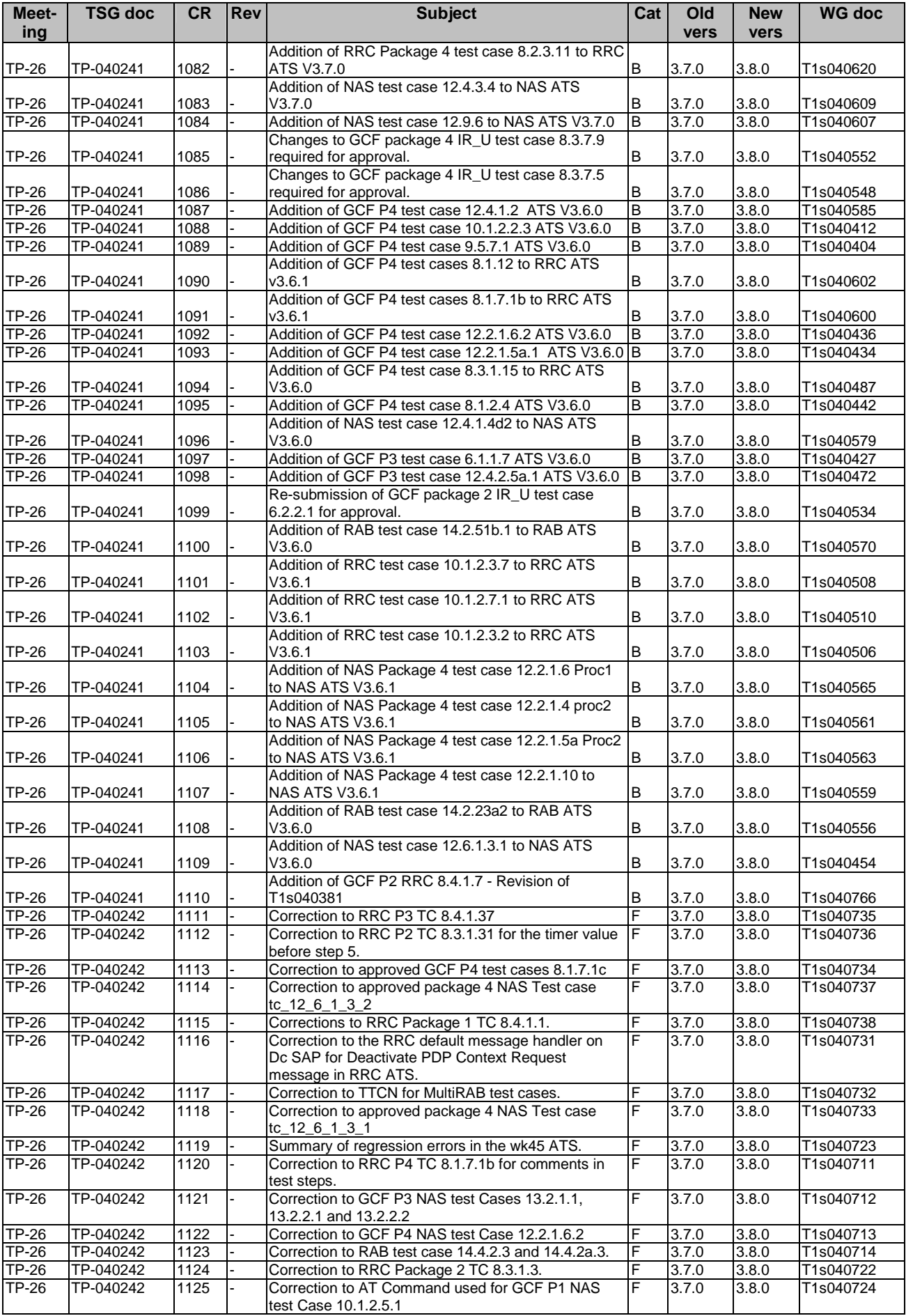

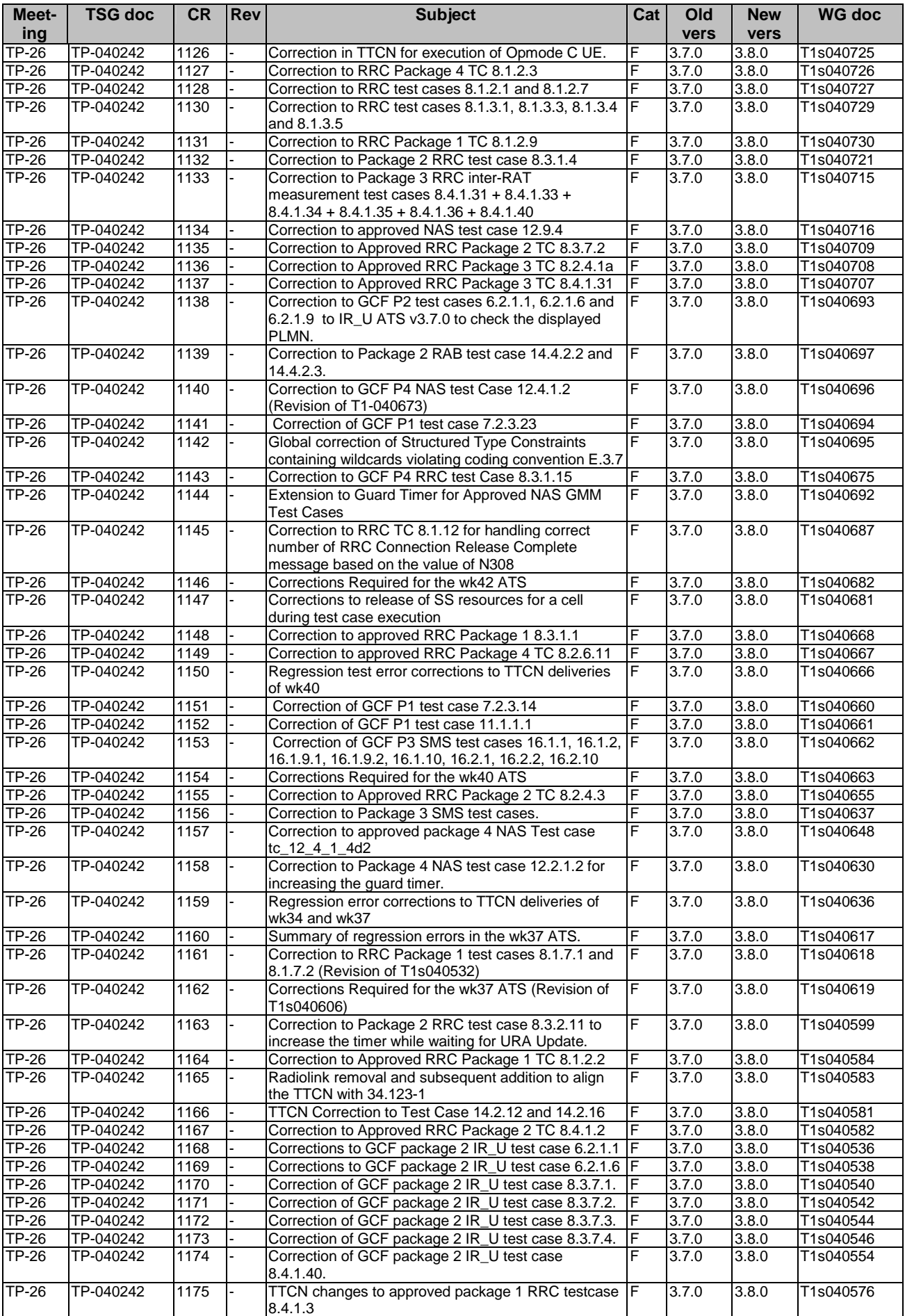

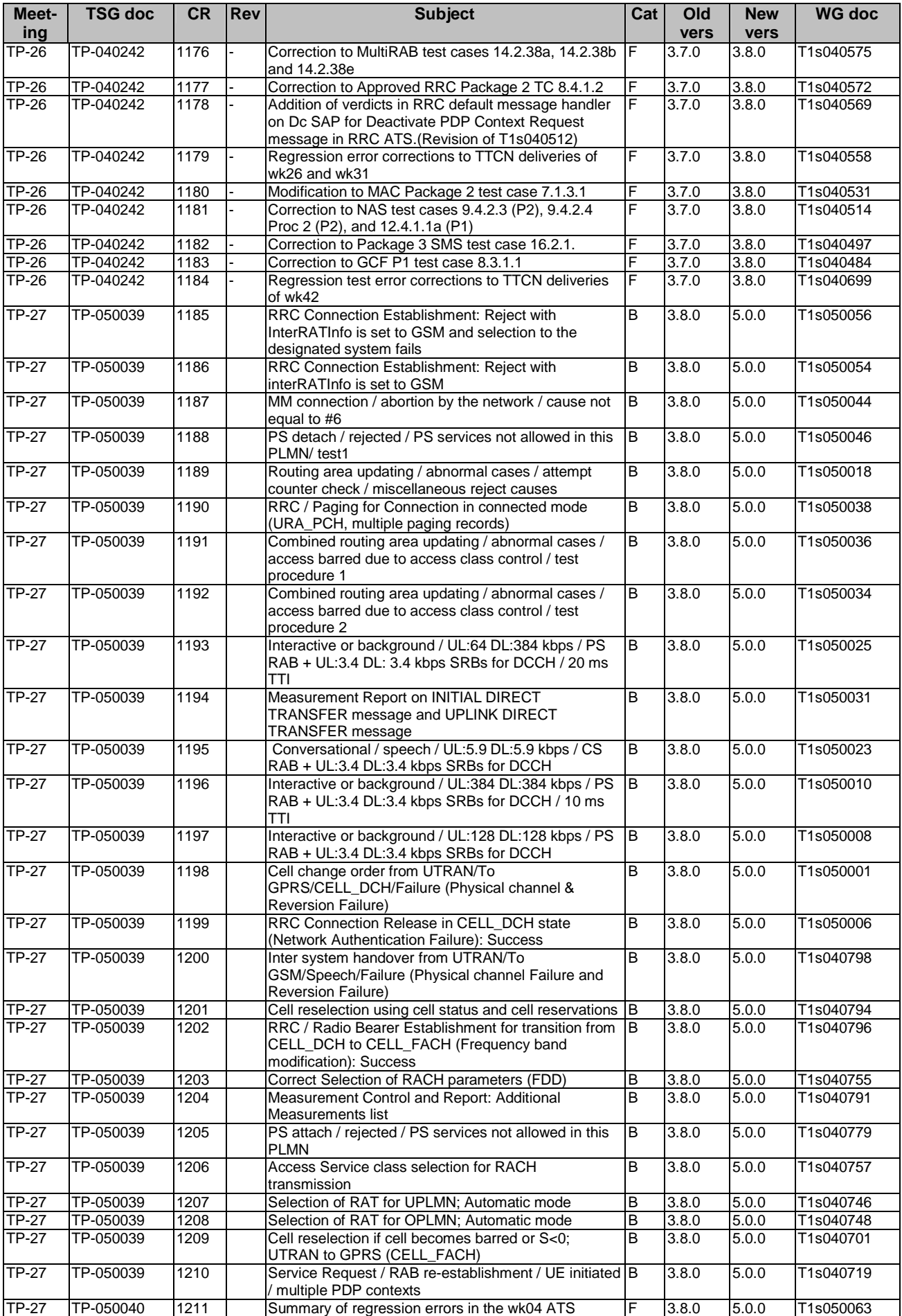

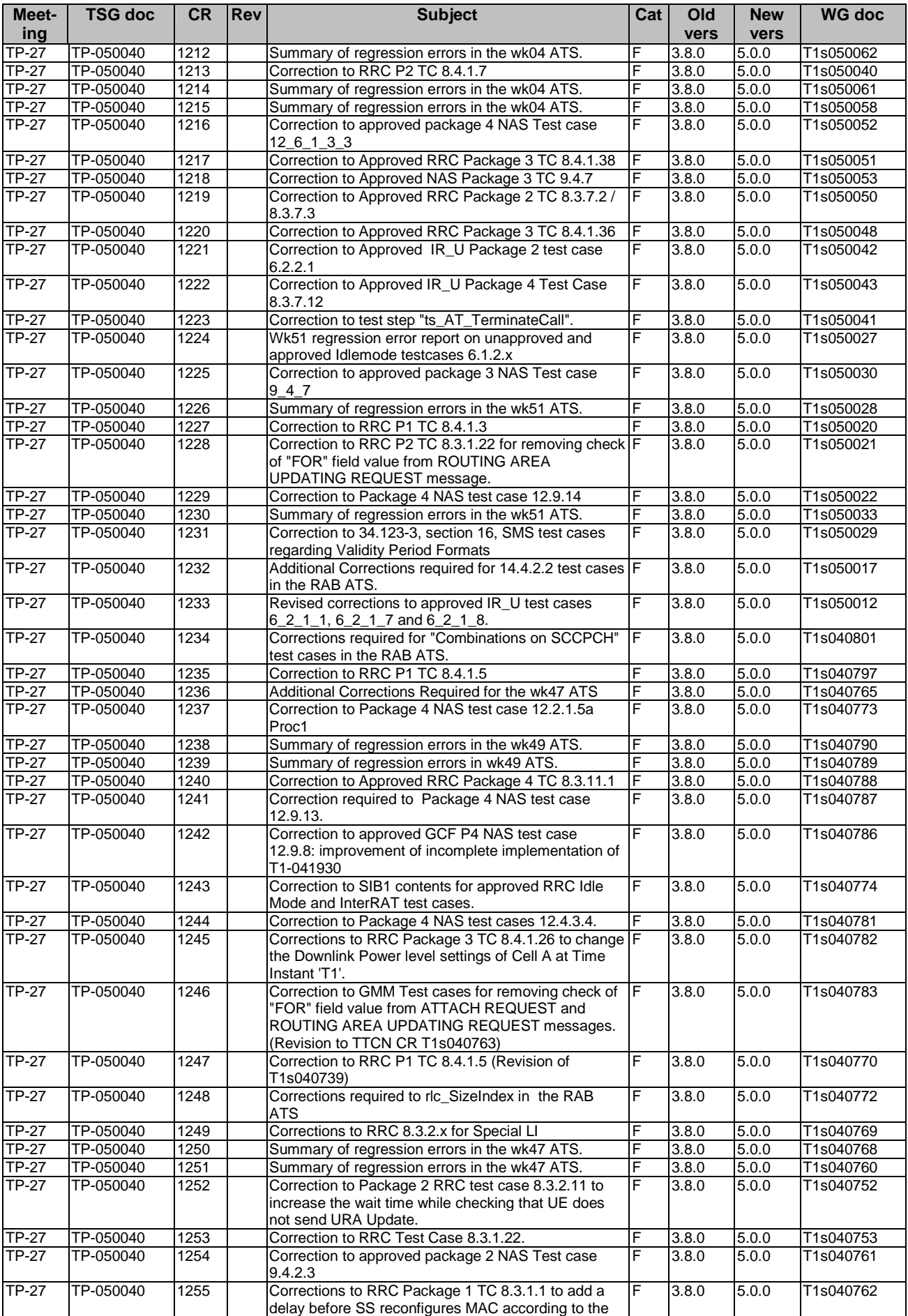

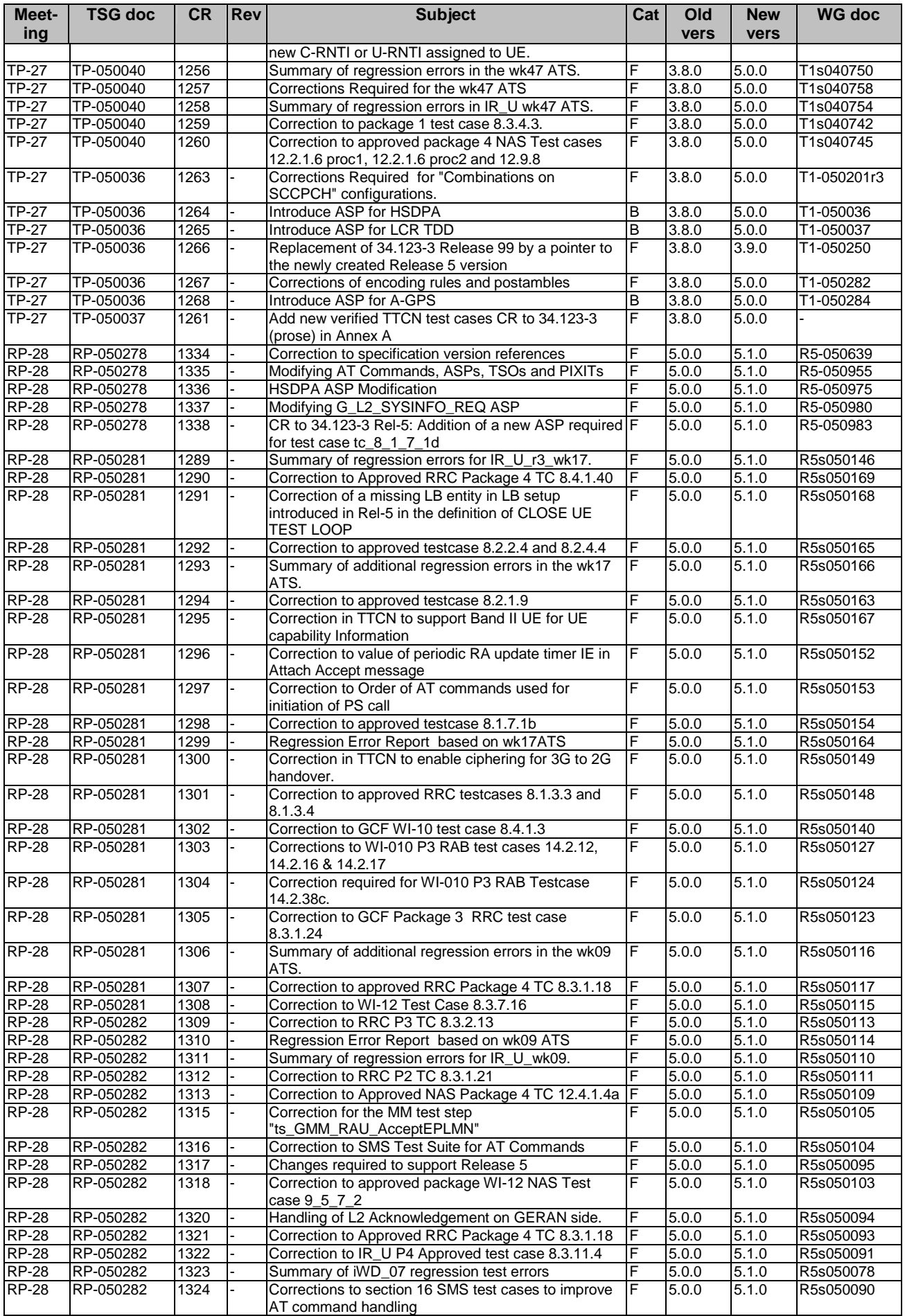

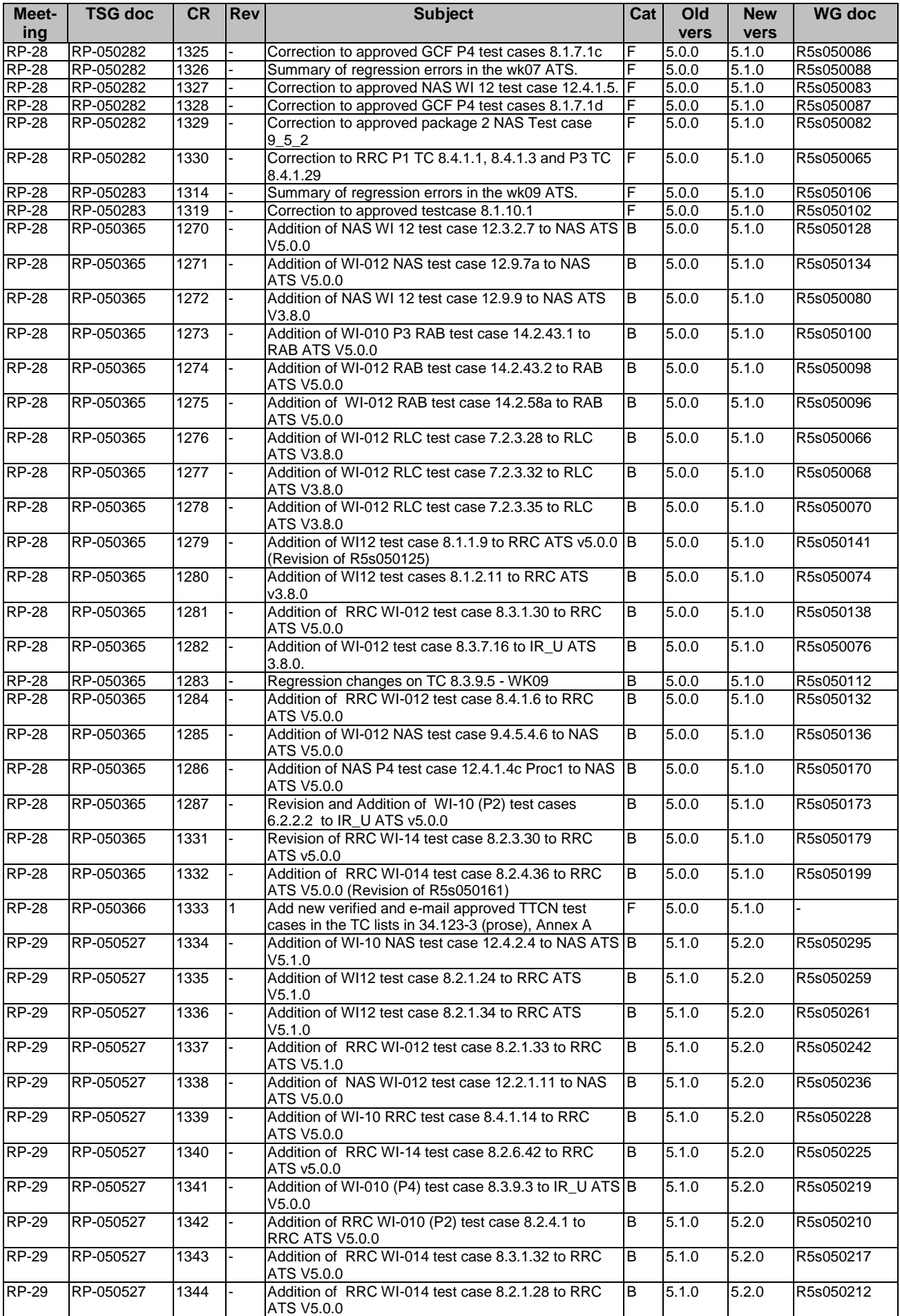

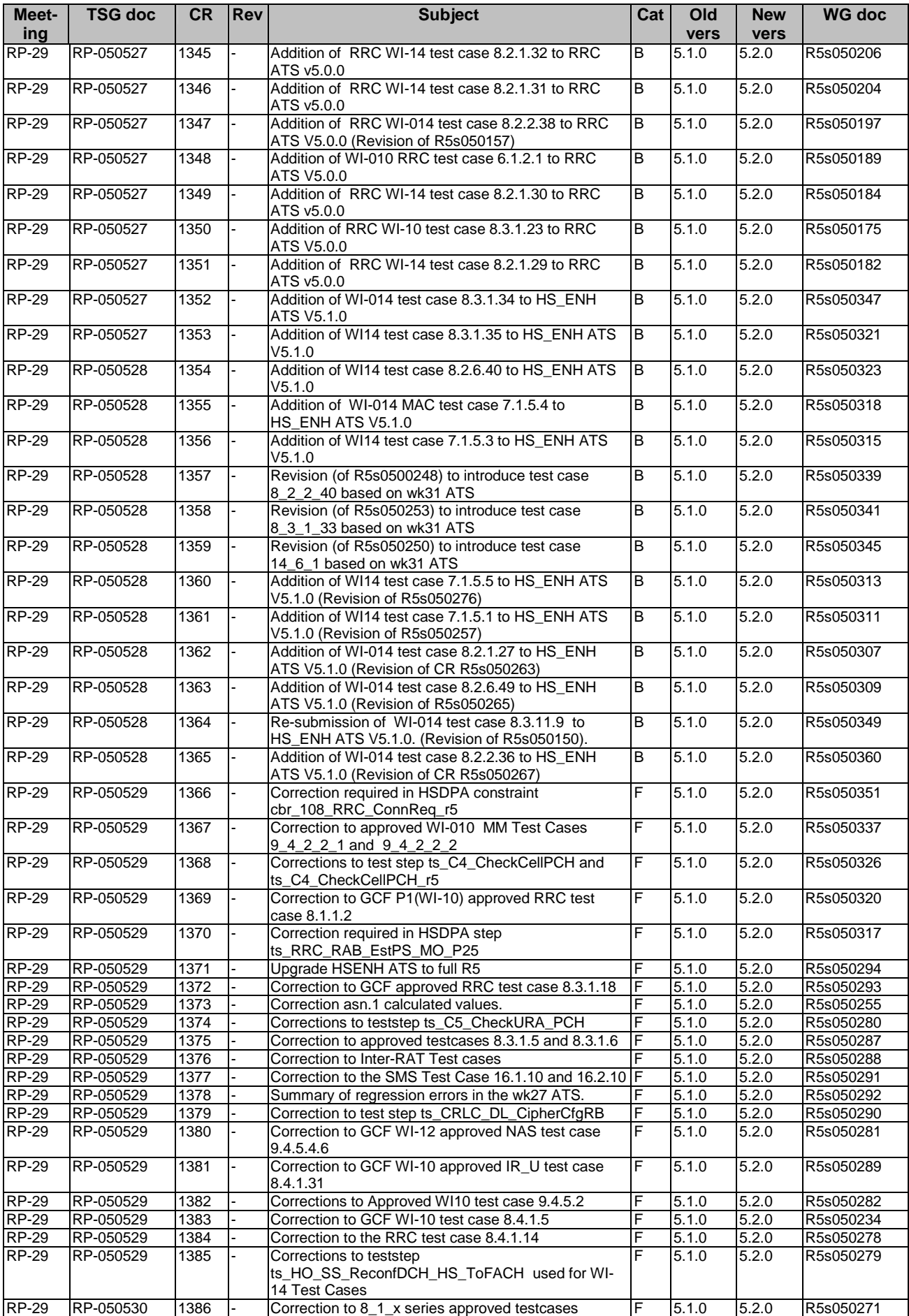

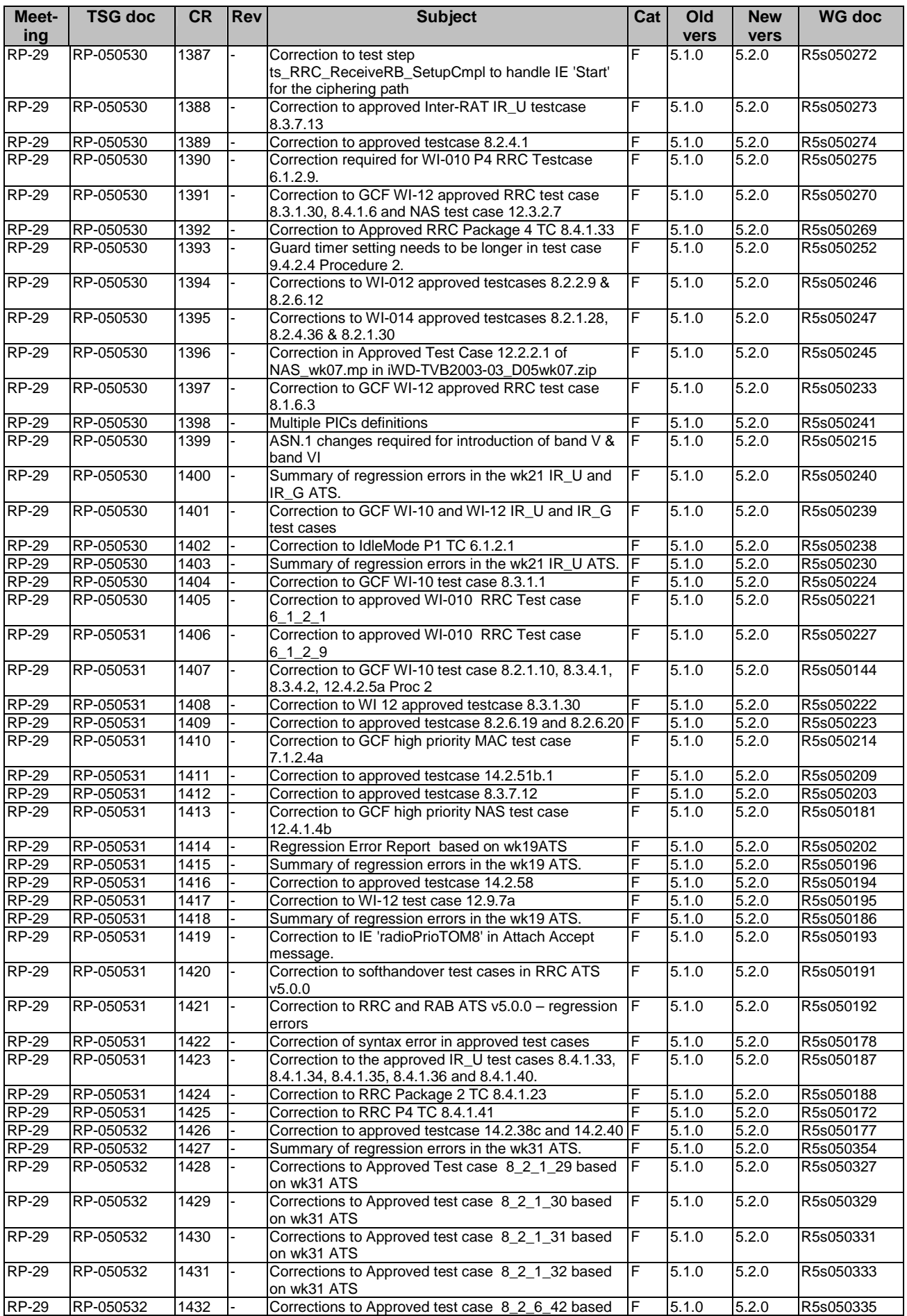

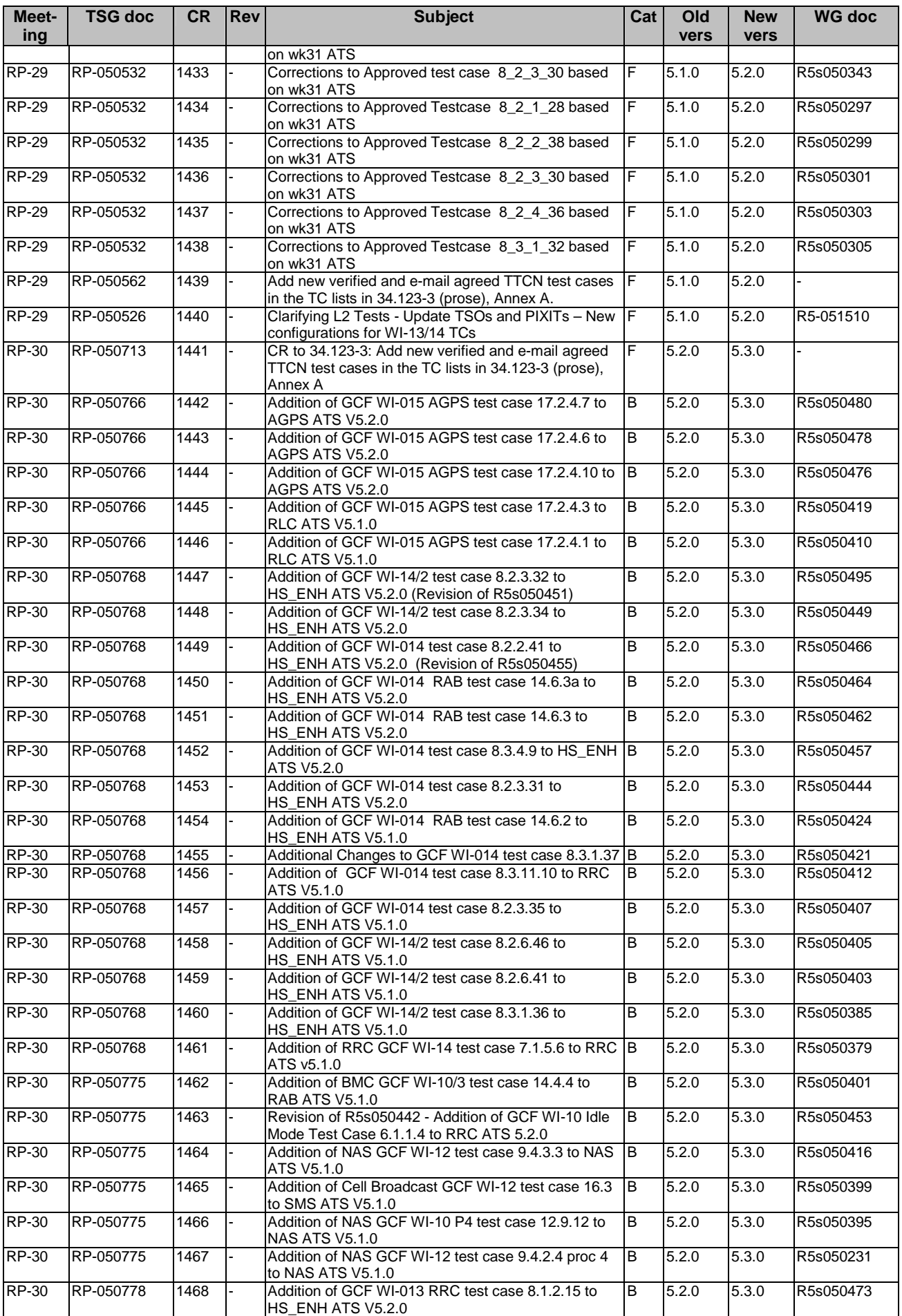

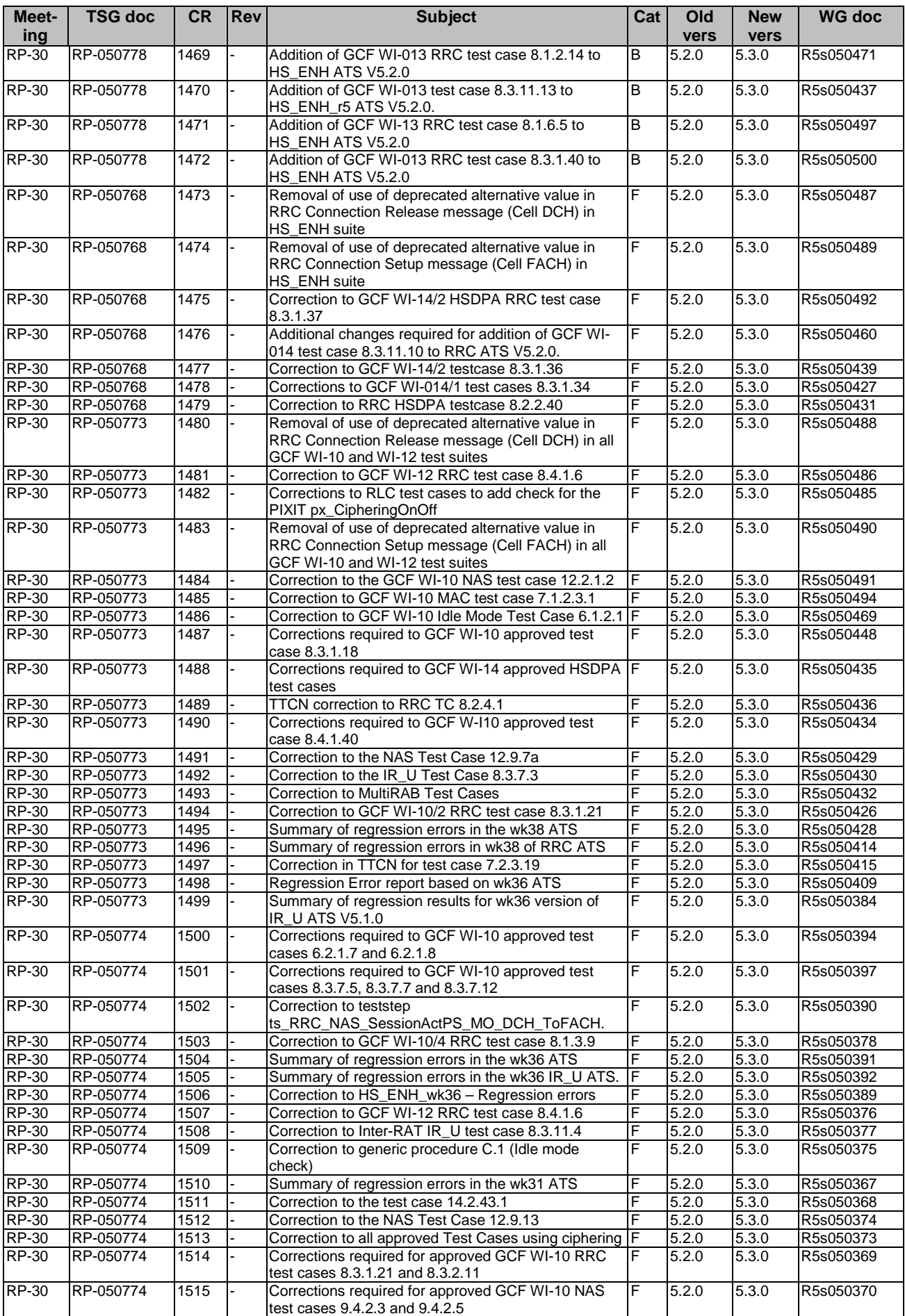

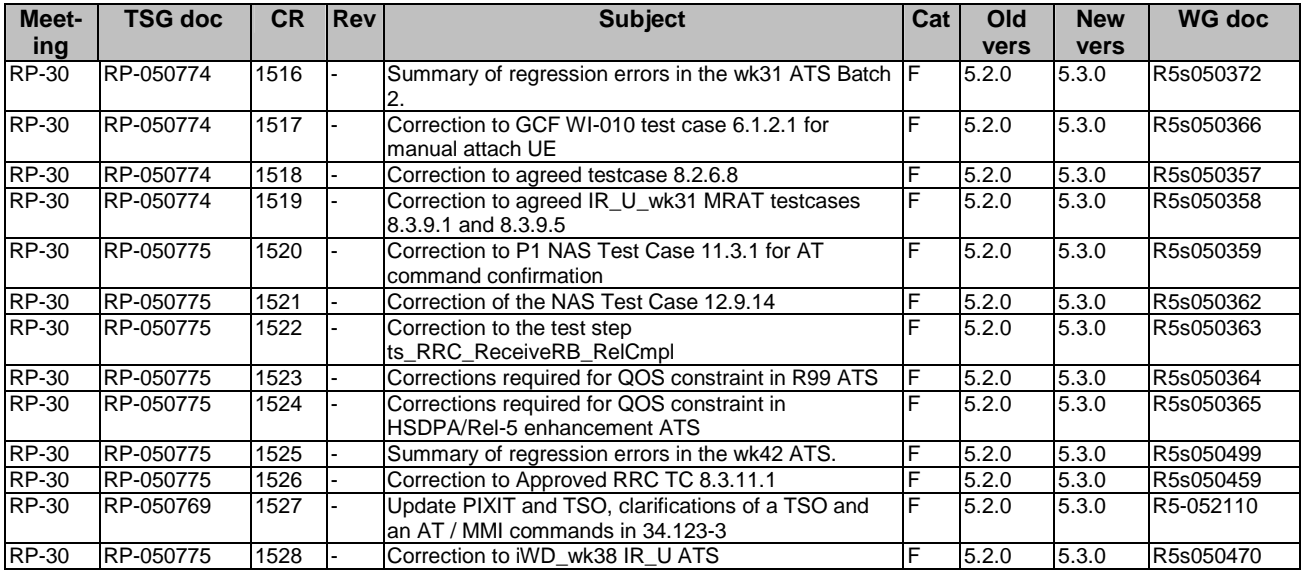

## **History**

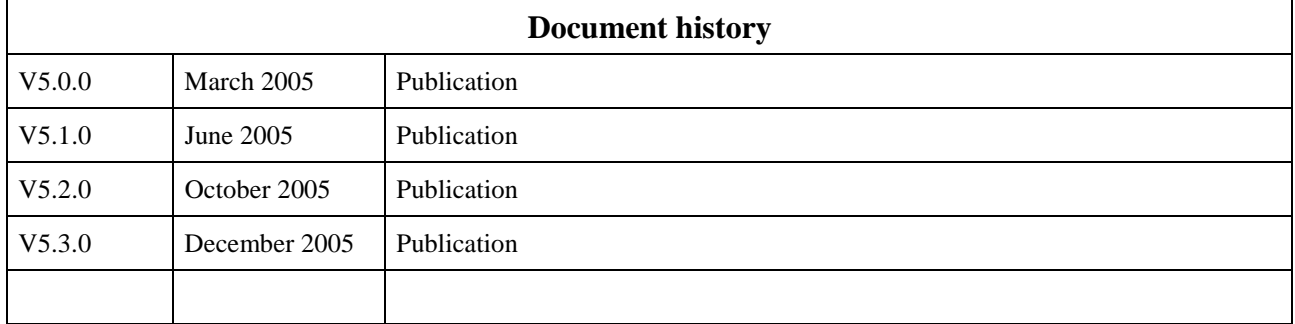